#### **ELABORACIÓN DE UN PLAN DE NEGOCIO PARA LA CREACIÓN DE UNA EMPRESA PRODUCTORA Y COMERCIALIZADORA DE MOBILIARIO PARA ALCOBA, PERSONALIZADO A TRAVÉS DE UNA PÁGINA WEB EN LA CIUDAD DE BOGOTÁ, D.C**

### **ANGIE PAOLA OYOLA RODRÍGUEZ**

**FUNDACIÓN UNIVERSIDAD DE AMERICA FACULTAD DE INGENIERIAS PROGRAMA DE INGENIERIA INDUSTRIAL BOGOTÁ D.C. 2019**

#### **ELABORACIÓN DE UN PLAN DE NEGOCIO PARA LA CREACIÓN DE UNA EMPRESA PRODUCTORA Y COMERCIALIZADORA DE MOBILIARIO PARA ALCOBA, PERSONALIZADO A TRAVÉS DE UNA PÁGINA WEB EN LA CIUDAD DE BOGOTÁ, D.C.**

# **ANGIE PAOLA OYOLA RODRÍGUEZ**

**Proyecto Integral de Grado para optar al título de: INGENIERO INDUSTRIAL**

> **Director Julio Aníbal Moreno Galindo Ingeniero Industrial**

**FUNDACIÓN UNIVERSIDAD DE AMERICA FACULTAD DE INGENIERIAS PROGRAMA DE INGENIERIA INDUSTRIAL BOGOTÁ D.C. 2019**

Notas De Aceptación

<u> 1980 - Jan James James Barbara, martxa eta bat zen arteko hamar zen bat zen bat zen bat zen bat zen bat zen</u>

Ing. Gabriel Antonio Combariza Pacheco

Ing. Jaime Germán Rodríguez

Bogotá D.C., agosto de 2019

### **DIRECTIVAS DE LA UNIVERSIDAD DE AMÉRICA**

Presidente Institucional y Rector del Claustro

Dr. Mario Posada García - Peña

Vicerrector de Desarrollo y Recursos Humanos

Dr. Luis Jaime Posada García-Peña

Vicerrectora Académica y de Posgrado

Dr. Ana Josefa Herrera Vargas

Decano General de la Facultad de Ingenierías

Ing. Julio Cesar Fuentes Arismendi

Director del Programa de Ingeniería Industrial

Ing. Julio Aníbal Moreno Galindo

Las directivas de la Universidad de América, los jurados calificados y el cuerpo de docentes, no son responsable por los criterios e ideas expuestas en el presente documento. Estos corresponden únicamente al autor.

#### **DEDICATORIA**

Este presente trabajo de grado está dedicado principalmente a Dios por darme la oportunidad de llegar a esta gran etapa de mi vida, a mis padres, a mi hermana, abuelos, tíos y primos que han estado conmigo a lo largo de mi vida estudiantil.

#### **AGRADECIMIENTOS**

A Dios por permitirme llegar a esta etapa de mi vida; por conocer personas maravillosas que me acompañaron y apoyaron en este proceso de formación.

A mi mamá y a mi papá por creer en mí, por apoyarme y estar a mi lado cuando más lo he necesitado, motivándome para seguir adelante; siempre que se me presenta cualquier adversidad. A mi hermana por acompañarme y escucharme cuando más lo he necesitado; a mis abuelos, tíos y primos, por estar siempre pendientes de mí en todo lo que he necesitado durante esta etapa crucial de mi vida. Especialmente a mi primo Héctor Manuel Rodríguez Herrera; quien me ha apoyado y colaborado con esta idea de negocio, que hemos desarrollado juntos de la mano.

Agradezco a la Fundación Universidad de América, por brindarme toda la sabiduría impartida; por los docentes de alta calidad; quienes me han dotado de herramientas y nuevos conocimientos que me ayudaran en todas las etapas de mi vida laboral. Así mismo, agradezco a todos mis compañeros y amigos con los que he tenido la oportunidad de compartir este proceso de formación profesional; y con los que he forjado grandes lazos de amistad que perduraran en el tiempo.

# **CONTENIDO**

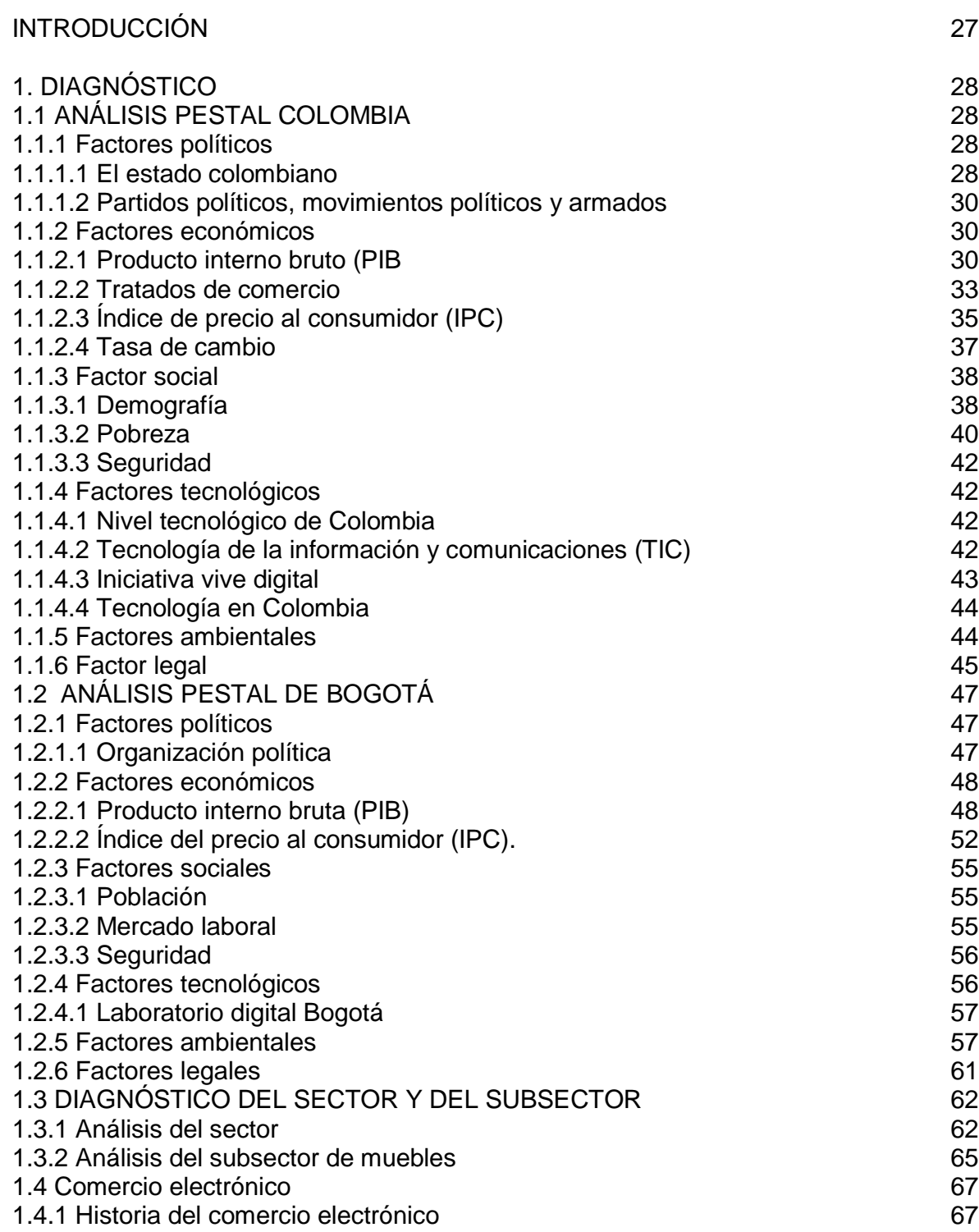

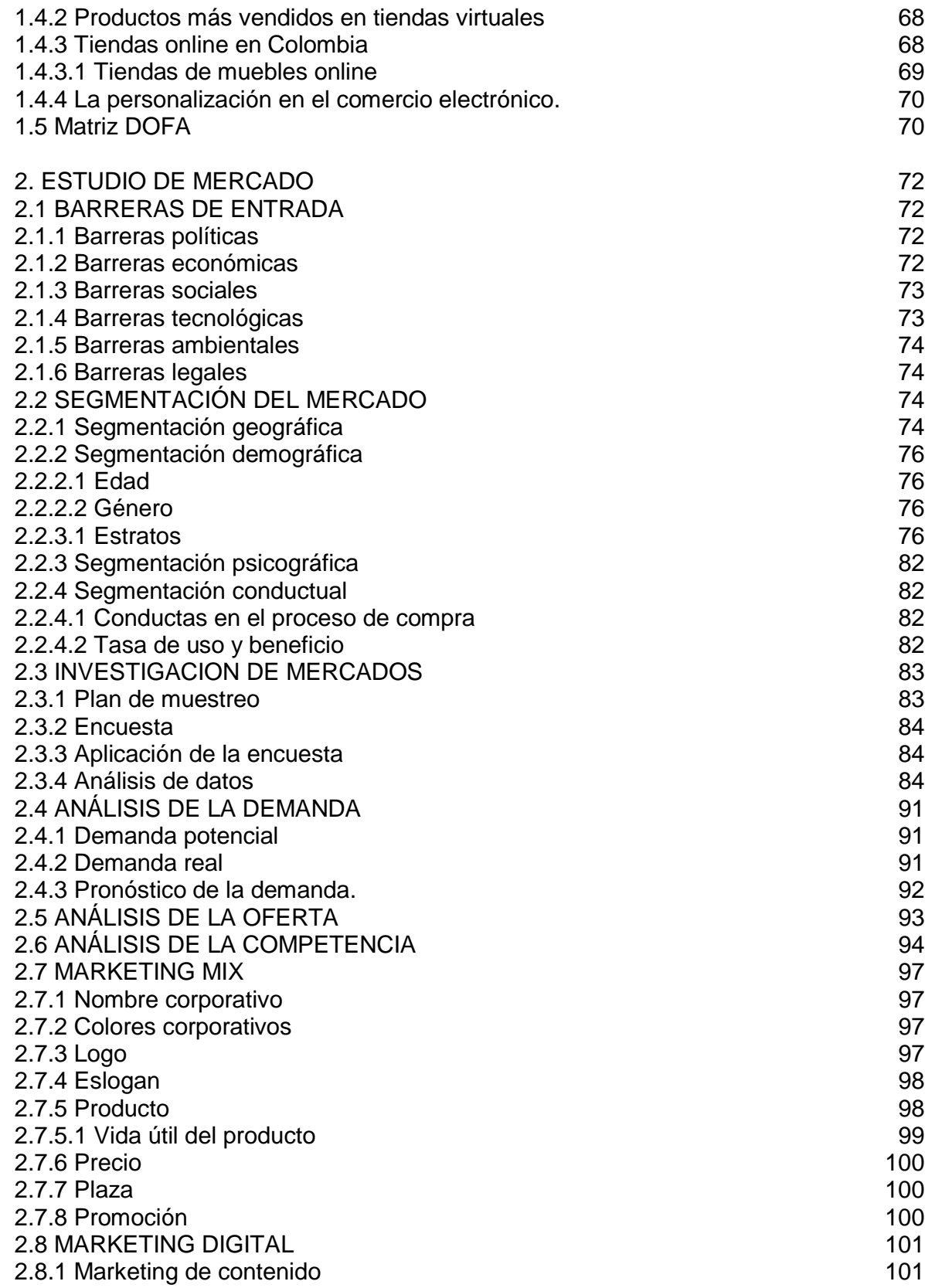

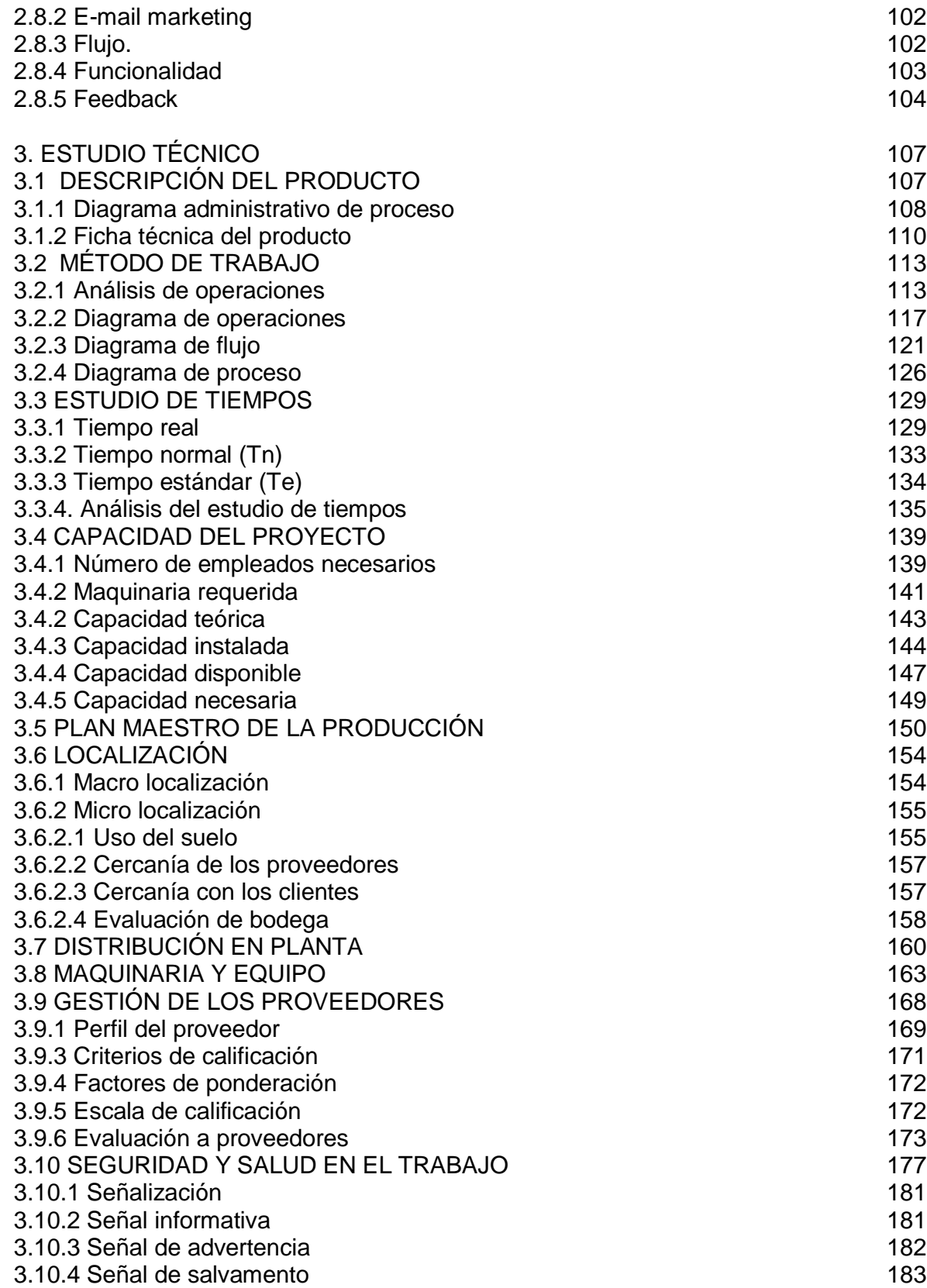

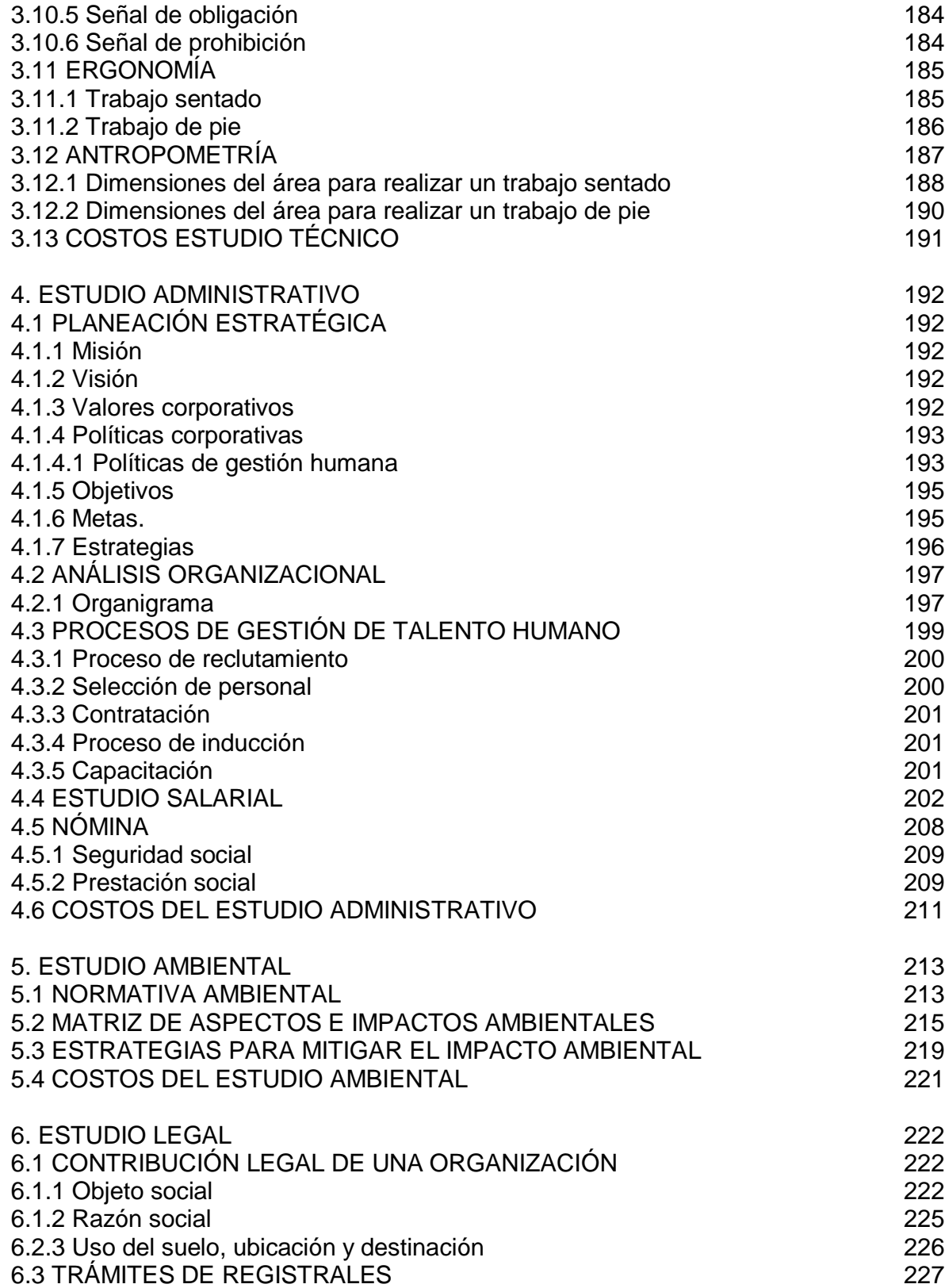

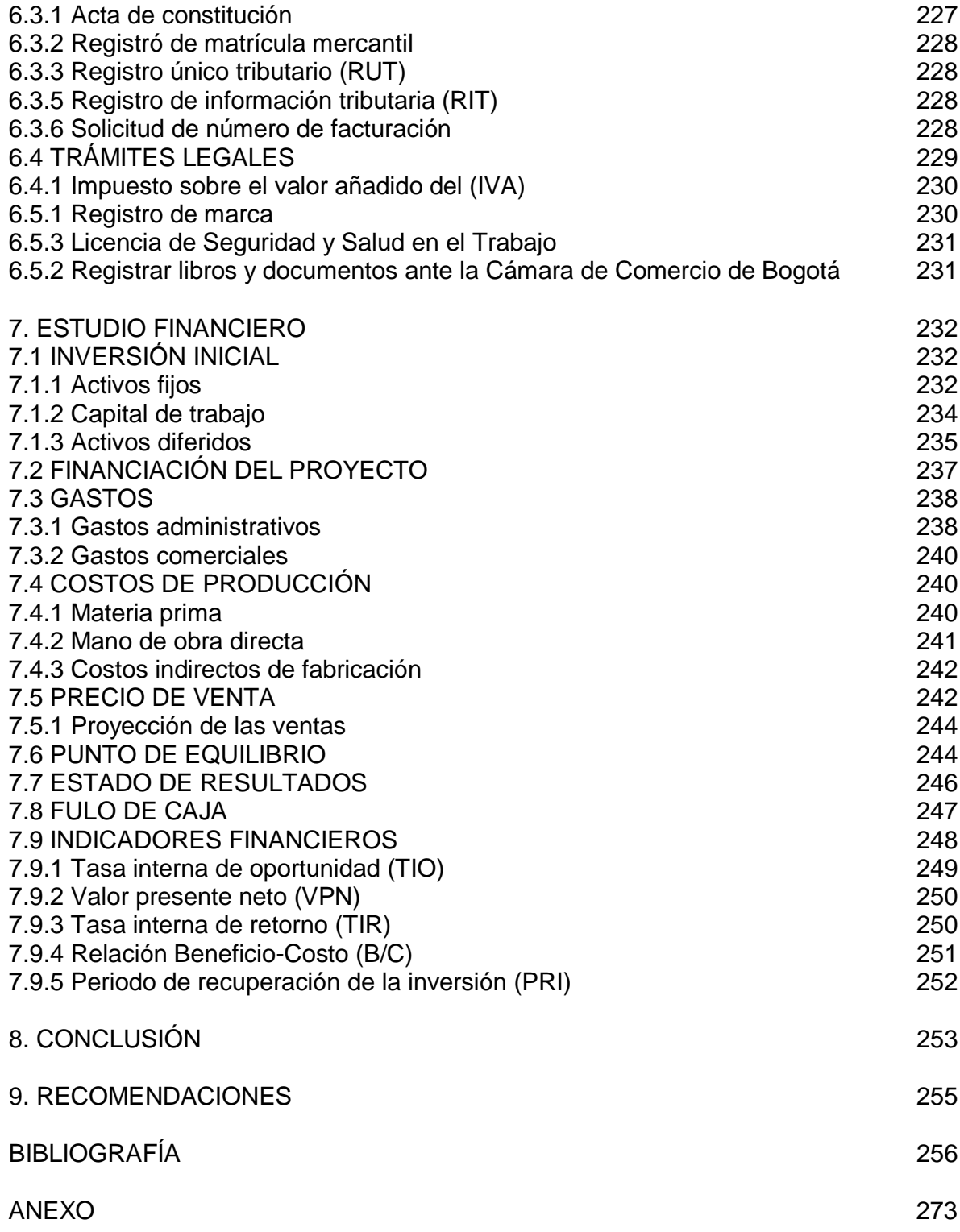

# **LISTA DE TABLAS**

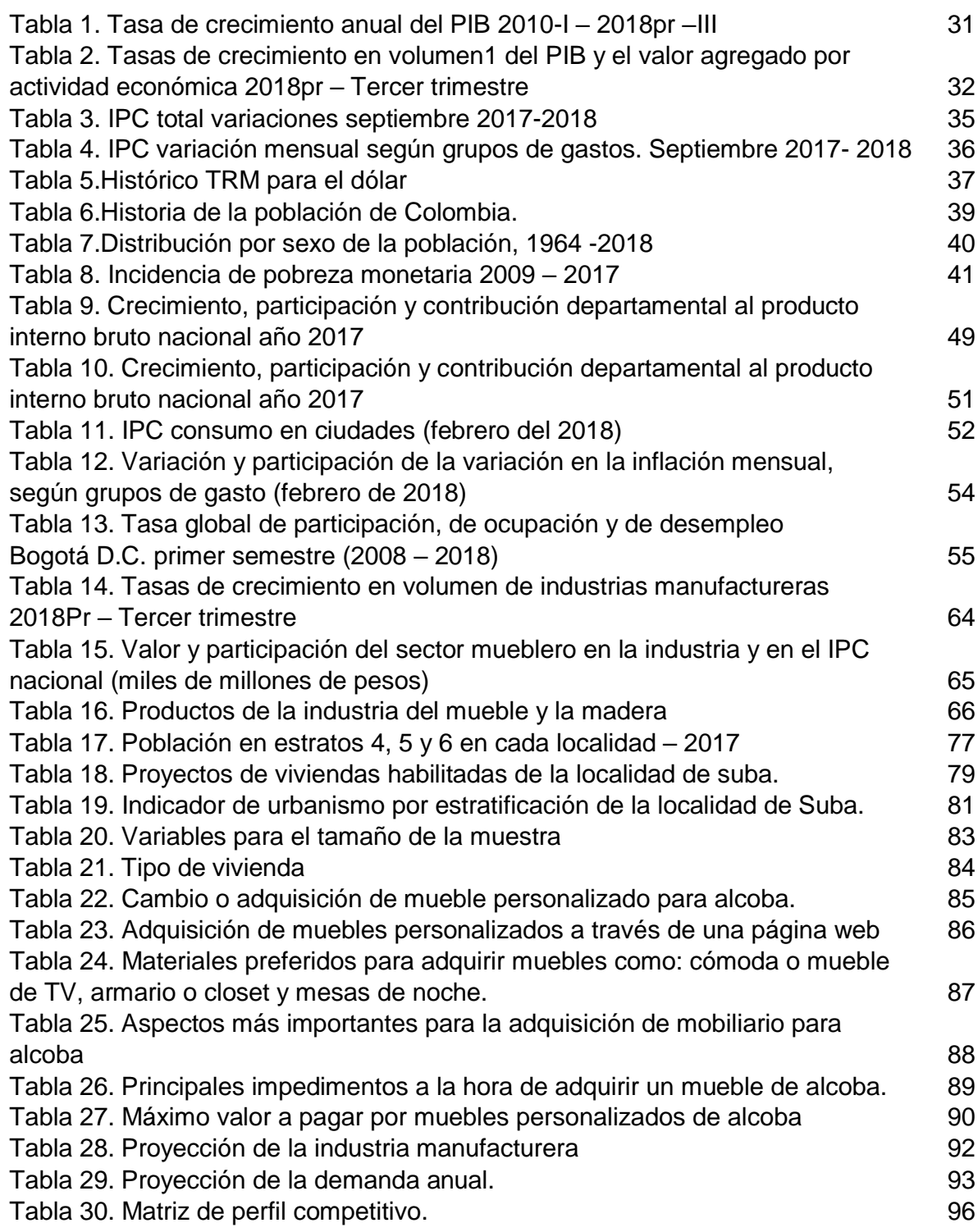

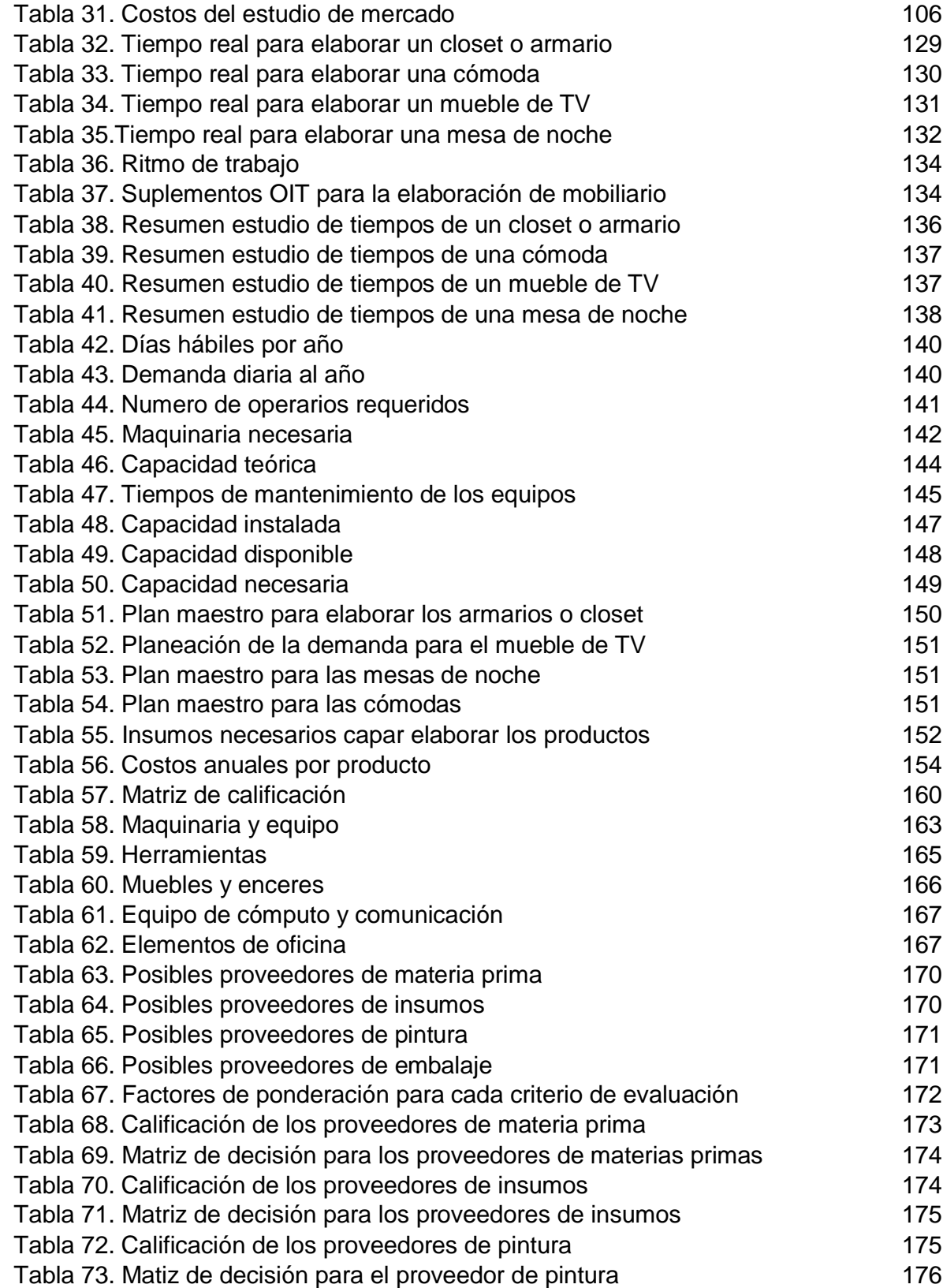

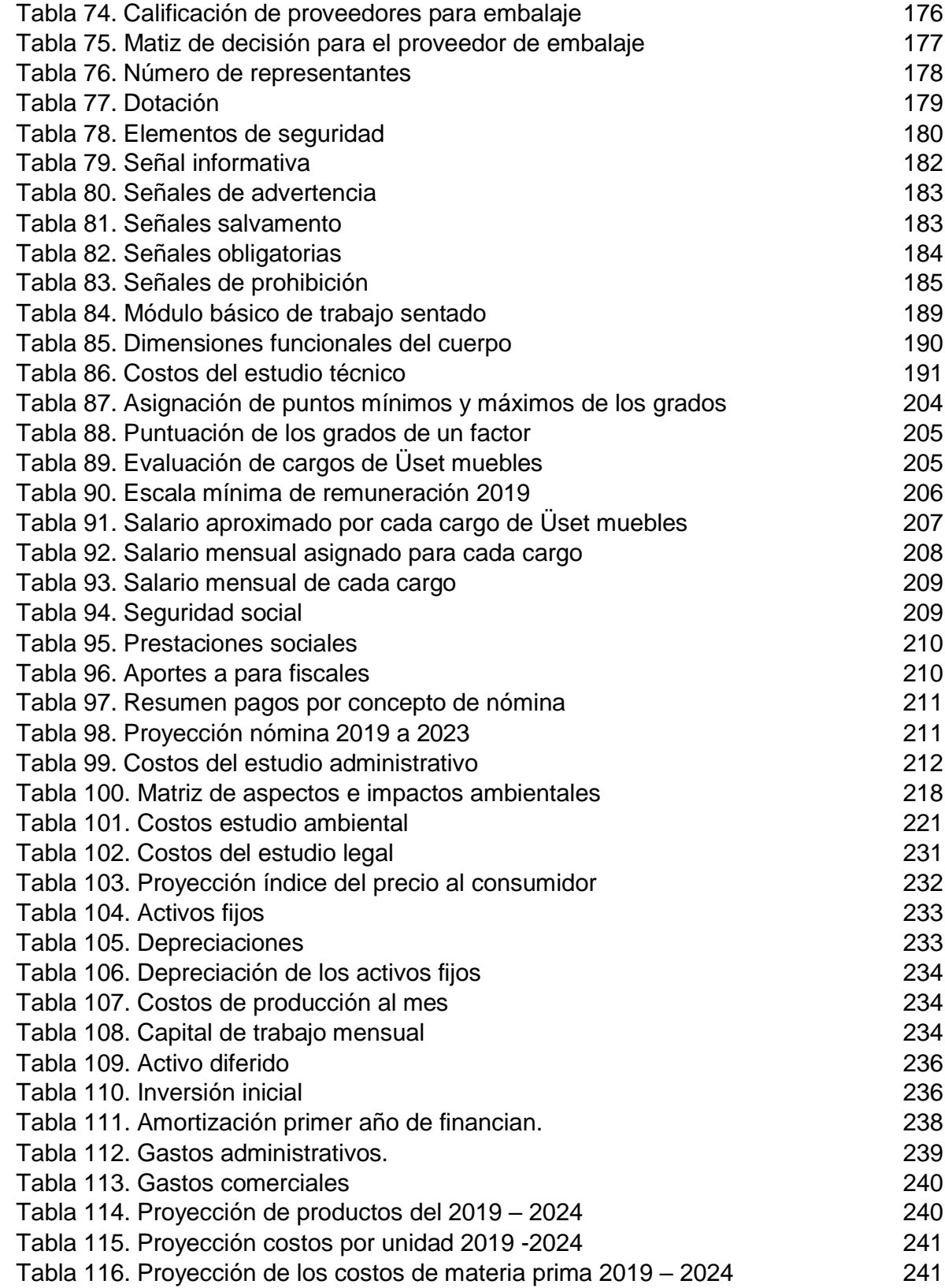

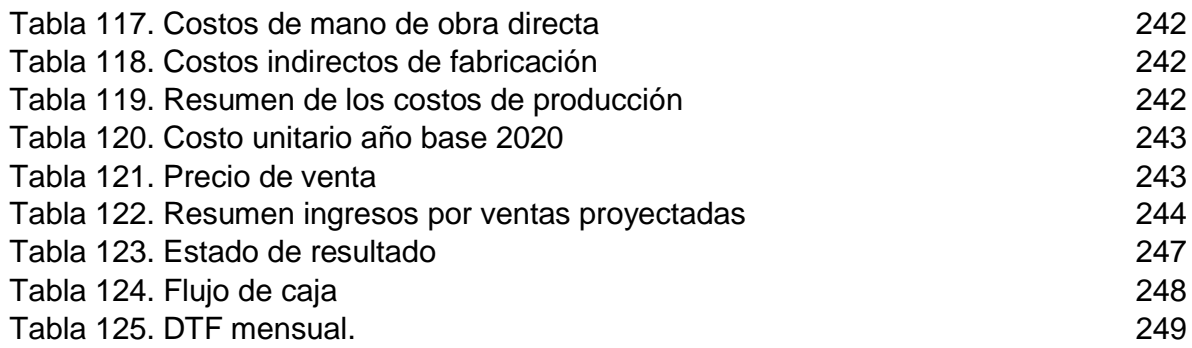

# **LISTA DE GRÁFICOS**

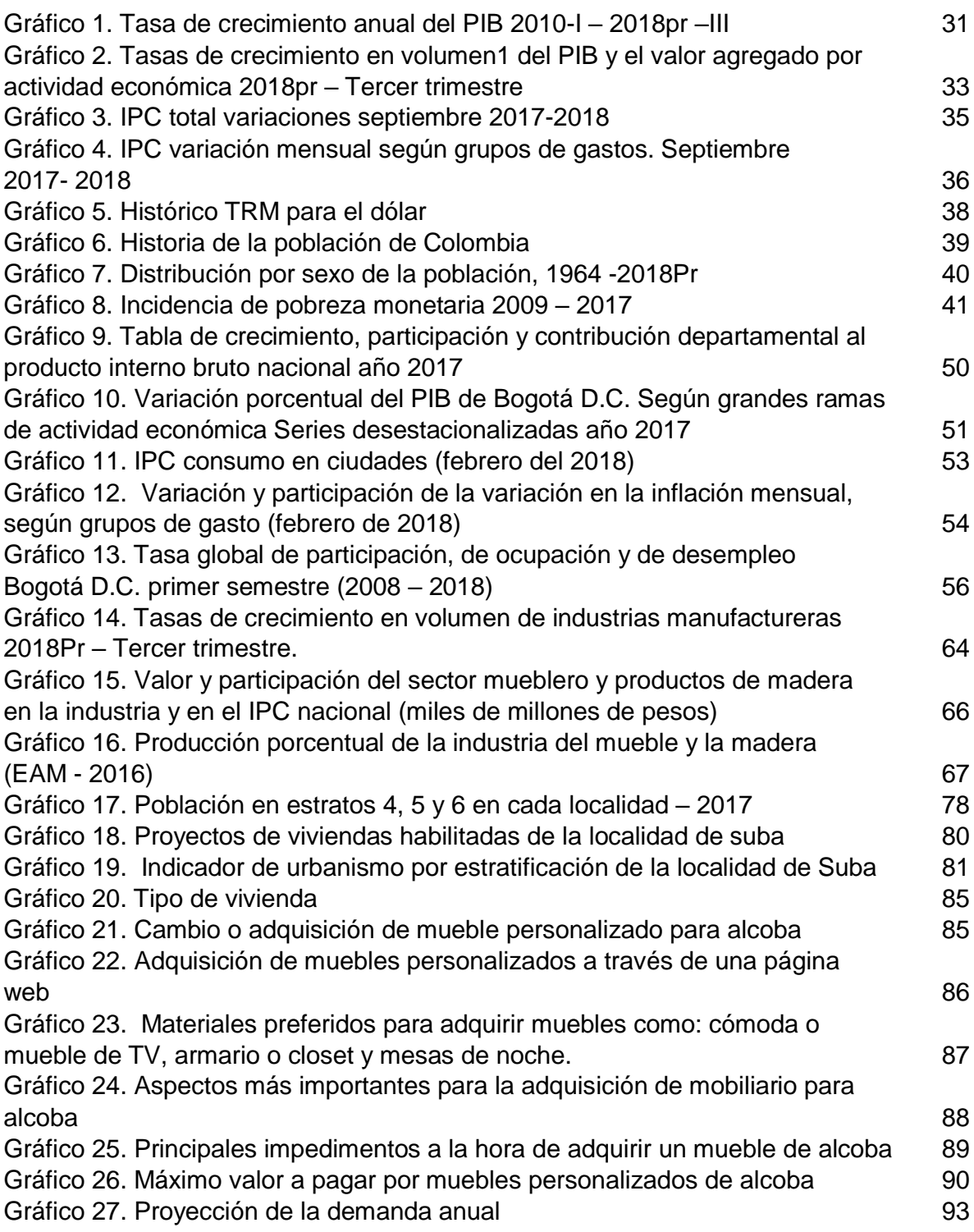

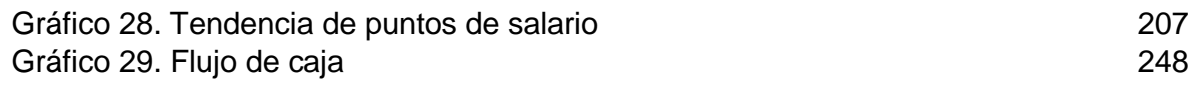

## **LISTA DE CUADROS**

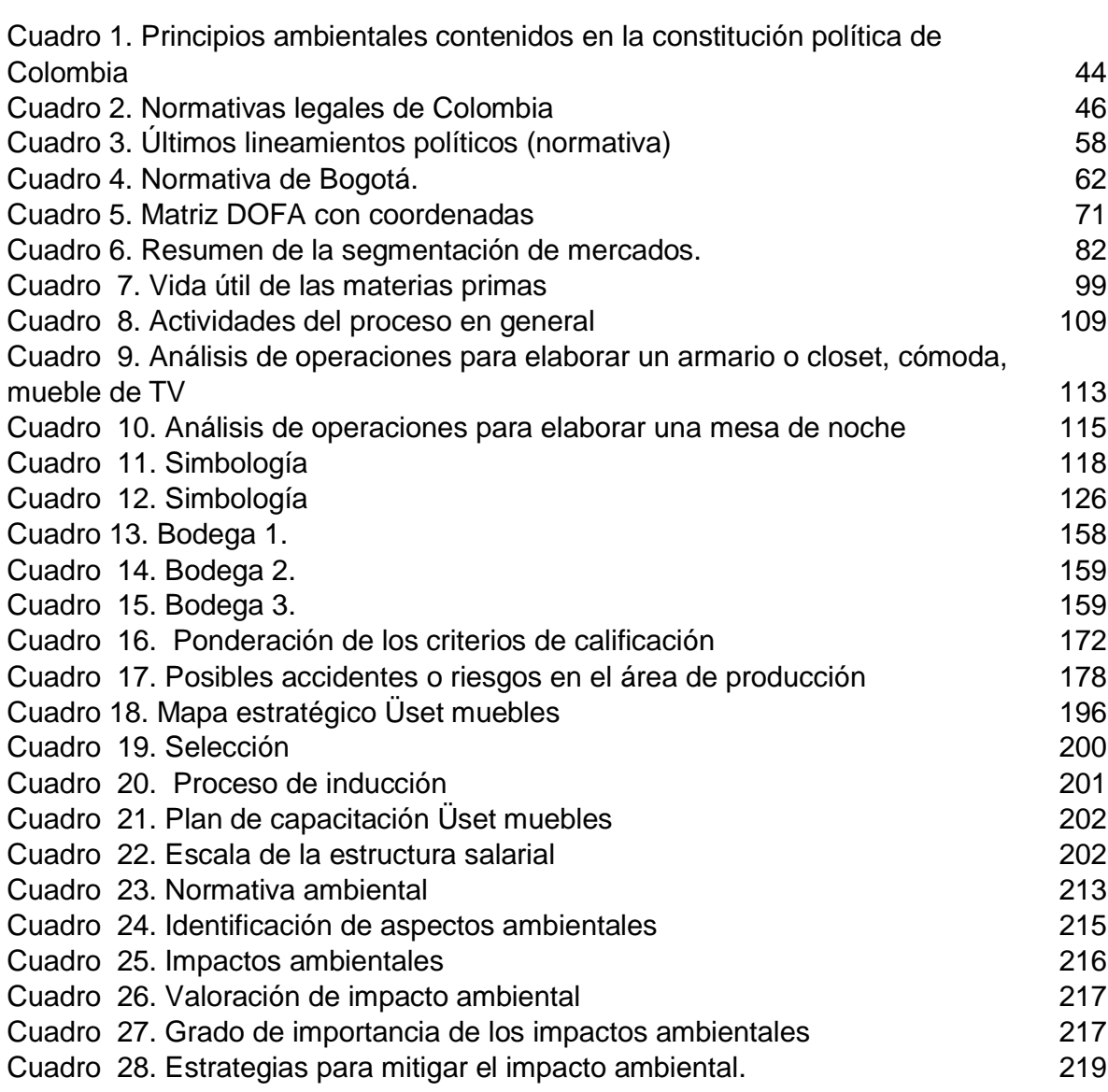

# **LISTA DE IMÁGENES**

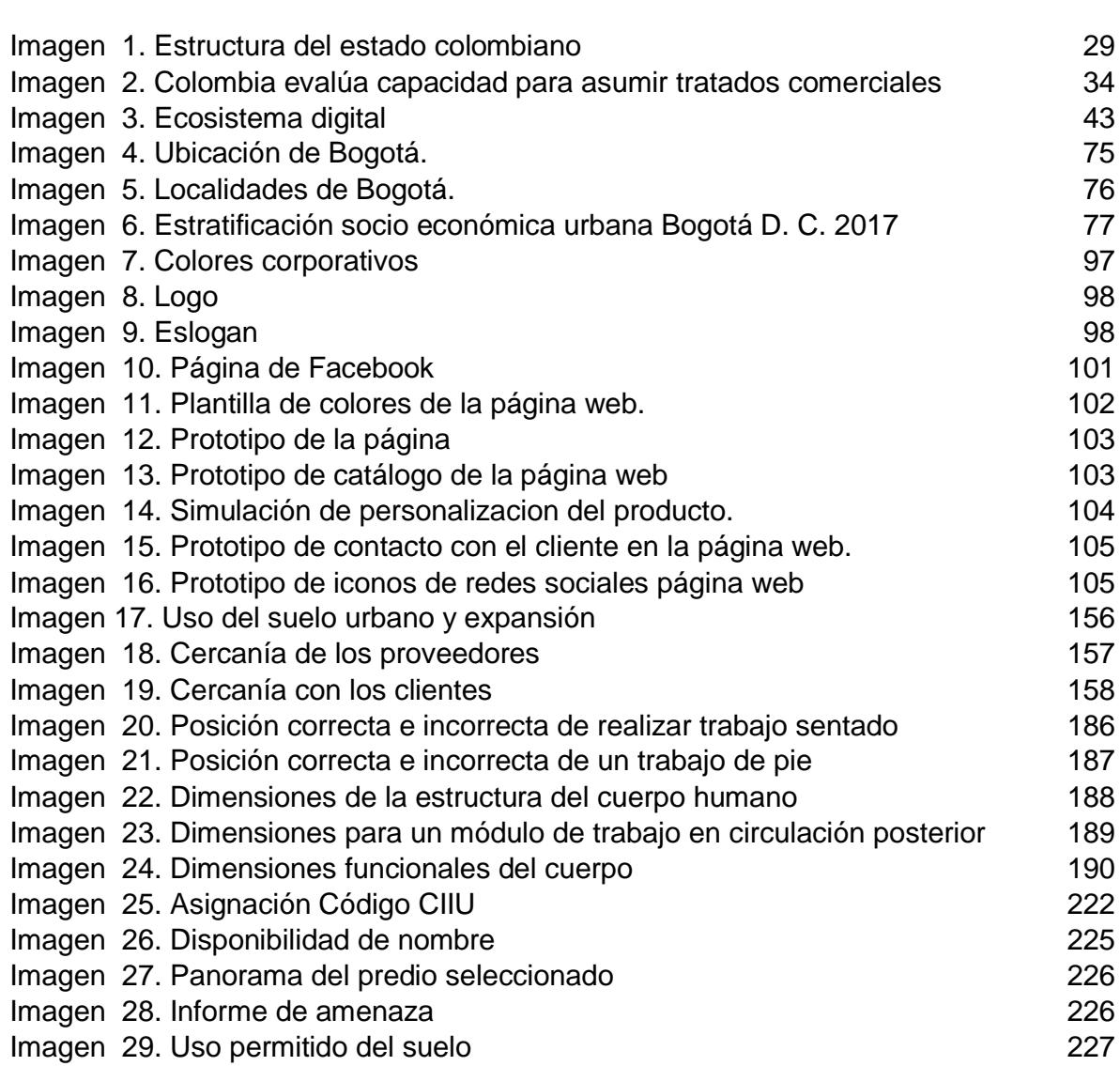

# **LISTA DE FORMULAS**

**pág.**

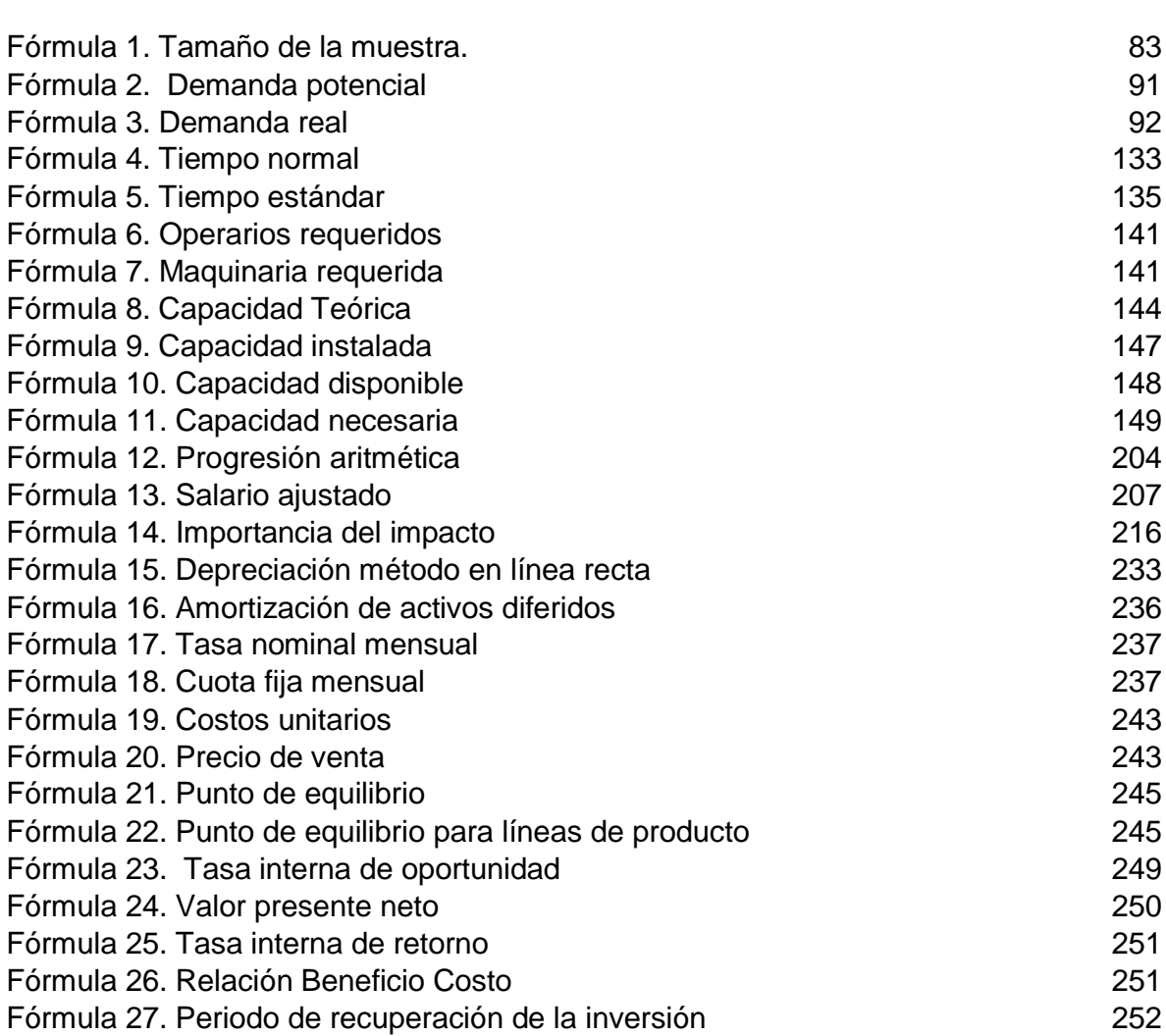

21

# **LISTA DE DIAGRAMAS**

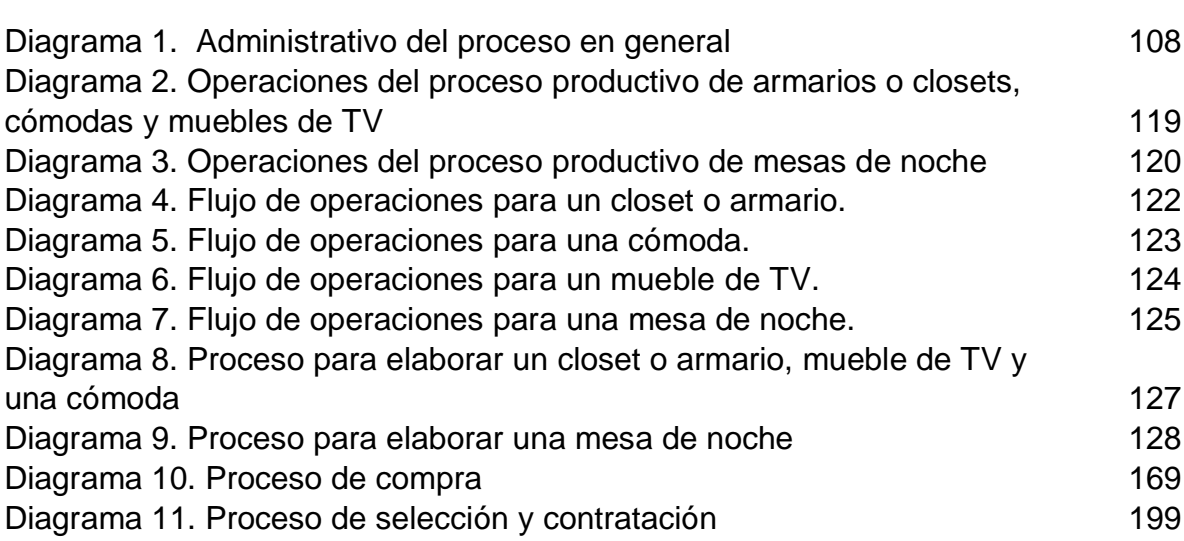

# **LISTA DE PLANOS**

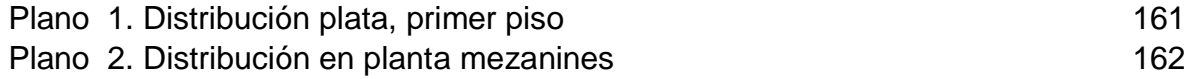

## **LISTA DE ANEXOS**

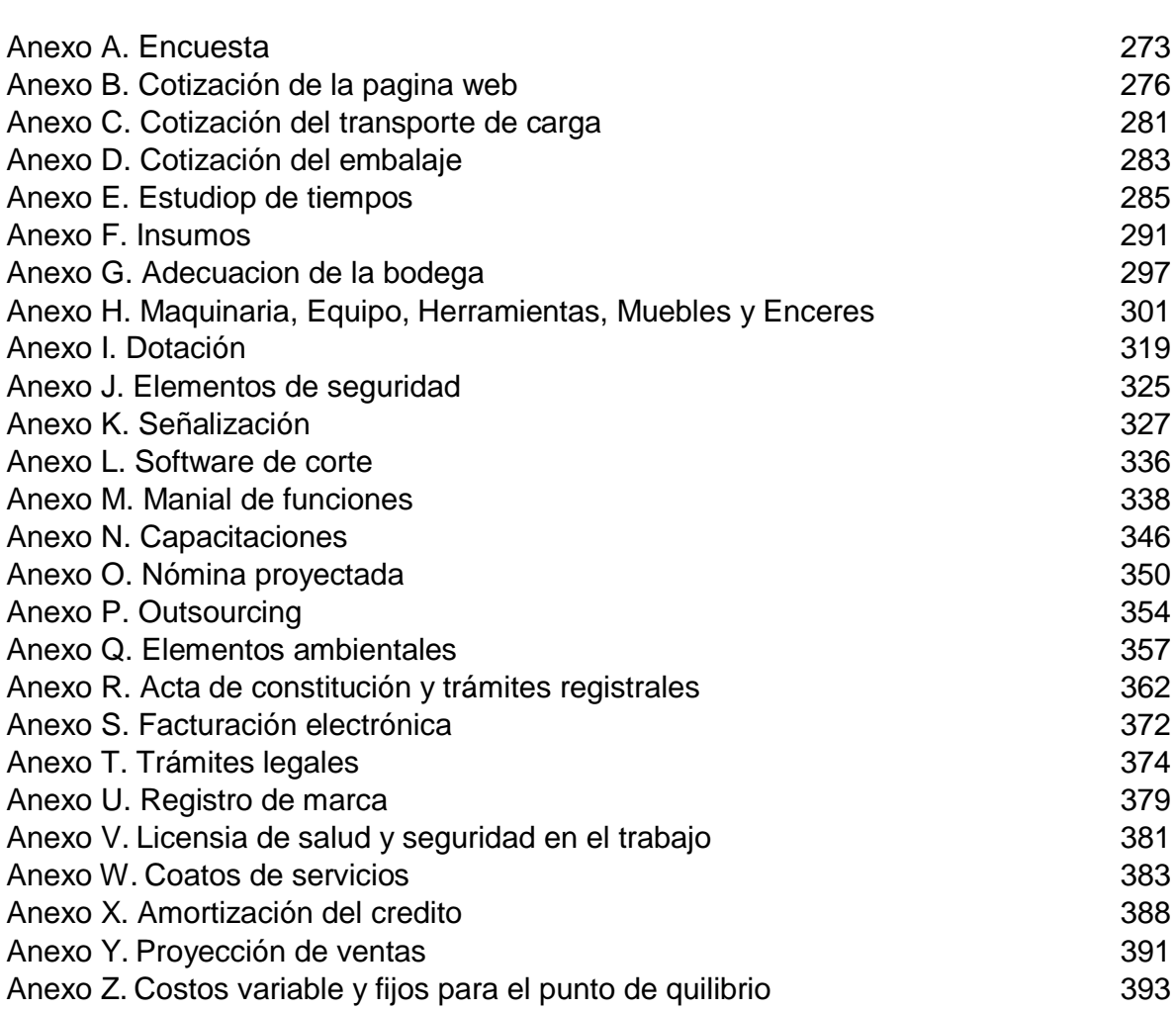

#### **RESUMEN**

En el presente estudio de factibilidad para la creación de una empresa productora y comercializadora de mobiliario para alcoba; a través de una página web en la ciudad de Bogotá. Se realizó un análisis de las oportunidades, que ofrece el subsector de muebles y la industria manufacturera.

Se elaboró un estudio de mercados; en el que se evalúan las necesidades y preferencias que tienen las personas a la hora de adquirir un mobiliario para alcoba. Y la aceptación que estas tienen frente a la adquisición de productos online; con el fin de determinar una demanda aproximada de consumidores a los que se pretende llegar a través de las estrategias del marketing mix. Teniendo en cuenta estos datos se elabora un estudio técnico en el que se determina la estructura del producto; el proceso de fabricación, los requerimientos de maquinaria, la mano de obra necesaria, la capacidad de producción, el área en el que esta desempeñara sus actividades, las adecuaciones que son necesarias realizar para la posible puesta en marcha de este proyecto y los posibles proveedores que puede llegar a tener.

Además, se realiza un estudio administrativo en el que se define la estructura organizacional de la empresa, las funciones que deben desempeñar cada uno de los integrantes del equipo de trabajo; adicionalmente se definen las capacitaciones que se les realizaran, con el fin de obtener excelentes resultados en la organización. También se evalúa el tipo de estudio y experiencia con la que estos deben contar; con el fin de identificar la remuneración que estos tendrán y así mismo se definirá el monto de nómina que tendrá la organización; cumpliendo con la normatividad vigente.

Adicionalmente se evalúan los impactos ambientales que este proyecto pueda llegar a generar; con el fin de disminuir o mitigar dichos impactos que puedan llegar a poner en peligro a la comunidad o al habitad natural. Permitiendo así el cumplimiento de la ley.

En el estudio legal; se identifica el tipo de constitución que esta puede tener, los requisitos de constitución y los trámites de funcionamiento que son pertinentes realizar antes de su posible puesta en marcha. Así mismo se realiza un estudio financiero en el que se determinó el monto de la inversión que se debe realizar; se identificó el precio del producto, las ganancias que esta pueda llegar a tener y se evaluaron los indicadores pertinentes para dicho proyecto. En donde se identificó que este estudio de factibilidad es viable operativa y financieramente.

PALABRAS CLAVE: mobiliario, alcoba, pagina web, necesidades, tienda.

#### **ABSTRACT**

In the present feasibility study for the creation of a producer and marketer of bedroom furniture; through a web page in the city of Bogotá. An analysis of the opportunities offered by the furniture subsector and the manufacturing industry.

A market study was developed; in which the needs and preferences that people have when they buy furniture for bedrooms are evaluated. And the acceptance that you are facing the acquisition of products online; in order to determine a near demand of consumers who are intended to reach through marketing mix strategies. Taking into account these data a technical study is elaborated in which the structure of the product is determined; the manufacturing process, machinery requirements, the necessary labor, production capacity, the area in which you are performing your activities, the adjustments that are necessary to make for the possible implementation of this project and the possible suppliers that it may have.

Also an administrative study is carried out in which the organizational structure of the company is defined, the functions that each of the members of the work team must perform; additionally the training that is made to them is defined, in order to obtain excellent results in the organization. The type of study and experience with which they must have is also evaluated; in order to identify the remuneration they will have and the amount of payroll that the organization will have will also be defined; complying with current regulations.

Initially, the environmental impacts that this project may generate are evaluated; in order to reduce or mitigate these impacts that may endanger the community or natural habitat. Thus allowing compliance with the law.

In the legal study; the type of constitution that it may have is identified, the constitution requirements and the operating procedures that are pertinent their possible implementation. A financial study is also carried out in which the amount of the investment to be made was determined; product price is identified, the profits that this may have and the relevant indicators for said project were evaluated. Where it was identified that this feasibility study is viable operationally and financially.

Keywords: furniture, bedroom, web page, needs, store

## **INTRODUCCIÓN**

En la actualidad Colombia es uno de los países que cuenta con la tasa de desempleo más alta de América Latina; lo que afecta el crecimiento y el desarrollo del país. Lo que genera una motivación entre los habitantes por crear empresas que brinden oportunidades laborales y generen una estabilidad económica a dichos emprendedores.

El mercado de mobiliario para alcoba, no se encuentra a la vanguardia debido a que los productos que se ofrecen; son diseños predeterminados, con poca variedad de material. Además, son muy pocas las empresas que exhiben sus productos a través de la web; puesto que estas aun venden su producto en tiendas físicas; cuando esa tendencia está perdiendo fuerza con el pasar del tiempo. Lo que lleva a los clientes a recurrir a los fabricantes informales o a tiendas en el exterior que les permita encontrar algo que los identifique que tenga todo lo que el necesita y que sea confiable en su entrega; disminuyendo así la participación del sector de muebles. Por esta razón en el presente proyecto se plantea la posibilidad de crear una empresa que le ofrezca a los consumidores un producto innovador que pueda ser personalizado en cuanto a compartimientos, dimensiones, diseño y materiales que le den la posibilidad de adquirir algo propio que tenga los parámetros que el necesita, dándole un toque de autenticidad. Además, lo podrá realizar desde el confort de su casa, para lo que necesitará solo de una computadora.

Puesto que la página web de la organización pretende darle al cliente la posibilidad de personalizar este producto, de realizar sus pagos en línea y de evaluar el estado del mismo. Para no tener inconvenientes en el proceso de entrega.

Para evaluar la factibilidad de esta empresa productora y comercializadora de mobiliario para alcoba a través de una página web; se emplearán herramientas de ingeniería, con las que se elaborarán cada uno se los siete capítulos orientados a evaluar los objetivos propuestos desde el inicio. Los cuales se contemplan de la siguiente manera: realizar un diagnóstico del sector de muebles, un estudio de mercados, un estudio técnico, un estudio administrativo, un estudio legal, un estudio ambiental y un estudio financiero que permite definir la puesta en marcha del proyecto.

# **1. DIAGNÓSTICO**

En este diagnóstico se realizará una evaluación cualitativa y cuantitativa de las condiciones, tendencias y sucesos del entorno en el que se desarrollará el presente proyecto; donde se utilizara como principal herramienta un análisis PESTAL (político, económico, social, tecnológico, ambiental y legal) de Colombia que es el país de ejecución y de Bogotá que será el centro geográfico de producción y distribución. Además, se evolución el crecimiento que han tenido las paginas virtuales en el mercado.

A partir de este análisis se determinarán las oportunidades, amenazas, fortalezas y debilidades del sector y subsector del proyecto.

## **1.1 ANÁLISIS PESTAL COLOMBIA**

 $\overline{a}$ 

Con este análisis se logrará identificar y entender factores que se encuentran presentes en Colombia con el fin de reconocer las oportunidades y amenazas que tendrá una empresa productora y comercializadora de muebles para el hogar en el mercado.

**1.1.1 Factores políticos.** Son todos los ordenamientos a nivel nacional, que en la actualidad conforman el cuerpo político del estado y que son de vital importancia para formación de una organización.

**1.1.1.1 El estado colombiano.** A partir de 1880 Colombia declaro su independencia y se reconoció a sí misma como una nueva república; desde ese momento este país ha tenido 10 constituciones (1811, 1812, 1819, 1821, 1832, 1843, 1853, 1863, 1886, 1991); estas se han ido adaptando de acuerdo a su gobierno y sus habitantes a través del tiempo.

Desde entonces la constitución de 1991 sigue vigente y es considerada como la estructura general del estado Colombiano más complejas ya que involucra las tres rapas del poder público (rama judicial, ejecutiva y legislativa) y el organismo del estado (organismo de control, electoral, entre otros)<sup>1</sup>.

Cada una de las ramas mencionadas anteriormente y los organismos del estado, se encuentran representados en la Imagen 1., donde se encuentran descritos de forma jerárquica cada uno de los cargos que representan al estado colombiano.

<sup>1</sup> COCOPU. Estructura del estado colombiano. [Sitio web]. Colombia. TERRA COLOMBIA. [Consulta: 20 octubre 2019] Disponible en: https://tierracolombiana.org/estructura-del-estado-colombiano/

<span id="page-28-0"></span>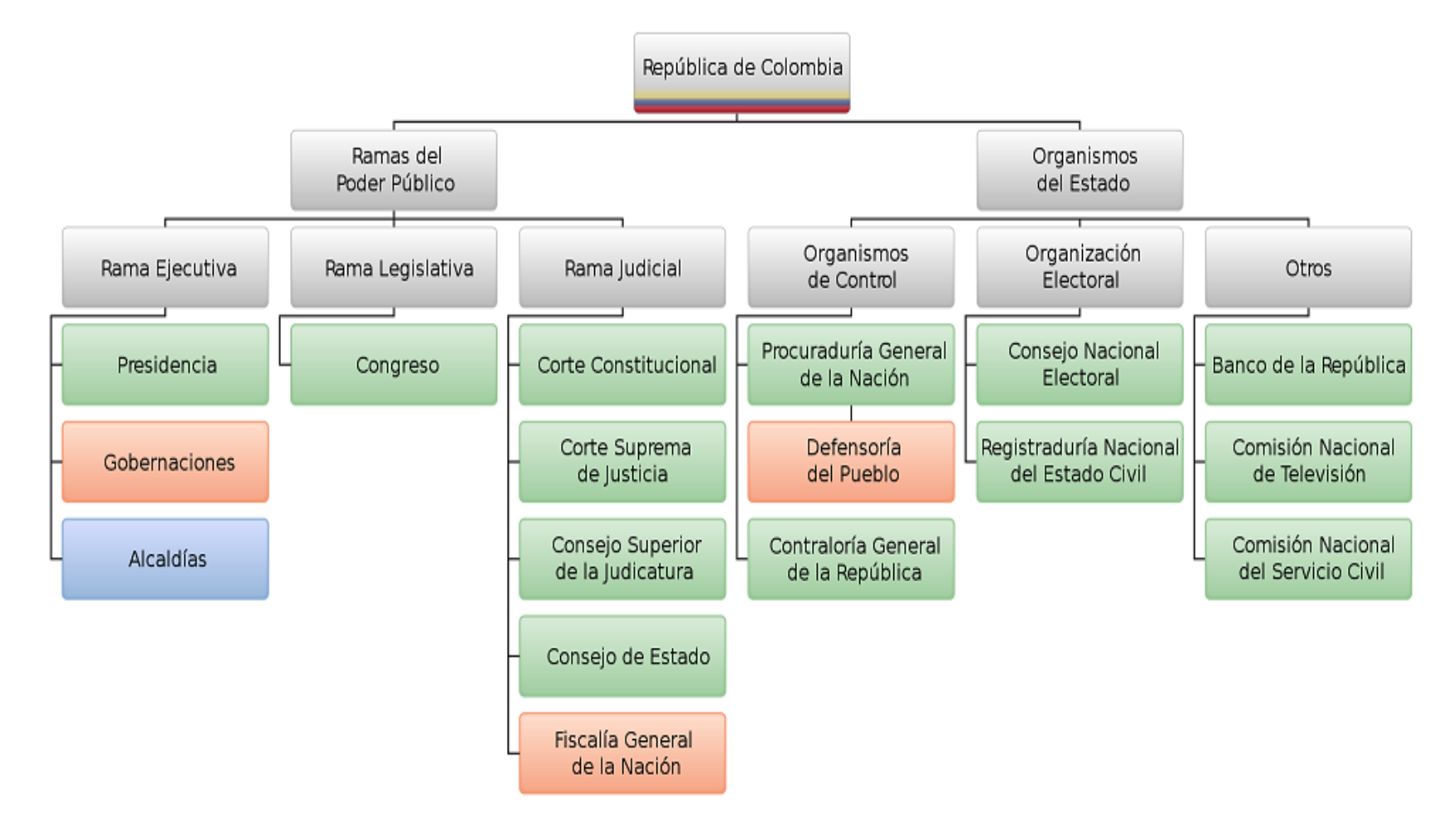

**Imagen 1.** Estructura del estado colombiano

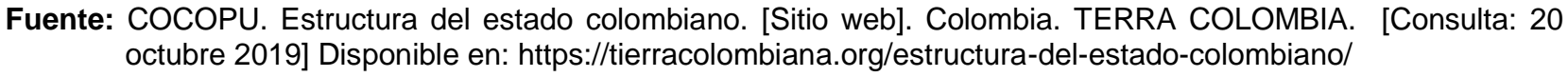

**1.1.1.2 Partidos políticos, movimientos políticos y armados.** En Colombia existen grandes divisiones políticas, las cuales están dadas por los diferentes pensamientos ideológicos que tienen distintos grupos de personas; estos grupos se encuentran divididos en partidos políticos, movimientos políticos y armados.

En la actualidad se reconocen trece partidos políticos y tres movimientos políticos. Los partidos políticos más antiguos han sido los Liberales y los Conservadores, durante el transcurso de este signo XX han surgido "partidos políticos de Opción Ciudadana, Partido Cambio Radical, Partido Alianza Verde, Partido Alianza Social Independiente ASI, Partido Político MIRA, Partido Social de Unidad Nacional 'Partido de la U', Partido Polo Democrático Alternativo, Partido Unión Patriótica 'UP', Partido Centro Democrático, Partido Somos, Partido Fuerza Alternativa Revolucionaria del Común Farc". A su vez han surgidos diferentes movimientos políticos tales como "Autoridades Indígenas de Colombia 'AICO', Movimiento Alternativo Indígena Social 'Maíz' y Movimiento Todos Somos Colombia 'TSC'". Lo cuales según la ley 130 define el movimiento político como: "Asociaciones de ciudadanos constituidas libremente para influir en la formación de la voluntad política o para participar en las elecciones"<sup>2</sup> .

Los movimientos armados están dados por autodefensas y guerrilla, los culés actualmente son conocidos como el Ejército de Liberación Nacional (ELN) y las Guerrillas Unidas del Pacifico (GUP); estos grupos han tomado mayor fuerza en el país des del tratado de paz y la disolución del grupo armado de las FARC.

**1.1.2 Factores económicos.** Se realiza un análisis a las variables y los factores económicos del país que contribuyan al desarrollo de cualquier organización en el sector nacional.

**1.1.2.1 Producto interno bruto (PIB).** En Colombia en el tercer trimestre del 2018 se tuvo un crecimiento del 2,7% con respecto al tercer trimestre del año 2017 que fue del 1,7% tal y como se muestra en el Tabla 1., este aumento está dado por los sectores de mayor crecimiento en Colombia como lo es la administración pública, defensas, educación y salud; comercio al por mayor y al por menos e industria manufacturera.

 $\overline{a}$ 

<sup>2</sup> VARGAS, Victor. Hablemos Sobre Partidos Políticos En Colombia. [Sitio web]. Medellín. Centrópolis. TERRA COLOMBIA. [Consulta: 21 octubre 2019] Disponible en: https://www.centropolismedellin.com/hablemos-partidos-politicos-colombia/#comments

| Años | Variación porcentual III trimestre |
|------|------------------------------------|
| 2010 | 3,8                                |
| 2011 | 8,5                                |
| 2012 | 2,4                                |
| 2013 | 5,1                                |
| 2014 | 4,3                                |
| 2015 | 3,8                                |
| 2016 | 1,0                                |
| 2017 | 1,7                                |
| 2018 | 2,7                                |

<span id="page-30-0"></span>**Tabla 1.** Tasa de crecimiento anual del PIB 2010-I – 2018pr –III

**Fuente:** elaboración propia, con base en. DEPARTAMENTO ADMINISTRATIVO NACIONAL DE ESTADISTICA**.** Producto interno bruto (PIB) tercer trimestre del 2018pr. [Sitio web]. Bogotá: DANE [Consulta: 24 noviembre 2018] archivo pdf. Disponible en: http://www.dane.gov.co/files/investigaciones/boletines/pib/bol\_PIB\_IIItrim 18\_producion\_y\_gasto.pdf

Los datos de la Tabla 1., se encuentran representados en el en Gráfico 1., evidenciando lo dicho anterior mente.

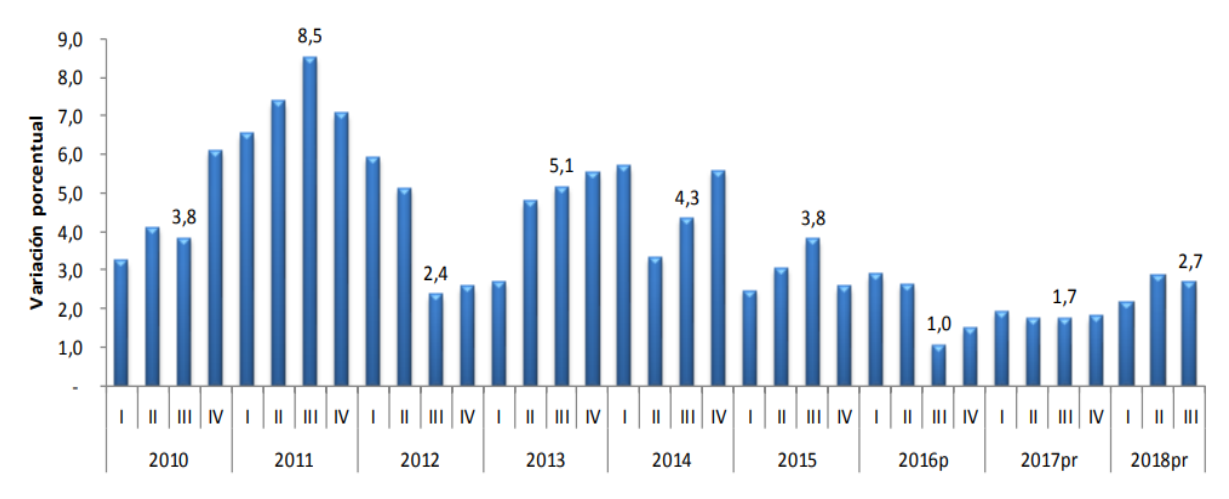

<span id="page-30-1"></span>**Gráfico 1.** Tasa de crecimiento anual del PIB 2010-I – 2018pr –III

**Fuente:** DEPARTAMENTO ADMINISTRATIVO NACIONAL DE ESTADISTICA**.**  Producto interno bruto (PIB) tercer trimestre del 2018pr. [Sitio web]. Bogotá: DANE [Consulta: 24 noviembre 2018] archivo pdf. Disponible en: http://www.dane.gov.co/files/investigaciones/boletines/pib/bol\_PIB\_IIItrim1 8\_producion\_y\_gasto.pdf

A continuación, se observan cada una de las ramas de actividad económica que aportaron al PIB del país, las cuales están ilustradas en la Tabla 2.

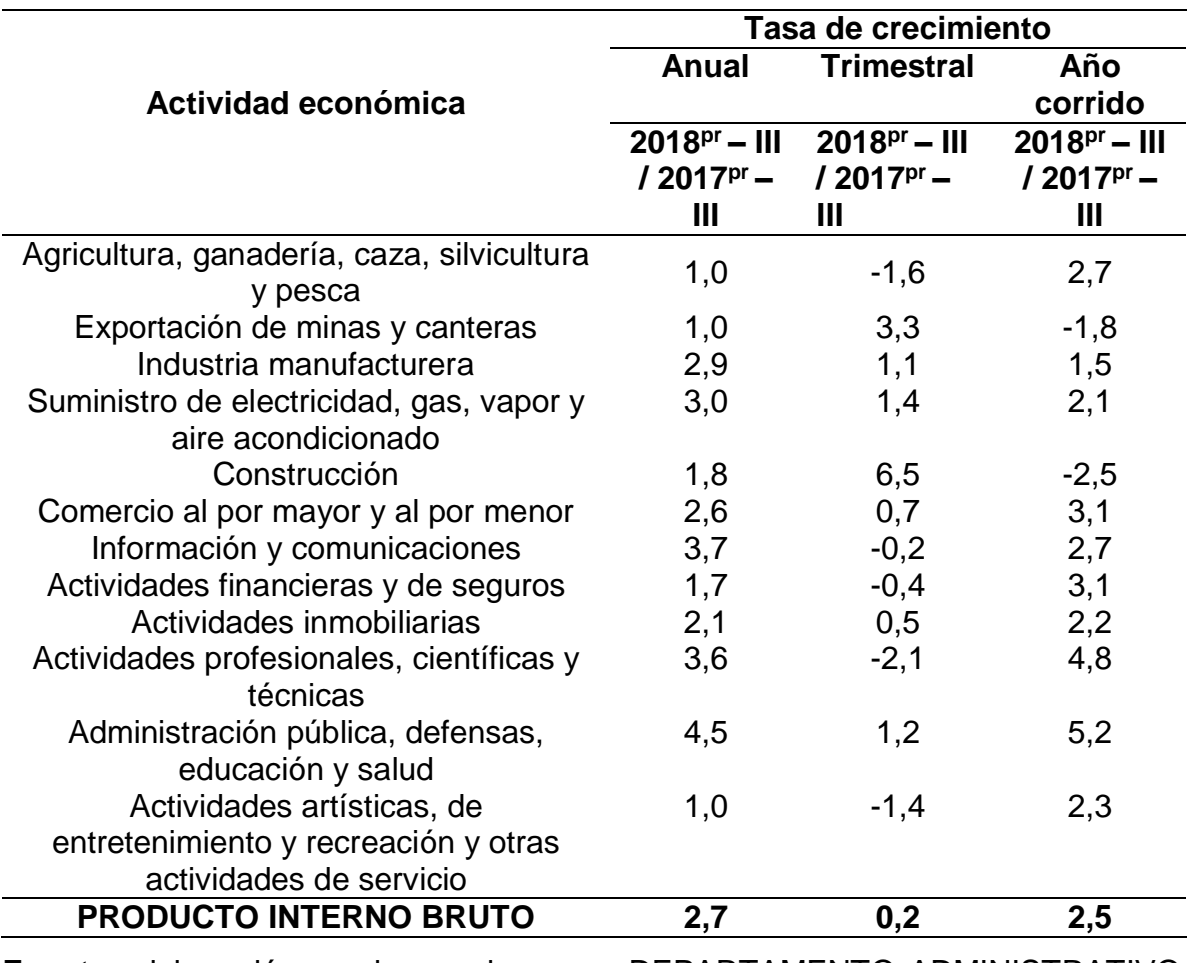

<span id="page-31-0"></span>**Tabla 2.** Tasas de crecimiento en volumen1 del PIB y el valor agregado por actividad económica 2018pr – Tercer trimestre

**Fuente:** elaboración propia, con base en. DEPARTAMENTO ADMINISTRATIVO NACIONAL DE ESTADISTICA**.** Producto interno bruto (PIB) tercer trimestre del 2018pr **.** [Sitio web]. Bogotá: DANE [Consultado: 21 octubre 2018] archivo pdf. Disponible en: http://www.dane.gov.co/files/investigaciones/boletines/pib/bol\_PIB\_IIItrim 18 producion y gasto.pdf

Los datos de la Tabla 2., se encuentran representados en el en Gráfico 2., que muestran los aportes que han tenido las ramas económicas al PIB en el tercer trimestre del 2018.

<span id="page-32-0"></span>**Gráfico 2.** Tasas de crecimiento en volumen1 del PIB y el valor agregado por actividad económica 2018pr – Tercer trimestre

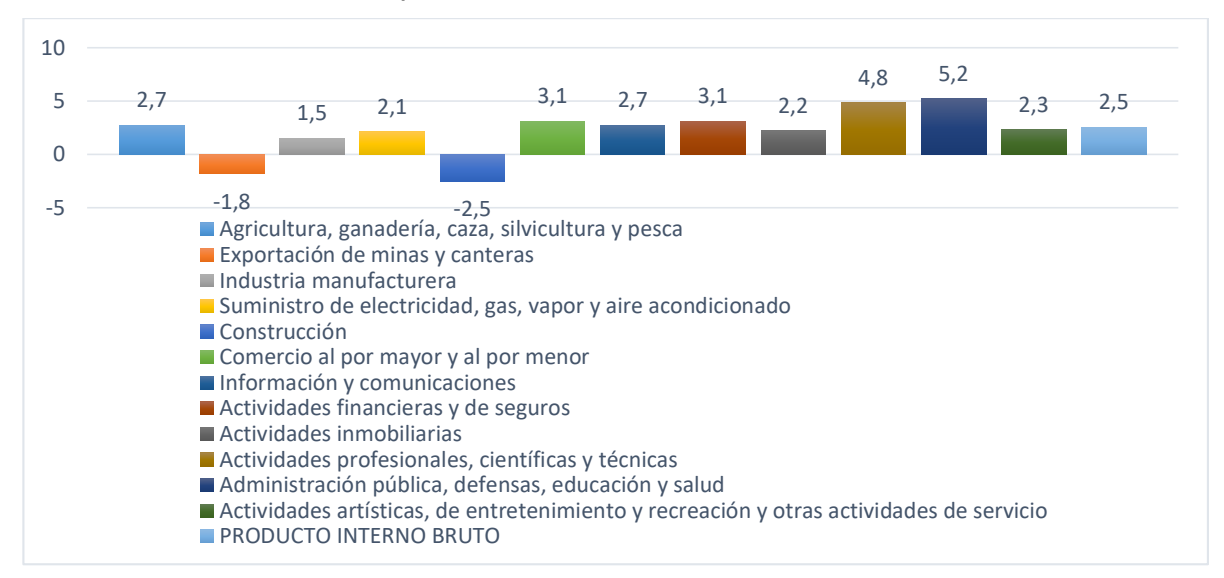

**Fuente:** elaboración propia, con base en. DEPARTAMENTO ADMINISTRATIVO NACIONAL DE ESTADISTICA**.** Producto interno bruto (PIB) tercer trimestre del 2018pr **.** [Sitio web]. Bogotá: DANE [Consulta: 21 octubre 2018] archivo pdf. Disponible en: which is a set of the contract of the contract of the contract of the contract of the contract of the contract of the contract of the contract of the contract of the contract of the contract of the contract http://www.dane.gov.co/files/investigaciones/boletines/pib/bol\_PIB\_IIItrim18\_prod ucion\_y\_gasto.pdf

**1.1.2.2 Tratados de comercio.** En la actualidad Colombia tiene dieciséis acuerdos comerciales con las economías más importantes del mundo; tales como el TLC con "México, triángulo norte (El Salvador, Guatemala y Honduras), comunidad Andina de Naciones – CAN (Perú, Colombia y Ecuador), comunidad del Caribe – CARICOM (Trinidad y Tobago, Jamaica, Barbados, Guyana, Antigua y Barbuda, Belice, Dominica, Monserrat, Granada, San Cristóbal y Nieves, Santa Lucía y San Vicente y las Granadinas), mercado común del sur – MERCOSUR (Argentina, Brasil, Paraguay y Uruguay), Chile, Asociación Europea de libre comercio – EFTA (Suiza, Liechtenstein, Noruega e Islandia), Canadá, Estados Unidos, acuerdo de alcance parcial con Venezuela, Cuba, Nicaragua, Unión Europea (Perú y naciones miembros de la Unión Europea), Alianza del Pacífico (Chile, Colombia, México y Perú), Corea del Sur y Costa Rica"<sup>3</sup> .

Estos acuerdos benefician de forma significativa a los empresarios nacionales ya que les permite importar los productos necesarios para la realización de su actividad económica; estos también pueden dar a conocer sus productos en otros lugares del mundo gracias a las exportaciones que pueden realizar con algunos países que pertenezcan a dicho tratado.

 $\overline{a}$ 

<sup>3</sup> ADMIN. EXPOCAMACOL. Colombia y sus acuerdos comerciales vigentes. [Sitio web]. [Consulta: octubre 21 2018]. Disponible en: [http://www.expocamacol.com/es/uncategorized-es/colombia-y-sus-acuerdos](http://www.expocamacol.com/es/uncategorized-es/colombia-y-sus-acuerdos-comerciales-vigentes/)[comerciales-vigentes/](http://www.expocamacol.com/es/uncategorized-es/colombia-y-sus-acuerdos-comerciales-vigentes/)

<span id="page-33-0"></span>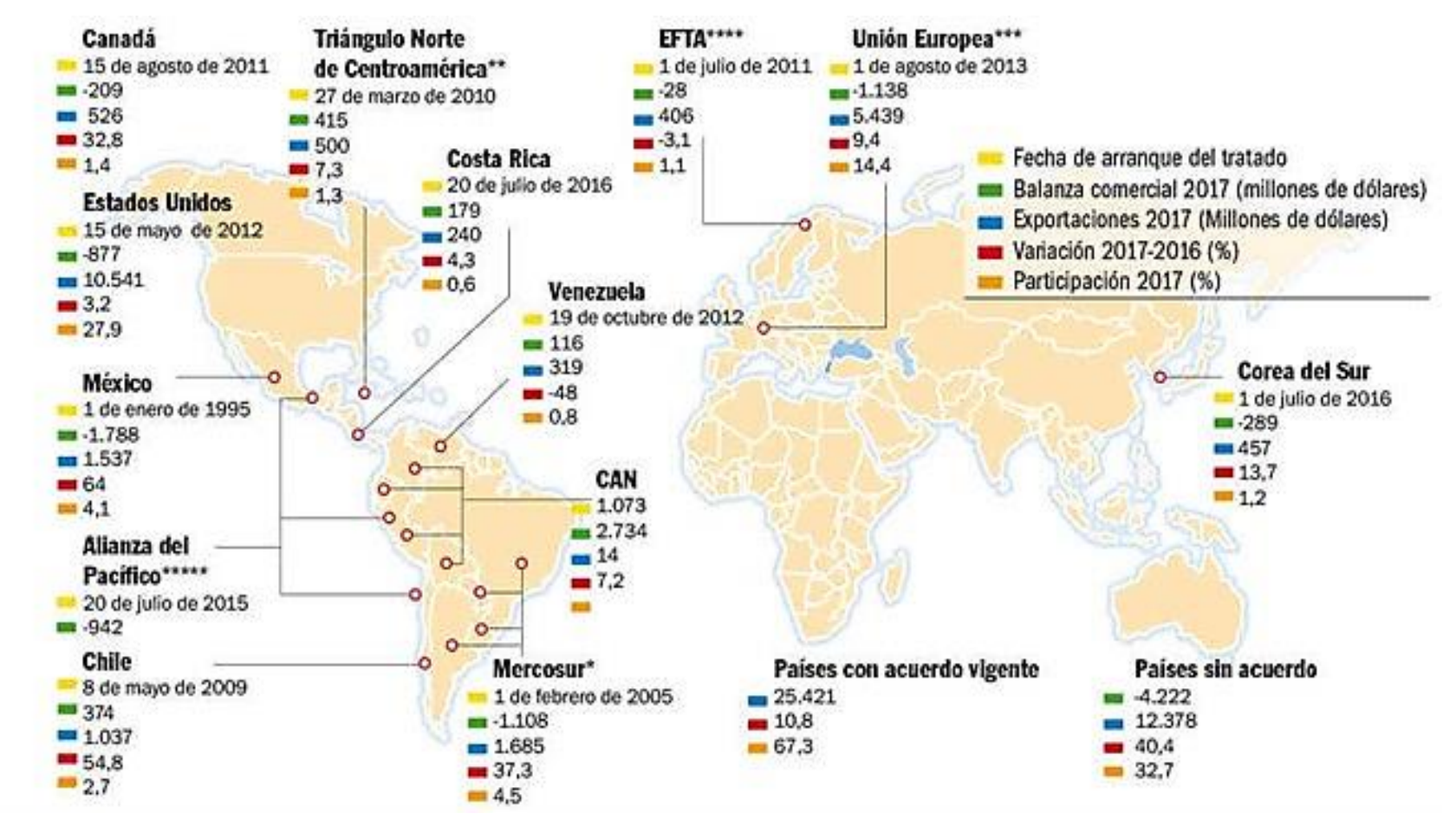

**Imagen 2.** Colombia evalúa capacidad para asumir tratados comerciales.

**Fuente:** SELE. Colombia evalúa capacidad para asumir tratados comerciales. [Sitio web]. [Consulta: 21 octubre 2018]. Disponible en: http://www.sela.org/es/prensa/servicio-informativo/2018/04/20180402/colombiatratados/

**1.1.2.3 Índice de precio al consumidor (IPC).** Es una investigación estadística que permite evaluar la variación de los precios de los productos y servicios que demandan los consumidores finales. Esta evaluación se realiza de manera mensual y anual, comparado con el año anterior tal y como se muestra en el Grafico 3.

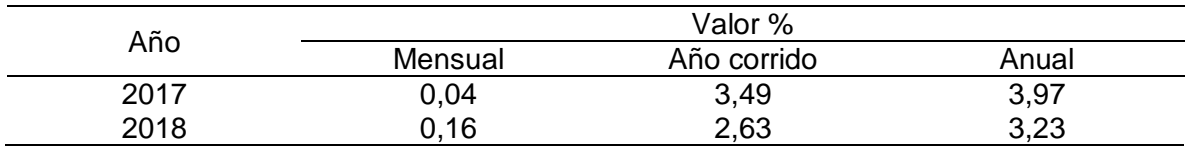

<span id="page-34-0"></span>**Tabla 3.** IPC total variaciones septiembre 2017-2018

**Fuente:** elaboración propia, con base en. DEPARTAMENTO ADMINISTRATIVO NACIONAL DE ESTADISTICA**.** Índice del precio al consumidor IPC septiembre del 2018. [Sitio web]. Bogotá: DANE [Consulta 21 octubre 2018] archivo pdf. Disponible en: http://www.dane.gov.co/files/investigaciones/boletines/ipc/bol\_ipc\_sep1 8.pdf

Los datos de la Tabla 3., se encuentran representados en el en Gráfico 3., mostrando un aumento del 0,16% en el mes de septiembre para el índice del precio al consumidor del año 2017 con respecto al año 2018.

<span id="page-34-1"></span>**Gráfico 3.** IPC total variaciones septiembre 2017-2018

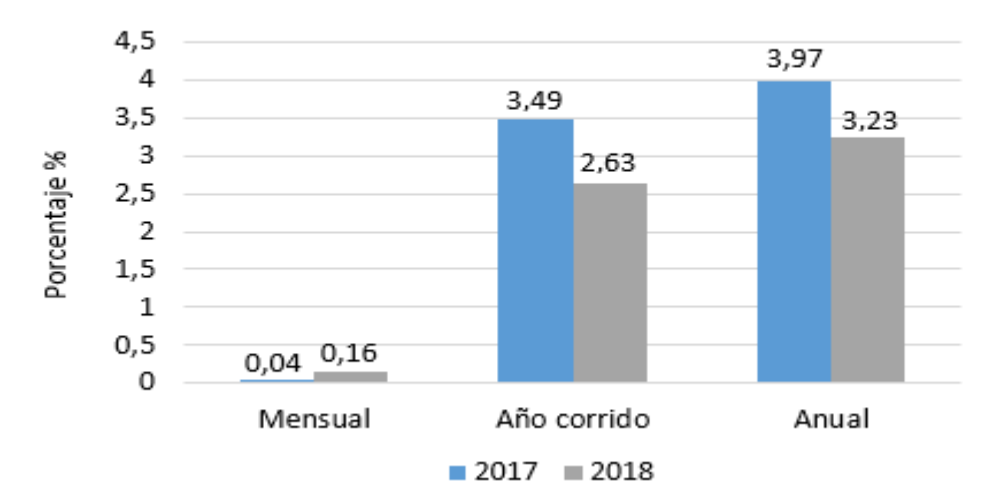

**Fuente:** elaboración propia, con base en. DEPARTAMENTO ADMINISTRATIVO NACIONAL DE ESTADISTICA**.** Índice del precio al consumidor IPC septiembre del 2018. [Sitio web]. Bogotá: DANE [Consulta: 21 octubre 2018] archivo pdf. Disponible en: http://www.dane.gov.co/files/investigaciones/boletines/ipc/bol\_ipc\_sep1 8.pdf

El aumento del 0,16% descrito anteriormente, está dado por un aumento significativo en los costos de educción en un 0,30%, alimentación 0,29%, salud 0,19% y vivienda 0,18%. Estos se encuentran replantados en la Tabla 4.

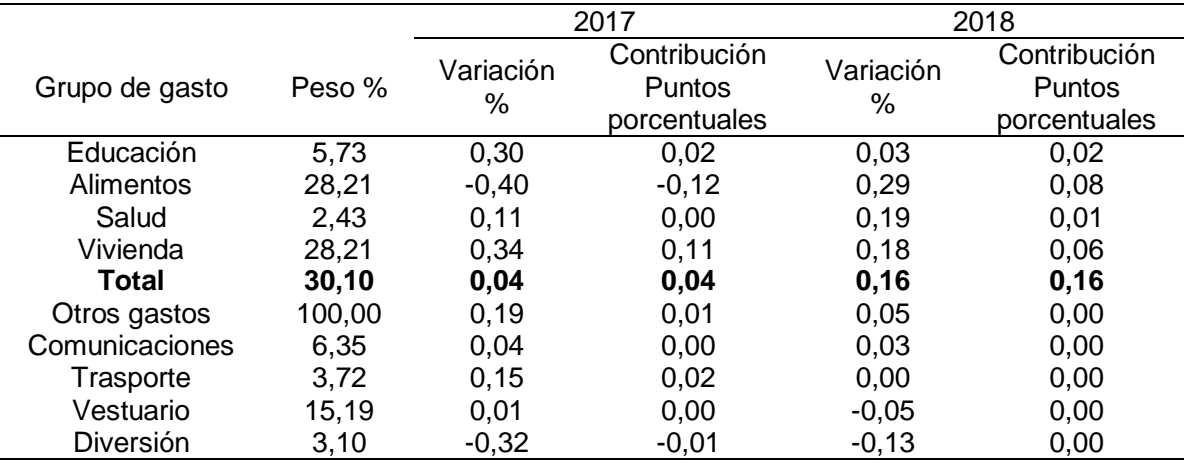

<span id="page-35-0"></span>**Tabla 4.** IPC variación mensual según grupos de gastos. Septiembre 2017- 2018

**Fuente:** elaboración propia, con base en. DEPARTAMENTO ADMINISTRATIVO NACIONAL DE ESTADISTICA**.** Índice del precio al consumidor IPC septiembre del 2018. [Sitio web]. Bogotá: DANE [Consulta: 21 octubre 2018] archivo pdf. Disponible en:

http://www.dane.gov.co/files/investigaciones/boletines/ipc/bol\_ipc\_sep18.pdf

Los datos de la Tabla 4., se encuentran representados en el en Gráfico 4., muestra la variación porcentual del IPC en los diferentes productos y servicios del país.

<span id="page-35-1"></span>**Gráfico 4.** IPC variación mensual según grupos de gastos. Septiembre 2017- 2018

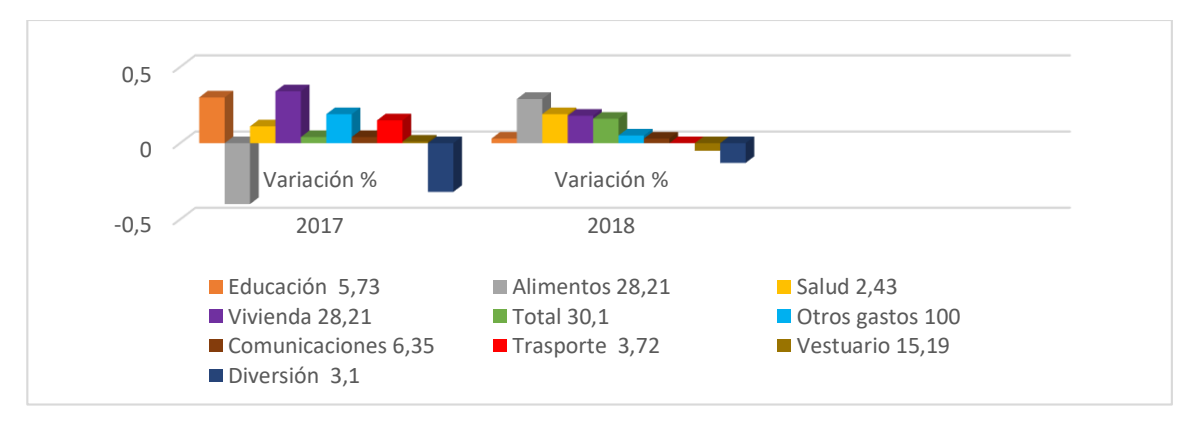

**Fuente:** elaboración propia, con base en. DEPARTAMENTO ADMINISTRATIVO NACIONAL DE ESTADISTICA**.** Índice del precio al consumidor IPC septiembre del 2018. [Sitio web]. Bogotá: DANE [Consulta: 21 octubre 2018] archivo pdf. Disponible en: the entity of the entity of the entity of the entity of the entity of the entity of the entity of the entity of the entity of the entity of the entity of the entity of the entity of the entity of the entity

http://www.dane.gov.co/files/investigaciones/boletines/ipc/bol\_ipc\_sep18.pdf
**1.1.2.4 Tasa de cambio.** "La tasa de cambio representativa del mercado (TRM) es la cantidad de pesos colombianos por un dólar de los Estados Unidos (antes del 27 de noviembre de 1991 la tasa de cambio del mercado colombiano estaba dada por el valor de un certificado de cambio). La TRM se calcula con base en las operaciones de compra y venta de divisas entre intermediarios financieros que transan en el mercado cambiario colombiano, con cumplimiento el mismo día cuando se realiza la negociación de las divisas. Actualmente la Superintendencia Financiera de Colombia es la que calcula y certifica diariamente la TRM con base en las operaciones registradas el día hábil inmediatamente anterior"<sup>4</sup>.

La variación del valor del dólar en pesos colombianos ha mostrado un crecimiento en el poder adquisitivo de esta en el último año. Tal y como se muestra en la Tabla 5.

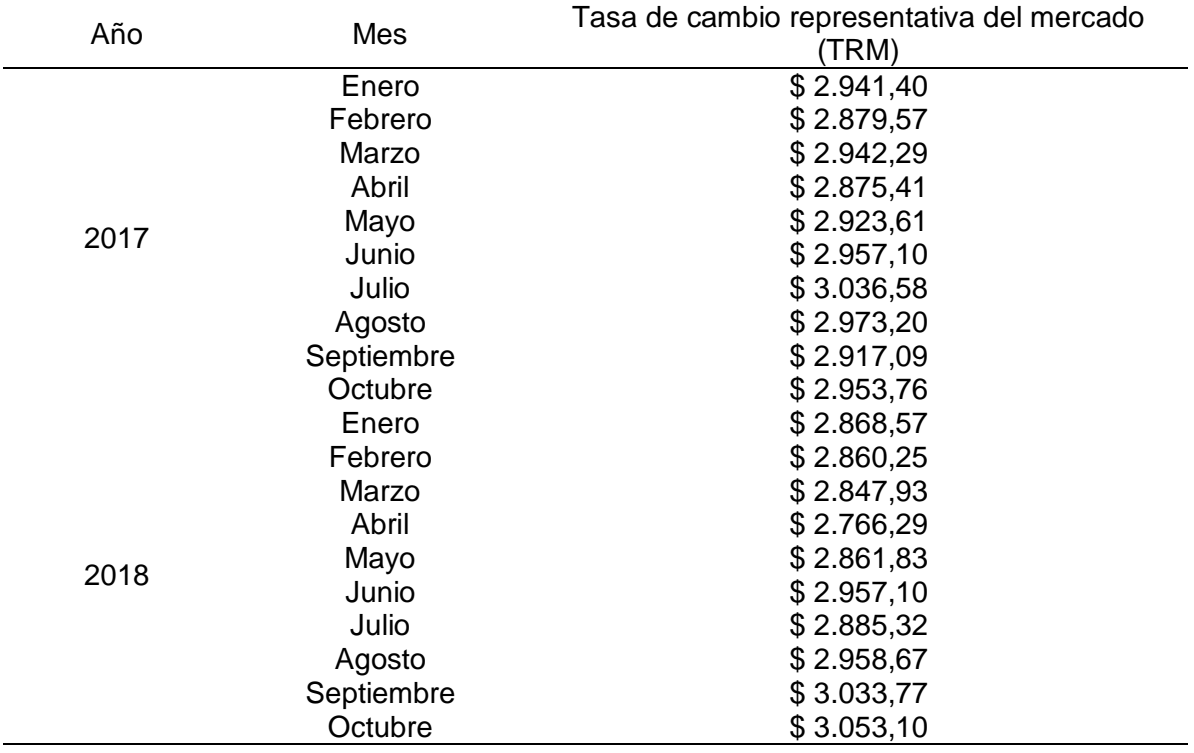

### **Tabla 5.**Histórico TRM para el dólar

 $\overline{a}$ 

**Fuente:** elaboración propia, con base en. BANCO DE LA REPUBLICA DE COLOMBIA**.** Histórico TRM para el dólar. [Sitio web]. Colombia. BANCO DE LA REPUBLICA. [Consulta: 21 octubre 2018] en línea: http://www.banrep.gov.co/es/tasa-cambio-del-peso-colombiano-trm

<sup>4</sup> BANCO DE LA REPÚBLICA. Tasa de cambio del peso colombiano (TRM). [Sitio web]. Colombia. BANCO DE LA REPUBLICA. [Consulta: 21 Octubre 2018]. Disponible en: [http://www.banrep.gov.co/es/tasa-cambio-del](http://www.banrep.gov.co/es/tasa-cambio-del-peso-colombiano-trm)[peso-colombiano-trm](http://www.banrep.gov.co/es/tasa-cambio-del-peso-colombiano-trm)

Los datos de la Tabla 5., se encuentran representados en el en Gráfico 5., estos muestran las distintas variaciones del valor del dólar frente a la moneda colombiana que se devalúa en algunos meses.

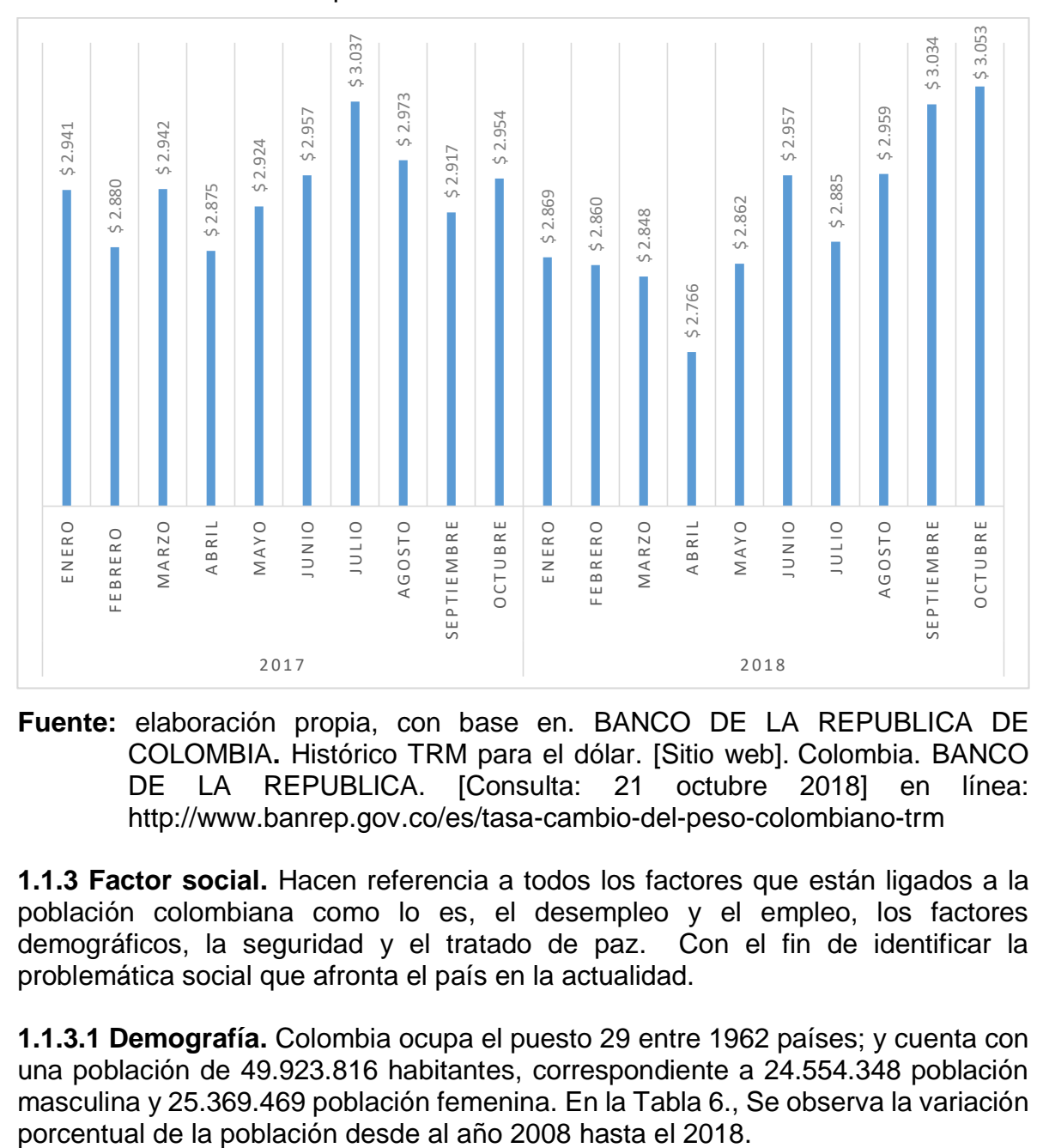

### **Gráfico 5**. Histórico TRM para el dólar

**Fuente:** elaboración propia, con base en. BANCO DE LA REPUBLICA DE COLOMBIA**.** Histórico TRM para el dólar. [Sitio web]. Colombia. BANCO DE LA REPUBLICA. [Consulta: 21 octubre 2018] en línea: http://www.banrep.gov.co/es/tasa-cambio-del-peso-colombiano-trm

**1.1.3 Factor social.** Hacen referencia a todos los factores que están ligados a la población colombiana como lo es, el desempleo y el empleo, los factores demográficos, la seguridad y el tratado de paz. Con el fin de identificar la problemática social que afronta el país en la actualidad.

**1.1.3.1 Demografía.** Colombia ocupa el puesto 29 entre 1962 países; y cuenta con una población de 49.923.816 habitantes, correspondiente a 24.554.348 población masculina y 25.369.469 población femenina. En la Tabla 6., Se observa la variación

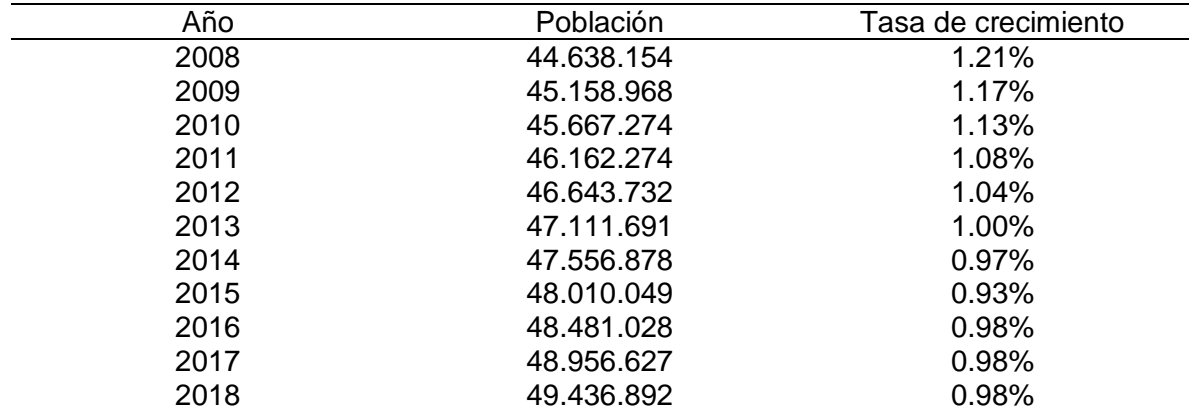

**Tabla 6.**Historia de la población de Colombia.

**Fuente:** elaboración propia, con base en. CONTRYMETERS. Población de Colombia. [Sitio web]. Colombia. [Consulta: 02 enero 2019]. Disponible en: <https://countrymeters.info/es/Colombia>

Los datos de la Tabla 6., se encuentran representados en el en Gráfico 6., estos muestran la variación que se ha tenido en los últimos once años. Aunque para los últimos tres años no se observa variación alguna.

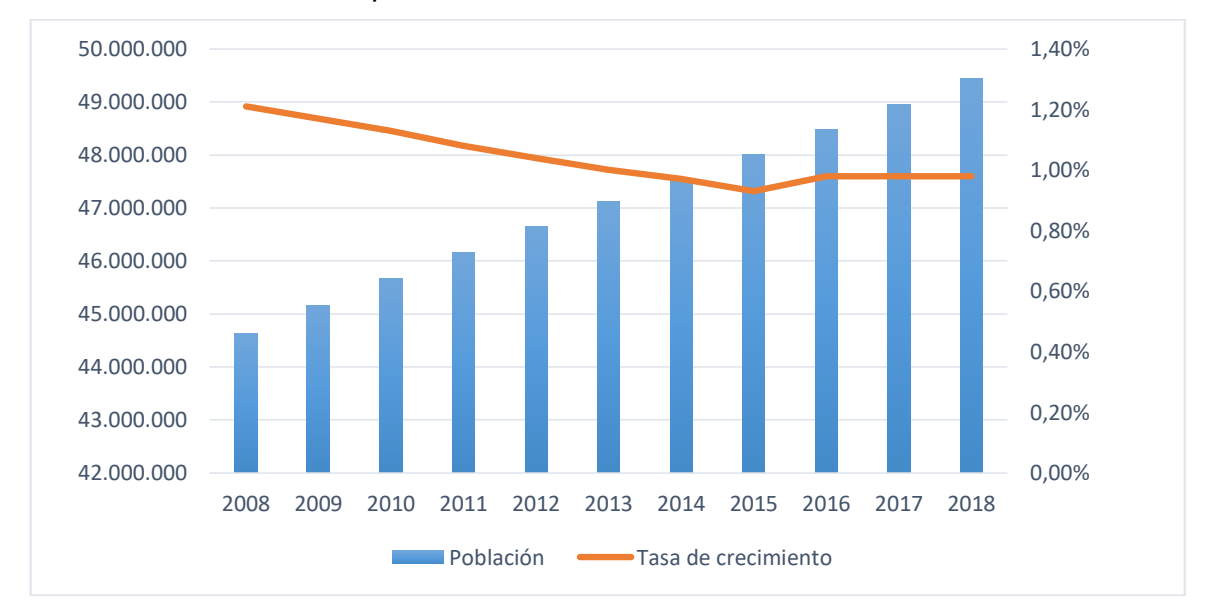

**Gráfico 6.** Historia de la población de Colombia

**Fuente:** elaboración propia, con base en. CONTRYMETERS. Población de Colombia. [Sitio web]. Colombia. [Consulta: 02 enero 2019]. Disponible en: <https://countrymeters.info/es/Colombia>

En la Tabla 7., se observa la variación porcentual poblacional entre hombres y mujeres desde el 1964 hasta el 2018.

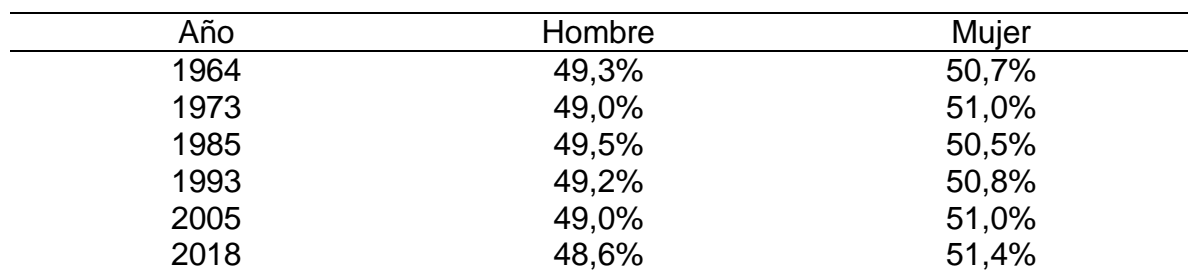

**Tabla 7.**Distribución por sexo de la población, 1964 -2018

**Fuente:** elaboración propia, con base en. DEPARTAMENTO ADMINISTRATIVO NACIONAL DE ESTADISTICA**.** Censo Nacional de Población y Vivienda - CNPV 2018. [Sitio web]. Bogotá: DANE. [Consulta: 02 enero 2019] Disponible en: [https://sitios.dane.gov.co/cnpv](https://sitios.dane.gov.co/cnpv-presentacion/src/#cuantos00)[presentacion/src/#cuantos00](https://sitios.dane.gov.co/cnpv-presentacion/src/#cuantos00)

Los datos de la Tabla 7., se encuentran representados en el en Gráfico 7., en este se observa un crecimiento poblacional por el género femenino; mientras que el masculino muestra una disminución.

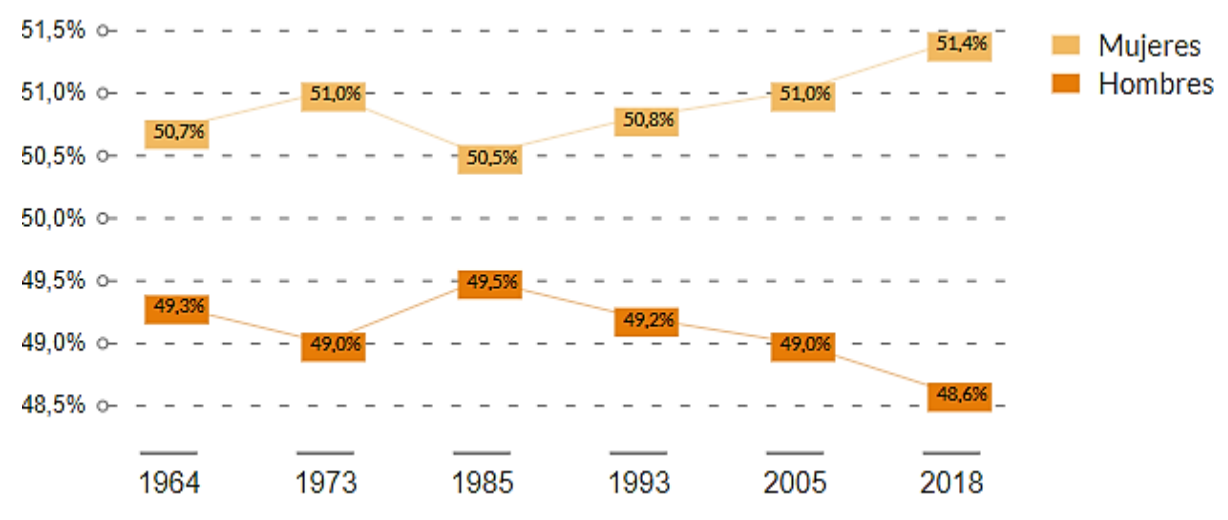

**Gráfico 7.** Distribución por sexo de la población, 1964 -2018Pr

**Fuente:** DEPARTAMENTO ADMINISTRATIVO NACIONAL DE ESTADISTICA**.** Censo Nacional de Población y Vivienda - CNPV 2018. [Sitio web]. Bogotá: DANE. [Consulta: 02 enero 2019] Disponible en: <https://sitios.dane.gov.co/cnpv-presentacion/src/#cuantos00>

**1.1.3.2 Pobreza.** Según el análisis realizado por el DANE Colombia ha disminuido su índice de pobreza para el año 2017 en un 1,1% con respecto al año 2016. Los datos históricos muestran una disminución de la pobreza entre el año 2009 al 2017, el cual fue de 13,4% y equivale a los 4,7 millones de personas. Esta disminución se puede observar en la Tabla 8.

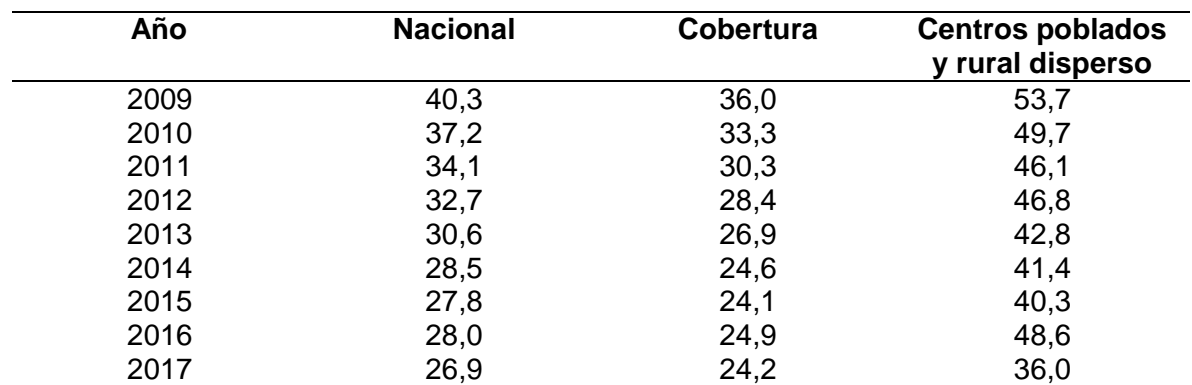

**Tabla 8.** Incidencia de pobreza monetaria 2009 – 2017

**Fuente:** elaboración propia, con base en. DEPARTAMENTO ADMINISTRATIVO NACIONAL DE ESTADISTICA Pobreza monetaria y multidimensional. [Sitio web]. Bogotá: DANE. [Consulta: 23 octubre 2018] archivo pdf. Disponible en: https://www.dane.gov.co/files/investigaciones/condiciones\_vida/pobreza/pre s\_pobreza\_2017.pdf

Los datos de la Tabla 8., se encuentran representados en el en Gráfico 8., esta muestra una disminución de la pobreza a nivel nacional, la cobertura que se ha tenido y los tipos de población.

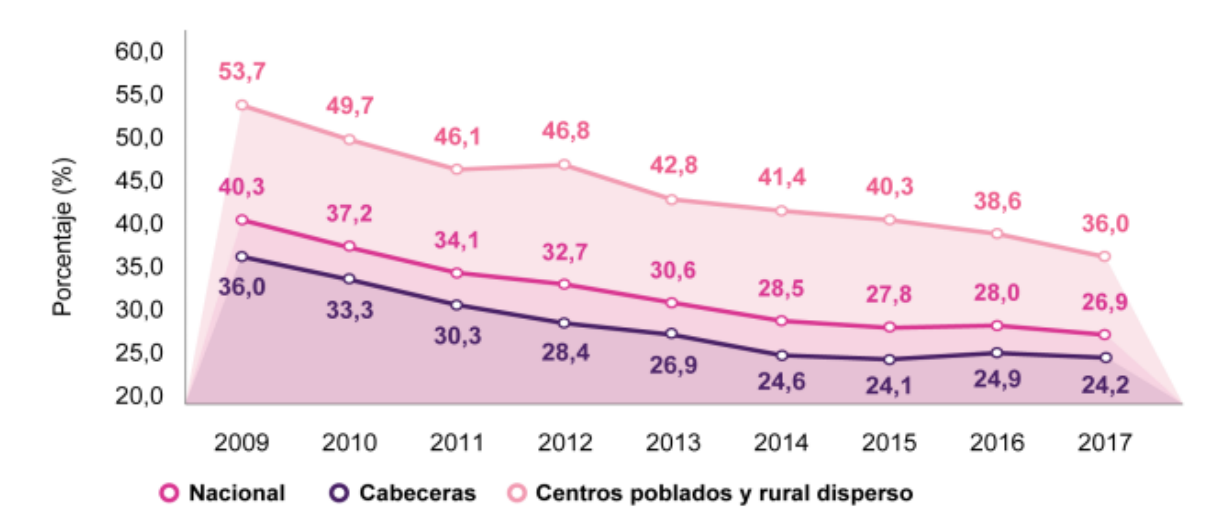

#### **Gráfico 8.** Incidencia de pobreza monetaria 2009 – 2017

**Fuente:** DEPARTAMENTO ADMINISTRATIVO NACIONAL DE ESTADISTICA Pobreza monetaria y multidimensional. [Sitio web]. Bogotá: DANE. [Consulta: 23 octubre 2018] archivo pdf. Disponible en: https://www.dane.gov.co/files/investigaciones/condiciones\_vida/pobreza/pre s\_pobreza\_2017.pdf

**1.1.3.3 Seguridad.** Este país cuenta con un alto grado de inseguridad ya que en el 2017 se realizaron 207,728 arrestos a delincuentes en fragancia y unos 37,800 arrestos por órdenes judiciales, para un total de 245.528. "Sin embargo, los jueces solo enviaron a menos de 10.000 a la cárcel, o sea, ni siquiera el 5 por ciento, según cifras de la Fiscalía y la Policía.

Ese complejo escenario de impunidad tiene un agravante. Gran parte de esos delincuentes capturados y dejados en libertad por los jueces son profesionales del delito y un peligro para la sociedad. De los más de 240.000 capturados, 91.423 ya habían sido arrestados entre 2 y 9 veces y otros 1.710 capturados por la Policía entre 10 y 40 veces" 5 , esto genera miedo entre los colombianos ya que la mayoría de los delincuentes que son dejados en liberta siempre reinciden. Los jueces dejan a estos en libertad ya que las cárceles no tienen espacios suficientes para encerrar a todos estos delincuentes; o en ocasiones estos también pueden salir bajo fianza.

Además, hoy en día los colombianos también sufren robos a través de plataformas oline; donde para el año 2017 se registraron en Colombia fraudes a 7700 millones de personas a las que les clonaron sus tarjetas de crédito y perdidas en compras realizadas a tiquetes aéreos, suscripciones a servicios, transportes y hasta pagos de impuestos. También se realizaron denuncias por fraudes y estafas en los productos recibidos por los consumidores ya en muchas ocasiones no les llega lo que ellos requerían<sup>6</sup>.

**1.1.4 Factores tecnológicos.** El desarrollo tecnológico es muy importante para las industrias de un país ya que les permite mejorar los sistemas productivos, fortaleciendo métodos y técnicas de explotación, abastecimiento, distribución y la elaboración de diferentes productos y servicios; esto también permite una mejora continua en la calidad de vida de los ciudadanos.

**1.1.4.1 Nivel tecnológico de Colombia.** Según un estudio realizado por la unión internacional de la tecnología (UIT), en el 2017 Colombia mantuvo el puesto 84 entre 176 países, en cuento a acceso, uso y habilidades de las TIC's (tecnología de la información y telecomunicaciones). Mientras que parte del "mundo se prepara la revolución de la inteligencia artificial, acceso a banda ancha móvil"<sup>7</sup>.

**1.1.4.2 Tecnología de la información y comunicaciones (TIC).** En Colombia el ministerio de tecnología de la información y las comunicaciones (MINTIC), "es la entidad encargada de diseñar, adoptar y promover las políticas, planes, programas y proyectos del sector de las Tecnologías de la Información y las Comunicaciones.

[va-colombia-en-desarrollo-tecnologico-articulo-725235](https://www.elespectador.com/economia/como-va-colombia-en-desarrollo-tecnologico-articulo-725235)

 $\overline{a}$ <sup>5</sup> SEMANA. Miedo inseguridad en Colombia Delincuencia. [Sitio web].Colombia. [Consulta: 25 octubre 2018]. Disponible en:<https://www.semana.com/nacion/articulo/miedo-inseguridad-en-colombia-delincuencia/555836> <sup>6</sup> OJEDA, Diego. Que no le pase, algunas modalidades de robo a usuarios bancarios en Colombia. [Sitio web]. Bogotá. El Espectador. [Consulta: 2 marzo 2019]. Disponible en: [https://www.elespectador.com/economia/que-](https://www.elespectador.com/economia/que-no-le-pase-algunas-modalidades-de-robo-usuarios-bancarios-en-colombia-articulo-813595)

[no-le-pase-algunas-modalidades-de-robo-usuarios-bancarios-en-colombia-articulo-813595](https://www.elespectador.com/economia/que-no-le-pase-algunas-modalidades-de-robo-usuarios-bancarios-en-colombia-articulo-813595) <sup>7</sup> C. MEDINA, Mariá Alejandra. ¿Cómo va Colombia en desarrollo tecnológico? [Sitio web]. Bogotá. El Espectador. 2017. [Consulta: 26 octubre 2018]. Disponible en: [https://www.elespectador.com/economia/como-](https://www.elespectador.com/economia/como-va-colombia-en-desarrollo-tecnologico-articulo-725235)

Dentro de sus funciones está incrementar y facilitar el acceso de todos los habitantes del territorio nacional a las Tecnologías de la Información y las Comunicaciones y a sus beneficios"<sup>8</sup>.

El desarrollo de esta organización ha logrado un crecimiento en el uso de las TIC's ya que para el 2017 las empresas grandes realizaron ventas a través del comercio electrónico del 16%, el 14% las pymes y un 12% las micro empresas. "En el caso de las cadenas de aprovisionamiento, solamente el 18% de las empresas grandes, 17% de las pymes y 15% de microempresas realiza compras a través de comercio electrónico"<sup>9</sup>.

**1.1.4.3 Iniciativa vive digital.** "El Plan Vive Digital impulsa el gran salto tecnológico a través de la masificación del uso Internet con el fin de reducir la pobreza y generar empleo. Para lograrlo el Plan impulsa el ecosistema digital del país conformado por 4 grandes componentes: Infraestructura, Servicios, Aplicaciones y Usuarios"<sup>10</sup>. Tal y como se observa en la Imagen 3.

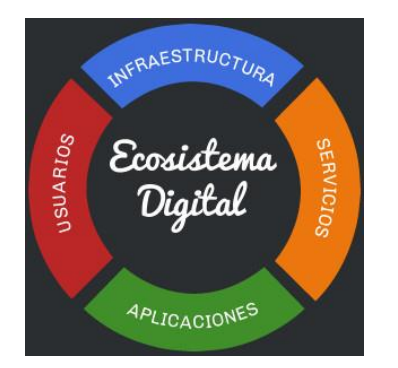

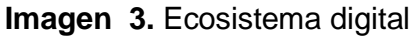

**Fuente:** MINISTERIO DE TECNOLOGÍA DE LA INFORMACIÓN Y COMUNICACIONES. Ecosistema digital. [Sitio web]. Colombia. MINTIC. [Consulta: 26 octubre 2018] Disponible en: [https://www.mintic.gov.co/portal/604/w3](https://www.mintic.gov.co/portal/604/w3-propertyvalue-634.html) [propertyvalue-634.html](https://www.mintic.gov.co/portal/604/w3-propertyvalue-634.html)

Esta iniciativa ha tenido cinco logros muy importantes entre el año 2010 y 2014; uno de estos es la implementación tecnología en la productividad de 37000 pymes, programa empresarial digital certificó a 194000 microempresas en competencia TIC, 5 Versiones

 $\overline{a}$ <sup>8</sup> MINISTERIO DE TECNOLOGÍA DE LA INFORMACIÓN Y COMUNICACIONES. Acerca de MINTIC. [Sitio web]. Colombia. MINTIC. [Consulta: 26 octubre 2018] Disponible en: https://mintic.gov.co/portal/604/w3 propertyvalue-540.html

<sup>9</sup> DINERO. Analítica de datos, una de las tecnologías con más futuro en el 2018 en Colombia. [Sitio web]. Colombia. [Consulta: 26 octubre 2018]. Disponible en: [http://www.dinero.com/emprendimiento/articulo/tendencias-de-tecnologia-mas-importantes-en](http://www.dinero.com/emprendimiento/articulo/tendencias-de-tecnologia-mas-importantes-en-colombia/254681)[colombia/254681](http://www.dinero.com/emprendimiento/articulo/tendencias-de-tecnologia-mas-importantes-en-colombia/254681)

<sup>10</sup> MINISTERIO DE TECNOLOGÍA DE LA INFORMACIÓN Y COMUNICACIONES. Vive digital, estamos construyendo un país moderno. [Sitio web]. Colombia. MINTIC. [Consulta: 26 octubre 2018]. Disponible en: https://www.mintic.gov.co/portal/vivedigital/612/w3-propertyvalue-634.html

de la FeriaExpomipyme, el evento más grande de tecnología para Micro, Pequeñas y Medianas Empresas y veinte Foros para las regiones del país<sup>11</sup>.

**1.1.4.4 Tecnología en Colombia.** Este país posee buena tecnología y avanzadas emergentes como blockchain, inteligencia artificial o nanotecnología, para el año 2018 se esperaba que tuviera grandes avances en infraestructura. Por esta razón la MINTC realiza un proyecto de BIg Data, el cual tiene como objetivo formalizar y fortalecer las bases de datos en el país. Ya que somos líderes en la elaboración de este tipo de tecnología. Esto se realizara con el fin de impulsar a las industrias a implementar las nuevas tecnologías o las ya existentes para mejorar su productividad y sus procesos de adquisición de materias primas<sup>12</sup>.

**1.1.5 Factores ambientales.** Colombia ha venido desarrollando de forma masiva sus normas ambientales desde en el año de 1991 con la modificación que se le realizaron a la Constitución Nacional; desde entonces "cuenta con más de cuarenta artículos que hacen referencia la tema. Por otra parte, se encuentran algunas normas de tipo general entre las cuales es relevante mencionar: El Decreto – ley 2811 de 1947 (Código Nacional de los Recursos Naturales Renovables y de Protección al Medio Ambiente), la ley 09 de 1997 también conocido como el código sanitario, la ley 99 de 1993, por la cual se crea el ministerio del Medio Ambiente"<sup>13</sup>.

En la actualidad la constitución colombiana cuenta con aproximadamente 53 artículos que hacen referencia a los temas medio ambientales; tal y como se muestra en el Cuadro 1.

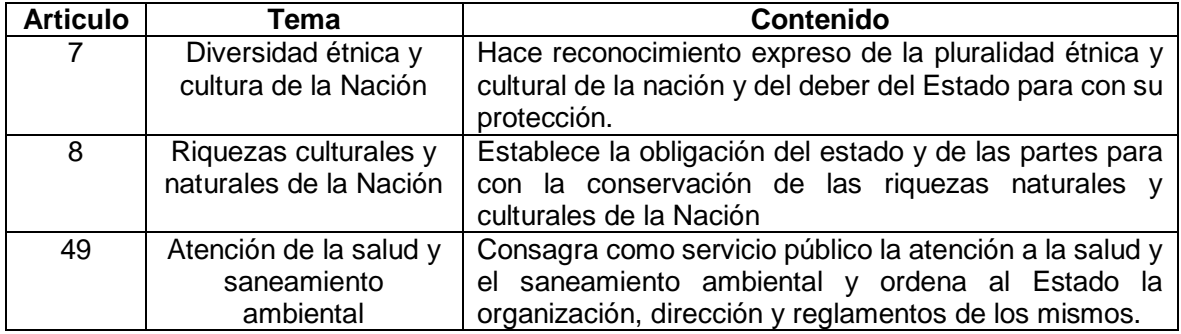

**Cuadro 1.** Principios ambientales contenidos en la constitución política de Colombia

 $\overline{a}$ <sup>11</sup> MINISTERIO DE TECNOLOGÍA DE LA INFORMACIÓN Y COMUNICACIONES Vive digital, logros 2010 - 2014 [Sitio web]. Colombia. MINTIC. [Consulta: 26 octubre 2018]. Disponible en: https://www.mintic.gov.co/portal/vivedigital/612/w3-propertyvalue-634.html

<sup>&</sup>lt;sup>12</sup> DINERO. Analítica de datos, una de las tecnologías con más futuro en el 2018 en Colombia. [Sitio web].<br>Colombia. [Consulta: 26 colombia. [Consulta: 26 colombia. [Sitio web]. Colombia. [Consulta: 26 octubre 2018]. Disponible en: [http://www.dinero.com/emprendimiento/articulo/tendencias-de-tecnologia-mas-importantes-en](http://www.dinero.com/emprendimiento/articulo/tendencias-de-tecnologia-mas-importantes-en-colombia/254681)[colombia/254681](http://www.dinero.com/emprendimiento/articulo/tendencias-de-tecnologia-mas-importantes-en-colombia/254681)

<sup>13</sup> ÁVILA. ALFONSO H, Zaride Nury. Principales normas ambientales de colombianas. [Sitio web]. Colombia. [Consulta: 26 octubre 2018]. Disponible en: <https://repository.ean.edu.co/bitstream/handle/10882/1615/NormasAmbientales.pdf?sequence=1>

### **Cuadro 1.** (Continuación)

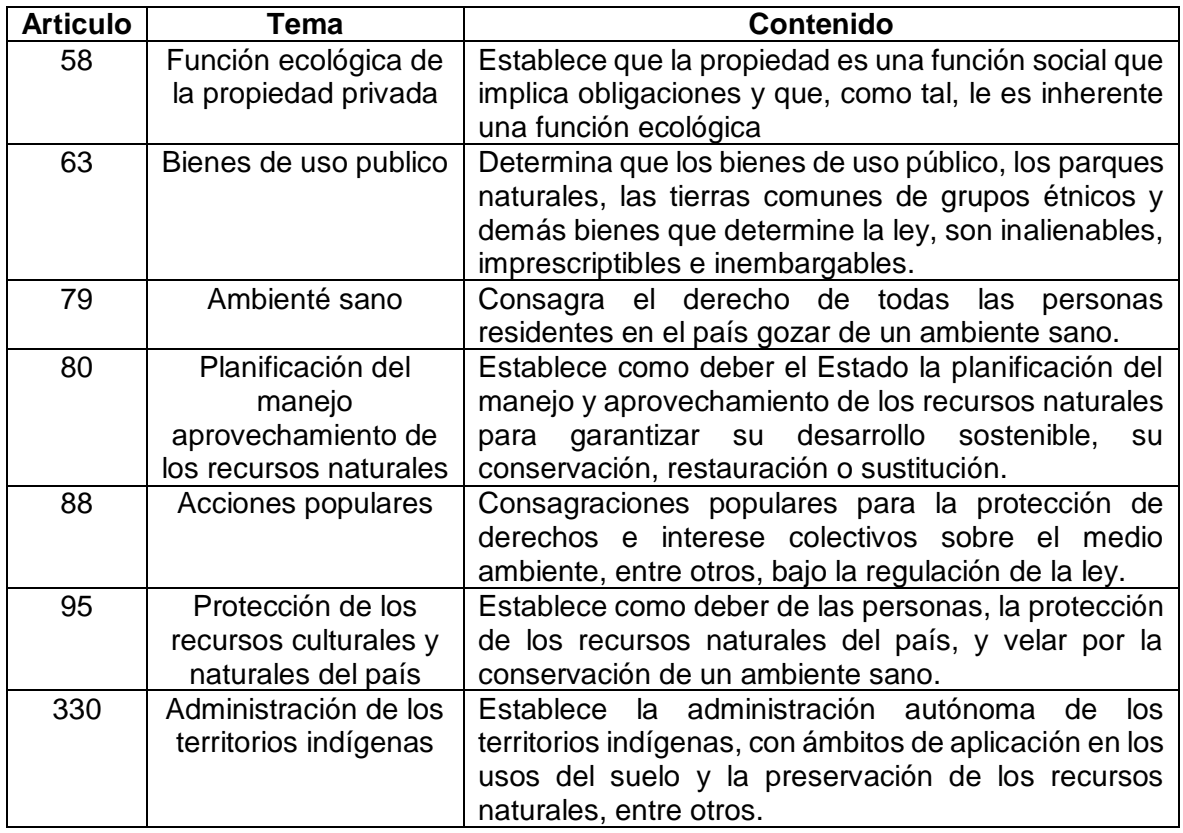

**Fuente:** elaboración propia, con base en. UNIVERSIDAD EAN. Principales normas ambientales colombianas. [Sitio web]. Chile. [Consulta: 16 noviembre 2018]. Disponible en: [https://repository.ean.edu.co/bitstream/handle/10882/1615/NormasAmbie](https://repository.ean.edu.co/bitstream/handle/10882/1615/NormasAmbientales.pdf?sequence=1)

[ntales.pdf?sequence=1](https://repository.ean.edu.co/bitstream/handle/10882/1615/NormasAmbientales.pdf?sequence=1)

 $\overline{a}$ 

**1.1.6 Factor legal.** Es importante conocer las normativas legales que tiene Colombia en cuanto a la conformación de una empresa de muebles y manipulación de sus materias primas.

En el país se cuentan con "leyes, decretos, resoluciones y circulares que promocionan las micro, pequeñas y medianas empresas, así como la cultura del emprendimiento y demás disposiciones que regulan el sector empresarial"<sup>14</sup>. Las cuales se encuentran representadas en el Cuadro 2.

<sup>14</sup> MINISTERIO DE AMBIENTE, VIVIENDA Y DESARROLLO Territorial República de Colombia. Elije madera legal compra responsable, pacto intersectorial por la madera legal en Colombia. [Sitio web]. Colombia. [Consulta: 21 noviembre 2018]. Disponible en: [http://www.mincit.gov.co/loader.php?lServicio=Documentos&lFuncion=verPdf&id=63335&name=cartilla\\_pacto](http://www.mincit.gov.co/loader.php?lServicio=Documentos&lFuncion=verPdf&id=63335&name=cartilla_pacto_por_la_madera_2011.pdf&prefijo=file) [\\_por\\_la\\_madera\\_2011.pdf&prefijo=file](http://www.mincit.gov.co/loader.php?lServicio=Documentos&lFuncion=verPdf&id=63335&name=cartilla_pacto_por_la_madera_2011.pdf&prefijo=file)

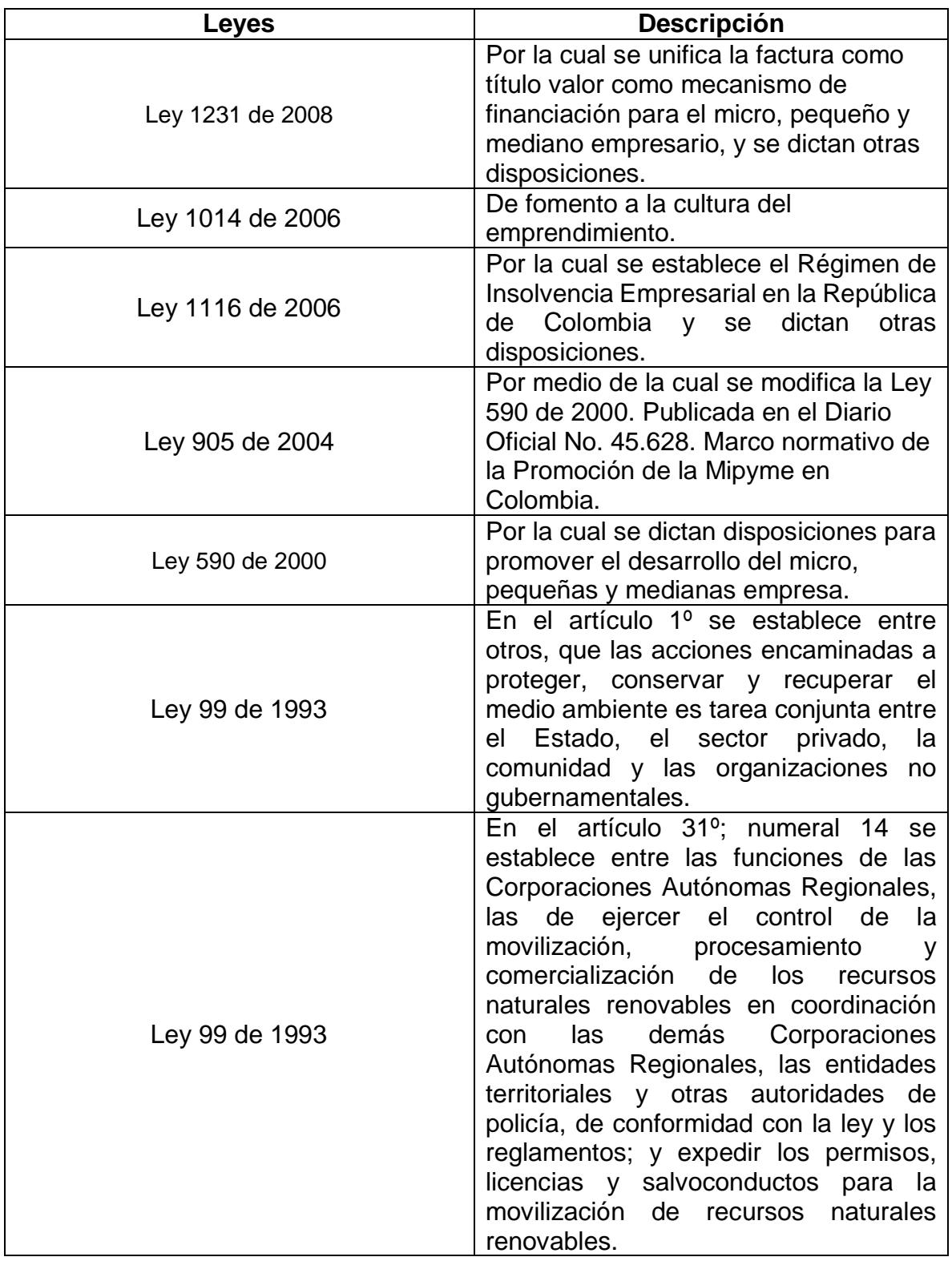

# **Cuadro 2.** Normativas legales de Colombia

### **Cuadro 2.** (Continuación)

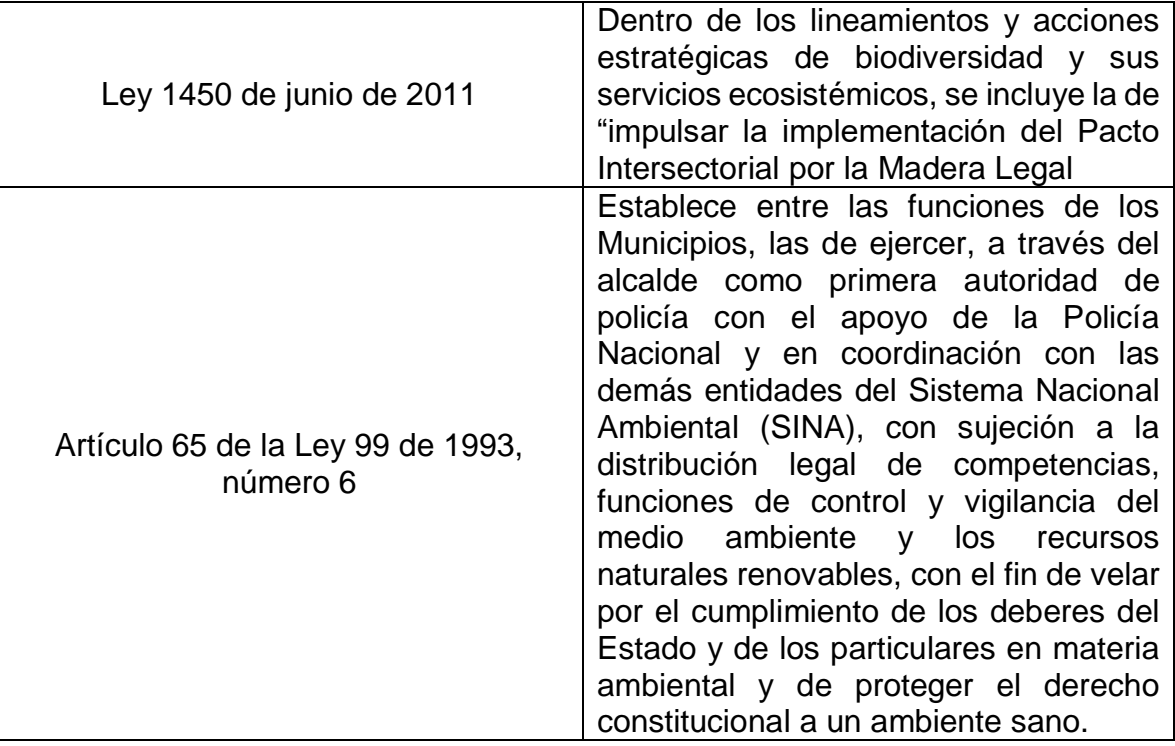

**Fuente:** elaboración propia, con base en. MINISTERIO DE AMBIENTE, VIVIENDA Y DESARROLLO TERRITORIAL REPÚBLICA DE COLOMBIA. Elige madera legal compra responsable, pacto intersectorial por la madera legal en Colombia. [Sitio web]. Colombia [Consulta: 21 noviembre 2018]. Disponible en: http://www.mincit.gov.co/loader.php?lServicio=Documentos&lFuncion=ver Pdf&id=63335&name=cartilla\_pacto\_por\_la\_madera\_2011.pdf&prefijo=file

## **1.2 ANÁLISIS PESTAL DE BOGOTÁ**

Se realizará un análisis de los factores que influyen en el desarrollo del proyecto a nivel local, el cual tiene como fin identificar las oportunidades y amenazas que puede tener la organización.

**1.2.1 Factores políticos.** Es importante entender la organización política y administrativa; y las políticas públicas de Bogotá con el fin de identificar los principales factores que puedan afectar de forma negativa o positiva a este proyecto.

**1.2.1.1 Organización política.** En la actualidad Bogotá cuanta, con diecinueve localidades, que cuentan con una política organizacional y administrativa que está compuesta por:

- $\checkmark$  El alcalde mayor de Bogotá D.C., quien hoy en día es el señor Enrique Peñalosa quien fue elegido por un periodo de cuatro años en los que se ha encargado de proponer y ejecutar las políticas públicas de la ciudad. Las políticas públicas están centradas en la mejora continua de la preservación del medio ambiente, cultura recreación y deporte, desarrollo económico, gestión pública, política distrital de vivienda y habitad, movilidad, política pública mujer y equidad de género, salid y seguridad, convivencia y justicia.
- $\checkmark$  "La ciudad también cuenta con un consejo distrital compuesto por 45 concejales" <sup>15</sup>. Quienes son la suprema autoridad del distrito capital.
- "Cada localidad cuenta con una Junta Administradora Local (JAL), que está integrada por mínimo siete ediles y es elegida por periodos de cuatro años.

Una JAL cumple funciones concernientes con los planes y programas distritales de desarrollo económico y social de obras públicas, vigilancia y control a la prestación de los servicios públicos en su localidad y las inversiones que se realicen con los recursos del Distrito Capital, además de lo concerniente a la distribución de las partidas globales que les asigne el presupuesto distrital y, en general, velar por el cumplimiento de sus decisiones, recomendar la adopción de determinadas medidas por las autoridades del Distrito Capital, y promover la participación ciudadana.

 $\checkmark$  Cada localidad cuenta con un [Alcalde Local](http://bit.ly/21h1UsQ). Tras un proceso de selección, la JAL le presenta una terna al Alcalde Mayor, quien es el en cargado de elegir a los alcaldes locales" 16 .

**1.2.2 Factores económicos.** Esta ciudad es considerada una de las ciudades más grandes de Colombia debido a que cuenta con una población cercana de nueve millones de habitantes en la sabana; convirtiéndola en la urbe treinta y cinco más grande del mundo. Es por esta razón es importante evaluar el estado económico actual Bogotá D.C.

**1.2.2.1 Producto interno bruta (PIB).** Según un estudio realizado por el DANE, para el 2017 los departamentos que tuvieron un mayor aporte al (PIB) de Colombia fueron; Vaupés con 11,3%, San Andrés y Providencias con el 7,1% y caldas con el 6,8%. Esto se generó principalmente por las actividades de caza, agricultura, ganadería y silvicultura.

 $\overline{a}$ 

<sup>15</sup> YO VOTO YO SUMO. Organización Política. [Sitio web]. Colombia [Consulta: 18 noviembre 2018]. Párrafo 2. Disponible en:<http://www.yovotoyosumo.com/organizacion-politica/>

<sup>16</sup> Yo voto yo sumo. Organización Política. [Sitio web]. Colombia [Consulta: 18 noviembre 2018]. Disponible en: <http://www.yovotoyosumo.com/organizacion-politica/>

Por otro lado, Bogotá D.C. mostró una participación del 26,4% al PIB nacional seguido de Antioquia con un 15,0%, Valle del Cauca con un 9,0%. Esto se puede evidenciar en la Tabla 9.

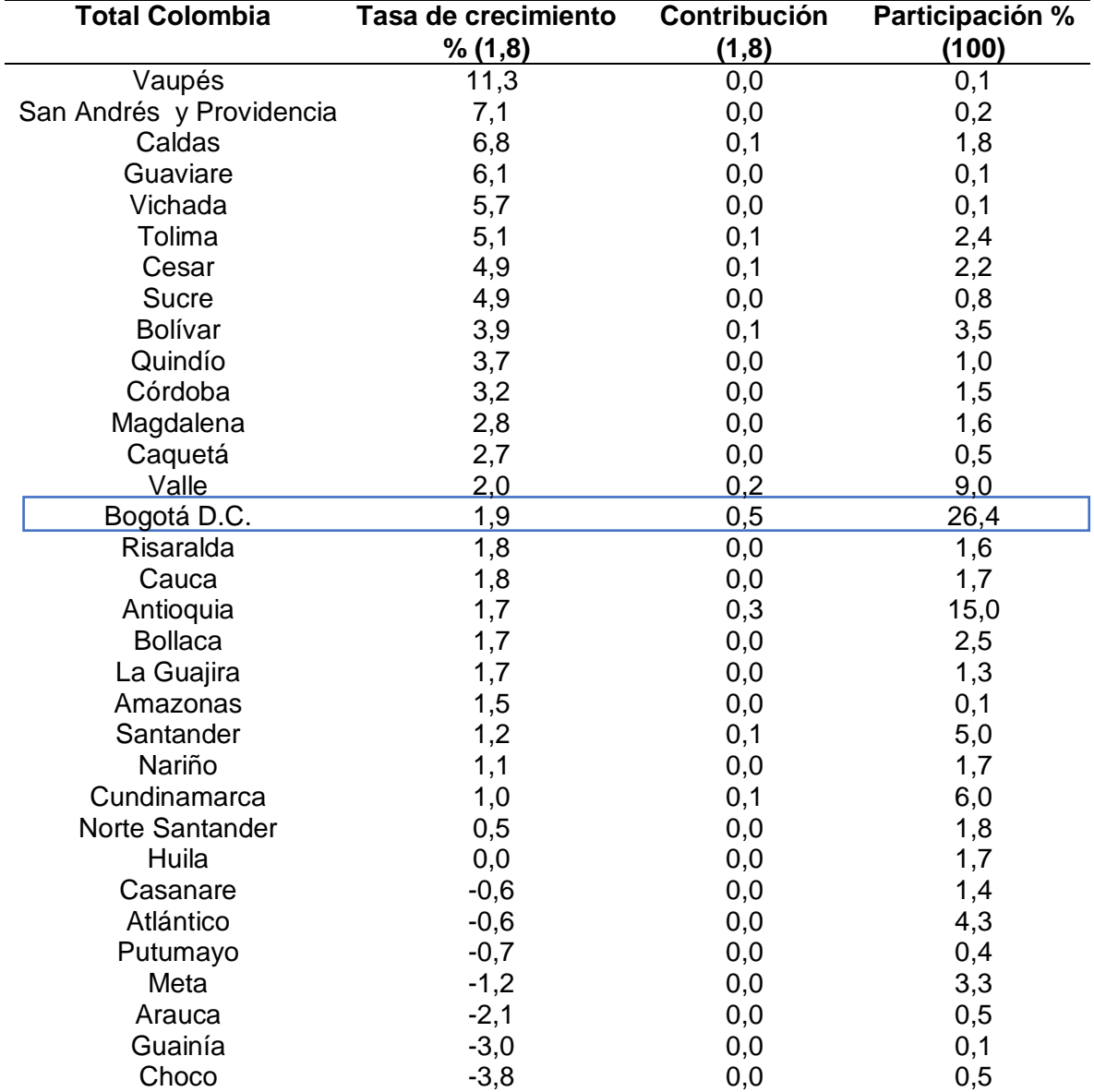

**Tabla 9.** Crecimiento, participación y contribución departamental al producto interno bruto nacional año 2017

**Fuente:** elaboración propia, con base en. DEPARTAMENTO ADMINISTRATIVO NACIONAL DE ESTADISTICA. Producto interno Brito (PIB) departamental 2017 preliminar. [Sitio web]. Bogotá: DANE [Consulta: 18 noviembre 2018] archivo pdf. Disponible en: http://www.dane.gov.co/files/investigaciones/pib/departamentales/B\_2015/B ol\_dptal\_2017preliminar.pdf

Los datos de la Tabla 9., se encuentran representados en el en Gráfico 9., esta muestra la distribución porcentual de los aportes que tuvieron los departamentos de Colombia para tercer trimestre del año 2017.

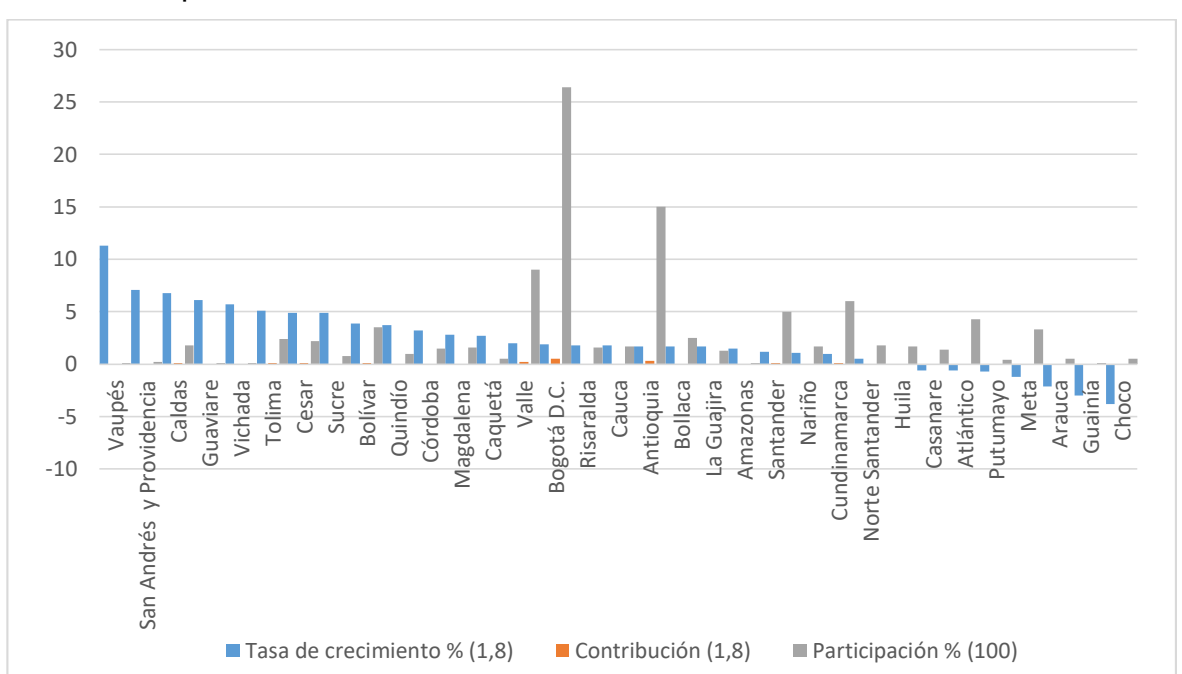

**Gráfico 9.** Tabla de crecimiento, participación y contribución departamental al producto interno bruto nacional año 2017

**Fuente:** elaboración propia, con base en. DEPARTAMENTO ADMINISTRATIVO NACIONAL DE ESTADISTICA. Producto interno Brito (PIB) departamental 2017 preliminar. [Sitio web]. Bogotá: DANE [Consulta: 18 noviembre 2018] archivo pdf. Disponible en: http://www.dane.gov.co/files/investigaciones/pib/departamentales/B\_2015 /Bol\_dptal\_2017preliminar.pdf

El crecimiento que mostró Bogotá D.C. al producto interno bruto (PIB) para el tercer trimestre del año 2017 está dado por los "establecimientos financieros, seguros, actividades inmobiliarias y servicios a las empresas con 4,5%; Actividades de servicios sociales, comunales y personales con 2,9%; Comercio, reparación, restaurantes y hoteles con 1,4%; y Suministro de electricidad gas y agua con 0,7%. Por su parte, las ramas de actividad de Construcción; Industrias manufactureras y Transporte, almacenamiento y comunicaciones, registraron variaciones negativas de 4,3%; 3,2%; y 0,3% respectivamente"<sup>17</sup> . Esto se puede evidenciar en la Tabla 10.

 $\overline{a}$ 

<sup>17</sup> Departamento Administrativo Nacional de Estadística. Producto interno Brito (PIB) tercer trimestre de Bogotá D.C. 2017. En: DANE [Consulta: 18 noviembre 2018] Archivo pdef. Disponible en línea: http://www.dane.gov.co/files/investigaciones/boletines/pib/Bogota/Bol\_PIB\_Bta\_III\_trim\_17.pdf

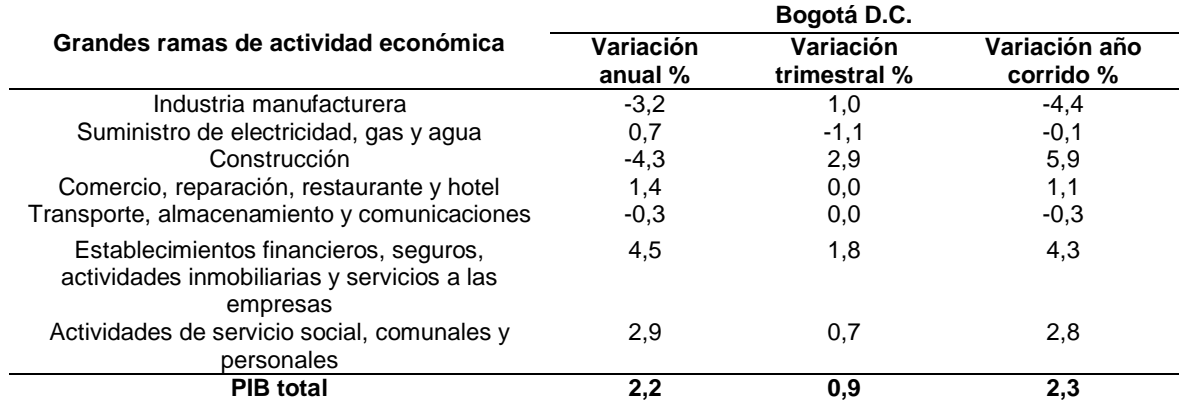

### **Tabla 10.** Crecimiento, participación y contribución departamental al producto interno bruto nacional año 2017

**Fuente:** elaboración propia, con base en. DEPARTAMENTO ADMINISTRATIVO NACIONAL DE ESTADISTICA. Producto interno Brito (PIB) tercer trimestre de Bogotá D.C. 2017. [Sitio web]. Bogotá: DANE [Consulta: 18 noviembre 2018] archivo **pdf.** pdf. Disponible en: http://www.dane.gov.co/files/investigaciones/boletines/pib/Bogota/Bol\_PIB\_Bta \_III\_trim\_17.pdf

Los datos de la Tabla 10., se encuentran representados en el en Gráfico 10., esta muestra la variación porcentual de los aportes que tuvieron las diferentes ramas de actividad económica de Bogotá D.C. para el tercer trimestre del año 2017.

### **Gráfico 10.** Variación porcentual del PIB de Bogotá D.C. Según grandes ramas de actividad económica Series desestacionalizadas año 2017

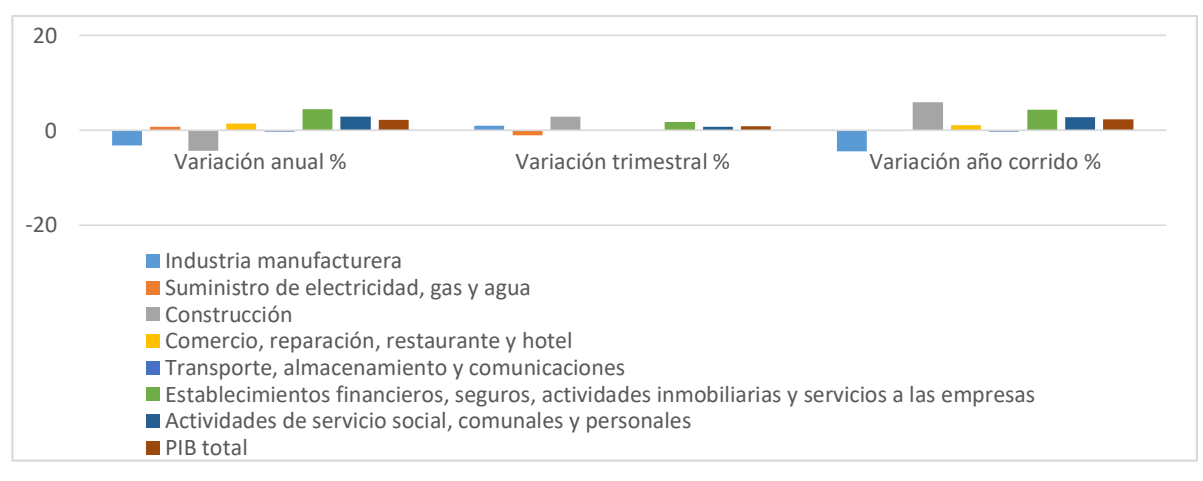

**Fuente:** elaboración propia, con base en. DEPARTAMENTO ADMINISTRATIVO NACIONAL DE ESTADISTICA. Producto interno Brito (PIB) tercer trimestre de Bogotá D.C. 2017. [Sitio web]. Bogotá: DANE [Consulta: 18 noviembre 2018] archivo pdf. Disponible en: http://www.dane.gov.co/files/investigaciones/boletines/pib/Bogota/Bol\_PIB\_Bta \_III\_trim\_17.pdf

**1.2.2.2 Índice del precio al consumidor (IPC).** "En febrero de 2018 Bogotá se ubicó en el tercer puesto con mayor nivel de inflación, entre 24 ciudades donde se calcula el indicador. Los mayores crecimientos se registraron en Medellín (0,97%) y Tunja (0,83%). Por el contrario, las variaciones más bajas se presentaron en Sincelejo (0,01%). Le siguen en orden Popayán (0,17%), Quibdó (0,21%), Neiva (0,22%), y Riohacha (0,26%)"<sup>18</sup>. Tal y como se muestra en la Tabla 11.

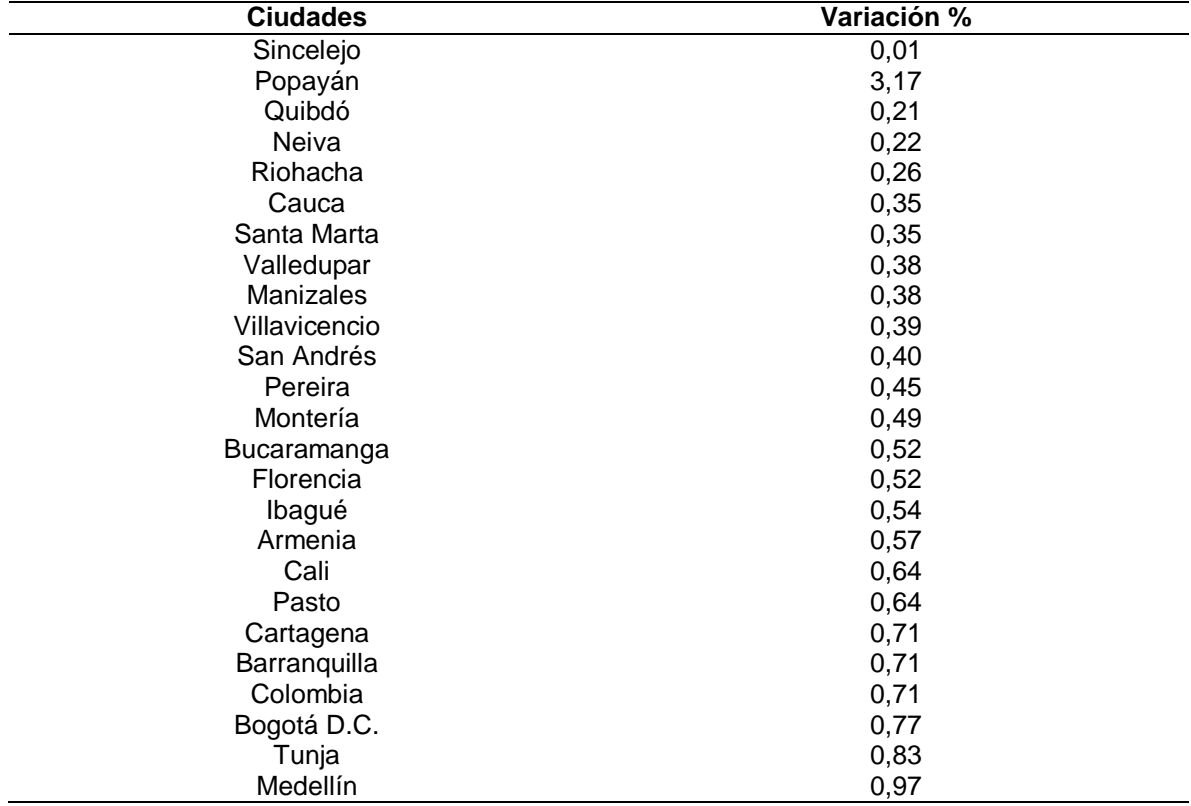

**Tabla 11.** IPC consumo en ciudades (febrero del 2018)

**Fuente:** elaboración propia, con base en. ALCALDÍA MAYOR DE BOGOTÁ D.C. DANE. En febrero de 2018, la inflación en Bogotá estuvo explicada principalmente por educación y transporte. En: ALCALDÍA MAYOR DE BOGOTÁ D.C [Consulta: 19 noviembre 2018]. Archivo pdf. Disponible en: [http://habitatencifras.habitatbogota.gov.co/documentos/boletines/IPC/IPC](http://habitatencifras.habitatbogota.gov.co/documentos/boletines/IPC/IPC_Febrero_2018.pdf) [\\_Febrero\\_2018.pdf](http://habitatencifras.habitatbogota.gov.co/documentos/boletines/IPC/IPC_Febrero_2018.pdf)

 $\overline{a}$ 

<sup>18</sup> ALCALDÍA MAYOR DE BOGOTÁ D.C. DANE. En febrero de 2018, la inflación en Bogotá estuvo explicada principalmente por educación y transporte. En: ALCALDÍA MAYOR DE BOGOTÁ D.C [Consulta: 19 noviembre 2018]. Archivo pdf. Disponible en: [http://habitatencifras.habitatbogota.gov.co/documentos/boletines/IPC/IPC\\_Febrero\\_2018.pdf](http://habitatencifras.habitatbogota.gov.co/documentos/boletines/IPC/IPC_Febrero_2018.pdf)

Los datos de la Tabla 11., se encuentran representados en el en Gráfico 11., esta muestra la variación porcentual del crecimiento que tubo Bogotá D.C. con respecto al IPC en febrero del año 2018.

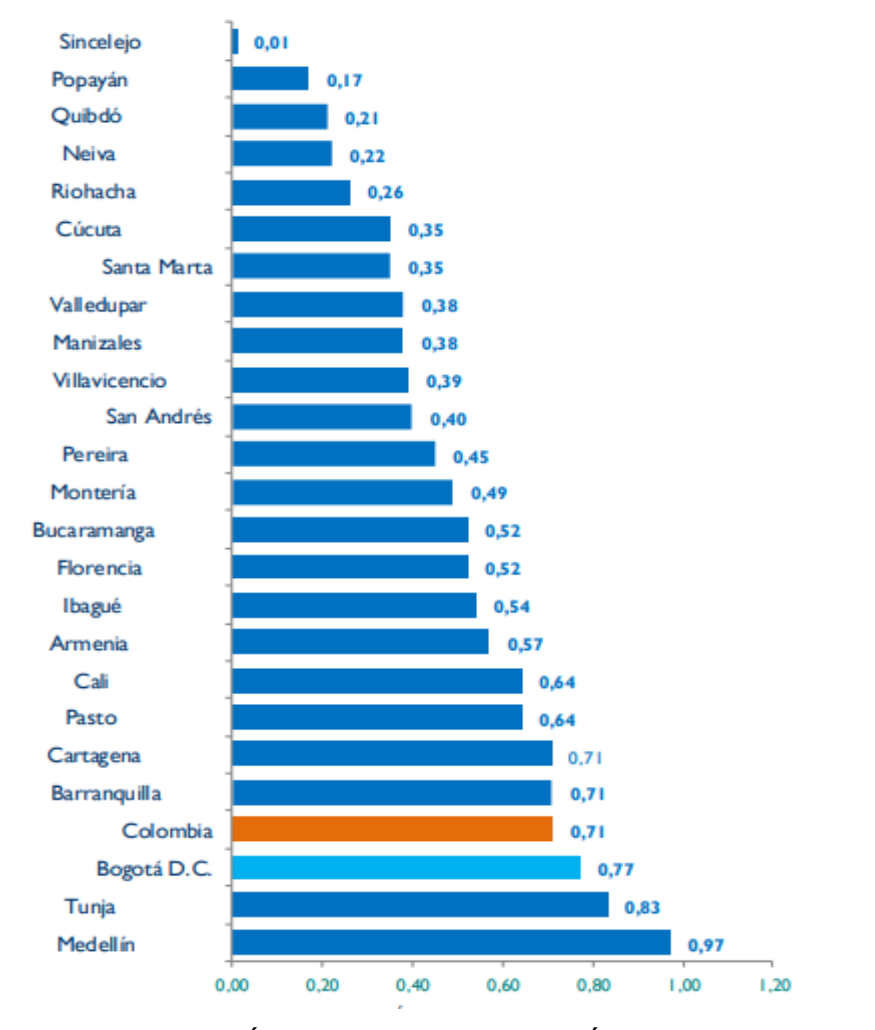

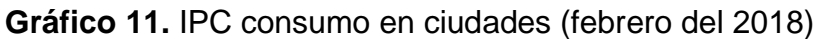

 **Fuente:** ALCALDÍA MAYOR DE BOGOTÁ D.C. DANE. En febrero de 2018, la inflación en Bogotá estuvo explicada principalmente por educación y transporte. En: ALCALDÍA MAYOR DE BOGOTÁ D.C [Consulta: 19 noviembre 2018]. Archivo pdf. Disponible en: [http://habitatencifras.habitatbogota.gov.co/documentos/boletine](http://habitatencifras.habitatbogota.gov.co/documentos/boletines/IPC/IPC_Febrero_2018.pdf) [s/IPC/IPC\\_Febrero\\_2018.pdf](http://habitatencifras.habitatbogota.gov.co/documentos/boletines/IPC/IPC_Febrero_2018.pdf)

Este crecimiento del índice del precio al consumidor (IPC) está dado por los productos que más han consumido los bogotanos; tales como la educación con un 73,90%, transporte con 23,91% y vivienda con 8,87%. Los grupos de productos que menos aportaron al IPC fueron el vestuario con -0,25% y la diversión con -18,28%; esto se puede observar en la Tabla 12.

| Grupo de productos | <b>Variación%</b> | Participación de la variación % |
|--------------------|-------------------|---------------------------------|
| Educación          | 6,96              | 73,90                           |
| Transporte         | 1,31              | 23,91                           |
| Vivienda           | 0,23              | 8,87                            |
| Otros gastos       | 0.65              | 4,72                            |
| Salud              | 0,77              | 3,27                            |
| Alimentos          | 0.09              | 3,23                            |
| Comunicaciones     | 0,13              | 0.63                            |
| Vestuario          | $-0.05$           | $-0.25$                         |
| Diversión          | $-4,38$           | $-18,28$                        |

**Tabla 12.** Variación y participación de la variación en la inflación mensual, según grupos de gasto (febrero de 2018)

**Fuente:** elaboración propia, con base en. ALCALDÍA MAYOR DE BOGOTÁ D.C. DANE. En febrero de 2018, la inflación en Bogotá estuvo explicada principalmente por educación y transporte. En: ALCALDÍA MAYOR DE BOGOTÁ D.C [Consultado: 19 de noviembre del 2018]. Archivo pdf. Disponible en: http://habitatencifras.habitatbogota.gov.co/documentos/boletines/IPC/IPC\_Febr ero\_2018.pdf

Los datos de la Tabla 12., se encuentran representados en el en Gráfico 12., esta muestra la variación porcentual del crecimiento que tuvo el IPC en el consumo de los productos que consumieron los bogotanos en el febrero del 2018.

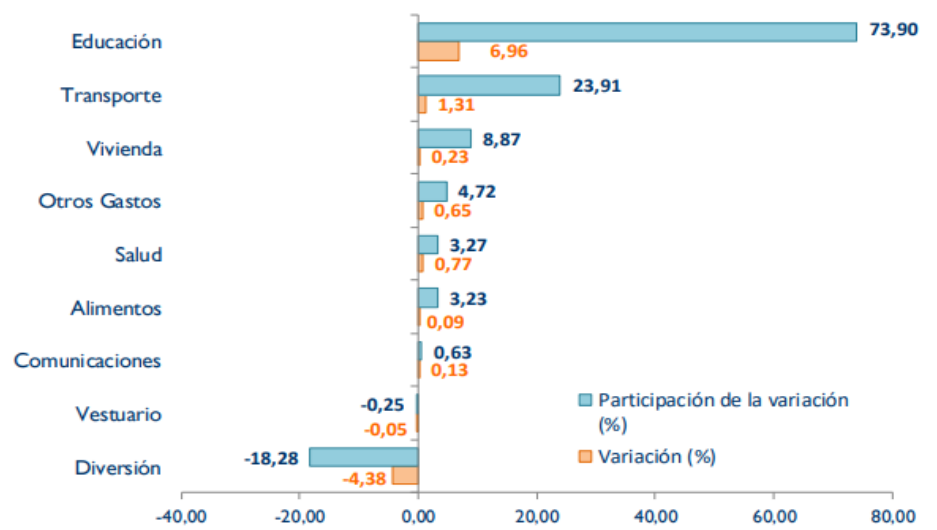

 **Gráfico 12.** Variación y participación de la variación en la inflación mensual, según grupos de gasto (febrero de 2018)

 **Fuente:** ALCALDÍA MAYOR DE BOGOTÁ D.C. DANE. En febrero de 2018, la inflación en Bogotá estuvo explicada principalmente por educación y transporte. En: ALCALDÍA MAYOR DE BOGOTÁ D.C [Consultado: 19 de noviembre del 2018]. Archivo pdf. Disponible en: [http://habitatencifras.habitatbogota.gov.co/documentos/boletines/IPC/IP](http://habitatencifras.habitatbogota.gov.co/documentos/boletines/IPC/IPC_Febrero_2018.pdf) [C\\_Febrero\\_2018.pdf](http://habitatencifras.habitatbogota.gov.co/documentos/boletines/IPC/IPC_Febrero_2018.pdf)

**1.2.3 Factores sociales.** Bogotá es una de las ciudades que poseen mayor diversidad cultural de Colombia; esto ha generado un mayor índice de población y de estratificación social a nivel geográfico.

**1.2.3.1 Población.** Esta es una ciudad muy poblada, aunque en los últimos años ha tenido un descenso en la tasa de nacimiento; también refleja un descenso en la mortalidad. Pero aun así para el año 2017 la población en Bogotá creció un 17% con respecto al año de 1998; lo que en número de personas es aproximadamente dos millones más esto teniendo en cuenta a los inmigrantes, migrantes, nacimientos y decesos.

Bogotá se ha convertido en una ciudad de gente mayor; pero los migrantes son los que están rejuveneciendo la estructura poblacional. Ya que está siendo la capital es considerada como un centro de desarrollo, oportunidades educativas e incluso de salud<sup>19</sup>.

**1.2.3.2 Mercado laboral.** Para el primer semestre del 2018 Bogotá D.C. presentó una tasa de ocupación del 61,2%, lo que muestra una disminución del 0,7% con respecto al 2017 que fue del 61,9%. La tasa de desempleo se ubicó en un 11,1%; tal y como se observa en la Tabla 13.

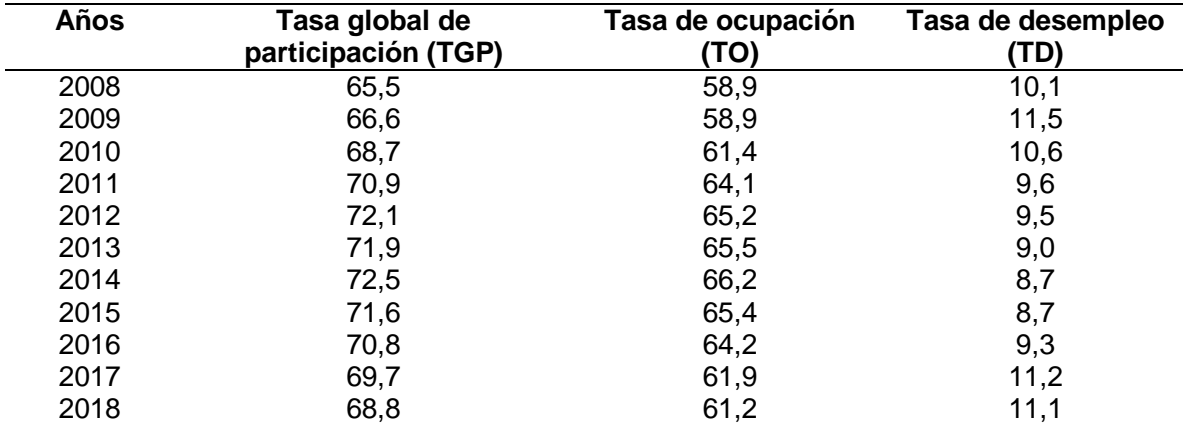

**Tabla 13.** Tasa global de participación, de ocupación y de desempleo Bogotá D.C. primer semestre (2008 – 2018)

**Fuente:** elaboración propia, con base en. DEPARTAMENTO ADMINISTRATIVO NACIONAL DE ESTADISTICA. Mercado laboral por regiones. Primer semestre del 2018. [Sitio web]. Bogotá: DANE [Consultado: 02 de enero del 2019] archivo pdf. Disponible en: [https://www.dane.gov.co/files/investigaciones/boletines/ech/ech\\_regione](https://www.dane.gov.co/files/investigaciones/boletines/ech/ech_regiones/bol_regiones_Is_18.pdf) [s/bol\\_regiones\\_Is\\_18.pdf](https://www.dane.gov.co/files/investigaciones/boletines/ech/ech_regiones/bol_regiones_Is_18.pdf)

 $\overline{a}$ 

<sup>&</sup>lt;sup>19</sup> LENDAETA VEGA, Ángela. Crecimiento poblacional, ¿riesgo para la calidad de vida? / Opinión. [Sitio web]. Colombia. EL ESPECTADOR. [Consulta: 20 noviembre 2018]. Disponible en: <https://www.eltiempo.com/bogota/crecimiento-de-poblacion-en-bogota-237688>

Los datos de la Tabla 13., se encuentran representados en el en Gráfico 13., esta muestra la variación desde el año 2008 al 2018 con respecto a la tasa de las personas que tienen una ocupación y las que se encuentran desempleadas.

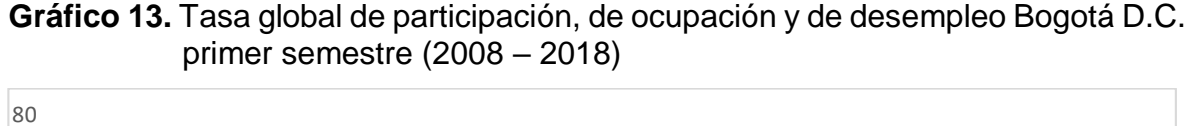

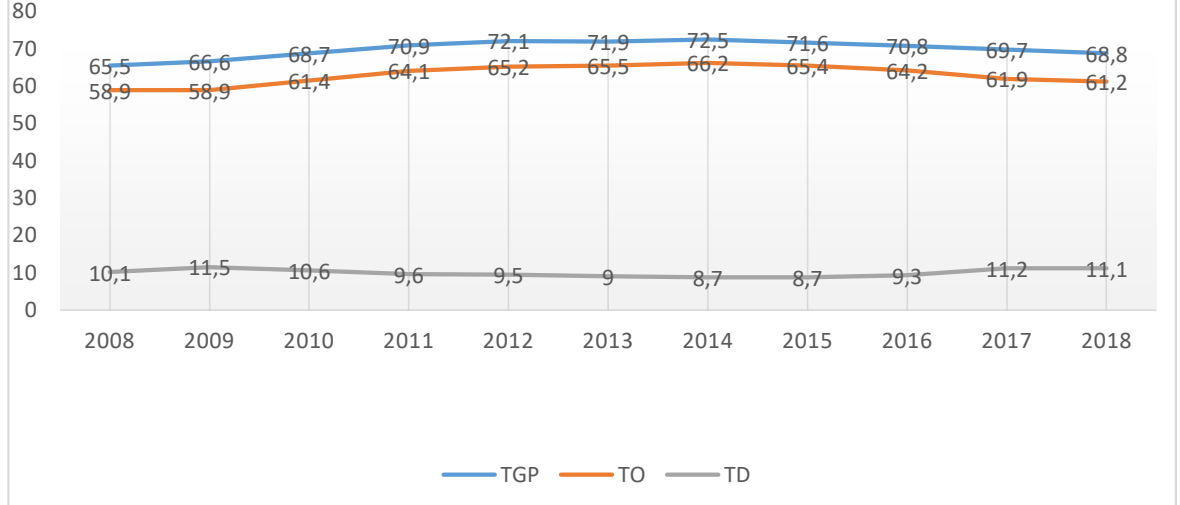

**Fuente:** elaboración propia, con base en. DEPARTAMENTO ADMINISTRATIVO NACIONAL DE ESTADISTICA. Mercado laboral por regiones. Primer semestre del 2018. [Sitio web]. Bogotá: DANE [Consulta: 02 enero 2019] archivo pdf. Disponible en: [https://www.dane.gov.co/files/investigaciones/boletines/ech/ech\\_regione](https://www.dane.gov.co/files/investigaciones/boletines/ech/ech_regiones/bol_regiones_Is_18.pdf) [s/bol\\_regiones\\_Is\\_18.pdf](https://www.dane.gov.co/files/investigaciones/boletines/ech/ech_regiones/bol_regiones_Is_18.pdf)

**1.2.3.3 Seguridad.** "Bogotá es a diario escenario de tres homicidios; 266 denuncias por hurto y 55 por lesiones personales. En una ciudad, de ocho millones de habitantes, estas cifras no parecen tan altas. Sin embargo, tres de cada cinco capitalinos dicen sentirse inseguros en la ciudad" <sup>20</sup>. Al realícese una encuesta por la Cámara de Comercio se encontró que él 54% de los habitantes se sienten inseguros en Bogotá y el 34% no se declara seguros en sus barrios. Lo que genera temor entre los mismos ciudadanos que se exponen diariamente a cualquier tipo de suceso que les genera pánico al salir de sus casas.

**1.2.4 Factores tecnológicos.** Bogotá al ser la capital del país, es considerada una de las zonas geográficas que cuentan con un mayor desarrollo tecnológico; que le

 $\overline{a}$ <sup>20</sup> PENAGOS GONZÁLEZ, Javier. Seguridad en Bogotá: entre esfuerzos y percepción. Bogotá. [Sitio web]. Colombia. EL ESPECTADOR. [Consulta: 20 Noviembre 2018]. Disponible en: [https://www.elespectador.com/noticias/bogota/seguridad-en-bogota-entre-esfuerzos-y-percepcion-articulo-](https://www.elespectador.com/noticias/bogota/seguridad-en-bogota-entre-esfuerzos-y-percepcion-articulo-801359)[801359](https://www.elespectador.com/noticias/bogota/seguridad-en-bogota-entre-esfuerzos-y-percepcion-articulo-801359)

permite estar a la par con la globalización y el intercambió de la información a nivel nacional y regional.

En la actualidad la capital ha tenido un avance tecnológico del 5,5% con respecto al año 2017 según un informe presentado por la alta consejería de las TIC. El cual corresponde a programas, inversiones y conectividad que tiene la ciudad. Por otro lado, "en cuanto a contenidos digitales y productividad de la industria de la tecnología de la información, este año se logró un puntaje de 92,15 %, una cifra muy superior al 41,92 % del año pasado"<sup>21</sup>.

**1.2.4.1 Laboratorio digital Bogotá.** "Es un espacio en donde se facilitan herramientas tecnológicas y se brindan capacitaciones para promover el emprendimiento digital enfocado en contenidos digitales y aplicaciones.

- **Capacitación.** En herramientas y metodologías de trabajo para la industria de contenidos digitales. Esta tiene como objetivo, incrementar la calidad y la cantidad de las habilidades técnicas de los ciudadanos bogotanos para el desarrollo de productos de contenido digital y promover las Industrias de animación en 2D, 3D y video juegos, Industria de cine y televisión, efectos especiales, Industria manufacturera, modelado de producto 3D, Industria de la construcción, arquitectura e ingeniería e Industria de diseño gráfico.
- **Emprendimiento digital.** Tiene como fin brindar un acompañamiento a emprendedores que tengan ideas de negocio en entornos digitales. Este tiene como objetivo, promover proyectos de emprendimiento en las industrias creativas en el segmento de contenidos digitales o para el desarrollo de aplicaciones web o móviles que solucionen problemas reales con enfoque de sostenibilidad"<sup>22</sup>.

**1.2.5 Factores ambientales.** En la capital existen muchas industrias que en sus procesos de fabricación realizan actividades de tratamientos con diferentes compuestos que contaminan al medio ambiente; es por esta razón que la secretaria distrital de ambiente ha desarrollado una normativa que tiene como fin garantizar que la actividad de producción no dañe el medio ambiente ni a sus habitantes. En el Cuadro 3., se observan las normativas vigentes en materia ambiental que tienen jurisdicción en Bogotá.

 $\overline{a}$ 

<sup>21</sup> BARRETO, Michelle. Bogotá es líder: sube 5.5 % en desarrollo digital. [Sitio web]. Bogotá. [Consulta: 21 noviembre 2018]. Disponible en:<https://conexioncapital.co/bogota-lider-sube-en-desarrollo-digital/> <sup>22</sup> ALCALDIA MAYOR DE BOGOTÁ D.C. Laboratorio digital Bogotá. [Sitio web].Bogotá. VIVELAB [consulta: 21

noviembre 2018].Disponible en[: http://www.laboratoriodigitalbogota.com/#](http://www.laboratoriodigitalbogota.com/)

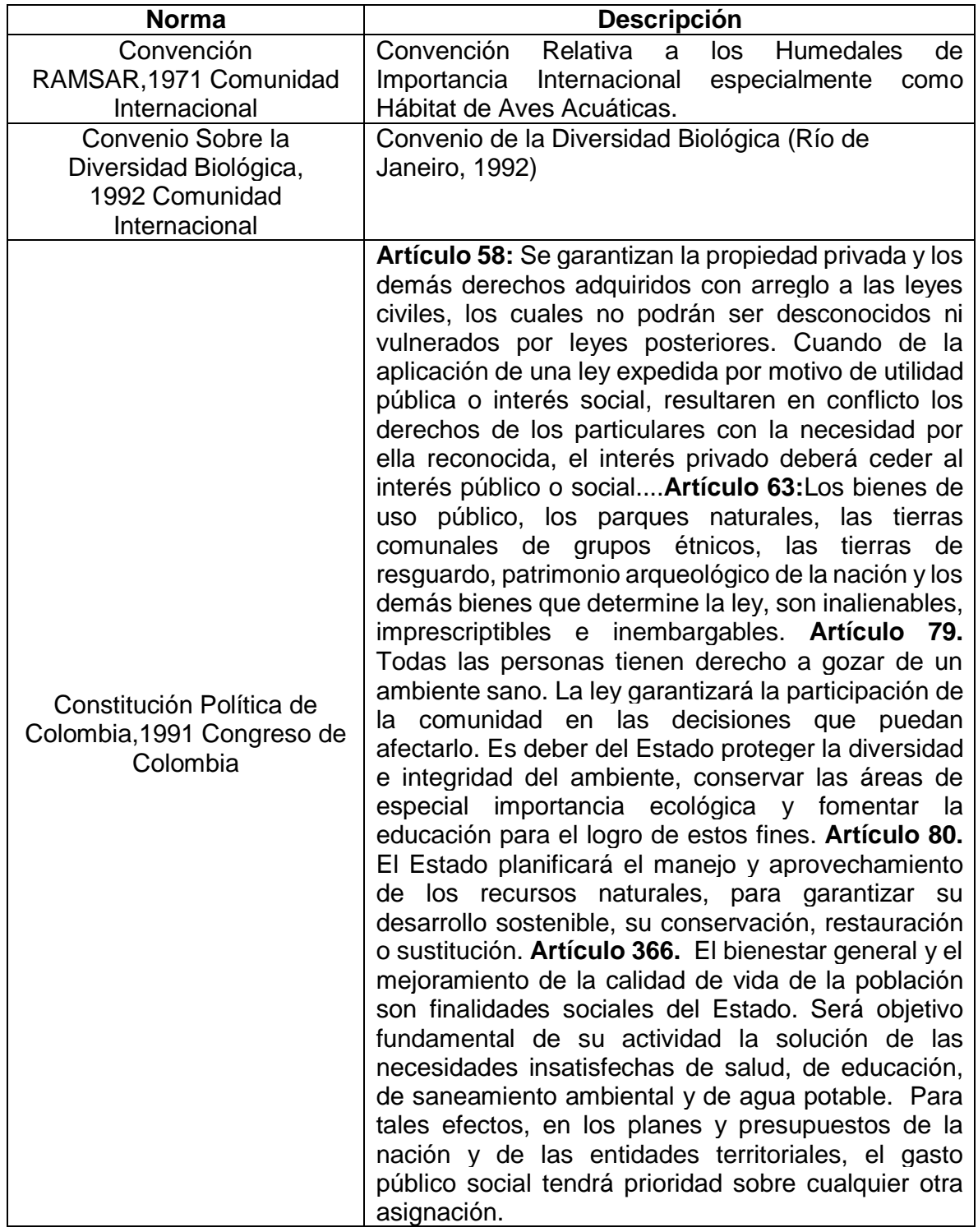

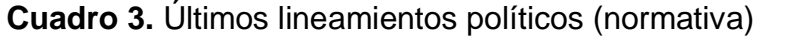

## **Cuadro 3.** (Continuación)

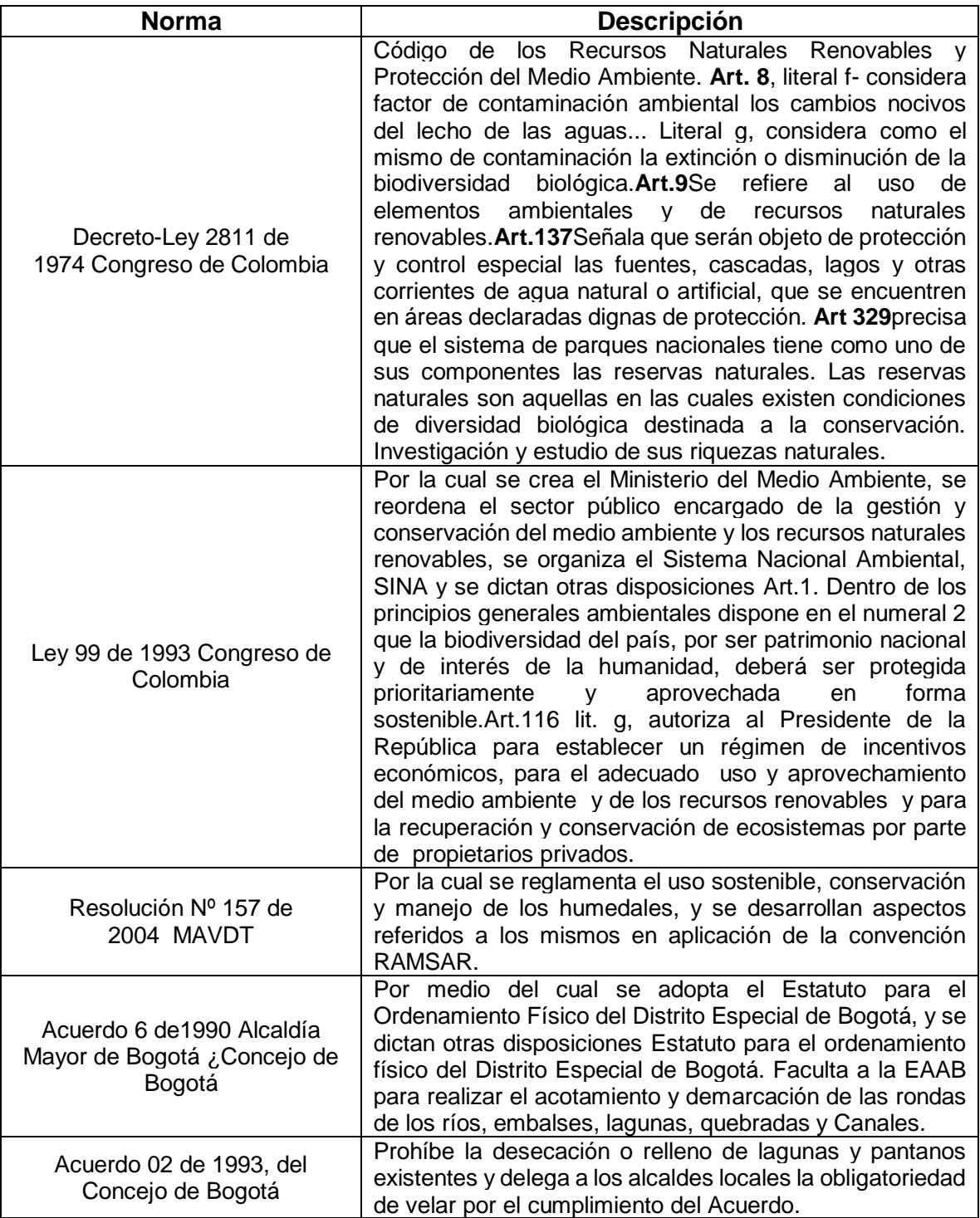

# **Cuadro 3.** (Continuación)

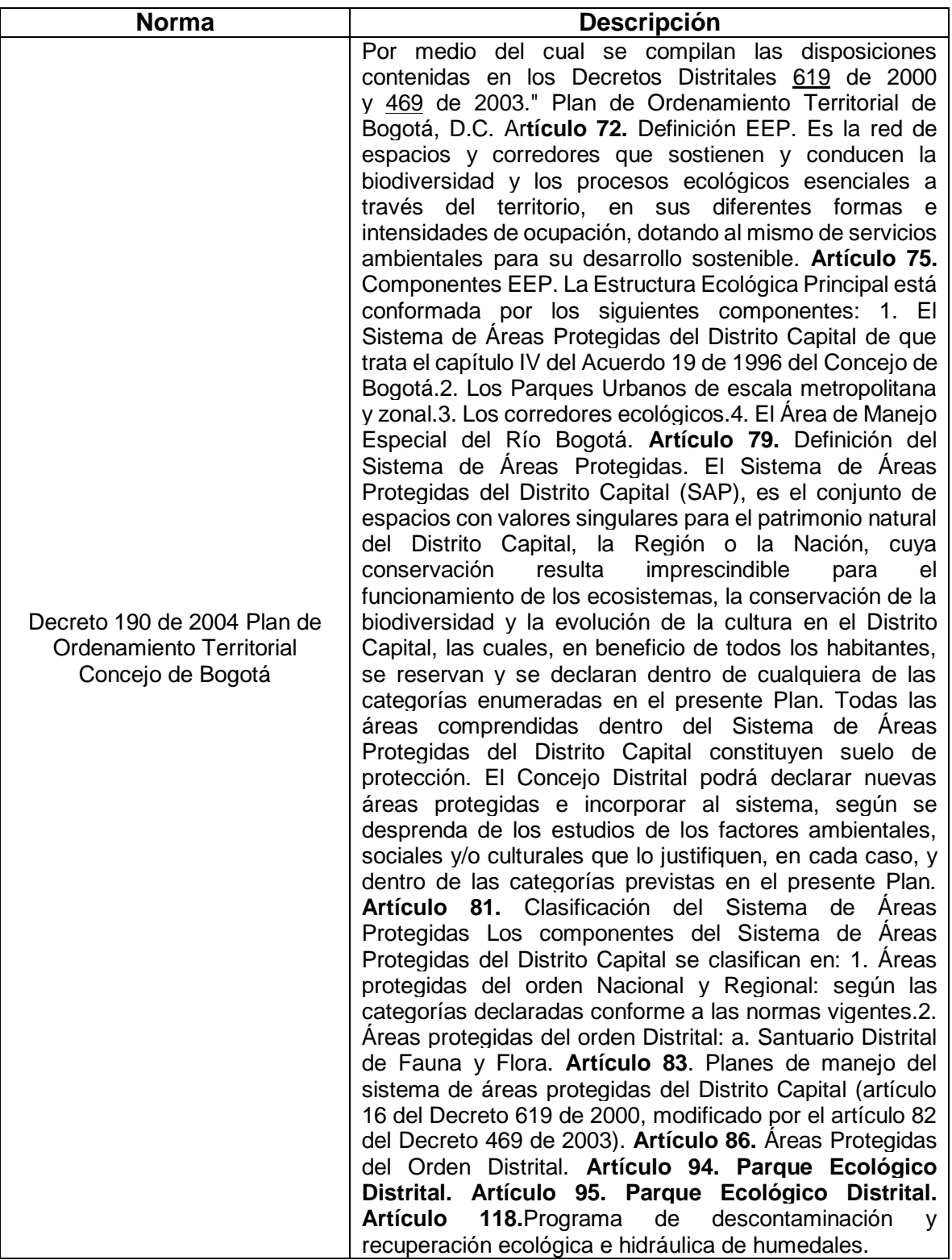

### **Continuación.** (Continuación)

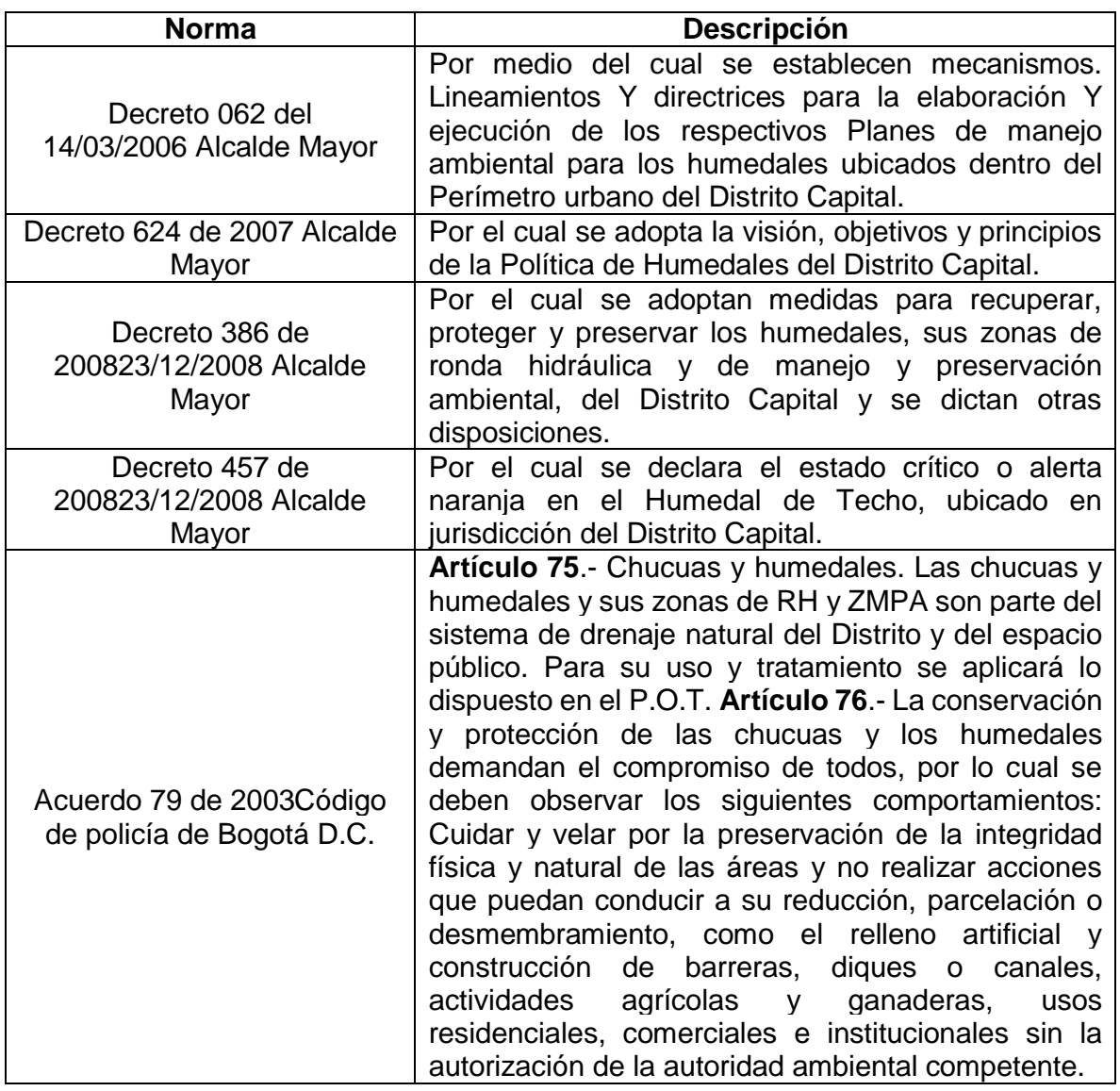

**Fuente:** elaboración propia, con base en. SECRETARIA DISTRITAL DE AMBIENTE. Normativa. [Sitio web]. Bogotá. SDA. [Consulta: 21 noviembre 2018]. Disponible en: http://ambientebogota.gov.co/de/normatividad2

**1.2.6 Factores legales.** Teniendo en cuenta que se deben cumplir todas las normativas establecidas por el gobierno nacional; es necesario comprender e implementar las normativas que se deben aplicar en la producción y comercialización que son de suma importancia para la realización de dicho proyecto en la ciudad de Bogotá, estos se encuentran representados en el Cuadro 4.

### **Cuadro 4.** Normativa de Bogotá.

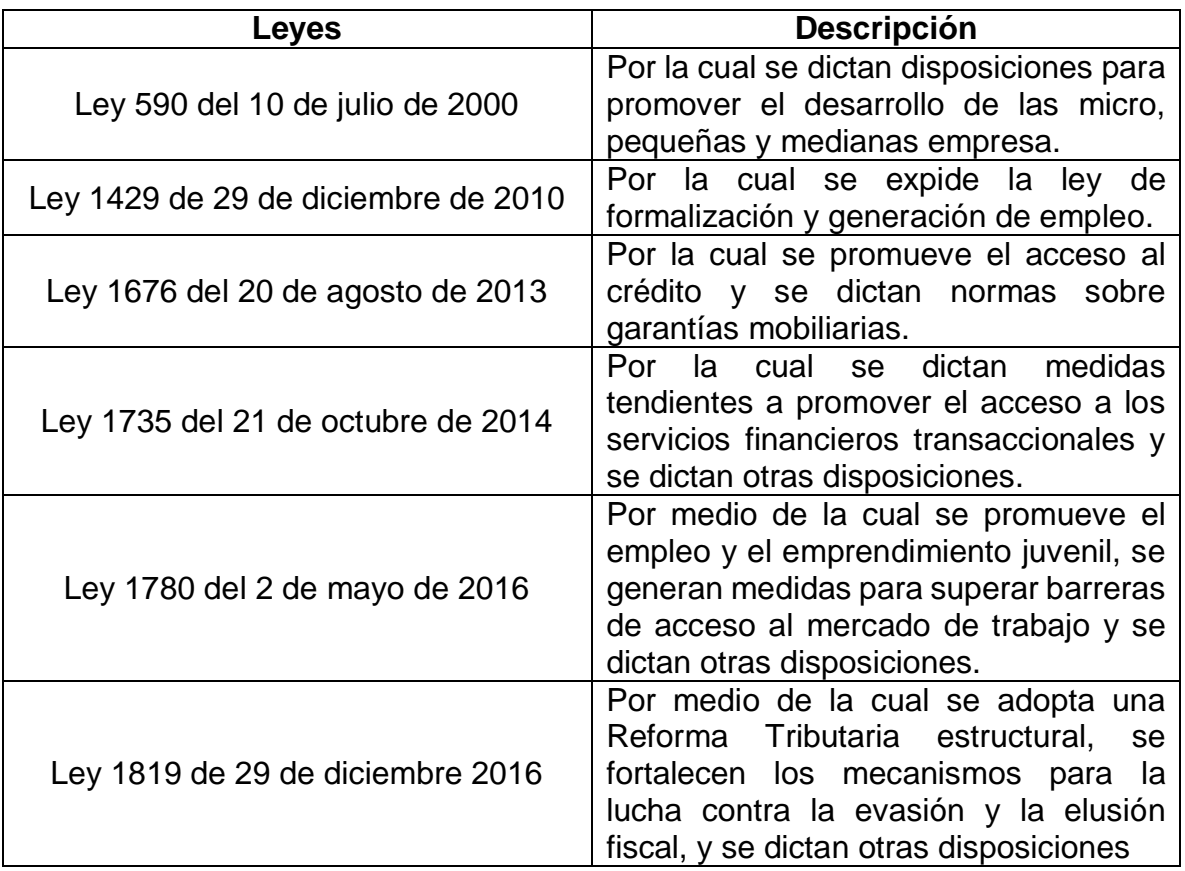

**Fuente:** elaboración propia, con base en. MINISTERIO DE INDUSTRIA Y COMERCIO Y TURISMO. Leyes. [Sitio web]. Colombia. MinCIT [Consulta: 21 noviembre 2018] Disponible en: http://www.mipymes.gov.co/publicaciones/9296/Leyes

## **1.3 DIAGNÓSTICO DEL SECTOR Y DEL SUBSECTOR**

 $\overline{a}$ 

Se realizará un análisis del sector manufacturero y del subsector de muebles; con el cual se identificará el estado actual de la industria en la cual se desempeñará la organización.

**1.3.1 Análisis del sector.** El sector secundario hace referencia a la transformación de materias primas que ya han sido generadas por el sector primario. Este concepto está muy relacionado con la industria y las actividades manufactureras, que producen bienes elaborados o semielaborados que requieren de un capital de trabajo para que estos lleguen a un consumidor final<sup>23</sup>.

<sup>&</sup>lt;sup>23</sup> FERRARI CABALLERO, Federico. Sector secundario. [Sitio web]. Economipidea. [Consulta: 22 Nov 2018]. Disponible en:<https://economipedia.com/definiciones/sector-secundario.html>

En la actualidad la industria manufacturera presenta una variación del 2,9% en el tercer trimestre del 2018 con respecto al del año 2017. Este aumento se dio principalmente por el valor agregado de las siguientes actividades.

- $\checkmark$  "Fabricación de productos metalúrgicos básicos; fabricación de productos elaborados de metal, excepto maquinaria y equipo; fabricación de aparatos y equipo eléctrico; fabricación de productos informáticos, electrónicos y ópticos; fabricación de maquinaria y equipo N.C.P.; fabricación de vehículos automotores, remolques y semirremolques; fabricación de otros tipos de equipo de transporte; instalación, mantenimiento y reparación especializado de maquinaria y equipo creció 7,3%.
- $\checkmark$  Fabricación de muebles, colchones y somieres; otra industria manufacturera creció 3,7%.
- Coquización, fabricación de productos de la refinación del petróleo y actividad de mezcla de combustibles; fabricación de sustancias y productos químicos; fabricación de productos farmacéuticos, sustancias químicas medicinales y productos botánicos de uso farmacéutico; fabricación de productos de caucho y de plástico; fabricación de otros productos minerales no metálicos creció 2,7%.
- $\checkmark$  Elaboración de productos alimenticios; elaboración de bebidas; y elaboración de productos de tabaco creció 2,3%.
- $\checkmark$  Fabricación de productos textiles; confección de prendas de vestir; curtido y recurtido de cueros; fabricación de calzado; fabricación de artículos de viaje, maletas, bolso de mano y artículos similares; y fabricación de artículos de talabartería y guarnicionería; y adobo y teñido de pieles creció 0,6%.
- $\checkmark$  Transformación de la madera y fabricación de productos de madera y de corcho, excepto muebles; fabricación de artículos de cestería y espartería; fabricación de papel, cartón y productos de papel y cartón; actividades de impresión; y producción de copias a partir de grabaciones originales decreció 0,6%"<sup>24</sup>.

Esto quiere decir que la industria manufacturera tubo un aporte al producto interno bruto (PIB) de 0,4% para el tercer trimestre del 2018; tal y como se evidencia en la Tabla 14.

 $\overline{a}$ 

<sup>24</sup>Departamento Administrativo Nacional de Estadística. Producto Interno Bruto (PIB) Tercer trimestre de 2018Pr [en línea]. En: Boletín técnico DANE [consulta: 22 noviembre 2018]. Archivo pdf. Disponible en internet: http://www.dane.gov.co/files/investigaciones/boletines/pib/bol\_PIB\_IIItrim18\_producion.pdf

### **Tabla 14.** Tasas de crecimiento en volumen de industrias manufactureras 2018Pr – Tercer trimestre

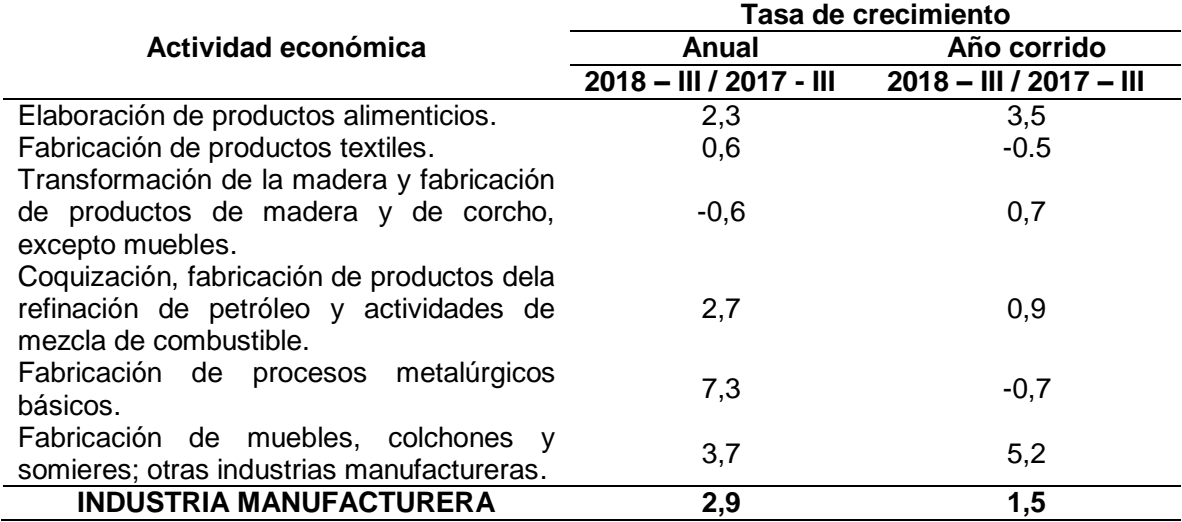

**Fuente:** elaboración propia, con base en. DEPARTAMENTO ADMINISTRATIVO NACIONAL DE ESTADISTICA. Producto Interno Bruto (PIB) Tercer trimestre de 2018Pr [Sitio web]. Bogotá: DANE. [Consulta: 22 noviembre 2018] archivo pdf. The entity of the Disponible entity of the entity of the Disponible entity of the entity of the entity of the entity of the entity of the entity of the entity of the entity of the entity of the entity of the entity of http://www.dane.gov.co/files/investigaciones/boletines/pib/bol\_PIB\_IIItrim18 \_producion.pdf

Los datos de la Tabla 14., se encuentran representados en el en Gráfico 14., esta muestra el aporte al producto interno bruto (PIB) del 2018 que fue de 2,9%, con respecto al del 2017.

**Gráfico 14.** Tasas de crecimiento en volumen de industrias manufactureras 2018Pr – Tercer trimestre.

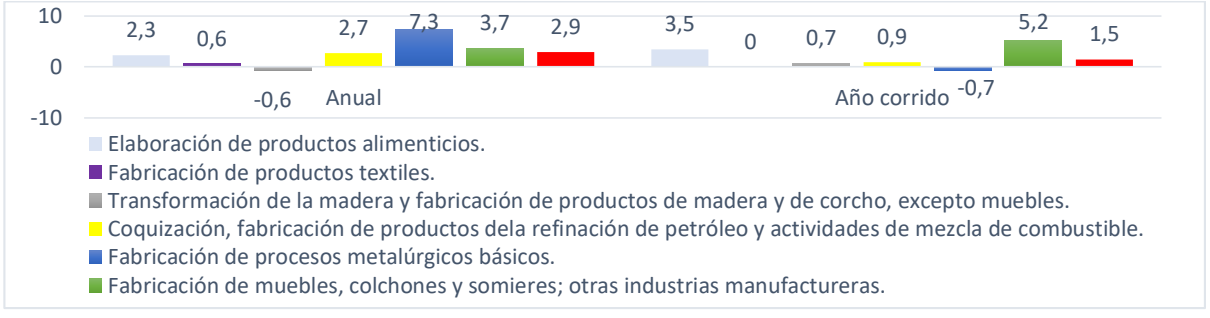

**Fuente:** elaboración propia, con base en. DEPARTAMENTO ADMINISTRATIVO NACIONAL DE ESTADISTICA. Producto Interno Bruto (PIB) Tercer trimestre de 2018<sup>Pr</sup> [Sitio web]. Bogotá: DANE. [Consulta: 22 noviembre 2018] archivo pdf. The entity of the Disponible entity of the entity of the entity of the entity of the entity of the entity of the entity of the entity of the entity of the entity of the entity of the entity of the entity of the entity http://www.dane.gov.co/files/investigaciones/boletines/pib/bol\_PIB\_IIItrim18 \_producion.pdf

Aunque la industria manufacturera a comienzos de año 2018 tuvo una disminución del 0,7% con respecto al mes de marzo del 2017. Los cuales surgieron por una disminución del -1,4 de las fábricas textiles y la caída de la fabricación de productos metalúrgicos del 4,2%; aunque para finales del año 2018 este sector tuvo un crecimiento positivo como se manifestó anteriormente<sup>25</sup>.

**1.3.2 Análisis del subsector de muebles.** La elaboración de muebles en Colombia tiene sus principios entre 1700 y 1810 en Santafé de Bogotá; donde se serializaban excelentes imitaciones de los muebles españoles con algunos toques de distinción con representación de animales y frutas de distintos lugares geográficos. Así mismo entre 1810 y 1850 aparecen los armarios criollos neoclásicos, donde se destacaron los distintos materiales de fabricación nacional y la cultura local de la época<sup>26</sup>.

En 25 años, la cadena de muebles y madera ha experimentado cambios con la entrada de compañías extranjeras al mercado nacional y nuevas tecnologías; en maderas y procesos de producción. Según un análisis realizado por la revista M&M (muebles y madera), muestra como la industria ha tenido una participación constante en el PIB de Colombia. Donde para los últimos seis años se ha tenido una participación del 5,5% con un valor promedio de \$1,76 billones, dentro de la agricultura y el sector forestal<sup>27</sup>.

| Periodo | PIB de la industria | PIB subsector de<br>muebles | Participación del subsector<br>muebles en el PIB industrial |
|---------|---------------------|-----------------------------|-------------------------------------------------------------|
| 2012    | 56.677              | 1.295                       | 2,28%                                                       |
| 2013    | 57.192              | 1.23                        | 2.31%                                                       |
| 2014    | 57.790              | 1.340                       | 2,32%                                                       |
| 2015    | 58.783              | 1.382                       | 2,35%                                                       |
| 2016    | 60.810              | 1.415                       | 2,32%                                                       |
| 2017    | 60.172              | 1.336                       | 2,22%                                                       |

**Tabla 15.** Valor y participación del sector mueblero en la industria y en el IPC nacional (miles de millones de pesos)

**Fuente:** elaboración propia, con base en, LA REVISTA MUEBLES Y MADERA. Así van cifras de muebles y madera [Sitio web]. Colombia. M&M**.** [Consulta: 11 agosto 2018] en línea: [https://revista-mm.com/blog/ediciones/edicion-99/asi-van-cifras](https://revista-mm.com/blog/ediciones/edicion-99/asi-van-cifras-del-mueble-y-la-madera/)[del-mueble-y-la-madera/](https://revista-mm.com/blog/ediciones/edicion-99/asi-van-cifras-del-mueble-y-la-madera/)

 $\overline{a}$ <sup>25</sup> SARMIENTO RODRÍGUEZ, Sergio. Sector manufacturero no impulsó crecimiento del PIB en el primer trimestre del año. [Sitio web]. Medellín. EL COLOMBIANO. [Consulta: 22 noviembre 2018]. Disponible en: <http://www.elcolombiano.com/negocios/economia-crecio-a-marzo-de-2018-sin-la-industria-JC8703218>

<sup>26</sup> PROBST BRUCE, Clemencia y PHILIPPE CHOTTEAU, Juan Pablo. Más que muebles, diseño en tiempo de independencia. [en línea]. En: Ministerio de Cultura Republica de Colombia, Museo De La Independencia Casa Del Florero [consulta: 22 noviembre 2018]. Disponible en: http://www.museoindependencia.gov.co/quehacemos/exposiciones/Exposiciones-de-larga-y-corta-

duracion/PDF%20Exposiciones/Mas%20que%20muebles.pdf

<sup>27</sup> REVISTA MUEBLES Y MADERA. Así van cifras de muebles y madera. [Sitio web]. Colombia. M&M. [Consulta: 11 agosto 2018].Disponible en: [https://revista-mm.com/blog/ediciones/edicion-9](https://revista-mm.com/blog/ediciones/edicion-)9/asi-van-cifras-del-mueble-yla-madera/

Los datos de la Tabla 15., se encuentran representados en el en Gráfico 15., evidenció que para el subsector de muebles y productos de madera ha mostrado una participación en promedio del 4,2% en la industria manufactures entre el 2012 y 2017. Con un PIB para el 2017 de \$2.02 billones.

**Gráfico 15.** Valor y participación del sector mueblero y productos de madera en la industria y en el IPC nacional (miles de millones de pesos)

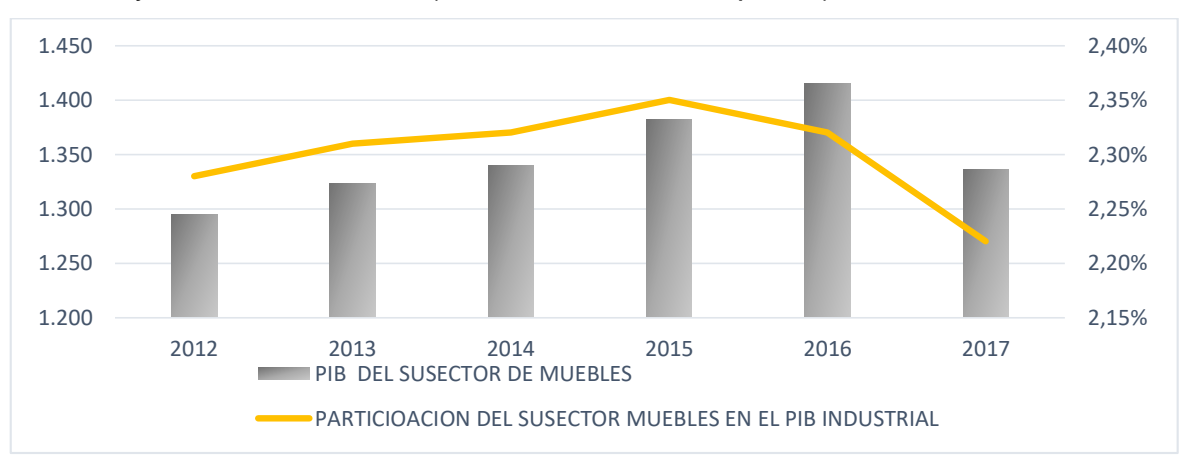

**Fuente:** elaboración propia, con base en. La REVISTA MUEBLES Y MADERA. Así van cifras de muebles y madera [Sitio web]. Colombia. M&M**.** [Consulta: 11 agosto 2018] en línea: [https://revista-mm.com/blog/ediciones/edicion-](https://revista-mm.com/blog/ediciones/edicion-99/asi-van-cifras-del-mueble-y-la-madera/)[99/asi-van-cifras-del-mueble-y-la-madera/](https://revista-mm.com/blog/ediciones/edicion-99/asi-van-cifras-del-mueble-y-la-madera/)

Por otro lado, la producción en ventas y empleo en la cadena del sector económico muestra un aporte monetario alta con respecto al año 2016.

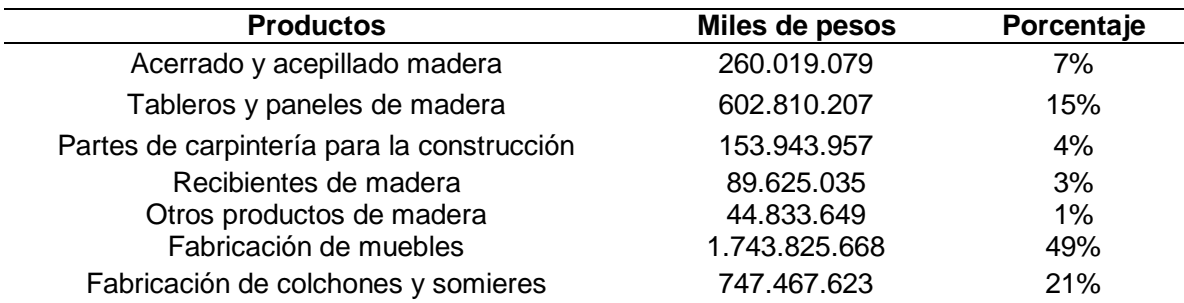

**Tabla 16.** Productos de la industria del mueble y la madera

**Fuente:** elaboración propia, con base en. LA REVISTA MUEBLES Y MADERA. Así van cifras de muebles y madera [Sitio web]. Colombia. M&M**.** [Consulta: 11 agosto 2018] en línea: [https://revista-mm.com/blog/ediciones/edicion-](https://revista-mm.com/blog/ediciones/edicion-99/asi-van-cifras-del-mueble-y-la-madera/)[99/asi-van-cifras-del-mueble-y-la-madera/](https://revista-mm.com/blog/ediciones/edicion-99/asi-van-cifras-del-mueble-y-la-madera/)

Los datos de la Tabla 16., se encuentran representados en el en Gráfico 16., demostró que para la industria de muebles y madera han tenido una participación porcentual fue del 49% y las ventas por un valor de \$1.743.825.668 (miles de pesos) para el su sector de muebles.

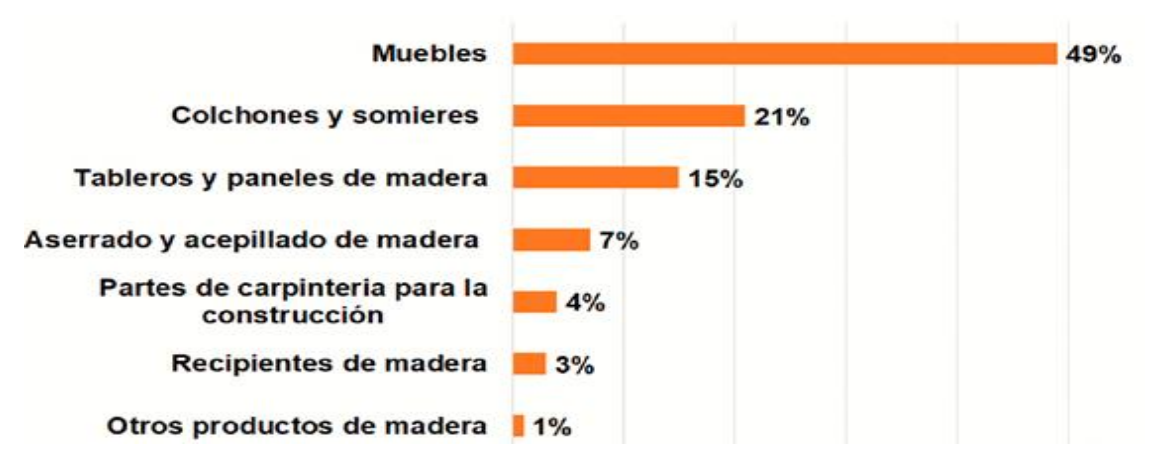

**Gráfico 16.** Producción porcentual de la industria del mueble y la madera (EAM - 2016)

**Fuente:** REVISTA MUEBLES Y MADERA. Así van cifras de muebles y madera [Sitio web]. Colombia. M&M**.** [Consulta: 11 agosto 2018] en línea: [https://revista](https://revista-mm.com/blog/ediciones/edicion-99/asi-van-cifras-del-mueble-y-la-madera/)[mm.com/blog/ediciones/edicion-99/asi-van-cifras-del-mueble-y-la-madera/](https://revista-mm.com/blog/ediciones/edicion-99/asi-van-cifras-del-mueble-y-la-madera/)

Es importante destacar que la manufactura de muebles, para estos seis años se ha mantenido en un nivel constante. Pero con la desaceleración económica que ha tenido el país en el 2017, este mostró un crecimiento en el PIB del 1,8%., donde Bogotá lidera la producción industrial y fabricación de muebles en un 40%; con respecto a las compañías ubicadas en Medellín, Cali, Barranquilla, Bucaramanga, Pereira y Manizales.

**1.4 Comercio electrónico.** La forma de comercializar los productos ha evolucionado, debido a que las personas hoy en día se encuentran más relacionadas con las tecnologías. Esto con el fin de mejorar su calidad de vida y exigir un mayor rendimiento y evolución a las compañías en sus métodos de pago y divulgación de sus productos.

**1.4.1 Historia del comercio electrónico.** Este tuvo sus inicios en 1981 cuando Thompson Holidays realizo las primeras ventas a través del uso de internet en B2B que era una agencia de viajes que permitía que los clientes evaluar catálogos y lo que esta le podía ofrecer. En 1991 el comercio electrónico dio su primer salto, cuando la NSF (National Sciencia Fundation) permitió el uso del internet para fines comerciales.

En 1992 se creó la primera librería online que funcionaba como un tablero de anuncios; y que hoy en días es el sitio más demandado del internet y que es conocido como Books.com

En 1994 fue un gran año para el comercio electrónico ya que se implementó el SSL y el Netscape, que permitían enviar y compartir datos de forma segura; también se realizó la venta de la primera pizza online en la que se redujeron los tiempos de servicios. En 1995 Amazon y Ebay mejoraron la forma de comprar; en este año también apareció el primer banco online.

La revolución de los teléfonos llevo a Coca Cola en 1997 ser la primera marca en permitir la compra de sus productos a través de teléfonos móviles. En el 2000 se creó la primera página web de compras colectivas y en el 2008 nace el concepto de compras flash a través de cupones de descuento con base a la geolocalización que surgió en la compañía Woot.com.

En el 2010 se crea la primera tarjeta móvil por parte de Squaret. Para el año2014 Amazon y Twinter permitieron que los consumidores añadieran y compraran productos a través tuits<sup>28</sup>.

Hoy en día se han creado y aplicado a las páginas web los llamados carritos de compras y las compras online a través de cuentas bancarias, les ha permitido a las personas agregar y comprara cierta cantidad de productos desde el alcance de in clic. Combirtiendo estos sitios en un medio de copra masiva que llega a casi todos los rincones del mundo.

**1.4.2 Productos más vendidos en tiendas virtuales.** "Del 76% de esos compradores online, el 35% de las veces compra moda por internet, el 28% adquiere tecnología, el 22% consigue belleza por medio de tiendas virtuales, el 22% compra alimentación, el 16% realiza transacciones online para obtener cultura, el 13% paga en sitios de comercio electrónico por decoración para el hogar, el 12% adquiere artículos deportivos y 12% medicamentos"<sup>29</sup>.

**1.4.3 Tiendas online en Colombia.** Las industrias colombianas han logrado posicionarse en el mercado de las ventas online gracias a las buenas herramientas de marketing que estas manejan; esto genero un crecimiento en crecimiento en el comercio electrónico online nacional de 5.000 millones de dólares, lo que genero un aumento en el PIB del 1,6%, y esto quiere decir que el sector comercial ha tomado como canal de negocio el internet. Y esto se ve reflejado en las tiendas online más reconocida por los colombianos; como lo son:

<sup>1</sup> <sup>28</sup> PURO MARKETING. Comercio Electrónico. Breve historia y momentos claves en la evolución del comercio electrónico. [Sitio web]. PURO MARKETING [Consulta: 26 noviembre 2018]. Disponible en: [https://www.puromarketing.com/76/22158/breve-historia-momentos-claves-evolucion-comercio](https://www.puromarketing.com/76/22158/breve-historia-momentos-claves-evolucion-comercio-electronico.html)[electronico.html](https://www.puromarketing.com/76/22158/breve-historia-momentos-claves-evolucion-comercio-electronico.html)

<sup>29</sup> VENDESFACIL. Cuáles son los productos más vendidos en una tienda virtual en Colombia. [Sitio web]. VENDESFACIL. [Consulta: 26 noviembre 2018]. Disponible en: [https://www.vendesfacil.com/plataformas](https://www.vendesfacil.com/plataformas-empresariales/2601/)[empresariales/2601/](https://www.vendesfacil.com/plataformas-empresariales/2601/)

- **Mercado libre.** Es una plataforma que permite a terceras partes ofrecer/vender productos y servicios. Los cuales se pueden intercambiar por un valor monetario que es acordado entre el cliente y el vendedor.
- $\checkmark$  Lino. Es una plataforma que permite a terceras partes ofrecer/vender productos y servicios; también cuenta con venta directa de productos y este tiene un tiempo de entrega estimado de 2 a 10 días hábiles, o dependiendo de la distancia.
- **Dafiti.** Tienda online de ropa, zapatos y accesorios de las mejores marcas, su tiempo de entrega es de 2 a 10 días hábiles; él envió es gratis si las compras son mayores a \$129.900 o si su entrega se demora 30 días en llegar después de lo pactado.
- **Éxito.** Es una plataforma que permite a terceras partes ofrecer/vender productos y servicios; también realiza ventas directas de productos. Tiene un tiempo de entrega de 2 a 10 días hábiles a partir de la aprobación del pedido y 24 si el perdido es productos comestibles. Él envió es gratis si el pedido se demora más de 5 días en llegar después de la entrega acordada**.**
- **Falabella.** Es una Tienda departamental grande y consolidada en América Latina, con fuerte presencia online. Cuenta con presencia en Chile, Argentina, Perú y Colombia. El tiempo de entrega depende de la orden y el destino; con opción de reclamar en tiendas fiscas. Las devoluciones se pueden hacer después de 10 días corridos después de la entrega del producto<sup>30</sup>.

**1.4.3.1 Tiendas de muebles online.** Hoy en día las tiendas online de mobiliarios les permiten a las personas proyectar y cotizar algunos muebles que se encuentran en el mercado que se puedan acoplar a cualquier tipo de habitación. En Colombia existen algunas compañías de muebles que poseen una página web para comercializar sus productos, tales como:

 **Muebles & Accesorios.** Esta compañía se lanzó en el mercado online hace poco y cuenta con envíos a Bogotá, Santa Marta, Barran-quilla, Cartagena, Cali, Medellín, Armenia, Manizales, Pereira, Iba-gué, Cúcuta y Bucaramanga. En esta tienda virtual el usuario "puede analizar con amplios detalles las fotografías de cada producto, las respectivas fichas técnicas, los colores disponibles y las garantías de los muebles. Además, el cliente puede descargar y visualizar el catalogo virtual, realizar la compra a través de plataformas de pagos seguras, consultar y hacer seguimiento de su pedido"<sup>31</sup>.

<sup>1</sup> <sup>30</sup> COMERCIO ELECTRONICO. Ranking de las mejores Tiendas en Línea de Colombia. [Sitio web]. ICONOU. [Consulta: 26 noviembre 2018]. Disponible en: [https://www.iconou.com/ranking-las-mejores-tiendas-linea](https://www.iconou.com/ranking-las-mejores-tiendas-linea-colombia)[colombia](https://www.iconou.com/ranking-las-mejores-tiendas-linea-colombia)

<sup>31</sup> REVISTA MUEBLES Y MADERA. El e-commerce: desafíos y oportunidades para la venta de muebles online. [Sitio web] Colombia M&M. [Consulta: 8 enero 2019]. Disponible en: [https://revista-mm.com/blog/mercadeo/e-commerce](https://revista-mm.com/blog/mercadeo/e-commerce-desafios-oportunidades-venta-muebles-online/)[desafios-oportunidades-venta-muebles-online/](https://revista-mm.com/blog/mercadeo/e-commerce-desafios-oportunidades-venta-muebles-online/)

- **Interdoors S.A.S.** Esta es una compañía de muebles que vende productos de cocina, armarios, puertas y baños; cuenta con un block de noticias en el que se encuentran nuevos productos. Las personas los pueden contactar a través de las redes sociales, línea telefónica o enviando un correo a través de la misma página.
- **Rta Design.** "Fábrica que cuenta con su propia tienda online, denomina-da virtualmuebles.com, en la que ofrece más de doscientos productos, con envío a todo Colombia y en la que el gancho de ventas son los atractivos descuentos para los usuarios. Así mismo, ofrece sopor-te en las ventas de muebles por internet, en las tiendas chilenas Falabella"<sup>32</sup>.
- **Decoraciones Incorporadas S.A.** Es una empresa que cuenta con una gran variedad de muebles; aunque las resoluciones de sus imágenes no son muy favorables, cuenta con un estándar de precios para cada producto, cuenta con un área en la que se dejan los datos para contactarse con ellos, una línea telefónica y una dirección. Su plataforma virtual es muy lenta.

**1.4.4 La personalización en el comercio electrónico.** La personalización en el comercio electrónico ayuda a que los clientes descubran el producto en el cual están interesados de forma más rápido y así aumentar el nivel y el volumen de ventas.

La personalización es uno de los aspectos más importantes para los negocios online puesto que les permiten a los clientes crear una relación más estable y duradera con la organización; esto le trae muchos beneficios como lo son:

- **"Fidelización.** Aprovechar el conocimiento del cliente para ofrecerle recomendaciones y una experiencia realmente relevante.
- **Crear un contexto de compra único.** Al recordar las preferencias del usuario, el cliente accede fácilmente a aquellos productos que realmente le interesan.
- **Control del proceso de compra.** El cliente siente que tiene el control sobre todo el proceso de compra (y no al revés), lo que permite acercar a la empresa a las necesidades del consumidor, construyendo relaciones más cercanas.

**1.5 Matriz DOFA**. Es una herramienta de ingeniería industrial que permite identificar los aspectos positivos y negativos que pueda tener la organización a nivel interno y externo. De acuerdo a las siglas de la matriz DOFA (debilidades, oportunidades, fortalezas y amenazas) se pueden planear distintas estrategias que ayuden a mantener la existencia de la empresa<sup>33</sup>. Tal y como muestras en el Cuadro 5

<sup>1</sup> 32 REVISTA MUEBLES Y MADERA. El e-commerce: desafíos y oportunidades para la venta de muebles online. [Sitio] web] Colombia M&M. [Consulta: 8 enero 2019]. Disponible en: [https://revista-mm.com/blog/mercadeo/e-commerce](https://revista-mm.com/blog/mercadeo/e-commerce-desafios-oportunidades-venta-muebles-online/)[desafios-oportunidades-venta-muebles-online/](https://revista-mm.com/blog/mercadeo/e-commerce-desafios-oportunidades-venta-muebles-online/)

<sup>33</sup> Serna Gómez, Humberto. Análisis externo. Gerencia estratégica. 10 ed. Bogotá, D.C: panamericana Editorial Ltda-3R Editores, 2010. p. 135.

## **Cuadro 5.** Matriz DOFA con coordenadas

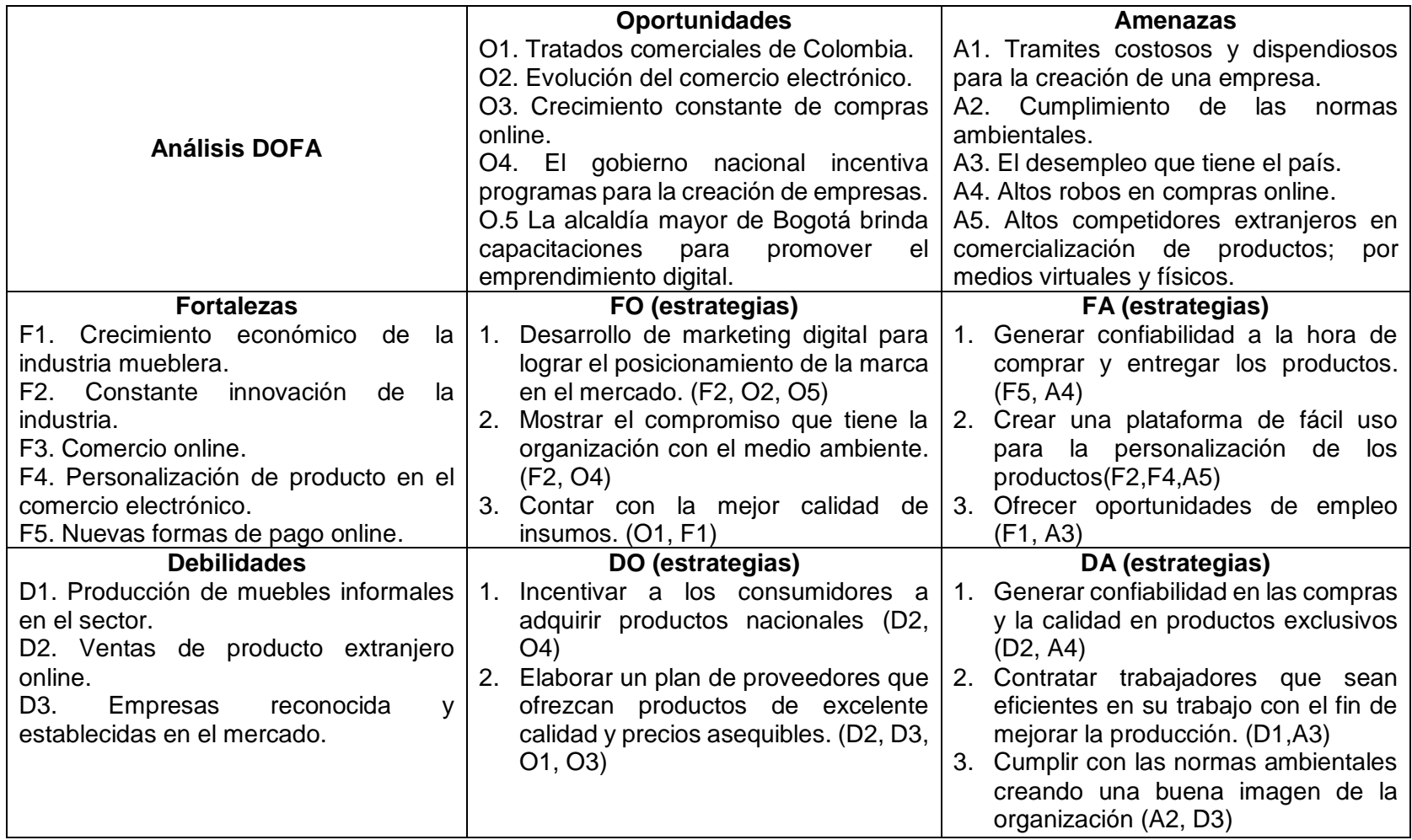

## **2. ESTUDIO DE MERCADO**

En este estudio de mercado se realizarán análisis a distintos factores del sector y subsector, y a los competidores que puedan amenazar a la organización de forma directa o indirecta.

Igualmente se realizará una segmentación que permitirá identificar el estrato y la edad de los clientes para efectuar la encuesta con la que se observará la respuesta que tendrá el mercado frente a este producto.

### **2.1 BARRERAS DE ENTRADA**

1

A continuación, se evaluaran las posibles condiciones que puedan generar dificultades en la organización; que tiene como fin incursionar en un nuevo nicho de mercado. Por esta razón es de suma importancia evaluar las barreras políticas, económica, sociales entre otras; ya que su diagnóstico será de suma importancia para lograr identificar la viabilidad del proyecto.

**2.1.1 Barreras políticas.** Hoy en día la nueva ley de financiamiento propuesta por el presidente Iván Duque; afecta a los empresarios y productores de madera legalizada, que perderían la única exención tributaria que les concedía el 5% de IVA que pasaría a ser del 18%<sup>34</sup>. Esto generaría un aumento en el mercado informal e ilegal de madera que perjudicaría a las industrias legales existentes.

Esto afectaría a la organización de forma muy significativa debido a que las materias primas con las que se fabricarían los muebles tendrían un aumento de precio; lo que conlleva a una elevación en el costo del producto. Y esto sería una gran desventaja para la organización ya que no tenemos reconocimiento en el mercado y nos sería difícil incursionar en este con esos costos.

**2.1.2 Barreras económicas.** Este es el principal obstáculo que tiene la organización ya que en la actualidad la organización no cuenta con el capital necesario para su constitución. Es por esta razón que la organización se verá obligada a consultar las distintas entidades de financiación, como lo es Bancóldex, Emprendedor Bancolombia, Banco Caja Social, Banco Procredit, Bancamia y Coomeva; Estos préstamos se pueden realizar por módicas sumas de dinero desde \$50 millones hasta \$1.500 millones con periodos de gracia de hasta 18 meses.

Otra barrera económica que tiene la empresa para incursionar en el mercado son la entra de productos extranjeros; debido a que en los últimos años Colombia ha mostrado una baja productividad en la elaboración de mobiliario, generando un

<sup>34</sup> REDACCIÓN BIBO. Ley de Financiamiento promovería el tráfico ilegal de madera en el país. [Sitio web] Colombia. EL ESPECTADOR. [Consulta: 28 enero 2019]. Disponible en: [https://www.elespectador.com/noticias/medio-ambiente/ley-de-financiamiento-promoveria-el-trafico-ilegal-de](https://www.elespectador.com/noticias/medio-ambiente/ley-de-financiamiento-promoveria-el-trafico-ilegal-de-madera-en-el-pais-articulo-825307)[madera-en-el-pais-articulo-825307](https://www.elespectador.com/noticias/medio-ambiente/ley-de-financiamiento-promoveria-el-trafico-ilegal-de-madera-en-el-pais-articulo-825307)
incremento del 1,4% y que se dieron por una suma de US\$206,3 millones para el comercio exterior<sup>35</sup>. Lo cual generara problemas a la organización a la hora de atraer clientes ya que muchas veces los colombianos piensan que son mejores algunos productos extranjeros que los productos nacionales.

**2.1.3 Barreras sociales.** Las compras online han facilitado la vida de muchos colombianos; aunque estos aun presentan inseguridad al realizar algún pago por medios virtuales ya que se han escuchado anécdotas de muchas personas que han sido estafadas a través de enlaces que arrojan algunas páginas fraudulentas en los que se suplanta la identidad y se pueden robar sus datos<sup>36</sup>.

Esto es un problema para la empresa ya que esta contara con una tienda online como único recurso para la venta y comercialización del producto. Con la que se espera que los clientes sientan confiados y realicen sus compras; porque de lo contrario la organización perderá clientes y a su vez ingresos para su sostenibilidad.

**2.1.4 Barreras tecnológicas.** En Colombia solo el 14% de las personas realizan sus pagos para el hogar a través de medios electrónicos; mientras que 86% realizan transacciones en efectivo<sup>37</sup>. Lo que indica que los colombianos aun utilizan más el dinero en efectivo, que en plástico y esto se debe a que las oportunidades de realizar un pago por internet no están en auge y muchas personas se abstienen a recibir tarjetas de crédito por miedo a endeudarse o a sufrir estafas por estos medios. Lo que genera una preocupación para la creación de la empresa ya que por ser una tienda online; los pagos de los productos se realizarán por internet, lo que quiere decir que los clientes deben contar con una tarjeta de crédito para poder cancelar el monto de su compra. Si todos los compradores no cuentan con este medio de pago se podrán perder estos clientes.

Otra barrera tecnológica que se le presenta a la organización es el dominio que poseen algunas compañías en mercados virtuales; como ya se mencionó anterior mente en el análisis de las tiendas online en Colombia, se encuentran "Mercado Libre, Lino, Dafiti, Éxito y Falabella" y en mobiliario "Muebles & Accesorios, Interdoors S.A.S., Rta Design y Decoraciones Incorporadas S.A."; lo cual hace que los clientes prefieran estas tiendas por el tiempo que llevan en el mercado y no a las empresas que hasta ahora intentan entrar en él.

<sup>1</sup> <sup>35</sup> COLOMBIA. Muebles de Madera. [Sitio web] Colombia. GERENTE.com. [Consulta: 28 enero 2019]. Disponible en:<http://gerente.com/co/guias/muebles-madera-2/>

<sup>36</sup> ALTUVE BALLESTEROS, Andrea. El comercio electrónico avanza a medias en el país. [sitio web]. Colombia. El colombiano. [Consulta: 28 enero 2019]. Disponible en: <http://www.elcolombiano.com/negocios/economia/comercio-electronico-en-2018-FX8734689>

<sup>37</sup> LA REPÚBLICA. Colombianos pagan 14% de los gastos del hogar con tarjetas y medios electrónicos. [Sitio web] Colombia. LA REPUBLICA. [Consulta: 29 enero 2019]. Disponible en: [https://www.larepublica.co/finanzas/colombianos-pagan-14-de-los-gastos-del-hogar-con-tarjetas-y-medios](https://www.larepublica.co/finanzas/colombianos-pagan-14-de-los-gastos-del-hogar-con-tarjetas-y-medios-electronicos-2725079)[electronicos-2725079](https://www.larepublica.co/finanzas/colombianos-pagan-14-de-los-gastos-del-hogar-con-tarjetas-y-medios-electronicos-2725079)

**2.1.5 Barreras ambientales.** Una desventaja que tiene la organización es el desconocimiento de las normas que tienen como fin la preservación y el cuidado del planeta como es el caso de la ley 142 de 1994, que hace referencia al manejo, transporte y disposición final de residuos sólidos; la resolución 005 de 1996 regula los niveles de contaminantes articulados arrojados a la atmósfera

Si la organización llegara a incurrir en alguna de estas leyes; esto podría llevarle a grandes multas o incluso que el negocio sea clausurado.

**2.1.6 Barreras legales.** Es necesario conocer y cumplir con la Ley 1581 de 2012 que tiene como marco general velar por la protección de las bases de datos que sean tratados por entidades públicas o privadas. La organización podría tener problemas por la falta de conocimiento sobre estas leyes o por una mala utilización de los datos de sus clientes; lo que podría llevarla a tener problemas judiciales en el futuro.

### **2.2 SEGMENTACIÓN DEL MERCADO**

 $\overline{a}$ 

En la presente segmentación se dividirá al mercado en conjuntos de personas que posean características y necesidades similares, con el fin de conocer la respuesta que estos tendrán frente a un producto que ofrecerá la organización. Para la elaboración de la misma se tendrán en cuenta factores de tipo geográfico, demográfico, pisicográfico y conductual para seleccionar el nicho de mercado correcto.

**2.2.1 Segmentación geográfica**. Este proyecto se realizará en la ciudad de Bogotá D.C., debido a que es la capital de Colombia es un lugar con gran densidad de población ya que cuenta con 6.800.000 habitantes según la encuesta nacional del 2018; además cuenta con una superficie de más de 1.775 km<sup>2</sup> y se encuentra ubicada en el centro del país<sup>38</sup>, tal y como se muestra en la Imagen 4.

<sup>38</sup> MURCIA, Daniela Carolina. Conexión Capital. Bogotá tiene censado el 85 % de la población. [Sitio web] Bogotá. CONEXIÓN CAPITAL. [Consulta: 30 enero 2019]. Disponible en: [https://conexioncapital.co/censo](https://conexioncapital.co/censo-bogota-poblacion/)[bogota-poblacion/](https://conexioncapital.co/censo-bogota-poblacion/)

 **Imagen 4**. Ubicación de Bogotá.

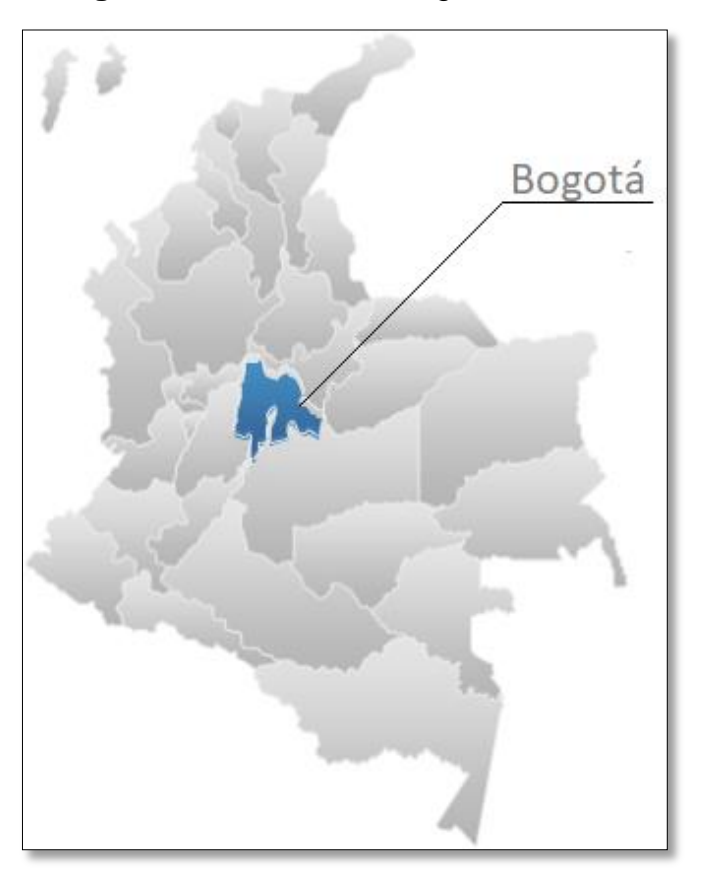

 **Fuente:** Pixabay. [Sitio web]. Bogotá. Colombia mapa geográfico. [Consulta: 20 junio 2019]. Disponible en: https://pixabay.com/es/vectors/colombia-mapageograf%C3%ADa-36572/

Cabe resaltar que esta ciudad es considerada como el foco del comercio del país debido al tamaño de su población y su diversidad cultural. Es por esta razón que Bogotá será el centro de operaciones y distribuciones de los mobiliarios con el fin de cumplir con las expectativas de los clientes que se encontrarán en esta región; ya que al poner en marcha este proyecto será más económico empezar por esta ciudad; pero siempre pensando que en un mediano plazo se logren realizar envíos a otros departamentos de Colombia.

En la Imagen 5., se puede observar que la ciudad de Bogotá cuenta actualmente con 19 localidades urbanas y 1 rural; según lo confirmó la Veeduría Distrital.

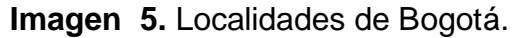

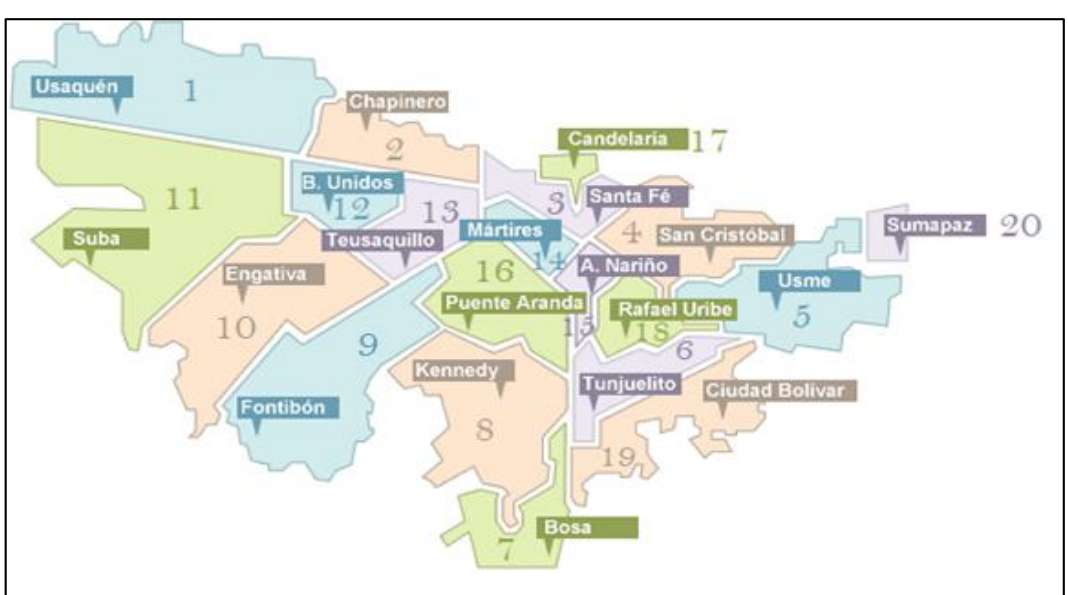

 **Fuente:** Blogger. [Sitio web]. Bogotá. Localidades de Bogotá [Consulta: 20 junio 2019]. Disponible en: <http://bogotaturistica2013.blogspot.com/2013/05/localidades.html>

**2.2.2 Segmentación demográfica.** Se identificará el perfil de los posibles compradores; teniendo en cuenta las características del producto que pretende ofrecer la organización.

**2.2.2.1 Edad.** El producto ira dirigido a personas entre las edades de 25 a 50 años; ya que hoy en día los colombianos en promedio logran independizarse en un rango de edad entre los 25 a 28 años debido a que en Latinoamérica, les cuesta a los jóvenes conseguir un empleo estable y que sea bien remunerado $^{39}$ .

Cuando las personas logran independizarse suelen compran muebles y en ocasiones las familias tienden a cambiar en promedio los suyos por lo menos cada cuatro años ya sea para estar a la vanguardia o porque es necesario remplazarlos.

**2.2.2.2 Género.** En este caso la segmentación se realiza de forma imparcial, debido a que el producto que ofrecerá la organización puede ser adquirido para cualquier tipo de hogar.

**2.2.3.1 Estratos.** En Bogotá los inmuebles residenciales se encuentran clasificados en 6 estratos sociales; en donde para el nivel 1 se conoce como bajo-bajo, el 2 como bajo,

1

<sup>&</sup>lt;sup>39</sup> OCTAVIO CARDONA, Andrés. [Sitio web]. Bogotá: LA REPÚBLICA, Independizarse De Casa Puede Costarle a Un Joven Entre \$4 Millones Y \$9 Millones. [Consulta: 20 junio 2019]. Disponible en: https://www.larepublica.co/finanzas-personales/independizarse-de-casa-puede-costarle-a-un-joven-entre-4 millones-y-9-millones-2818471

el 3 como medio-bajo, el 4 como medio, el 5 como medio-alto y el 6 como alto; estos estratos se encuentran representados en la Imagen 6.

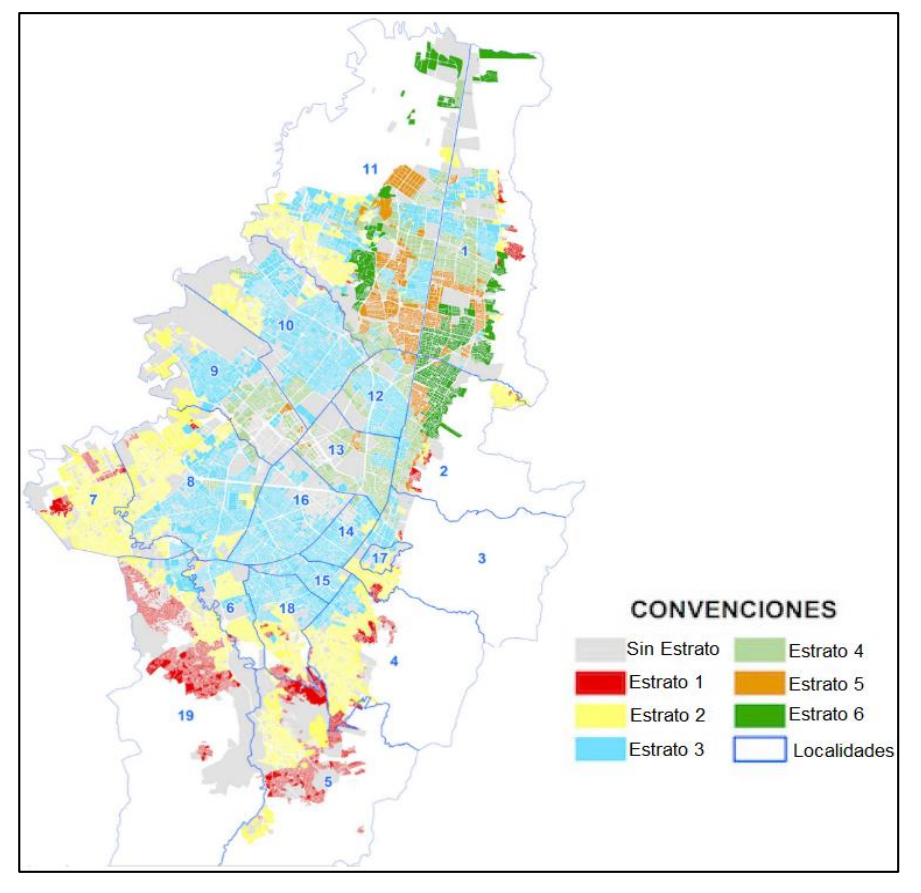

 **Imagen 6.** Estratificación socio económica urbana Bogotá D. C. 2017

 **Fuente:** MARCOS, Ana. [Sitio web]. Colombia: EL PAIS, Los estratos en Colombia: eres el lugar en el que vives [Consulta: 06 febrero 2019]. Disponible en: https://elpais.com/internacional/2018/04/20/colombia/1524176587 \_818282.html

Teniendo en cuenta el poder adquisitivo de los bogotanos, se determina que el producto ira dirigido a los estratos 4, 5 y 6 ya que cuentan con ingreso superior a dos salarios mínimos vigentes legales. A continuación, en la Tabla 17., se pueden observar las localidades y la cantidad de personas que pertenecen a los estratos mencionados anteriormente.

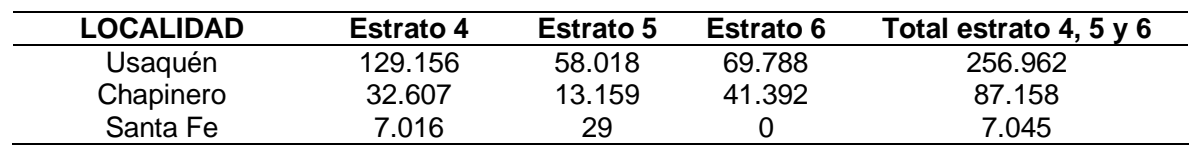

**Tabla 17.** Población en estratos 4, 5 y 6 en cada localidad – 2017

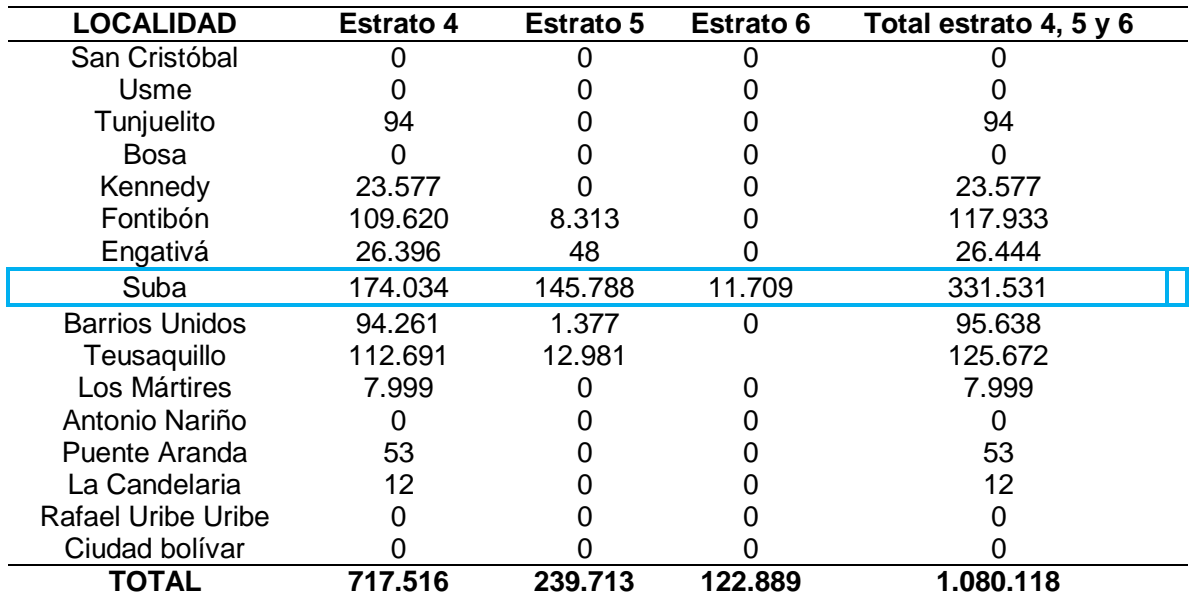

#### **Tabla 17.** (Continuación)

**Fuente:** elaboración propia, con base en. LA SECRETARIA DISTRITAL DE PLANEACIÓN. [Sitio web]. Bogotá: SDP, Encuentra Multipropósito 2017 [Consulta 07 febrero 2019]. Disponible en: http://www.sdp.gov.co/gestion-estudiosestrategicos/estudios-macro/encuesta-multiproposito/encuesta-multiproposito-2017

Los datos de la Tabla 17., se encuentran representados en el en Gráfico 17., evidenciando que para la realización de esta segmentación de mercado es necesario centrarse en la localidad de Suba ya que cuenta con 331.531 personas en estratos 4, 5 y 6.

**Gráfico 17.** Población en estratos 4, 5 y 6 en cada localidad – 2017

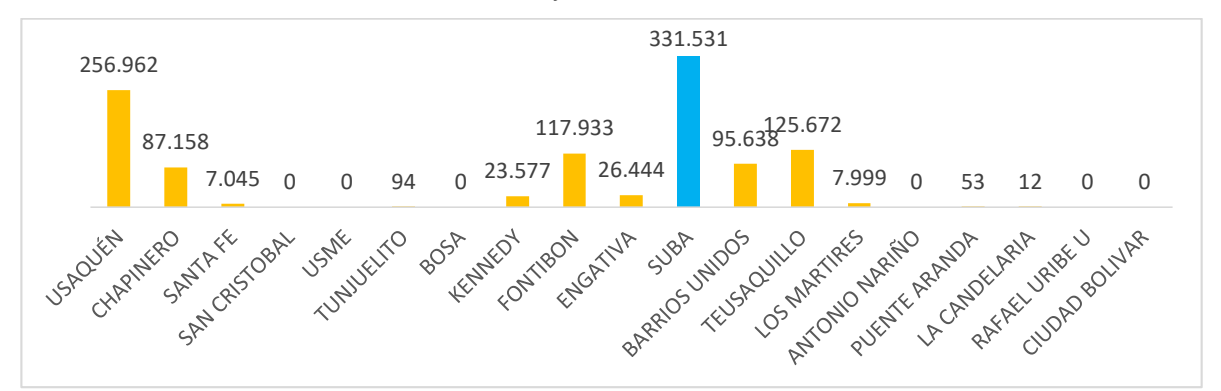

**Fuente:** SECRETARIA DISTRITAL DE PLANEACIÓN. [Sitio web]. Bogotá: SDP, Encuentra Multipropósito 2017 [Consulta 07 febrero 2019]. Disponible en: [http://www.sdp.gov.co/gestion-estudios-estrategicos/estudios-macro/encuesta](http://www.sdp.gov.co/gestion-estudios-estrategicos/estudios-macro/encuesta-multiproposito/encuesta-multiproposito-2017)[multiproposito/encuesta-multiproposito-2017](http://www.sdp.gov.co/gestion-estudios-estrategicos/estudios-macro/encuesta-multiproposito/encuesta-multiproposito-2017)

Teniendo en cuenta esta localidad como punto focal se evalúa la cantidad de proyectos de viviendas habilitadas que se pueden encontrar para estos estratos y así poder identificar clientes potenciales que estén dispuestos a amueblar su nueva residencia con mobiliario personalizado. Estos datos se encuentran representados en la Tabla 18.

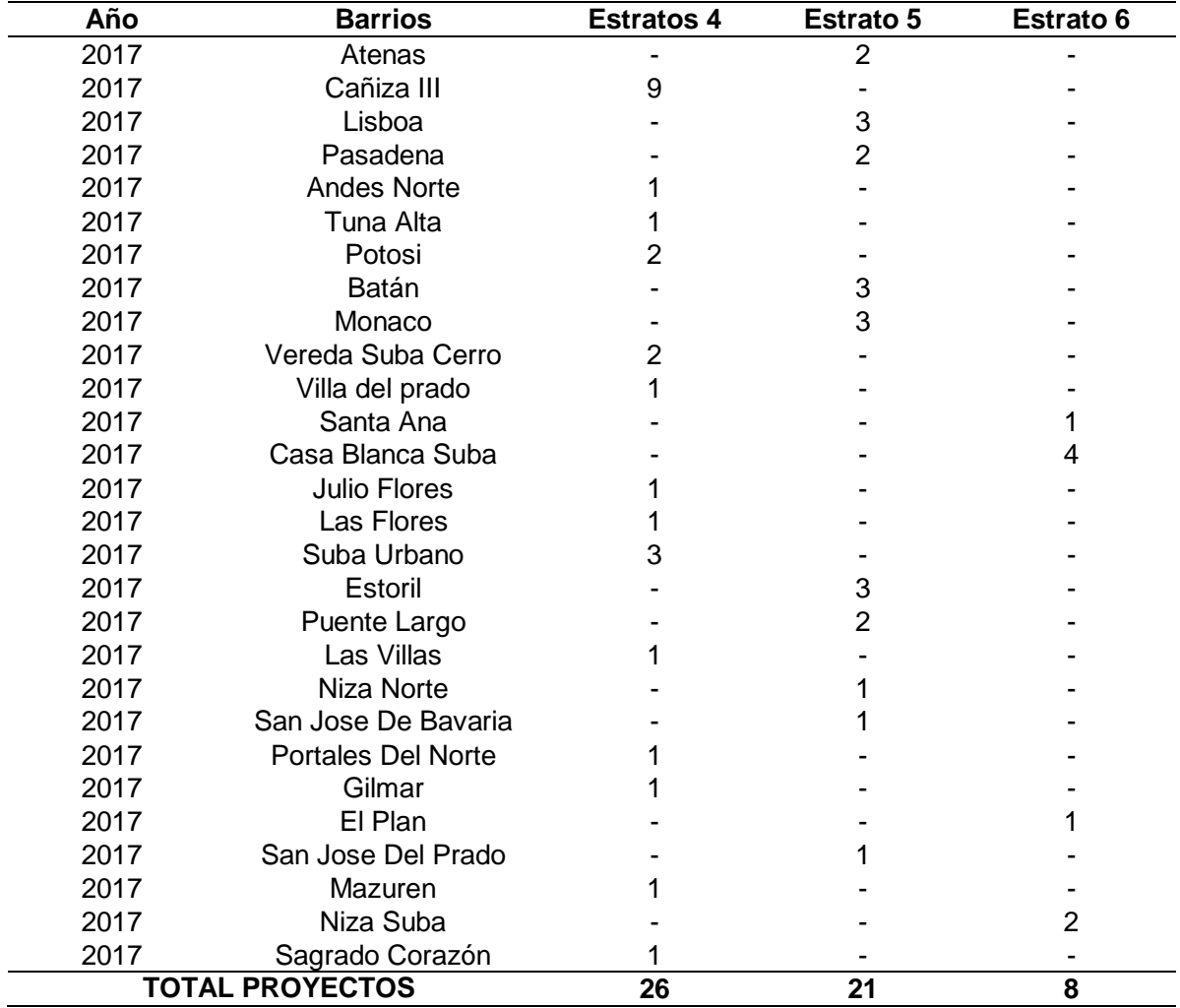

**Tabla 18.** Proyectos de viviendas habilitadas de la localidad de suba.

**Fuente:** DATOS ABIERTOS DEL GOBIERNO COLOMBIANO. Viviendas Habilitadas | Datos Abiertos Colombia. [Sitio web]. Bogotá. [Consulta: 16 febrero 2019] en línea: https://www.datos.gov.co/Vivienda-Ciudad-y-Territorio/Viviendas-Habilitadas/bbyz-twp7/data

Los datos de la Tabla 18., se encuentran representados en el en Gráfico 18., donde se observa que en los estratos 4 y 5 son los que cuentan en total con 47 proyectos de vivienda habilitados en algunos barrios de esta localidad.

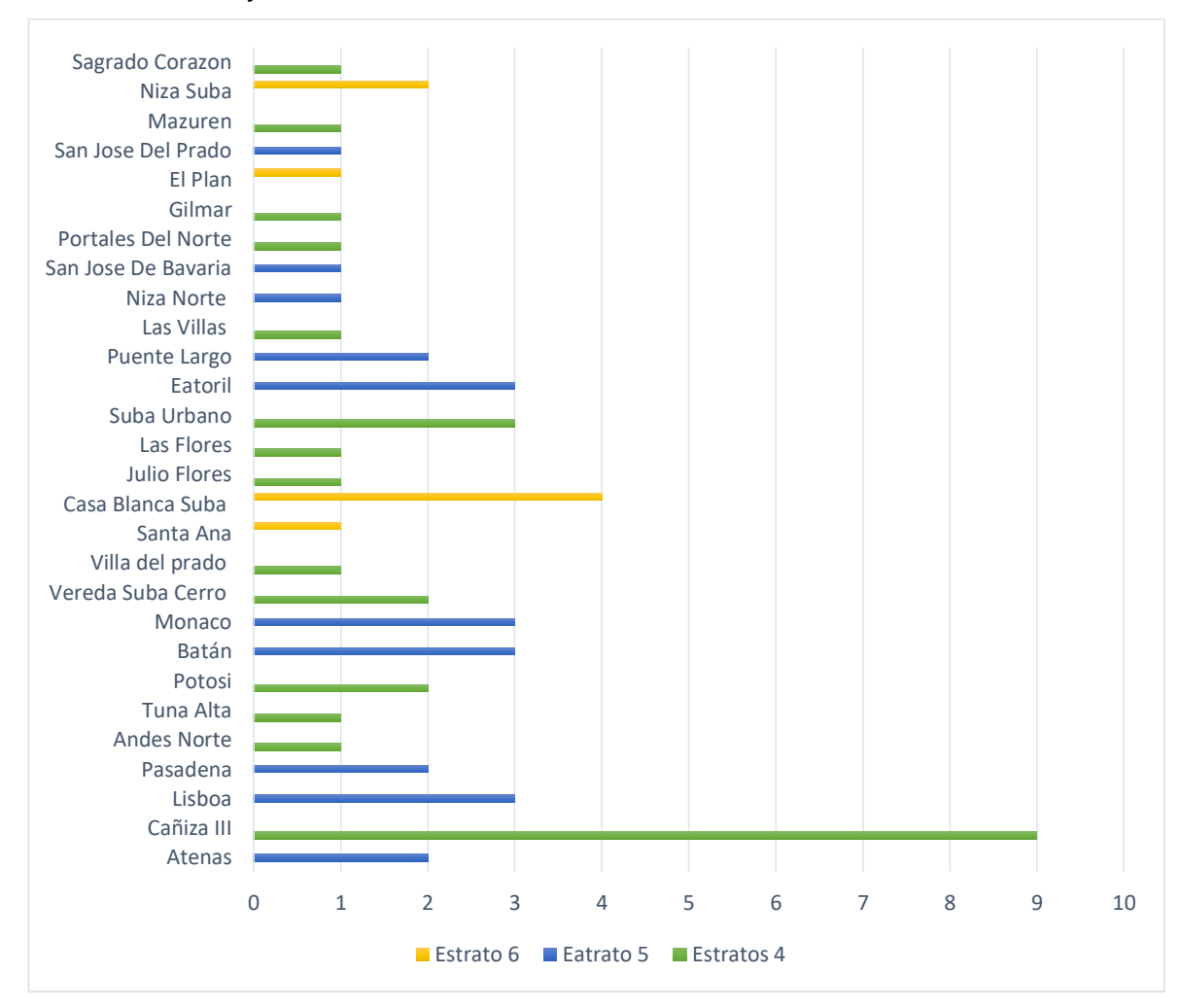

#### **Gráfico 18.** Proyectos de viviendas habilitadas de la localidad de suba.

**Fuente:** DATOS ABIERTOS DEL GOBIERNO COLOMBIANO. Viviendas Habilitadas | Datos Abiertos Colombia. [Sitio web]. Bogotá. [Consulta: 16 febrero 2019] en línea: https://www.datos.gov.co/Vivienda-Ciudad-y-Territorio/Viviendas-Habilitadas/bbyz-twp7/data

El Gráfico 18., muestra que la segmentación debe ir dirigida a solo al estrato 4 y 5 debido a que son estos los que cuentan con más proyectos de vivienda y contarán con mayor interés y poder adquisitivo para realizar la compra de su mobiliario personalizado.

Teniendo en cuenta que se desconocen la cantidad de vivienda que se habilitaron por proyectó se realiza una búsqueda de la cantidad de predios residenciales para el 2017 en esta localidad; los cuales se encuentran divididos en cada una de las categorías de estratificación, y que se deben evaluarlas para determinar el número

de población objetiva. En la Tabla 19., se puede observar el porcentaje de participación para cada estrato.

| <b>Estratos</b> | (%) Total de predios residenciales |
|-----------------|------------------------------------|
| Estrato 1       | 0,1                                |
| Estrato 2       | 17,3                               |
| Estrato 3       | 31,4                               |
| Estrato 4       | 29,4                               |
| Estrato 5       | 19,6                               |
| Estrato 6       | 2,3                                |

**Tabla 19.** Indicador de urbanismo por estratificación de la localidad de Suba.

**Fuente:** ALCALDÍA MAYOR DE BOGOTÁ D.C. Hábitat en cifras en las localidades. Diagnostico Suba [Sitio web]. Bogotá. [Consulta: 11 febrero 2019]. Archivo pdf. The entity of the Disponible entity of the entity of the Disponible entity of the entity of the entity of the entity of the entity of the entity of the entity of the entity of the entity of the entity of the entity of http://habitatencifras.habitatbogota.gov.co/documentos/boletines/Localidades /Suba.pdf

Los porcentajes de la Tabla 19., hacen referencia a un total de 425.707 predios residénciales que se encuentran en esta localidad y que está representada por cada estrato; tal y como se observa en el Gráfico19.

.

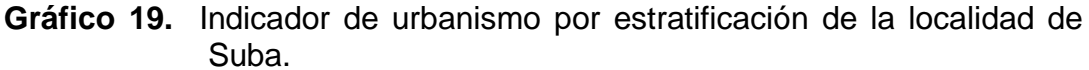

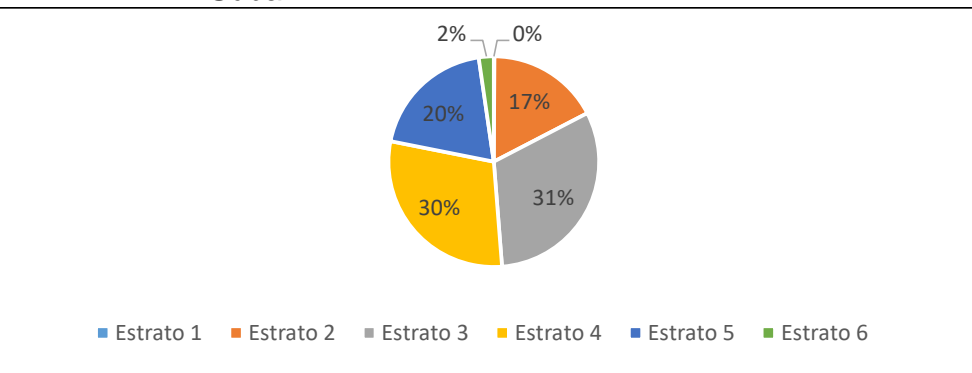

 **Fuente:** elaboración propia con base en datos de la ALCALDÍA MAYOR DE BOGOTÁ D.C. Hábitat en cifras en las localidades. Diagnostico Suba [Sitio web]. Bogotá. [Consulta: 11 febrero 2019]. Archivo pdf. Disponible en:

http://habitatencifras.habitatbogota.gov.co/documentos/boletines/Local idades/Suba.pdf

Teniendo en cuenta los estratos ya mencionados anteriormente; se puede afirmar que para los estratos 4 se cuenta con un total de 125.158 y para el estrato 5 es de 83.439 predios residenciales; en donde el número de predios objetivos serian de 208.597.

**2.2.3 Segmentación psicográfica.** Permite identificar el estilo de vida de las personas de la localidad de Suba que corresponden a los estratos 4 y 5; a quienes se dirigirá este producto.

Teniendo en cuenta los estratos ya mencionados anteriormente; se puede afirmar que esta población se caracteriza por probar cosas nuevas y exclusivas; sin importar el costo del producto, ya que estos cuentan con un ingreso de más de dos salarios mínimos vigentes.

**2.2.4 Segmentación conductual.** Esta se realizará teniendo en cuenta el uso que se le da a un mobiliario, sus características físicas y la composición del producto final de consumo.

**2.2.4.1 Conductas en el proceso de compra.** Los clientes deben tener hábitos de compras en medios tecnológicos o por lo menos debe estar acostumbrado a evaluar catálogos u ofertas comerciales a través de la web y redes sociales en las que se pueda realizar un intercambio comercial.

**2.2.4.2 Tasa de uso y beneficio.** Generalmente las personas adquieren mobiliario para sus alcobas con el fin de darle un uso inmediato ya sea para decorar o almacenar sus objetos personales.

Esta organización tiene como propósito principal ofrecer al mercado muebles de diseños personalizados elaborados por cada cliente y fabricados con diferentes materiales nacionales que se destacarán frente a los demás productos de mobiliario ya existentes. Además, el cliente tendrá la posibilidad de hacer la personalización del producto a través de una página web en donde también encontrará la posibilidad de evaluar el punto de elaboración en el que se encuentra el mueble hasta el momento en que este sea entregado en la ubicación que especifique el cliente.

En el Cuadro 6., se presenta el resultado de la segmentación realizada.

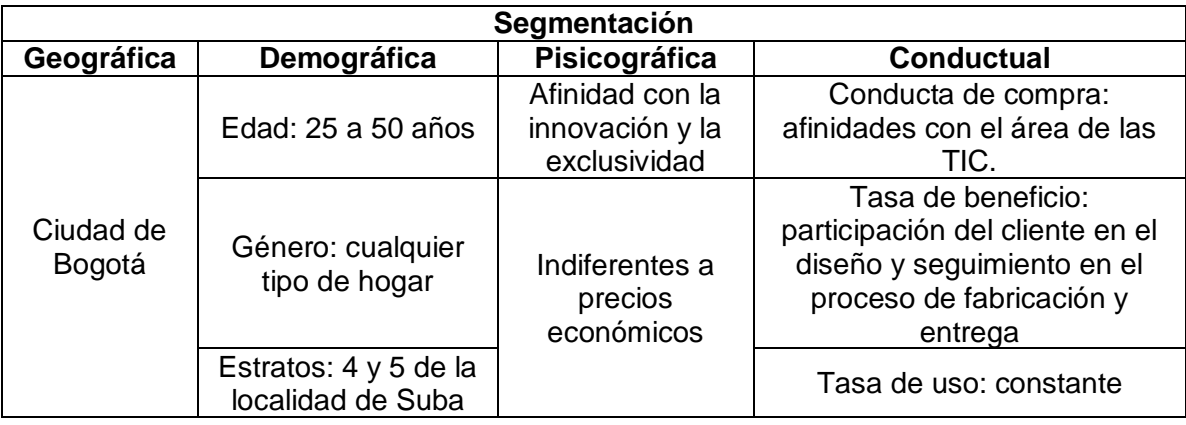

**Cuadro 6.** Resumen de la segmentación de mercados.

### **2.3 INVESTIGACION DE MERCADOS**

Teniendo en cuenta la segmentación de mercados ya definida, se procede a realizar una recopilación de datos de la población a la cual ira dirigido este producto mediante la aplicación de una encuesta; que permitirá recopilar datos exactos para le investigación de mercados.

**2.3.1 Plan de muestreo.** Para la elaboración de la presente investigación de mercados se establecerá la cantidad de encuestas que se deben realizar en dicha localidad. Por ende, es necesario determinar el tamaño de la muestra a través de un plan de muestreo probabilístico debido a que las características de esta población son homogéneas.

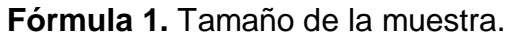

$$
n = \frac{z^2 Npq}{e^2(N-1) + z^2pq}
$$

**Fuente:** SUAREZ I, Mario O. Estimación de intervalos de confianza. En: Interaprendizaje de probabilidades y estadística inferencial. Ibarra Educador, 2012. p.140. ISBN. 978-99947-11-145-6

En donde  $n$  hace referencia al tamaño de la muestras,  $z$  es el nivel de confianza, N es el tamaño de la población,  $p$  es la probabilidad de éxito, o proporción esperada,  $q$  es la probabilidad de error y  $e$  es el error permitido. Para este proyecto las variables descritas anteriormente tendrán un valor representativo, tal y como se muestra en el Tabla 20.

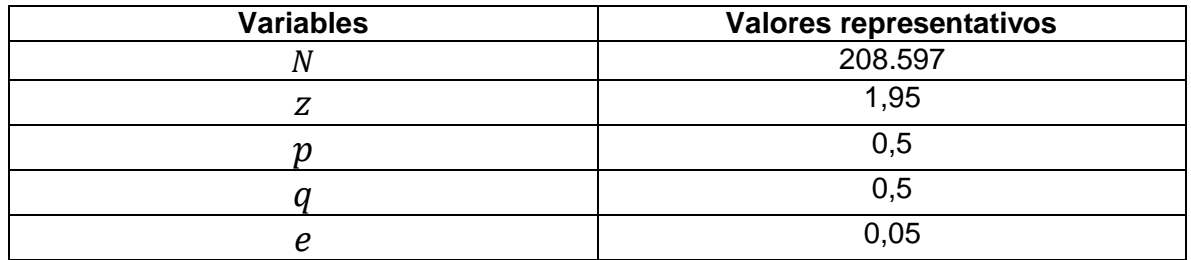

**Tabla 20.** Variables para el tamaño de la muestra

**Fuente:** elaboración propia.

Al remplazar los valores del Tabla 20., en la fórmula se encuentra el siguiente tamaño de muestra.

$$
n = \frac{1,95^2 \times 208.597 \times 0,5 \times 0,5}{0,05^2 \times (208.597 - 1) + 1,95^{2*}0,5 \times 0,5} = 379,56 \approx 380
$$

Según el resultado del anterior cálculo matemático; se puede decir que el tamaño de la muestra que se utilizara para desarrollar el presente estudio de mercados es de 380 encuestas

**2.3.2 Encuesta.** Para la elaboración de la encuesta se tuvo en cuenta cada uno de los factores de la segmentación de mercados para obtener resultados relevantes para el este estudio. En el Anexo A., se puede apreciar el formato de la encuesta realizada al mercado objetivó.

**2.3.3 Aplicación de la encuesta.** Según el análisis realizado a la Tabla 19., se puede afirmar que en el estrato 4 se encuentra una mayor cantidad de predios residenciales para el año 2017. Por ende, es necesario realizar una aplicará del 60% de las encuestas en el estrato 4 y un 40% al estrato 5. Además, se tendrán en cuentas los barrios representados en la Tabla 18.

**2.3.4 Análisis de datos.** A continuación, se encuentran los resultados de la aplicación de la encuesta en forma analítica y gráfica para cada pregunta.

 **Pregunta 1.** Su vivienda es propia. En la Tabla 21., se encuentran representados los resultados obtenidos en las encuestas.

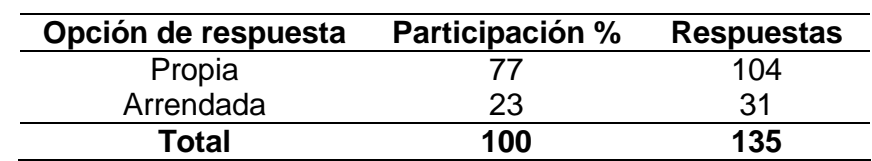

 **Tabla 21.** Tipo de vivienda

 **Fuente:** elaboración propia

Los datos de la Tabla 21., se encuentran representados en el en Gráfico 20., donde se observa que el 23% de la población vive en arriendo y que el 77% de la población cuenta con una vivienda propia. Estos datos muestran un alto número de propietarios de viviendas que se pueden convertir en clientes potenciales.

 **Gráfico 20.** Tipo de vivienda

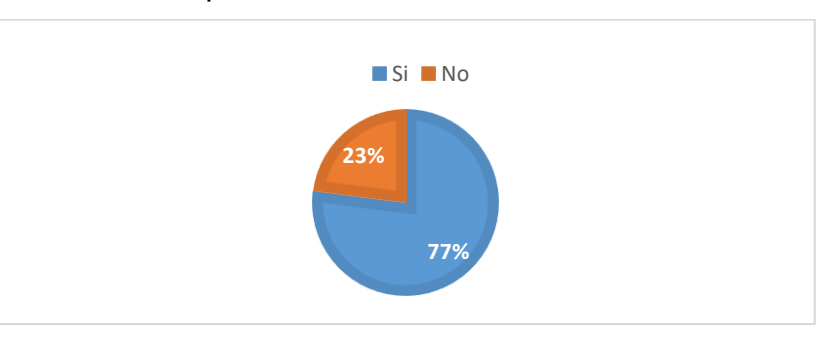

 **Fuente:** elaboración propia

 **Pregunta 2.** Le gustaría cambiar o adquirir un mueble para alcoba que pueda usted personalizar para su vivienda. En la Tabla 22., se encuentran representados los resultados obtenidos en las encuestas.

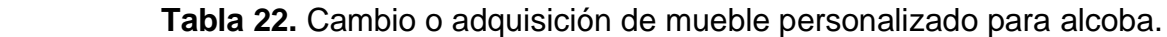

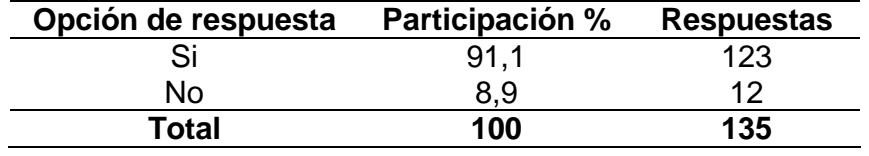

 **Fuente:** elaboración propia

Los datos de la Tabla 22., se encuentran representados en el en Gráfico 21., donde se observa que el 8,9% de la población no está interesada en cambiar o comprar un mueble para alcoba personalizado. Mientas que el 91,1% de los encuestados se muestran interesados en adquirir el producto; esto quiere decir que en el momento se cuenta con un nicho de mercado que desea adquirir un producto personalizado para su alcoba.

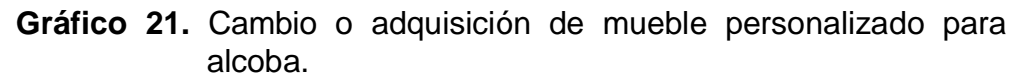

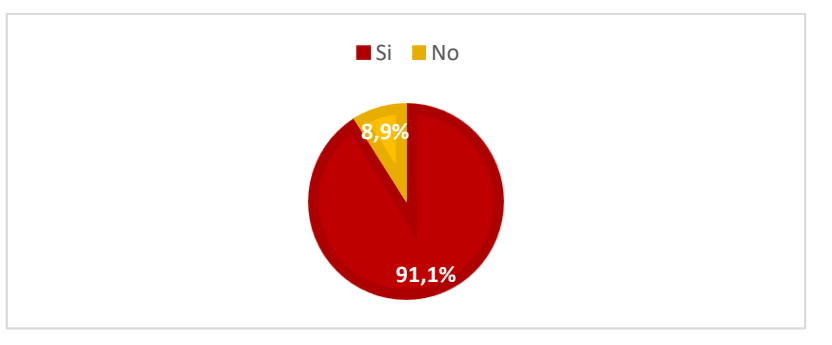

 **Fuente:** elaboración propia

 **Pregunta 3.** Le gustaría adquirir un mueble de alcoba que usted pueda personalizar a través de una página web. En la Tabla 23., se encuentran representados los resultados obtenidos en las encuestas.

 **Tabla 23.** Adquisición de muebles personalizados a través de una página web.

| Opción de respuesta | <b>Participación %</b> | <b>Respuestas</b> |
|---------------------|------------------------|-------------------|
|                     | 75.6                   | 102               |
| Nο                  | 24.4                   | 33                |
| Total               | 100                    | 135               |

 **Fuente:** elaboración propia

Los datos de la Tabla 23., se encuentran representados en el en Gráfico 22., donde se observa que las personas que 24,2% de las personas no está interesada en comprar un mueble personalizado a través de la web; mientras que el 75,6% de los encuestados les interesa adquirir este producto; esto quiere decir que las personas sienten interés en comprar en línea y así evitar el traslado hasta una tienda para personalizar un mobiliario.

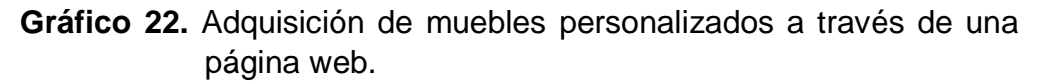

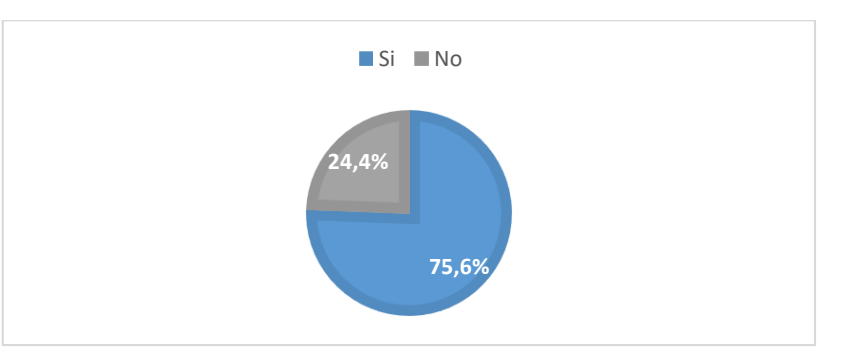

 **Fuente:** elaboración propia

 **Pregunta 4.** En que material prefiere o preferiría adquirir sus muebles para alcoba (tales como: cómoda o mueble de TV, armario o closet y mesas de noche). En la Tabla 24., se encuentran representados los resultados obtenidos en las encuestas.

| Opción de respuesta | Participación % | <b>Respuestas</b> |
|---------------------|-----------------|-------------------|
| Madera natural      | 59.3            | 80                |
| Metal               | 2,2             | З                 |
| Madera aglomerada   | 38,5            | 52                |
| Total               | 100             | 135               |

 **Tabla 24.** Materiales preferidos para adquirir muebles como: cómoda o mueble de TV, armario o closet y mesas de noche.

 **Fuente:** elaboración propia

Los datos de la Tabla 24., se encuentran representados en el en Gráfico 23., donde se observa que en un 2,2% los encuestados prefieren los muebles metálicos, el 38,5% prefieren los muebles aglomerados y un 59,3% prefieren los muebles en madera natural. Esto quiere decir que los clientes prefieren que sus muebles sean elaborados principalmente en madera natura y aglomerada; debido a que son los materiales más duraderos y que permiten dar unos excelentes acabados.

 **Gráfico 23.** Materiales preferidos para adquirir muebles como: cómoda o mueble de TV, armario o closet y mesas de noche.

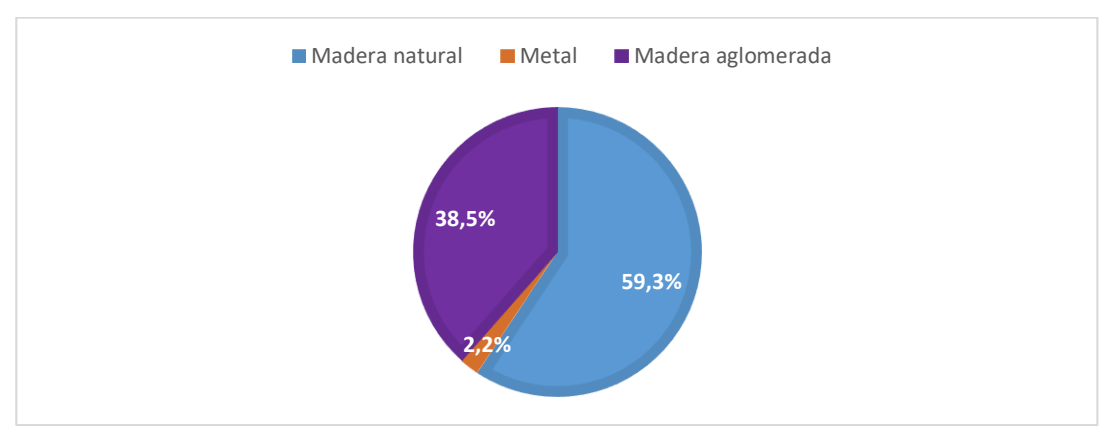

 **Fuente:** elaboración propia

 **Pregunta 5.** ¿Cuál de los siguientes aspectos es más importante para usted a la hora de adquirir un mueble para alcoba? En la Tabla 25., se encuentran representados los resultados obtenidos en las encuestas.

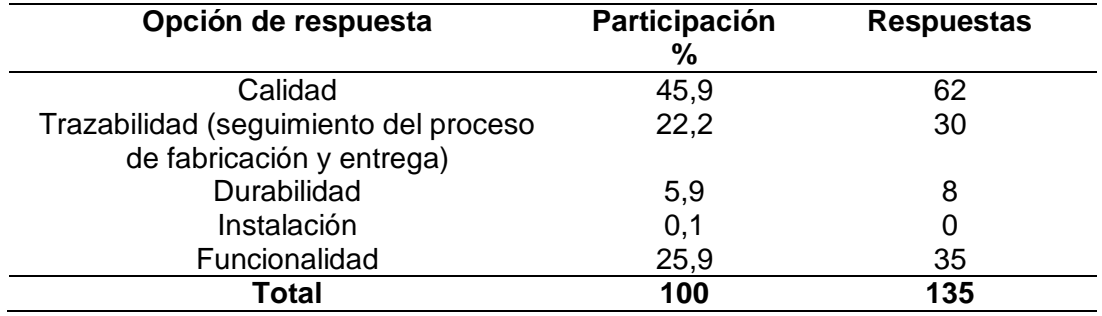

 **Tabla 25.** Aspectos más importantes para la adquisición de mobiliario para alcoba.

#### **Fuente:** elaboración propia

Los datos de la Tabla 25., se encuentran representados en el en Gráfico 24., donde se observa que las personas no creen que sea importante la instalación de un mueble; pero el 5,9% considera que es importante la durabilidad del producto, el 22,2% muestra interés por la trazabilidad del producto, el 25,9% prefiere la funcionalidad del mobiliario y el 45,9% de los encuestados está de acuerdo a que los más importante a la hora de adquirir un producto es la calidad.

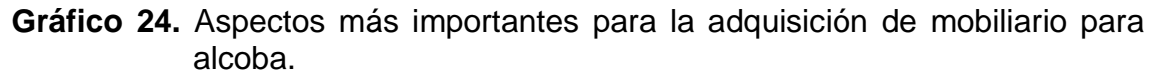

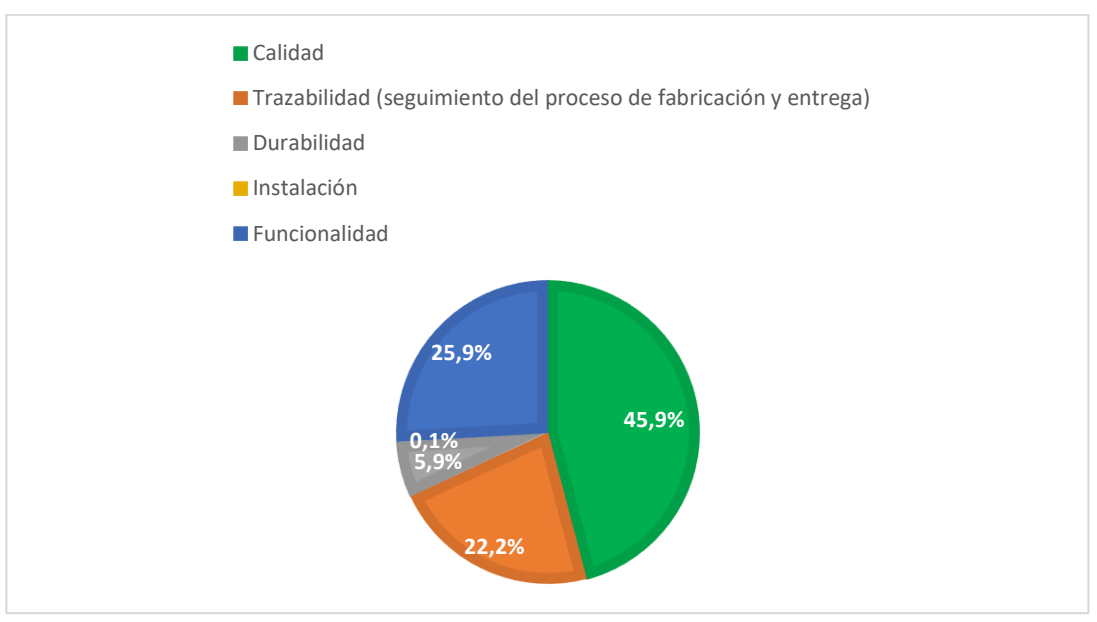

#### **Fuente:** elaboración propia

 **Pregunta 6.** ¿Cuáles son o han sido los principales impedimentos que ha tenido usted a la hora de adquirir un mueble para alcoba? En la Tabla 26., se encuentran representados los resultados obtenidos en las encuestas.

| Opción de respuesta     | Participación % | <b>Respuestas</b> |
|-------------------------|-----------------|-------------------|
| Precio                  | 12,6            | 17                |
| Disponibilidad          | 23,7            | 32                |
| Diseño                  | 37              | 50                |
| Reconocimiento de marca | 1,5             |                   |
| <b>Dimensiones</b>      | 25,2            | 34                |
| Total                   | 100             | 135               |

 **Tabla 26.** Principales impedimentos a la hora de adquirir un mueble de alcoba.

 **Fuente:** elaboración propia

Los datos de la Tabla 26., se encuentran representados en el en Gráfico 25., donde se observa que las personas no consideran un impedimento a la hora de adquirir un mobiliario el reconocimiento de marca, el cual tuvo una participación del 1,5%, el 12, 6% de los encastados consideran un impedimento de compra los precios de los productos, el 23,7% consideran que la disponibilidad del producto ha sido un impedimento, el 25,2% considera que las dimensiones han sido un impedimento de compra de mobiliarios y el 37% de los encuestados afirman que el impedimento más importante ha sido el diseño del producto; esto quiere decir que la organización cuenta con un gran de mercado que puede satisfacer a través de la personalización del producto.

**Gráfico 25.** Principales impedimentos a la hora de adquirir un mueble de alcoba.

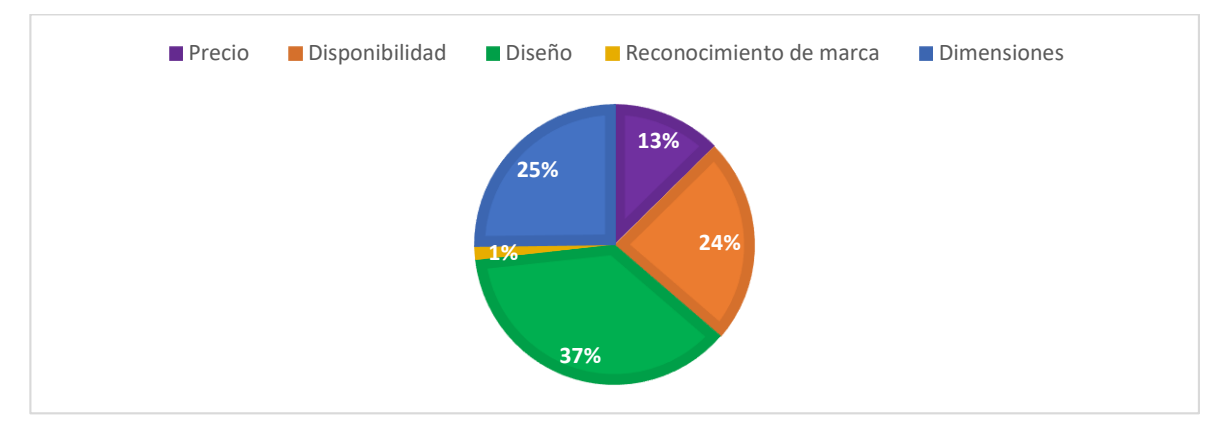

**Fuente:** elaboración propia

 **Pregunta 7.** Cuanto seria lo máximo que estaría dispuesto(a) a pagar por los siguientes muebles personalizados. En la Tabla 27., se encuentran representados los resultados obtenidos en las encuestas.

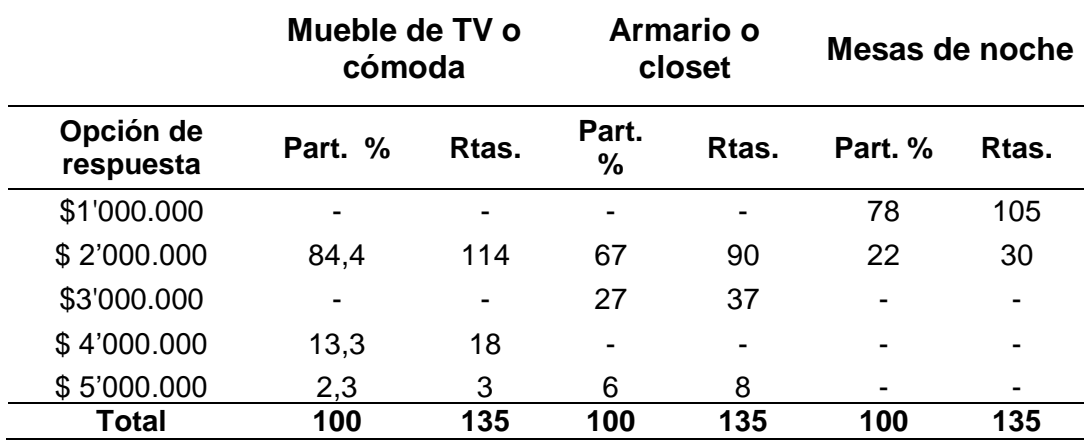

 **Tabla 27.** Máximo valor a pagar por muebles personalizados de alcoba

 **Fuente:** elaboración propia

Los datos de la Tabla 26., se encuentran representados en el en Gráfico 26., donde se observa que lo máximo que estarían dispuestas las personas a pagar por un mueble de TV o cómoda oscila entre \$2'000.000 con una participación de 84,4%, \$4'000.000 con una participación de 13,3% y \$5'000.000 con una participación de 2,3%; para los armarios o closets sus valores oscilan entre \$2'000.000 con una participación del 67%, \$3'000.000 con una participación del 27% y \$ 5'000.000 con una participación del 6%; mientras que para las mesas de noche se encontró que el máximo valor que las personas estarían dispuestas a pagar por este mueble oscilan entre \$1'000.000 con una participación del 78% y \$2'000.000 con una participación del 22%. Esto quiere decir que los valores máximos que estarían las personas dispuestas a pagar por un mueble de TV o cómoda y un armario o closet estaría en un valor de \$2'000.000; mientras que para una mesa de noche el máximo seria de \$1'000.000.

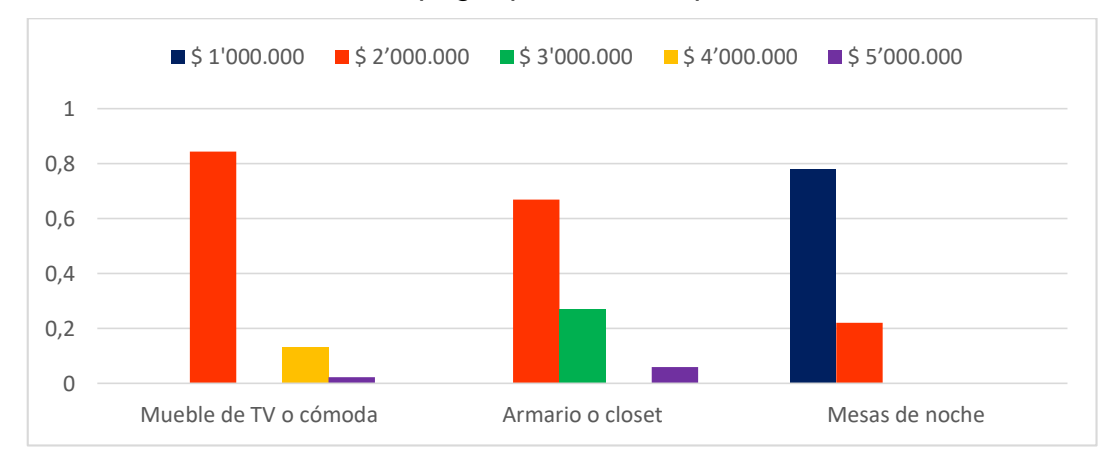

 **Gráfico 26.** Máximo valor a pagar por muebles personalizados de alcoba

 **Fuente:** elaboración propia

# **2.4 ANÁLISIS DE LA DEMANDA**

A continuación, se realizan aproximaciones numéricas para determinar el pronóstico de la demanda; teniendo en cuenta que el proceso de producción no se realizara en serie si no bajo un pedido de catálogo con las especificaciones que el cliente desea.

**2.4.1 Demanda potencial.** Teniendo en cuenta la segmentación de mercado ya realizado; se obtiene un mercado objetivo de 208.597 predios residenciales de la localidad de suba ya que es la que cuenta con mayos población de estrato 4 y 5; y entre edades de 25 a 50 años de la ciudad de Bogotá.

Según los datos arrojados por las encuestas realizadas a las personas de cada predio residencial, como fuente primaria; se obtiene que el nivel de aceptación de las personas para adquirir un mobiliario de alcoba personalizado a través de una página web es de 75,6%, siendo una excepción las personas que no están interesadas en adquirir este tipo de producto; que equivalen al 24,4% de la población objetivo. De acuerdo a esta información se calcula la demanda potencial por medio de la Fórmula 2.

 **Fórmula 2.** Demanda potencial

$$
DP = P * Pm
$$

 **Fuente:** KOTER, Philip y ARMSTRONG, Gary. Evolución de oportunidades en un entorno de marketing dinámico. En: fundamentos de marketing. 6 ed. Colombia: Pearson educación, 2013. p. 125.

En donde  $P$  es la población objetivo y  $Pm$  es el número de compradores posibles que estarán dispuestos a adquirir un producto.

$$
DP = 208.597 * 75.6\% = 157.699 \text{ predictions residues}
$$

Teniendo en cuenta el número de predios residenciales y el porcentaje de personas que estarán dispuestas a adquirir este producto se obtiene que la demanda potencial será de 157.699 predios residenciales.

**2.4.2 Demanda real.** Teniendo en cuenta que el mercado mobiliario es muy competitivo hoy en día y que cuenta con empresas como Jamar, Maderformas, Tugó, RTA muebles, Decoraciones incorporadas y Arther que llevan bastante tiempo en el mercado y cuentan con una gran participación en este mercado. La organización espera acceder al 2% de este nicho de mercado, es decir a 3.154 predios residenciales; tal y como se muestra en la aplicación de la Fórmula 3.

 **Fórmula 3.** Demanda real

 $DR = DP * Pma$ 

 **Fuente:** KOTER, Philip y ARMSTRONG, Gary. El entorno de marketing. En: fundamentos de marketing. 6 ed. Colombia: Pearson educación, 2013. p. 125.

En donde  $DP$  hace referencia a la demanda potencial y  $Pma$  hace referencia a la proporción del mercado al que se quiere acceder.

$$
DR = 157.699 * 2\% = 3.154 \text{ predictions residues}
$$

**2.4.3 Pronóstico de la demanda.** En el proceso de compra existen variables que influyen en los clientes; tales como la tendencia de consumo, los gustos, los precios, entre otros. Por este motivo es importante conocer cada una de las variables existentes en el mercado para poder conocer la cantidad de productos que pueden ser adquiridos por las personas.

De acuerdo con esto se realiza una búsqueda de la proyección de la industria manufacturera la cual se encuentra representada en la Tabla 28.

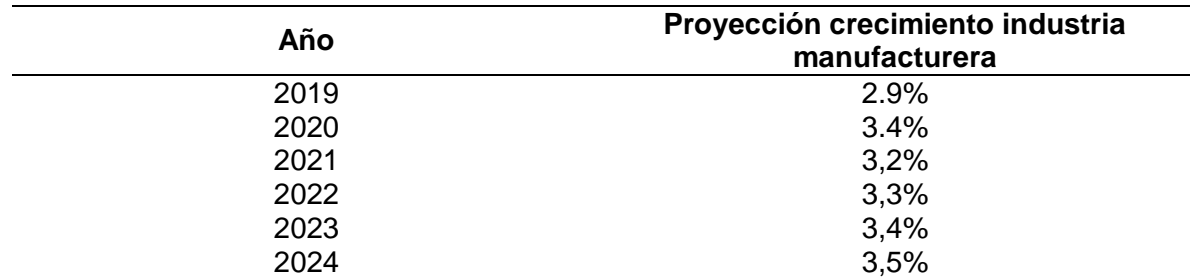

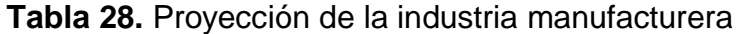

**Fuente:** EMIS y GRUPO BANCOLOMBIA. Proyecciones económicas Colombia 2019. En: EMIS. [Base de datos]. Bogotá: Grupo Bancolombia. [Consultado: 13 marzo 2019]. Archivo pdf. Disponible file:///C:/Users/angie/Downloads/Informe%20Anual%20de%20Proyeccion es%20Econ%C3%B3micas%20Colombia%20-%202019.pdf

A continuación se realiza el pronóstico de la demanda teniendo en cuenta la producción real ya mencionada, y la proyección anual del crecimiento promedio de la industria manufacturera. Tal y como se observa en la Tabla 29.

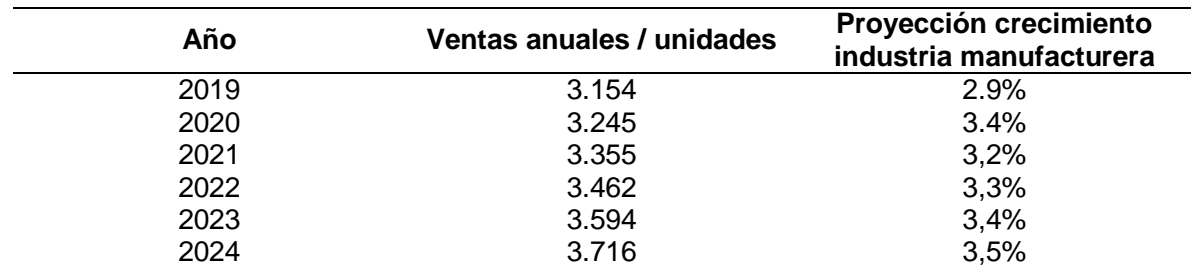

**Tabla 29.** Proyección de la demanda anual.

**Fuente:** elaboración propia, con base en. BANCOLOMBIA. PROYECCIONES ECONÓMICAS COLOMBIA 2019. En: EMIS. [Base de datos]. Bogotá. [Consulta: 13 marzo 2019] archivo pdf. Disponible en: file:///C:/Users/angie/Downloads/InformeAnualdeProyeccionesEconmicas Colombia-2019.pdf

Teniendo en cuenta las protecciones del crecimiento de la industria manufacturera se observa que la demanda de los productos será creciente tal y como se observa en el Gráfico 27.

 **Gráfico 27.** Proyección de la demanda anual

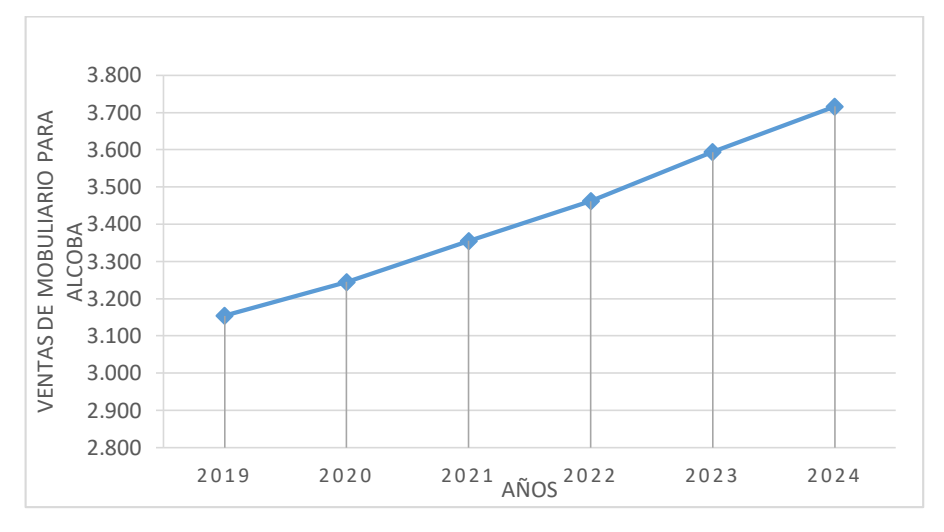

**Fuente:** elaboración propia

# **2.5 ANÁLISIS DE LA OFERTA**

Considerando que el presente proyecto propone que la producción de mobiliarios para alcoba se realice bajo el requerimiento especificó de cada cliente. La oferta que tendría la empresa seria la misma demanda ya que nuestro objetivo principal es atender el mercado de compradores que pretenden adquirir un mueble personalizado.

Teniendo en cuenta esto; es posible afirmar que la organización contará con una pendiente de oferta idéntica a la demanda ya que después de que los clientes realizan la caracterización específica de cada pedido, el área de producción empezará a elaborar cada producto.

# **2.6 ANÁLISIS DE LA COMPETENCIA**

1

Se realizará un análisis de la competencia con el fin de conocer los competidores directos o indirectos que se encuentran en el mercado en el que se pretende incursionar.

Pata realizar un análisis de la competencia se utilizará la herramienta; "matriz de perfil competitivo", en la que se evaluarán distintos factores críticos de éxito que permitirán identificar los niveles de participación que tienen las organizaciones consideradas como competidores directos; estos criterios tendrán relación con la pregunta 5., que se mencionó en la aplicación de la encuesta.

Para realizar este análisis; se evalúan las siguientes organizaciones que se encuentran en el mercado mobiliario.

 **Jamar.** Fue fundada en 1951 por el inmigrante Jaime Naimark, quien comenzó con un pequeño almacén y taller en el centro de Barranquilla. La gran demanda que representaban sus muebles llevo a Jamar en 2009 a inaugurar el centro de distribuciones logísticas, CENDIS; el cual es el segundo más grande en Latinoamérica en donde se almacenan 30 mil productos en siete niveles de altura.

En la actualidad esta organización cuenta con 13 almacenes en Colombia y 4 más en panamá; también cuenta con 1.300 trabajadores y genera más de 8.000 empleos indirectos. También cuentan con precios accesibles al mercado, una excelente calidad<sup>40</sup>.

 **Maderformas.** Esta empresa fue fundada en el 2003 por 10 socios de los cuales actualmente solo trabajan 4 con la fabricación y comercialización de muebles. En el año 2006 definen como nicho de mercado los proyectos de construcción de vivienda<sup>41</sup>.

En la actualidad la organización cuenta con la mejor infraestructura y con equipos tecnológicos más novedosos; esta empresa también tiene todos sus certificados y documentos en regla para trabajar en proyectos de construcción.

<sup>40</sup> JAMAR. [Sitio web]. Barranquilla: JAMAR, Nuestra historia. [consulta 07 marzo 2019].Disponible en: http://qc2.elempleo.com/sitios-empresariales/Colombia/muebles\_jamar/nuestra\_historia.asp

<sup>41</sup> MONTAÑO, Johan. Maderformas S.A.S. [Sitio web]. Bogotá. En: prezi.com. [consulta: 07 marzo 2019].Disponible en internet: https://prezi.com/tpa1ai5uui-7/maderformas-sas/

- **Tugó** En 1995 dos jóvenes emprendedores, Santiago de Angulo y Daniel Levy; deciden ir a Venezuela a fundar Bima Venezuela, quienes después de seis años de funcionamiento deciden replantear el negocio con ayuda de Rodrigo Quintero para lograr expandirse a Colombia con un producto mejorado. El 20 de julio del 2002 llegaron a dicho país con una empresa llamada Tugó; a la ciudad de Bogotá con una propuesta de diseño y calidad acorde a las tendencias a nivel mundial, a un precio justo y con altos niveles de disponibilidad de producto<sup>42</sup>.
- **RTA muebles.** Fue creada en febrero del 2003 con el fin de fabricar y comercializase muebles. Tiene como propósito ofrecer productos únicos con la mejor calidad, diseños funcionales e innovadores y con precios competitivos en el mercado. Esta empresa cuenta con el respaldo de otras organizaciones del sector.

Esta compañía cumple con los altos estándares de calidad internacionales gracias a la utilización de tecnología de punta, y a que sus productos están elaborados con los mejores tableros de madera cultivada, finamente triturada y prensada. Además son aspectos esenciales la exclusividad de los diseños y la delicada selección de los herrajes y accesorios que utilizan en sus muebles<sup>43</sup>.

 **Decoraciones incorporadas.** Esta compañía fue fundada en 1982 especializada en carpintería arquitectónica de la más alta calidad, cumple con todas las normas internacionales como modelo para el desarrollo del producto como; cocinas, baños, closets, bibliotecas, puertas, enchapados y proyectos personalizados.

Trabajan con especies naturales e importadas que les permite entregar obras de excelente calidad con un alto nivel de personalización y uniformidad<sup>44</sup>.

 **Arther.** Es una empresa que tiene una experiencia en el mercado de 15 años en el diseño de productos y comercialización de cocinas integrales, muebles de baño, centros de entretenimiento, oficinas y muebles en general.

Se esmeran porque sus diseños y fabricaciones de sus muebles se ajusten a cada espacio y estilo entre funcionalidad y elegancia. Estos también se caracterizan por conservar un toque de frescura<sup>45</sup>.

 $\overline{a}$ <sup>42</sup> TUGÓ. Quiénes somos. [Sitio web].Institucional – tugocolombia. [consulta: 07 marzo 2019].Disponible en: https://www.tugo.co/institucional/somos

<sup>43</sup> RTA muebles. Empresa. [Sitio web]. RTAMUEBLESJUNIO. [consulta: 07 marzo 2019].Disponible en: https://www.rta.com.co/dormitorios

<sup>44</sup> DEICO. Filosofía. [Sitio web] Nuestra empresa DEICO. [consulta:07 marzo 2019].Disponible en: https://www.decoracionesincorporadas.com/deicoEs.html

<sup>45</sup> ARTHER. Empresa. [Sitio web]. ARTHER. [consulta: 07 marzo 2019].Disponible en: https://www.arther.com.co/empresa/

Para la evaluación de la matriz de perfil competitivo se debe tener en cuenta que los factores críticos de éxito se evalúan en fortalezas y debilidades en donde cuatro (4) corresponde a la fortaleza mayor, tres (3) es la fortaleza menor, dos (2) a la debilidad menor y uno (1) a la debilidad mayor con la que cuanta la organización<sup>46</sup>.

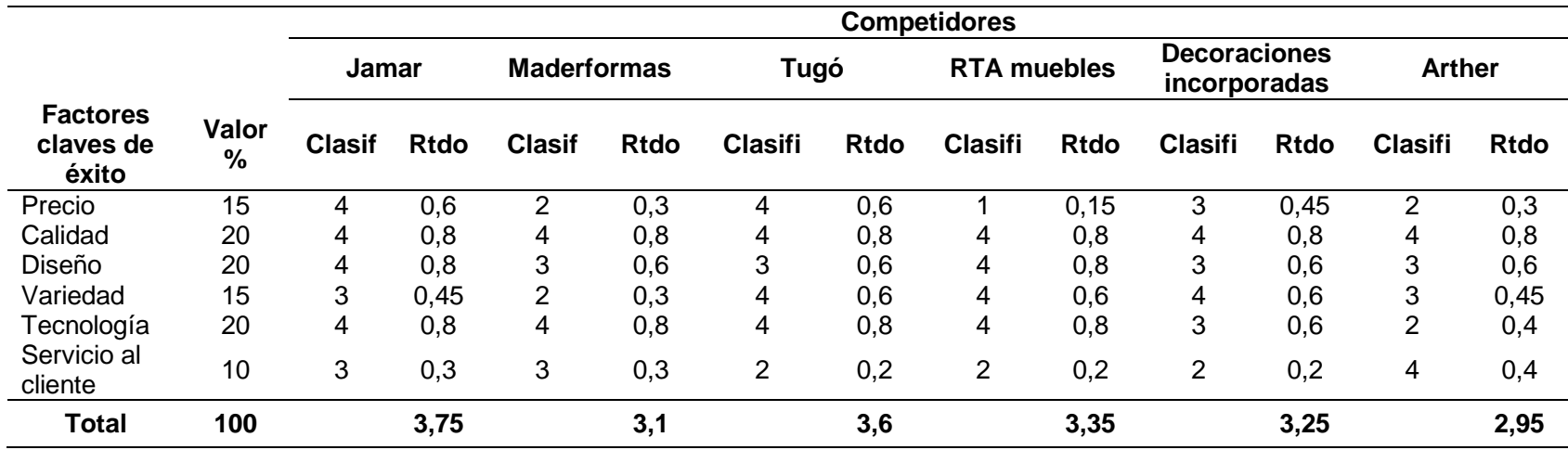

**Tabla 30.** Matriz de perfil competitivo.

**Fuente:** elaboración propia.

1

En la Tabla 30., se puede observar que las empresas de muebles son fuertes competidores cada una y que estas se puedes clasificar de mayor a menor de la siguiente manera: Jamar, Tugó.co, RTA muebles, Decoraciones incorporadas, Maderformas y Arther. Esto se debe a que la mayoría de estas industrias llevan vastante tiempo en el mercado nacional y los clientes los prefieren por su calidad, diseño, variedad y precios.

<sup>46</sup> FRED R, David. Capítulo 3. La evaluación externa. En: Conceptos de administración estratégica. [En línea]. 9ª ed. [En línea]. México. Pearson Prentice hall, 2003. P. 112. [Consultado: 02 de marzo de 2019]. Disponible en: https://books.google.com.co/books?id=kpj-H4TukDQC&pg=PA117&dq=matriz+de+perfil+competitivo&hl=es&sa=X&ved=0ahUKEwj9gu\_vkN3gAhVtUN8KHcCFDssQ6AEIKDAA#v=onepage&q&f=fals e

### **2.7 MARKETING MIX**

Se realizará una descripción del producto y una evaluación clave de las variables del marketing para lograr que la organización se destaque entre las empresas de mobiliario para alcoba.

**2.7.1 Nombre corporativo.** En caso de que la organización decida establecerse se forma legal, su razón social será "Üset muebles". Esta palabra está dada por la unión de las palabras tu que en inglés es traducido a you o a la abreviación "U", en cuanto a los dos puntos que están sobre esta letra, hacen referencia a que esta organización está conformada por dos personas; la palabra configurar que en ingles hace referencia a set y la palabra muebles para que las personas nos identifiquen de que es tarta esta organización.

**2.7.2 Colores corporativos.** La empresa Üset muebles será reconocida en el mercado por los colores turquesa y el ocre amarillo; los cuales se encontrarán en el logotipo, página web, anuncios, tarjetas, entre otros. En la Imagen 7., se encuentran representados dichos colores.

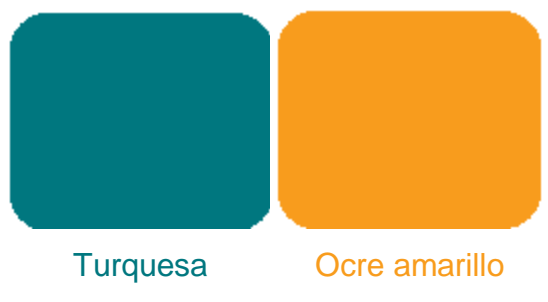

 **Imagen 7.** Colores corporativos

En donde el color turquesa trasmite paz y serenidad a los clientes; y el color ocre amarillo que proyecta luz y fuerza a la imagen de la organización.

**2.7.3 Logo.** Es un elemento grafico en el cual se observa una especie de armario que está construido por piezas de rompecabezas y que hace a lución a la personalización que podrá el cliente realizar a sus muebles; es por esta razón que en la parte inferior de este grafico se encuentra la palabra muebles. En la parte derecha se encuentra la palabra Üset.

**Fuente:** elaboración propia

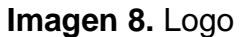

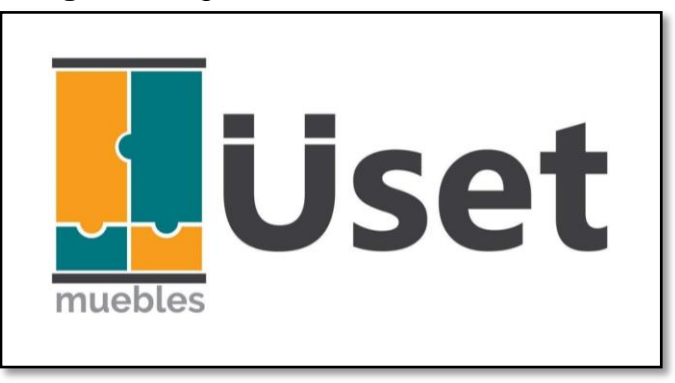

**Fuente:** elaboración propia

**2.7.4 Eslogan.** La empresa tiene como objetivo lograr que los clientes tengan la posibilidad de adaptar sus muebles para acabo dándoles su toque personal a cada uno y sintiéndose parte primordial del proceso de elaboración; es por esta razón que el eslogan de la organización es el que se encuentra representado en la Imagen 9.

### **Imagen 9.** Eslogan

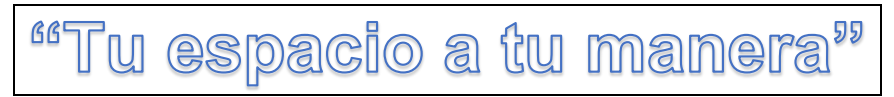

 **Fuente:** elaboración propia

**2.7.5 Producto.** La organización Üset muebles se dedicará a la producción y comercialización de muebles personalizados a través de la web. En donde nuestros clientes tendrán la opción de seleccionar uno de nuestros productos y darle su toque personal escogiendo el tipo de material en que se puede realizar este producto, las dimensiones, el color, los compartimientos que desea adaptarle al mismo y los sistemas de cierre y apertura (bisagra, rieles, brazos, manijas y botones). Si el cliente llega a tener algún inconveniente en la realización de su personalización podrá comunicarse con el diseñador desde redes sociales o número telefónico.

Para asegurarnos de que las medidas que el cliente coloco en la personalización sean las correctas con el espacio designado en su casa, se agenda una cita para confirmar estas medidas las cuales se tomaran lo más pronto posible para evitar demoras en la elaboración del producto.

Teniendo en cuenta que los productos como armarios o closet, muebles de TV y cómodas serán entregados e instalados en el punto de encuentro que indique el cliente; en el caso de las mesas de noche, estas se entregarán ya armadas y listas para ser utilizadas por el mismo.

**2.7.5.1 Vida útil del producto.** Los muebles generalmente tienen una vida útil de 10 años, pero esto depende del tipo de material que se utiliza para su elaboración, el proceso de fabricación y el cuidado que se tenga.

Los materiales que se utilizan en la elaboración del producto hoy en día pueden tener una vida útil larga o corta. Es por esta razón que en el Cuadro 7., se muestra la vida útil que tienen los materiales en los que elaborará los productos la empresa Üset muebles.

| <b>Tipos de</b><br>materias primas | Vida útil                                                           | <b>Características</b>                                                                                                    |  |
|------------------------------------|---------------------------------------------------------------------|----------------------------------------------------------------------------------------------------|--|
| Contrachapado                      | Este material cuenta<br>con una duración de<br>50 años en promedio. | El contrachapado es conocido también por<br>el nombre de chapa marina o madera<br>marina; estos con tableros formados por<br>uniones de chapas de madera, con colas y<br>resinas sintéticas que se someten a altas<br>temperaturas y presiones. Este material es<br>utilizado por los carpinteros para trabajos<br>exigentes. |  |
|                                    |                                                                     | Es resistente al agua y a los altos golpes de<br>impacto; este tablero se puede encontrar en<br>dimensiones de 150*122 centímetros como<br>medida estándar y con un espesor de<br>$(4,5,8,10,12,15,18,20,22)$ mm <sup>47</sup> .                                                                                              |  |
| Pino                               | material tiene<br>Este<br>una duración de 100<br>años en promedio   | Este es un tipo de madera suave ya que<br>proviene de un árbol natural, tiene unas<br>grandes resistencias de impacto, es una<br>madera fácil de teñir. Es adecuada para<br>utilizar en interiores y no en exteriores                                                                                                    |  |
| Caoba                              | material<br>Este<br>tiene<br>una duración de 30<br>años promedio    | Es un tipo de madera maciza muy<br>apreciada por su dureza, resistencia y<br>belleza; su corteza es de color marrón<br>rojizo, es de textura fina, también es ideal<br>para zonas húmedas ya que es muy<br>resistente <sup>48</sup> .                                                                                         |  |

**Cuadro 7.** Vida útil de las materias primas

**Fuente:** elaboración propia

 $\overline{a}$ <sup>47</sup> MADERA SANTANA. [Sitio web]. Bogotá: MDERA SANTANA, Capa marina o madera contrachapada. [consulta: 07 marzo 2019]. Disponible en: https://www.maderassantana.com/chapa-marina/

<sup>48</sup> LEATHERMAN, Lauren. ¿Cuáles con las características de la madera Caoba? [Sitio web]. Ehow en Español [consulta: 07 marzo 2019]. Disponible en: https://www.ehowenespanol.com/cuales-son-caracteristicas-maderacaoba-hechos\_151415/

**2.7.6 Precio.** El costo del producto depende de la elección del catálogo y la personalización que realice el cliente al producto a través de la página web. De tal forma que el precio del mueble puede modificarse según las variables de personalización que escoja; en el estudio técnico se especificará el precio del producto con las elecciones de configuración que pueden elegir los clientes.

Se utilizará una estrategia en la cual el comprador tiene la facilidad de abonar el 50% del costo total del producto, con el fin de que el cliente tenga la posibilidad de pagar el resto sólo hasta que se le haga entrega del producto terminado y este quede satisfecho con el mismo.

**2.7.7 Plaza.** Como ya se ha mencionado anteriormente el tipo de comercialización, oferta y el pedido del mobiliario para alcoba; se llevará a cabo por medio de una página web en la que el usuario podrá evaluar los productos del catálogo, seleccionarlos y personalizarlos, solicitar la elaboración del mismo, simular el precio del producto, realizar la cancelación del producto en sus distintas formas de pago, concretar una cita para confirmación de medidas y por ultimo tendrá la opción de realizar la trazabilidad del mismo en cada uno de sus procesos hasta el momento de la entrega.

En el Anexo B., se encuentran las cotizaciones realizadas para la elaboración del sitio web con las especificaciones que se mencionaron anteriormente. Esta página permitirá al cliente tener contacto directo con la empresa Üset muebles ya que no se cuenta con establecimiento comercial.

En el caso de que esta organización se llegue a formalizar; en el Anexo C., se encuentran las cotizaciones para realizar la entregara al cliente a través de una empresa que preste el servicio de envíos puerta a puerta ya que en el momento no se cuenta con vehículo de transporte propio; el producto se llevara e instalará en lugar indique el cliente.

**2.7.8 Promoción.** Se realizará una estrategia de atracción de clientes; con el objetivo de incentivar las compras de las personas a través de nuestras página web y redes sociales como Facebook e Instagram las cuales según un estudio realizado por la Interactive Advertising Bureau (IAB) 2018 que indica que las personas siguen sus marcas en redes sociales en 18%, y el 27% afirma que se sienten más confiados de las empresas que cuentan con una red social ya que pueden leer y aportar comentarios sobre las marcas.

Las redes sociales tienen tanta influencia en el proceso de compra que el 57% de las personas de ese estudio aseguraron que antes de realizar la compra de un producto; primero realizaron una búsqueda de las reacciones que han tenido los

clientes a través de las redes sociales frente al producto<sup>49</sup>. Es por esta razón que la empresa Üset muebles cuenta con una página en Facebook que se encuentra representada en la Imagen 10.

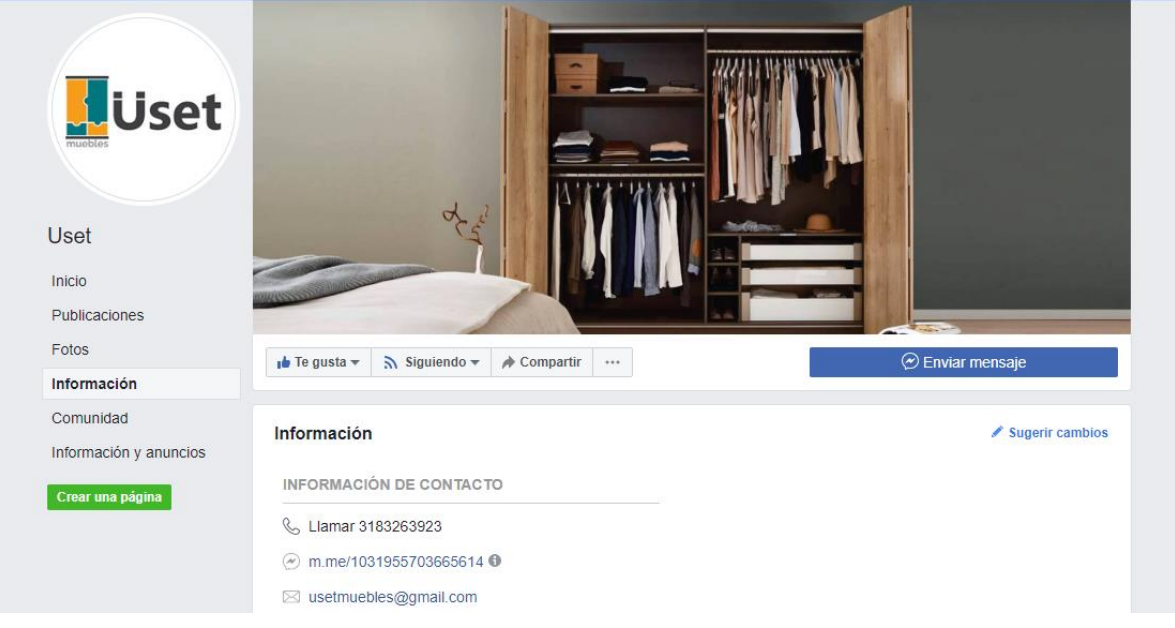

#### **Imagen 10.** Página de Facebook

**Fuente:** ÜSET MUEBLES. [Facebook]. [Consultado 07 de marzo de 2019]. Disponible en: [https://www.facebook.com/pg/Uset-](https://www.facebook.com/pg/Uset-1031955703665614/about/?ref=page_internal)[1031955703665614/about/?ref=page\\_internal](https://www.facebook.com/pg/Uset-1031955703665614/about/?ref=page_internal)

### **2.8 MARKETING DIGITAL**

 $\overline{a}$ 

Se definen las variables de acción del plan de marketing para realizar un proceso correcto de la oferta y la demanda que se realizara a los clientes a través de la página web.

**2.8.1 Marketing de contenido.** La comercialización y el pedido del producto se desarrollan por medio de la página web. Este sitio cuenta con un valor añadido en el proceso de venta debido a que los productos serán exclusivos y creados por un diseñador industrial; los clientes tendrán la posibilidad de escoger, evaluar y persona el producto. La orden se realizará también por internet y permitirá al cliente evaluar el estado del producto hasta la entrega del mismo.

Cuando la organización tenga su página web se usarán las herramientas de Google Ads con el objetivo de hacer publicidad a la página teniendo en cuenta la palabra

<sup>49</sup> SELLENT, Toni. Estudio anual de redes sociales IAB 2018: la influencia de las redes sociales en la venta online. [Sitio web]. TLG Commerce. [consulta: 07 marzo 2019]. Disponible en: ttps://www.tlgcommerce.es/blog/influencia-de-las-redes-sociales-en-la-venta-online/

calve "muebles"; que cuando las personas la escriben en el buscador de Google aparecerá nuestra página web. Esto con el fin de impulsar la marca e identificar si se tiene algún fallo en la publicidad del producto; esta herramienta tiene un costo de € 10 por un año, lo cual en pesos colombianos da un monto de \$34.960<sup>50</sup>.

**2.8.2 E-mail marketing.** Esta herramienta será utilizada por la organización como técnica comercial para el lanzamiento de la marca y los productos que se tengan en el catálogo. Esto se realizará de forma esporádica para crear interés en los clientes.

**2.8.3 Flujo.** La página web de Üset muebles ofrece una experiencia interactiva y con un ambiente visual de tranquilidad debido a que estará diseñada con la paleta de colores representativos en la Imagen 11. En donde se emplea el color turquesa y ocre amarillo que se encuentran representados en el logo y que proyectan luz, fuerza, paz y tranquilidad; adicionalmente se utilizará el color ocre oro que trasmite luz y fuerza, el color palo de rosas que da un toque de delicadeza a la página y el color azul que trasmite energía para que el cliente pueda evaluar el producto.

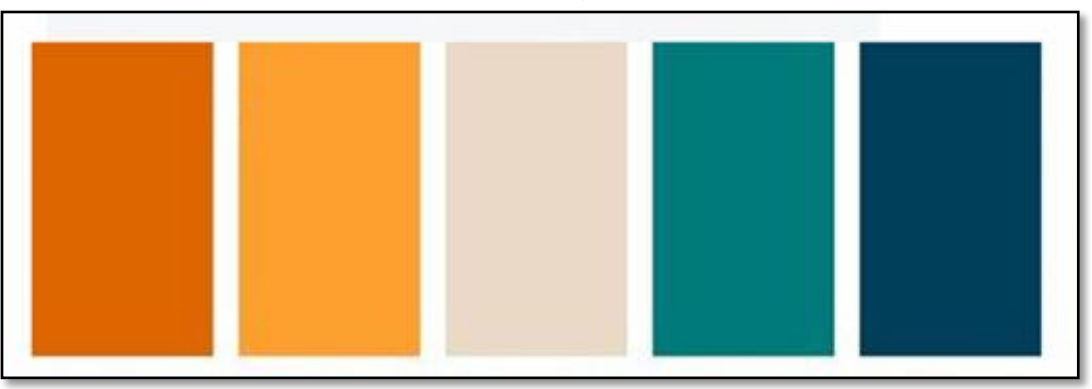

 **Imagen 11.** Plantilla de colores de la página web.

 **Fuente:** elaboración propia

 $\overline{a}$ 

El portal web se diseñará de forma que las personas encuentren en la parte superior; la imagen corporativa, los productos que ofrecemos, un carrito de compras y un espacio para la personalización del producto. Tal y como se observa en la Imagen 12.

<sup>&</sup>lt;sup>50</sup> INSTAON: Instaon Google Ads Automation ; Haga crecer su negocio en Google Ads. [Sitio web]. INSTAON. [consulta: 23 marzo 2019]. Disponible en: https://instaon.io

#### **Imagen 12.** Prototipo de la página

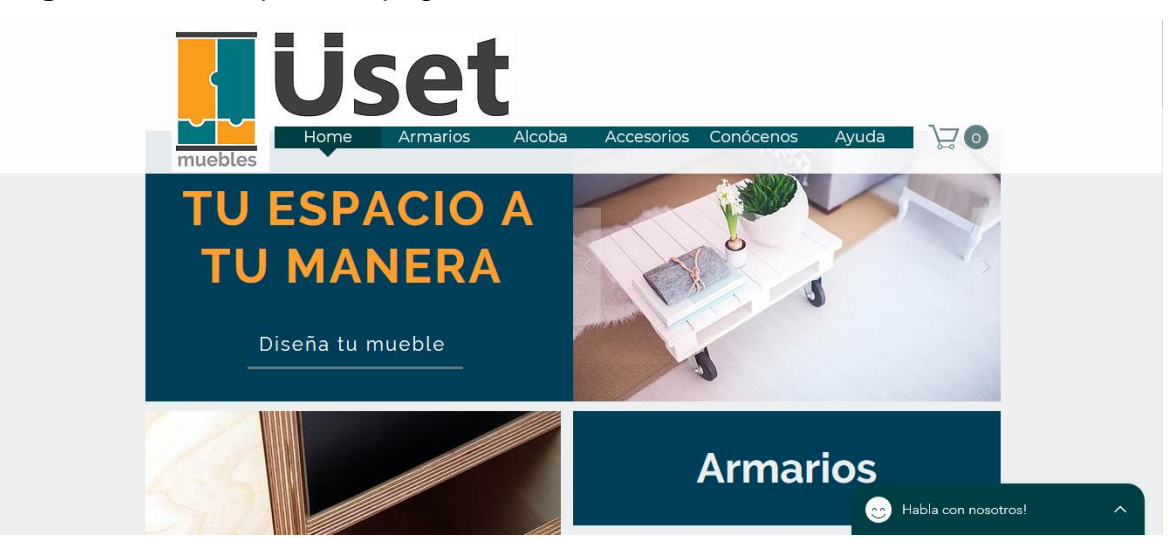

**Fuente:** elaboración propia.

**2.8.4 Funcionalidad.** El cliente escogerá un producto del catálogo de la página como se observa bajando en el inicio de la página o seleccionando el producto en la barra superior Imagen 13.

**Imagen 13.** Prototipo de catálogo de la página web

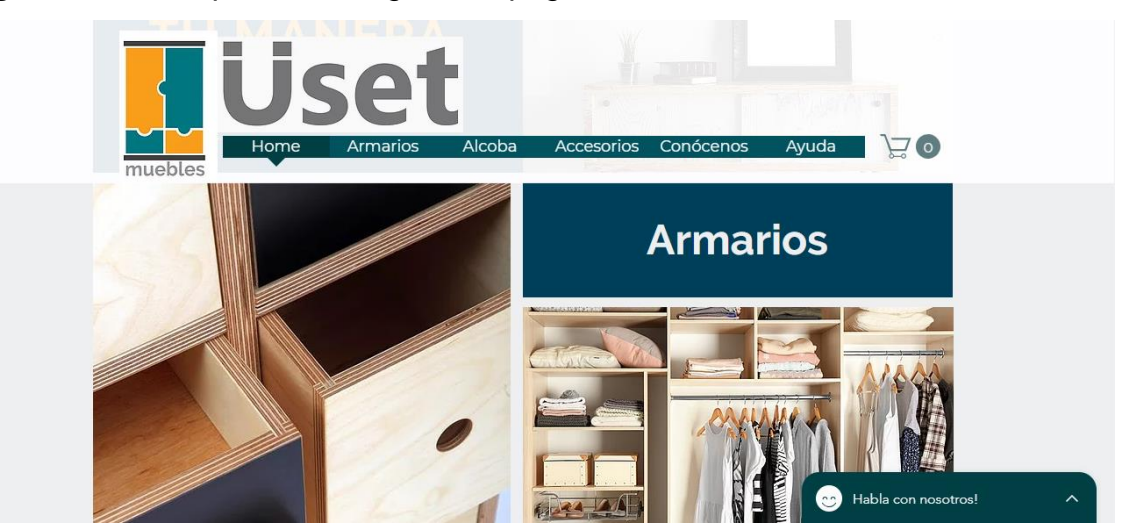

**Fuente:** elaboración propia.

En donde se realizará la selección de lo que desea personalizar del producto; a medida que el cliente realiza la selección en la parte inferior se le calcula el precio total que costaría el producto en la parte superior izquierda, tal y como se muestra en la Imagen 14.; luego podrá cargar el producto al carrito de compras que se encuentra en la parte superior derecha y pagar el 50% del producto y agenda la cita

para la confirmación de medidas y luego vigilar la trazabilidad del producto con el número de compra que se entregara después de la cancelación. Luego de la entrega del pedido se realiza la cancelación del valor faltante del pedido.

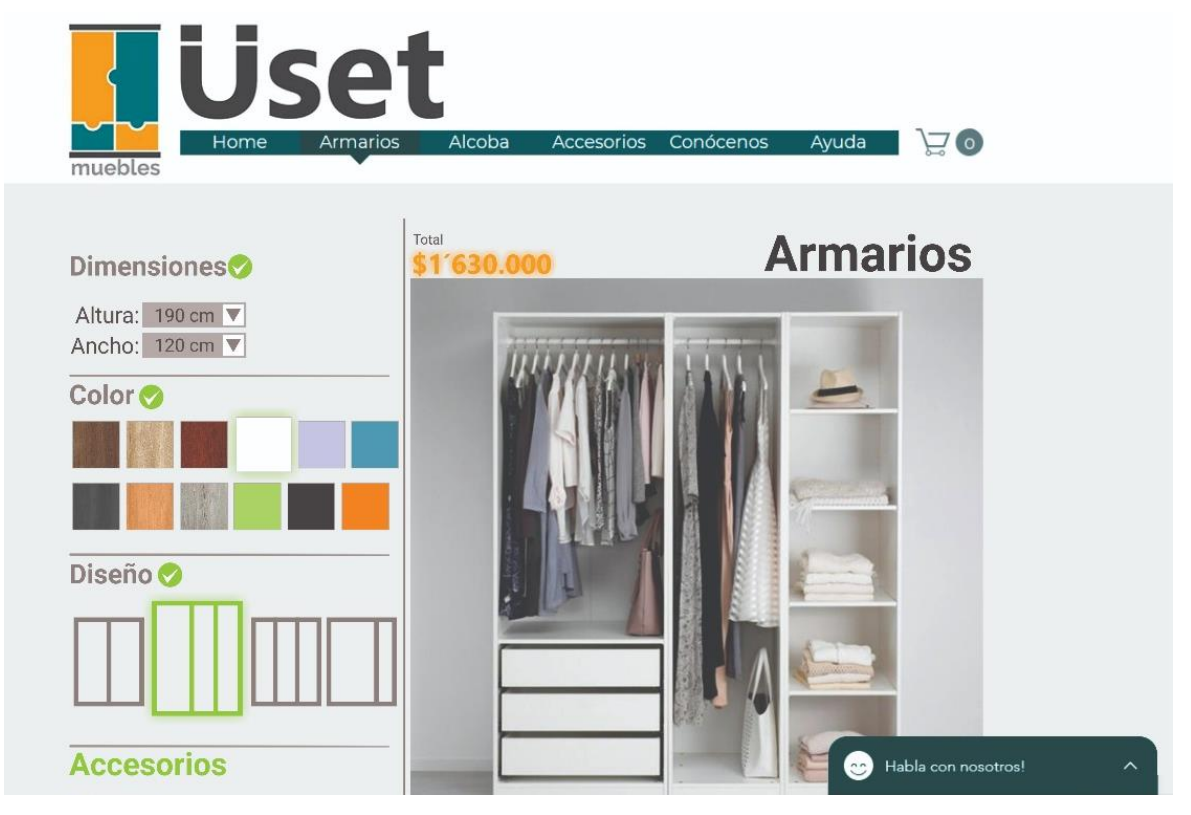

**Imagen 14.** Simulación de personalización del producto.

**Fuente:** elaboración propia.

**2.8.5 Feedback.** En el sitio web se contará con espacio de comunicación directa con el cliente, la cual se encontrara en la parte inferior derecha de la página en donde se enviarán mensajes directo a un servidor de la empresa, tal y como se muestra en la Imagen 15., y además se contara con los iconos de las páginas de las redes sociales que se encuentran en la parte inferior izquierda; tal y como se observa en la Imagen 16., así el cliente podrá comentarnos si tiene algún inconveniente en el proceso o para resolver cualquier inquietud que le surja en el proceso.

**Imagen 15.** Prototipo de contacto con el cliente en la página web.

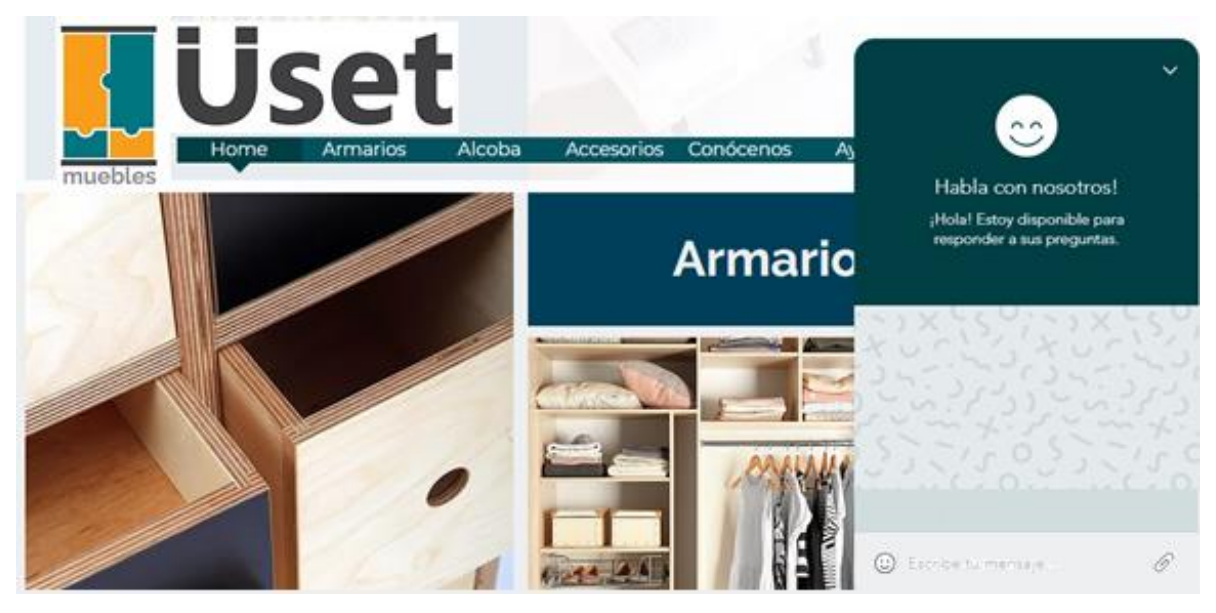

**Fuente:** elaboración propia.

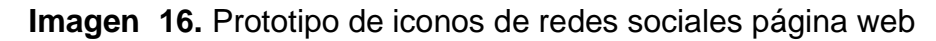

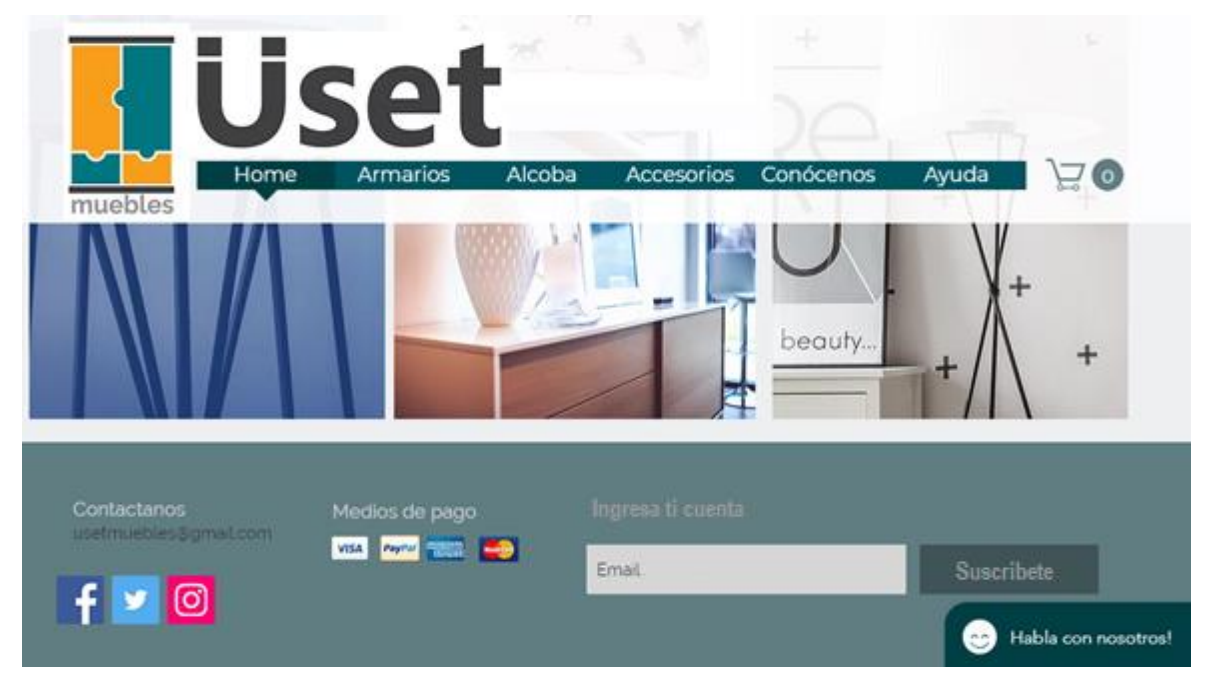

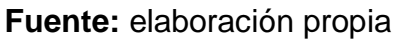

**2.8.6 Fidelización.** Lo dicho anteriormente en el flujo, la funcionalidad y el feedback, instagram y twitter muestran que los clientes nos preferirán por los servicios, la atención y la tecnología con la que los clientes sentirán satisfechos con su pedido.

El cliente también tendrá la opción de comentarnos como fue la experiencia con nosotros para llevar un registro de las fallas o para potencializar los aspectos que ellos resalten del proceso y del pedido.

### **2.9 COSTOS ESTUDIO DE MERCADOS**

Para la realización de este estudio de mercado se realiza un presupuesto donde se relacionan los principales gastos en los que se incurrieron y se incurrirán en el proceso de la elaboración del plan de marketing. En el que se escogió la cotización de la empresa Activaplanet que ofrece mejores costos para la elaboración de la página web y para el transporte de la mercancía se escoge a la empresa Inter rapidísimo; estos costos están representados en la Tabla 30.

| <b>Criterios</b> | <b>Descripción</b>        | <b>Cantidad</b> | <b>Costo unitario</b> | <b>Costo total</b> |
|------------------|---------------------------|-----------------|-----------------------|--------------------|
| Encuestas        | Papelería                 | 135             | \$100                 | \$13.500           |
|                  | Diseño personalizado de   |                 |                       |                    |
| Página web       | la plataforma, dominio y  | 1               | \$2'082.000           | \$2'082.000        |
|                  | hosting.                  |                 |                       |                    |
| Envió            | Entrega puesta a puesta   | 1               | \$50.230              | \$50.230           |
|                  | Herramienta<br>de         |                 |                       |                    |
| Google Ads       | publicidad para la página | 1               | \$34.960              | \$34.960           |
|                  | web                       |                 |                       |                    |
|                  | Total                     |                 |                       | \$2'180.690        |

**Tabla 31.** Costos del estudio de mercado

# **3. ESTUDIO TÉCNICO**

Se realizará una evaluación técnica de la caracterización que tendrá el producto, también se identificarán los posibles proveedores de Üset muebles, el espacio en que se realizarán los procesos de producción, las maquinarias y los recursos humanos necesarios para la elaboración del producto. Por último, se elaborará un análisis de los costos en los que se incurrirán.

# **3.1 DESCRIPCIÓN DEL PRODUCTO**

En sus inicios Üset muebles ofrecerá al mercado mobiliarios para alcoba en madera maciza, debido a que en el estudio de mercados se encontró que los clientes prefieren que sus muebles estén elaborados en este tipo de material (ver numeral 2.3.4 Análisis de datos; pregunta 4); por este motivo la organización ofrecerá materiales tales como (contrachapado, pino, caoba) en los cuales de elaboraran productos como:

- **Armarios o closets.** Este es un sistema de almacenamiento de ropa, zapatos y cualquier artículo que se desee proteger del polvo y la luz artificial. El producto cuenta con un estilo exclusivo especial para espacios pequeños y grandes; este también tendrá como factor diferenciador la personalización que podrá realizar el cliente en cuento a medidas, color, material, compartimientos del producto y sistemas de cierre y apertura (bisagra, rieles, brazos, manijas y botones).
- $\checkmark$  **Muebles de TV.** Es un producto que permite almacenar y proteger el televisor o cualquier artículo que desee el consumidor; están diseñados para espacios amplios y pequeños, cuenta con cajones y compartimientos multiusos. Este producto tendrá como factor diferenciador la personalización que podrá realizar el cliente en cuanto a medidas, color, material, cajones o compartimientos, y sistemas de cierre y apertura (bisagra, rieles, brazos, manijas y botones).
- **Cómodas.** Es un producto elegante y funcional para alcoba, esto están diseñados para espacios amplios y pequeños, que cuentan con cajones para almacenar cualquier artículo que deseen los consumidores. Este producto tendrá como factor diferenciador la personalización que podrá realizar el cliente en cuanto a medidas, color, material, cajones y sistemas de cierre y apertura (bisagra, rieles, brazos, manijas y botones).
- **Mesas de noche.** Son un producto complementario de cualquier alcoba, y que tiene como fin almacenar en sus cajones los objetos personales de los consumidos; estas están diseñadas para espacios amplios y pequeños. Este producto tendrá como factor diferenciador la personalización que podrá realizar el cliente en cuanto a medidas, color, material, cajones y sistemas de cierre y apertura (bisagra, rieles, brazos, manijas y botones).

Estos productos están pensados para que los clientes encuentren lo necesario para almacenar cada artículo personal que posee en su dormitorio y a subes tener un estilo de mueble práctico y a gusto; además estarán creados por un profesional en diseñado industrial que piensa en las necesidades de los consumidores.

Adicionalmente el usuario tendrá la posibilidad de personalizar y adquirir estos productos a través de la página web de Üset mueble donde ahorra tiempo y dinero en su desplazamiento; ya que el cliente no necesita salir de su casa para cotizar y adquirir un mobiliario para alcoba.

**3.1.1 Diagrama administrativo de proceso.** En este diagrama se realizará una presentación gráfica de las actividades del proceso que se realizará para la elaboración del producto; desde el momento en el que el cliente realiza el pedido, hasta el punto en el que se efectúa la entrega del producto. En el Diagrama 1., se encuentra representado a continuación.

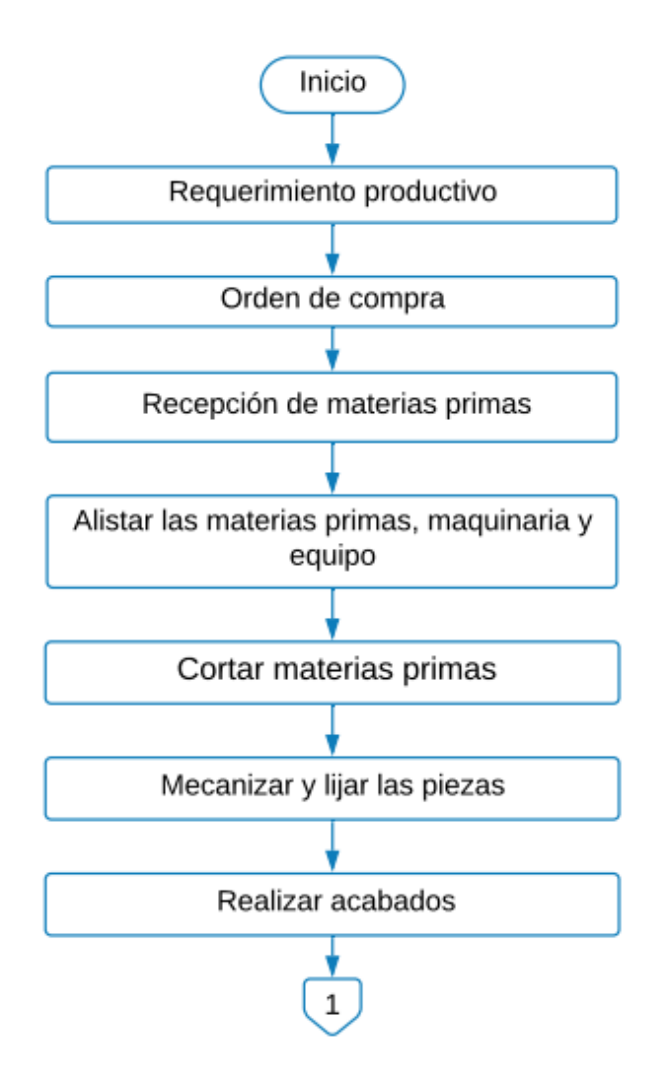

 **Diagrama 1.** Administrativo del proceso en general
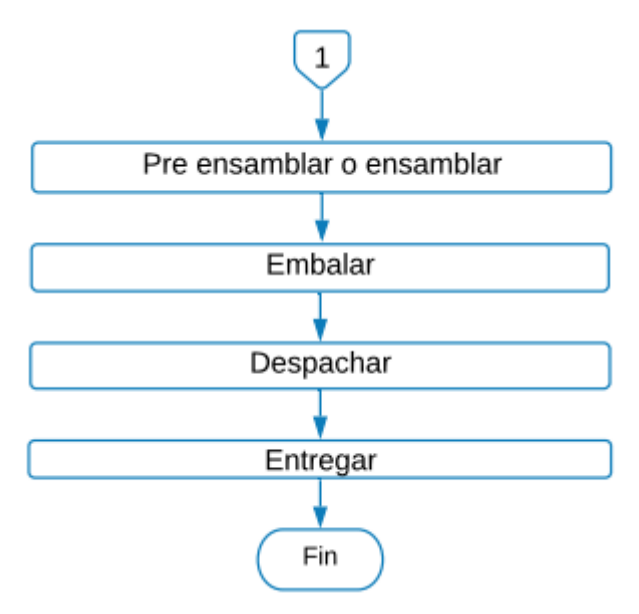

 **Fuente:** elaboración propia

Cada una de las actividades representadas en el diagrama general se encuentra descritas en el Cuadro 8.

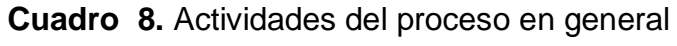

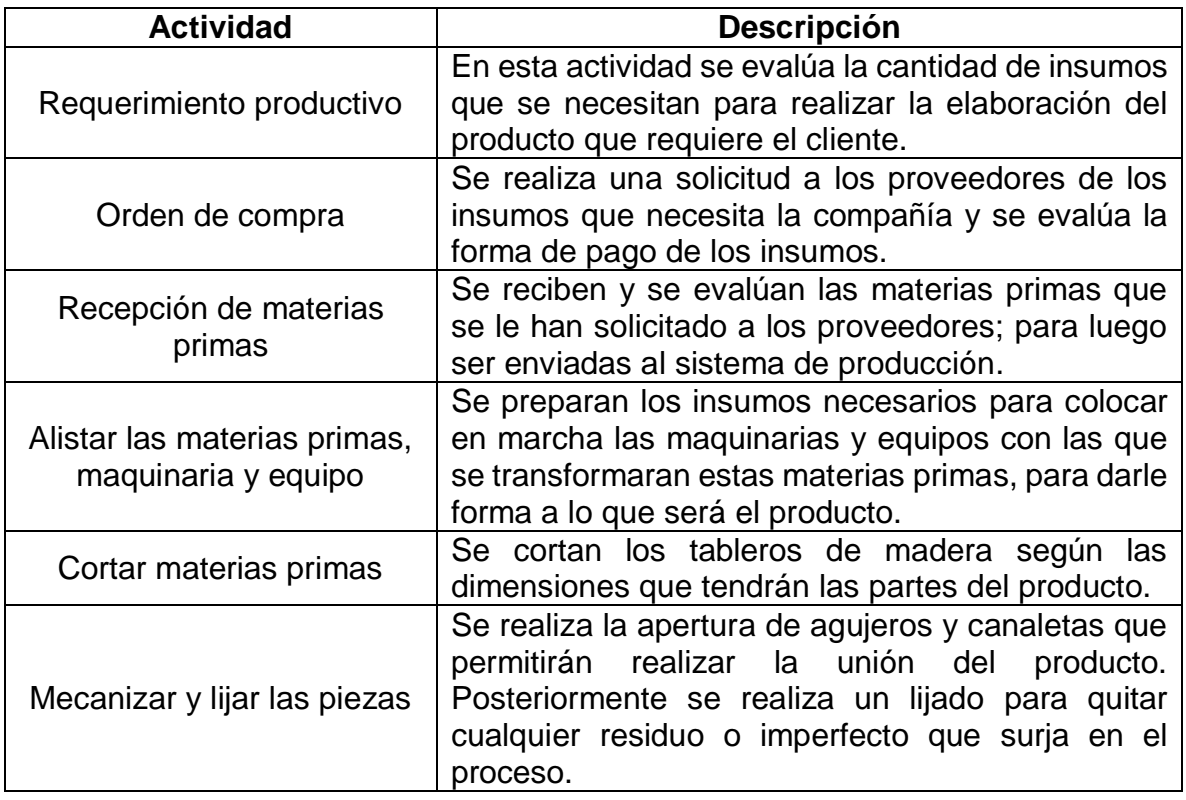

#### **Cuadro 8.** (Continuación)

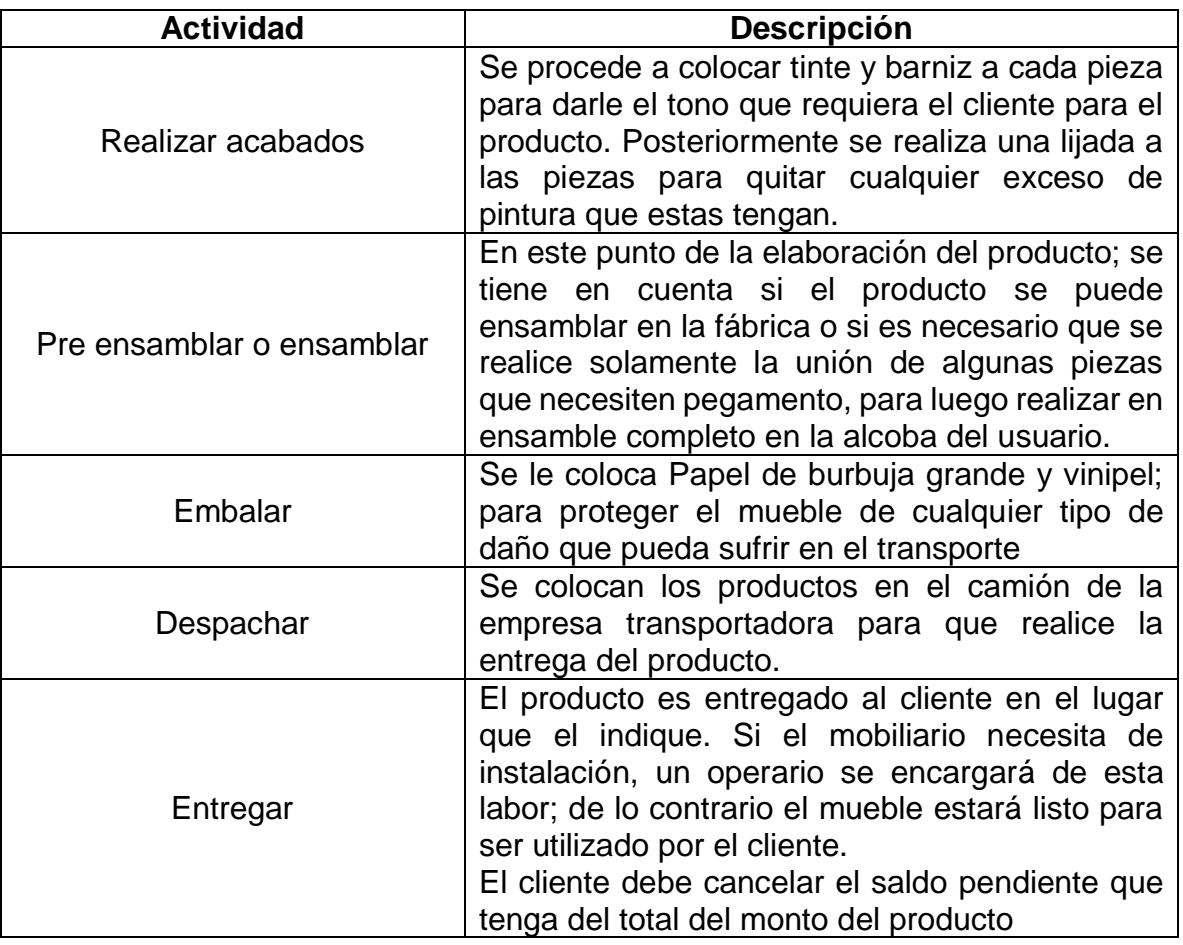

**Fuente:** elaboración propia

**3.1.2 Ficha técnica del producto.** En esta ficha se realiza una descripción del producto; para este caso se realizarán cuatro fichas técnicas, en las que se evaluará cada producto de mobiliario ofrecidos al mercado por Üset muebles; teniendo en cuenta los tipos de materiales que tuvieron mayor relevancia en la encuesta aplicada en el estudio de mercados (mirar pregunta cuatro) y algunas opciones de personalización que tendrían los clientes.

Los embalajes que se nombran a continuación en las fichas técnicas; tienen un monto mínimo, el cual se puede observar en el Anexo D.

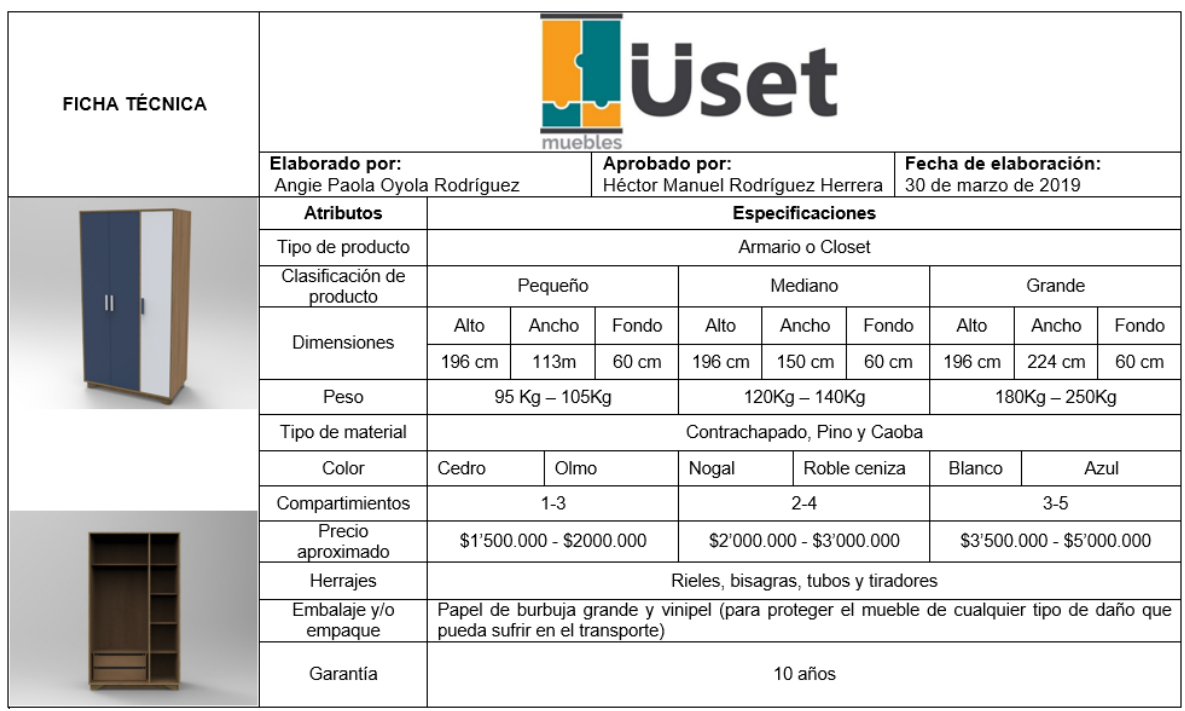

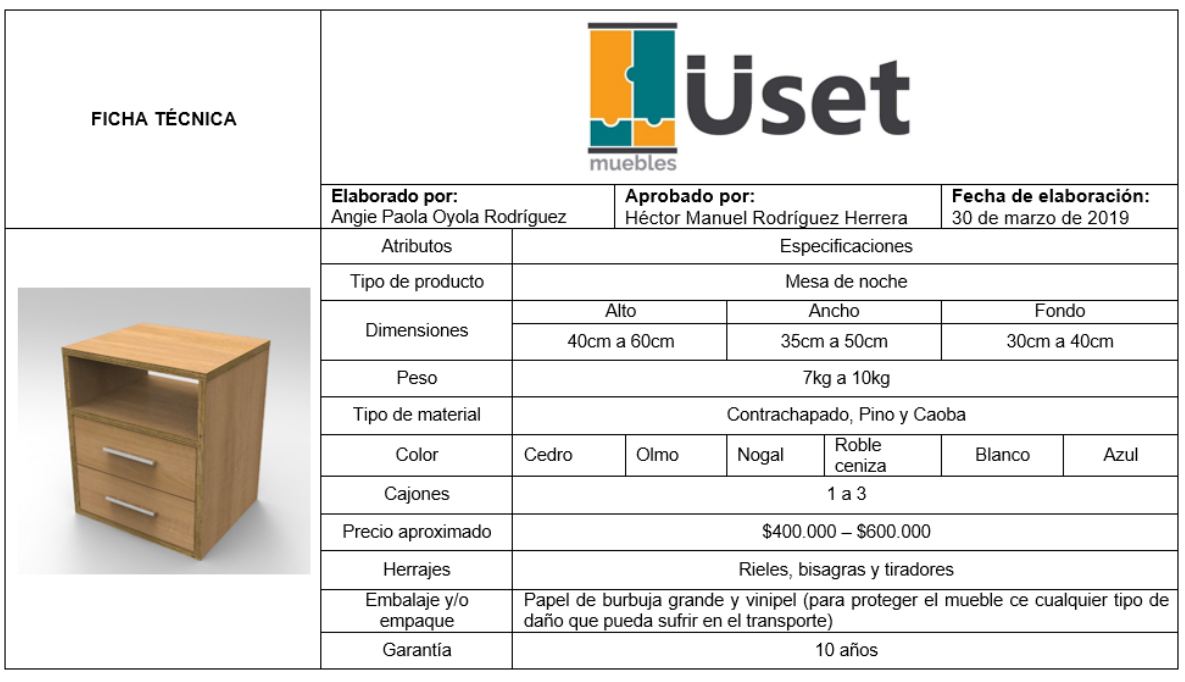

**Fuente:** elaboración propia

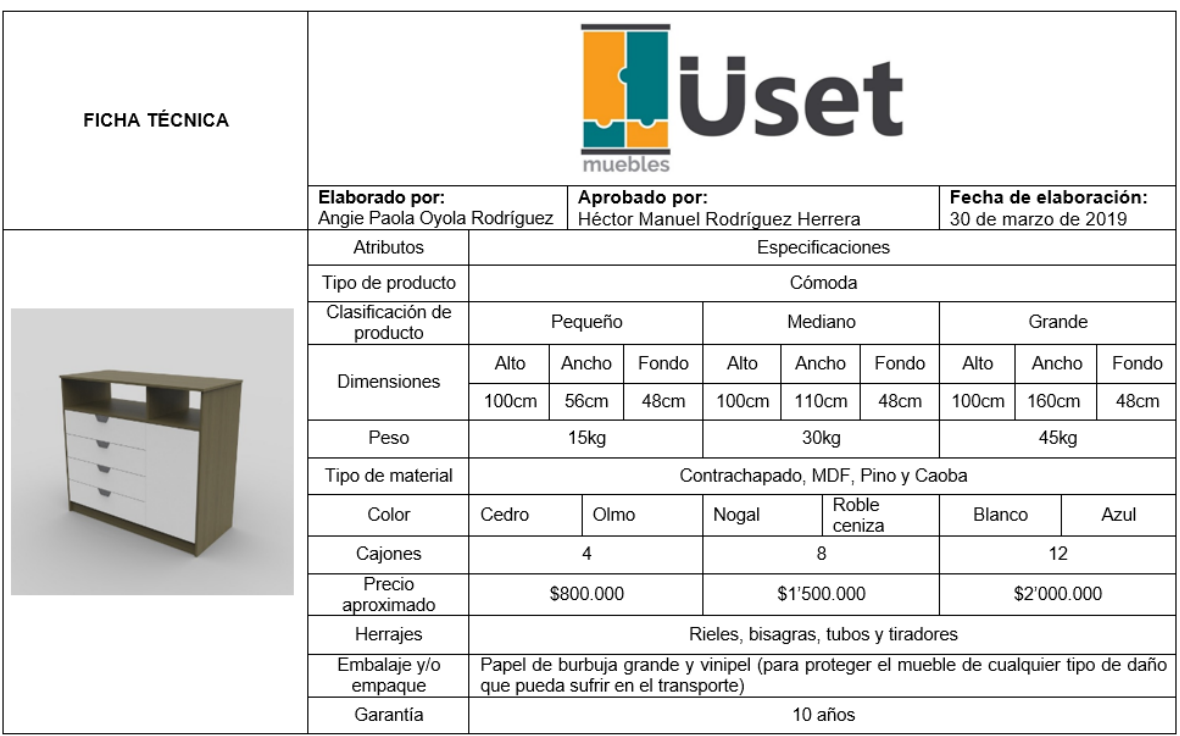

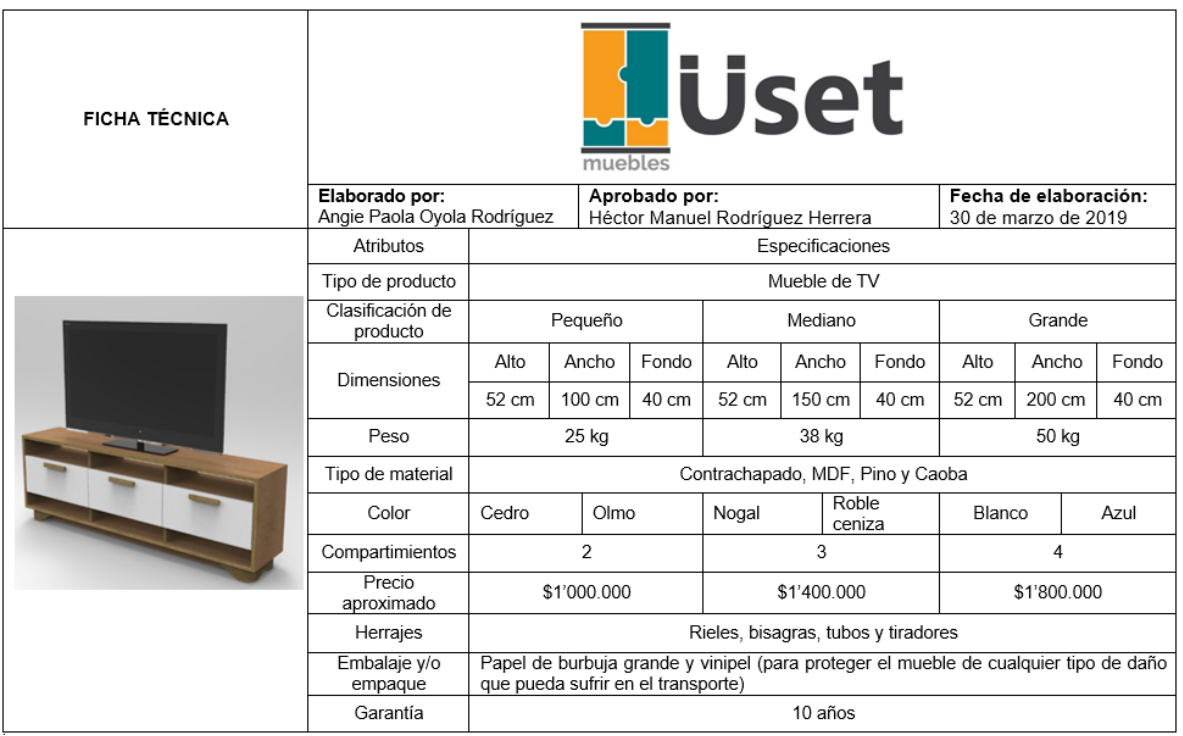

**Fuente:** elaboración propia

# **3.2 MÉTODO DE TRABAJO**

Se llevará a cabo un tipo de análisis metodológico del trabajo y una elaboración de diagramas que permitirán entender el proceso de producción en los que se incurren al elaborar un mobiliario para alcoba. Esto servirá de ayuda para identificar el número de insumes necesarios; tanto en maquinaria como en materias primas; con el fin de garantizar una excelente productividad.

**3.2.1 Análisis de operaciones.** A continuación, se realizará una descripción del proceso productivo; teniendo en cuenta el orden en el que se realizan las actividades para la elaboración de mobiliario para alcoba. Que el cliente ha solicitado previamente; en el Cuadro 9., se ven representadas los procesos en los que se incurrirán para elaborar muebles como: armarios o closets, cómodas y muebles de TV; debido a que estos muebles por ser tan grandes se ensamblarán la habitación del cliente. En el Cuadro 10., se ven representadas los procesos necesarios para llevar acabo la elaboración de una mesa de noche debido a que esta por su pequeño tamaño se enviará ya completamente ensamblada al consumidor final.

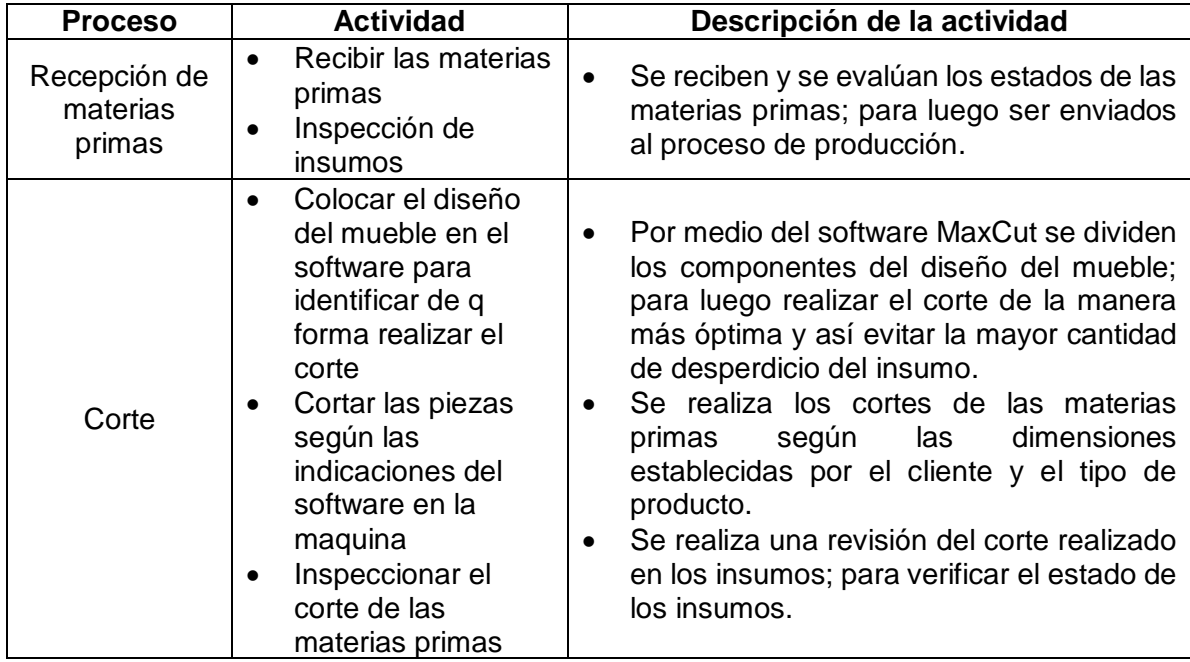

**Cuadro 9.** Análisis de operaciones para elaborar un armario o closet, cómoda, mueble de TV

## **Cuadro 9.** (Continuación)

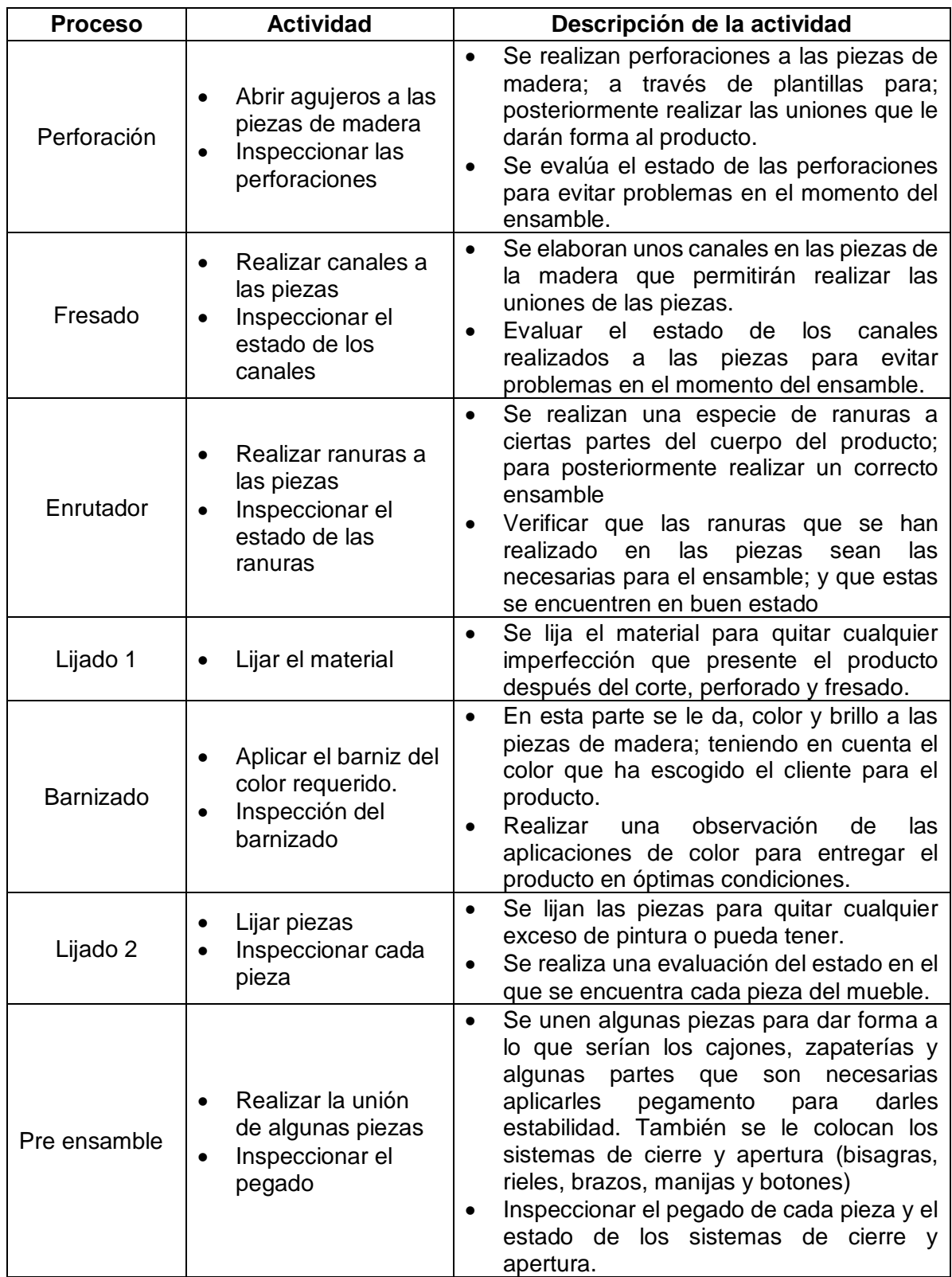

# **Cuadro 9.** (Continuación)

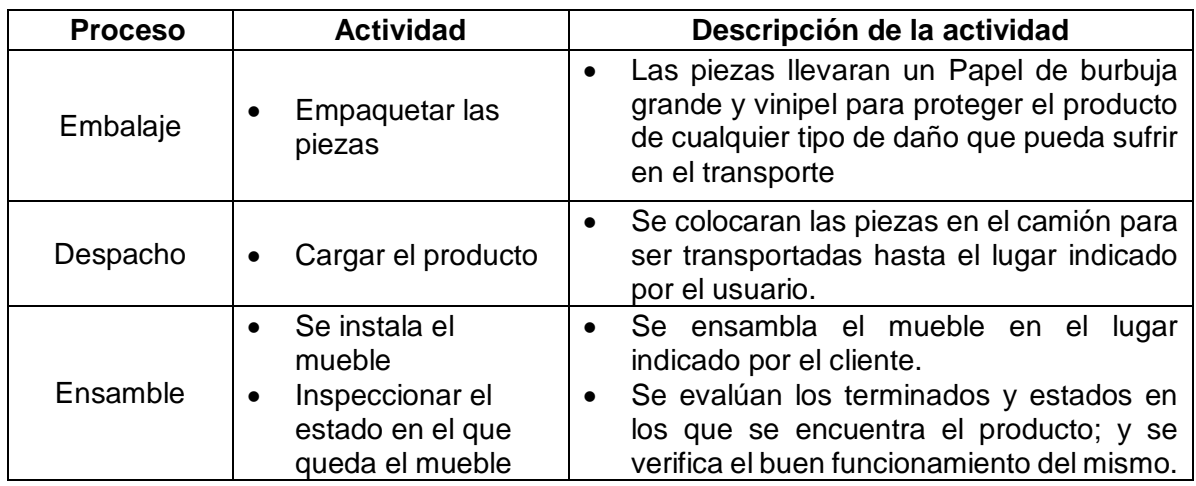

**Fuente:** elaboración propia

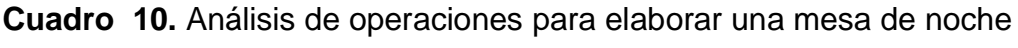

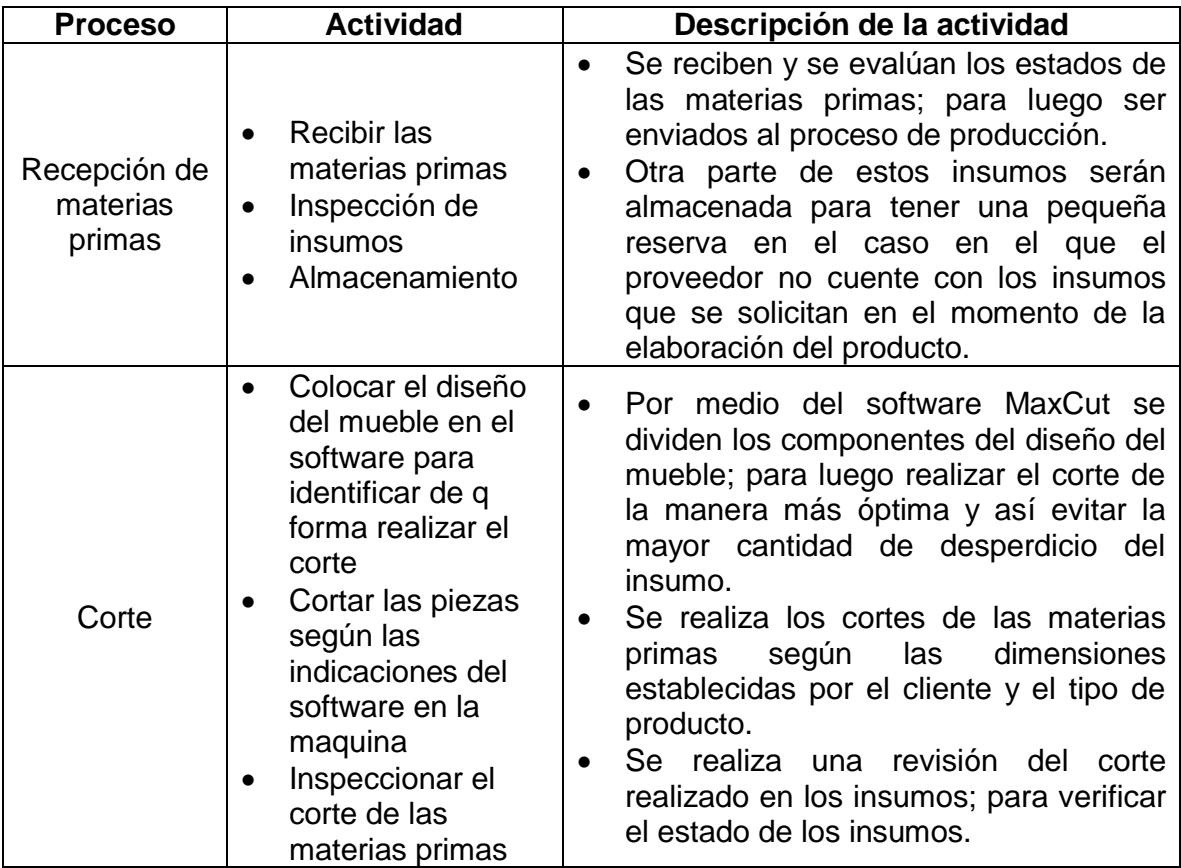

# **Cuadro 10.** (Continuación)

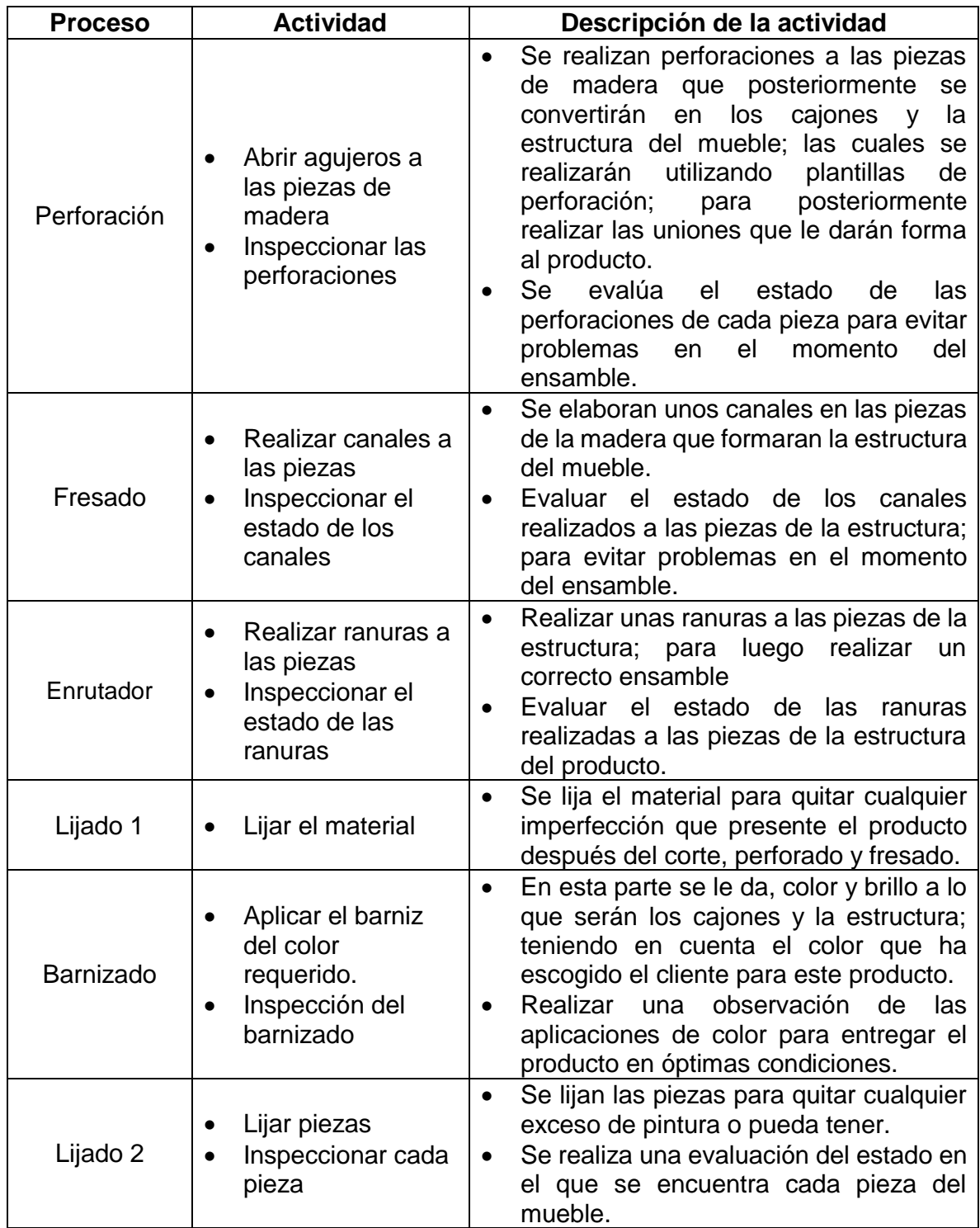

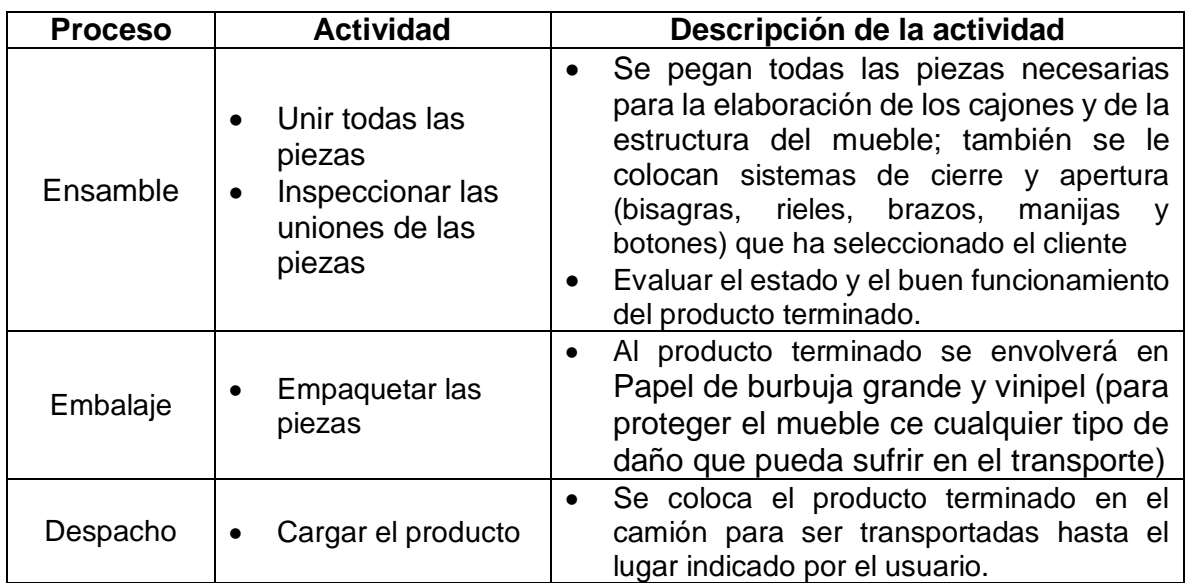

#### **Cuadro 10.** (Continuación)

**Fuente:** elaboración propia.

Para el cumplimiento de cada actividad es necesario tener en cuenta el tipo de materiales que se emplearán; en donde las materias primas serán las que indique el cliente teniendo en cuenta que Üset muebles en sus inicios ofrecerá tres tipos de materiales (Contrachapado, Pino y Caoba) los cuales se determinaron por las respuestas obtenidas por los clientes en la encuesta (ver pregunta 4.). Para las actividades de lijado se utilizarán dos tipos de lija; en conde para el proceso de lijado 1 utilizarán dos tipos de lija. Una de grano 60 que es perfecta para quitar cualquier imperfección que quede después del corte; y otra de grano 80 para quitar cualquier imperfección que surja del mecanizado; para la actividad en donde se realiza el lijado 2, que consiste en eliminar los residuos de barniz que queden en las piezas; se utilizará una lija de grano 220. En el proceso de barnizado se comprarán los tientes y el barniz para darle el tono que quieren los clientes para sus muebles.

Para realizar él envió del producto es necesario utilizar Cantoneras 3 caras con adhesivo removible para proteger las esquinas del producto. Además, se envolverá en vinipel de color negro para cuidar de los daños que surjan en la manipulación del mismo.

Para el proceso de ensamble se utilizarán tornillos y pegante si es necesario para realizar las uniones del producto.

**3.2.2 Diagrama de operaciones.** Se realizarán dos representaciones gráficas; teniendo en cuenta que los materiales se dividen en madera natural (contrachapado, pino y caoba), las actividades mencionadas en el análisis de operaciones descrito anteriormente; este diagrama se realizara con base en la norma American Society of Mechanical Engineers (ASME) y la International Organization for Standarization (ISO) la cual es utilizada en el estudio de métodos, para la elaboración de diagramas de flujo y operaciones; en donde en el Cuadro 11., se muestra su representación y descripción.

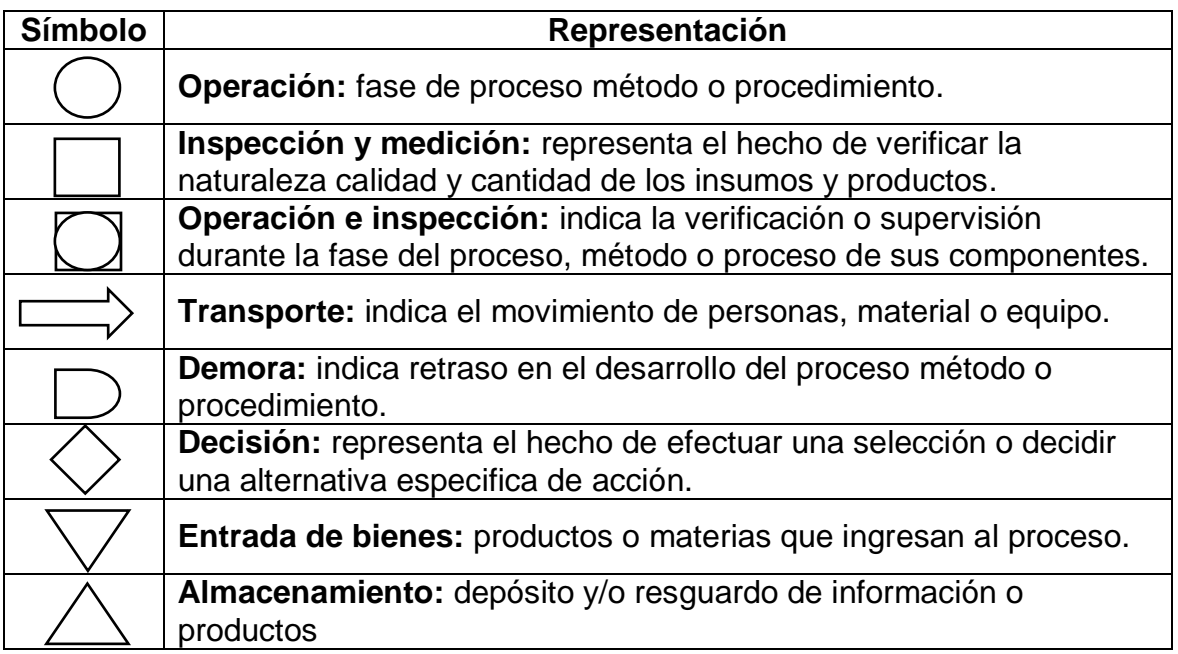

#### **Cuadro 11.** Simbología

**Fuente:** elaboración propia con base en datos de Sánchez Martínez, Johanna María <johanna.sanchez@estudiantes.uamerica.edu.co> "Documento" [Correo electrónico]. Flujo de operaciones pdf. 26 de marzo de 2019. [Consulta: 28 marzo 2019]. Disponible en: file:///C:/Users/angie/AppData/Local/Packages/microsoft.windowscommun icationsapps\_8wekyb3d8bbwe/LocalState/Files/S0/5/flujo%20de%20oper aciones[3303].pdf

En el Diagrama 2., se muestran de forma gráfica cada una de las operaciones mencionadas anteriormente en la elaboración de armarios o closets, cómodas y muebles de TV. En el Diagrama 3., se observa cada una de las operaciones que se deben realizar para elaborar una mesa de noche.

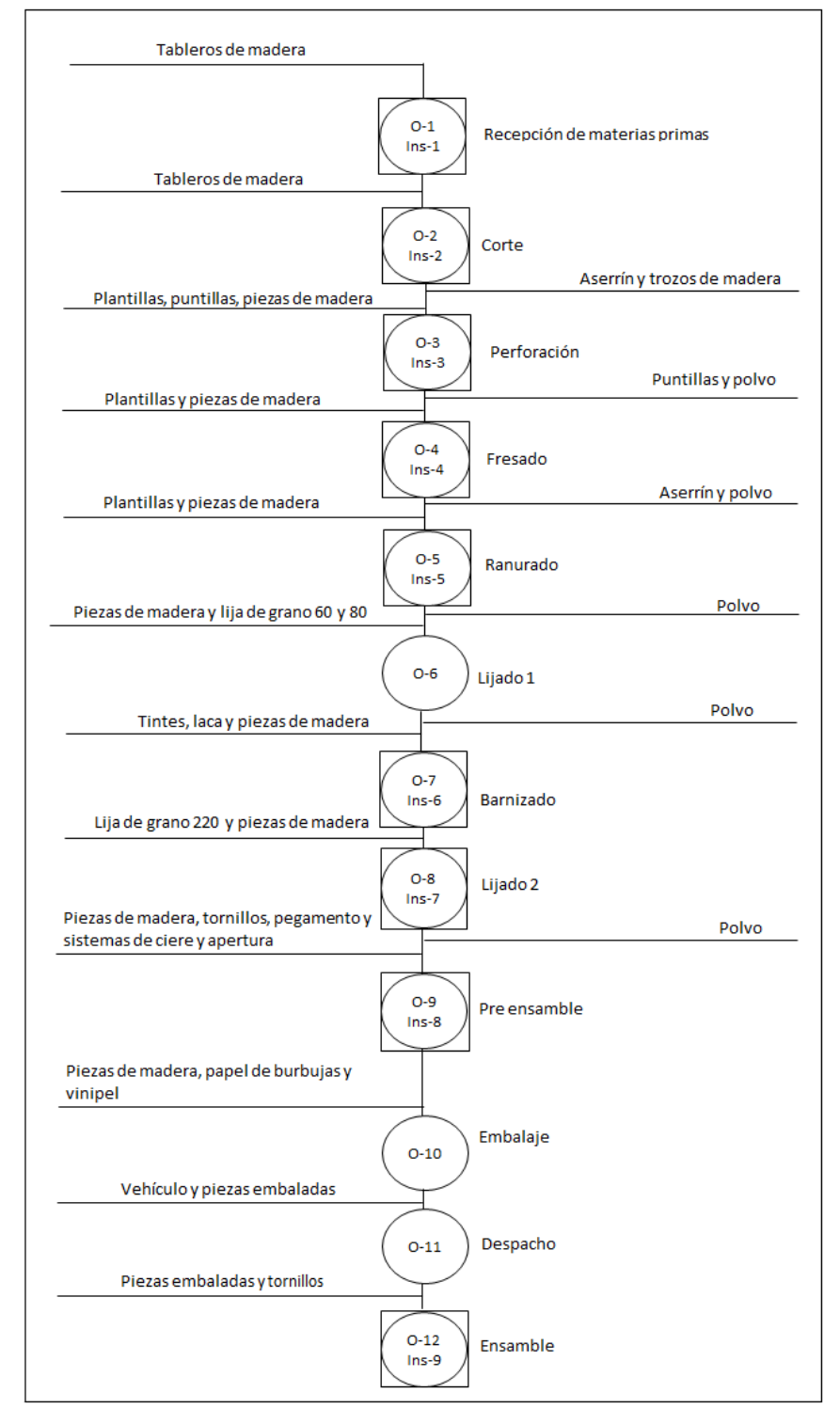

### **Diagrama 2.** Operaciones del proceso productivo de armarios o closets, cómodas y muebles de TV

 **Fuente:** elaboración propia

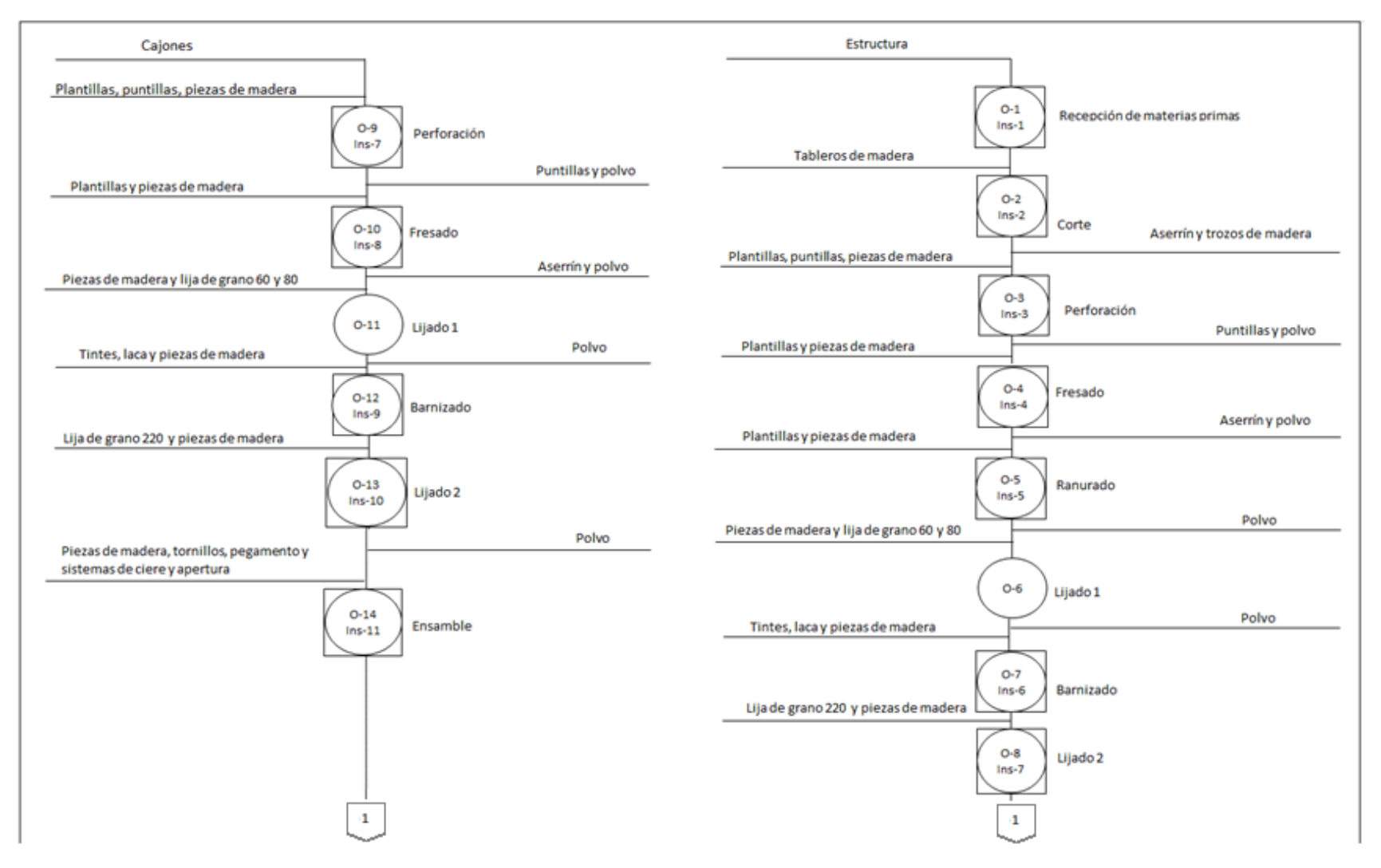

#### **Diagrama 3.** Operaciones del proceso productivo de mesas de noche

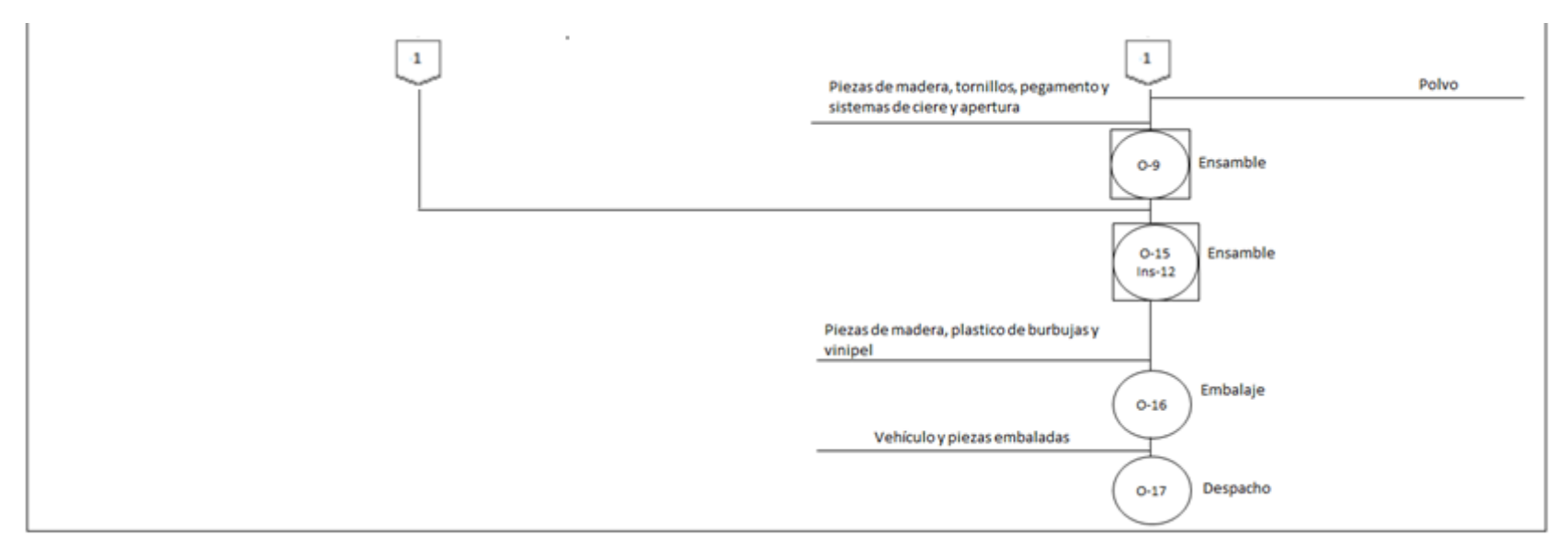

En el Diagrama 2., se puede apreciar que la producción de closet o armario, cómoda y mueble de TV es de forma lineal ya que todas las piezas llevan el mismo proceso hasta que se realiza la instalación del producto. En el Diagrama 3., se observa que la mesa de noche no se realiza en serie debido a que este producto debe estar total mente ensamblado antes de entregarlo; es por esta razón que es necesario realizar primero el proceso de los cajones antes de terminar el proceso de la estructura; y se debe tener en cuenta que para este caso los cajones no necesitan de un ranurado ya que se ensamblan con las perforaciones y el frezado que se le realiza.

**3.2.3 Diagrama de flujo.** En este diagrama se expresarán cada uno de los procesos de producción que se realizarán en la elaboración del mobiliario para alcoba. Para este caso se elaborará un diagrama de flujo por cada producto que manejará Üset muebles. Estos diagramas se realizarán teniendo en cuenta la norma American Society of Mechanical Engineers (ASME).

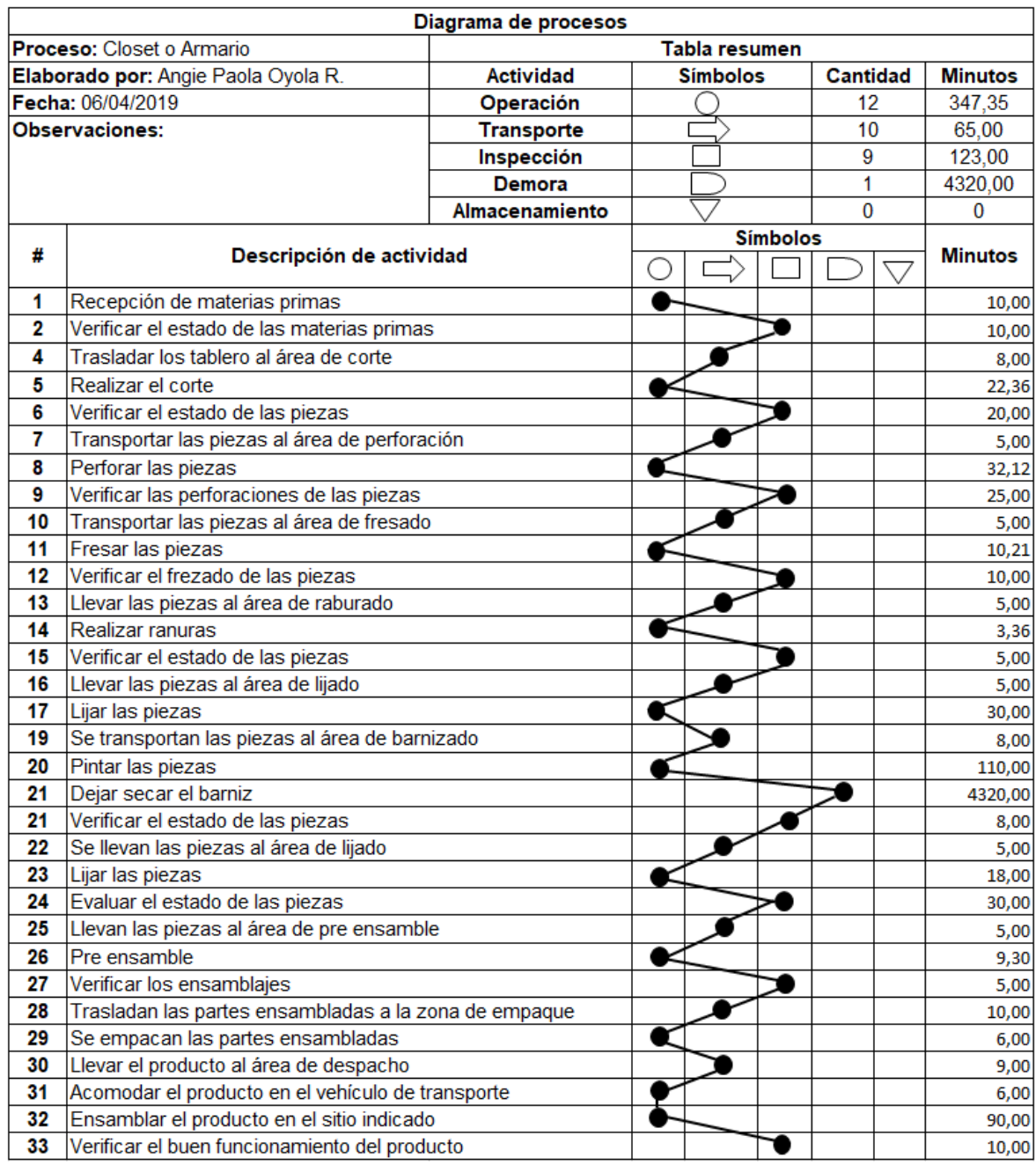

#### **Diagrama 4.** Flujo de operaciones para un closet o armario.

#### **Fuente:** elaboración propia

En el Diagrama 4., se muestran todas las actividades necesarias para la elaboración de un closet o armario; este proceso productivo tarda 4853.35 minutos, es decir 80,89 horas. Teniendo en cuenta que se están tomando todas las actividades desde el momento en el que se recibe la materia prima; hasta el punto en el que se instala y se verifica el buen funcionamiento del mueble en la vivienda del cliente.

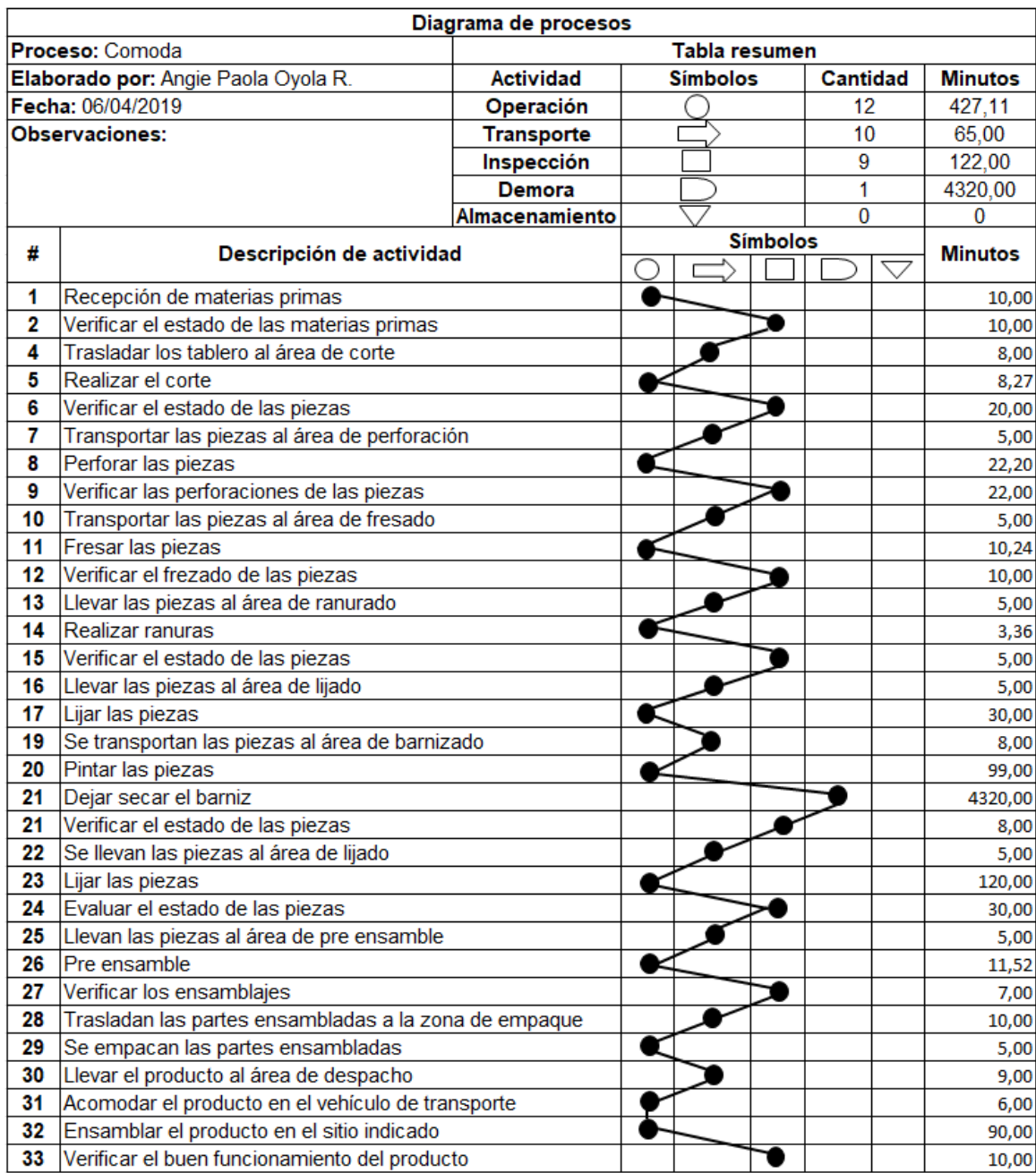

#### **Diagrama 5.** Flujo de operaciones para una cómoda.

#### **Fuente:** elaboración propia

En el Diagrama 5., se muestran todas las actividades necesarias para la elaboración de una cómoda; este proceso productivo tarda 4814.59 minutos, es decir 80.24 horas. Teniendo en cuenta que se están tomando todas las actividades desde el momento en el que se recibe la materia prima; hasta el punto en el que se instala y se verifica el buen funcionamiento del mueble en la vivienda del cliente.

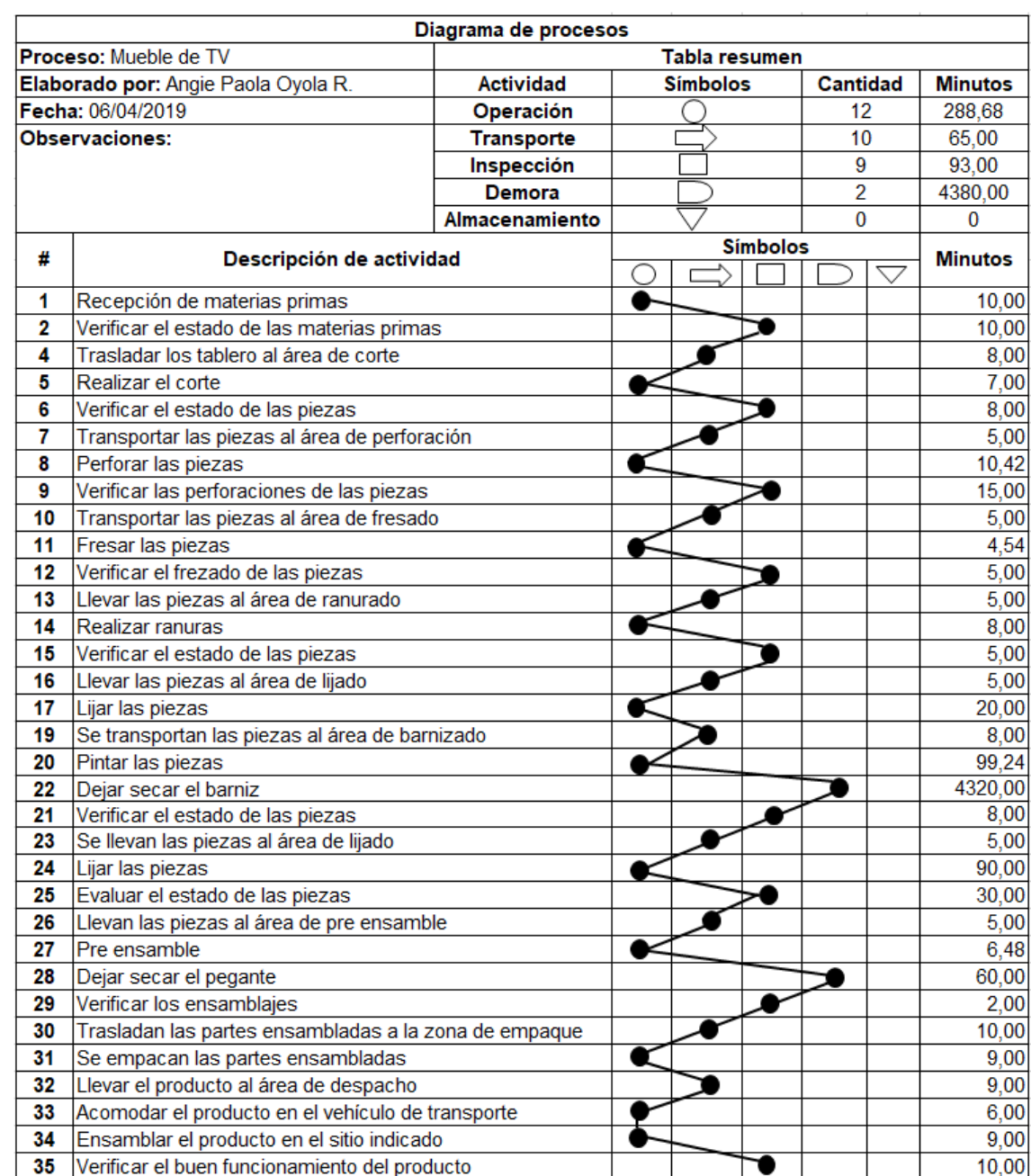

#### **Diagrama 6.** Flujo de operaciones para un mueble de TV.

#### **Fuente:** elaboración propia

En el Diagrama 6., se muestran todas las actividades necesarias para la elaboración de un mueble de TV; este proceso productivo tarda 4736.68 minutos, es decir 78.94 horas. Teniendo en cuenta que se están tomando todas las actividades desde el momento en el que se recibe la materia prima; hasta el punto en el que se instala y se verifica el buen funcionamiento del mueble en la vivienda del cliente.

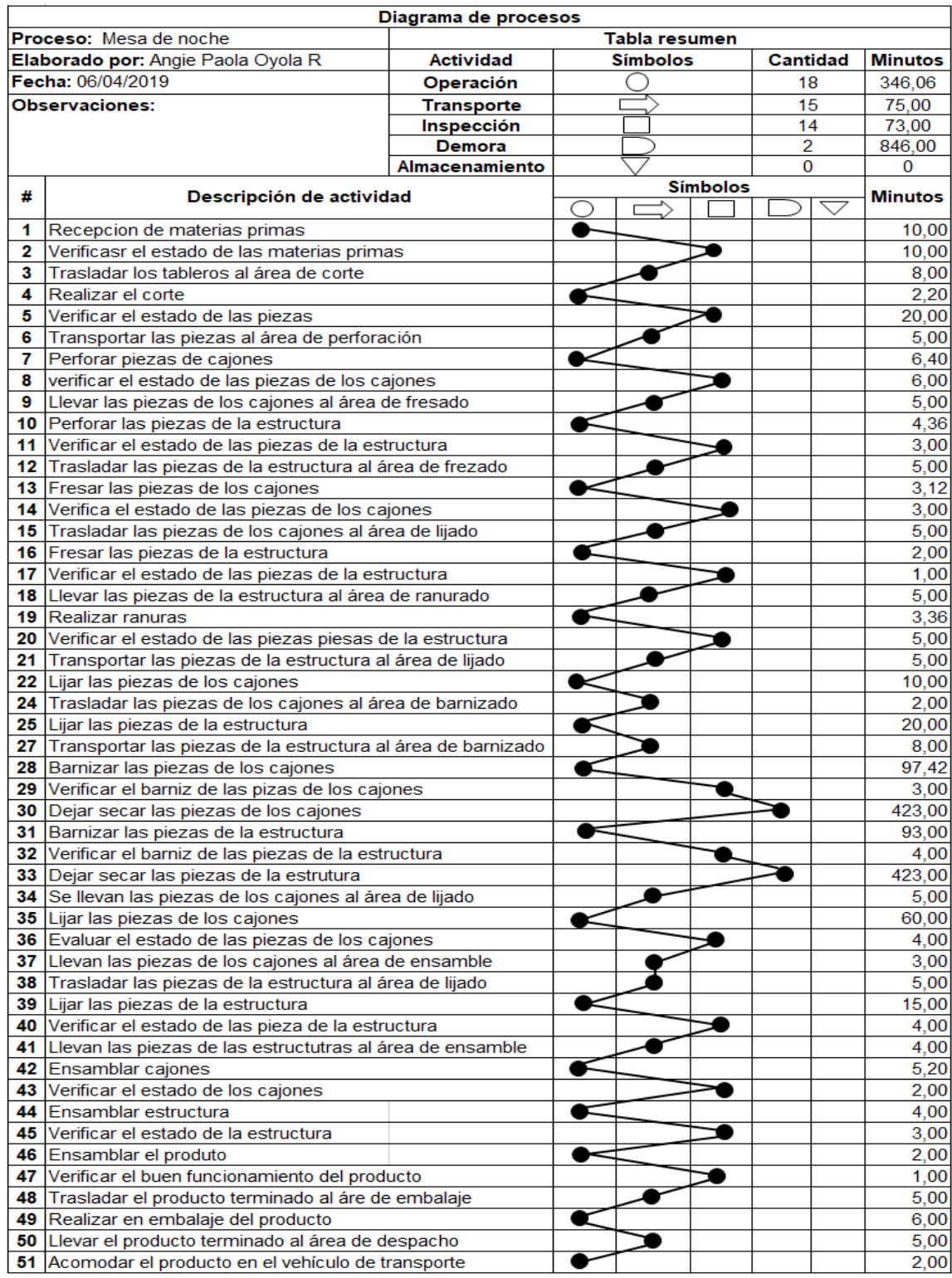

## **Diagrama 7.** Flujo de operaciones para una mesa de noche*.*

**Fuente:** elaboración propia

En el Diagrama 7., se muestran todas las actividades necesarias para la elaboración de una mesa de noche; este proceso productivo tarda 4756.06 minutos, es decir 79.27 horas. Teniendo en cuenta que se están tomando todas las actividades desde el momento en el que se recibe la materia primas; hasta el punto en el que se instala y se verifica el buen funcionamiento del mueble en la vivienda del cliente.

Los tiempos que aparecen en los diagramas de flujo pueden tener variaciones; que dependerán exclusivamente de la personalización que puede realizar el cliente al producto.

Estos diagramas de flujo fueron elaborados para cada producto con las medidas que se encuentran en la ficha técnica ya mencionada; y que hacen referencia a las dimensiones del producto mediano.

**3.2.4 Diagrama de proceso.** En estos diagramas se muestra un método de trabajo que ya se ha expuesto en el análisis de operaciones en el que se ha mostrado el proceso de inicio a fin. Teniendo en cuenta que en el proceso productivo debe realizarse en el menor tiempo posible para poder cumplir a los clientes con sus pedidos. Se realizará una representación gráfica de estos procesos según la norma American National Standard Institute (ANSI), la cual es utilizada para representar flujos información de procesos en donde en el Cuadro 12., se muestra su representación y descripción.

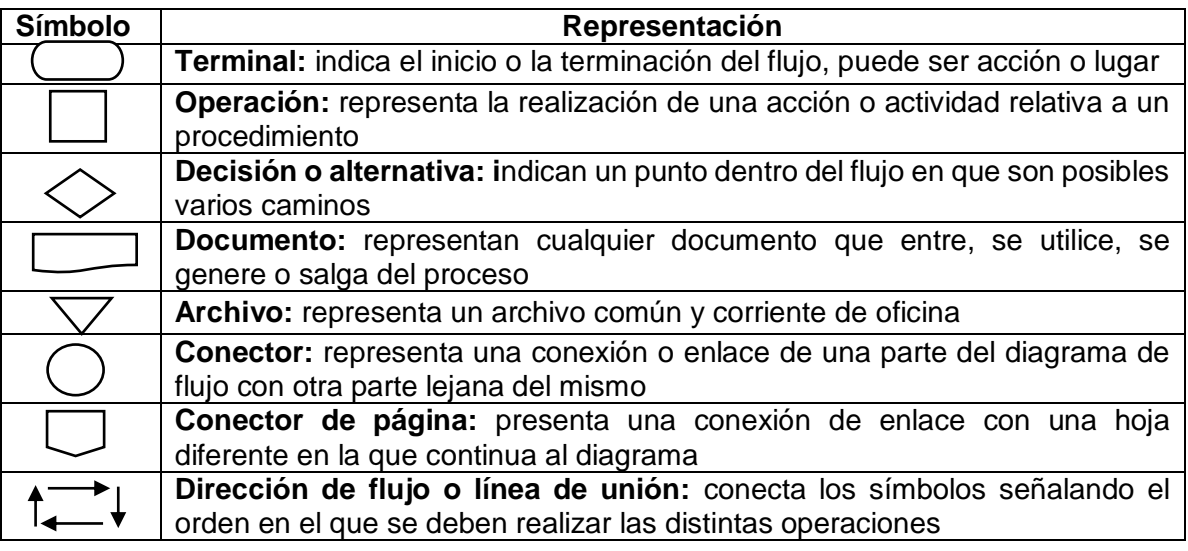

#### **Cuadro 12.** Simbología

**Fuente:** elaboración propia con base en datos de Sánchez Martínez, Johanna María <johanna.sanchez@estudiantes.uamerica.edu.co> "Documento" [Correo electrónico]. Flujo de operaciones pdf. 26 de marzo de 2019. [Consulta: 28 marzo 2019]. Disponible en: file:///C:/Users/angie/AppData/Local/Packages/microsoft.windowscommunication sapps\_8wekyb3d8bbwe/LocalState/Files/S0/5/flujo%20de%20operaciones[3303 ].pdf

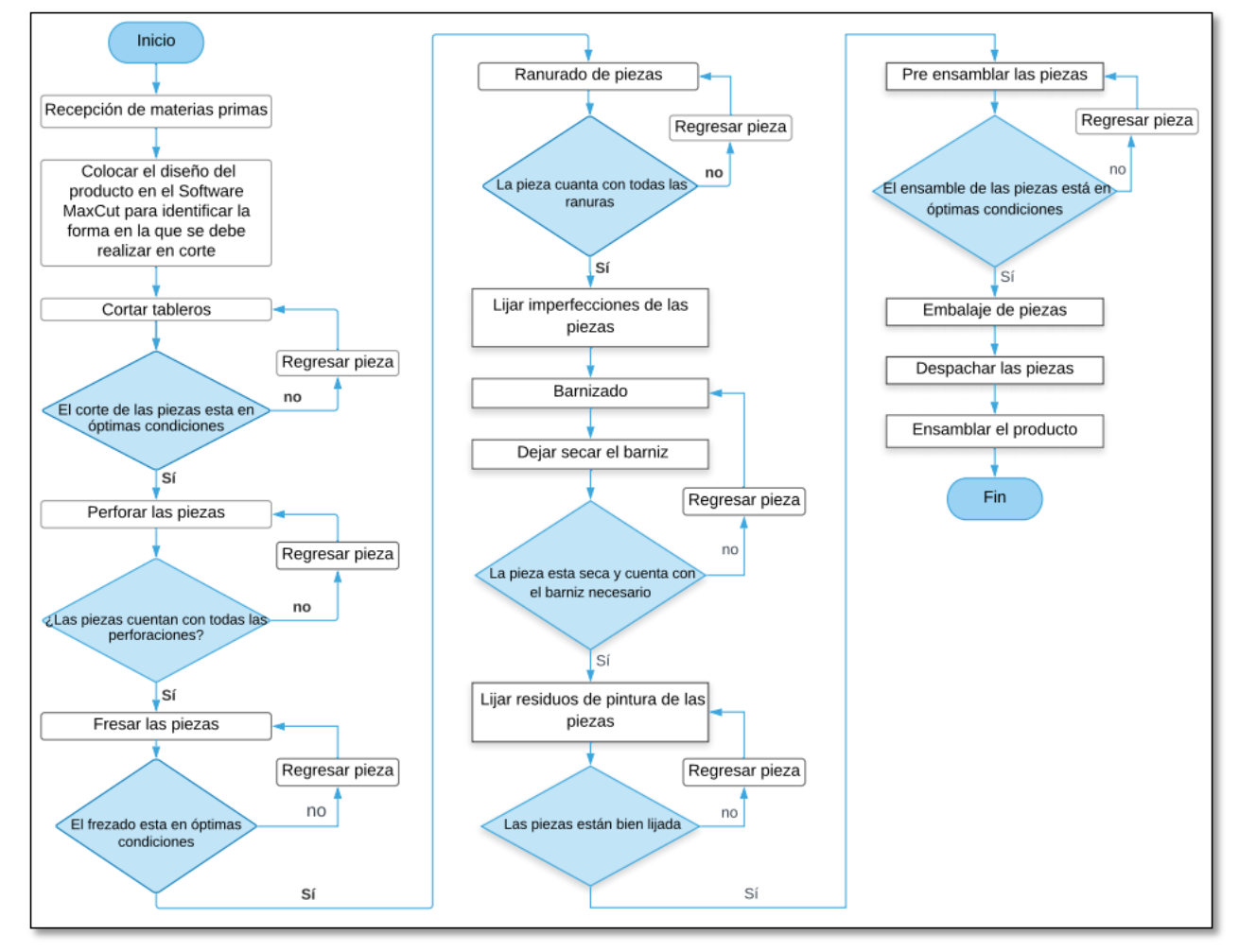

 **Diagrama 8.** Proceso para elaborar un closet o armario, mueble de TV y una cómoda

 **Fuente:** elaboración propia

 **Diagrama 9.** Proceso para elaborar una mesa de noche

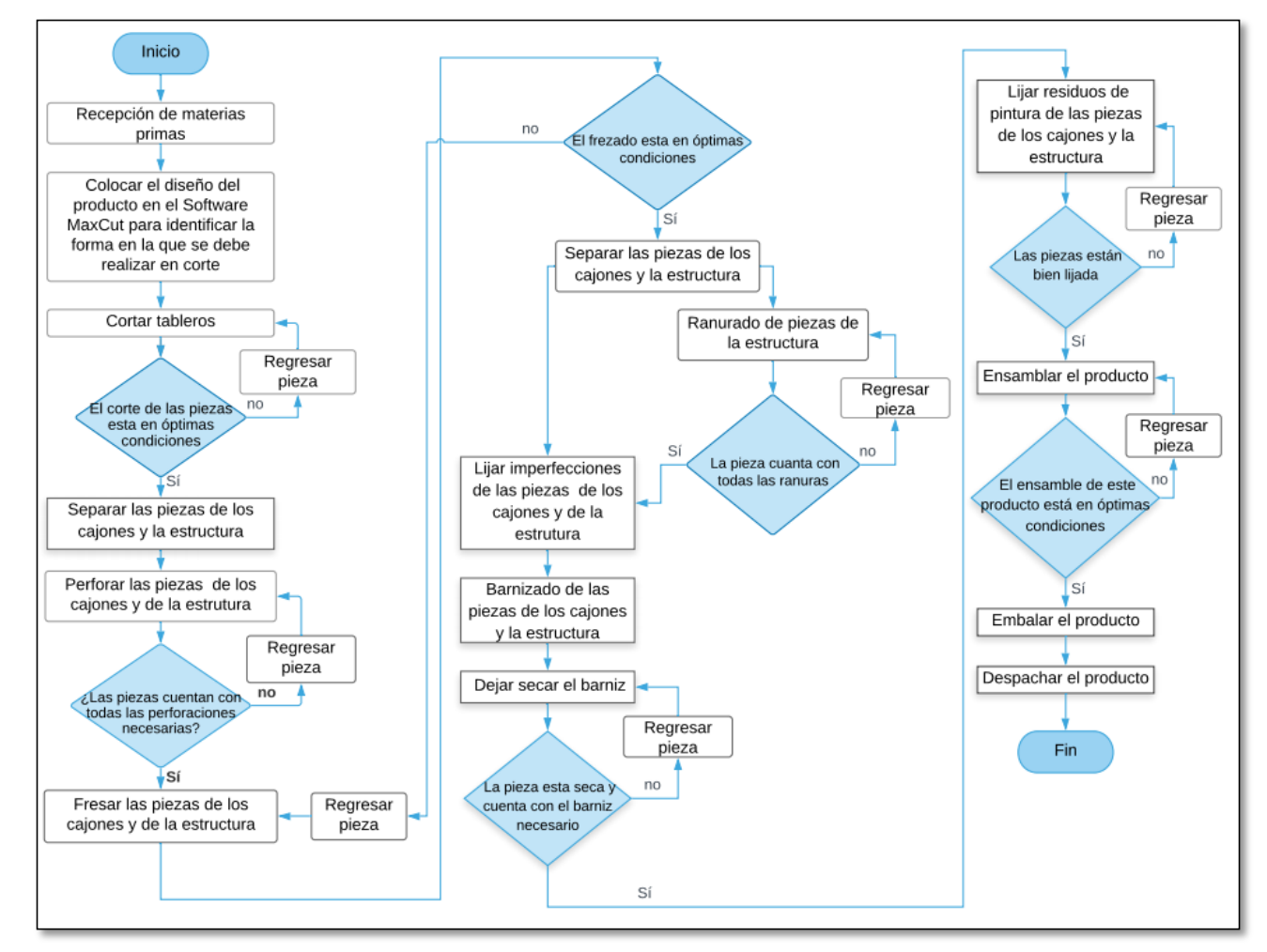

 **Fuente:** elaboración propia

#### **3.3 ESTUDIO DE TIEMPOS**

Luego de analizar todas las operaciones necesarias para llevar acabo la producción de un mobiliario para alcoba; se realiza un estudio de tiempos que permitirá identificar los recursos necesarios para obtener el mejor sistema de producción que permita a la organización ser rentable.

Para la elaboración de este estudio se realizan unas muestras piloto de 3 ciclos de observación de cada actividad del proceso productivo que recomienda la General Electric Company. Para ello se utiliza un cronómetro centesimal, utilizando el método de regreso a 0. También es necesario utilizar una plantilla de registro, que permitirá un mejor desarrollo en el análisis de datos, estos datos fueron tomados en una fábrica de muebles que cuenta con un proceso similar al que realizara la Üset muebles. La plantilla de registros se puede observar en el Anexo E.

**3.3.1 Tiempo real.** Hace referencia a las observaciones que se realizaron en el proceso productivo en condiciones normales; para este caso se realizan 3 observaciones tal y como se mencionó anteriormente. Esto se realizó para la producción de closet o armario, mueble de TV, cómoda y mesas de noche, estos tipos fueron tomados para las dimensiones más grandes en las que se elaborarían estos muebles, según lo descrito en cada ficha técnica. Tal y como se observa en las siguientes tablas.

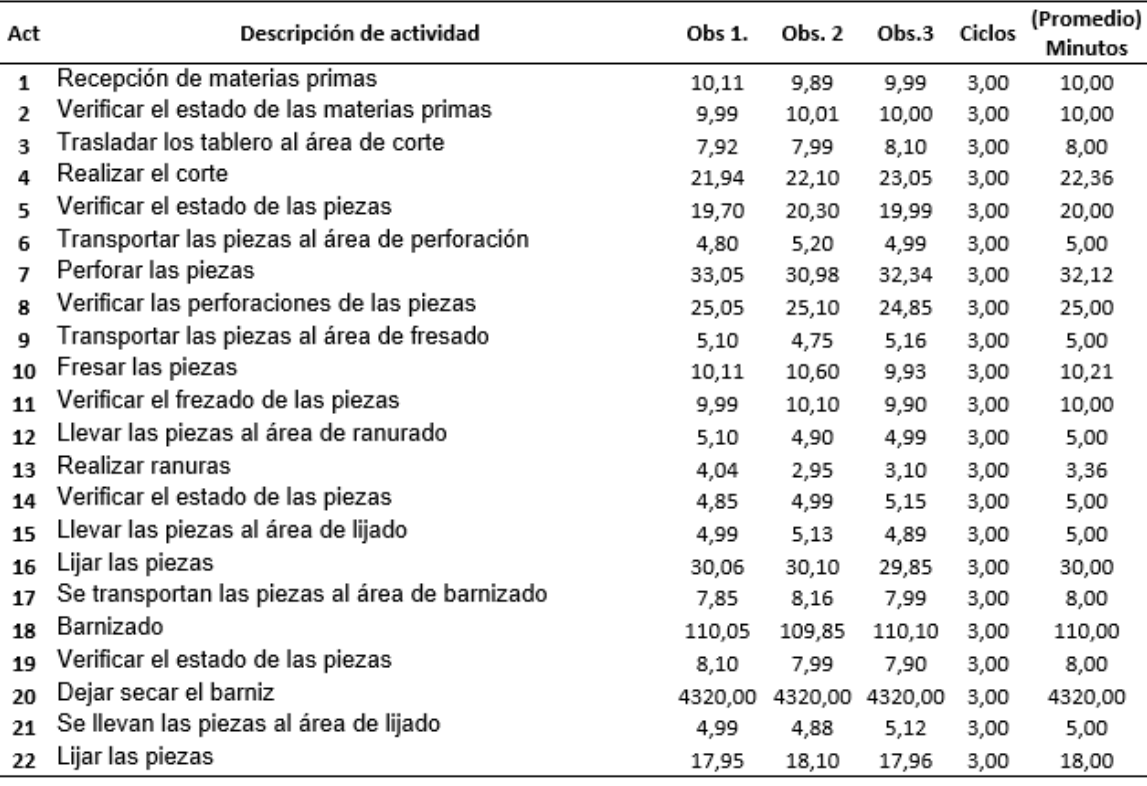

**Tabla 32.** Tiempo real para elaborar un closet o armario

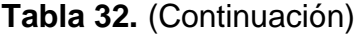

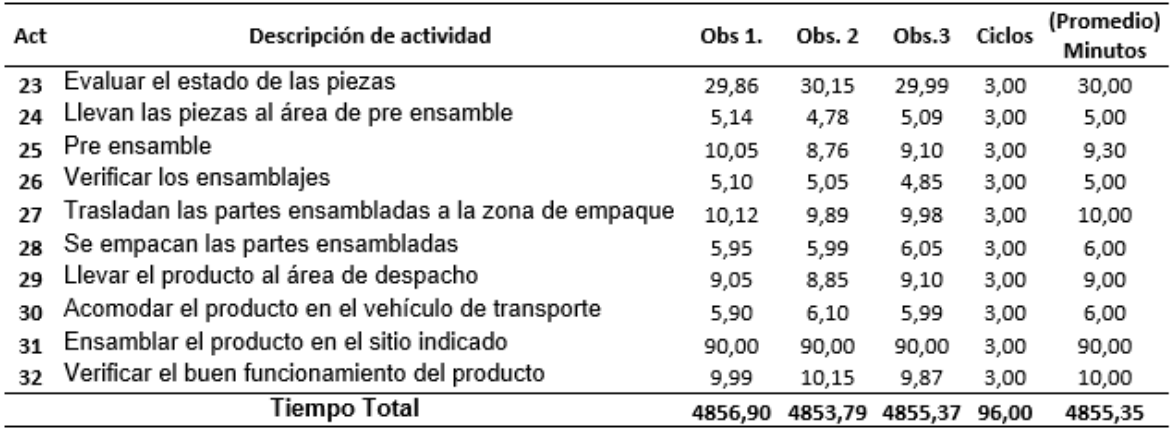

En la Tabla 32., se pude apreciar que el resultado promedio de las tres observaciones del tiempo real para elaborar un closet o armario es de 4855.35 minutos; es decir que la elaboración de este producto con este método de trabajo demora 80,92 horas; este tiempo es grande debido a que tiene una demora en el secado de las piezas se demoran en promedio 4320 minutos; es decir 72 horas.

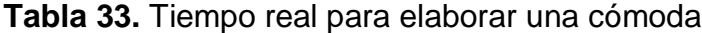

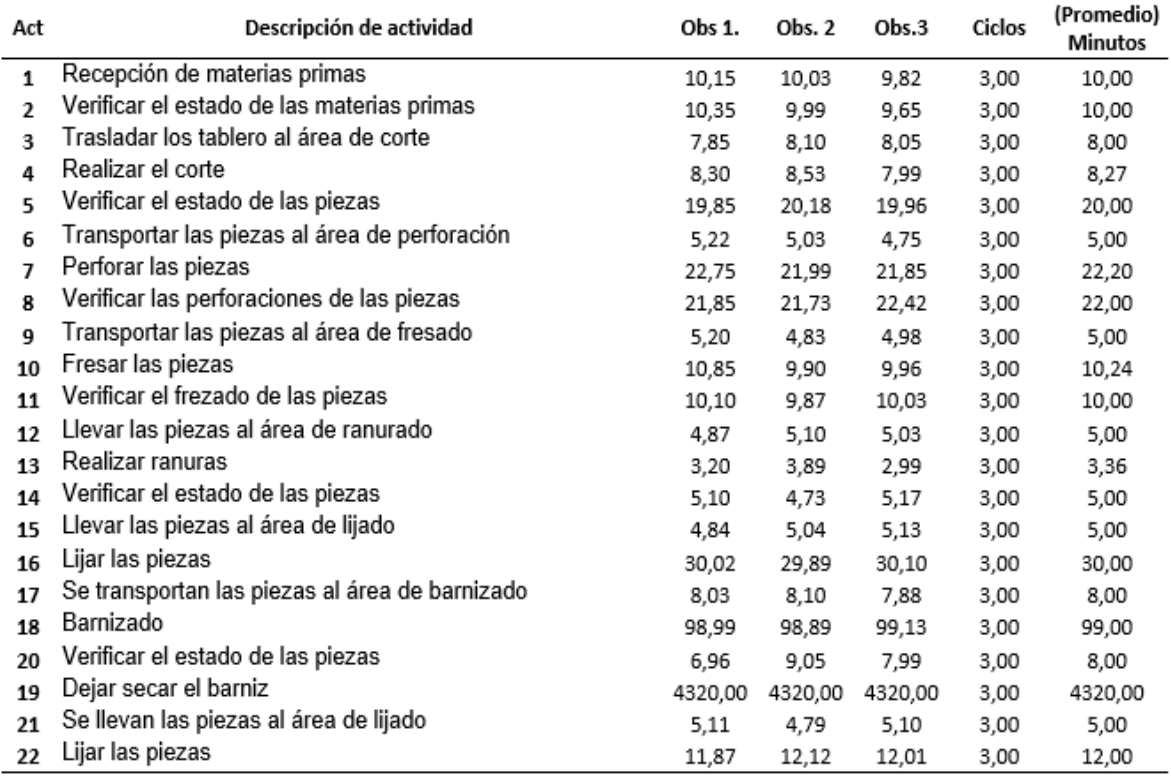

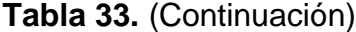

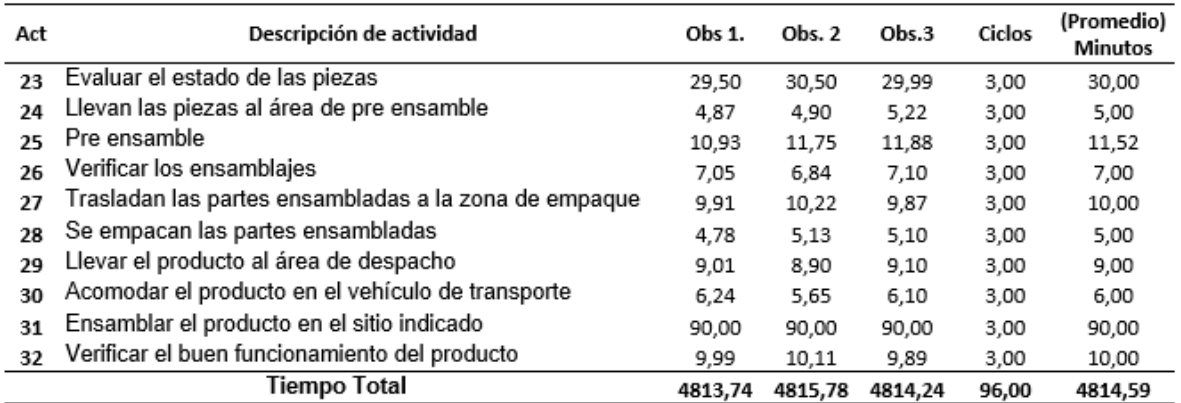

En la Tabla 33., se pude apreciar que el resultado promedio de las tres observaciones del tiempo real para elaborar una cómoda es de 4814,59 minutos; es decir que la elaboración de este producto con este método de trabajo demora 80,24 horas; este tiempo es grande debido a que tiene una demora en el secado de las piezas se demoran en promedio 4320 minutos; es decir 72 horas.

#### **Tabla 34.** Tiempo real para elaborar un mueble de TV

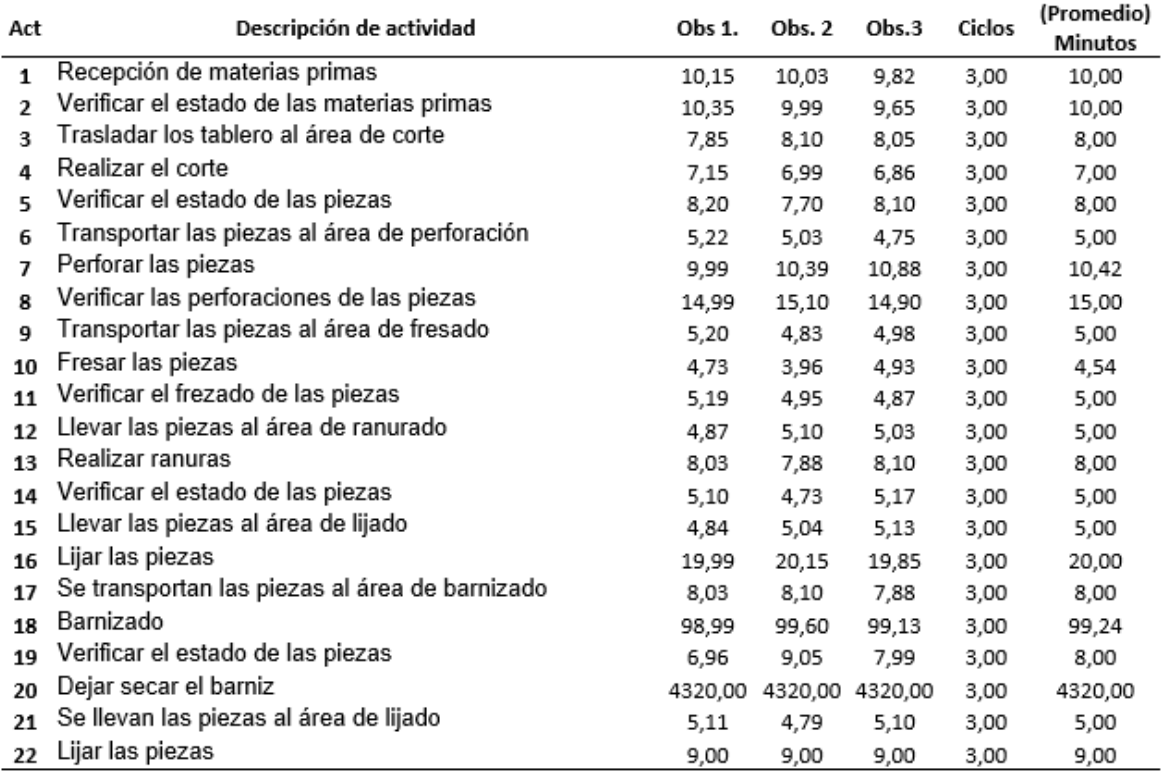

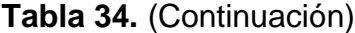

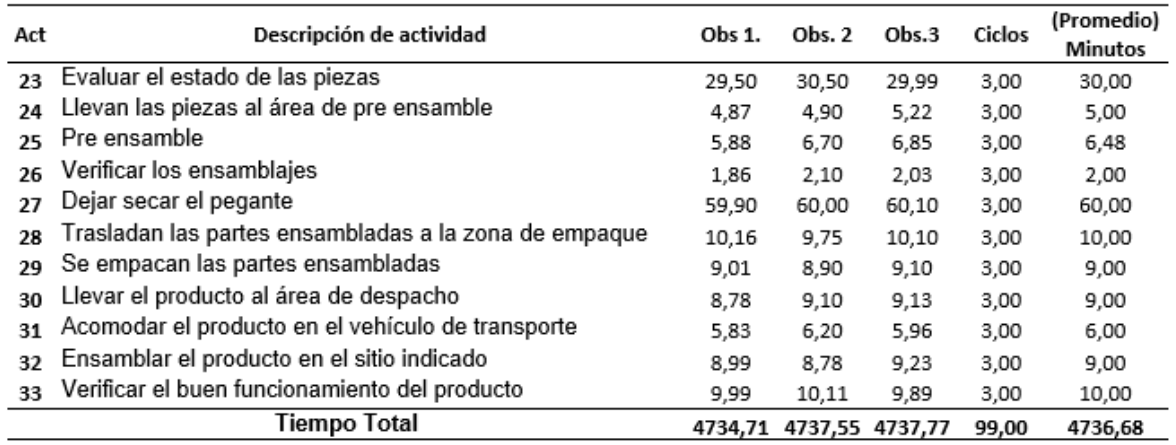

En la Tabla 34, se pude apreciar que el resultado promedio de las tres observaciones del tiempo real para elaborar un mueble de TV es de 4736.68 minutos; es decir que la elaboración de este producto con este método de trabajo demora 78.94 horas; este tiempo es grande debido a que tiene una demora en el secado de las piezas se demoran en promedio 4320 minutos y el secado del pegado 60 minutos, para un total de 4380 minutos; es decir 73 horas.

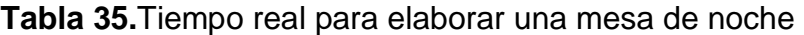

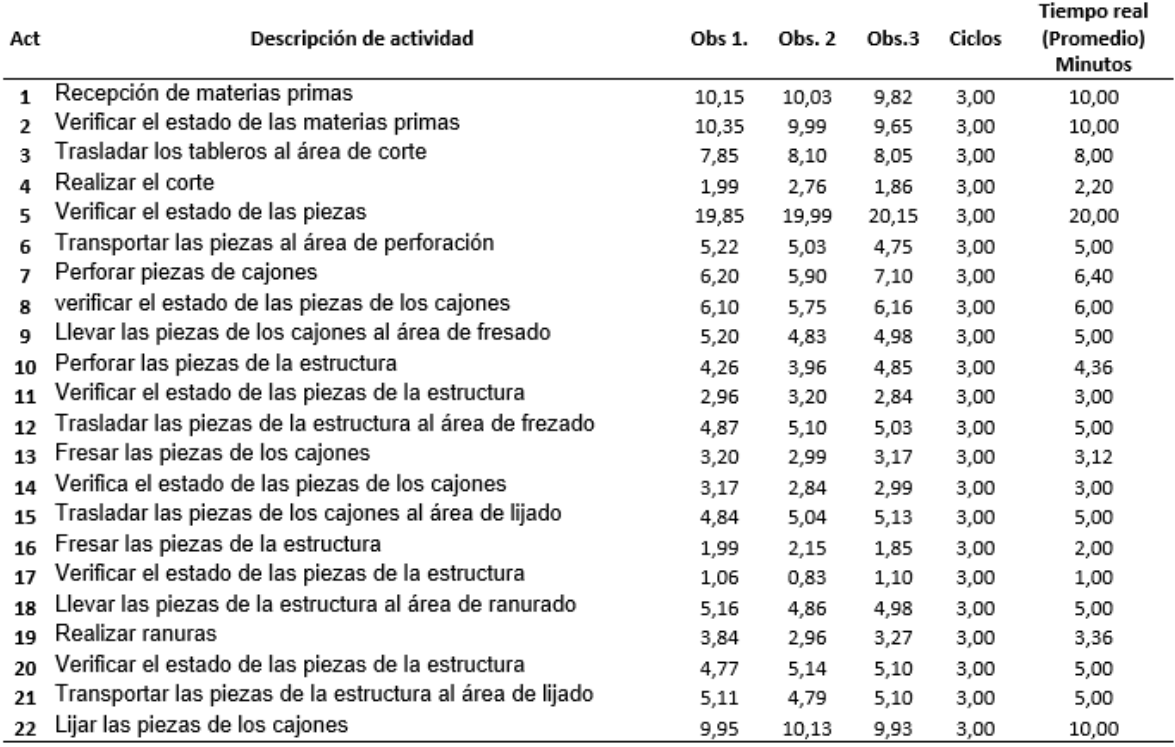

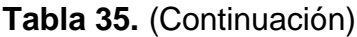

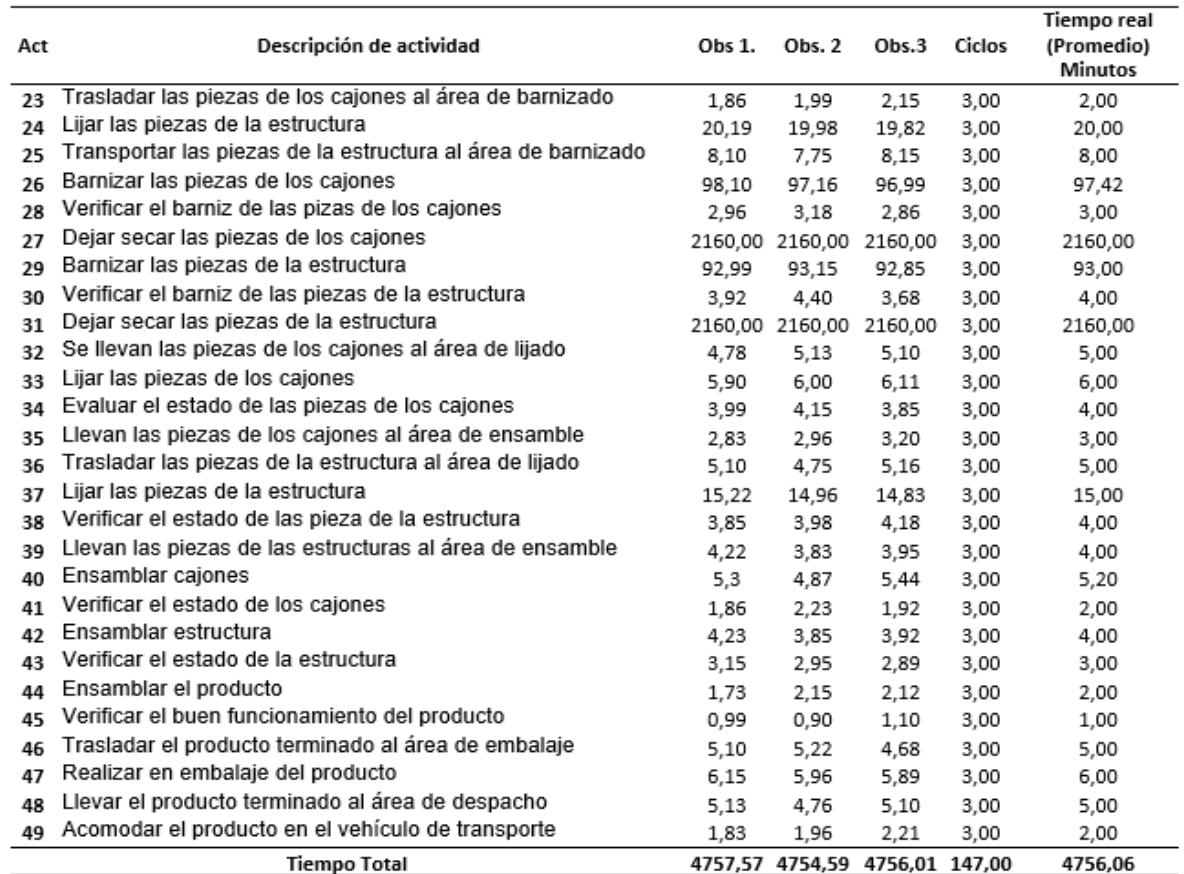

En la Tabla 35, se pude apreciar que el resultado promedio de las tres observaciones del tiempo real para elaborar una mesa de noche es de 4756.06 minutos; es decir que la elaboración de este producto con este método de trabajo demora 79.28 horas; este tiempo es grande debido a que tiene una demora en el secado de las piezas se demoran en promedio 4320 minutos; es decir 72 horas.

**3.3.2 Tiempo normal (Tn).** Es el tiempo que se demora una operación normal de trabajo que realiza un operario en condiciones normales. Este tiempo se calcula con la Formula 4.

#### **Fórmula 4.** Tiempo normal

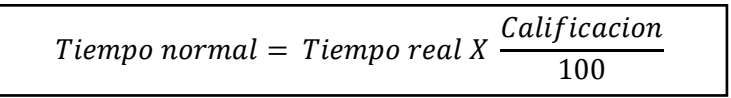

 **Fuente:** MAYERS E. Fred. Estudio de tipos y movimientos; para la manufactura ágil. 2 ed. México 2000. Pearson Educación. 152p: ISBN 9684444680

La calificación que se le da al operario depende estrictamente del ritmo y la experiencia que tenga el operario a la hora de realizar las actividades del proceso productivo. En la Tabla 36., se observan las calificaciones que se le pueden asignar al operario.

| <b>Ritmo</b> | Valoración |  |
|--------------|------------|--|
| Acelerado    | 120        |  |
| Rápido       | 115        |  |
| Optimo       | 110        |  |
| <b>Bueno</b> | 105        |  |
| Normal       | 100        |  |
| Regular      | 95         |  |
| Lento        | 90         |  |
| Muy lento    | 85         |  |
| Deficiente   | 80         |  |

 **Tabla 36.** Ritmo de trabajo

 **Fuente:** elaboración propia, con base en. el Ing. MORALES V. Karent. Estudio del trabajo. Tiempo suplementario. Fatiga. [Sitio web]. Colombia. SILDESHARE. [Consulta: 15 abril 2019]. Disponible en: [https://es.slideshare.net/ingkarent84/medicion-del](https://es.slideshare.net/ingkarent84/medicion-del-trabajotiempos-suplementariosfatiga)[trabajotiempos-suplementariosfatiga](https://es.slideshare.net/ingkarent84/medicion-del-trabajotiempos-suplementariosfatiga)

El ritmo de trabajo que manejo el operario al que se le realizó la toma de tiempos; se le asignó un valor del 100 y 95 en la calificación. Tal y como se muestra en el Anexo E.

**3.3.3 Tiempo estándar (Te).** Para calcular el tiempo estándar de los procesos productivos, es necesario tener en cuenta la tabla de suplementos de la Organización Internacional del Trabajo (OIT), en la cual se registran los porcentajes de pérdidas de tiempo que puede tener un trabajador en su jornada laboral. Por esta razón en la Tabla 33., se tendrán en cuenta los suplementos aplicables a la elaboración de mobiliario para alcoba.

**Tabla 37.** Suplementos OIT para la elaboración de mobiliario

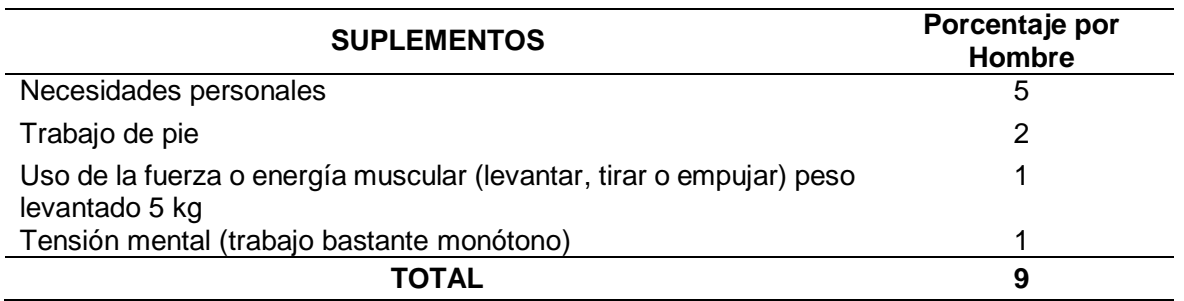

**Fuente:** elaboración propia, con datos de BELTRÁN ALFARO, Fernando y ESCOLAR ALFARO, Mónica; Diagnóstico de productividad por multimomentos. Barcelona (España), ediciones técnicas Marcombo. 89 - 91p. ISBN: 84-267-1189-8

A continuación, se realiza una breve descripción de cada uno de los suplementos seleccionados y su aplicación en la elaboración de mobiliario para alcoba.

- **Necesidades personales.** Son casos donde el operario tiene la necesidad de ausentarse de su lugar de trabajo; generalmente para responder a necesidades fisiológicas, para realizar un descanso físico y mental. En este caso los operarios son hombres por eso recibe un porcentaje del 5%
- **Trabajo de pie.** La mayoría de las actividades del proceso productivo requieren de constante movimiento del operario y del material. Y en algunas áreas como la del corte es necesario que el operario permanezca cierta cantidad de tiempo de pie en su hora laboral.
- **Uso de la fuerza o energía muscular (levantar, tirar o empujar).** El operario realiza una fuerza muscular en la manipulación, movimiento y transporte de los tableros o piezas de madera; los culés tienen un peso de 5 kg. Por esta razón el suplemento es 1%
- **Tensión mental (trabajo bastante monótono).** La producción de mobiliario para alcoba tiene actividades monótonas que el operario puede llegar a realizar todo el tiempo; estas actividades pueden ser cortado, perforado, fresado, ranurado y lijado. Es por esta razón que el suplemento será del 1%.

Después de definir los suplementos. Se procede a aplicar la Fórmula 5., para cada uno de los tiempos obtenidos para cada actividad del proceso productivo.

 **Fórmula 5.** Tiempo estándar

```
Tiempo estandar = Tiempo normal *(1 + \text{suplemento})
```
 **Fuente:** MAYERS E. Fred. Estudio de tipos y movimientos; para la manufactura ágil. 2 ed. México 2000. Pearson Educación. 152p: ISBN 9684444680

El tiempo estándar se puede apreciar para cada actividad del proceso productivo en el Anexo E.

**3.3.4. Análisis del estudio de tiempos.** De acuerdo a los cálculos de los tiempos de cada actividad; que se debe llevar acabo en el proceso productivo de mobiliario para alcoba; se obtuvo que los tiempos en los que se incurriría para elaborar un closet o armario es de 81,41 horas, es decir 3,4 días; para una cómoda es de 80,70 horas, es decir 3,4 días; para un mueble de TV es de 79.28 horas, es decir 3,3 días; para una mesa de noche 79,68 horas, es decir 3,3 días. Esto se debe a que el secado de la pintura se demora 72 horas; esta es la espera más prolongada que

tiene el proceso y no necesita de un operario para realizarse. Es por esta razón que el mobiliario estará completamente elaborado y entregado hasta el 3 día.

Es por esta razón que se puede afirmar, que la elaboración de estos mobiliarios tardará 3 días aproximadamente; cabe resaltar que no se tomaron los tiempos estándar del traslado del producto ya que estos dependen exclusivamente de la distancia entre la fábrica y la ubicación del cliente.

En las Tablas 38, 39,40 y 41 se pueden apreciar un resumen de cada uno de los tiempos analizados por cada producto.

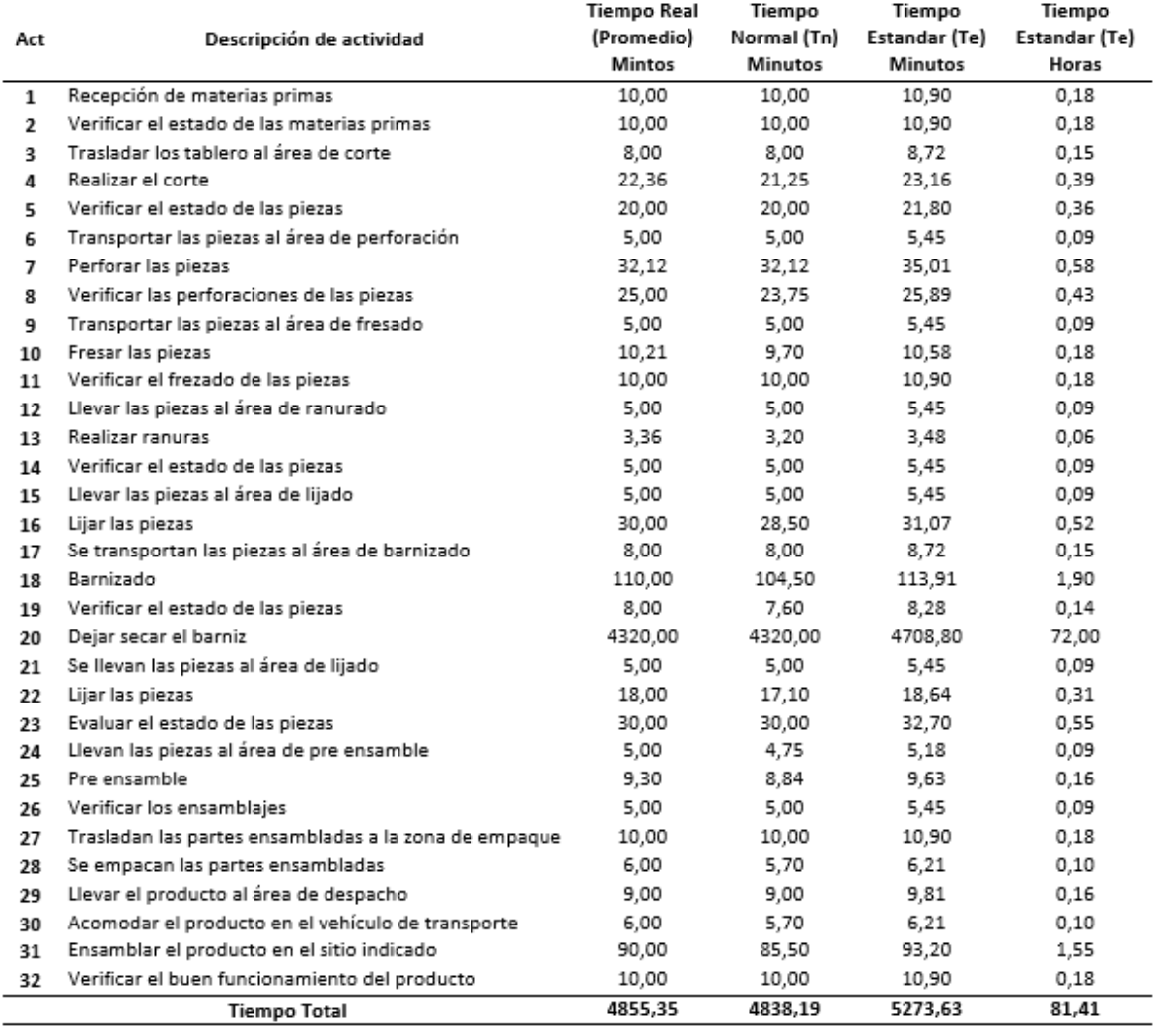

**Tabla 38.** Resumen estudio de tiempos de un closet o armario

**Fuente:** elaboración propia

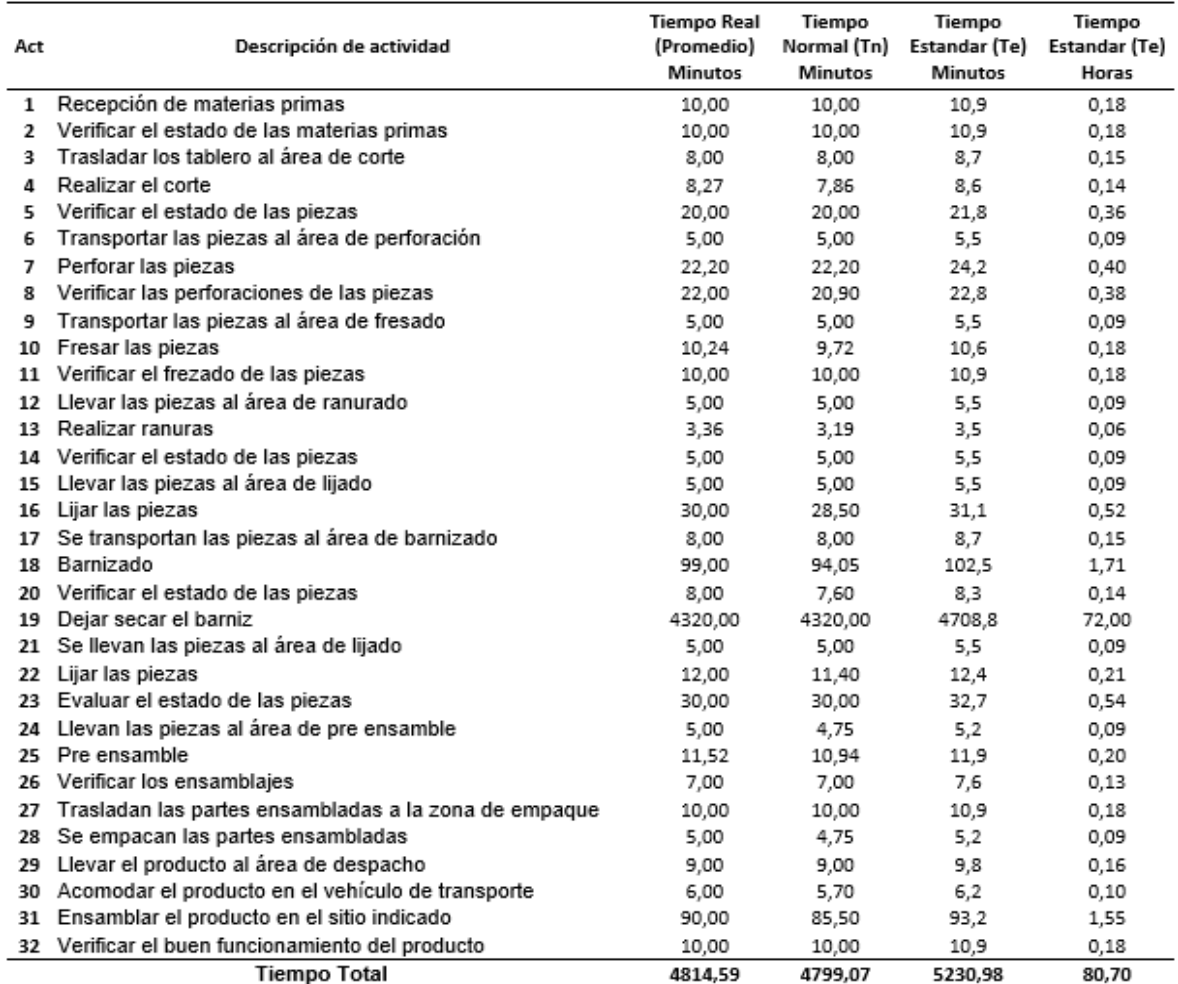

### **Tabla 39.** Resumen estudio de tiempos de una cómoda

# **Fuente:** elaboración propia

## **Tabla 40.** Resumen estudio de tiempos de un mueble de TV

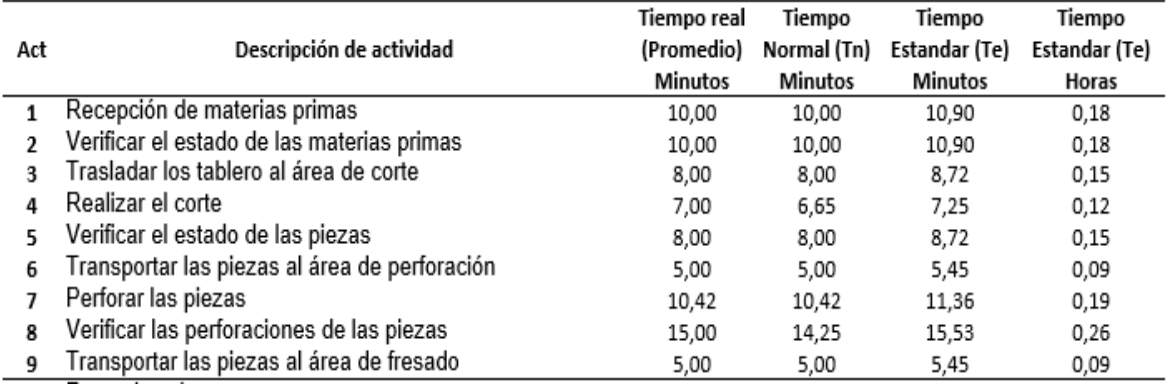

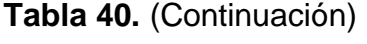

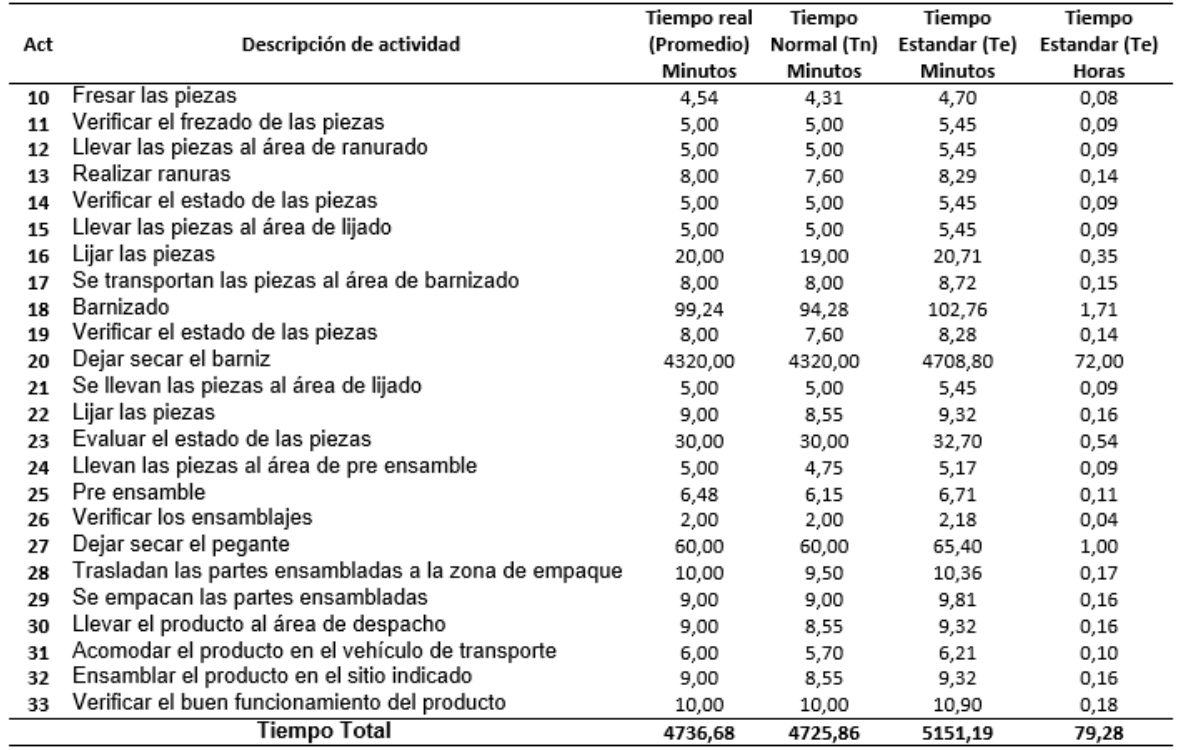

# **Tabla 41.** Resumen estudio de tiempos de una mesa de noche

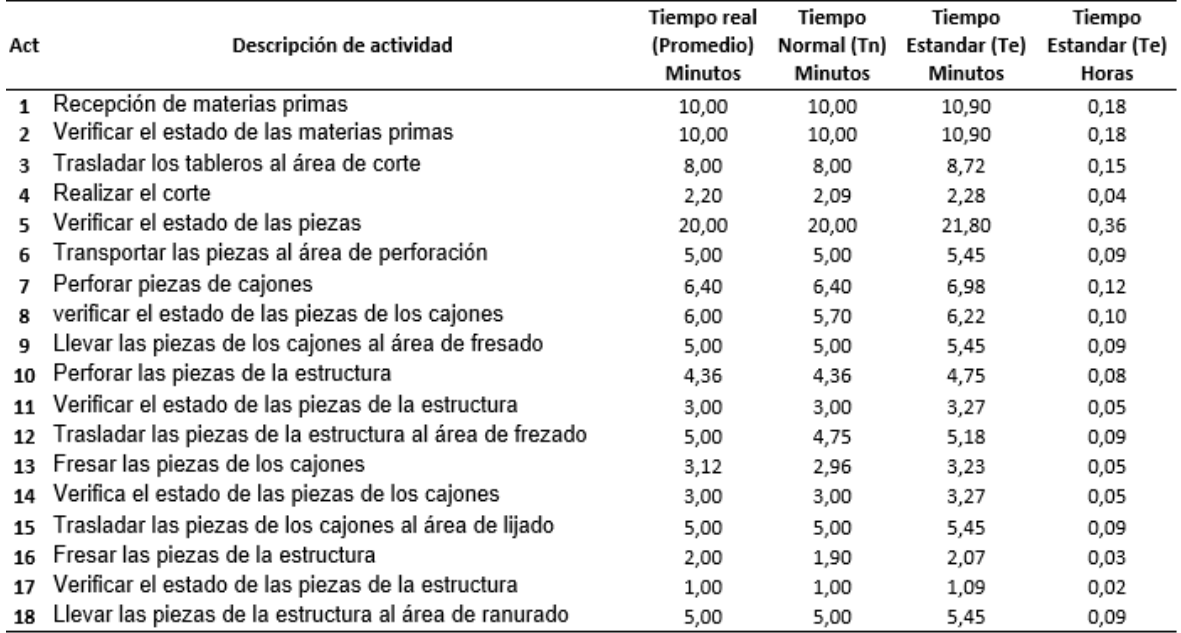

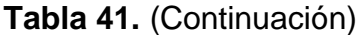

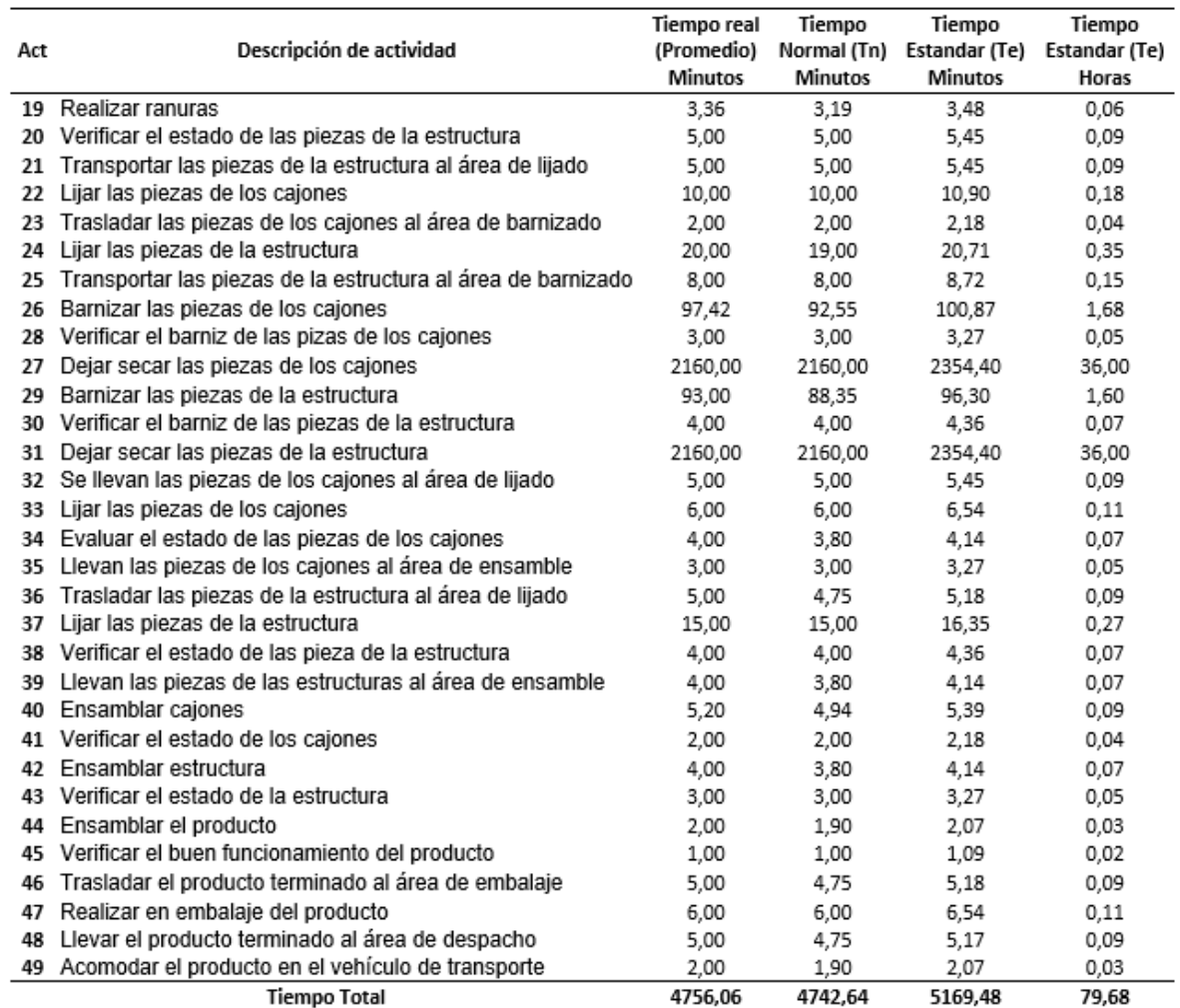

### **3.4 CAPACIDAD DEL PROYECTO**

Teniendo en cuenta el análisis realizado en el capítulo del estudio de mercados y los datos obtenidos en el estudio de tiempos; se puede determinar la tasa de producción máxima que se realizara para atender la demanda de productos de mobiliario que puede tener la organización del presente estudio.

**3.4.1 Número de empleados necesarios.** La capacidad para atender la demanda de los consumidores depende de la cantidad y la habilidad que tenga el operario frente a cada actividad del proceso productivo. Por esta razón es importante contar con la cantidad de operarios necesarios para evitar una sobrecarga de trabajo o llegar a tener tiempos muertos en el desarrollo de las actividades laborales.

Para determinar el número de operarios, es necesario tener en cuenta que los trabajadores laborarán un turno de 8 horas al día, de lunes a viernes de 8am a 5pm y el sábado de 8 am a 12pm; es por esta razón que en Tabla 42., se realiza una evaluación de los días hábiles de trabajo que realizaran los operarios por año.

| Años | Total<br>días | Días festivos Vacaciones Domingos |    |    | <b>Total días</b><br>hábiles |
|------|---------------|-----------------------------------|----|----|------------------------------|
| 2019 | 365           | 16                                | 15 | 52 | 282                          |
| 2020 | 366           | 18                                | 15 | 52 | 281                          |
| 2021 | 365           | 16                                | 15 | 52 | 282                          |
| 2022 | 365           | 14                                | 15 | 52 | 284                          |
| 2023 | 365           | 17                                | 15 | 52 | 281                          |
| 2024 | 366           | 15                                | 15 | 52 | 284                          |

 **Tabla 42.** Días hábiles por año

 **Fuente:** elaboración propia

Conociendo la capacidad de días que trabajaran los operarios por año; se realiza un cálculo de las unidades que se debe producir al día para satisfacer la demanda proyectada. Tal y como se observa en la Tabla 43., en donde se dividen las unidades proyectadas sobre los días laborales.

| Años | Demanda proyectada al año Días hábiles |     | Demanda diaria |
|------|----------------------------------------|-----|----------------|
| 2019 | 3.154                                  | 282 | 11             |
| 2020 | 3.245                                  | 281 | 11             |
| 2021 | 3.355                                  | 282 | 11             |
| 2022 | 3.462                                  | 284 | 12             |
| 2023 | 3.594                                  | 281 | 12             |
| 2024 | 3.716                                  | 284 | 12             |

 **Tabla 43.** Demanda diaria al año

 **Fuente:** elaboración propia

Después de conocer la demanda diaria que se debe producir por año, e identificando las horas que se trabajan al día y el tiempo estándar de fabricación más extenso de mobiliario, con el que se cuenta según el estudio de tiempos realizado; se procede a cálculo la mano de obra necesario para cada año; empleando la Formula 6. Tal y como se conserva en la Tabla 44.

Cabe resaltar que al tiempo estándar de 81,41 horas; se le realizo una depreciación de 72 horas, que hacen referencia al tiempo que se demora en secar la pintura; ya que como se mencionó anteriormente es un tiempo en el que no existe presencia de ningún operario. Por esta razón el tiempo estándar que se empleará será de 9,41 horas.

#### **Fórmula 6.** Operarios requeridos

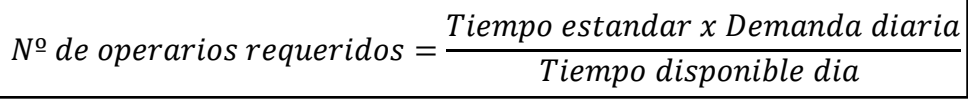

 **Fuente:** CHAPMAN, Stephen. Planificación y control de la producción. México: Pearson educación 2009, ISBN: 970-26-0771

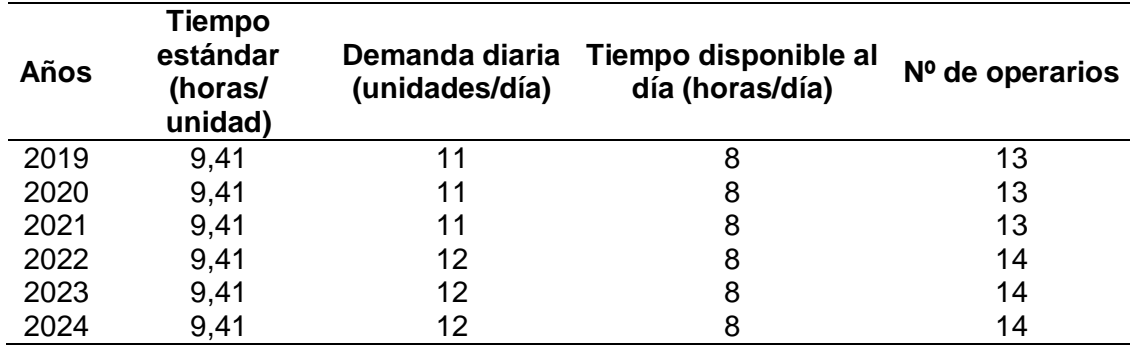

#### **Tabla 44.** Numero de operarios requeridos

#### **Fuente:** elaboración propia

Esto quiere decir que para los primero tres años es necesario contar con 15 operarios para cubrir las 12 unidades al día que se han proyectado. Y para los siguientes dos años será necesario contratar un operario para cumplir con esta demanda.

**3.4.2 Maquinaria requerida.** Teniendo en cuenta cada una de las actividades que realiza la organización, el tipo de maquinaria y el tiempo de funcionamiento en el que se incurre para elaborar una unidad. Se realiza un cálculo de la maquinaria necesaria para atender la demanda pronosticada para cada uno de los 5 años ya mencionados.

Para este análisis se tuvo en cuenta el tiempo trascurrido en cada actividad donde es necesario utilizar una máquina. Para determinar este número de máquinas; fue necesario emplear la Formula 7.

#### **Fórmula 7.** Maquinaria requerida

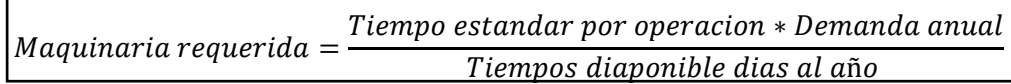

 **Fuente:** STEPHEN N. Chapman. Administración de la capacidad. En: Planificación y control de la producción. México. Pearson Educación. 2006.166 p.

En la Tabla 45., se muestran cada uno de los valores y variables necesarias para evaluar el número de máquinas, para cumplir con la demanda; las cuales son 12 para los tres primeros años; y para los dos últimos años proyectados será necesario adquirir un taladro atornillador de más.

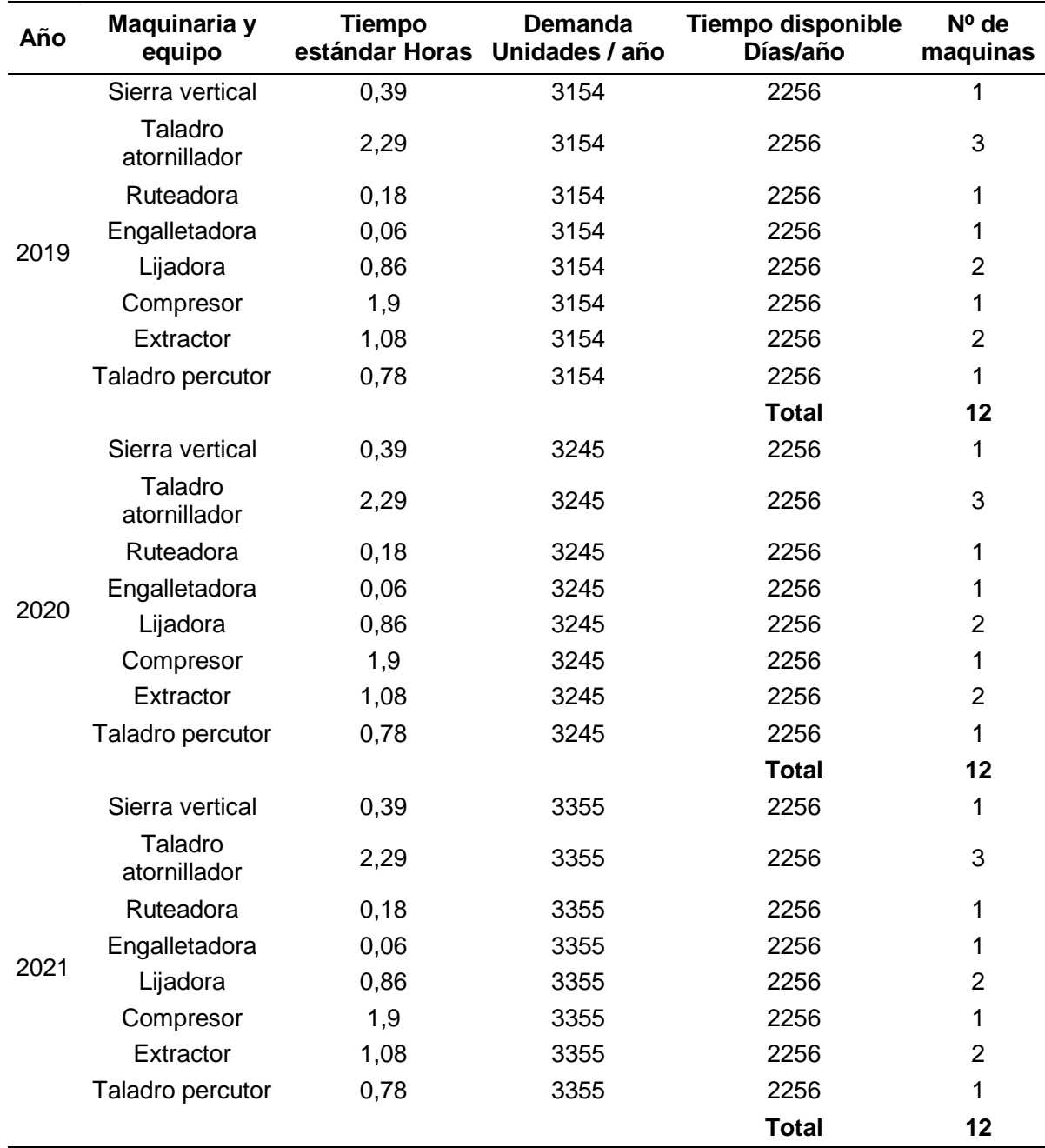

### **Tabla 45.** Maquinaria necesaria

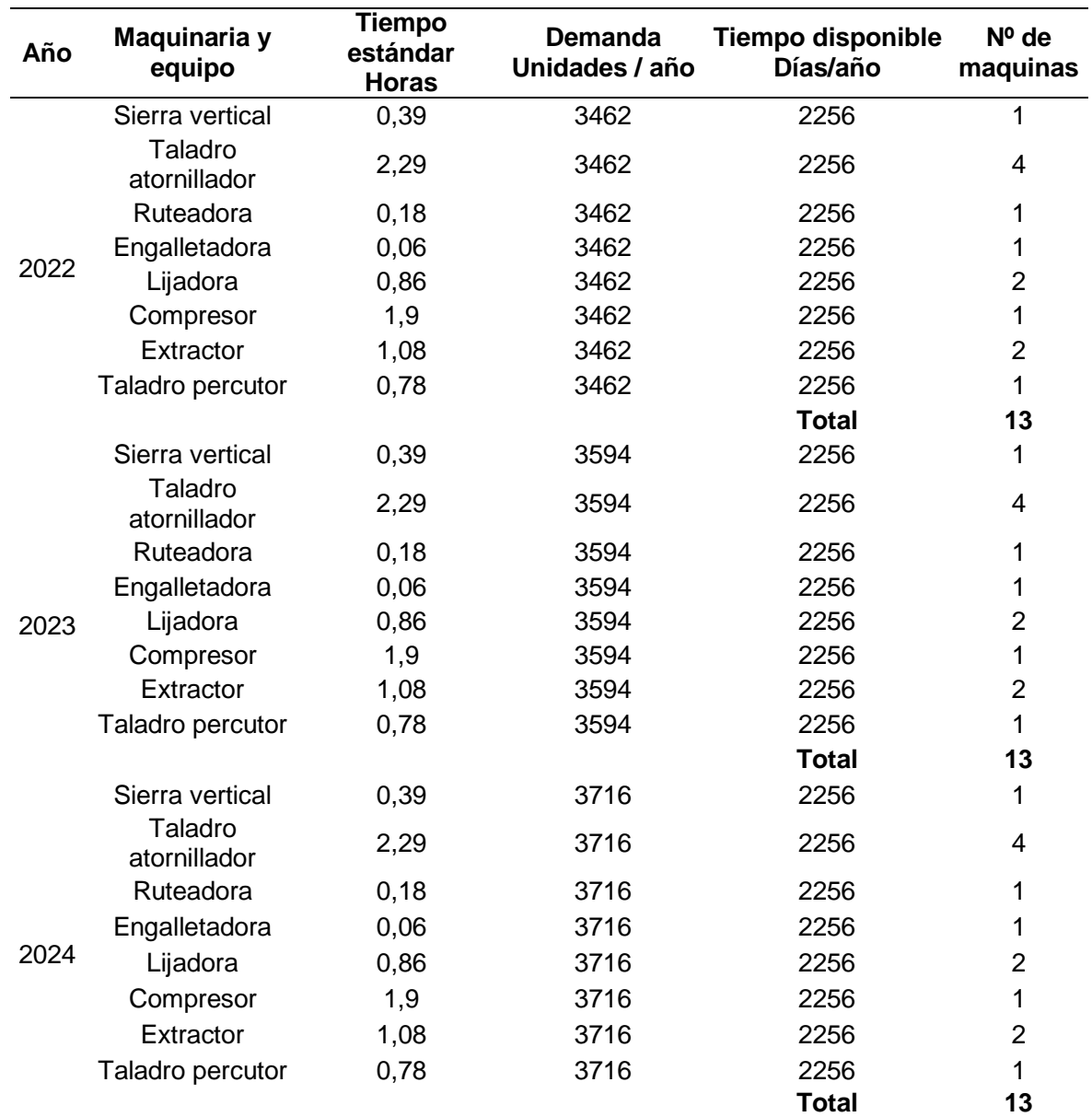

#### **Tabla 45.** (Continuación)

#### **Fuente:** elaboración propia

Es necesario tener en cuenta que son dos máquinas lijadoras; debido a que se realizan dos lijados con diferente grano de lija. Y con respecto a los taladros se debe tener en cuenta que se necesitan taladros tanto para el área de perforación, pre ensamble y ensamble.

**3.4.2 Capacidad teórica.** Es la capacidad máxima, que tiene la organización para elaborar mobiliario de alcoba durante un año. Para la realización de este cálculo es necesario tener en cuenta el número de máquinas que se necesitan para elaborar

un mobiliario de alcoba. Para determinar las capacidades teoría se debe emplear la ecuación; que se encuentra representada en la Fórmula 8.

 **Fórmula 8.** Capacidad Teórica

$$
CT = 365 \frac{dias}{a\tilde{n}os} * 24 \frac{horas}{dia} * \sum_{i=1}^{m} ni
$$

 **Fuente:** STEPHEN N. Chapman. Administración de la capacidad. En: Planificación y control de la producción. México. Pearson Educación. 2006.167p.

En donde ( $\sum_{i=1}^m n i$ ), hace referencia a la suma del número de máquinas del sistema. En donde al remplazar el número de las maquinas se obtiene que la capacidad teórica para cada uno de los 5 años es la que se encuentra representada en la Tabla 46.

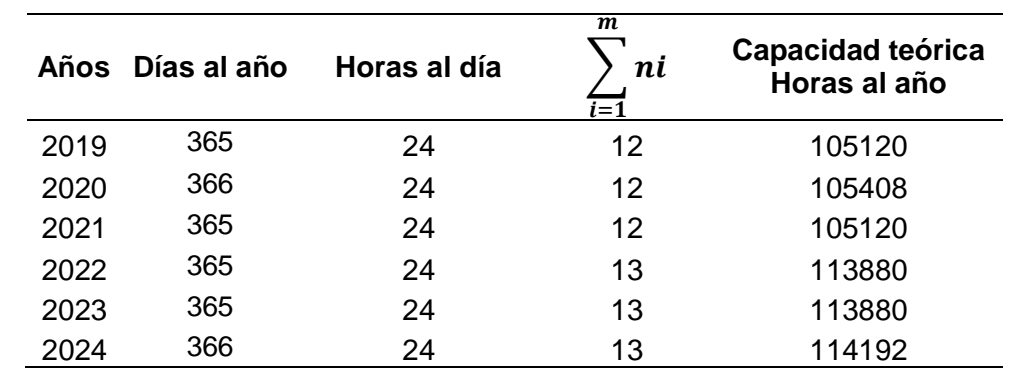

 **Tabla 46.** Capacidad teórica

 **Fuente:** elaboración propia

Esta sería la capacidad del sistema; si se laboraran los 365 días del año o los 366 días del el año bisiesto; adicionalmente se tiene en cuenta la cantidad de máquinas mencionadas en la Tabla 45. Para cada año pronosticado.

**3.4.3 Capacidad instalada.** Es el volumen máximo que la organización puede lograr, durante un periodo de tiempo determinado; teniendo en cuenta los aspectos tecnológicos, maquinas, mantenimiento, instalaciones y demás recursos con los que esta cuenta.

Para conocer el valor de la capacidad instalada que puede tener la organización; es necesario conocer el tiempo de uso de la máquina, con el fin de establecer el mantenimiento que es necesario hacerle para su buen funcionamiento. Por esta
razón en la Tabla 47., se muestran las maquinarias que necesitas y su respectivo tiempo de mantenimiento por cada año proyectado.

| Año  | <b>Maquinaria</b>       | <b>Cantidad</b> | Trabajo<br>Horas/año | <b>Mantenimiento</b><br>Horas/año | Total tiempo de<br>mantenimiento<br>horas/año |  |
|------|-------------------------|-----------------|----------------------|-----------------------------------|-----------------------------------------------|--|
| 2019 | Sierra vertical         | $\mathbf{1}$    | 2045                 | 6                                 | 6                                             |  |
|      | Taladro<br>atornillador | 3               | 685                  | 1                                 | 3                                             |  |
|      | Enrutador               | 1               | 648                  | $\overline{7}$                    | $\overline{7}$                                |  |
|      | Engalletadora           | 1               | 203                  | 1                                 | 1                                             |  |
|      | Lijadora                | $\overline{2}$  | 2978                 | 4                                 | 8                                             |  |
|      | Compresor               | 1               | 6816                 | 24                                | 24                                            |  |
|      | Extractor               | $\overline{2}$  | 508<br>1             |                                   | $\overline{2}$                                |  |
|      | Taladro<br>percutor     | 1               | 685                  | 1                                 | 1                                             |  |
|      |                         |                 |                      | <b>Total</b>                      | 52                                            |  |
|      | Sierra vertical         | 1               | 2045                 | 6                                 | 6                                             |  |
|      | Taladro<br>atornillador | 3               | 685                  | 1                                 | 3                                             |  |
|      | Enrutador               | 1               | 648                  | $\overline{7}$                    | $\overline{7}$                                |  |
| 2020 | Engalletadora           | 1               | 203                  | 1                                 | 1                                             |  |
|      | Lijadora                | $\overline{2}$  | 2978                 | 4                                 | 8                                             |  |
|      | Compresor               | 1               | 6816                 | 24                                | 24                                            |  |
|      | Extractor               | $\overline{2}$  | 508                  | 1                                 | $\overline{2}$                                |  |
|      | Taladro<br>percutor     | 1               | 685                  | 1                                 | 1                                             |  |
|      |                         |                 |                      | <b>Total</b>                      | 52                                            |  |
| 2021 | Sierra vertical         | 1               | 2045                 | 6                                 | 6                                             |  |
|      | Taladro<br>atornillador | 3               | 685                  | 1                                 | 3                                             |  |
|      | Enrutador               | 1               | 648                  | $\overline{7}$                    | $\overline{7}$                                |  |
|      | Engalletadora           | 1               | 203                  | 1                                 | 1                                             |  |
|      | Lijadora                | $\overline{2}$  | 2978                 | $\overline{4}$                    | 8                                             |  |
|      | Compresor               | 1               | 6816                 | 24                                | 24                                            |  |
|      | Extractor               | $\overline{2}$  | 508                  | $\mathbf{1}$                      | $\overline{2}$                                |  |
|      | Taladro<br>percutor     | 1               | 685                  | 1                                 | 1                                             |  |
|      |                         |                 |                      | <b>Total</b>                      | 52                                            |  |

**Tabla 47.** Tiempos de mantenimiento de los equipos

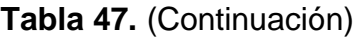

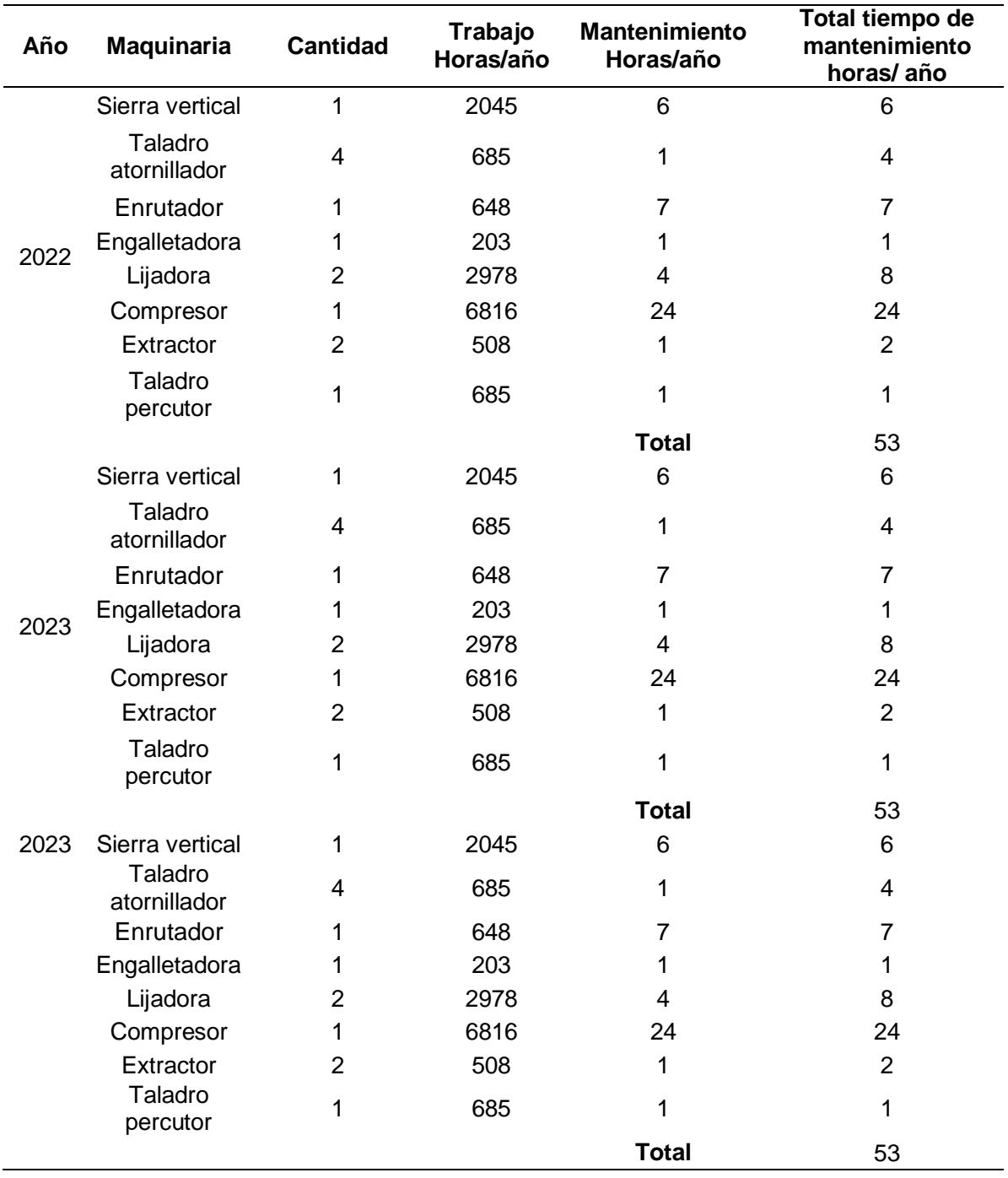

## **Fuente:** elaboración propia

Los cálculos del mantenimiento de las maquinarias se obtuvieron; teniendo en cuenta el tiempo de funcionamiento de las maquinas en el año según los datos

obtenidos en el estudio de tiempos, y el mantenimiento que se le debe hacer a la maquina después de cierto tiempo de uso.

A continuación, se realiza el cálculo de la capacidad instalada teniendo en cuenta la Formula 9.

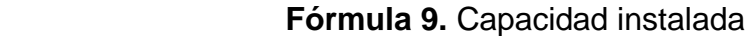

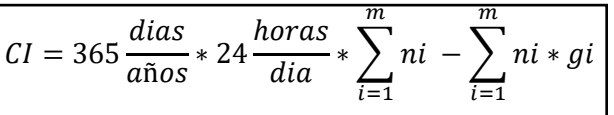

 **Fuente:** STEPHEN N. Chapman. Administración de la capacidad. En: Planificación y control de la producción. México. Pearson Educación. 2006.167p.

En donde ( $\sum_{i=1}^m n i * g i$ ) es la sumatoria de las maquinas por cada uno de los tiempos de mantenimiento. En la Tabla 48., se muestra la capacidad instalada del sistema que se tendrá para cada uno de los cinco años proyectados.

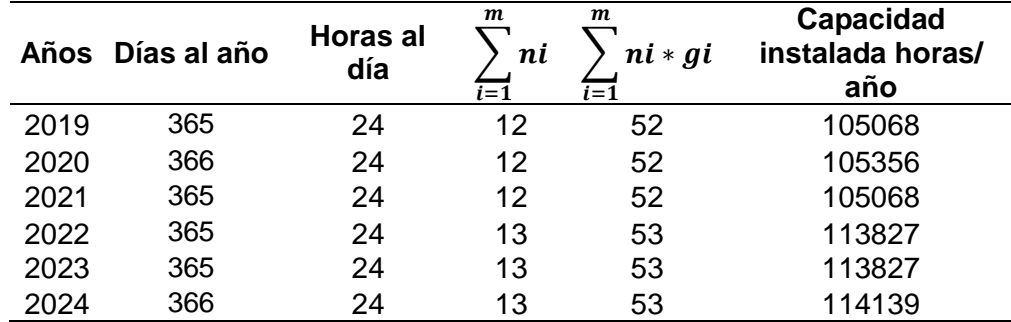

 **Tabla 48.** Capacidad instalada

 **Fuente:** elaboración propia

Esto quiere decir que para el 2019 y 2021 se contara con una capacidad instalada de 105068 h/a; mientras que para el 2020 se contara con una capacidad de 105356 h/a debido a que es un año bisiesto. Para el 2022 y 2023 se tendrá una capacidad de 113827 h/a y para el 2024 que es año bisiesto de obtendrá una capacidad de 114139 h/a.

**3.4.4 Capacidad disponible.** Es la capacidad que tiene el sistema de producción; en donde se debe tener en cuenta los días laborales reales de los trabajadores, el tiempo permitido para laborar, el número de turnos y horas del mismo.

El cálculo de la capacidad disponible se realiza con la Fórmula 10., en donde se tiene en cuenta los días hábiles de trabajo y el número de turnos que se

realizaran para cumplir con la producción de la demanda ya proyectada en el estudio de mercados (ver página 91).

 **Fórmula 10.** Capacidad disponible

$$
CD = dh * nt * ht * \sum_{i=1}^{m} ni - [G1 + G2 + G3 + G4]
$$

 **Fuente:** STEPHEN N. Chapman. Administración de la capacidad. En: Planificación y control de la producción. México. Pearson Educación. 2006.168p.

Teniendo en cuenta los días hábiles obtenidos en la Tabla 42., y la ecuación anterior, se calculan la capacidad disponible para los cinco años proyectados. Tal y como se observa en la Tabla 49.

## **Tabla 49.** Capacidad disponible

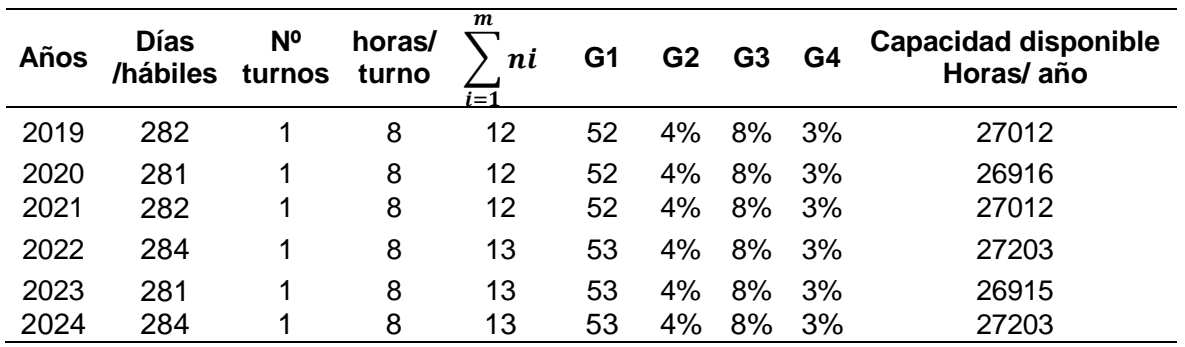

**Fuente:** elaboración propia

Estos porcentajes que se han asignado; se han realizado teniendo en cuenta que G2 es el número de ausentismos que puedan tener los operarios en el trascurso del año; y estos son datos muy variables. En G3 la participación es del 8% teniendo en cuenta que el índice de capacitaciones es alto ya que los operarios deben tener un amplio todos los sistemas de protección; y el manejo de la maquinaria. El G4 se le asignó una participación del 3% debido a que los factores aleatorios o sociales como los paros no son tan constantes.

Esto quiere decir que la capacidad disponible es de 27.012 h/a para el 2019; luego tiene una disminución en el 2020 de 26.916 h/a; para el 2021 vuelva a ser de 27.012 h/a. Para el 2022 la capacidad instalada es de 27.203 h/a; para el 2023 tiene una disminución de 26.915 h/a, para el 2024 se tiene un aumento de 27.203 h/a. Esta es la capacidad a la que pueden trabajar las maquinas en cada año teniendo en cuenta que la variación de cada capacidad; se da principalmente porque hay años en donde existen más días festivos.

**3.4.5 Capacidad necesaria.** En esta capacidad se evaluará el sistema de producción que tendrá la organización para atender las demandas que puedan realizar los clientes.

Para hallar esta capacidad, es necesario emplear la Formula 11. Donde se tiene en cuenta el tiempo del proceso y la demanda proyectada que se puede tener para un mobiliario de alcoba.

 **Fórmula 11.** Capacidad necesaria

$$
Cn = \sum_{i=1}^{m} \sum_{j=1}^{D} Dj * tp_{ij}
$$

٦  **Fuente:** STEPHEN N. Chapman. Administración de la capacidad. En: Planificación y control de la producción. México. Pearson Educación. 2006.169p.

En donde Dj es igual a la demanda pronosticada y  $tp_{ij}$  es el tiempo estándar del proceso de fabricación del mobiliario más grande. En la Tabla 50., se observa la capacidad necesaria de la organización para la demanda de los 5 años proyectados.

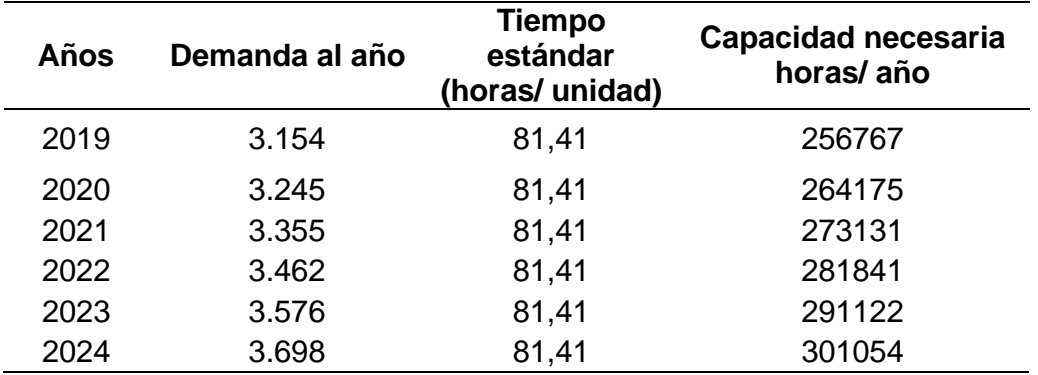

 **Tabla 50.** Capacidad necesaria

 **Fuente:** elaboración propia

Esto quiere decir que la organización tendría que tener un sistema de producción de 256.767 h/a; para poder atender las necesidades que presentan los clientes en el mercado, para el 2019; para el 2020 es necesario tener una capacidad de 264.175 h/a; para el 2021 la capacidad debe ser de 273.131 h/a; para el 2022 debe de ser de 281.841 h/a, para el 2023 es necesario tener una capacidad de 291.122 h/a y para el 2024 la capacidad debe ser de 301054 h/a; para poder satisfacer la demanda de los clientes en cada periodo de tiempo.

## **3.5 PLAN MAESTRO DE LA PRODUCCIÓN**

Permite a la organización tener en cuenta los recursos y el proceso de fabricación que debe llevar acabo para cubrir la demanda del mercado, en este caso, estamos hablando de una producción sobre pedido ya que los clientes tienen la posibilidad de personalizar su producto. Es por esta razón que la elaboración de este plan es un supuesto ya que en el momento se desconoce la tendencia variable que pueda llegar a tener la demanda en cierto periodo de tiempo.

Para el presente proyecto se realizará un plan maestro de producción más conocido por sus signas en inglés (MPS); teniendo en cuenta que los pedidos de los clientes; serán las mismas unidades que se producirán. Este plan se elaborará para cada producto debido a que su consumo es variable.

Según una investigación realizada por la revista Forniture Today. Acerca del consumo de muebles y maderas del país. Arrojo que las ventas de muebles para el hogar; tales como armarios tuvieron una participación del 40%, muebles de TV un 13%, mesas de noche con un 8%, cómodas con un 19% y camas con una 20%. 51

Teniendo en cuenta los datos mencionados anteriormente; se proceden a sacar los porcentajes de cada producto que se manejaran en este proyecto, en donde se dividirá el 20% asignado a las camas entre los productos que manejará la organización, con el fin de evitar errores posibles. Dando como resultado 45% para los armarios, 18% para los muebles de TV, 13% para las mesas de noche y el 24% para las cómodas. Estos porcentajes se multiplicarán por la demanda pronosticada para los meses representados en la Tabla 51., para identificar el plan maestro que se va a realizar en la producción de estos muebles de alcoba.

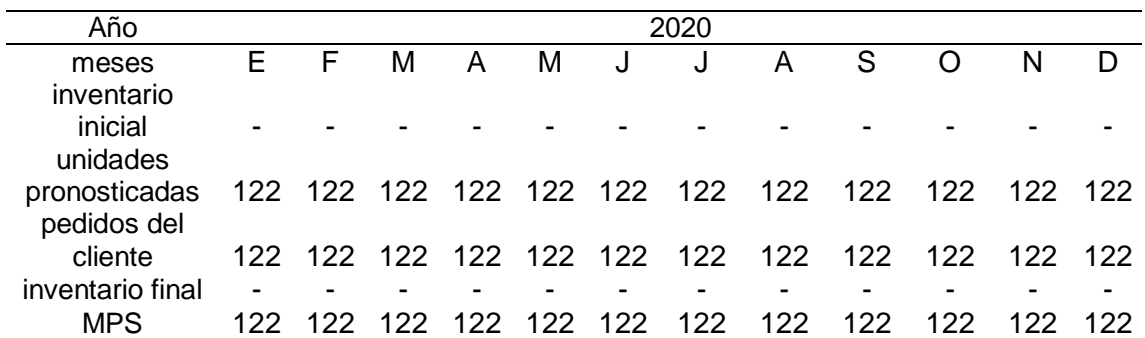

 **Tabla 51.** Plan maestro para elaborar los armarios o closet

 **Fuente:** elaboración propia

 $\overline{a}$ 

Es necesario que la empresa producto 121 armarios o closet en el 2020; con los que suplirá las necesidades de sus clientes en cada mes.

<sup>51</sup> PROCOLOMBIA. Muebles y maderas. [Sitio web]. Bogotá D.C. PROCOLOMBIA. [Consultado: 20 abril 2019] Disponible en línea[: http://tlc-eeuu.procolombia.co/oportunidades-por-sector/manufacturas-e-insumos/muebles](http://tlc-eeuu.procolombia.co/oportunidades-por-sector/manufacturas-e-insumos/muebles-y-maderas)[y-maderas](http://tlc-eeuu.procolombia.co/oportunidades-por-sector/manufacturas-e-insumos/muebles-y-maderas)

| Año                            | 2020 |    |    |    |    |    |    |    |    |    |    |    |
|--------------------------------|------|----|----|----|----|----|----|----|----|----|----|----|
| meses                          | F    | F  | м  | A  | M  | J  | u  | Α  | S  |    | N  | D  |
| inventario inicial<br>unidades | -    |    |    |    |    |    |    |    |    |    |    |    |
| pronosticadas<br>pedidos del   | 49   | 49 | 49 | 49 | 49 | 49 | 49 | 49 | 49 | 49 | 49 | 49 |
| cliente                        | 49   | 49 | 49 | 49 | 49 | 49 | 49 | 49 | 49 | 49 | 49 | 49 |
| inventario final               | -    |    |    |    |    |    |    |    |    |    |    |    |
| <b>MPS</b>                     | 49   | 49 | 49 | 49 | 49 | 49 | 49 | 49 | 49 | 49 | 49 | 49 |

**Tabla 52.** Planeación de la demanda para el mueble de TV

 **Fuente:** elaboración propia

En el 2020 la empresa deberá producir 49 unidades al mes para suplir las necesidades de los clientes en este producto.

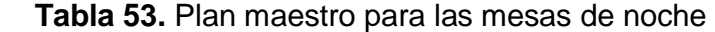

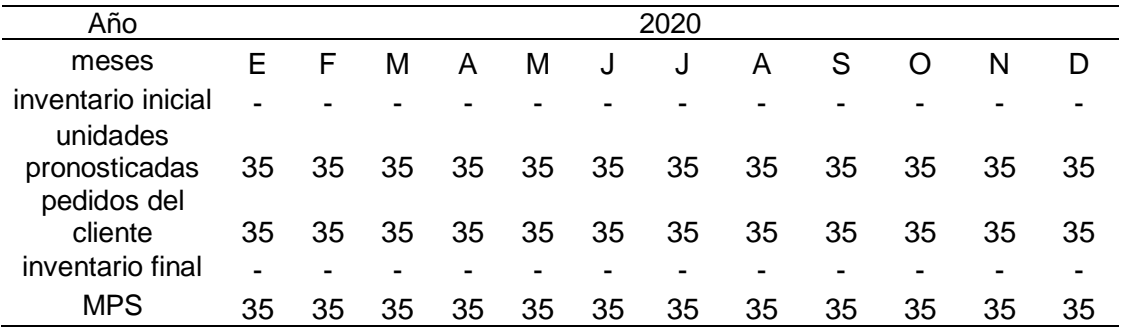

 **Fuente:** elaboración propia

Es necesario que la organización tenga en cuenta que para el 2020 debe producir 35 unidades al mes para poder satisfacer a sus clientes.

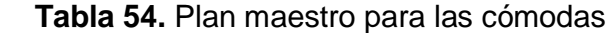

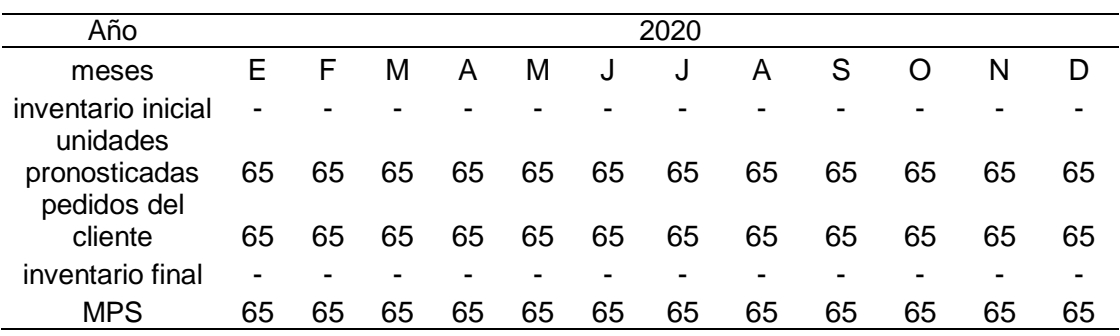

Para el 2020 es necesario producir 65 unidades de este producto; para lograr la satisfacción de los clientes.

Es necesario aclarar que el plan maestro puede tener cambies; dependiendo de las unidades que puedan demandar los clientes en un periodo de tiempo. Además si en algún momento se tuvieran pedidos pendientes o acumulados; el plan maestro también tendrá cambios debido a que se debe planear la producción de esas unidades para que los pedidos salgan lo más pronto posible. 52

Teniendo en cuenta el plan maestro de producción por cada producto; en la Tabla 55., se muestran los insumos necesarios y el costo de cada uno; para realizar un pedido. Cabe aclarar que estos costos pueden variar dependiendo las dimensiones que estime el cliente para el producto; para este estudio, se tendrán en cuenta las medidas del producto mediano que se encuentran representados en las fichas técnicas. En el Anexo F., se encuentran las cotizaciones de dichos insumos.

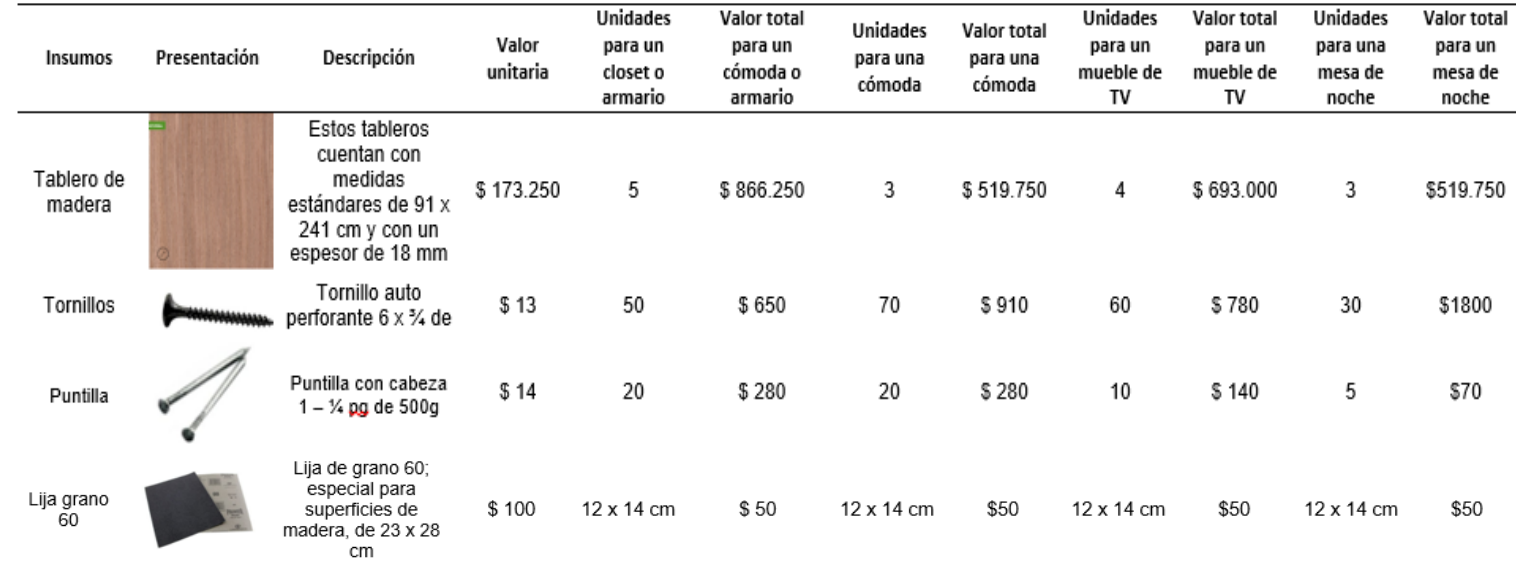

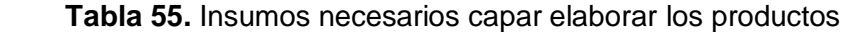

 $\overline{a}$ 

<sup>52</sup> RUIZ CRUELLES, José Agustín. Stocks, Procesos y Direcciones de operaciones. Barcelona. Marcombo, S.A., 2012. 206 p: ISBN: 9788426717849

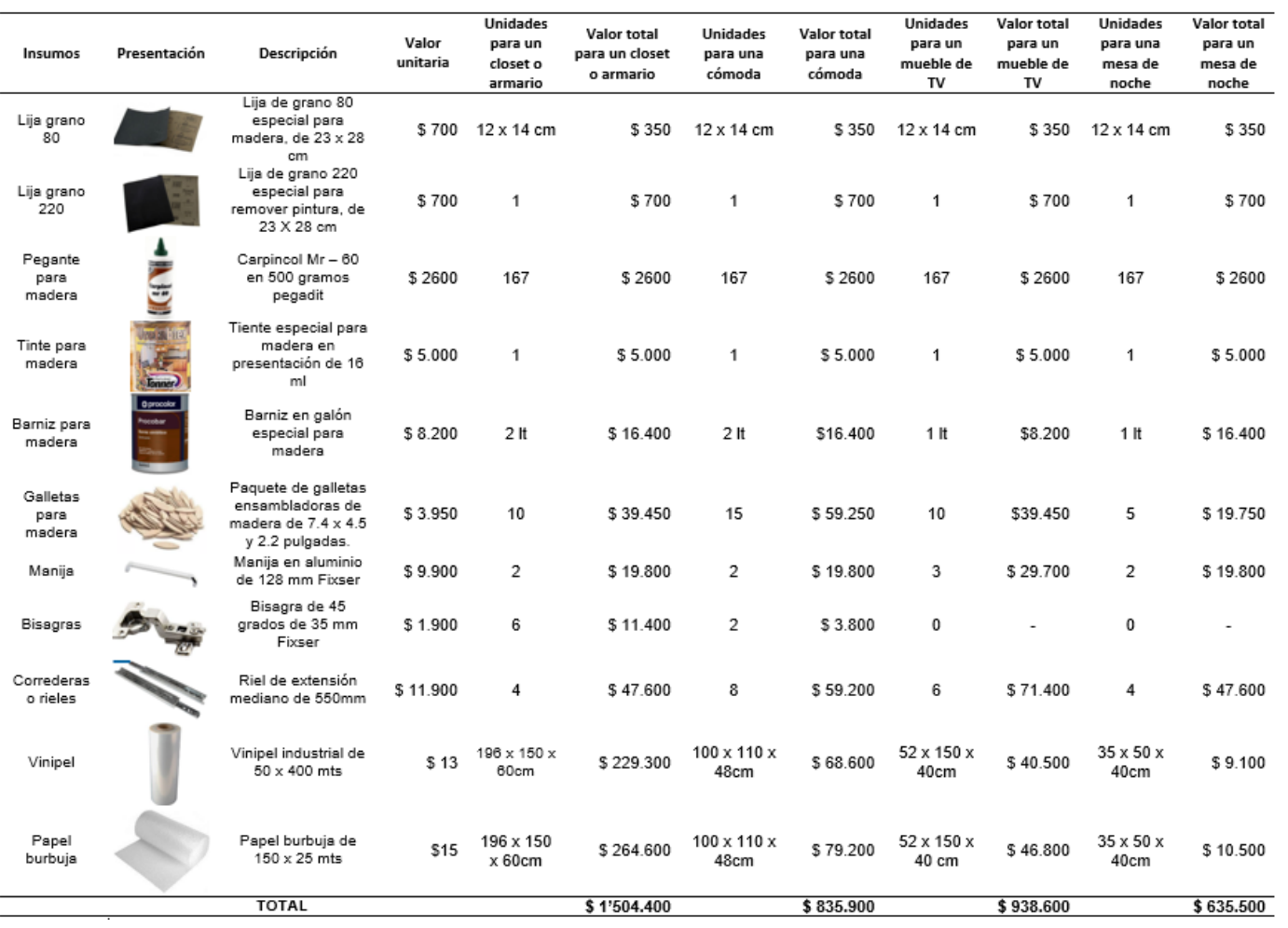

## **Tabla 55.** (Continuación)

Cabe resaltar que estos insumos son los necesarios para fabricar cada tipo de mueble que se ha mencionado en el trascurso del presente proyecto; y que sus dimensiones y accesorios están estimados para los muebles representados en las fichas técnicas. Si el cliente llega a realizar cualquier personalización a los productos; el valor de los insumos puede tener una variación; la cual se le informara al mismo.

Teniendo en cuenta las demandas calculadas con los porcentajes de ventas ya mencionadas; se realiza una aproximación total de los costos de insumos para el año 2020. Tal y como se muestra en la Tabla 56.

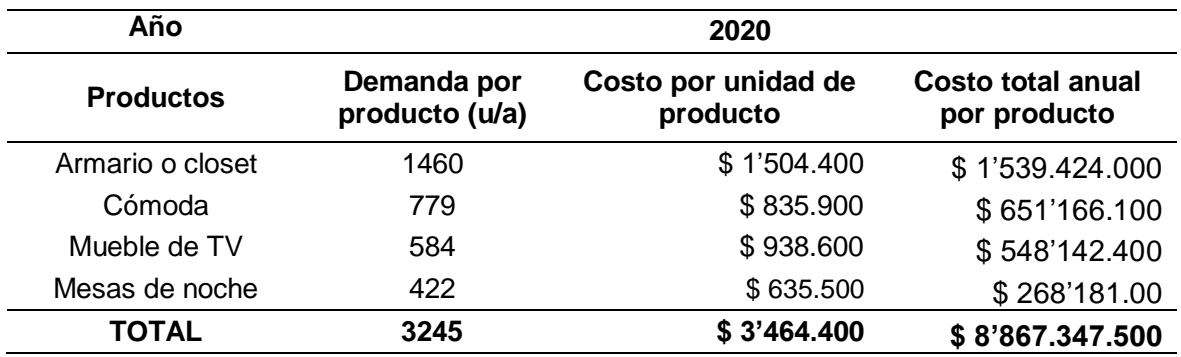

### **Tabla 56.** Costos anuales por producto

**Fuente:** elaboración propia

## **3.6 LOCALIZACIÓN**

Se determinará la ubicación adecuada de la planta de producción de Üset muebles; teniendo en cuenta el espacio necesario para las diferentes funciones que realizara la organización; el acceso a los proveedores y clientes, los costos más beneficiosos de la infra estructura para la organización.

**3.6.1 Macro localización.** Se realizará un análisis de la macro localización de la organización; teniendo en cuenta que esta tiene como objetivo principal localizarse en Colombia y en la ciudad de Bogotá D.C., debido a que es el lugar con mayor población, diversidad cultural y es considerada como el foco del comercio del país; es por este motivo que esta ciudad será el lugar objetivo para realizar la distribución de mobiliario para alcoba. Esta cuenta con una gran variedad de proveedores de insumos de mobiliario; además, goza de un plan maestro de movilidad, que tiene como principal objetivo mejorar su productividad sectorial y a aumentar su competitividad regional, en donde se debe tiene presente el uso del suelo, la población y el nivel de comercio que esta posee, para mejorar sus vías de acceso en este territorio<sup>53</sup>.

 $\overline{a}$ <sup>53</sup> SECRETARÍA DISTRITAL DE MOVILIDAD. Plan Maestro de Movilidad. [sitio web]. Bogotá D.C. S.D.M. [Consulta: 20 abril 2019]. Disponible en:<https://www.movilidadbogota.gov.co/web/plan-maestro-movilidad>

Cabe resaltar que es la ciudad que cuenta en la actualidad con 2'643.666 predios residenciales en construcción; los cuales se han establecido en las localidades donde se muestra un mayor crecimiento poblacional, en las áreas de Bosa, Suba y San Cristóbal. Además cuenta con mil ciento cincuenta y un transacciones inmobiliarias<sup>54</sup>; lo que muestra un mercado objetivo amplio para la compra de mobiliario; permitiendo que la organización se vea optimista en términos de competitividad, debido a que se desea implementar la marca de Üset muebles en el mercado.

Una de las razones por las que se escoge la ciudad de Bogotá D. C., como punto macro de localización es porque esta ciudad impulsa las nuevas empresas del sector mueblero a través de la feria del hogar donde pueden participar las organizaciones que tienen como principal actividad fabricar y comercializar muebles para el hogar; esto permite que las personas conozcan las nuevas tendencias del mercado y conozcan nuevas marcas que les puedan brindar lo que ellos necesitan y a buenos precios.

**3.6.2 Micro localización.** Teniendo en cuenta lo dicho en la macro localización; se realiza una evaluación de los lugares en donde se puede ubicar la empresa, teniendo en cuenta la cercanía con los proveedores, el estrato donde se ubique, las vías de acceso, el costo de arriendo, el espacio disponible, la comunicación y el uso del suelo que se debe tener en cuenta para poder realizar la actividad de fabricación de mobiliario para alcoba.

**3.6.2.1 Uso del suelo.** Hay que tener en cuenta que la organización necesita ubicar su planta en un área donde pueda fabricar el mobiliario para alcoba, sin afectar a la comunidad ni provocar un gran impacto al medio ambiente. Es por esta razón que se realiza una evaluación al plan de ordenamiento territorial para evaluar en qué localidad de Bogotá es posible ubicar esta planta; en la Imagen 17., se puede observar el tipo de actividad que se puede desarrollas en cada localidad de esta ciudad.

 $\overline{a}$ <sup>54</sup> Unidad Administrativa Especial de Catastro Distrital. Bogotá Crece resultados del censo inmobiliario 2019. En: Alcaldía de Bogotá. [sitio web]. Bogotá D.C. [Consulta: 20 abril 2019]. Archivo pdf. Disponible en: [https://www.catastrobogota.gov.co/sites/default/files/190205\\_PresentacionForo\\_PARA%20LA%20WEB\\_0.pdf](https://www.catastrobogota.gov.co/sites/default/files/190205_PresentacionForo_PARA%20LA%20WEB_0.pdf)

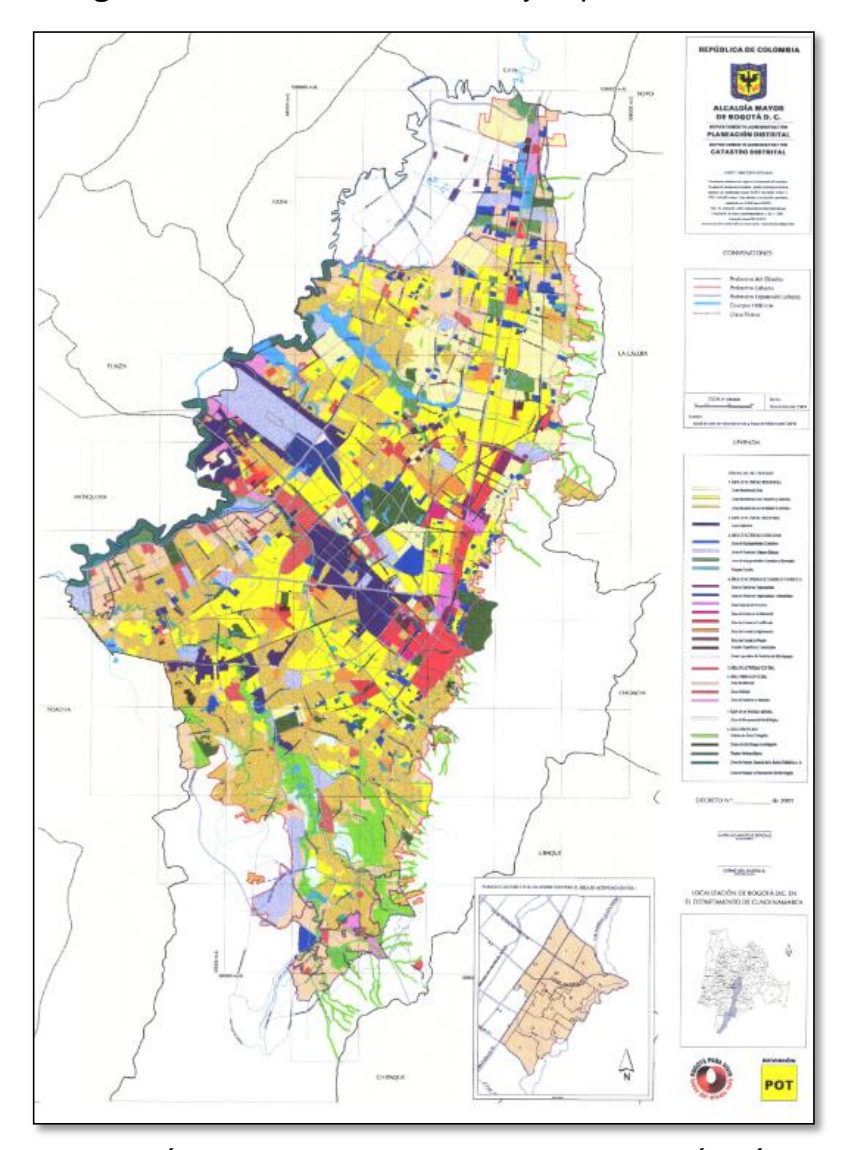

 **Imagen 17.** Uso del suelo urbano y expansión

 **Fuente:** CÁMARA DE COMERCIO DE BOGOTÁ. Áreas de actividad. [Sitio web]. Bogotá. C.C.B. [Consulta: 20 abril 2019]. Disponible en línea:<http://recursos.ccb.org.co/ccb/pot/PC/files/2areas.html>

En done el color morado representa el área de actividad industrial; es decir la zona en donde se pueden localizar "establecimientos dedicados a la producción, elaboración, fabricación, preparación, recuperación, reproducción, ensamblaje, construcción, reparación transformación, tratamiento, y manipulación de materias primas, para producir bienes o productos materiales"<sup>55</sup>. Es por esta razón que se

 $\overline{a}$ 

<sup>55</sup> CÁMARA DE COMERCIO DE BOGOTÁ. Áreas de actividad. [Sitio web]. Bogotá. C.C.B. [Consulta: 20 abril 2019]. Disponible en línea[: http://recursos.ccb.org.co/ccb/pot/PC/files/2areas.html](http://recursos.ccb.org.co/ccb/pot/PC/files/2areas.html)

seleccionan las localidades de Paloquemao, Puente Aranda, Engativá, Fontibón y Usme.

**3.6.2.2 Cercanía de los proveedores.** Teniendo en cuenta que la organización necesita de sus proveedores, debido a que sus productos son personalizados y realiza su fabricación por orden de pedido; es necesario que la ubicación de la fábrica tenga cercanía con estos. Por esta razón en la Imagen 18., se muestran la ubicación los posibles proveedores de las materias primas.

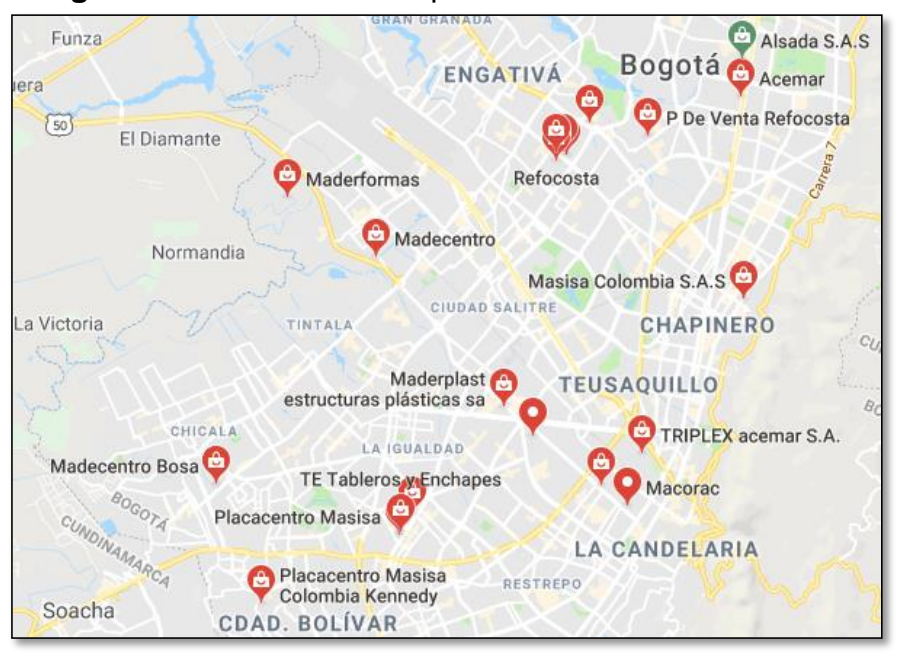

 **Imagen 18.** Cercanía de los proveedores

 **Fuente:** GOOGLE MAPS. Madera maciza. [Sitio web]. Bogotá. [Consulta: 20 abril 2019]. Disponible en línea: [https://www.google.com/maps/search/madera+maciza+/@4.70724](https://www.google.com/maps/search/madera+maciza+/@4.7072403,-74.0841761,13z) [03,-74.0841761,13z](https://www.google.com/maps/search/madera+maciza+/@4.7072403,-74.0841761,13z)

En donde se observa que los proveedores tienen una gran concentración en la localidad de Engativá, Teusaquillo y Puentea Aranda. Teniendo en cuenta que la localización de la planta tiene que quedar en una zona industrial y que le permita quedar cerca a estos proveedores; se analizarán las localidades de Engativá y Puente Aranda.

**3.6.2.3 Cercanía con los clientes.** Teniendo en cuenta que, en el estudio de mercados, realizado se obtuvo que los clientes se encuentran ubicados en la localidad de Suba; es por esta razón que se escoge la localidad de Engativá para realizar la ubicación de la planta de Üset muebles. Tal y como se observa en la Imagen 19.

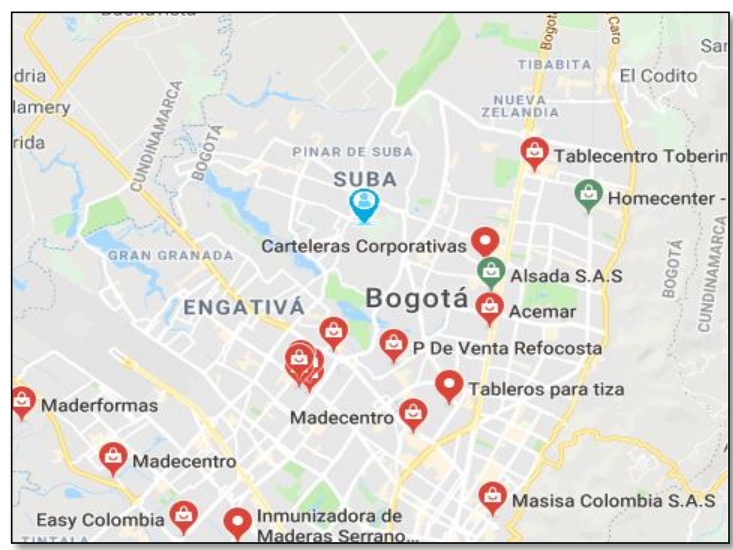

 **Imagen 19.** Cercanía con los clientes

 **Fuente:** GOOGLE MAPS. Madera maciza. [Sitio web]. Bogotá. [Consulta: 20 abril 2019]. Disponible en línea: [https://www.google.com/maps/search/madera+maciza+/@4.7072](https://www.google.com/maps/search/madera+maciza+/@4.7072403,-74.0841761,13z) [403,-74.0841761,13z](https://www.google.com/maps/search/madera+maciza+/@4.7072403,-74.0841761,13z)

Teniendo en cuenta lo dicho anteriormente; se realizará una evaluación de las bodegas en la zona de Engativá donde se puede ubicar la planta de fabricación de Üset muebles.

**3.6.2.4 Evaluación de bodega.** Se realiza una búsqueda en la localidad de Engativá; de las bodegas que se encuentran disponibles para arrendar. En los Cuadros 13,14., y 15., se encuentran algunas opciones.

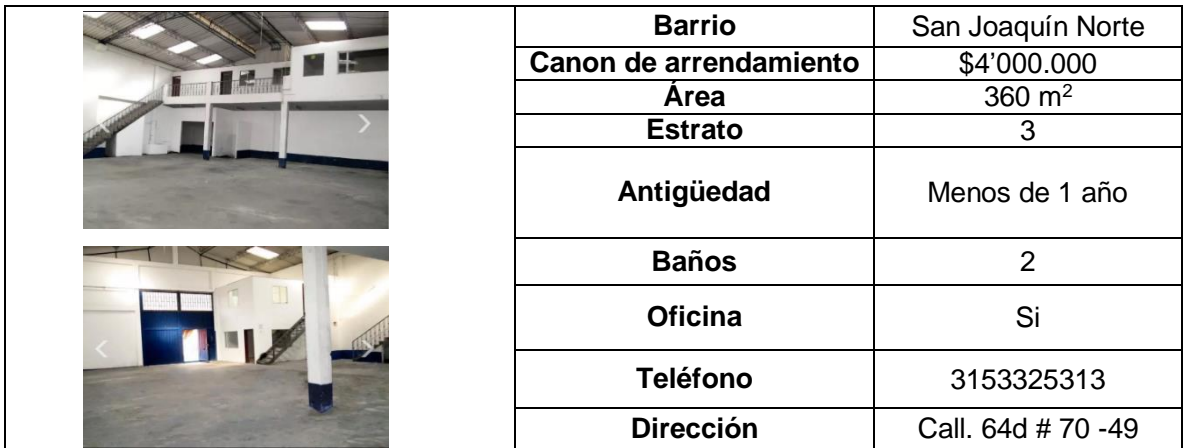

**Cuadro 13.** Bodega 1.

**Fuente:** elaboración propia, con base en. PROPERATI. [Sitio web]. Bodega en arriendo en Engativá. Bogotá D.C. [Consulta: 20 abril 2019] Disponible en: [http://viviendo.la/inmueble/182993/13/viviendo/?utm\\_source=casas.mitula.com.co&u](http://viviendo.la/inmueble/182993/13/viviendo/?utm_source=casas.mitula.com.co&utm_medium=referral) [tm\\_medium=referral](http://viviendo.la/inmueble/182993/13/viviendo/?utm_source=casas.mitula.com.co&utm_medium=referral)

## **Cuadro 14.** Bodega 2.

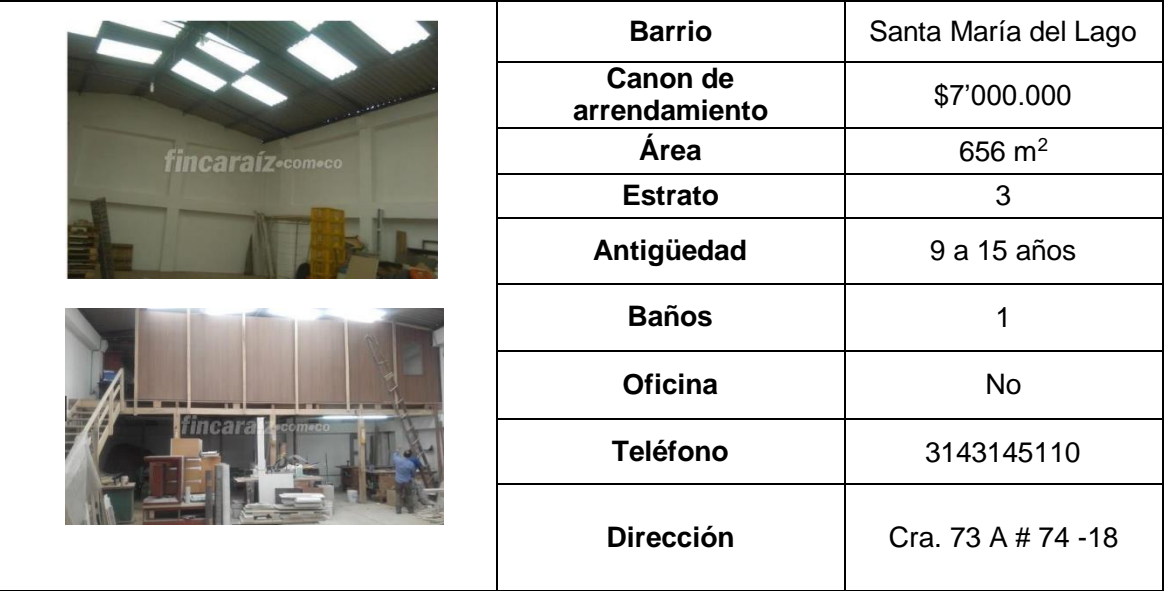

**Fuente:** elaboración propia, con base en. FINCARAÍZ. Bodega en arriendo. [Sitio web]. Bogotá D.C. [Consulta: 20 abril 2019] Disponible en línea: [https://www.fincaraiz.com.co/bodega-en-arriendo/bogota/engativa-det-](https://www.fincaraiz.com.co/bodega-en-arriendo/bogota/engativa-det-4433551.aspx)[4433551.aspx](https://www.fincaraiz.com.co/bodega-en-arriendo/bogota/engativa-det-4433551.aspx)

### **Cuadro 15.** Bodega 3.

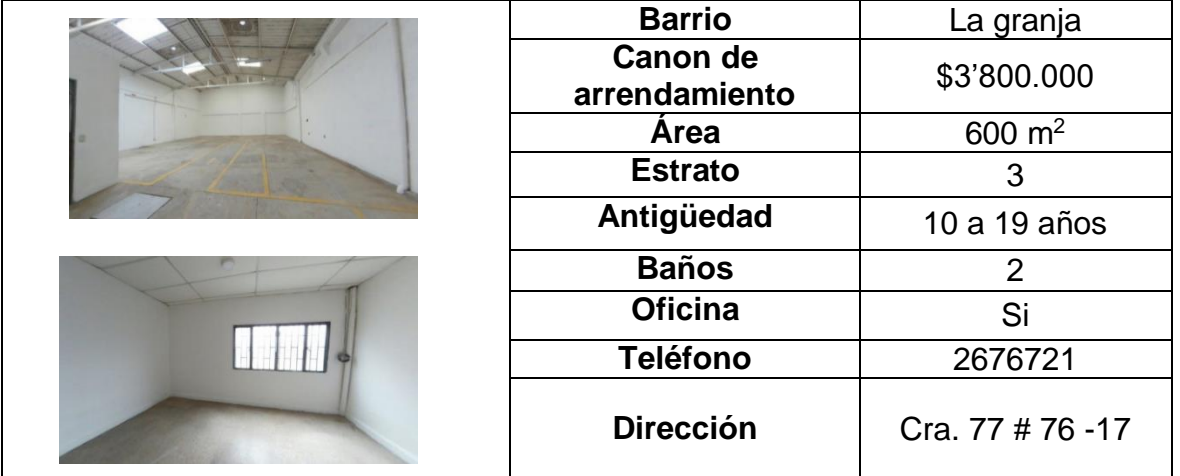

**Fuente:** elaboración propia, con base en. CIENCUADRAS. Bodega en Arriendo - La Granja, Bogotá. [Sitio web]. Bogotá D.C. [Consulta: 20 abril 2019] Disponible en línea: [https://www.ciencuadras.com/inmueble/bodega-en-arriendo-en-la](https://www.ciencuadras.com/inmueble/bodega-en-arriendo-en-la-granja-bogota-850094)[granja-bogota-850094](https://www.ciencuadras.com/inmueble/bodega-en-arriendo-en-la-granja-bogota-850094)

Teniendo encanta cada una de las opciones anteriores; se realiza una matriz cualitativa por puntos, se evalúan factores con un peso asignado de acuerdo a la relevancia que tengan y luego se califica cada opción de bodega; teniendo en cuenta que 1 es muy malo, 2 es malo, 3 es regular, 4 es bueno y 5 es excelente<sup>56</sup>. Este análisis se ve reflejado en la Tabla 57.

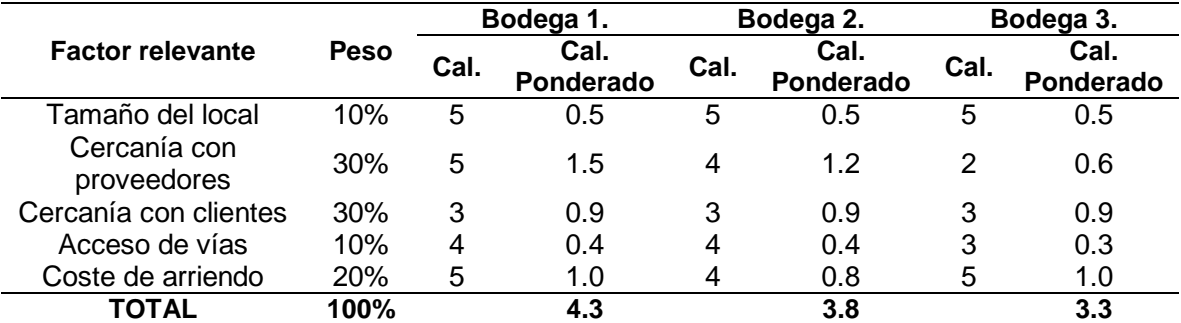

#### **Tabla 57.** Matriz de calificación

### **Fuente:** elaboración propia

De acuerdo a los resultados obtenidos en la matriz cualitativa de puntos; se obtuvo que la opción que más se ajusta a las necesidades de la organización es la bodega 1., debido a que obtuvo una puntuación del 4.3 en la calificación ponderada; seguida de la bodega 2., con un valor de 3.8, y la bodega 3., con un valor de 3.3. La bodega 1., cuenta con un buen precio, excelente cercanía con los proveedores, buenas vías de acceso para llegar a los clientes, una distribución y un tamaño de lote favorable para la organización de la empresa.

## **3.7 DISTRIBUCIÓN EN PLANTA**

1

Teniendo en cuenta que la bodega que se escogió para desempeñar la actividad objeto del proyecto; se encuentra ubicada en la localidad de Engativá en el barrio San Joaquín Norte, en donde se cuenta con un piso y dos mezanines; perfectos para realizar la distribución de cada una de las áreas con las que contara la organización. Aunque las divisiones de esta bodega son casi perfectas para desempeñar las actividades; es necesario realizar una modificación para el área de pintura, en la que se colocara una cortina especial que impedirá que los demás operarios tengan contacto con la pintura o que las láminas pintadas tengan contacto con el material particulado que resulta de las otras operaciones; además es necesario elaborar un baño adicional para el área de producción debido a que solo se cuenta con uno en la actualidad. Esta modificación fue consultada con el dueño de la bodega; el cual estuvo de acuerdo con esta modificación, que tiene un costo maderable; representado en el Anexo G.

En el Plano 1., se encuentra representado las divisiones que tienen el predio; la maquinaria y equipo necesario, para la elaboración de mobiliario para alcoba; y en el Plano 2., se puede identificar la distribución del área administrativa.

<sup>56</sup> URBONA BACA, Gabriel. Evaluación de proyectos. 7ª ed. México: Mc Graw Hil Educación, 2013. 110 p. ISBN 978-607-15-0922-2

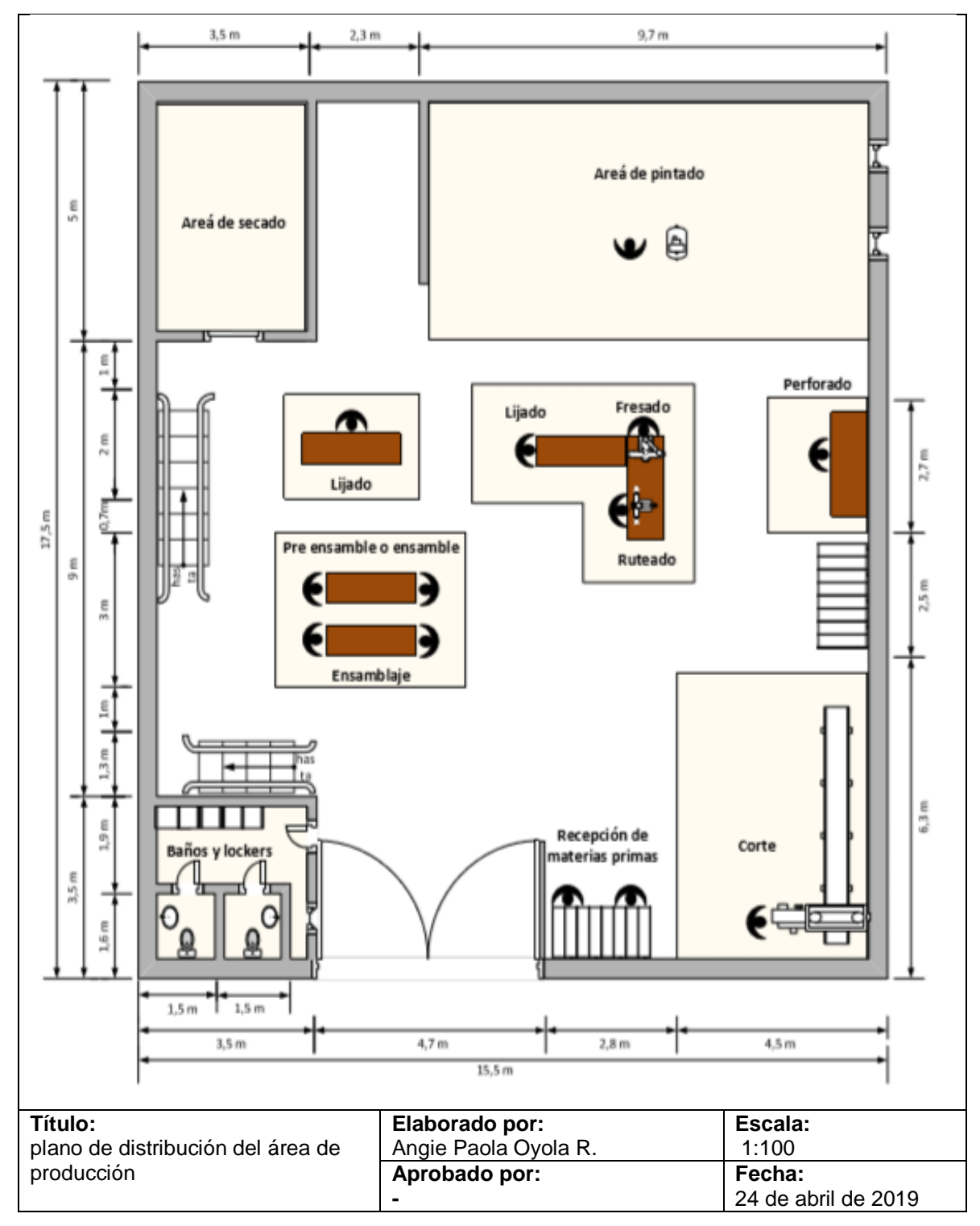

**Plano 1.** Distribución plata, primer piso

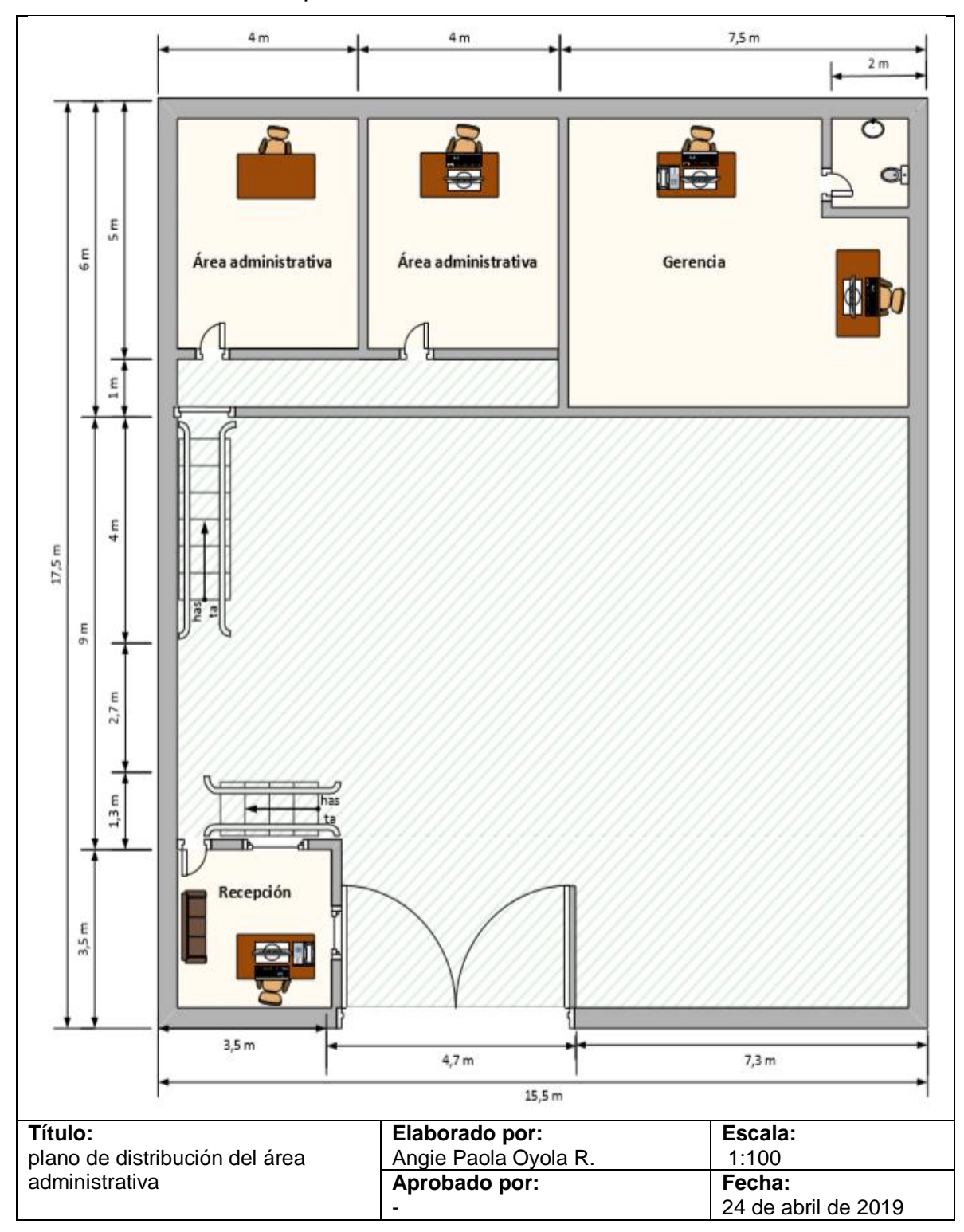

**Plano 2.** Distribución en planta mezanines.

## **3.8 MAQUINARIA Y EQUIPO**

La organización necesita de cierta maquinaria, equipo y algunas herramientas para cada una de las áreas de trabajo de la organización; en la Tabla 58., 59., 60., 61., y 62., se encuentran cada uno de estos implementos que se requieren para la elaboración de mobiliario de alcoba. En el Anexo H., se encuentran las cotizaciones para cada uno de estos objetos.

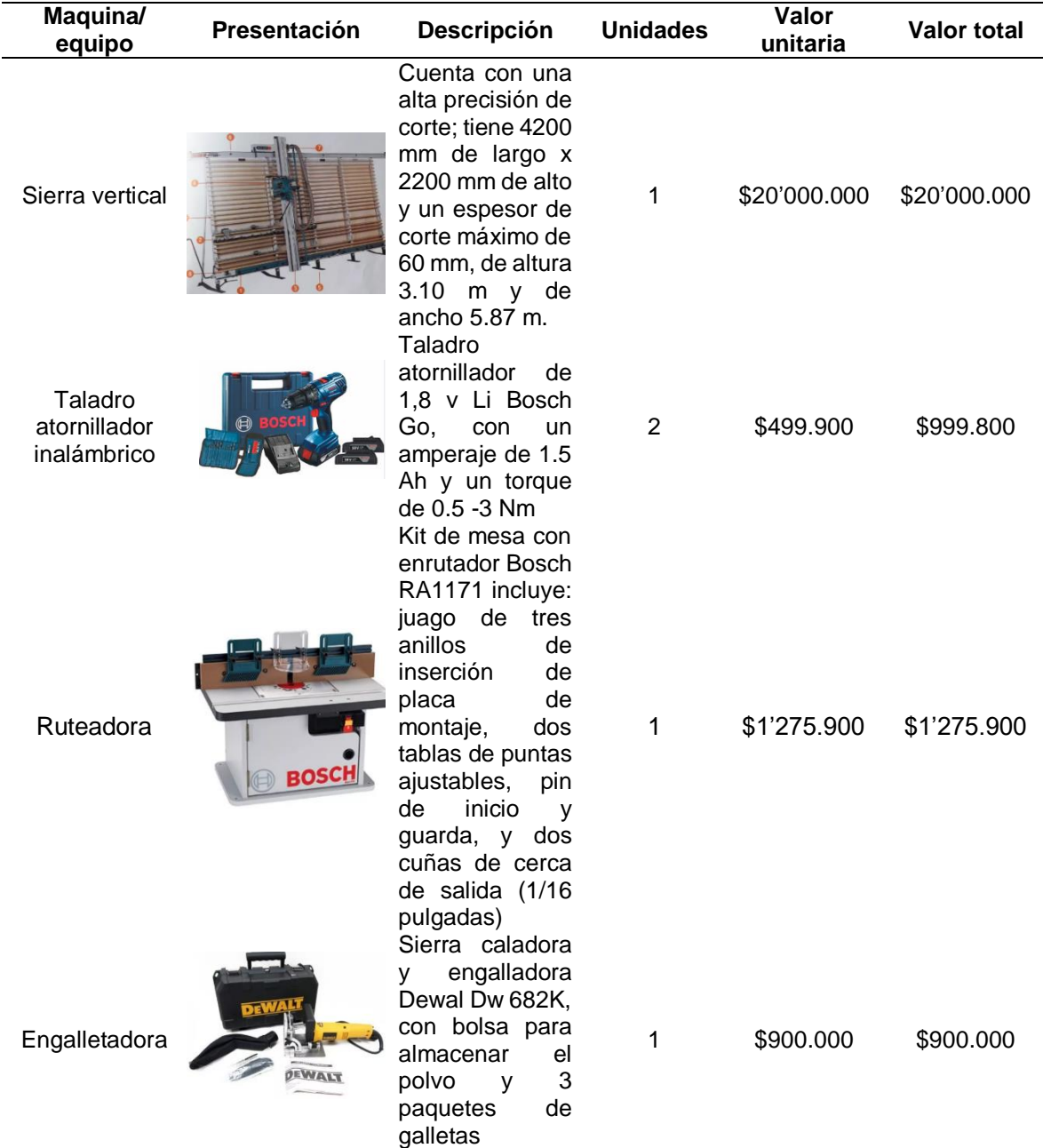

## **Tabla 58.** Maquinaria y equipo

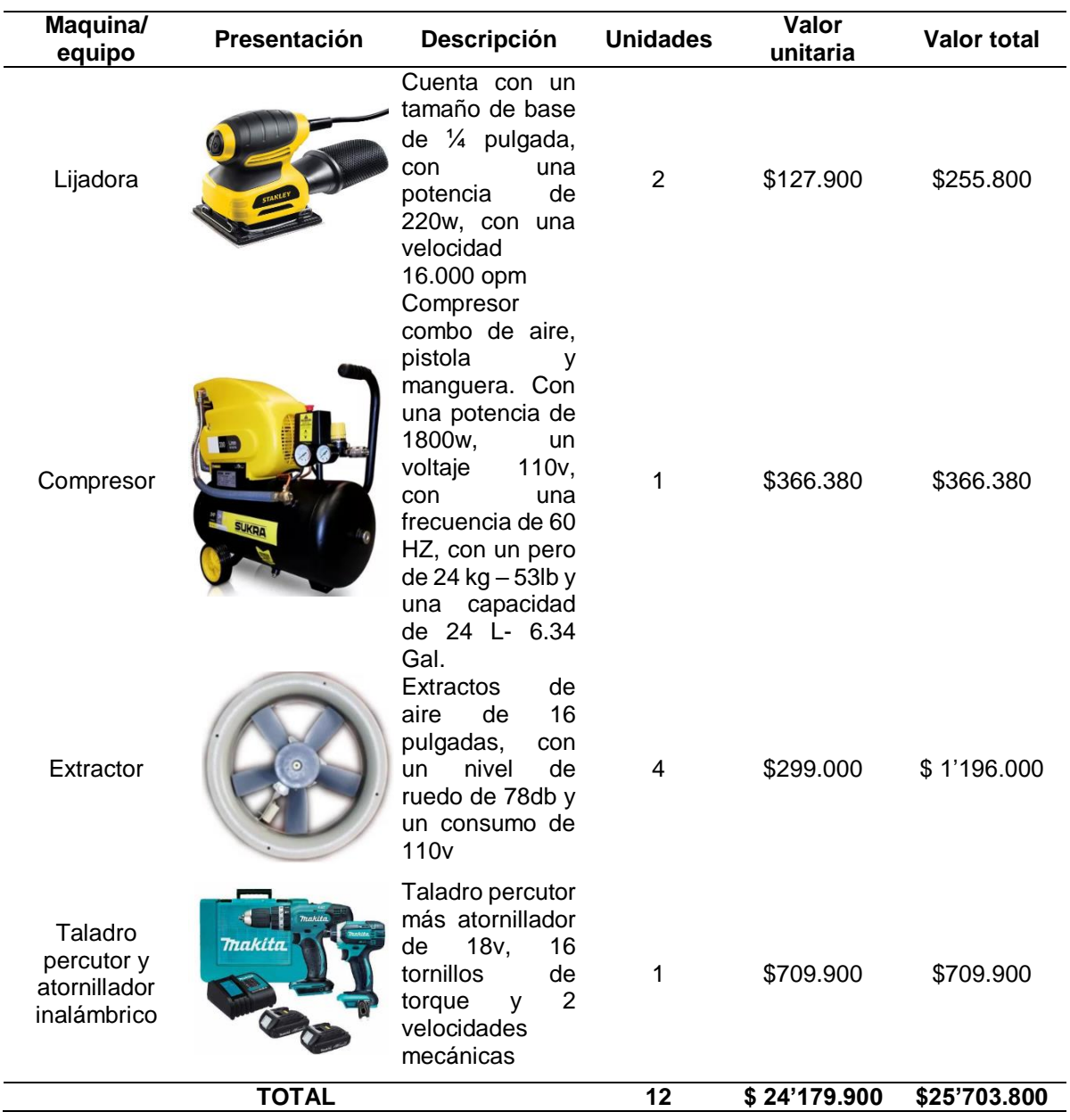

# **Tablero 58.** (Continuación)

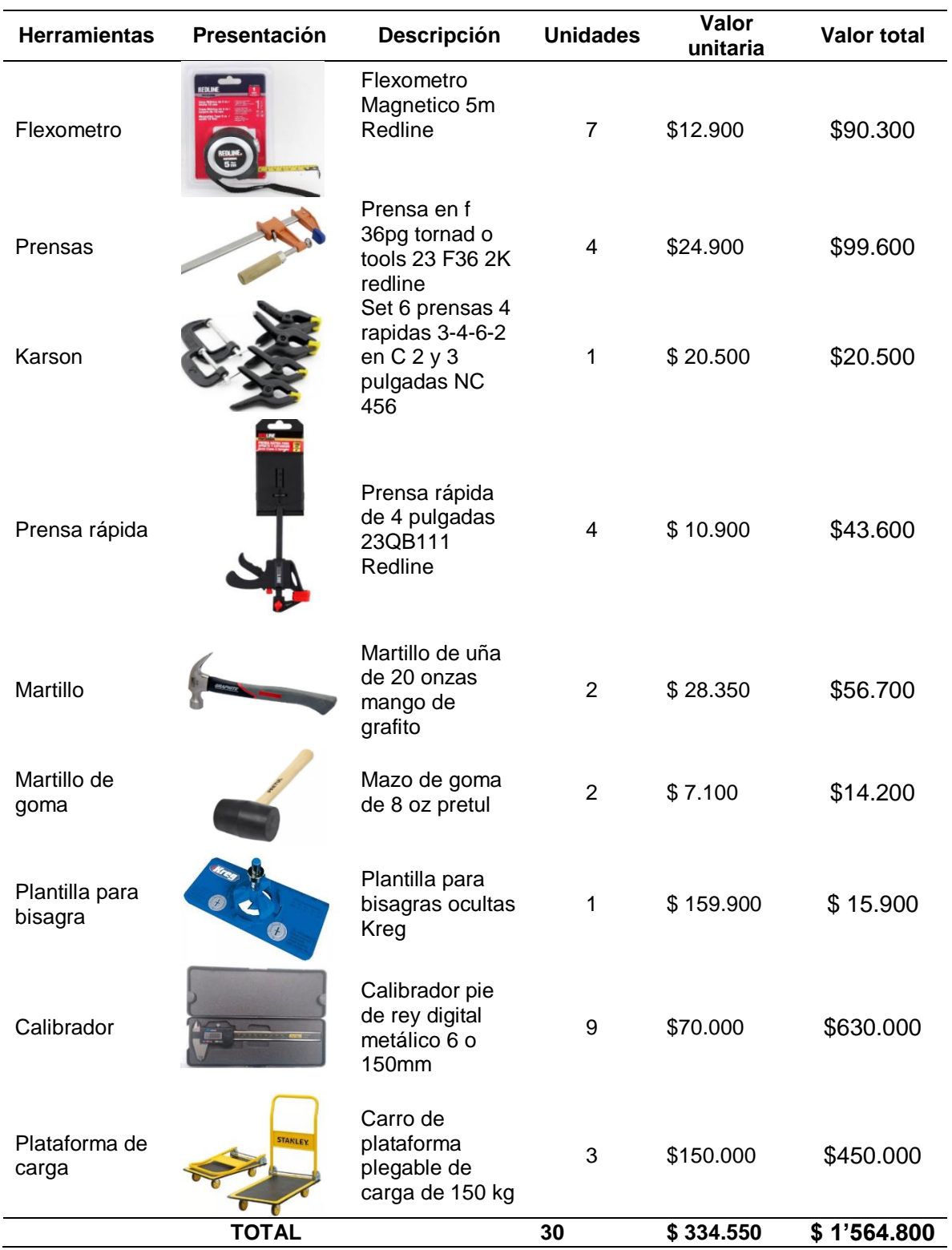

## **Tabla 59.** Herramientas

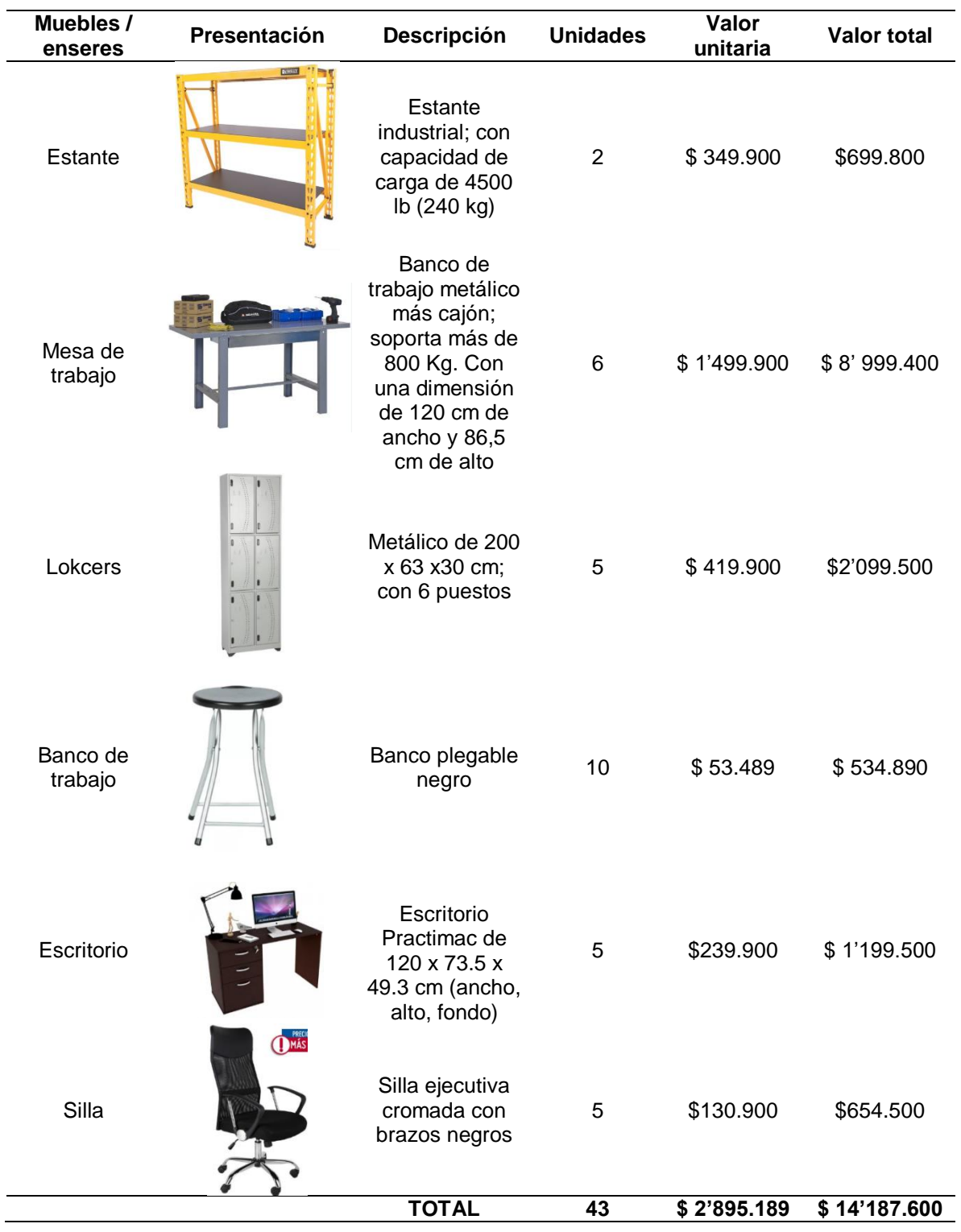

## **Tabla 60.** Muebles y enceres

**Fuente:** elaboración propia

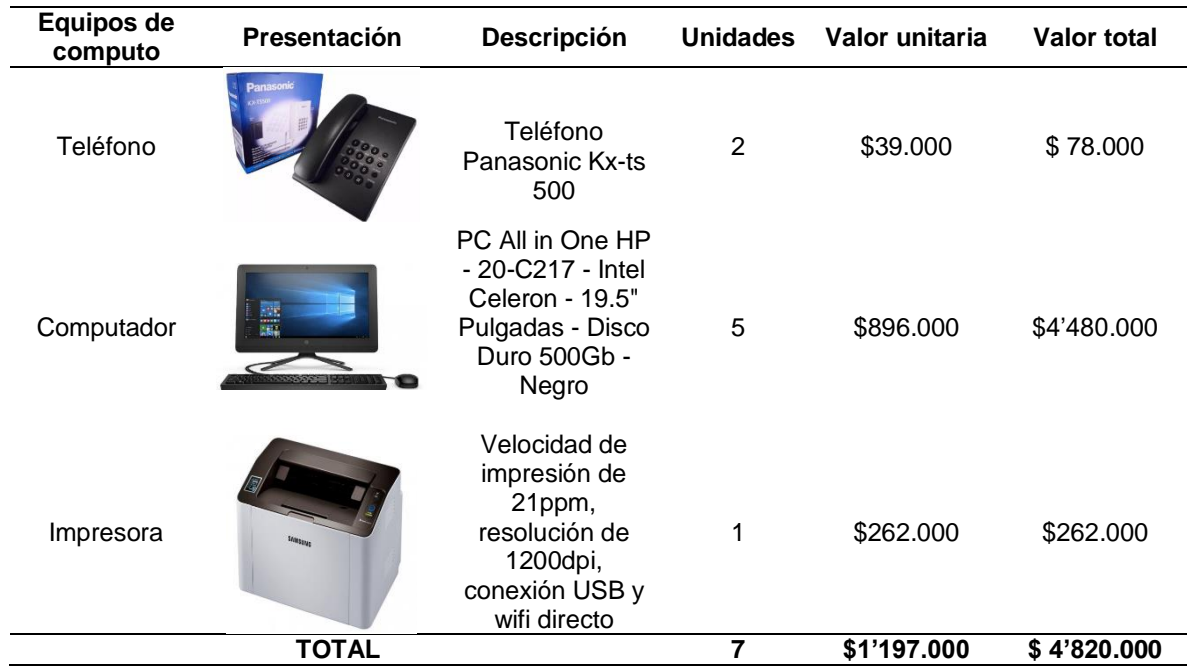

## **Tabla 61.** Equipo de cómputo y comunicación

# **Fuente:** elaboración propia

# **Tabla 62.** Elementos de oficina

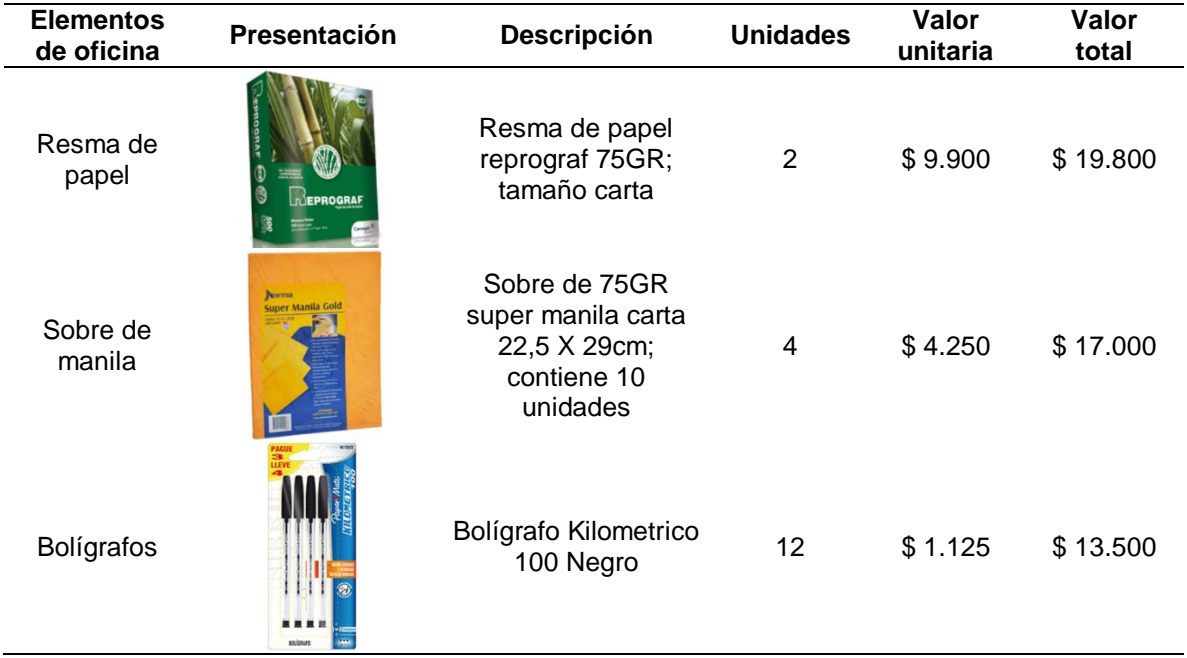

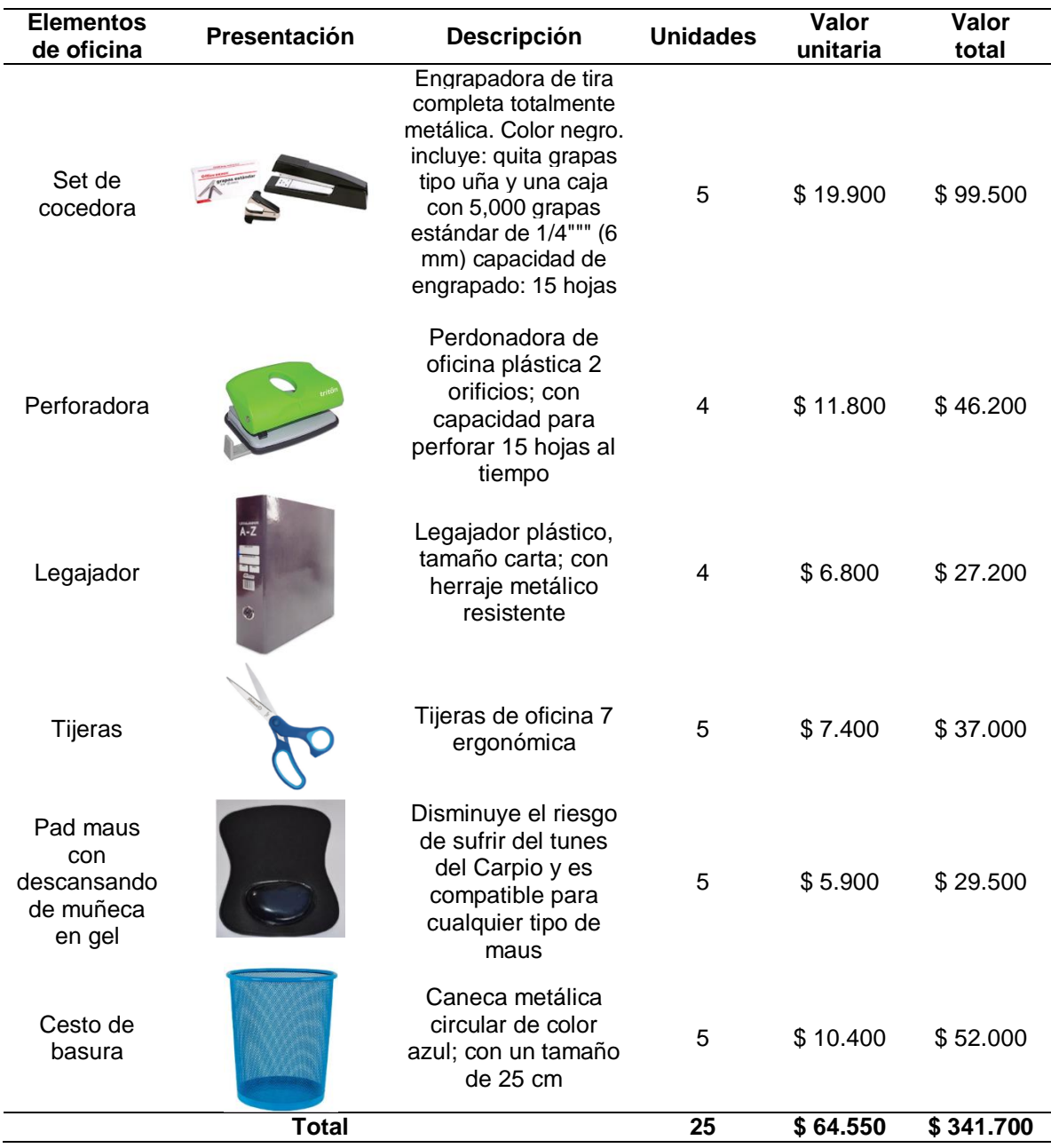

## **Tabla 62.** (Continuación)

**Fuente:** elaboración propia

## **3.9 GESTIÓN DE LOS PROVEEDORES**

Para la elaboración de mobiliario de alcoba es necesario contar con los mejores proveedores que ofrezcan materia prima de calidad y en el momento preciso en el que lo necesite la organización; debido a que se trabajara por pedido y los insumos

se necesitan lo más pronto posible para cumplirle al cliente. Teniendo en cuenta que el proceso de compra se realizara tal y como se observa en el Diagrama 10.

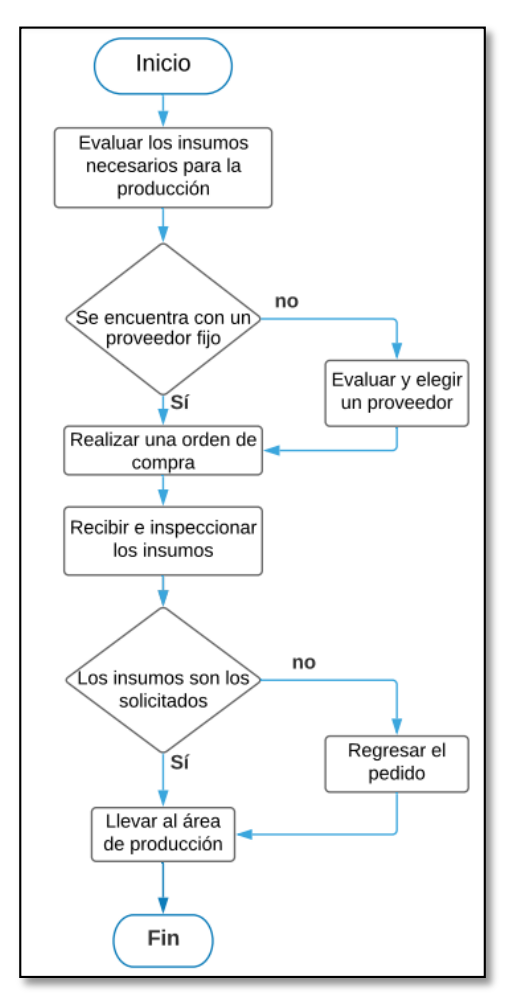

**Diagrama 10.** Proceso de compra

 **Fuente:** elaboración propia

Para realizar la selección y evaluación de proveedores de la empresa Üset muebles, se tiene en cuenta lo siguiente:

**3.9.1 Perfil del proveedor.** Se evalúan el tipo de proveedor de cada uno se los insumos necesarios para la elaboración de mobiliario; teniendo en cuenta que sería bueno contar con un proveedor que cumpla con los siguientes aspectos.

- $\checkmark$  Ser una empresa constituida como persona natural o jurídica.
- $\checkmark$  Su ubicación debe ser en la ciudad de Bogotá.
- $\checkmark$  Su canal de comunicación debe ser ágil y sencillo.
- $\checkmark$  La experiencia en el mercado debe ser de mínimo 3 años.
- $\checkmark$  Los tiempos de entrega deben ser mínimos.
- $\checkmark$  Certificaciones tales como (Forestal Stewardship Council, (FSC), Certificación de Sistemas de Gestión Ambiental bajo la norma ISO 14001, Sistema de gestión de la calidad, entre otros)

Esto con el fin de garantizar que las empresas a las que se les adquieren los productos es legales y pueden cubrir la demanda de la organización.

**3.9.2 Posibles proveedores.** Teniendo en cuenta los aspectos que deben cumplir los proveedores; para realizar esta evaluación fue necesario tomaron 4 proveedores que cuentan con cada una de las características expuestas anteriormente, para los insumos de materia prima, herrajes, ferretería, embalaje. Tal y como se muestra en la Tabla 63., 64., 65., y 66.

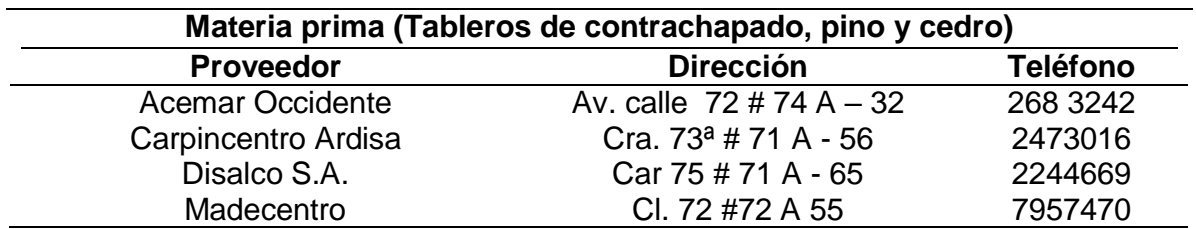

**Tabla 63.** Posibles proveedores de materia prima

**Fuente:** elaboración propia

**Tabla 64.** Posibles proveedores de insumos

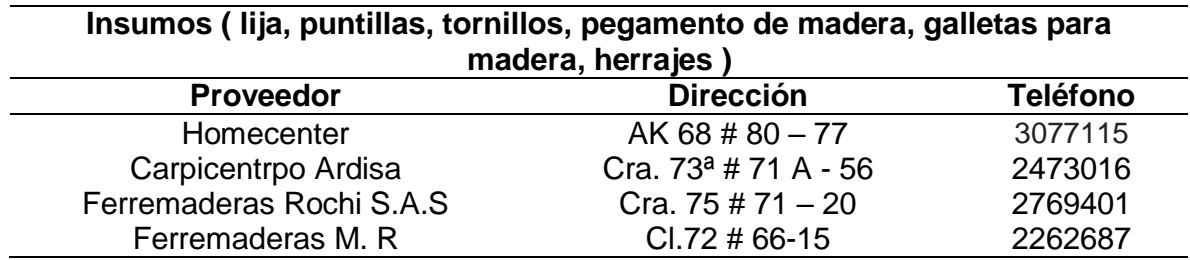

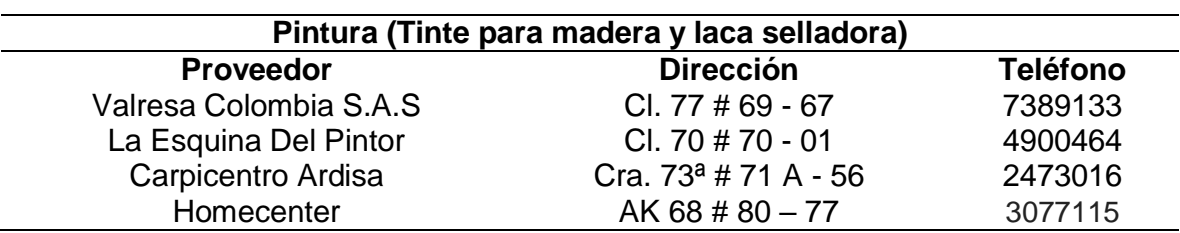

**Tabla 65.** Posibles proveedores de pintura

#### **Fuente:** elaboración propia

**Tabla 66.** Posibles proveedores de embalaje

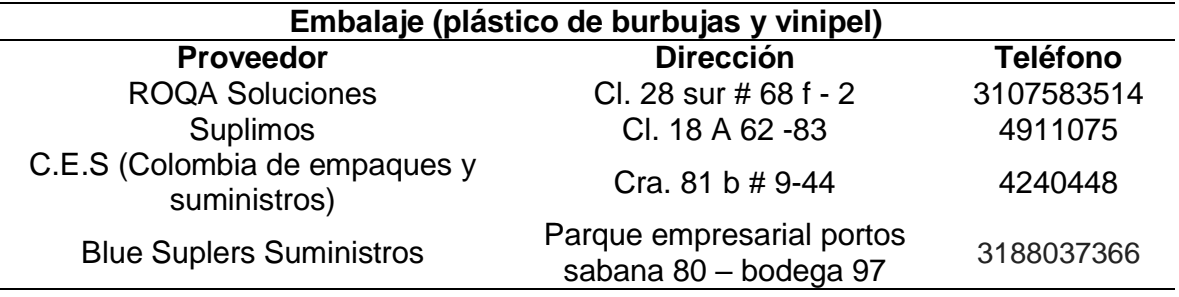

#### **Fuente:** elaboración propia

**3.9.3 Criterios de calificación.** A continuación, se define los criterios con los que se evaluaran a los proveedores.

- **Calidad.** es uno de los factores más importantes que deben tener los posibles proveedores; debido a que la organización necesita de los mejores insumos para la elaboración de sus productos. Para destacar en el mercado, permanecer en este y lograr un reconocimiento entre sus clientes.
- **Tiempo de entrega.** es necesario que el proveedor sea puntual y entrega los insumos que se le han solicitado en el menor tiempo posible; debido a que la organización necesita de ellos para elaborar el mobiliario de alcoba en el menor tiempo posible, para poder cumplirle a los clientes.
- **Buenos precios.** la organización busca proveedores que le ofrezcan precios justos, entre la calidad de su producto y el número de insumos que se solicite. Que en sus prácticas de manufactura sean amigables con el medio ambiente.
- **Facilidades de pago.** se evalúan los sistemas de pago con el proveedor y los plazos que este pueda otorgarle a la organización.
- **Ubicación.** el proveedor debe estar lo más cerca posible de la fábrica; para que los tiempos de espera de los insumos san mínimos.

**3.9.4 Factores de ponderación.** Para realizar la evaluación de los proveedores es necesario darles un factor de peso a cada uno de los criterios que se tendrán en cuenta; tal y como se muestra en la Tabla 67.

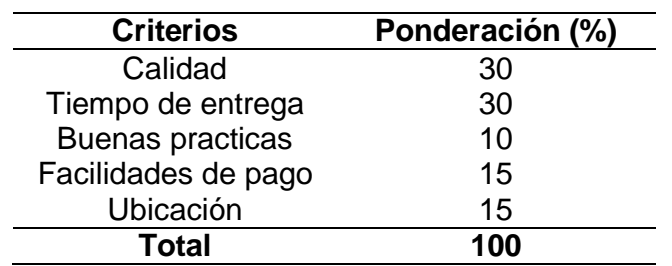

 **Tabla 67.** Factores de ponderación para cada criterio de evaluación

**Fuente:** elaboración propis

**3.9.5 Escala de calificación.** En el Cuadro 16, se establece una calificación a cada uno de los criterios ya mencionados; para evitar la subjetividad en la evaluación. Esta calificación esta dado de 1 a 5; en donde 1 y 2 es malo, 3 y 4 es regular y 5 es bueno.

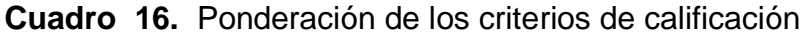

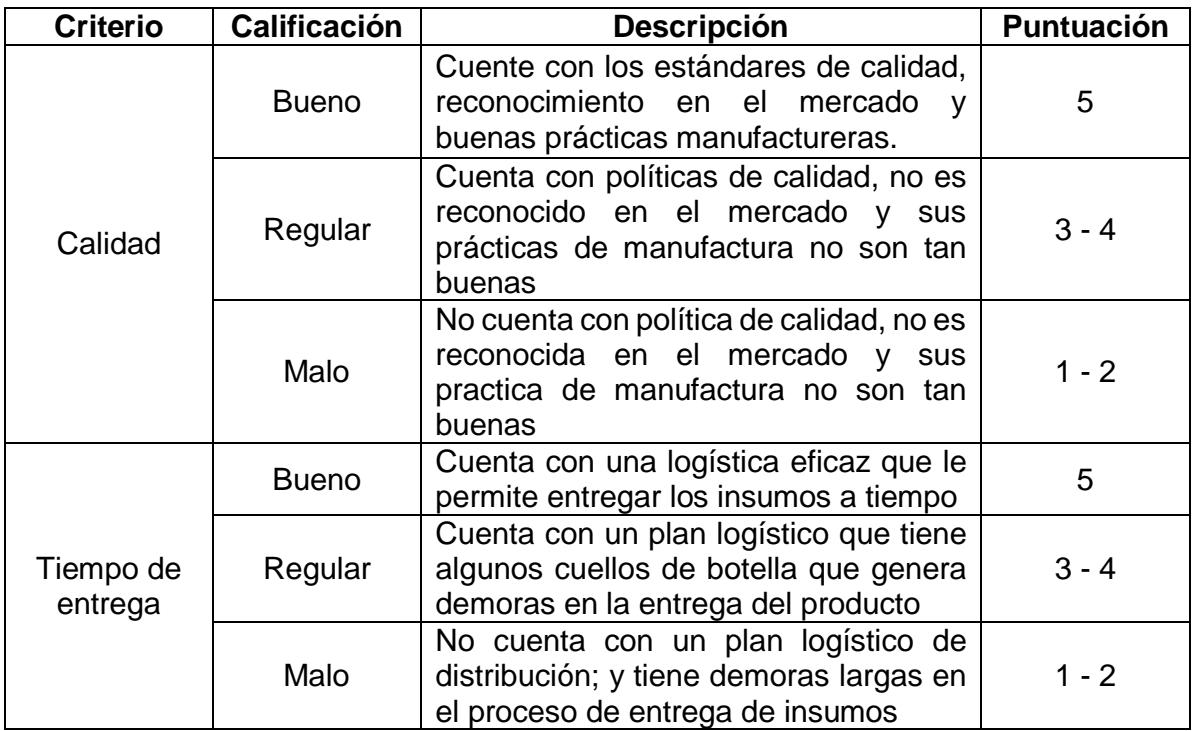

### **Cuadro 16.** (Continuación)

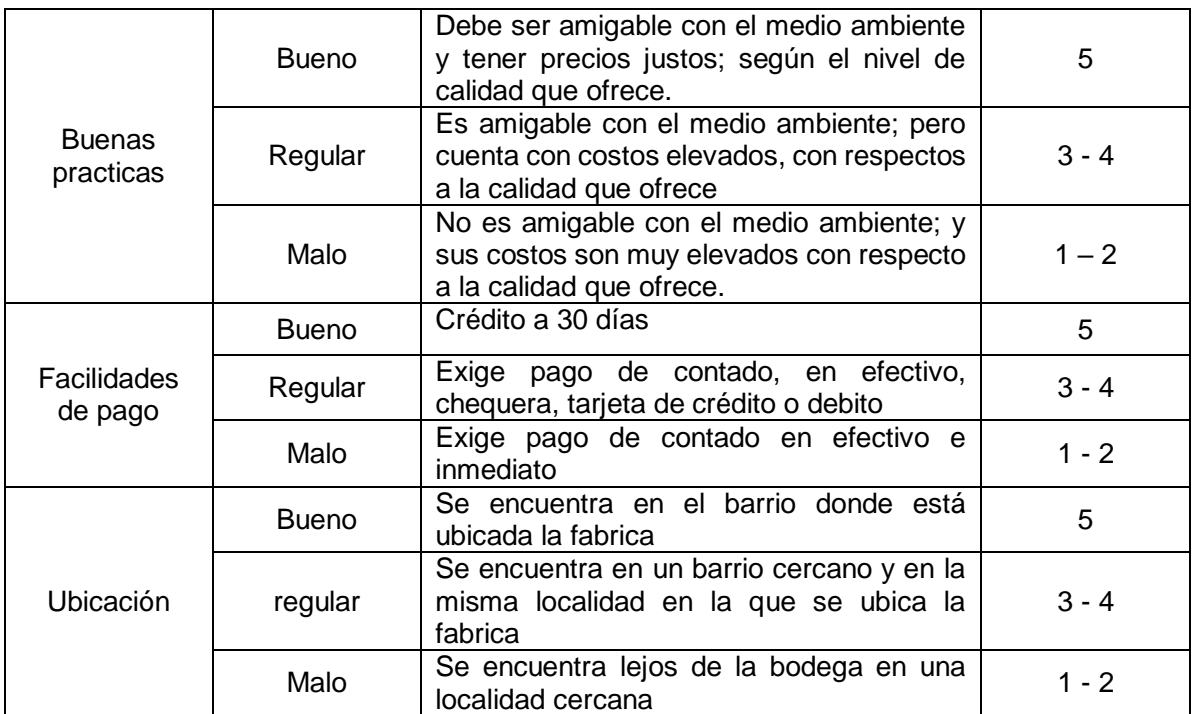

**Fuente:** elaboración propia

**3.9.6 Evaluación a proveedores.** Teniendo en cuenta los proveedores que se mencionaros anteriormente en la Tabla 62., 63., 64., y 75., se realizara una evaluación con cada uno de los criterios mencionados y las ponderaciones descritas anteriormente. Para así poder seleccionar los proveedores a los cual se les realizarán las futuras órdenes de compra.

 **Evaluación de proveedores para materias primas (tableros de madera).** En la Tabla 68., se encuentran cada uno de los proveedores con su respectiva puntuación; tendido en cuenta los criterios que se designaron para realizar esta evaluación.

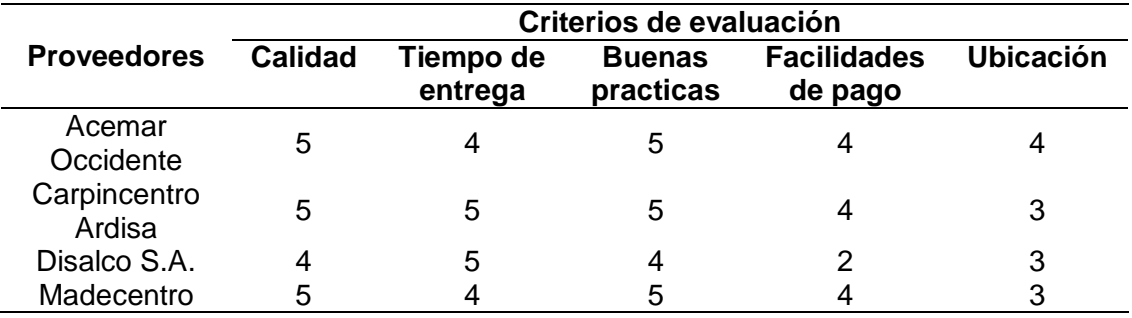

 **Tabla 68.** Calificación de los proveedores de materia prima

A continuación, en la Tabla 69, se realiza la calificación de cada proveedor teniendo en cuenta la ponderación que se asignó para cada criterio

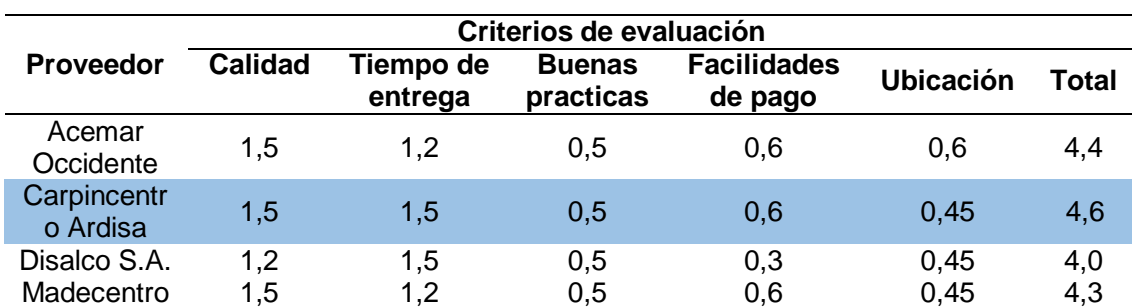

**Tabla 69.** Matriz de decisión para los proveedores de materias primas

**Fuente:** elaboración propia

El proveedor que se escogió; teniendo en cuenta los resultados de la matriz es Carpincentro Ardisa, debido a que cumple con todos los criterios que definió Üset muebles. Si en alguna ocasión este proveedor no puede cumplir con la demanda de insumos que solicite la organización; se le realizará la compra a la empresa Acemar Occidente.

 **Evaluación de proveedores de insumos (lija, puntillas, tornillos, pegamento de madera, galletas para madera y herrajes).** En la Tabla 70., se encuentran cada uno de los proveedores con su respectiva puntuación; tendido en cuenta los criterios que se designaron para realizar esta evaluación.

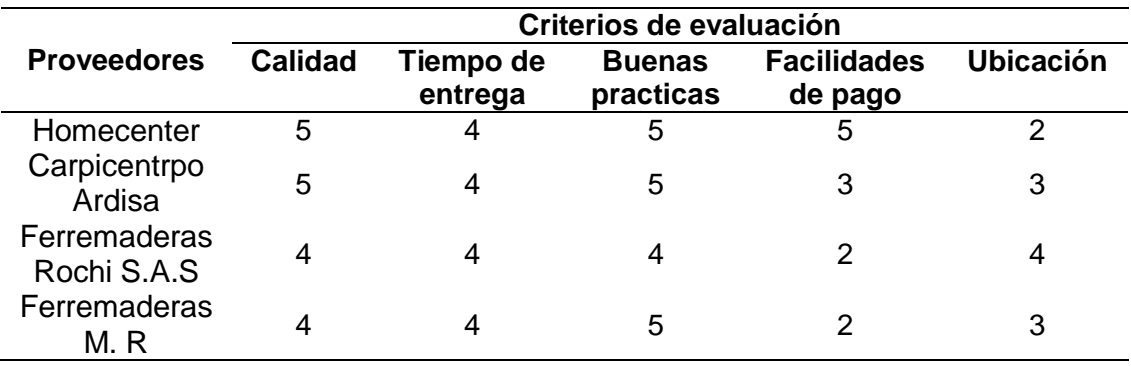

 **Tabla 70.** Calificación de los proveedores de insumos

**Fuente:** elaboración propia

A continuación, en la Tabla 71., se realiza la calificación de cada proveedor teniendo en cuenta la ponderación que se asignó para cada criterio.

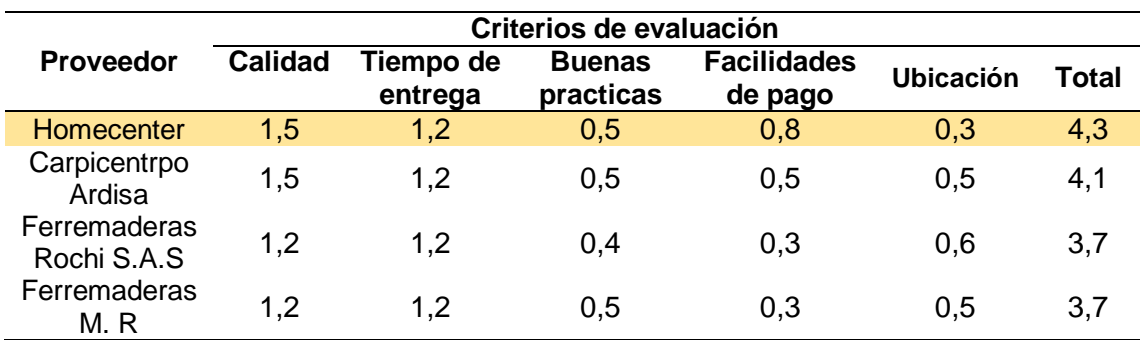

**Tabla 71.** Matriz de decisión para los proveedores de insumos

**Fuente:** elaboración propia

El proveedor que se escogió; teniendo en cuenta los resultados de la matriz es Homecenter, debido a que cumple con todos los criterios que definió Üset muebles y además es una empresa muy reconocida en el mercado de muebles. Si en alguna ocasión este proveedor no puede cumplir con la demanda de insumos que solicite la organización; se le realizara la compra a la organización Carpintero Ardisa.

 **Evaluación de proveedores de pintura (Tinte para madera y laca selladora).** En la Tabla 72., se encuentran cada uno de los proveedores con su respectiva puntuación; tendido en cuenta los criterios que se designaron para realizar esta evaluación.

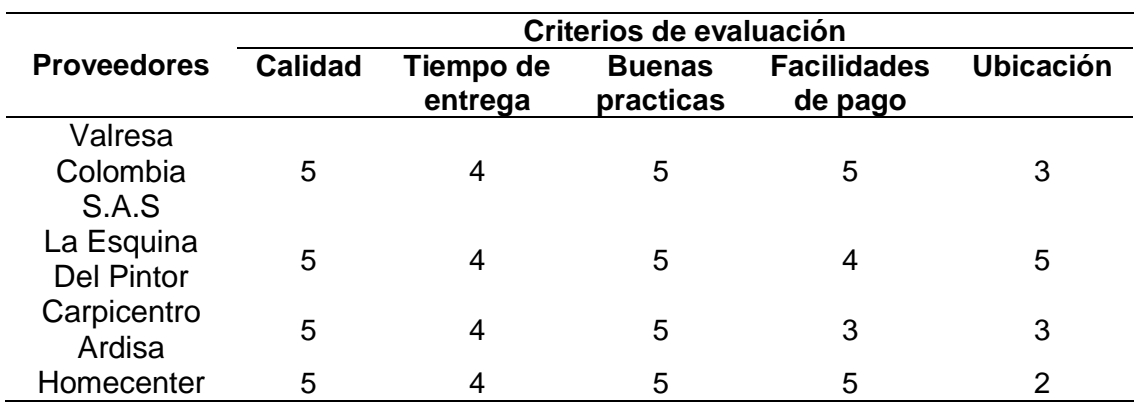

**Tabla 72.** Calificación de los proveedores de pintura

**Fuente:** elaboración propia

A continuación, en la Tabla 73., se realiza la calificación de cada proveedor teniendo en cuenta la ponderación que se asignó para cada criterio.

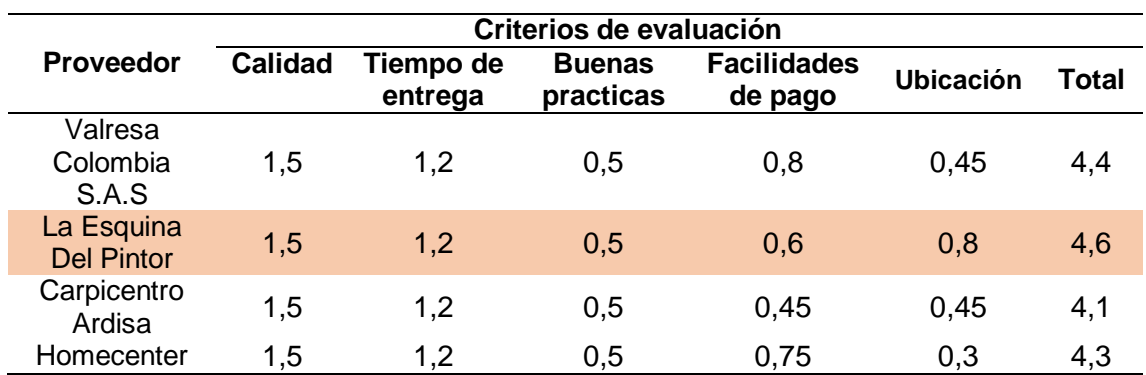

**Tabla 73.** Matiz de decisión para el proveedor de pintura

**Fuente:** elaboración propia

El proveedor que se escogió; teniendo en cuenta los resultados de la matriz es La Esquina Del Pintor, debido a que cumple con todos los criterios que definió Üset muebles; además también es una empresa que se caracteriza por manejar gran variedad de marcas de pinturas y tientes para muebles. Si en alguna ocasión este proveedor no puede cumplir con la demanda de insumos que solicite la organización; se le realizara la compra a la organización Valresa Colombia S.A. S.

 **Evaluación de proveedores para el embalaje (plástico de burbujas y vinipel).**  En la Tabla 74., se encuentran cada uno de los proveedores con su respectiva puntuación; tendido en cuenta los criterios que se designaron para realizar esta evaluación.

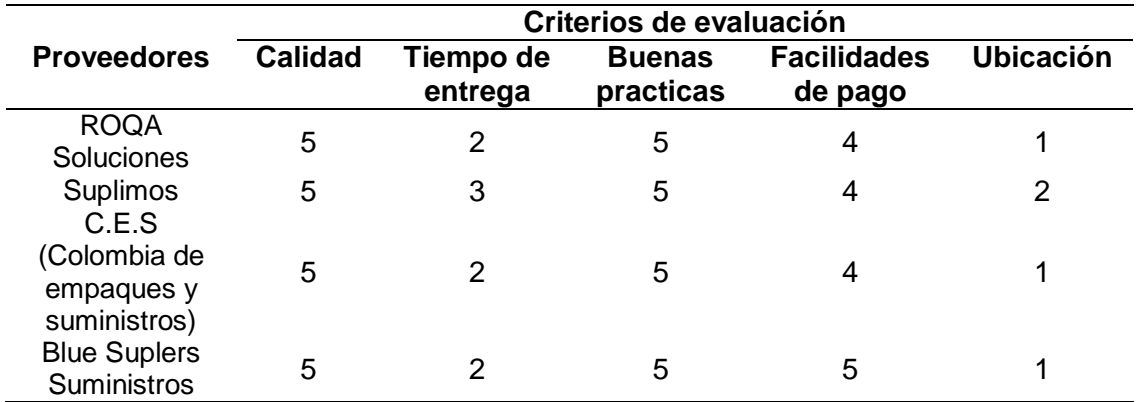

**Tabla 74.** Calificación de proveedores para embalaje

**Fuente:** elaboración propia

A continuación, en la Tabla 75., se realiza la calificación de cada proveedor teniendo en cuenta la ponderación que se asignó para cada criterio.

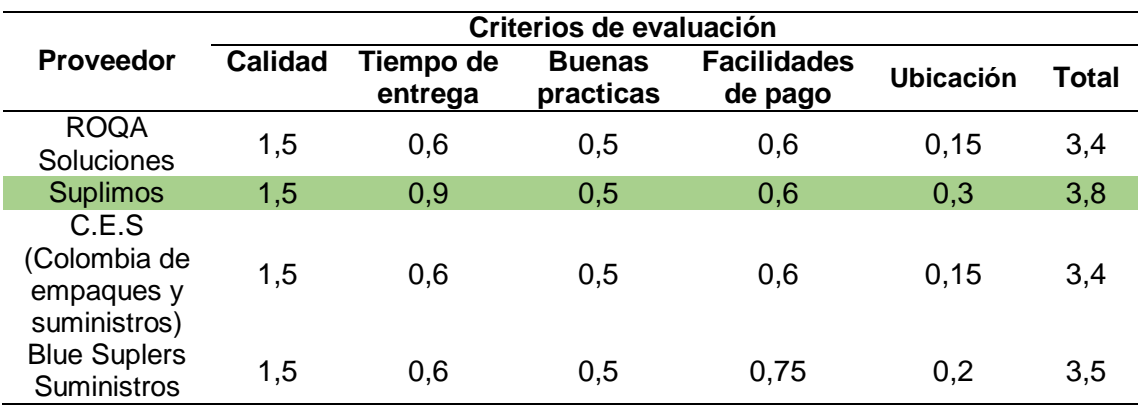

**Tabla 75.** Matiz de decisión para el proveedor de embalaje

**Fuente:** elaboración propia

El proveedor que se escogió; teniendo en cuenta los resultados de la matriz es Suplimios, debido a que cumple con todos los criterios que definió Üset muebles. Si en alguna ocasión este proveedor no puede cumplir con la demanda de insumos que solicite la organización; se le realizara la compra a la organización Blue Suplers Suministros.

En conclusión, los insumos de materia prima; como los tableros de madera serán suministrados por la empresa Carpicentro Ardisa, los insumos como lijas, puntillas, tornillos, pegamento para madera, galletas para madera y herrajes, serán suministrados por la empresa Homecenter; los insumos como tientes y pinturas serán suministrados por la empresa La Esquina Del Pintor, y por último los insumos de embalaje serán suministrados por la empresa Suplimios.

## **3.10 SEGURIDAD Y SALUD EN EL TRABAJO**

Üset muebles será una organización que velará por la seguridad y el bienestar de sus trabajadores; cumpliendo con la Resolución 2013 de 1986 que indica que las empresas que cuentan con más de diez trabajadores a su mando deben conformar un Comité Parietaria de Salud Ocupacional. Teniendo en cuenta que la organización cuenta con quince operarios y que el Artículo 2 de dicha Resolución establece que el tamaño del comité se evalúa de acuerdo al número de personas que tenga a cargo de la organización; por esta razón en la empresa se contara con un representante de los trabajadores y un representante de la empresa tal y como se muestra en la Tabla 76.

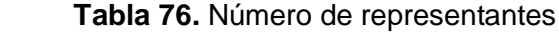

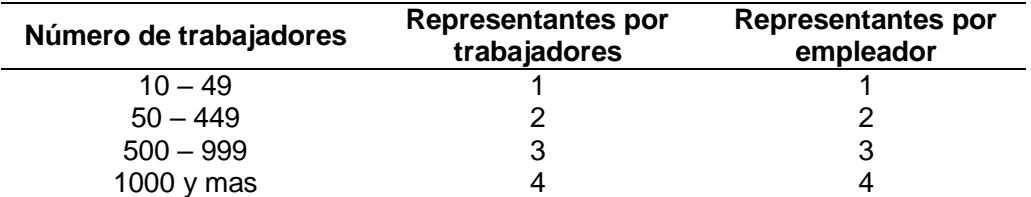

 **Fuente:** CORREA LOPEZ, Javier. Comité Paritario de Salud Ocupacional. En: Suratep. [Sitio web]. Bogotá D.C. [Consultado: 23 de abril de 2019] archivo pdf. Disponible en línea: [https://www.arlsura.com/pag\\_serlinea/distribuidores/doc/documentacion/ca](https://www.arlsura.com/pag_serlinea/distribuidores/doc/documentacion/cartilla_copaso.pdf) [rtilla\\_copaso.pdf](https://www.arlsura.com/pag_serlinea/distribuidores/doc/documentacion/cartilla_copaso.pdf)

Este comité permite que los operarios tengan comunicación directa con los empleadores con el fin de evaluar y tener en cuenta los sucesos de seguridad y salud en el trabajo que puedan ocurrir; con el fin de evitar cualquier situación que pueda perjudicar a cualquier operario. Teniendo en cuenta que la maquinaria que se utiliza en la elaboración de mobiliario de alcoba es manual; se debe evaluar los riesgos a los que pueden estar expuestos los trabajadores, en el Cuadro 17., se presentan los posibles accidentes que puedan ocurrir, a la hora de elaborar un mobiliario para alcoba.

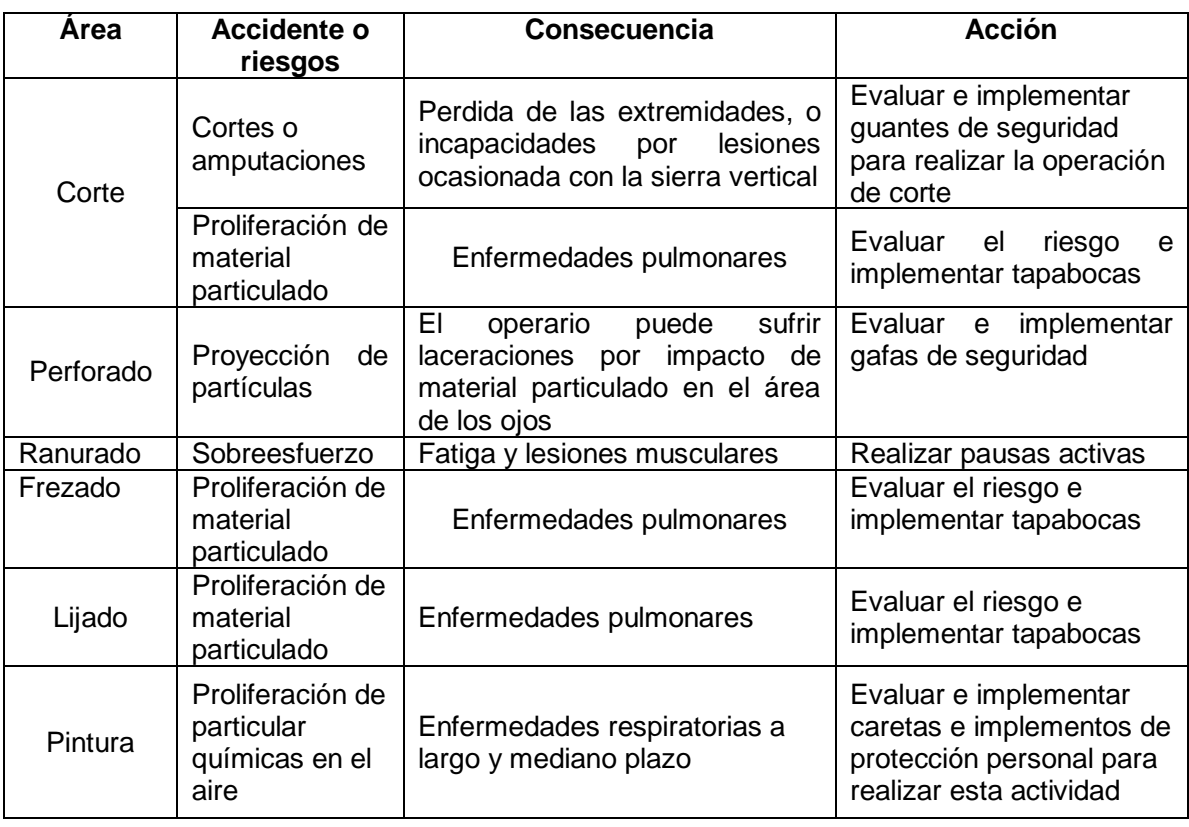

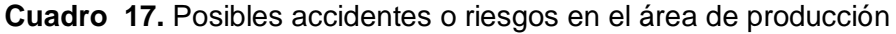

Teniendo en cuenta cada uno de los accidentes y riesgos que más se destacan en el área de producción de Üset muebles; es necesario tener en cuenta que si la organización se formaliza deberá entregar una dotación a sus operarios; la cual consiste en elementos que protejan su cuerpo de cualquier incidente que pueda llegar a ocurrir con la maquinaria o los desechos de los insumos. Estos elementos se encuentran representados en la Tabla 77., y su cotización se encuentra en el Anexo I

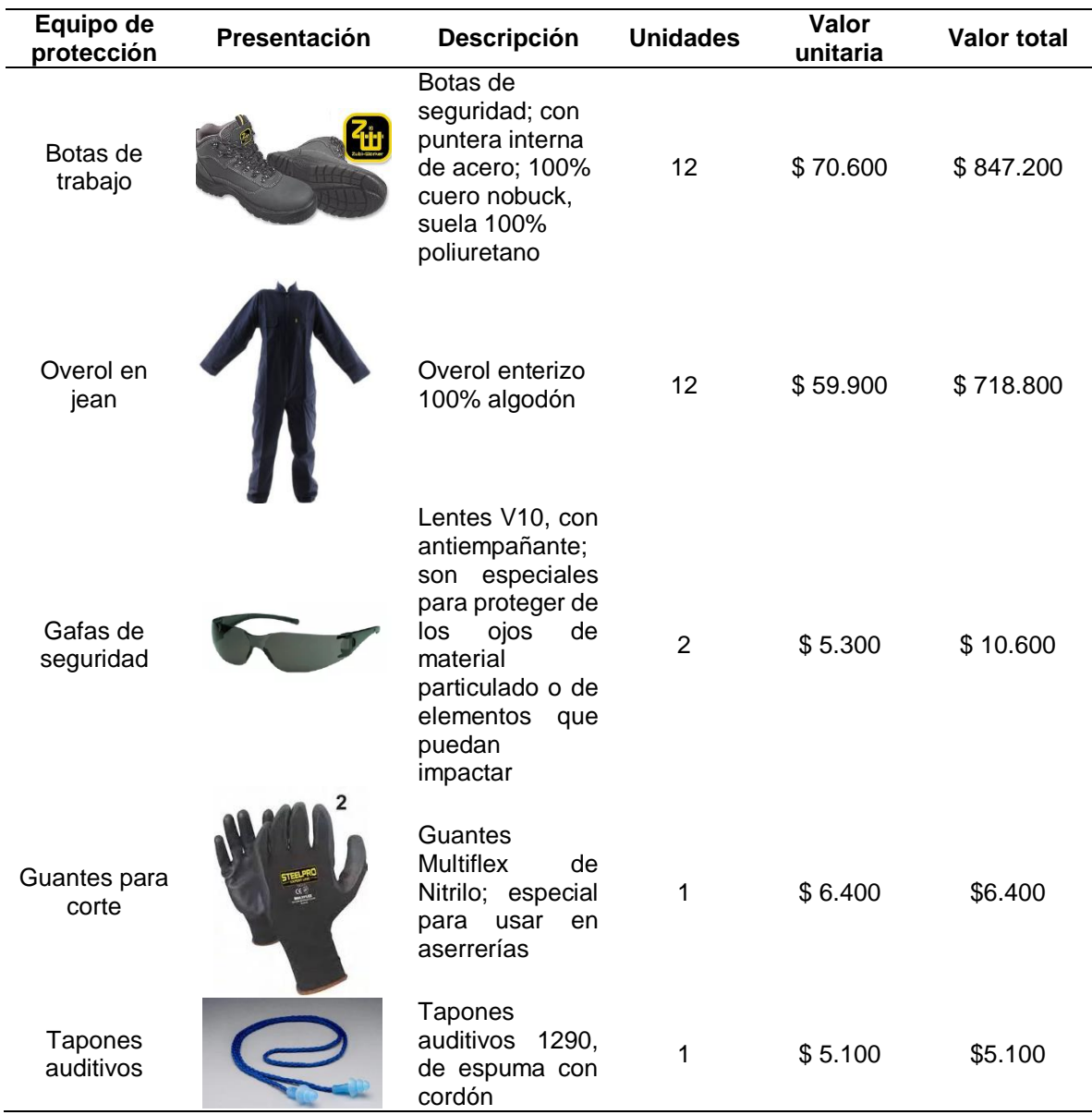

### **Tabla 77.** Dotación

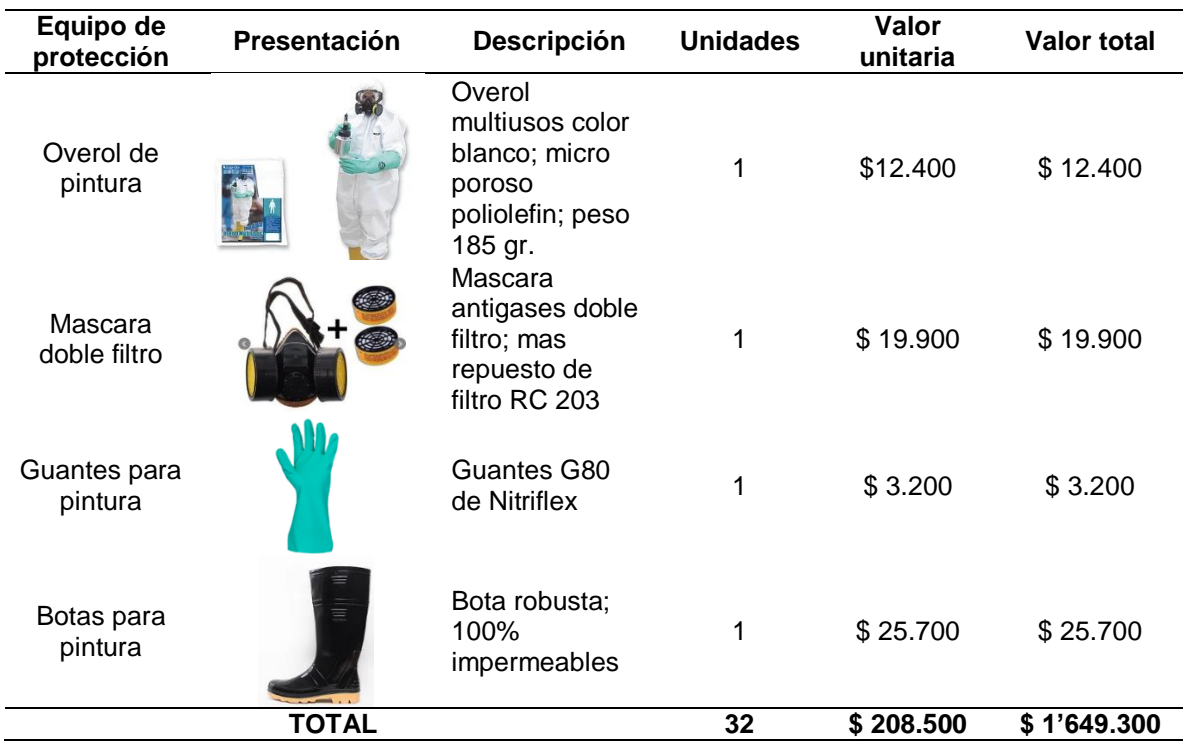

### **Tabla 78.** (Continuación)

**Fuente:** elaboración propia

En la planta de producción es necesario contar con elementos que ayuden a controlar cualquier tipo de incidente de fuerza mayor que se pueda presentar en la planta; estos elementos se encuentran representados en la Tabla 78., las cotizaciones de estos implementos se encuentran en el Anexo J.

## **Tabla 78.** Elementos de seguridad

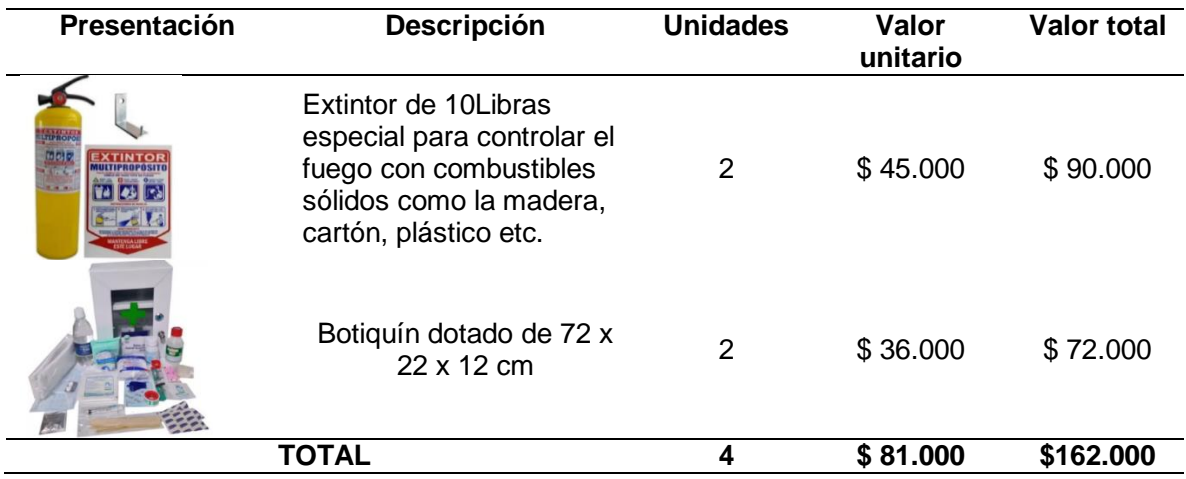
**3.10.1 Señalización.** Las señales son un conjunto de estímulos que condicionan la acción de la persona que la recibe. Con el fin de indicarle un peligro, una obligación, una prohibición, una advertencia y una información acerca del área en la que se encuentra un operario; este puede reconocer el lugar o las normas que debe cumplir en el pictograma que se encuentra dentro de la señal, sino que también lo puede realizar; reconociendo el color que esta tenga. En el Cuadro 18., se encuentra representado el significado de los colores de cada tipo de señal.

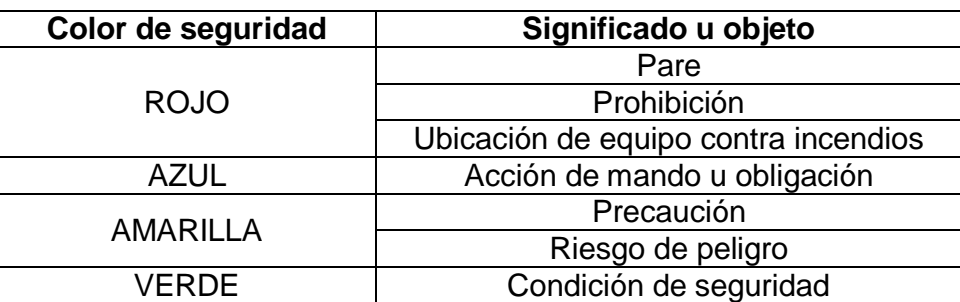

 **Cuadro 18.** Colores de contraste

 **Fuente:** Positiva. Guía señalización y demarcación del área de trabajo. En: POSITIVISMO COMPAÑÍA DE SEGUROS. [Sitio web]. Bogotá D.C. POSITIVA. [Consulta: 23 abril 2019]. Archivo pdf. Disponible en:

https://positivaeduca.positiva.gov.co/posipedia/public/files/archivos \_descargas\_categorias/Guia%20de%20se%C3%B1alizaci%C3%B 3n.pdf

Teniendo en cuenta que la organización debe hacer una implementación de cada una de las señales que se describirán a continuación para lograr un buen funcionamiento y una disminución en los riesgos laborales; las cotizaciones de estas señales se encuentran en el Anexo K.

**3.10.2 Señal informativa.** Tiene por obligación informar sobre sitios especiales y prestación de servicios. En la Tabla 79., se muestran las señales que se emplearán en la organización.

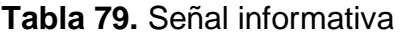

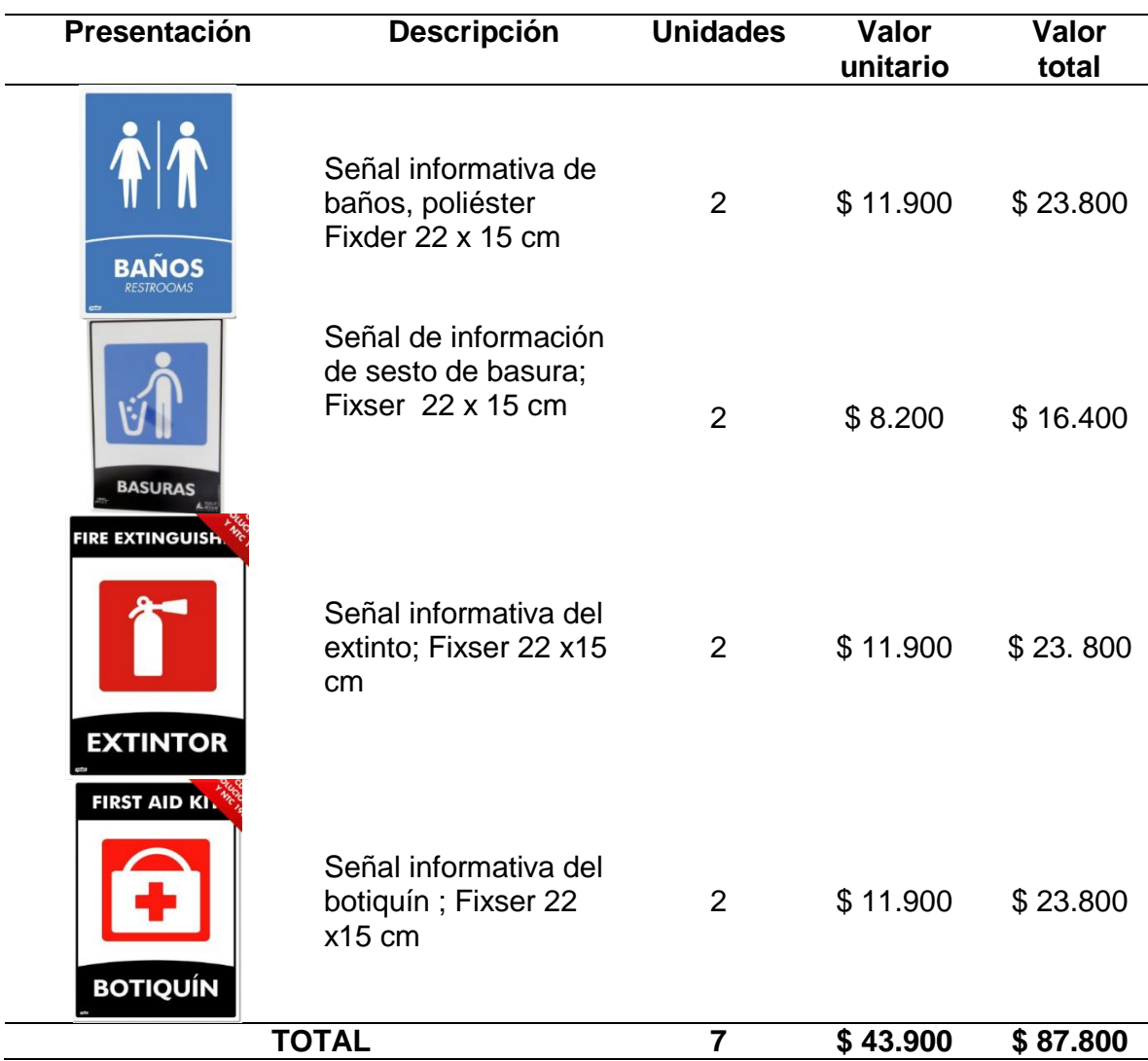

**Fuente:** elaboración propia

**3.10.3 Señal de advertencia.** Estas señales se encargan de advertirles a los operarios sobre la existencia o posibilidad de una condición peligrosa. Las se señales que se implantarían en la organización; se encuentran en la Tabla 80.

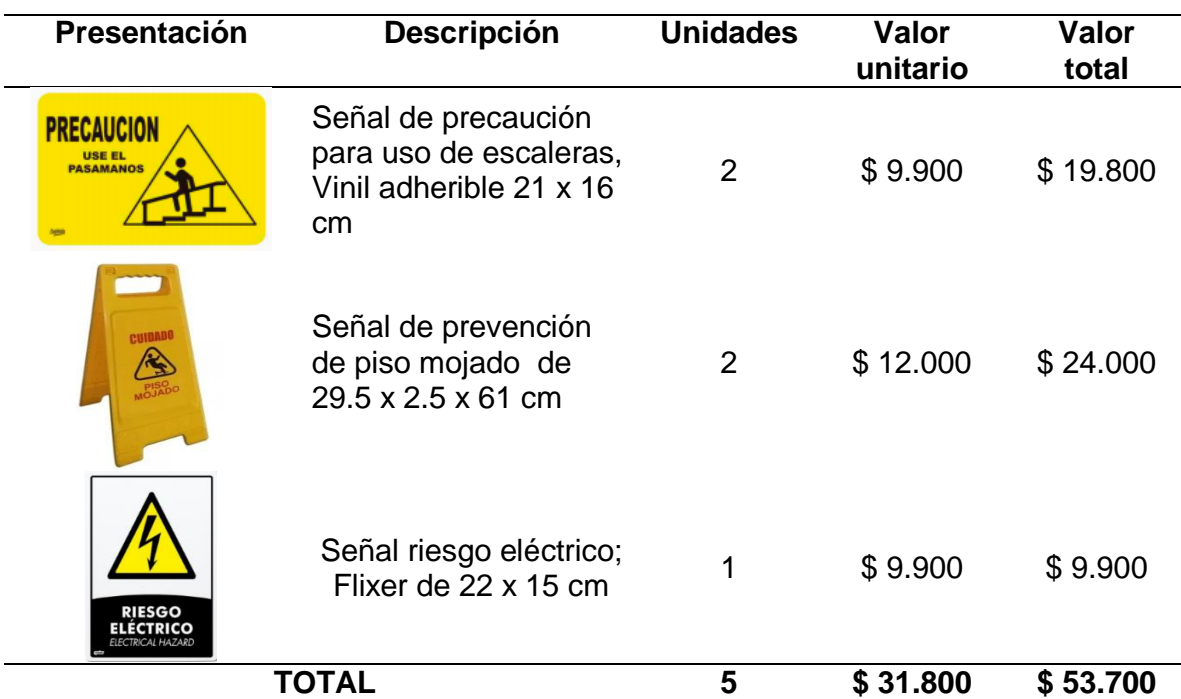

## **Tabla 80.** Señales de advertencia

**Fuente:** elaboración propia

**3.10.4 Señal de salvamento.** Son todas las señales que indican una acción que se debe seguir o el cambio hacia un lugar seguro en caso de emergencia**;** son de color verde y cuentan con símbolo o texto de color blanco. En el Tabla 81., se encuentran las señales que utilizaría la organización en la bodega y su respectivo costo.

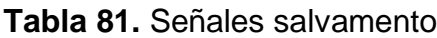

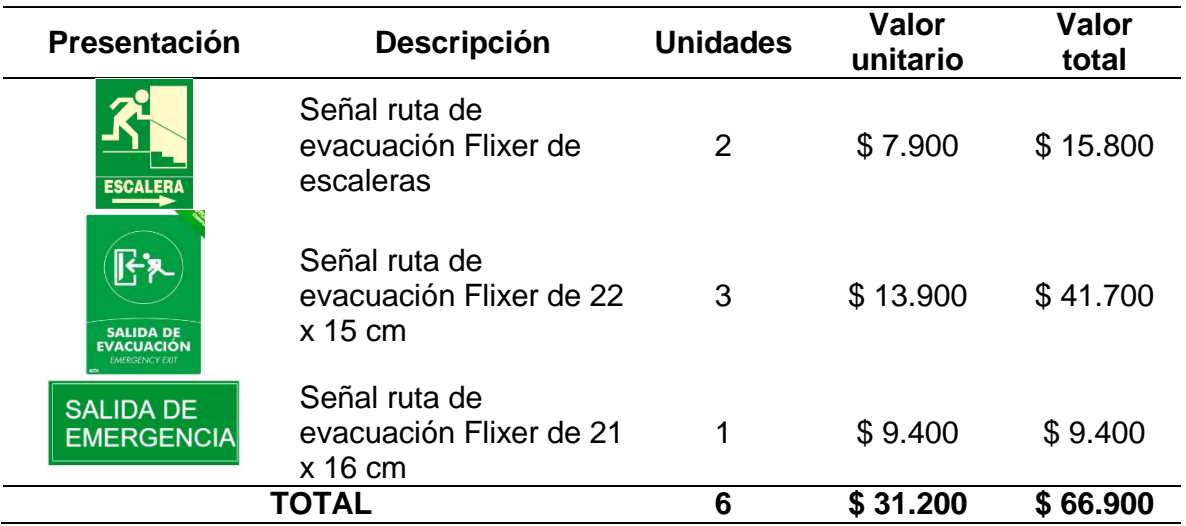

**Fuente:** elaboración propia

**3.10.5 Señal de obligación.** Estas señales tienen como objetivo obligar e ilustrará al operario que tipo de implementos de protección personal debe utilizar en esta área de trabajo. Las señales que se implementarían en el área de producción de la organización se encuentran representadas en la Tabla 82.

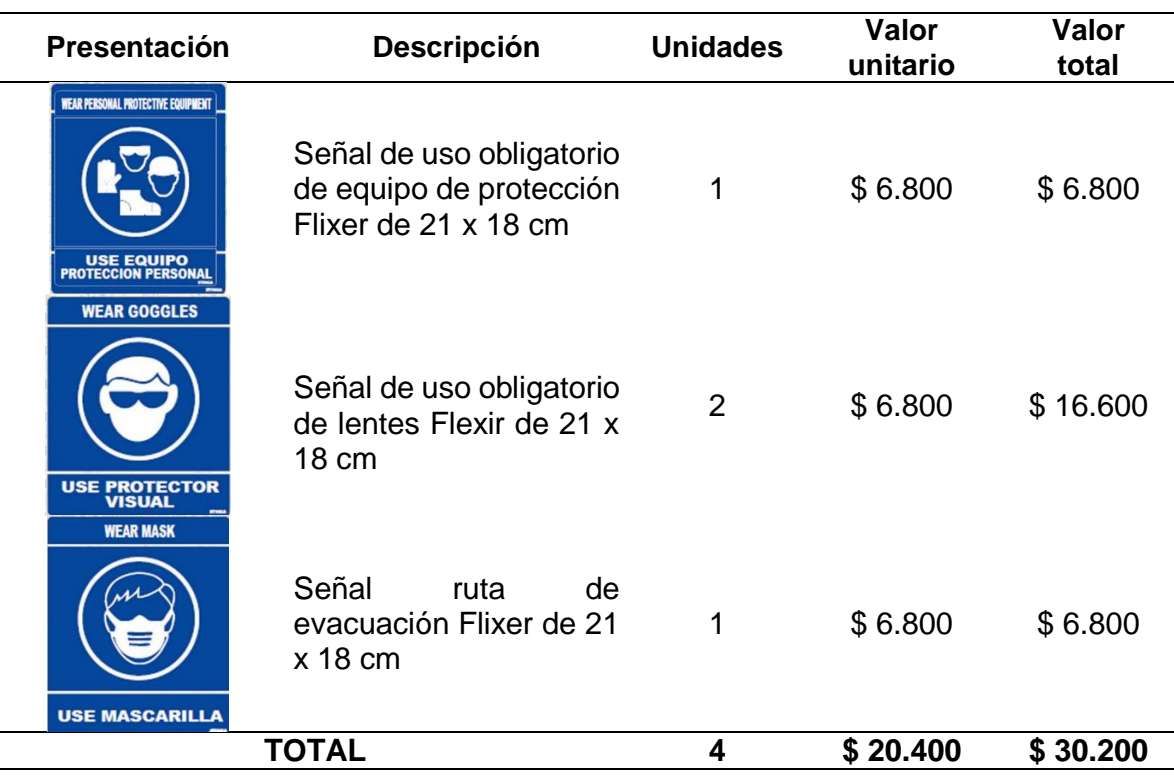

## **Tabla 82.** Señales obligatorias

**Fuente:** elaboración propia

**3.10.6 Señal de prohibición.** Son las encargadas de informar acerca de las acciones que no se deben realizar en un área específica. En la Tabla 83., se muestran las señales que se emplearan en la planta.

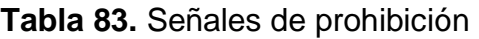

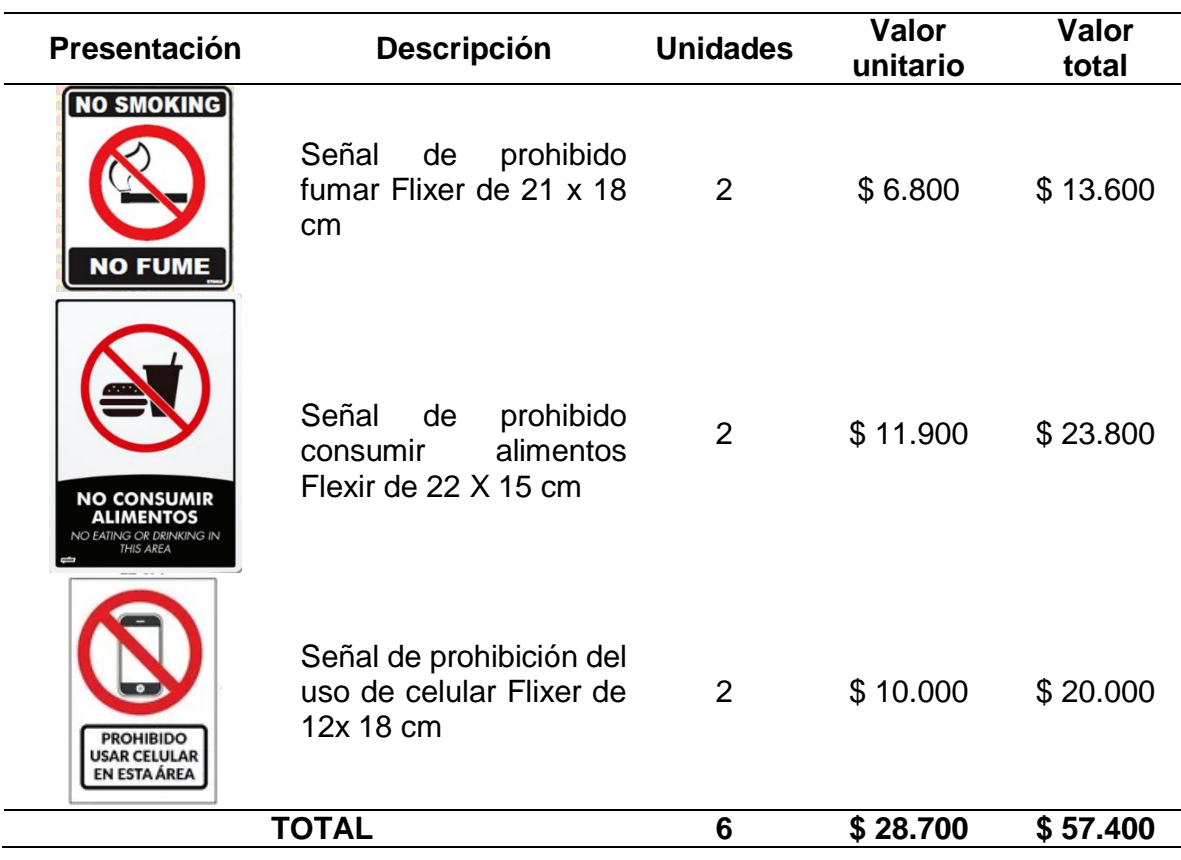

**Fuente:** elaboración propia

## **3.11 ERGONOMÍA**

En la organización se cuenta con varias actividades en las que se involucran las posiciones del cuerpo del operario para poder ser realizadas; por esta razón es necesario establecer como se deben desempeñar estas actividades, con el fin de evitar daños en la salud y la integridad de los operarios.

**3.11.1 Trabajo sentado.** En Üset muebles se tienen trabajadores que realizan sus labores sentados; como es el caso del área administrativa, en donde los trabajadores están sentados la mayor parte del día en un escritorio, frente a un computador. Estas actividades en esta posición pueden genera fatiga visual, dolor en la zona lumbar, hombros y cuellos; estas afectaciones se pueden llegar a generar enfermedades a largo plazo. Por esta razón es importante que el área de trabajo este en óptimas condiciones; y que el operario conozca la importancia de utilizar una posición en 90º frente al escritorio, para que su espalda y músculos estén en posición recta y de frente a la pantalla del computador; así se logra evitar daños musculares o problemas lumbares en el futuro. El trabajador debe realizar también pausas activas en ciertos periodos de tiempo para distorsionar las áreas

musculares. En la Imagen 20., se puede observar la posición correcta en la que debe estar el trabajador y la posición incorrecta que en ocasiones toman los operarios para realizar esta labor.

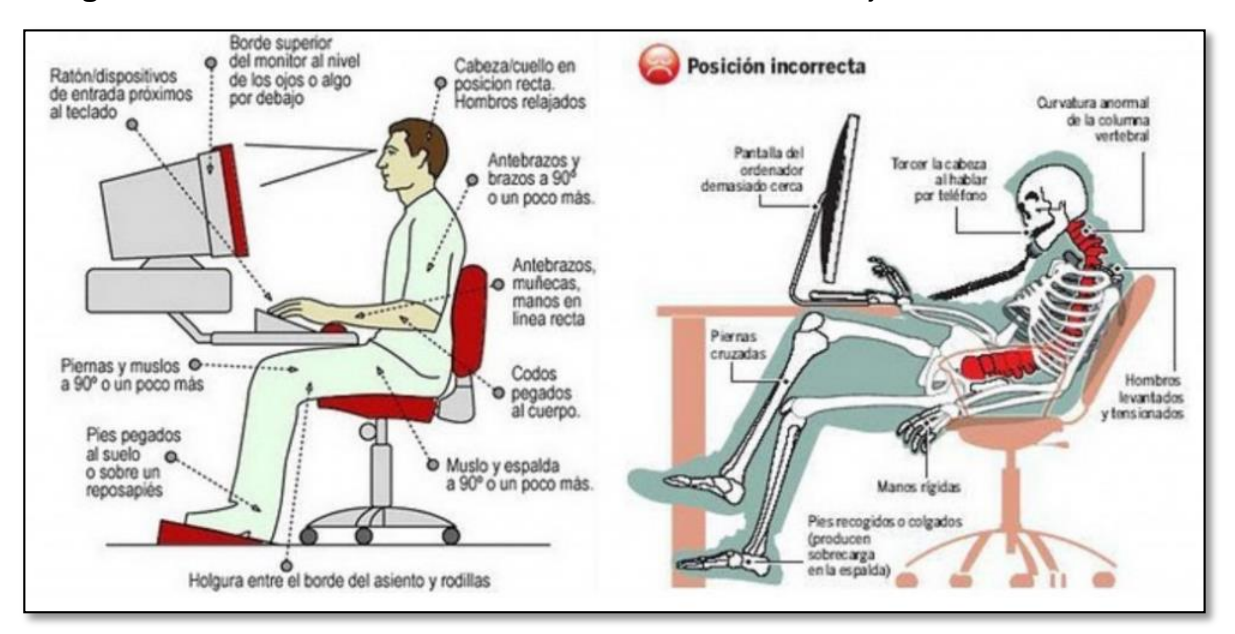

**Imagen 20.** Posición correcta e incorrecta de realizar trabajo sentado

**Fuente:** OFIPRIX. 5 claves de ergonomía preventiva en el trabajo. [Sitio web]. Bogotá. [Consulta: 23 abril 2019]. Disponible en: <https://www.ofiprix.com/blog/ergonomia-preventiva-en-el-trabajo/>

**3.11.2 Trabajo de pie.** En el área de producción los operarios están trabajando de pie la mayor parte del día; esta misma posición empleada en un periodo largo de tiempo puede ocasionar algunos dolores o incomodidades en el área de la espalda baja, músculos, rodillas, tobillos y pies. Además, los operarios realizan un esfuerzo en el área del cuello ya que suelen agachar la cabeza para obtener mayor visibilidad y precisión en la actividad que este desempeñando; esto genera dolores de cabeza y cuello, espalda alta y vista. Por esta razón es necesario contar con un puesto de trabajo adecuado en donde el operario cuente con una la mina o varilla en la que pueda descansar los pies en algunos periodos de tiempo; esta debe estar ubicada a 20 cm del piso. Para evitar la fatiga se puede implementar el uso de una silla o taburete; en donde el operario pueda descansar sentado en cortos periodos de tiempo. En la Imagen 21. Se observa la forma correcta e incorrecta de como de bebe desempeñar un trabajo de pie.

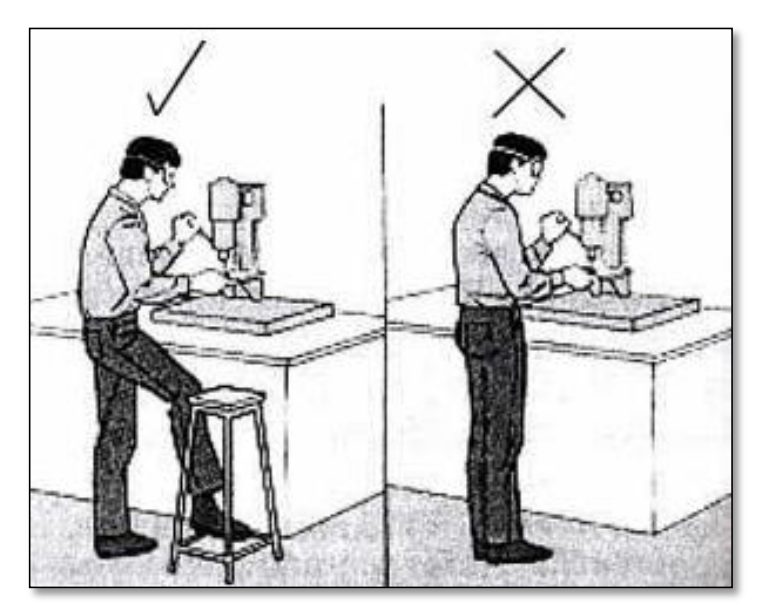

**Imagen 21.** Posición correcta e incorrecta de un trabajo de pie

 **Fuente:** OFIPRIX. 5 claves de ergonomía preventiva en el trabajo. [Sitio web]. Bogotá. [Consulta: 23 abril 2019]. Disponible en: [https://www.ofiprix.com/blog/ergonomia](https://www.ofiprix.com/blog/ergonomia-preventiva-en-el-trabajo/)[preventiva-en-el-trabajo/](https://www.ofiprix.com/blog/ergonomia-preventiva-en-el-trabajo/)

Teniendo en cuenta las posiciones correctas en las que deben desempeñas los operarios cada una de las actividades de su are; es necesario contar con una buena maquinaria y equipo para evitar cualquier daño a los trabajadores. Por esta razón la organización en la Tabla 59., se muestran todos los equipos y maquinaria necesarios para tener una buena área de trabajo y evitarles daños o lecciones a los operarios.

## **3.12 ANTROPOMETRÍA.**

Es el estudio de las dimensiones del cuerpo del ser humano y el espacio que debe tener su área de trabajo. Para los trabajos que se van a realizar en Üset muebles es necesario tener en cuenta todas las áreas de trabajo desde las oficinas hasta la fábrica. En la Imagen 22., se pueden observar las dimensiones del cuerpo de hombres y mujeres adultos; teniendo en cuenta cada una de las posiciones que estos pueden realizar en el área de trabajo.

|                                   | Peso                                                    |      |                | А          |          | в                                |                       | с                                                                                            |       | D    |                                                                                                    | Ε    |                                                        | F    |                                                                    | G                 |
|-----------------------------------|---------------------------------------------------------|------|----------------|------------|----------|----------------------------------|-----------------------|----------------------------------------------------------------------------------------------|-------|------|----------------------------------------------------------------------------------------------------|------|--------------------------------------------------------|------|--------------------------------------------------------------------|-------------------|
|                                   | Ib                                                      | kg   | pulg.          | cm         | pulg. cm |                                  | pulg.                 | cm                                                                                           | pulg. | cm   | pulg.                                                                                                    | cm   | pulg.                                                  | cm   | pulg.                                                              | cm                |
| <b>HOMBRES</b>                    | 215.4 97,7                                              |      |                | 47.6 120.9 |          | 61.3 155,7                       |                       | 74.3 188,6                                                                                   | 34.4  | 87,4 | 34.1                                                                                                    | 86,5 | 7.5                                                    | 19.1 | 39.0                                                               | 99,0              |
| <b>MUJERES</b>                    | 165.1 74,9                                              |      | 42.8" 108.7    |            |          | 55.7 141.4                       |                       | 68.0 172,8                                                                                   | 31.7  | 80,6 | 31.3                                                                                                    | 79,6 | 5.9                                                    | 14,9 | 36.0                                                               | 91,5              |
| <b>HOMBRES</b>                    | 143.7                                                   | 65,2 | 41.5 105,5     |            |          | 53.7 136,5                       |                       | 66.2 168,2                                                                                   | 29.3  | 74,3 | 30.1                                                                                                    | 76.4 | 5.7                                                    | 14,5 | 34.8                                                               | 88,5              |
| <b>MUJERES</b>                    | 104.5 47,4                                              |      | $38.0^{\circ}$ | 96,5       |          | 48.4 122,9                       |                       | 60.0 152,3                                                                                   | 26.7  | 67,7 | 27.4                                                                                                    | 69,5 | 4.1                                                    | 10,4 | 32.0                                                               | 81,2              |
|                                   | н                                                       |      |                | ı          |          | J                                |                       | κ                                                                                            | L     |      |                                                                                                    | м    |                                                        | N    |                                                                    | o                 |
|                                   | pulg.                                                   | cm   | pulg.          | cm         | pulg.    | cm                               | pulg.                 | cm                                                                                           | pulg. | cm   | pulg.                                                                                                    | cm   | pulg.                                                  | cm   | pulg.                                                              | cm                |
| <b>HOMBRES</b>                    | 23.7                                                    | 60,3 | 18.8           | 47,8       | 21.7     | 55.1                             | 25.7                  | 65,4                                                                                         | 20.8  | 52,9 | 11.7                                                                                                    | 29,7 | 27.4                                                   | 69,6 | 16.6                                                               | 42,2              |
| <b>MUJERES</b>                    | $21.4^{\circ} 54.3$                                     |      | 17.4           | 44,2       | 20.7     | 52,7                             | 24.4                  | 62,0                                                                                         | 18.4  | 46,8 | 10.7                                                                                                    | 27,1 | 24.8                                                   | 63,1 | 16.4                                                               | 41,6              |
| <b>HOMBRES</b>                    | 20.5                                                    | 52,1 | 15.9           | 40,4       | 18.3     | 46,4                             | 22.2                  | 56,4                                                                                         | 17.5  | 44,4 | 8.3                                                                                                    | 21,0 | 23.9                                                   | 60,6 | 13.5                                                               | 34,4              |
| <b>MUJERES</b>                    | 18.4* 46,7                                              |      | 14.9           | 37,8       | 17.2     | 43,7                             | 21.0                  | 53,3                                                                                         | 15.2  | 38,6 | 7.6                                                                                                    | 19,2 | 21.3                                                   | 54,2 | 13.9                                                               | 35,4              |
| ALTURA HOMBRO<br>ALTURA CODO<br>∾ | <b>ESTATURA</b><br>o<br>Ō<br>0<br>٥<br>0<br>ō<br>o<br>∾ |      |                |            | ğ        | <b>ALTURA</b><br><b>POPLITEA</b> | LTURA QJO,<br>SENTADO | J<br>LARGURA<br><b>NALGA-</b><br><b>POPLITEO</b><br>$\bigoplus$ and $\bigoplus$<br>,,,,,,,,, |       | "\$  | �<br>ALT. POS SEDENTE<br>∾<br><b>HOLGURA</b><br><b>MUSLO</b><br><b>LARGURA</b><br>NALGA-<br><b>RODILLA</b> |      | (நேமைப்படு)<br>⊕⊶ஃ<br><b>ANCHURA</b><br><b>CADERAS</b> |      | ALTURA MITAD<br>HOMBRO,<br>SENTADO<br>€⇒<br><b>ALTURA</b><br>CODO, | ⊕<br>8<br>zŏ<br>٥ |

 **Imagen 22.** Dimensiones de la estructura del cuerpo humano

 **Fuente:** MARTIZ ZELNIK, Julius Panero. Las dimensiones humanas en los espacios interiores. 7 ed. México. 120p. ISBN: 968-387-328-4

Estas medidas corresponden a las distancias que deben tener los puestos de trabajo dependiendo el tipo de persona; la posición en la que se desempeña la actividad.

**3.12.1 Dimensiones del área para realizar un trabajo sentado.** En el área de oficinas como se mostró en el diseño de planta del mezanin se evalúan las oficinas; en donde se desempeñan los trabajadores del área administrativa.

Para amueblar estos espacios es necesario tener en cuenta las dimensiones de hombres y mujeres que se sitúen en esta área; en la Tabla 84., se muestran las mediadas estándar para hombres y mujeres que desempeñen esta actividad.

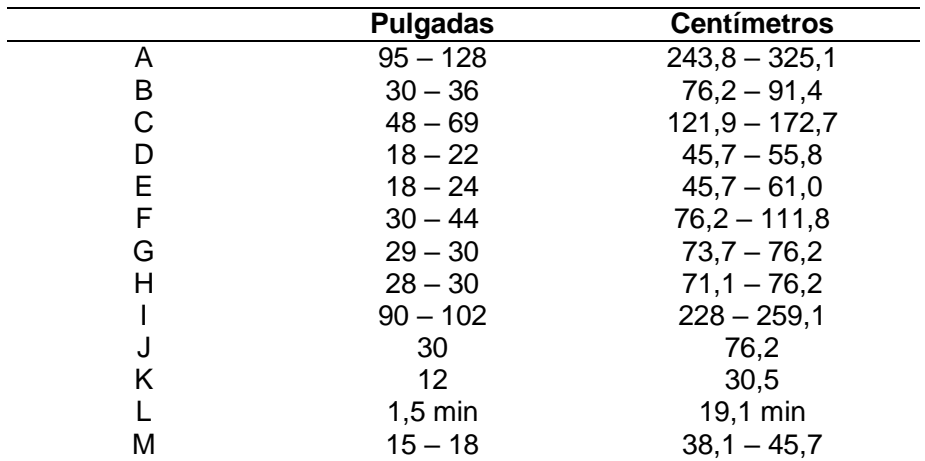

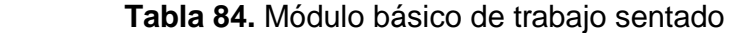

 **Fuente:** elaboración propia con base en datos del libro de MARTIZ ZELNIK, Julius Panero. Las dimensiones humanas en los espacios interiores. 7 ed. México. 178p. ISBN: 968-387-328-4

Estas mediciones se tienen en cuenta para áreas donde circulen perdonas; tal y como se observa va en la Imagen 23.

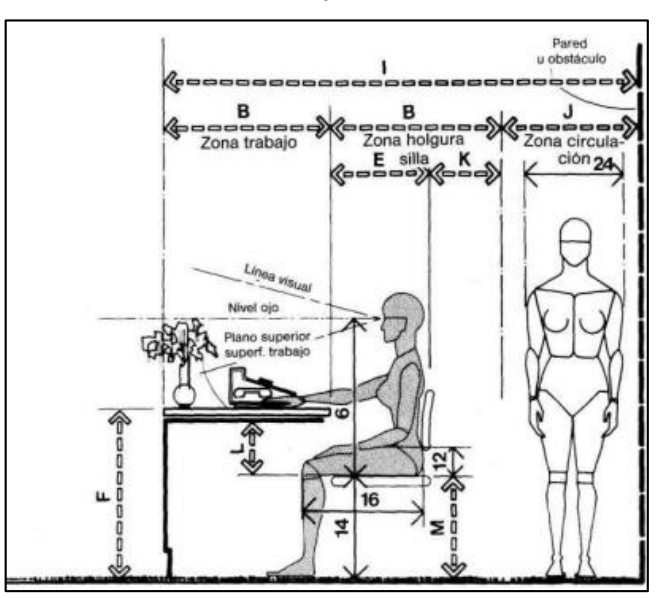

 **Imagen 23.** Dimensiones para un módulo de trabajo en circulación posterior

 **Fuente:** MARTIZ ZELNIK, Julius Panero. Las dimensiones humanas en los espacios interiores. 7 ed. México. 178p. ISBN: 968-387-328-4

Se debe tener en cuenta estas medidas del operario debido a que las oficinas; son cuartos cerrados donde y el flujo de personal que transita en esa área es pequeño.

**3.12.2 Dimensiones del área para realizar un trabajo de pie.** En el área de producción de Üset muebles; se realizan actividades en donde el operario debe estar de pie la mayor parte del tiempo. Es por esta razón que es necesario darles prioridad a elementos como; la altura de los brazos, el encorvamiento que se debe realizar y las vistas; en la Tabla 85., se evidencian las dimensiones que debe tener en cuenta en esta área de trabajo; para que el operario pueda realizar los movimientos necesarios para sus labores.

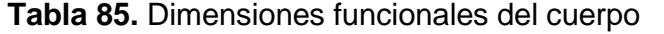

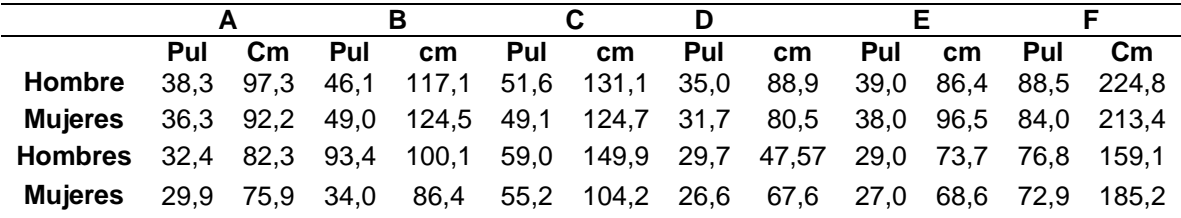

**Fuente:** elaboración propia con base en MARTIZ ZELNIK, Julius Panero. Las dimensiones humanas en los espacios interiores. 7 ed. México. 100p. ISBN: 968-387-328-4

Esta medición se tiene en cuenta para los operarios que realizan los movimientos representados en la Imagen 24.

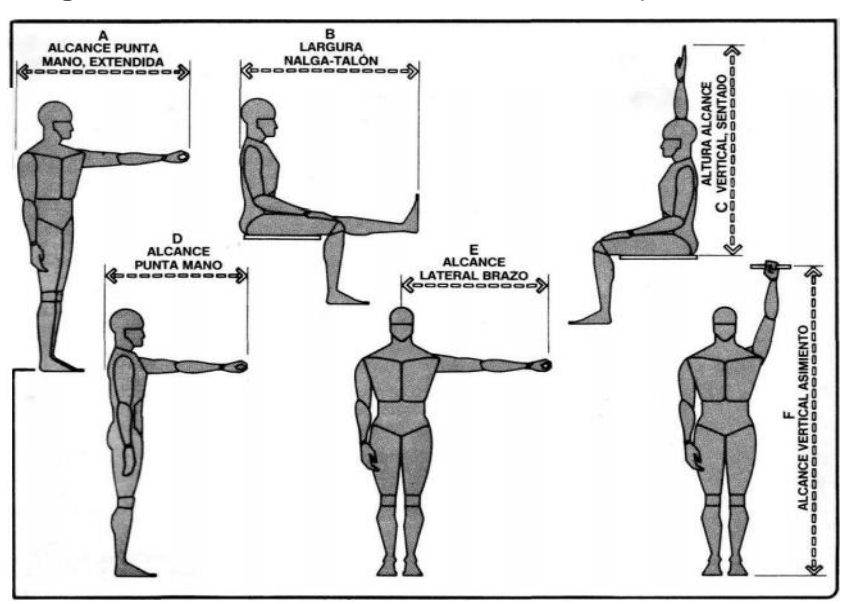

 **Imagen 24.** Dimensiones funcionales del cuerpo

 **Fuente:** MARTIZ ZELNIK, Julius Panero. Las dimensiones humanas en los espacios interiores. 7 ed. México. 100p. ISBN: 968-387-328-4

# **3.13 COSTOS ESTUDIO TÉCNICO.**

Para definir los costos en los que se incurrieron en el presente estudio técnico; se encuentran replantados en la Tabla 86.

| Canon de arriendo de la bodega en el barrio<br>\$4'000.000<br>Arriendo<br>San Joaquín Norte<br>Compra de una cortina especial para el área<br>\$4'406.900<br>de pintura<br>Modificaciones<br>Se realiza la construcción de un baño para el<br>\$1'840.000<br>área de producción.<br>Costo de la puesta para el baño que se<br>\$109.900<br>realizará<br>Es un programa que permite identificar como<br>Software MaxCut<br>se realizara el corte de los tableros de madera;<br>\$634.200<br>este costo está representado en el Anexo L.<br>Tales como (sierra de corte vertical, taladros,<br>\$25'703.800<br>Máquina y equipo<br>ruteadora,<br>engalletadora,<br>maquina<br>compresor, lijadora y extractores)<br>Tales como (flexometros, prensas, martillo,<br>Herramientas<br>martillo de goma, plantilla para bisagra,<br>\$1'564.800<br>calibradores y plataforma de carga)<br>Tales como (estante, mesa de trabajo, lokcer,<br>escritorios, sillas, descansador de muñeca,<br>\$14'187.500<br>Muebles y enseres<br>banco de trabajo, escritorios y canecas)<br>Tales como (computadores, teléfonos e<br>\$4'820.000<br>Equipo de computo<br>impresora) |
|----------------------------------------------------------------------------------------------------|
|                                                                                                    |
|                                                                                                    |
|                                                                                                    |
|                                                                                                    |
|                                                                                                    |
|                                                                                                    |
|                                                                                                    |
|                                                                                                    |
|                                                                                                    |
|                                                                                                    |
|                                                                                                    |
|                                                                                                    |
|                                                                                                    |
|                                                                                                    |
|                                                                                                    |
|                                                                                                    |
|                                                                                                    |
|                                                                                                    |
| Tales como (resma de papel, esferos,<br>\$341.700<br>Equipo de oficina<br>cocedora, grapadora, entre otros)                                                                                                    |
| Elementos como (overol, gafas, guantes,                                                                                                    |
| Dotación<br>\$1'649.300<br>caretas, botas y overol de pintura)                                                                                                    |
| Elementos de<br>Tales como (botiquín y extintores)<br>\$162.000                                                                                                    |
| seguridad<br>Tales como (informativas, salvamento,                                                                                                    |
| Señalización<br>\$296.000<br>obligación, prohibición y de advertencia)                                                                                                    |
| Todas las materias primas necesarias para                                                                                                    |
| elaborar cada producto; también está incluido<br>\$8867'347.500<br>Insumos                                                                                                    |
| los costos del embalaje por cada unidad de<br>producción.                                                                                                    |
| <b>TOTAL</b><br>\$8927'063.600                                                                                                    |

**Tabla 86.** Costos del estudio técnico

## **4. ESTUDIO ADMINISTRATIVO**

En este capítulo se diseñará un plan estratégico para Üset muebles. En el que se creara una estructura organizacional y un manual de funciones que deberán cumplir cada uno de sus colaboradores; además se establecerán unos objetivos y valores corporativos que le permitan tener una buena relación con todos sus stakeholders.

## **4.1 PLANEACIÓN ESTRATÉGICA**

Para Üset muebles es fundamental definir un plan de operaciones que le permita cumplir todos los objetivos y metas que se ha propuesto en el estudio técnico. Por esta razón es importante identificar la razón de ser de la organización; también es necesario destacar las fortalezas y debilidades que esta pueda llegar a tener; y así de esta manera se podrá realizar una proyección de lo que esta será a corto, mediano y largo plazo.

**4.1.1 Misión.** En Üset muebles, nos dedicamos al diseño, producción y comercialización de mobiliario para alcoba; según las necesidades de nuestros clientes, creando un espacio exclusivo y acogedor para el hogar; impulsando el mercado electrónico que permite el ahorro de tiempo y dinero en su búsqueda. Nuestros productos son elaborados por personal altamente calificado, bajo altos estándares de calidad, buenas prácticas de manufactura, responsabilidad social, y respeto al cliente.

**4.1.2 Visión.** Para el año 2023 Üset muebles será una empresa reconocida en la elaboración de mobiliario para alcoba en la ciudad de Bogotá, por la calidad de nuestros productos, la innovación, la personalización y la constante búsqueda de alianzas estratégicas con el sector de la construcción; que nos garanticen la sostenibilidad y rentabilidad de la empresa. Logrando así una alta participación en compras online.

**4.1.3 Valores corporativos.** En la cultura organizacional de Üset muebles, se destacan distintos valores, que le permitirán enfrentarse a cualquier obstáculo o situación de forma correcta; creando así un ambiente armonioso entre los trabajadores, proveedores y clientes.

- **Honestidad.** Para Üset muebles es importante destacar la honestidad en cada uno de los procesos que realiza la organización; por esta razón el grupo de trabajo de la empresa debe estar compuesto por personas honestas que, trasmitan confianza a todos nos stakeholders.
- **Respeto.** En Üset muebles me maneja el respeto en todas las áreas de la organización; lo que permite tener una conversación fluida y un buen trato con cada uno de los stakeholders.
- **Tolerancia.** Se basa en el respeto de las opiniones, ideas o actuaciones que puedan llegar a tener los stakeholders.
- **Sinceridad.** Es importante para el desarrollo de Üset muebles; ya que es una forma en la que las personas pueden dar a conocer su punto de vista, aportar ideas nuevas; y ayudar así a corregir los errores que esté cometiendo la organización.
- **Compromiso.** Los colaboradores de Üset muebles serán personas comprometidas con la ejecución de cada una de las actividades que se realizan en la organización de principio a fin. Entregando así a la organización los mejores resultados en el servicio y la calidad de cada producto.
- **Responsabilidad.** Los colaboradores de Üset muebles cumplen a cabalidad con cada una de las funciones estipuladas; con esfuerzo, empeño y seriedad en cada actividad que se ejecuta; para entregar un excelente producto a nuestros clientes.
- **Puntualidad.** Los colaboradores de Üset muebles; realizan un trabajo continuo, con esfuerzo y dedicación, para entregar cada pedido de los clientes en el tiempo que estos los necesitan.

**4.1.4 Políticas corporativas.** Son lineamientos o normas que estipula Üset muebles; para cumplir con las expectativas de los clientes, frente al producto final.

**4.1.4.1 Políticas de gestión humana.** Es importante para Üset muebles es importante ofrecerles a sus colaboradores un crecimiento laboral y personal; a través de un entorno saludable y agradable. Por esta razón se establecerán las siguientes políticas.

- $\checkmark$  Todo el personal vinculado a la organización debe tener experiencia en el mercado de mobiliario para alcoba.
- $\checkmark$  Todo el personal deber registrarse tanto a la entrada como a la salida de la organización.
- $\checkmark$  Los trabajadores no pueden ingresar a la empresa con ningún grado de alcohol ni consumo de sustancias psicoativas.
- $\checkmark$  Los colaboradores tengan un receso de 15 minutos en la mañana y otros 15 después del mediodía.
- $\checkmark$  Antes de ingresar al área de producción es necesario que todos los operarios porten los elementos de protección personal.
- $\checkmark$  A los operarios se les entregara una dotación cada tres meses.
- $\checkmark$  El personal de la empresa se le entregara un carnet de identificación.
- $\checkmark$  Los pagos se realizarán el día 30 de cada mes; exceptuando el mes de febrero que se realizara el día 28.
- $\checkmark$  Mantener el área de trabajo limpia y organizada

**1.4.1.2 Políticas de calidad.** Los productos de Üset muebles contaran con los más altos estándares de calidad, con el fin de ser reconocidos en el mercado de mobiliario para alcoba; por esta razón se definen las siguientes políticas.

- $\checkmark$  Evaluar la calidad y cantidad de los insumos que se quieren para la elaboración de producto.
- $\checkmark$  La organización cuenta con criterios de selección estrictos para elegir cada uno de sus proveedores; los cuales deben estar avalados por la Secretaria Distrital de Ambiente.
- $\checkmark$  Se debe certificar el diseño y el material en el que se elaborara cada mobiliario.
- $\checkmark$  Realizar una inspección al finalizar el pre ensamble o ensamble de cada producto.
- $\checkmark$  los productos defectuosos que se generen en el transcurso del proceso productivo serán desechados.

**1.4.1.3 Paticas ambientales.** Üset muebles es una empresa comprometida con el cuidado y la preservación del medio ambiente; por esta razón se establecerán las siguientes políticas.

- $\checkmark$  Se contará con una buena manipulación de desechos.
- Los residuos de la madera recolectada se venderán a organizaciones que hagan el proceso de reforestación.
- Se velará por el bienestar de las personas que vivan a los alrededores de la fábrica de Üset muebles.

**1.4.1.4 Políticas con los clientes.** La organización está comprometida con la satisfacción y el bienestar de cada uno de sus consumidores; por esta razón se establecerán las siguientes políticas.

 $\checkmark$  Cumplir con los requerimientos solicitados por los clientes para cada producto.

- $\checkmark$  Satisfacer las necesidades de los clientes al 100%.
- $\checkmark$  Tener un trato amable y digno con cada uno de nuestros clientes.
- $\checkmark$  Ser honestos con los productos ofrecidos.
- $\checkmark$  Informar al cliente sobre el estado de su producto.
- $\checkmark$  Tener una buena y pronta atención por medio de la página web.

**1.4.1.5 Políticas de producción.** La organización cuenta con una producción en línea, que le permitirá cumplir a sus clientes con cada uno de los productos solicitados; es por esta razón que la organización contara con las siguientes políticas.

- $\checkmark$  Contar con una buena manipulación de los insumos.
- $\checkmark$  Contar y preservar todos los equipos con los que se realiza la fabricación de los productos.
- $\checkmark$  Contar con técnicas de producción para entregar los productos justo a tiempo.

**4.1.5 Objetivos.** Para el cumplimiento de la misión y la visión, es necesario establecer unos objetivos más puntuales para llevar a cabo en el nivel operativo y administrativo de Üset muebles. Evaluando que sean específicos, medibles, alcanzables y relevantes.

- $\checkmark$  Alcanzar una satisfacción en los clientes mayor al 95%.
- $\checkmark$  Lograr una participación en el mercado de mobiliario, del 2%.
- $\checkmark$  Conseguir la satisfacción de cada uno de los colaboradores de la organización.
- $\checkmark$  Realizar alianzas estratégicas con 4 empresas de construcción.

**4.1.6 Metas.** Teniendo en cuenta los objetivos propuestos por la organización; se deben establecer unas metas que permitan cumplir a cabalidad cada uno de estos.

- $\checkmark$  Contar con una página web que sea fácil de utilizar tanto en personalización de producto como en el proceso de compra.
- $\checkmark$  Contar con un buzón de reclamos y sugerencias.
- $\checkmark$  Lograr una recordación de marca.
- $\checkmark$  Contar con un plan maestro de producción año tras año.
- $\checkmark$  Generar un buen ambiente de trabajo.
- $\checkmark$  Contar con una comunicación directa entre los colaboradores de la organización.
- $\checkmark$  Llegar a nuevos consumidores y fidelizar los ya existentes.
- $\checkmark$  Contar con buenas prácticas de manufactura.
- Contar con los más altos estándares de calidad.
- $\checkmark$  Ser reconocida en el sector de la construcción.

**4.1.7 Estrategias.** Para llevar a cabo las metas mencionadas anteriormente es necesario diseñar unas estrategias; que estén orientadas y alineadas con respecto a los análisis realizados en los capítulos anteriores; con el fin de dar cumplimiento los objetivos que se han planteado por Üset muebles. En el Cuadro 18., se muestran las estrategias asociadas a cada meta y objetivo; teniendo en cuenta el área responsable en cada proceso y su respectivo indicador de gestión.

### **Cuadro 18.** Mapa estratégico Üset muebles

| Objetivos                                                                                  | <b>Metas</b>                                                                                                    | Estrategias                                                                                                    | Responsable      | Indicador                                                   |  |  |
|--------------------------------------------------------------------------------------------|----------------------------------------------------------------------------------------------------|----------------------------------------------------------------------------------------------------|------------------|-------------------------------------------------------------|--|--|
| Alcanzar una<br>satisfacción en los<br>clientes mayor al 95%.                              | Contar con una página web<br>que sea fácil de utilizar tanto<br>en personalizacion de<br>producto como en el<br>proceso de compra.<br>Contar con un buzón de<br>reclamos y sugerencias | Contar con un comité que<br>evalué la satisfacción de los<br>clientes, mes a mes<br>Crear políticas de servicio de<br>venta y posventa<br>Diseñar una aplicación online<br>en la que el cliente pueda<br>manifestar como fue su<br>experiencia durante la<br>personalizacion, trazabilidad y<br>la compra del producto | Agente comercial | Reclamos realizados<br>Ξ-<br>Clientes atendidos             |  |  |
|                                                                                            | Lograr una recordación de<br>marca.                                                                                                    | Realizar un plan de marketing<br>v ventas                                                                                                    |                  |                                                             |  |  |
| Lograr una<br>participación en el<br>mercado de mobiliario.<br>del 2%                      | Contar con buenas prácticas<br>de manufactura.                                                                                                    | Establecer políticas de<br>elaboración de los productos                                                                                                    |                  |                                                             |  |  |
|                                                                                            | Contar con un plan maestro                                                                                                    | Realizar un acuerdo con mis-<br>proveedores y trabajadores:<br>que me permita producir los<br>volúmenes de productos que<br>me demandan los clientes                                                                                                    | Gerente General  | Ventas reales<br>$=\frac{1}{\text{Vertas planeteadas}}$     |  |  |
|                                                                                            | de producción año tras año                                                                                                    | Realizar un mantenimiento<br>preventivo a cada máquina:<br>para garantizar su buen<br>funcionamiento                                                                                                    |                  |                                                             |  |  |
| Consequir la<br>satisfacción de cada<br>uno de los<br>colaboradores de la<br>organización. | Generar un buen ambiente<br>de trabajo.<br>Contar con una<br>comunicación directa entre<br>los colaboradores de la<br>organización.                                                    | Manejar programas de<br>integración y tener canales de<br>comunicación directos.                                                                                                    | Administrador    | Rotación de personal<br>Personal contratado                 |  |  |
| Realizar alianzas<br>estratégicas con 4<br>empresas de<br>construcción.                    | Contar con buenas prácticas<br>de manufactura                                                                                                    | Contratar con personal que<br>tenga experiencia en la<br>elaboración de mobiliario                                                                                                    |                  | Alinzas actuales<br>$=\frac{}{\text{Alianzas proyectadas}}$ |  |  |
|                                                                                            | Contar con los más altos<br>estándares de calidad.                                                                                                    | Realizar un mantenimiento a<br>las máquinas para que tengan<br>un buen funcionamiento                                                                                                    | Gerente General  |                                                             |  |  |
|                                                                                            | Ser reconocida en sector de<br>la construcción.                                                                                                    | Realizar inspecciones en cada<br>una de las actividades del<br>proceso productivo.                                                                                                    |                  |                                                             |  |  |

**Fuente:** elaboración propia

## **4.2 ANÁLISIS ORGANIZACIONAL**

Para cumplir los objetivos propuestos que se han mencionado anteriormente, es necesario definir una estructura funcional de forma jerárquica; en donde se estipule el papel que cumple cada colaborador dentro de la organización.

**4.2.1 Organigrama.** En el siguiente organigrama, están representadas gráficamente las áreas del proceso productivo de la organización; evaluando el número de operarios necesarios para cubrir la demanda estimada en el estudio de mercados. Es necesario tener en cuenta que dicho diagrama será esencial durante el proceso inicial de Üset muebles; cabe resaltar que a medida que esta vaya creciendo su diagrama puede tener algunas modificaciones.

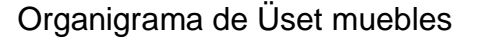

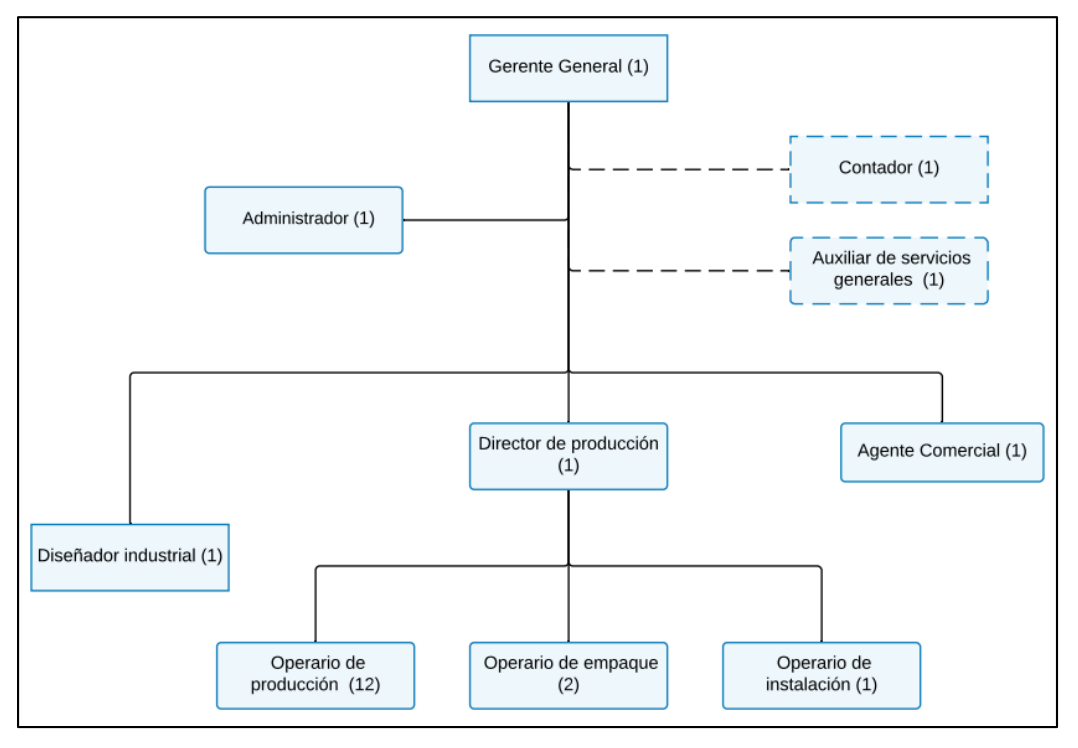

## **Fuente:** elaboración propia

Teniendo en cuenta que el organigrama tiene un enfoque funcional de jerarquía; en donde el Gerente General es el encargado de contratar al contador y a la persona que se encargara de los servicios generales; además tiene al mando al Administrador, Agente Comercial, Diseñador y al Director de Producción.

El Director de Producción es el encargado de dirigir el área de producción, empaque e instalación en donde cada uno realiza distintas actividades con el fin de entregar un producto de calidad a los clientes. Además, el Director de Producción debe entregar un informe semanal al Gerente General para evaluar el sistema de producción.

**4.2.2 Manual de funciones.** Esta es una herramienta de gestión que le permitirá a Üset muebles; identificar las actividades que deben desempeñar sus trabajadores en cada cargo, las habilidades con las que debe contar para desempeñarse de forma correcta en la empresa. En el Anexo M., se encuentran los manuales de funciones representados para cada área. A continuación, se muestran los cargos del gerente general.

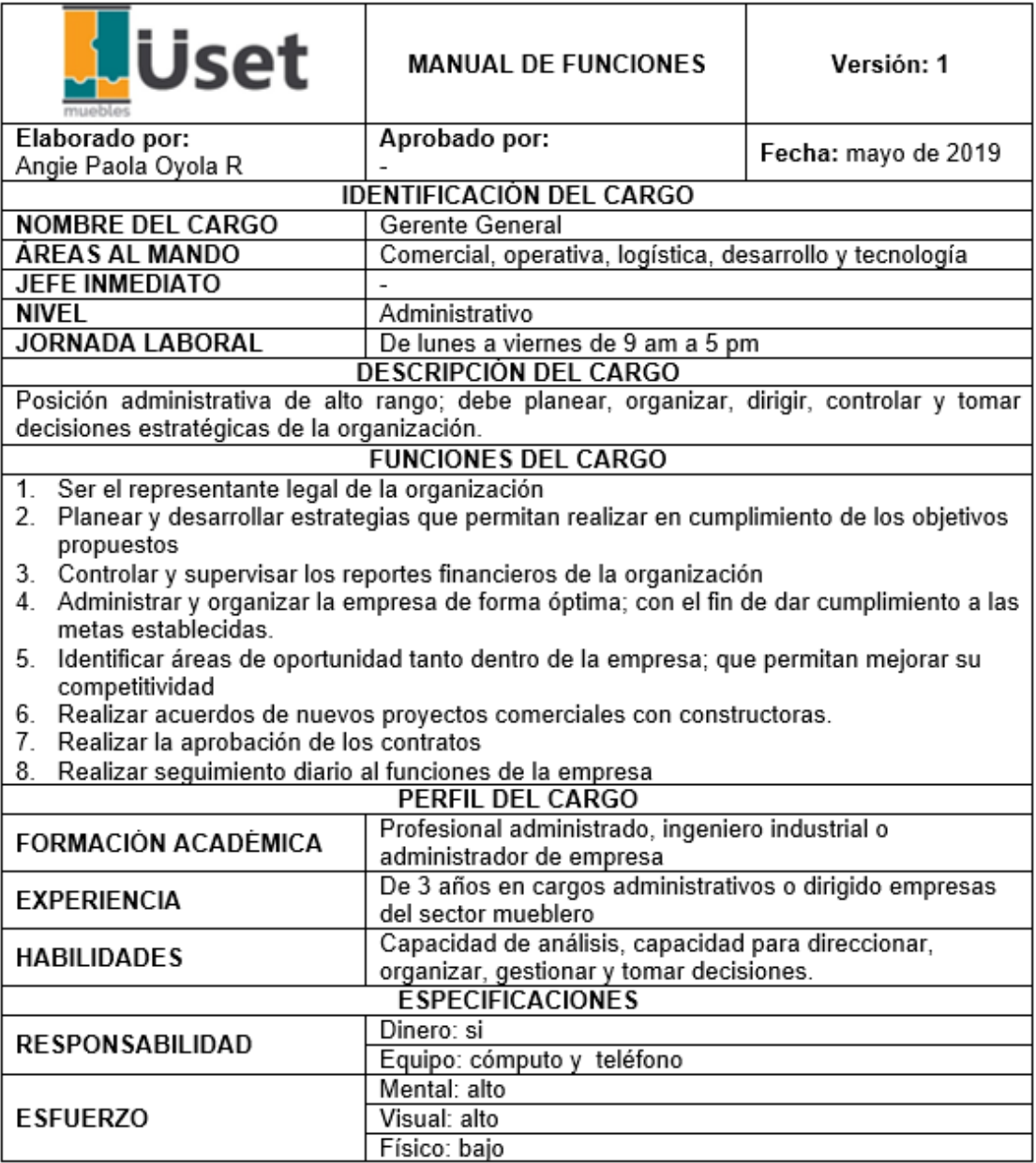

## **4.3 PROCESOS DE GESTIÓN DE TALENTO HUMANO**

Teniendo en cuenta que el capital humano es el recurso primordial de la organización; es necesario evaluar los sistemas de contratación. Con el fin de evitar fallas en las actividades que se realizan en la organización.

Por este motivo es importante planear los procesos de reclutamiento, selección, capacitación e inducción; que permitirán encontrar una persona que cumpla con todas las características necesarias, para ocupar la vacante que se encuentre disponible en la organización. En el Diagrama 11., se puede visualizar, de forma gráfica este proceso.

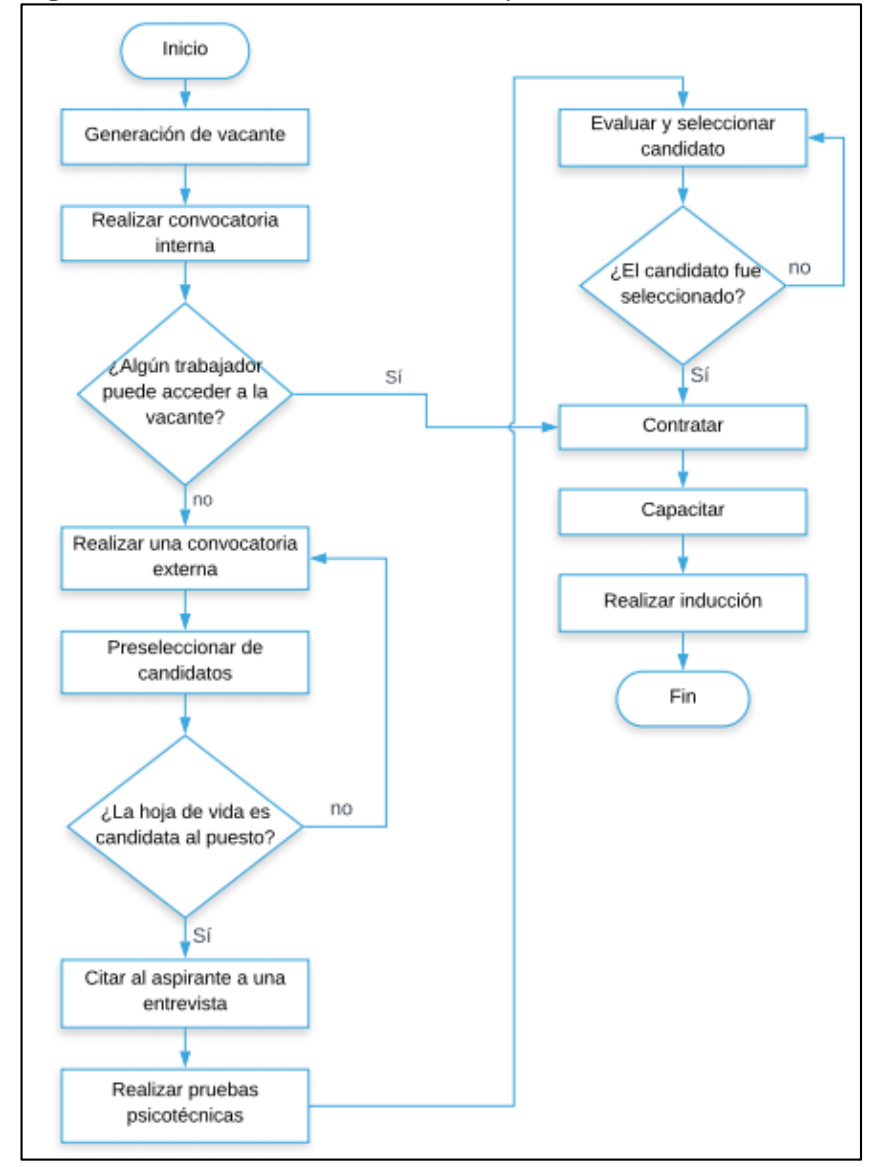

 **Diagrama 11.** Proceso de selección y contratación

**Fuente:** elaboración propia

**4.3.1 Proceso de reclutamiento.** Cuando se genera una vacante en Üset muebles; se realiza una notificación de reclutamiento en periódicos, páginas de empleo y en redes sociales. En donde se notifique el tipo de vacante, el sector en donde se ubica la empresa y un correo o número telefónico al que se puedan dirigir las personas interesadas en esta vacante.

Además, se les solicitará a las personas interesadas; enviar su hoja de vida al correo empresarial o llevarla hasta el punto de fábrica; en donde se recibirán la mayor cantidad de hojas de vida en un plazo no mayor a 15 días. Cabe resaltar que a medida que la organización crezca, se necesitara vincular más personal con título profesional, técnico, tecnólogo o con instituciones educativas; que permitan a sus estudiantes realizar sus prácticas empresariales en nuestra institución, y posteriormente ser vinculados a la misma.

**4.3.2 Selección de personal.** Para realizar una buena selección de personal; es necesario que los candidatos que se postulan cumplan con todas las características estipuladas en el manual de funciones. Por esta razón en el Cuadro 19., se describe el proceso de selección que se realizara.

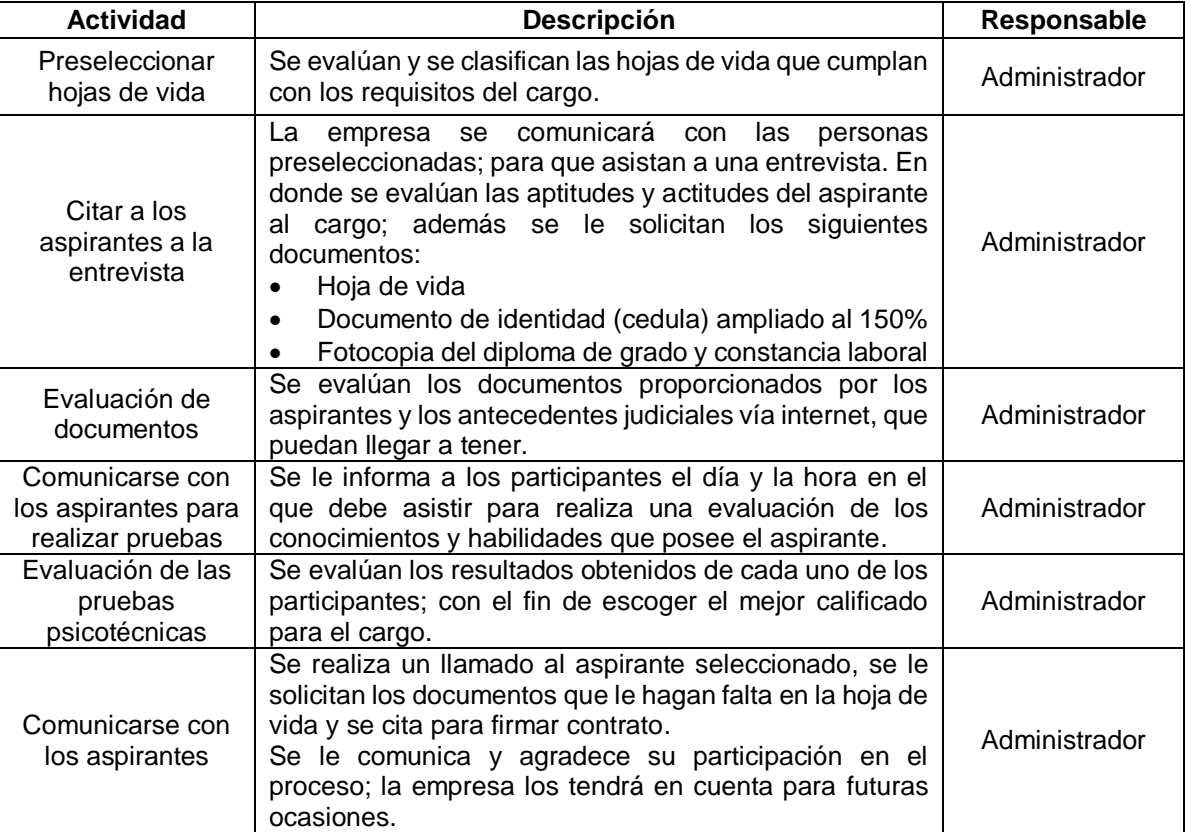

#### **Cuadro 19.** Selección

**Fuente:** elaboración propia

**4.3.3 Contratación.** Para terminar con el proceso de vinculación de Üset muebles; la persona debe realizarse unos exámenes, que permitirán identificar las condiciones en las que se encuentra a nivel físico o mental, para desempeñar esta actividad. Además, a la hora de firmar el contrato es necesario afiliarlo a la ARL un día antes de iniciar sus actividades laborales, a la EPS, pensión y a la caja de compensación. También se le explicaran sus horarios laborales y las actividades que este va a desempeñar.

Teniendo en cuenta que la empresa es una compañía nueva en el mercado; y que cuenta con una demanda proyectada. Se define que el tipo de contratación para los colaboradores de la organización será a término fijo; este contrato se firmará directamente con el Gerente General.

**4.3.4 Proceso de inducción.** Una vez que se ha realizado la formalización de la contratación, es necesarios hacerle una inducción a la persona vinculada; con el fin de que conozca y se relacione lo más pronto posible con su lugar de trabajo. Tal y como se observa en el Cuadro 20.

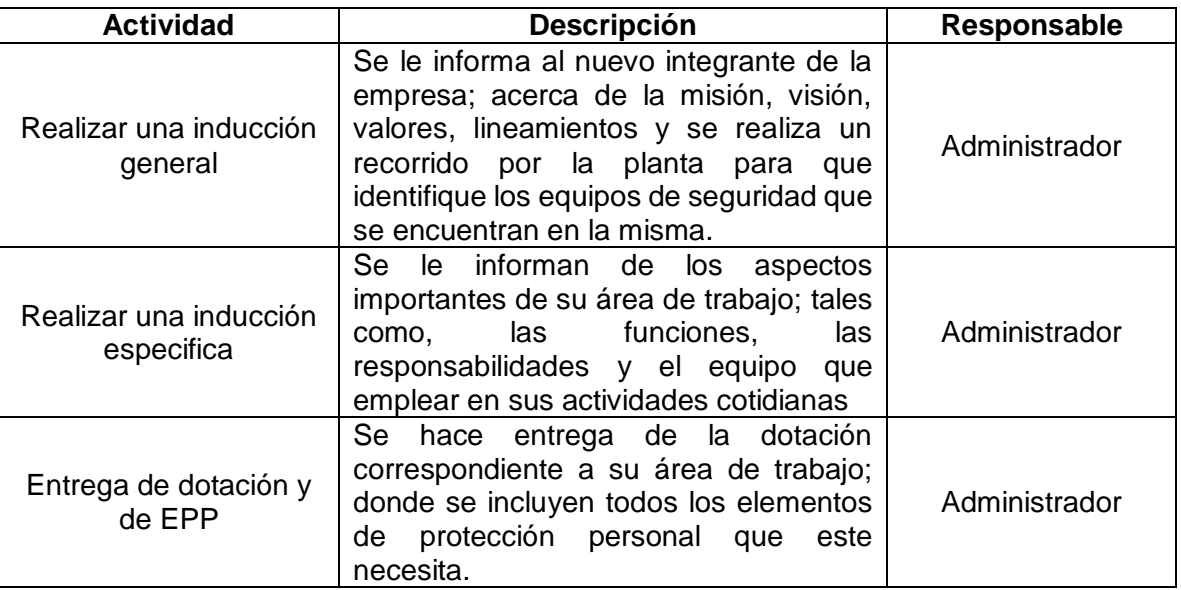

**Cuadro 20.** Proceso de inducción

**Fuente:** elaboración propia con base en datos de GRADOS ESPINOZO, Jaime A. Inducción de personal. En: Reclutamiento, selección, contratación e inducción del personal. 4 ed. México: Manuela Moderno, 2013.

**4.3.5 Capacitación.** Después de vincular a las personas a la organización es necesario tener un plan de capacitación para cada uno de los operarios; tanto en maquinaria como en protección personal. Por esta razón en el Cuadro 21. Se muestra el proceso de capacitación que se realizará para el año 2020.

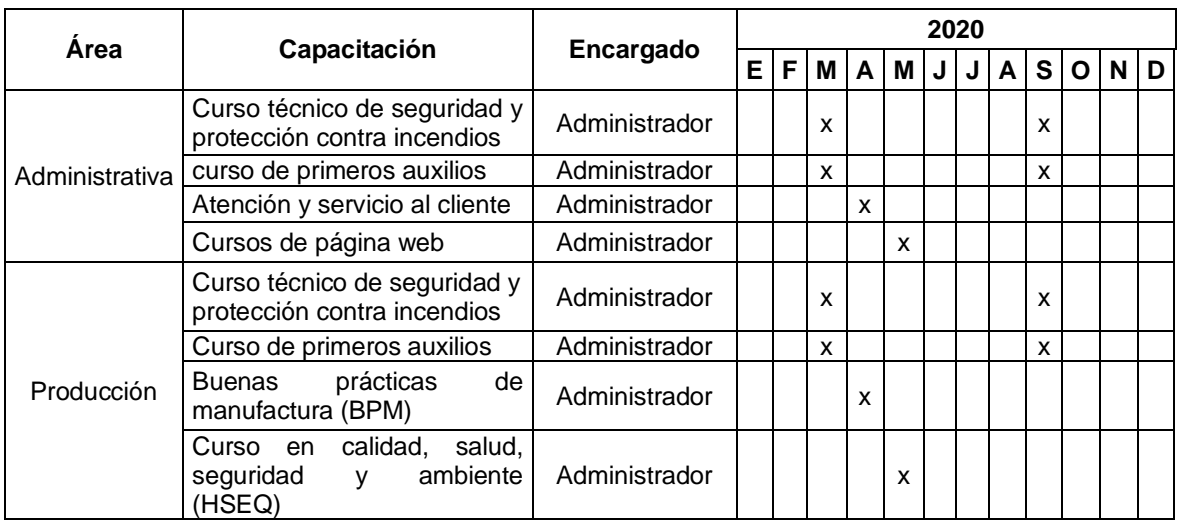

## **Cuadro 21.** Plan de capacitación Üset muebles

### **Fuente:** elaboración propia

Cada una de las capacitaciones tiene un costo representativo; el cual se encuentra en el Anexo N.

## **4.4 ESTUDIO SALARIAL**

Para calcular el salario que se les pagará a los trabajadores de Üset muebles; es necesario tener en cuenta el puesto de trabajo que este ocupara, las habilidades que se requieren, las responsabilidades y el conocimiento. Teniendo en cuenta estos factores; en el Cuadro 22., se pueden conservar cada uno de ellos.

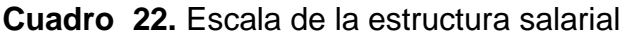

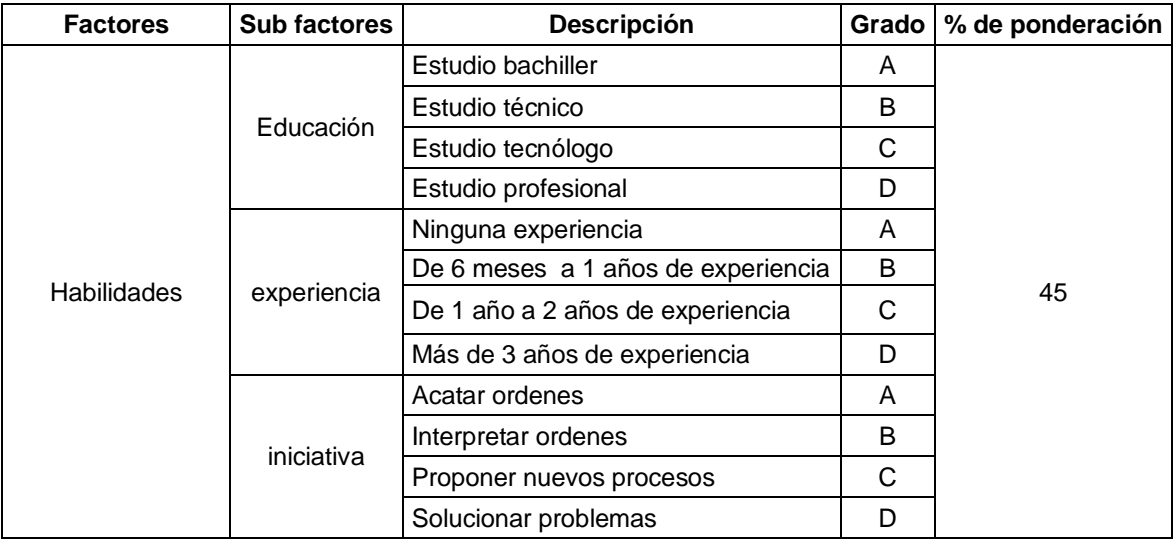

## **Cuadro 22.** (Continuación)

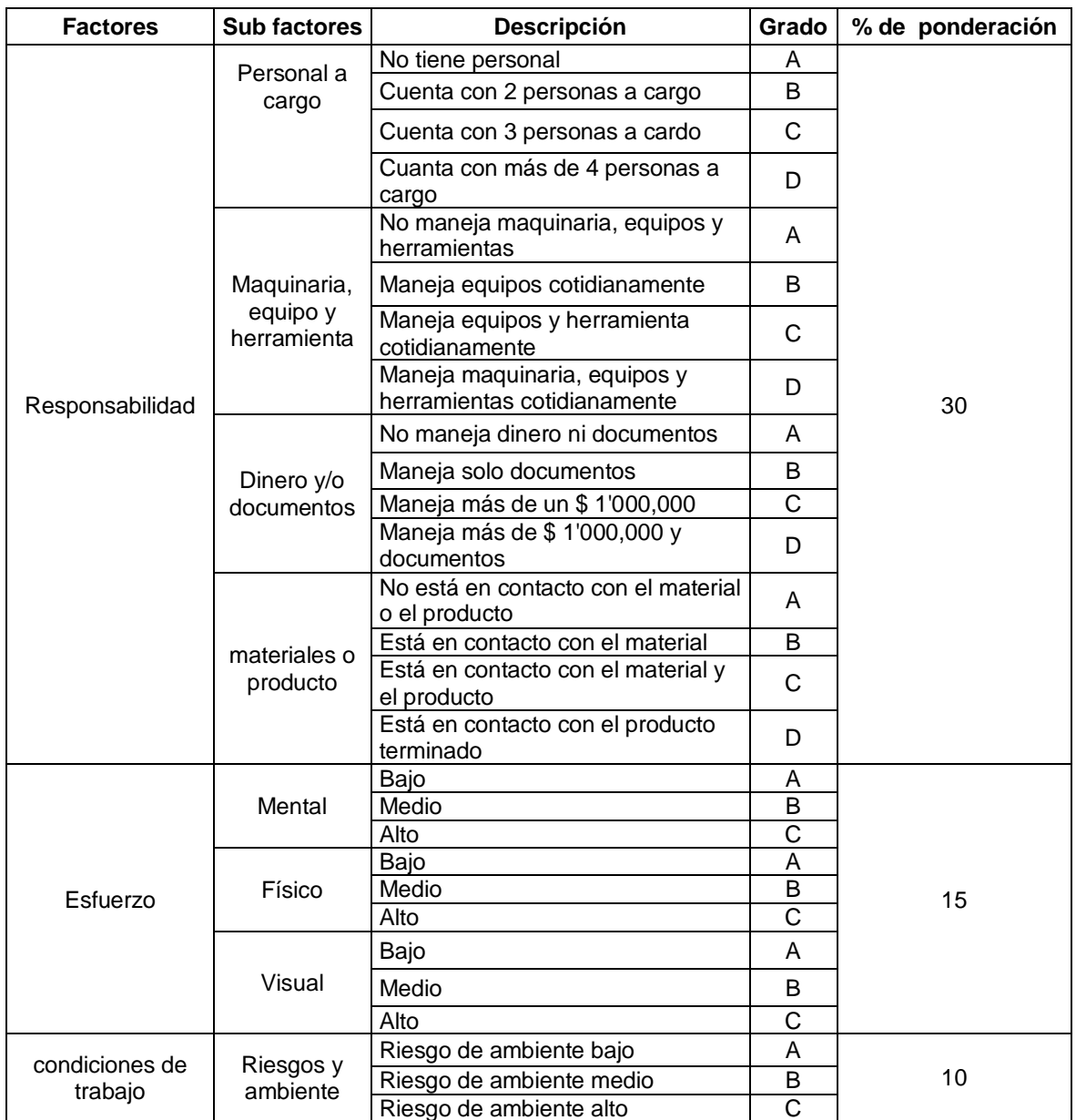

**Fuente:** elaboración propia

Teniendo en cuenta el porcentaje de ponderación realizado; se evalúa cada uno de los sub factores y se le asigna el nivel de ponderación, para poder asignar la puntuación mínima. Para calcular la puntuación máxima se procede a multiplicar el valor del punto mínimo por un factor común, que en este caso será de 10; tal y como se muestra en la Tabla 87.

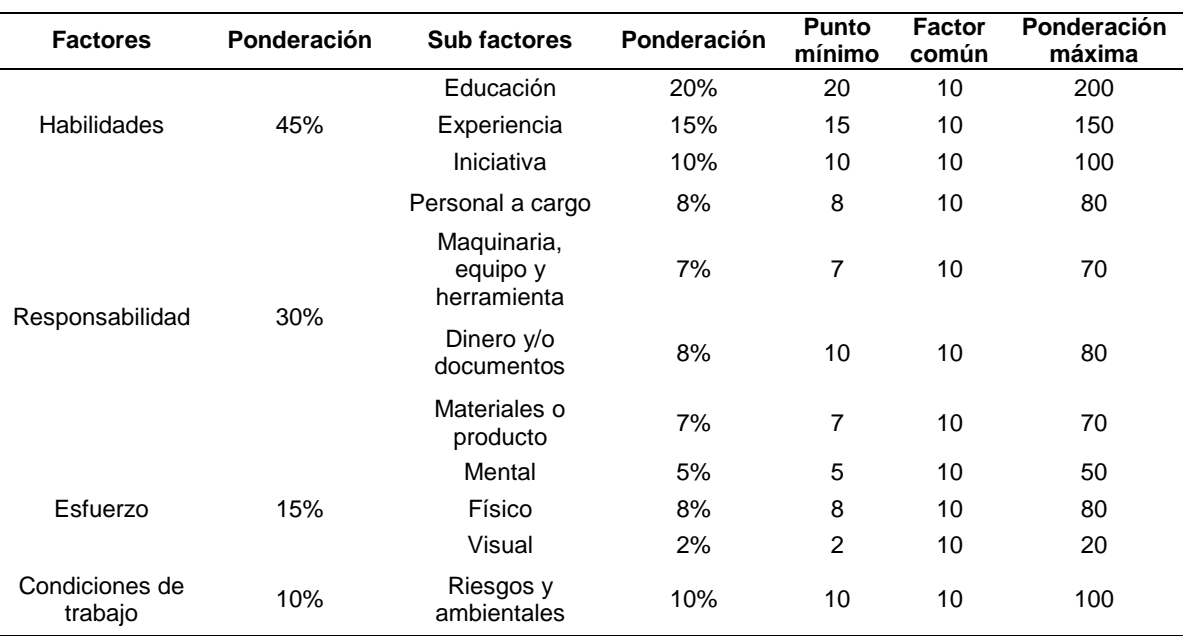

**Tabla 87.** Asignación de puntos mínimos y máximos de los grados

**Fuente:** Mejía Herrera. E. (2015) Guía para el diseño de estructuras salariales en las empresas. [Sitio web]. Bogotá: ediciones universidad cooperativa de Colombia. [Consultado: 5 mayo 2019] Disponible en: http://dx.doi.org/10.16925/greylit.1810

Mediante una progresión aritmética se obtienen los puntos para cada uno de los grados del sub factor; con el fin de establecer una escala para cada uno se emplea la Fórmula 12.

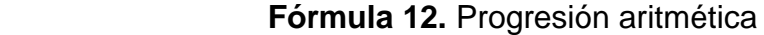

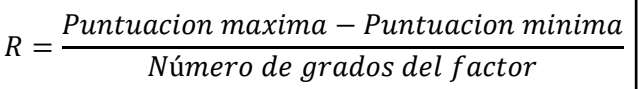

 **Fuente:** MEJÍA HERRERA. Edgardo. Guía para el diseño de estructuras salariales en las empresas. En: ACADEMIA.EDU. [Sitio web]. Bogotá: ediciones universidad cooperativa de Colombia. [Consulta: 5 mayo 2019]. Archivo pdf. Disponible en: http://dx.doi.org/10.16925/greylit.1810

Al remplazar esta fórmula con los valores de la Tabla 86., se obtienen los datos representados en la Tabla 88; en donde a R se le suman los valores del punto mino para sacar la puntuación de cada uno de los grados, de forma consecutiva.

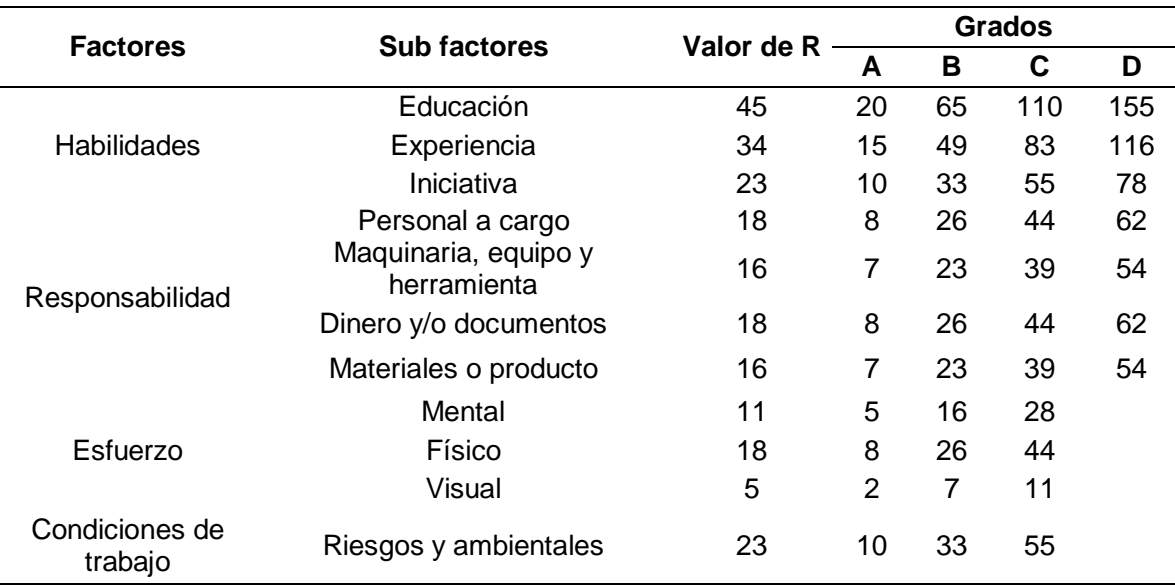

## **Tabla 88.** Puntuación de los grados de un factor

#### **Fuente:** elaboración propia

Después de calcular los puntos de cada sub sector; se procede a calcular cada uno de estos para los cargos de la organización de Üset muebles. Tal y como se muestra en la Tabla 89.

#### **Tabla 89.** Evaluación de cargos de Üset muebles

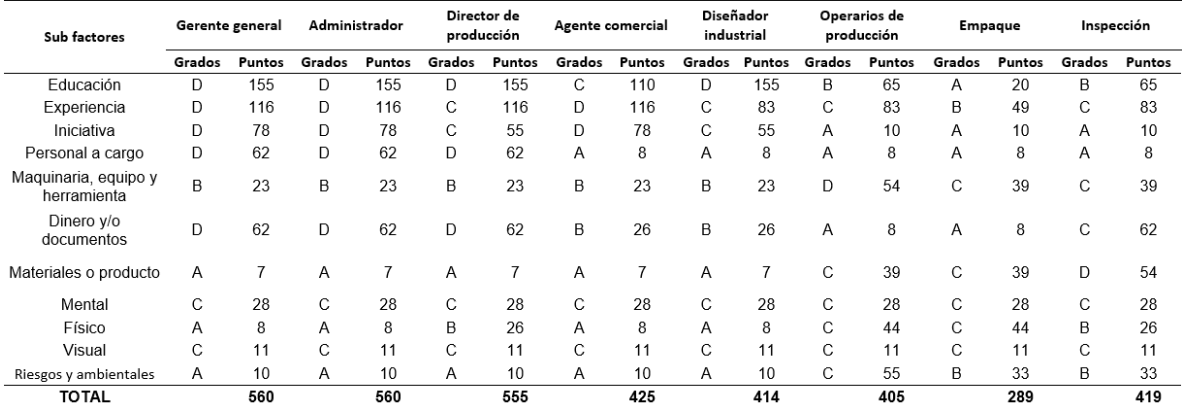

#### **Fuente**: elaboración propia

Teniendo en cuenta los puntos asignados para cada puesto; es necesario conocer el pago que se está ofreciendo en el mercado laboral; según la experiencia y los estudios que estos tengan. En la Tabla 90., se encuentran estos valores.

| Nivel de educativo | Experiencia del perfil graduado                                                    | Salario mínimo laboral 2019 |
|--------------------|------------------------------------------------------------------------------------|-----------------------------|
|                    | Técnico en el área de formación<br>(≤1 año)                                        | \$980.000                   |
| Técnico            | Técnico en el área de formación<br>$(≥1 - 3 año)$                                  | \$1'016.000                 |
|                    | Técnico bilingüe                                                                   | \$1'655.000                 |
|                    | Técnico con experiencia superior a tres<br>años.                                   | \$1'248.000                 |
|                    | Tecnólogo Con experiencia en el área de<br>formación ( $\leq 1$ año)               | \$1'240.000                 |
| Tecnólogo          | Tecnólogo Con experiencia en el área de<br>formación ( $\geq 1 - 3$ años)          | \$1'610.000                 |
|                    | Tecnólogo Bilingüe                                                                 | \$1'925.000                 |
|                    | Tecnólogo Con experiencia superior a 3<br>años                                     | \$1'925.000                 |
|                    | Profesional Con experiencia en el área<br>de formación ( ≤ 1 año)                  | \$2'050.000                 |
| Profesional -      | Profesional Con experiencia en el área<br>de formación ( ≤ 1 año) - Bilingüe       | \$2'570.000                 |
| pregrado           | Profesional Con experiencia en el área<br>de formación ( $\geq 1 - 3$ años)        | \$2'521.000                 |
|                    | Profesional Con experiencia en el área<br>de formación ( ≥ 1 - 3 años) - Bilingüe  | \$3'140.000                 |
|                    | Especialista Con experiencia en el área<br>de formación ( $\leq 1$ año)            | \$2'990.000                 |
| Profesional -      | Especialista Con experiencia en el área<br>de formación ( ≤ 1 año) – Bilingüe      | \$3'670.000                 |
| especialista       | Especialista Con experiencia en el área<br>de formación ( $\geq 1 - 3$ años)       | \$3'750.000                 |
|                    | Especialista Con experiencia en el área<br>de formación ( ≥ 1 - 3 años) - Bilingüe | \$4'230.000                 |
|                    | Magíster Con experiencia en el área de<br>formación ( $\leq 1$ año)                | \$3'950.000                 |
| Profesional-       | Magíster Con experiencia en el área de<br>formación ( ≤ 1 año) - Bilingüe          | \$4'330.000                 |
| magister           | Magíster Con experiencia en el área de<br>formación ( $\geq 1 - 3$ años)           | \$4'460.000                 |
|                    | Magister Con experiencia en el área de<br>formación ( ≥ 1 - 3 años) - Bilingüe     | \$5'030.000                 |

**Tabla 90.** Escala mínima de remuneración 2019

**Fuente:** Enlace profesional red de comunidades de graduados Antioquia: Escala mínimos de remuneración 2019. En: Universidad Nacional de Medellín. [Sitio web]. Antioquia: Universidad Nacional de Medellín. [Consulta: 15 mayo 2019]. Archivo pdf. Disponible en: <http://medellin.unal.edu.co/egresados/images/pdf/escala-salarial-2019.pdf>

Teniendo en cuenta dichos salarios; se realiza la Tabla 91., con la asignación de la puntuación obtenida en la Tabla 88., y los salarios de la Tabla 90., se identificará cada uno de los salarios que se cancelaran a los colaboradores de la organización de acuerdo con los manuales de funciones y las actividades realizadas.

| cargo                   | Salario promedio al mes Total puntos por cargo |     |
|-------------------------|------------------------------------------------|-----|
| Gerente general         | \$2'521.000                                    | 560 |
| Administrador           | \$2'521.000                                    | 560 |
| Director de producción  | \$2'521.000                                    | 555 |
| Agente comercial        | \$1'610.000                                    | 425 |
| Diseñador industrial    | \$2'050.000                                    | 414 |
| Operarios de producción | \$980.000                                      | 405 |
| Operarios de Empaque    | \$828.200                                      | 289 |
| Operario de Instalación | \$980.000                                      | 426 |

 **Tabla 91.** Salario aproximado por cada cargo de Üset muebles

 **Fuente:** elaboración propia

Según los salarios mensuales y los puntos obtenidos para cada cargo se realiza una regresión con tendencia polinómica; debido a que su coeficiente de correlación es el más cercano a 1; con un valor de 0,8011. Tal y como se observa en la Gráfico 28.

#### **Gráfico 28.** Tendencia de puntos de salario

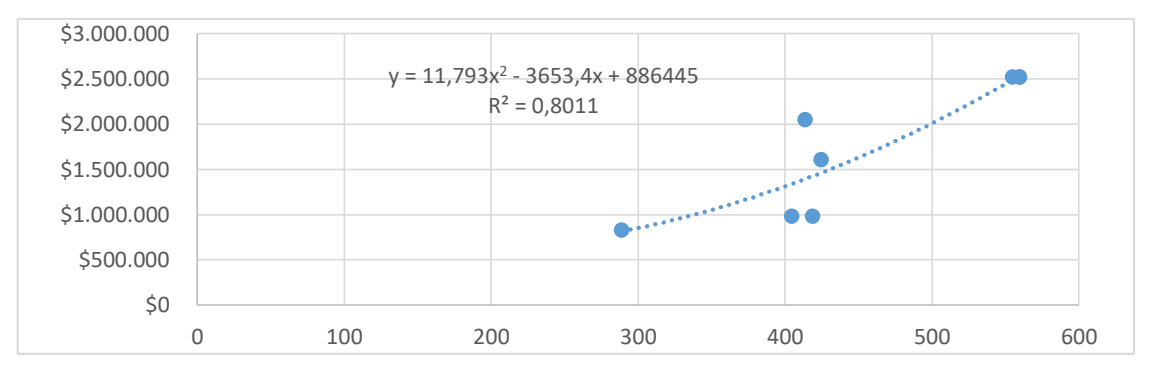

 **Fuente:** elaboración propia

Se calculan los salarios de Üset muebles; remplazando en la Fórmula 13., la puntuación obtenida para los cargos en la Tabla 88.

#### **Fórmula 13.** Salario ajustado

 $|salario ajustado = 11,793x^2 - 3653,4x + 886445$ 

## **Fuente:** elaboración propia

Posible estimación del salario ajustado por cada cargo al mes.

- $\checkmark$  salario Gerente General = 11,793 (560)<sup>2</sup> 3653,4 (560) + 886445 ≅ \$ 2'538.826
- $\checkmark$  salario Administrador = 11,793 (560)<sup>2</sup> 3653,4 (560) + 886445 ≅ \$ 2'538.826
- $\checkmark$  salario Director de Producción = 11,793 (555)<sup>2</sup> 3653,4 (555) + 886445 ≅ \$ 2'941.347
- $\checkmark$  salario Agente Comercial = 11,793 (425)<sup>2</sup> 3653,4 (425) + 886445 ≅ \$ 1'463.861
- $\checkmark$  salario Diseñador Industrial = 11,793 (414)<sup>2</sup> 3653,4 (414) + 886445 ≅ \$ 1'395.210
- $\checkmark$  salario Operario de Producción = 11,793 (405)<sup>2</sup> 3653,4 (405) + 886445 ≅ \$1'341.165
- $\checkmark$  salario Operarios de Empaque = 11,793 (289)<sup>2</sup> 3653,4 (289) + 886445 ≅ \$815.576
- $\checkmark$  salario Operario Instalación = 11,793 (419)<sup>2</sup> 3653,4 (419) + 886445 ≅ \$ 1'426.061

En la Tabla 92., se encuentran los salarios asignados a cada cargo en la organización de Üset muebles; según lo obtenido en la Fórmula 13. Vale la pena aclarar que para el cargo de operario de empaque se le realizara un ajuste a su salario; debido a que el obtenido en la fórmula es inferíos al salario mínimo legal vigente; motivo por el cual su salario será de \$ 828.116

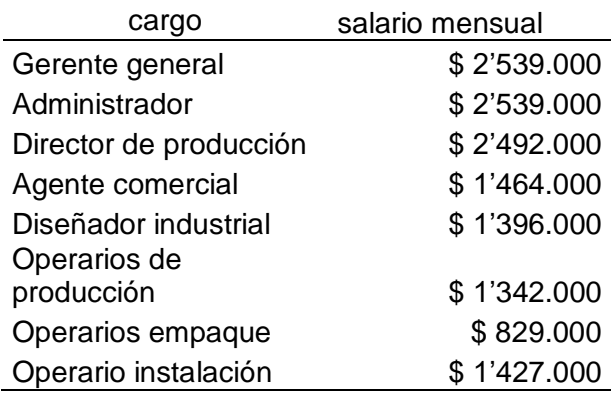

 **Tabla 92.** Salario mensual asignado para cada cargo

 **Fuente:** elaboración propia

#### **4.5 NÓMINA**

Hacen referencia los pagos mensuales que le realizara Üset muebles a cada uno de sus colaboradores por sus servicios prestados. Para calcular esta nomina es necesario tener en cuenta que todos los trabajadores cuentan con una jornada ordinaria legal de trabajo de 48 horas a la semana incluyendo el periodo de lunes a viernes de 8:00 am a 6:00 pm y los sábados de 8: 00 am a 12:00 pm; esto teniendo en cuenta que al personal se le asigna una hora de almuerzo. De acuerdo con esto en la Tabla 89., se pude decir que la mayoría de los trabajadores ganan menos de \$1'656.232, lo que corresponden a dos salarios mínimos legales vigentes del 2019. Por lo que son acreedores a auxilio de transporte, en salud en trabajador aportara el 4% de su salario básico mensual con el que se realizara el pago a la respectiva entidad, en el caso de la pensión también se aporta el 4%; Cabe resaltar que el Gerente General, Administrador y Director de

Producción; devengan más de dos salarios mínimos vigente; por ende, no cuenta con auxilio de transporte. En la Tabla 93., se encuentra el salario mensual por cada cargo.

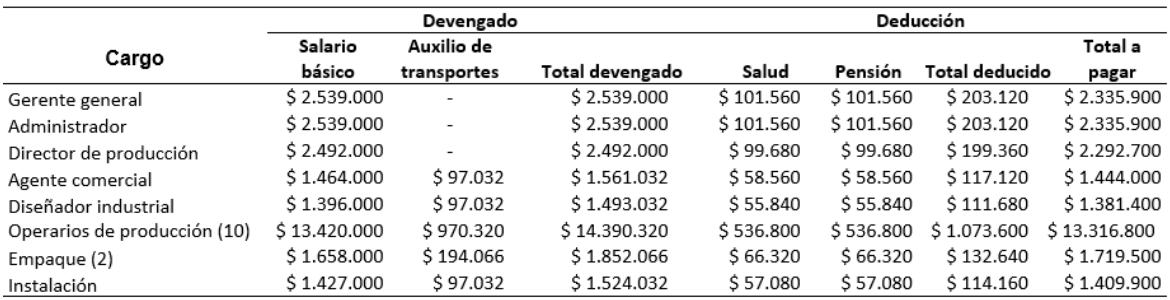

#### **Tabla 93.** Salario mensual de cada cargo

#### **Fuente:** elaboración propia

**4.5.1 Seguridad social.** Son los pagos que realiza la empresa a entidades públicas o privadas por parte de los trabajadores, de tal forma que se realicen el total de los pagos por pensiones con el 12%, y para la ARL; se tiene en cuenta que los riesgos del área administrativa son de clase I, al cual se le asigna un valor del 0,522%. Y para el área de producción los trabajadores estarán categorizados en el riesgo III, que corresponde al 2,436%<sup>57</sup>. Estos porcentajes salen del salario básica ménsula y están representados en la Tabla 94.

#### **Tabla 94.** Seguridad social

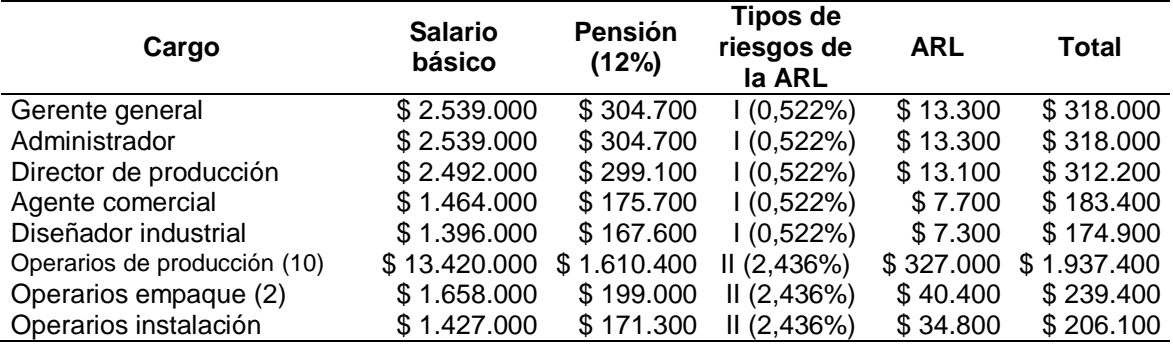

**Fuente:** elaboración propia

 $\overline{a}$ 

**4.5.2 Prestación social.** Son los reconocimientos que se les da a los empleados por sus actividades realizadas; estas están dadas por unas cesantías del 8.33% del valor del salario, prima de servicios de 8.33%, vacaciones de 4.17%, e intereses sobre cesantías de 1%. En la Tabla 95., se realizó el cálculo de las prestaciones sociales mensuales; teniendo en cuenta el salario laboral por cada cargo.

<sup>57</sup> Aportesenlinea. Tarifa riesgo lagoral. [Sitio web]. Bogotá D.C. [Consultado: 06 de mayo de 2019] Disponible en línea[: http://aportesenlinea.custhelp.com/app/answers/detail/a\\_id/346/~/tarifas-riesgos-laborales](http://aportesenlinea.custhelp.com/app/answers/detail/a_id/346/~/tarifas-riesgos-laborales)

#### **Tabla 95.** Prestaciones sociales

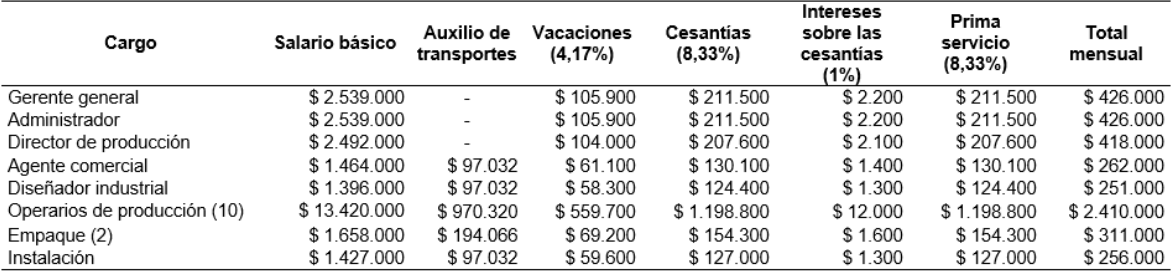

#### **Fuente:** elaboración propia

**4.5.3 Para fiscales.** Teniendo en cuenta que el empleador debe aportar el 4% para la caja de compensación familiar. Este aporte se encuentra representados en la Tabla 96. En donde no se tiene en cuenta aportes por SENA ni por ICBF; debido a que según la ley 1819 del 24 de diciembre de 2016; en el artículo 144-1 se expone lo siguiente:

**"Artículo 144-1. Exoneración de aportes.** Estarán exonerados de pagar los aportes parafiscales a favor del Servicio Nacional del Aprendizaje (SENA), del Instituto Colombiano de Bienestar Familiar (ICBF) y las cotizaciones al Régimen Contributivo de Salud, las asociaciones y personas jurídicas y asimiladas contribuyentes declarantes del impuesto sobre la renta y complementarios, correspondientes a los trabajadores que devengan, individualmente considerados menos de diez (10) salarios mínimos mensuales legales vigentes."<sup>58</sup>

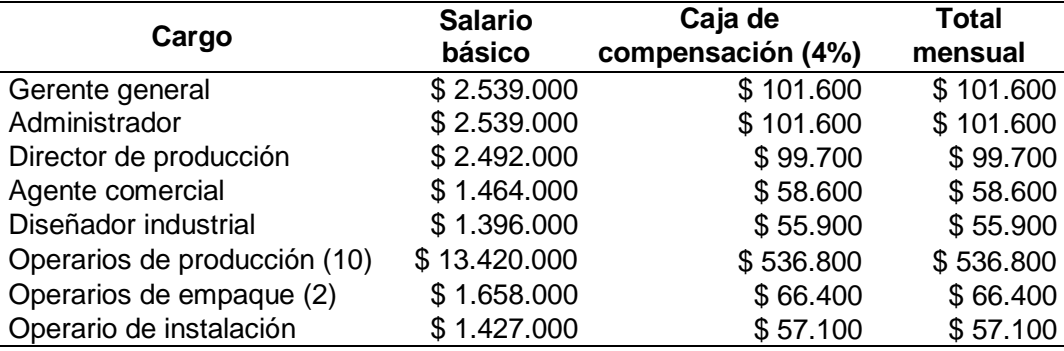

 **Tabla 96.** Aportes a para fiscales

 **Fuente:** elaboración propia

 $\overline{a}$ 

En la Tabla 97., se muestra un resumen de los pagos de nómina que son necesarios hacer por cada trabajador; teniendo en cuenta los porcentajes asignados para el 2019.

<sup>58</sup> COLOMBIA, CONGRESO DE LA REPÚBLICA. Ley 1918. (24, diciembre, 2016). Por la cual se aporta una reforma tributaria estructural, se fortalecen los mecanismos para la lucha contra la evasión fiscal, y se dictan otas disposiciones. En: Diario Oficial. Nro. 1819. p. 29

### **Tabla 97.** Resumen pagos por concepto de nómina

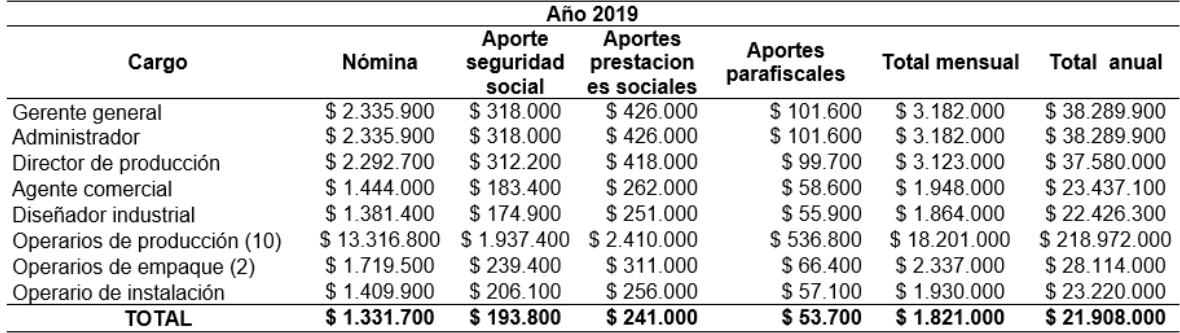

#### **Fuente:** elaboración propia

En la Tabla 98., se realiza una proyección de la nómina para los siguientes cinco años; utilizando los indicadores del IPC. Cabe resaltar que para los tres últimos años re realiza la contratación de un operario; tal y como se explicó en el estudio técnico (ver página 145). En el Anexo O se muestra la nómina por cada año

### **Tabla 98.** Proyección nómina 2019 a 2023

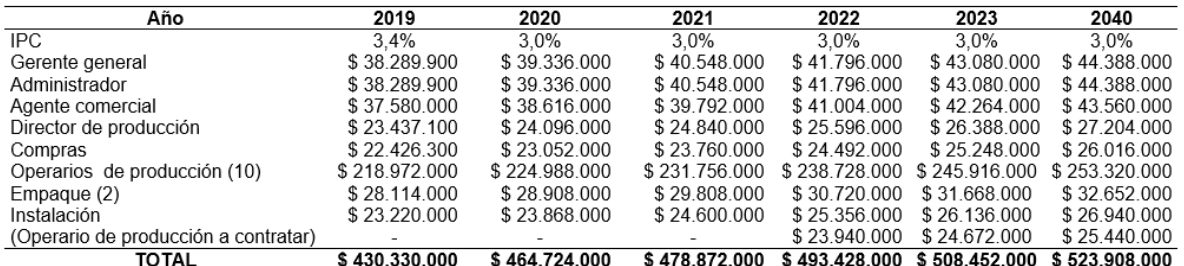

**Fuente:** elaboración propia, con base en. Colombia repunta. Marco fiscal de mediano plazo 2017. [En línea]. Colombia. [Consultado: 10 de mayo de 2019] archivo pdf Disponible en: file:///C:/Users/angie/Downloads/2017-06- 14%20MFMP%202017%20-%20Rueda%20de%20prensav2.pdf

## **4.6 COSTOS DEL ESTUDIO ADMINISTRATIVO**

A continuación, en la Tabla 99., se muestran los valores del costo administrativo teniendo en cuenta los costos por capacitaciones y que, en el Anexo P., se encuentra el valor que se le debe pagar al contador, a la auxiliar de servicios generales y seguridad privada por sus actividades realizadas.

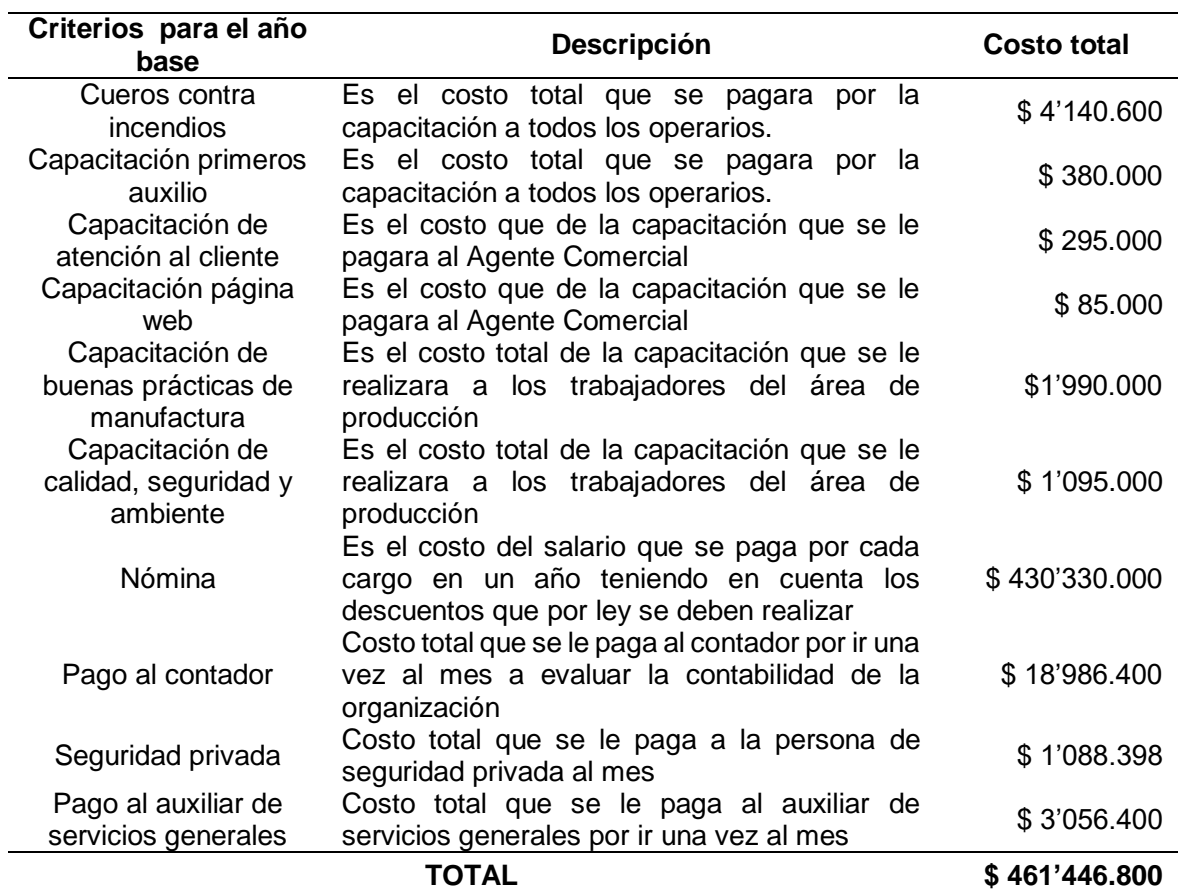

## **Tabla 99.** Costos del estudio administrativo

## **5. ESTUDIO AMBIENTAL**

Este estudio es muy importante para Üset muebles; debido a que su actividad económica compromete recursos del medio ambiente, por ende, se deben evaluar los riesgos que esta puede generar en el trascurso de su proceso productivo y en el momento en el que se desase de sus desechos. Con el fin de generar un plan de acción que contribuyan a la mitigación de estos impactos y al cumplimiento de las normas impuestas por el Ministerio de Ambiente y Desarrollo Sostenible (MADS).

### **5.1 NORMATIVA AMBIENTAL**

Para preservar y cuidar el medio ambiente; es necesario conocer, ejecutar y cumplir todas las normas legales vigentes. Por esta razón en el Cuadro 23., se encuentran cada una de las normas; con su respectiva descripción.

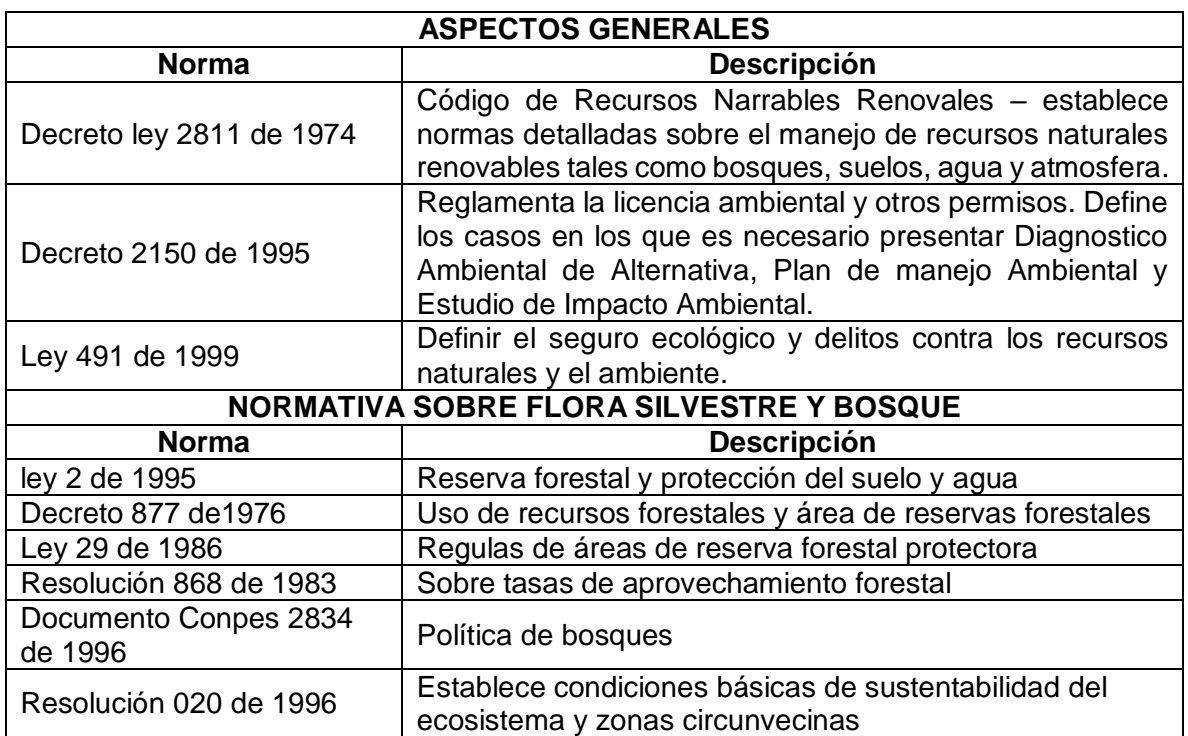

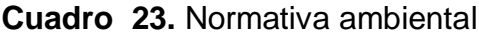

## **Cuadro 23.** (Continuación)

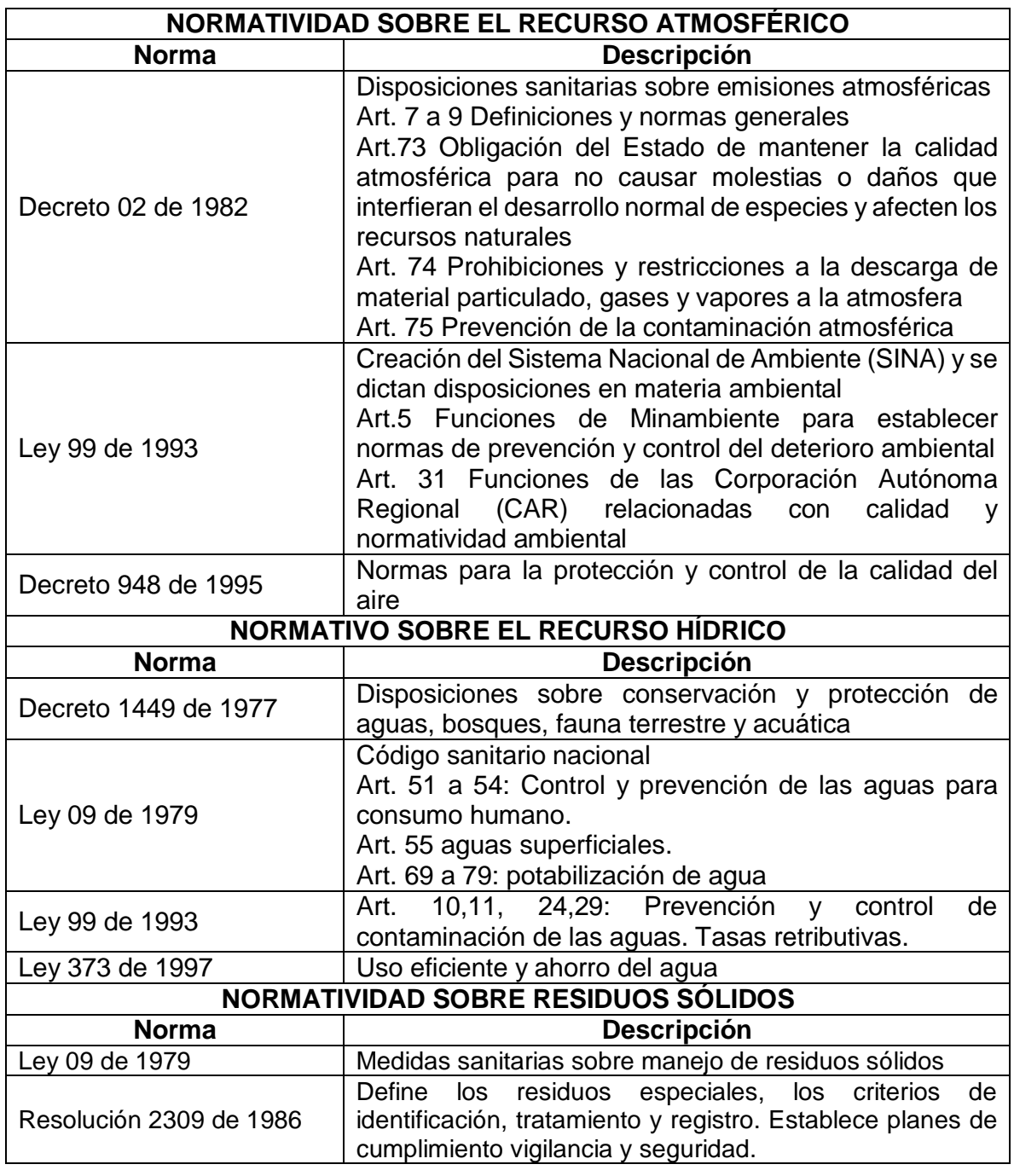

**Fuente:** elaboración propia, con base en. DOCUMENTACIÓN IDEAM. [Sitio web]. Colombia. Normatividad ambiental y sanitaria. [Consulta: 7 mayo 2019] Disponible en:

[http://documentacion.ideam.gov.co/openbiblio/bvirtual/002885/gestion/po](http://documentacion.ideam.gov.co/openbiblio/bvirtual/002885/gestion/politica/normativ/normativ.htm#BM2_5_Normatividad_sobre_flora_silvestre) [litica/normativ/normativ.htm#BM2\\_5\\_Normatividad\\_sobre\\_flora\\_silvestre](http://documentacion.ideam.gov.co/openbiblio/bvirtual/002885/gestion/politica/normativ/normativ.htm#BM2_5_Normatividad_sobre_flora_silvestre)

## **5.2 MATRIZ DE ASPECTOS E IMPACTOS AMBIENTALES**

Para construir esta matriz; es necesario realizar una evaluación de cada una de las actividades del proceso productivo; ya mencionado en estudio técnico; con el fin de identificar cualquier aspecto e impacto total o parcial que pueda ser generado por Üset muebles al medio ambiente.

**5.2.1 Identificación de aspectos ambientales.** Se realiza una evaluación de las actividades desempeñadas, y de los desechos derivados de las mismas que tengan una interacción total o parcial con el medio ambiente; estas se encuentran representadas en el Cuadro 24.

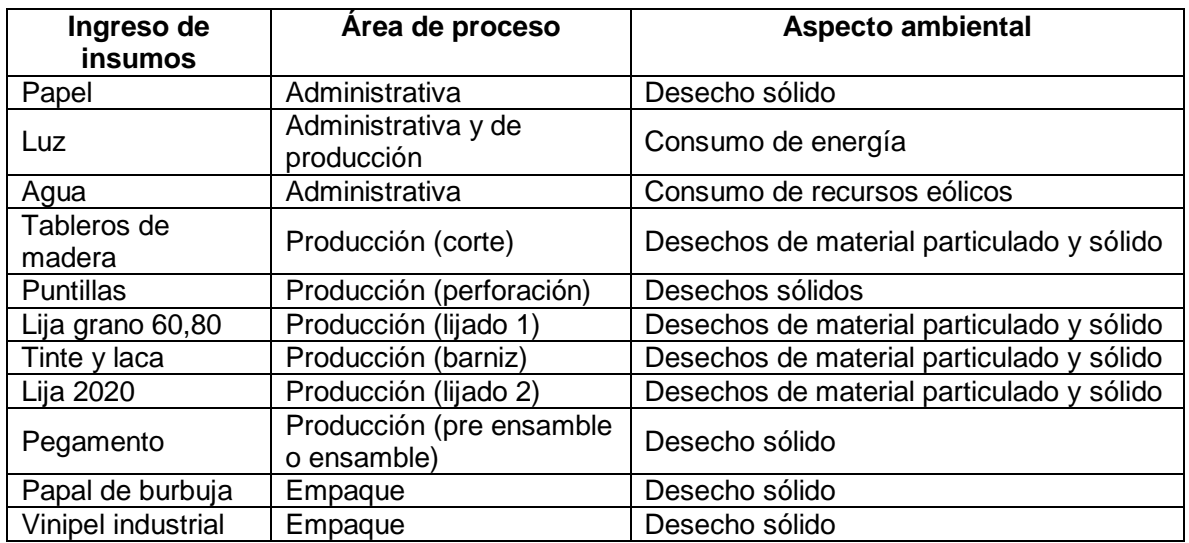

#### **Cuadro 24.** Identificación de aspectos ambientales

**Fuente:** elaboración propia

1

Teniendo en cuenta que la mayoría de los desechos con sólidos y material particulado; es necesarios tener evaluar estos procesos en detalle para poder controlar el impacto que generan al medio ambiente.

**5.2.2 Identificación de impactos ambientales.** Son considerados como una alteración o modificación del ambiente, que surge en el momento en el que se ejecuta un proyecto. Esto se debe a que la mayor parte de estos; generan un impacto ambiental en sus acciones, actividades natural o inducidas que causen daño, alteración, afectación o modificación a los recursos naturales<sup>59</sup>; es por esta razón que en el Cuadro 25., se muestran los impactos que puede generar Üset muebles al medio ambiente

<sup>&</sup>lt;sup>59</sup> Subordinación de eco urbanismo y gestión ambiental empresarial. Programa gestión ambiental empresarial. En: Alcaldía Mayor de Bogotá. [sitio web]. Bogotá [Consulta 9 mayo 2019]. Archivo pdf. Disponible en: [http://www.ambientebogota.gov.co/c/document\\_library/get\\_file?uuid=9716fa88-58c5-42a1-9c36](http://www.ambientebogota.gov.co/c/document_library/get_file?uuid=9716fa88-58c5-42a1-9c36-e0f8f95e69b2&groupId=24732) [e0f8f95e69b2&groupId=24732](http://www.ambientebogota.gov.co/c/document_library/get_file?uuid=9716fa88-58c5-42a1-9c36-e0f8f95e69b2&groupId=24732)

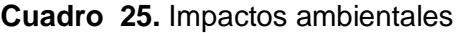

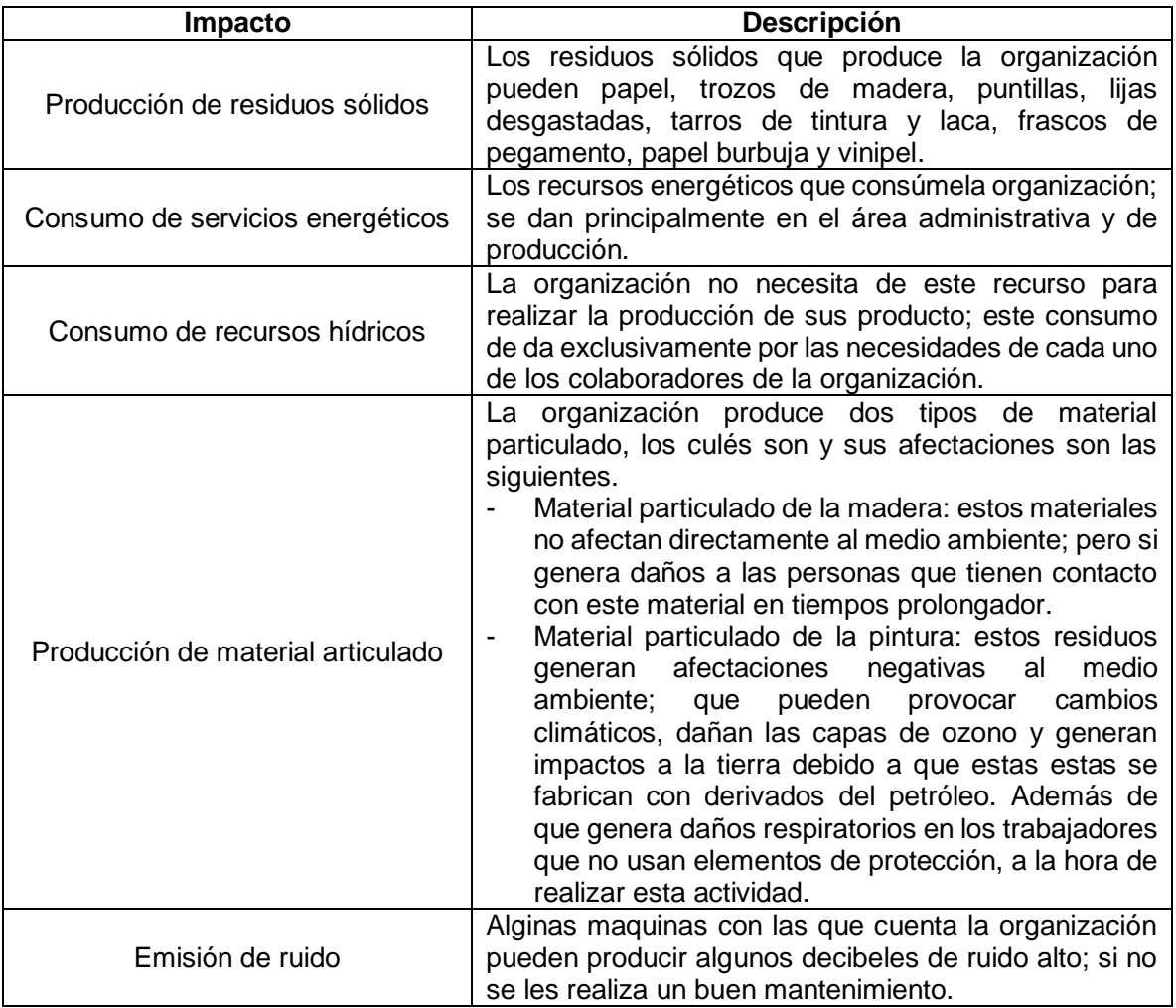

**Fuente:** elaboración propia

Teniendo en cuenta los aspectos identificados en el Cuadro 24., y 25., se realiza una clasificación de los impactos más relevantes; teniendo en cuenta la Fórmula 14.

### **Fórmula 14.** Importancia del impacto

$$
I = A * P * D * R * C * N
$$

 **Fuente:** SECRETARIA DISTRITAL DE AMBIENTE. Diligenciamiento de la matriz de identificación de aspectos y valoración de impactos ambientales. [Sitio web]. Bogotá. SDA[Consulta: 9 mayo 2019] archivo pdf. Disponible en: [http://ambientebogota.gov.co/documents/10157/2](http://ambientebogota.gov.co/documents/10157/2426046/INSTRUCTIVO_MATRIZ_EIA.pdf) [426046/INSTRUCTIVO\\_MATRIZ\\_EIA.pdf](http://ambientebogota.gov.co/documents/10157/2426046/INSTRUCTIVO_MATRIZ_EIA.pdf)
En donde cada letra tiene un significado diferente y una puntuación respectiva; tal y como se muestra en la Cuadro 26.

| <b>Criterio</b>     | <b>Descripción</b>                                  | Valoración |
|---------------------|-----------------------------------------------------|------------|
|                     | El impacto de da dentro del área en donde se genera |            |
| Alcance (A)         | El impacto es a nivel local                         | 5          |
|                     | El impacto es a nivel regional                      | 10         |
|                     | Probabilidad baja de que suceda                     |            |
| Probabilidad (P)    | Probabilidad media de que exista                    | 5          |
|                     | Probabilidad alta de que suceda                     | 10         |
| Duración (D)        | Duración breve                                      |            |
|                     | Duración temporal                                   | 5          |
|                     | Duración permanente                                 | 10         |
| Recuperabilidad (R) | Reversible                                          |            |
|                     | Recuperable                                         | 5          |
|                     | Irrecuperable/ irreversible                         | 10         |
| Cantidad (C)        | Baja                                                | 1          |
|                     | Moderada                                            | 5          |
|                     | alta                                                | 10         |
|                     | No tiene normatividad relacionada                   |            |
| Normatividad (N)    | Tiene normatividad relacionada                      | 10         |

**Cuadro 26.** Valoración de impacto ambiental

**Fuente:** elaboración propia, con base en. SECRETARIA DISTRITAL DE AMBIENTE. Diligenciamiento de la matriz de identificación de aspectos y valoración de impactos ambientales. [Sitio web]. Bogotá. SDA. [Consulta: 9 mayo 2019] archivo pdf. Disponible en: [http://ambientebogota.gov.co/documents/10157/2426046/INSTRUCTIVO\\_M](http://ambientebogota.gov.co/documents/10157/2426046/INSTRUCTIVO_MATRIZ_EIA.pdf) [ATRIZ\\_EIA.pdf](http://ambientebogota.gov.co/documents/10157/2426046/INSTRUCTIVO_MATRIZ_EIA.pdf)

Teniendo en cuenta cada uno de los factores de evaluación de impacto; es necesario definir unos grados de importancia para cada uno; con el fin de darle prioridad en cuento a la solución. Tal y como demuestra en el Cuadro 27.

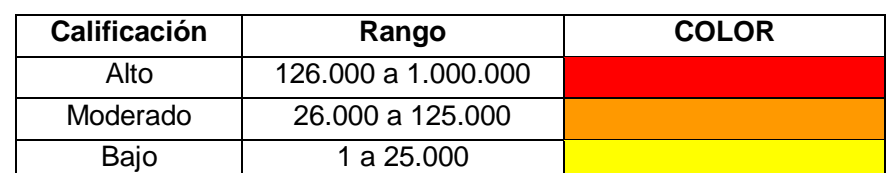

 **Cuadro 27.** Grado de importancia de los impactos ambientales

 **Fuente:** elaboración propia con base en datos de SECRETARIA DISTRITAL DE AMBIENTE. Diligenciamiento de la matriz de identificación de aspectos y valoración de impactos ambientales. [Sitio web]. Bogotá SDA. [Consulta 9 mayo 2019] Archivo pdf. Disponible en: [http://ambientebogota.gov.co/documents/10157/2426046/INSTRUCT](http://ambientebogota.gov.co/documents/10157/2426046/INSTRUCTIVO_MATRIZ_EIA.pdf) [IVO\\_MATRIZ\\_EIA.pdf](http://ambientebogota.gov.co/documents/10157/2426046/INSTRUCTIVO_MATRIZ_EIA.pdf)

Teniendo en cuenta lo dicho anteriormente en el Tabla 100., se encuentra la matriz de aspectos e impactos ambientales de Üset muebles

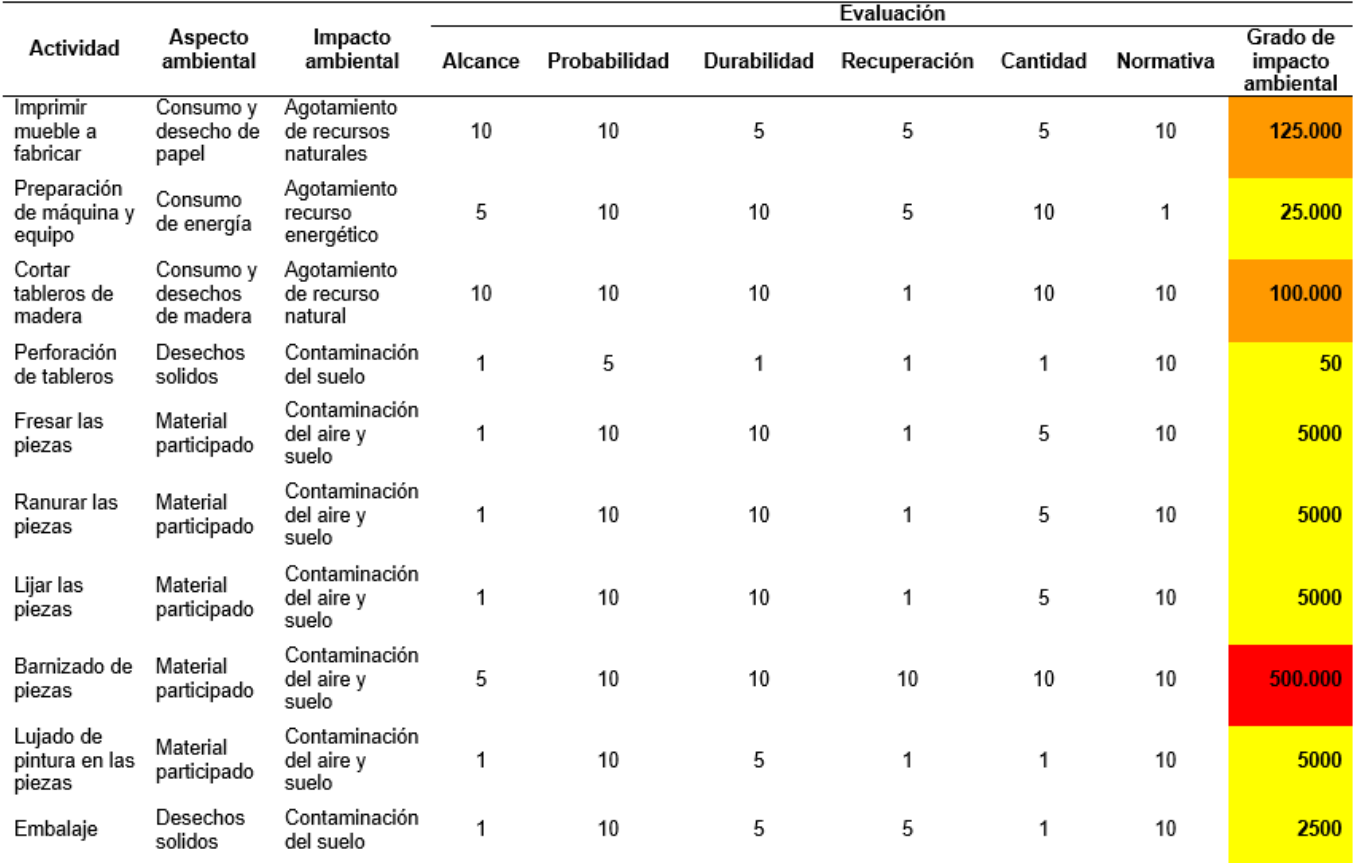

## **Tabla 100.** Matriz de aspectos e impactos ambientales

 **Fuente:** elaboración propia

# **5.3 ESTRATEGIAS PARA MITIGAR EL IMPACTO AMBIENTAL**

Teniendo en cuenta los resultados obtenidos en la matriz de aspectos e impactos ambientales (Tabla 99.); se plantan las acciones preventivas para mitigar o eliminar los impactos generados al medio ambiente; tal y como se muestra en el Cuadro 28.

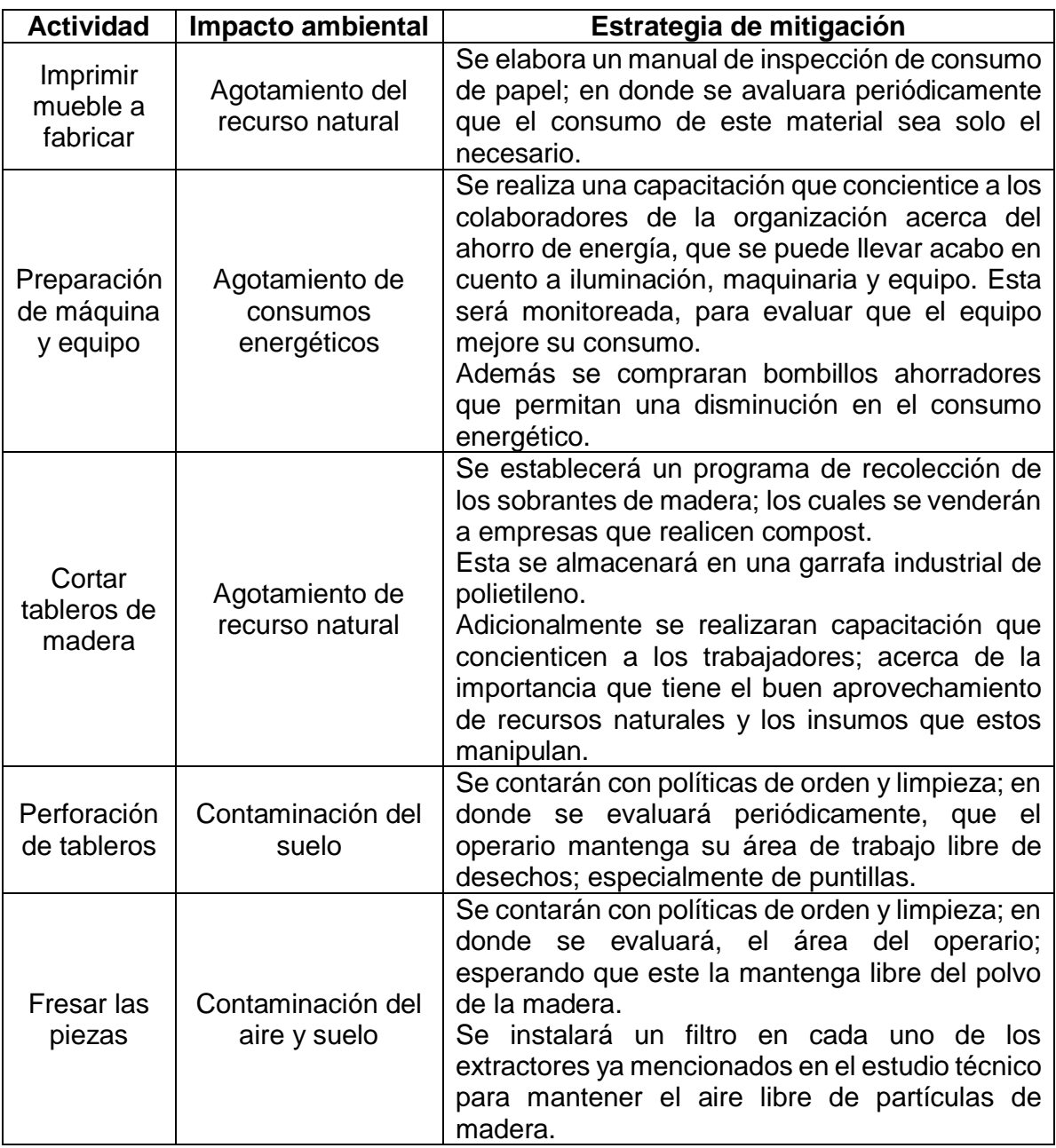

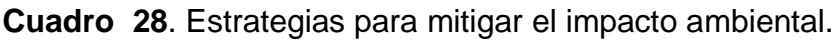

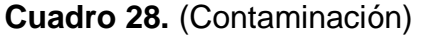

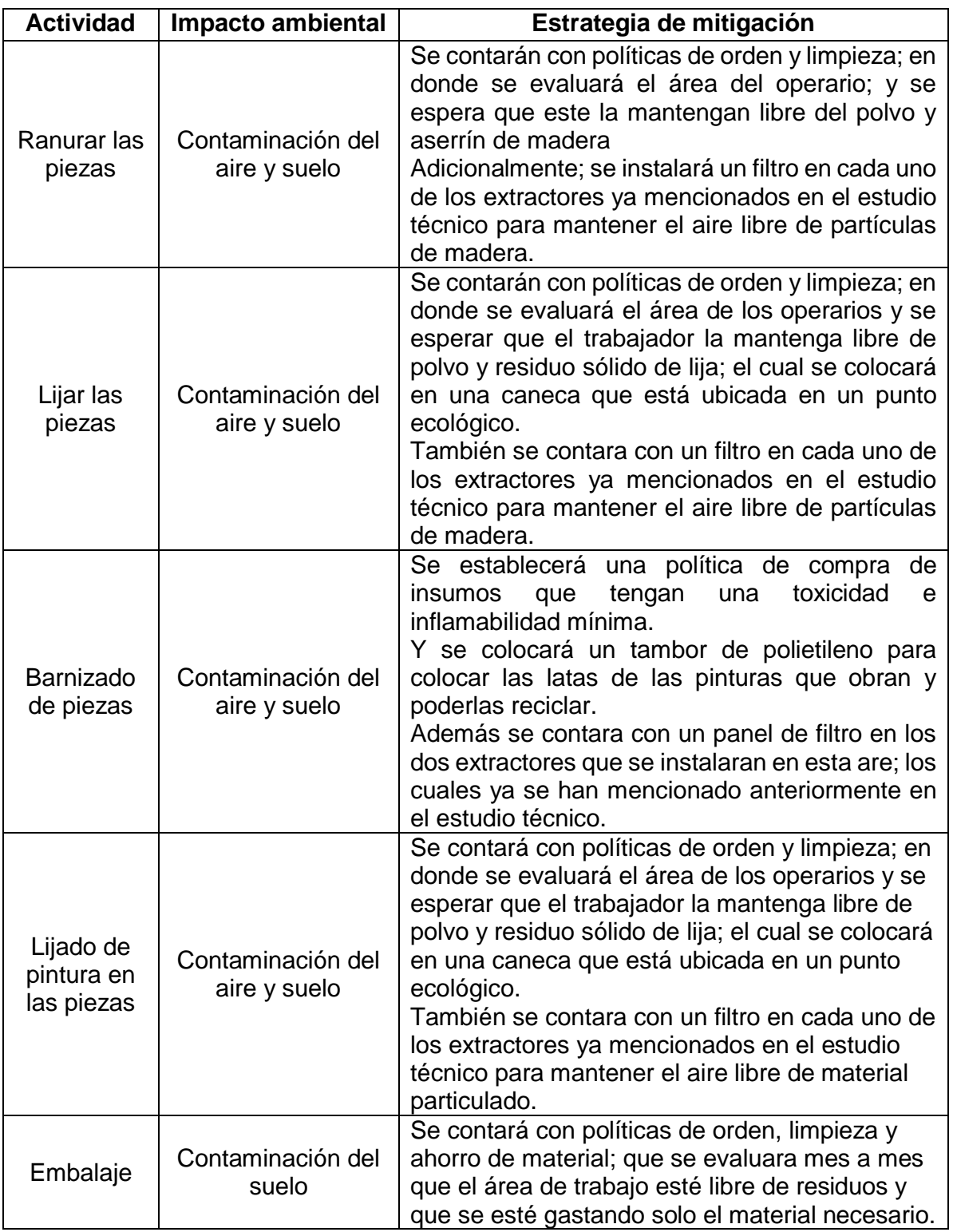

**Fuente:** elaboración propia

# **5.4 COSTOS DEL ESTUDIO AMBIENTAL**

Teniendo en cuenta las estrategias de mitigación de impactos ambientales; se calculan los costos totales en los que se incurrirá para realizar estas; tal y como se observa en la Tabla 1001, cabe resaltar que el precio de cada elemento se encuentra representados en el Anexo Q.

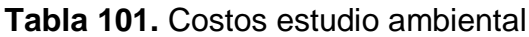

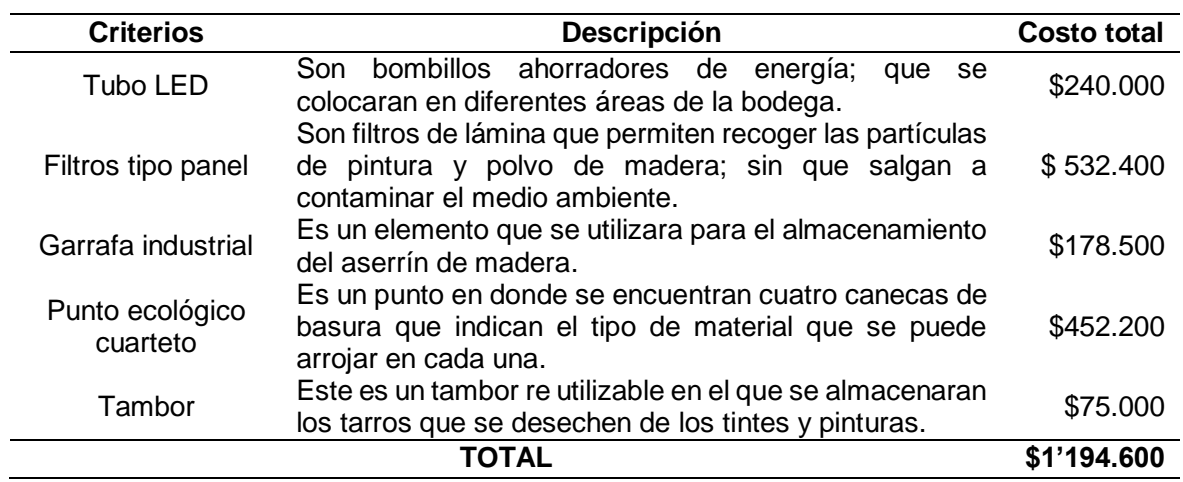

# **6. ESTUDIO LEGAL**

En este capítulo se dará a conocer todos los aspectos legales que debe cumplir y tramitar; la organización que se ha mencionado en el trascurso de todo el proyecto. Con el fin de que comience sus actividades operativas y comerciales; identificando el tipo de razón social, el objeto social, los trámites registrales, el uso del suelo y demás acciones que es necesario evaluar para la constitución de la misma.

## **6.1 CONTRIBUCIÓN LEGAL DE UNA ORGANIZACIÓN**

Para constituir una empresa en Colombia es necesarios seguir unos pasos, que permitan identificar lo que será Üset muebles a nivel legal. A continuación, se encuentran cada uno de estos pasos.

**6.1.1 Objeto social.** Teniendo en cuenta que el principal objetivo de Üset muebles tiene como actividad económica la elaboración de muebles en madera; se encuentra que esta pertenece al código CIIU (Clasificación Industrial Internacional Uniforme), 3110., tal y como se muestra en la Imagen 25.

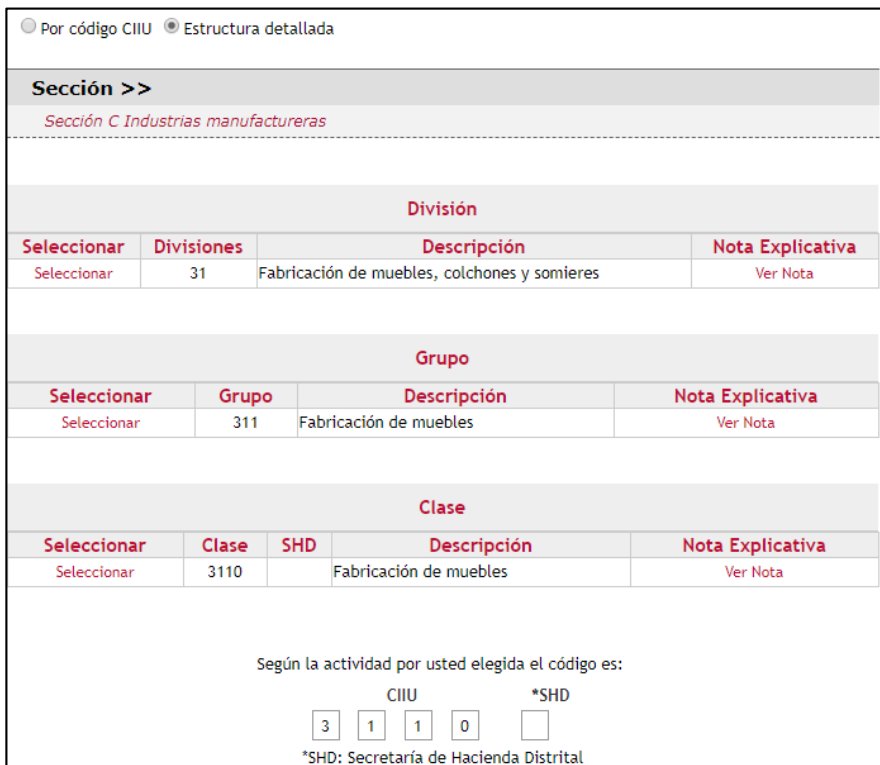

 **Imagen 25.** Asignación Código CIIU

 **Fuente:** CÁMARA DE COMERCIO DE BOGOTÁ. Descripción actividades económicas (código CIIU). [Sitio web].Bogotá D.C. C.C.B [Consulta: 13 mayo 2019] Disponible en: <http://linea.ccb.org.co/descripcionciiu/>

El código 3110 (Fabricación de muebles) pertenecen todas las actividades que tengan relación con:

- $\checkmark$  "La fabricación de muebles de todo tipo utilizados en el hogar, oficinas, restaurantes, locales comerciales, teatros, colegios y centros de enseñanza, iglesias, hoteles, entre otros destinos diferentes a los medios de transporte y mobiliario especializado para equipos médicos, odontológicos y de laboratorio; además, que estén elaborados en cualquier material (madera, mimbre, bambú, metal, plástico, cuero, vidrio, etc., o combinación de estos, excepto piedra, hormigón y cerámica).
- $\checkmark$  La fabricación de sofás, sofá- cama y sillones.
- $\checkmark$  La fabricación de silla y asientos para jardín.
- $\checkmark$  La fabricación de muebles de cocina.
- $\checkmark$  La fabricación de muebles para dormitorios, salas, comedores y similares.
- $\checkmark$  Fabricación de muebles y gabinetes para máquinas de coser, televisores entre otros.
- $\checkmark$  La fabricación de escritorios, sillas y asientos (tapizado o no), mesas, archivadores y otros muebles de oficina para almacenar, trabajar, decorar, soportar, etc.
- $\checkmark$  La fabricación de carritos decorativos para restaurantes tales como los carritos de postres, los vagones de comida, entre otros.
- $\checkmark$  La fabricación de bancas, taburetes y otros asientos y muebles para laboratorio (armarios y mesas).
- Los acabados para muebles como la tapicería, el rociado, la pintura y el barnizado.

Esta clasificación excluye:

- $\checkmark$  La fabricación de tableros de madera celular, armarios y similares empotrados. Se incluye en la case 1630, «Fabricación de partes y piezas en madera y de carpintería y ebanistería para la construcción».
- $\checkmark$  La fabricación de mobiliario tipo aplique, como percheros para ropa y sombreros, no considerados muebles en pie. Se incluye en la clase 1690, «Fabricación de otros productos de madera; fabricación de artículos de corcho, cestería y espartería».
- $\checkmark$  La fabricación de mobiliario tipo aplique, como percheros para ropa y sombreros, no considerados muebles en pie. Se incluye en la clase 1690, «Fabricación de otros productos de madera; fabricación de artículos de corcho, cestería y espartería».
- $\checkmark$  La fabricación de puertas, ventanas, postigos, marcos, alacenas, estanterías de grandes dimensiones para montar y fijar permanentemente en tiendas, talleres, depósitos y otros lugares de almacenado de mercancías, y en general la carpintería arquitectónica, cuando son elaborados en madera. Se incluye en la clase 1630, «Fabricación de partes y piezas de madera, de carpintería y ebanistería para la construcción»; cuando son elaborados en plástico, en la clase 2229, «Fabricación de artículos de plástico n.c.p.»; y cuando son elaborados en metal, en la clase 2511, «Fabricación de productos metálicos para uso estructural».
- La fabricación de lámparas o accesorios para iluminación. Se incluyen en la clase 2740, «Fabricación de equipos eléctricos de iluminación».
- $\checkmark$  La fabricación de sillas y asientos utilizados en vehículos automotores; embarcaciones y estructuras flotantes; vagones de ferrocarriles; y aeronaves. Se incluye en las clases 2930, «Fabricación de partes, piezas (autopartes) y accesorios (lujos) para vehículos automotores»; 3011, «Construcción de barcos y de estructuras flotantes»; 3020, «Fabricación de locomotoras y de material rodante para ferrocarriles»; 3030, «Fabricación de aeronaves, naves espaciales y de maquinaria conexa»; respectivamente.
- $\checkmark$  La fabricación de sillones de ruedas para discapacitados, estén o no motorizados. Se incluye en la clase 3092, «Fabricación de bicicletas y de sillas de ruedas para personas con discapacidad».
- $\checkmark$  La fabricación de muebles para cirugía, odontología, veterinaria y laboratorio, tales como mesas de operaciones, camillas con mecanismos para el transporte de los enfermos, sillones de odontología con movimientos de inclinación, etc. Se incluye en la clase 3250, «Fabricación de instrumentos, aparatos y materiales médicos y odontológicos (incluido mobiliario)».
- $\checkmark$  La instalación y acoplamiento de muebles modulares, mamparas de cristal, muebles para cocina y mobiliario para establecimientos comerciales y de laboratorio. Se incluye en la clase 4330, «Terminación y acabado de edificios y obras de ingeniería civil».
- $\checkmark$  El retapizado, acabado, reparación, restauración de muebles y accesorios domésticos incluidos muebles de oficina y de cuero. Se incluye en la clase 9524, «Reparación de muebles y accesorios para el hogar»" 60 .

 $\overline{a}$ 

<sup>&</sup>lt;sup>60</sup> CÓDIGO CIIU. Fabricación de muebles. En: CÁMARA DE COMERCIO DE BOGOTÁ. [sitio web]. Bogotá [Consulta: 13 mayo 2019] Disponible en:<http://linea.ccb.org.co/descripcionciiu/>

Teniendo en cuenta los productos que elaborara y comercializara Üset muebles; se puede afirmar que el código CIIU que le corresponde es el mencionado anteriormente.

**6.1.2 Razón social.** Es la denominación por la cual se conoce colectivamente a una organización. Es decir, el nombre oficial y legal con el que se realizara la constitución de la organización.

Por esta razón se evalúa si el nombre Üset muebles; que se definió en el estudio de mercados se encuentra disponible o si existe una persona u organización registrada con el mismo. Esta verificación se puede realizar por distas medios; para este caso se realizó una búsqueda en el RUES (Registro Único Empresarial y Social de la Cámara de Comercio) y se encuentra que el nombre está disponible; tal y como muestra en la Imagen 26.

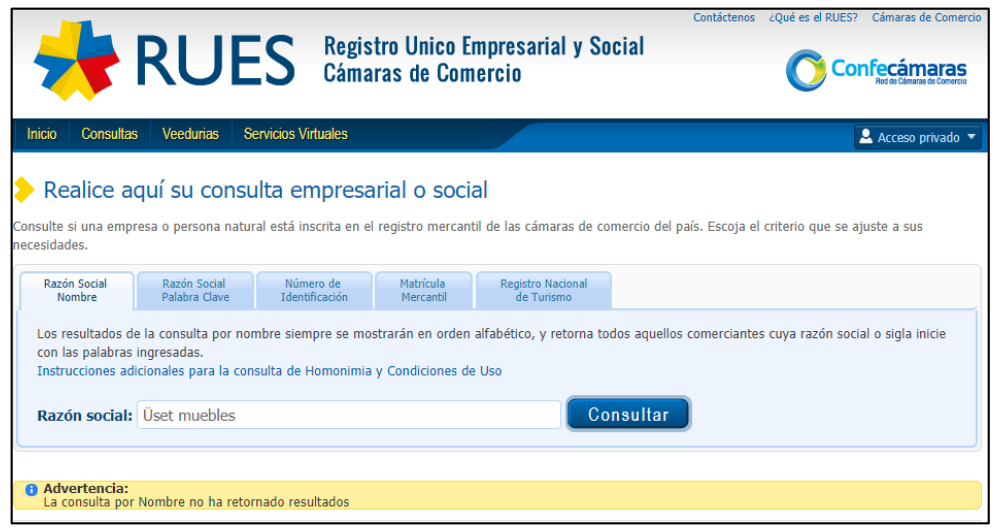

 **Imagen 26.** Disponibilidad de nombre

 **Fuente:** REGISTRO ÚNICO EMPRESARIAL Y SOCIAL CÁMARA DE COMERCIO. Realice aquí su consulta empresarial o Social. [Sitio web]. Bogotá D.C. RUES. [Consultado: 13 de mayo de 2019] Disponible en: [https://versionanterior.rues.org.co/RUES\\_Web/Consultas](https://versionanterior.rues.org.co/RUES_Web/Consultas)

La organización será reconocida como Üset muebles y se establecerá como una sociedad por acción simplificada (S.A.S); debido a que tiene beneficios y características que ayudaran a la conformación de la misma.

La sociedad por acción simplificada (S.A.S) no exige un número mínimo de accionistas, además, se constituye por documentos privados que se registran ante la Cámara de Comercio de Bogotá; que permiten ahorrar tiempo y dinero, la responsabilidad de los socios se limita a sus aportes, el pago de capital puede diferirse hasta dos años. Esto le permite a los socios recursos para obtener el capital necesario para realizar los pagos de las acciones; estos pueden establecer

libremente las condiciones en que se realizara el pago; los accionistas no se harán cargo de las obligaciones laborales o tributarias<sup>61</sup>.

**6.2.3 Uso del suelo, ubicación y destinación.** Teniendo en cuenta la actividad que realizara la organización; se efectúa una verificación del uso del suelo, para la bodega ya mencionada en el estudio técnico (Capitulo 3). Por medio de la página web del Sistema de Norma Urbana y Plan de Ordenamiento Territorial (SINUPOT), en el que se encuentra que esta área no presenta amenazas de inundación ni remoción de en masas, en el que se pueden realizar servicios profesionales, técnicos especializados; tales como marroquinería, vidriería, marquetería, confecciones, carpintería metálica y de madera, entre otras. Tal y como se observa en la Imagen 27, 28 y 29.

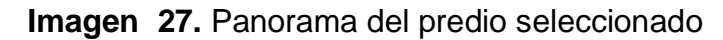

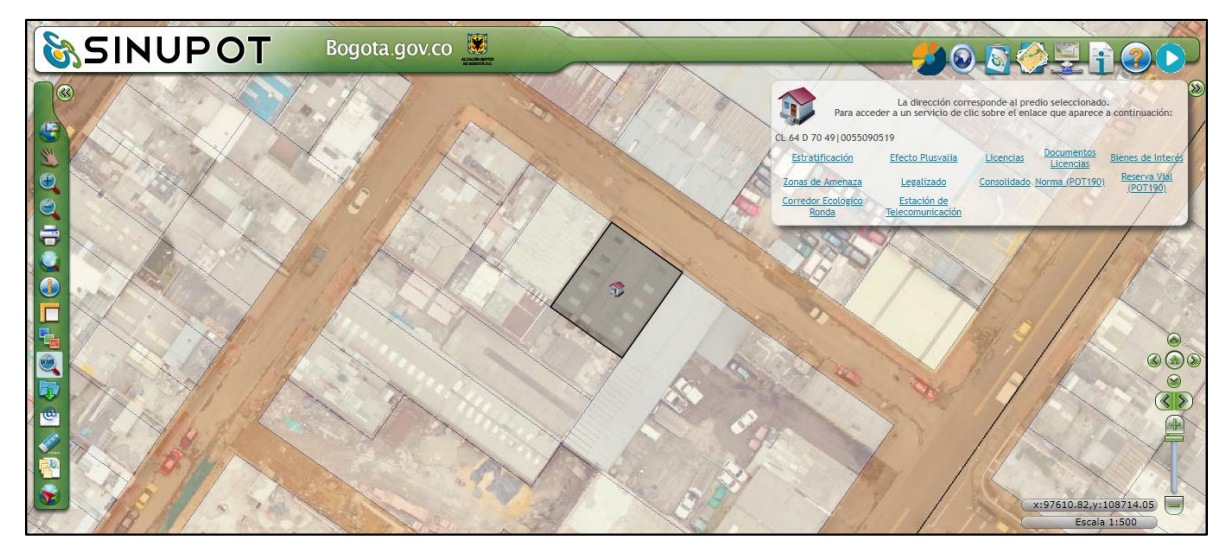

**Fuente:** SINUPOT. Consulta. [Sitio web]. Bogotá. [Consulta: 15 mayo 2019] Disponible en: [http://sinupotp.sdp.gov.co/sinupot/index.jsf#](http://sinupotp.sdp.gov.co/sinupot/index.jsf)

**Imagen 28.** Informe de amenaza

 $\overline{a}$ 

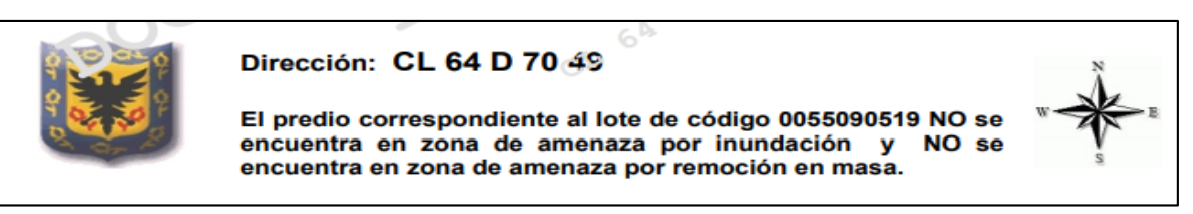

**Fuente:** SINUPOT. Zona de amenaza. [Sitio web]. Bogotá. [Consulta: 15 de mayo 2019] Disponible en: [http://sinupotp.sdp.gov.co/sinupot/index.jsf#](http://sinupotp.sdp.gov.co/sinupot/index.jsf)

<sup>&</sup>lt;sup>61</sup>EQUIPO LEGAL: TEAM WORKERS. Ventajas y desventajas de una S.A.S en Colombia. En: Legal Team Workers Colombia. [sitio web]. Colombia [Consulta: 15 mayo 2019] Disponible en: <https://abogadocolombia.wordpress.com/2016/08/03/ventajas-y-deventajas-de-una-s-a-s/>

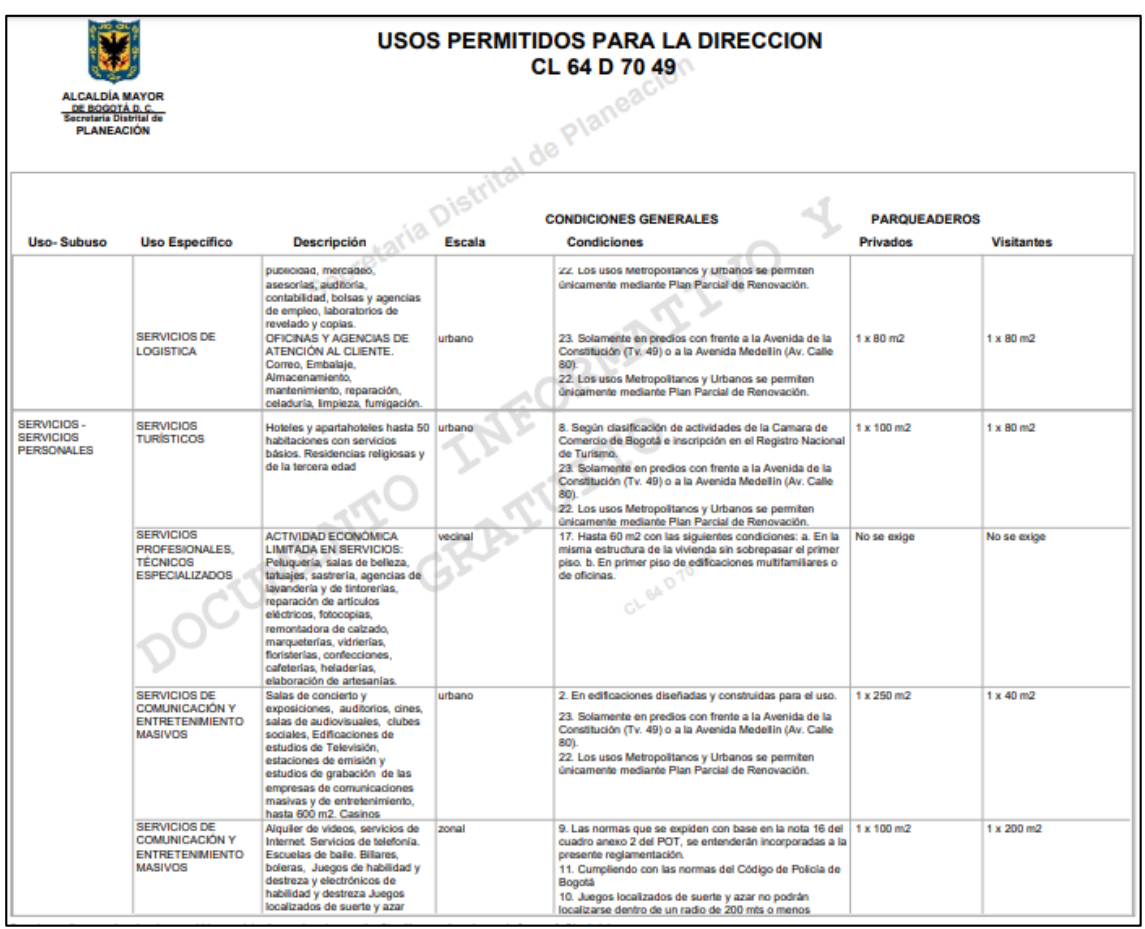

# **Imagen 29.** Uso permitido del suelo

 **Fuente:** SINUPOT. Zona de amenaza. [Sitio web]. Bogotá. [Consulta: 15 mayo 2019] Disponible en: [http://sinupotp.sdp.gov.co/sinupot/index.jsf#](http://sinupotp.sdp.gov.co/sinupot/index.jsf)

# **6.3 TRÁMITES DE REGISTRALES**

Para constituir a Üset muebles como una empresa formal; es necesario realizar algunos trámites que son regulados y solicitados por el estado. En los que se entregarán y autenticarán formatos y documentos que le permitirán a esta establecerse en el mercado como (Üset muebles S.A.S.)

Para tramitar los registros que se mencionan a continuación es necesario diligenciar los formularios que se encuentran en el Anexo R.

**6.3.1 Acta de constitución.** Para realizar la constitución de la empresa es necesario elaborar un documento privado, que se registra ante la Cámara de Comercio de Bogotá. En el cual se reconoce a los socios que la fundarán y los estatutos o reglamentos que la regirán.

Este documento debe estar firmado por cada uno de los socios y autenticado por una notaría.

**6.3.2 Registró de matrícula mercantil.** Es un documento comercial que permite a todas las empresas ejecutar una actividad acreditada por la Cámara de Comercio de Bogotá. Para realizar este trámite es necesario tener en cuenta la siguiente información; el nombre comercial de la empresa, conocer los códigos CIIU que mejor identifican la actividad económica a desarrollar, establecer la dirección del lugar que empleara para la actividad y definir si este se comprara o arrendara, teléfono de contacto, la forma de constitución, entre otros<sup>62</sup>.

Teniendo la información ya mencionada se puede proceder a pagar los derechos de matrícula mercantil que son de \$ 321.000 pedos.

**6.3.3 Registro único tributario (RUT).** Es un mecanismo que permite identificar, ubicar y clasificar, a las personas y entidades que tengan relaciones comerciales; las cuales deben declarar ante la Dirección de Impuestos y Aduanas Nacionales (DIAN) aportes por concepto de IVA e impuestos de renta.

**6.3.4 Registro Único Empresarial y Social (RUES).** Este registro es "administrado por las Cámaras de Comercio atendiendo a criterios de eficiencia, economía y buena fe, para brindar al Estado, a la sociedad en general, a los empresarios, a los contratistas, a las entidades de economía solidaria y a las entidades sin ánimo de lucro una herramienta confiable de información unificada tanto en el orden nacional como en el internacional"<sup>63</sup> .

**6.3.5 Registro de información tributaria (RIT).** También conocido como "inscripción en registro de información tributaria y consiste en la incorporación a los mecanismos de identificación, ubicación y clasificación de quienes contribuyen a los impuestos de industria y comercio. Este trámite puede realizarse dos meses siguientes a la iniciación de las actividades; que generan la obligación de declarar y pagar el impuesto de industria y comercio, avisos y tableros del (ICA)"<sup>64</sup>.

**6.3.6 Solicitud de número de facturación.** Teniendo en cuenta el artículo 55 del 2016, en el que se dio a conocer el nuevo procedimiento que se debe realizar para

1

<sup>&</sup>lt;sup>62</sup> VENTANILLA ÚNICA EMPRESARIAL. [sitio web]. Colombia.Preguntas frecuentes, registro mercantil. [Consulta: 16 mayo 2019] Disponible en: [https://www.vue.gov.co/Consultas/DetallePreguntasFrecuentes.aspx?Id=7B81053D0EA9B34B7BEC1AD6C39](https://www.vue.gov.co/Consultas/DetallePreguntasFrecuentes.aspx?Id=7B81053D0EA9B34B7BEC1AD6C39C157C) [C157C](https://www.vue.gov.co/Consultas/DetallePreguntasFrecuentes.aspx?Id=7B81053D0EA9B34B7BEC1AD6C39C157C)

 $<sup>63</sup>$  RUES. La gran central de información empresarial de Colombia – RUES. En: RUES. [sitio web]. Colombia</sup> [Consulta: 16 mayo 2019] Disponible en: [https://versionanterior.rues.org.co/RUES\\_Web/Home/About](https://versionanterior.rues.org.co/RUES_Web/Home/About)

<sup>64</sup> SECRETARIA DISTRITAL DE HACIENDA. RIT- inscripción novedades y cancelación del registro de información tributaria. En: Secretaria Distrital de Hacienda. [sitio web]. Bogotá [Consulta: 17 mayo 2019] Disponible en:<http://www.shd.gov.co/shd/node/17227>

habilitar y autorizar la numeración de venta, siguiendo el estándar de facturación electrónica que debe aplicarse a partir del 2019.

En este artículo también se estipula que a partir de día 1 del mes de julio del a 2017, todos los trámites para la autorización, inhabilitación o habilitación de la numeración de la facturación única y exclusiva se puede realizar de manera virtual a través del sitio web de la DIAN. Para realizar este tipo de facturación es necesario seguir estos dos pasos.

- **1. Registro como facturadores electrónicos.** En el sitio web del DIAN se puede solicitar el registro de facturación electrónica; en donde se deben colocar los datos de identificación de la organización. Luego es necesario afirmar y evaluar que el registro se realiza; como facturador electrónico voluntario.
- **2. Administrar el software para facturación electrónica voluntaria.** En este espacio se puede realizar el registrar del software, solicitar rangos de prueba, verificar el resultado de las mismas y si estas tienen resultados exitosos se puede proceder a activar el software o inactivarlo si su resultado es negativo.

Luego se realiza el registro del software en donde se inicia colocando el número del NIT de quien se encuentra obligado a facturar, junto con el nombre de este software. Y a continuación se estipula un pin de siete dígitos que es escogido por la persona que está realizando el trámite.

También es necesario obtener los rangos de autorización de numeración, la vigencia, la clave técnica y la numeración de la resolución; que se utilizaran para conformar la factura y realizar una prueba en el sistema de la DIAN; en donde se verificara que la factura este bien elaborado<sup>65</sup>.

En el Anexo S., se puede aprecia el costo del software que es necesario adquirir para realizar este trámite.

# **6.4 TRÁMITES LEGALES**

 $\overline{a}$ 

Para Üset muebles es importante conocer y cancelar todas las obligaciones tributarias a las entidades que le corresponda. Según el tipo de constitución que se ha de finido para la organización; el cual corresponde Sociedad de Acciones Simplificada (S.A.S).

Para realizar los trámites legales, que se mencionan a continuación; es necesario diligenciar los formatos que se encuentran en el Anexo T.

<sup>&</sup>lt;sup>65</sup> CORTÉZ RUIZ, Luisa Fernanda. Obtener tu resolución de facturación electrónica. En: Siigo. [sitio web]. [Consulta: 17 mayo 2019] Disponible en: [https://www.siigo.com/facturacion-electronica/resolucion-de](https://www.siigo.com/facturacion-electronica/resolucion-de-facturacion-ante-la-dian-en-6-pasos/)[facturacion-ante-la-dian-en-6-pasos/](https://www.siigo.com/facturacion-electronica/resolucion-de-facturacion-ante-la-dian-en-6-pasos/)

**6.4.1 Impuesto sobre el valor añadido del (IVA).** Es un grávame que se aplica por el consumo de un bien o servicio; y es cancelado por los consumidores de este. El IVA se aplica en todas las etapas del ciclo económico tanto en la producción, distribución, comercialización e importación.

El IVA en Colombia para el año 2019 es del 19% el cual depende disminuir o aumentar depende de la estipulación de la ley. En este caso Üset muebles como persona jurídica debe recaudar y administrar, este porcentaje que será cancelado bimestralmente y cuatrimestralmente al estado.

**6.4.2 Retención en la fuente.** Es un sistema de recaudo anticipado del impuesto sobre la renta a las ventas que realice la organización; estos pagos o abonos cuentan con un porcentaje determinado por la ley; a cargo de los contribuyentes.

**6.4.3 Impuesto de industria, comercio, tableros y avisos (ICA).** Todas las personas naturales o jurídicas y sociedades que realicen sus actividades industriales o comerciales en la ciudad de Bogotá deben declarar dicho impuesto.

**6.4.4 impuestos de renta.** Es un monto que se declara y se paga cada año a la DIAN; el cual recae sobre los ingresos de las personas o empresas, teniendo en cuenta el año gravable sobre el que se pagó en el año anterior.

# **6.5 REQUISITOS PARA EL FUNCIONAMIENTO DE LA EMPRESA**

A continuación, se describen los requisitos que debe cumplir Üset muebles para ser puesta en marcha.

**6.5.1 Registro de marca.** Es un sistema de identificación de un producto o una empresa mediante una palabra o un conjunto de palabras; que los diferencian del mercado. En Colombia es necesario registrar la marca de la empresa ante la Superintendencia de Industria y Comercio la cual tiene un costo de \$295.000; tal y como se aprecia en el Anexo U.

**6.5.2 Certificación de inspección de bomberos.** Es un certificado emitido por el cuerpo de bomberos oficial de Bogotá, que es emitido después de una visita o inspección técnica ocular; para la revisión del sistema de protección contra incendios (SPCI) y las condiciones de seguridad humana. Para realizar esta evaluación es necesario realizar un pago de (\$52.100 pesos)<sup>66</sup>.

1 **<sup>66</sup>** UNIDAD ADMINISTRATIVA ESPECIAL CUERPO OFICIAL BOMBEROS DE BOGOTA

Sector Seguridad, Convivencia y Justicia.Concepto técnico – visita de inspeccion. En: Alcaldia Mayor de Bogota D.C., [Sitio web]. [Consulta: 21 mayo 2019] Disponible en: [http://bomberosbogota.gov.co/transparencia/tramites-servicios/concepto-t%C3%A9cnico-visitas](http://bomberosbogota.gov.co/transparencia/tramites-servicios/concepto-t%C3%A9cnico-visitas-inspecci%C3%B3n)[inspecci%C3%B3n](http://bomberosbogota.gov.co/transparencia/tramites-servicios/concepto-t%C3%A9cnico-visitas-inspecci%C3%B3n)

**6.5.3 Licencia de Seguridad y Salud en el Trabajo.** Es un documento que puede ser solicitado por personas naturales o jurídicas; a la Secretaria Distrital de Salud de Bogotá D.C., de acuerdo a lo establecido por la "Resolución 452 del 28 de diciembre de 2012 que regula el procedimiento y los requisitos para el otorgamiento y renovación de la licencia de salud ocupacional". Esta es emitida de manera gratuita, con valides en todo el territorio nacional y cuenta con una vigencia de 10 años<sup>67</sup>.

En el Anexo V., se encuentra el formato a diligenciar para tramitar dicha licencia.

**6.5.2 Registrar libros y documentos ante la Cámara de Comercio de Bogotá.** Es una medida que brinda protección y seguridad a los libros y documentos; que se encuentran salvaguardados por la Cámara de Comercio, y son aparados por la reserva garantizada de la Constitución Política. Estos deben ser entregados en forma física a dicha entidad; y tiene un costo de \$ 14.400 por libro contable. Según la Cámara de Comercio de Bogotá.

## **6.6 COSTOS DEL ESTUDIO LEGAL**

En la Tabla 102., se encuentran representados los costos en los que se incurrirán para legar a Üset muebles S.A.S.

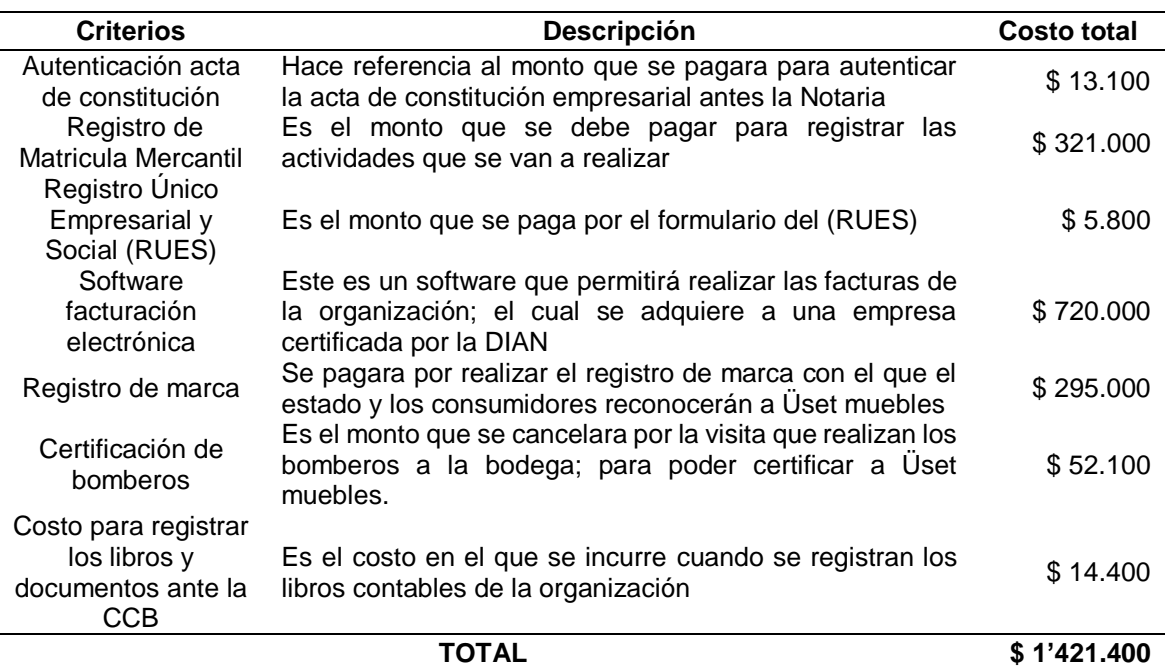

#### **Tabla 102.** Costos del estudio legal

**Fuente:** elaboración propia

 $\overline{a}$ 

<sup>&</sup>lt;sup>67</sup> SECRETARIA DE SALUD. Licencia de Seguridad y Salud en el trabajo. En: Secretaria de Salud. [sitio web]. [Consulta: 21 mayo 2019] Disponible en: <http://www.saludcapital.gov.co/Paginas2/LicenciaSaludOcupacional.aspx>

# **7. ESTUDIO FINANCIERO**

Con este estudio se evaluará la viabilidad y la rentabilidad o la no rentabilidad, que tendrá la creación de la empresa Üset muebles; la cual se dedicará a la elaboración y comercialización de mobiliario de alcoba; personalizado en la ciudad de Bogotá D.C.

Para esto será necesario evaluar el comportamiento del valor presente neto, la tasa interna de retorno y la evolución de la relación costo beneficio; para lo cual se tendrá en cuenta las inversiones que se realizarán, ingresos, costos y gastos en los que se incurren según los capítulos anteriores.

Estos datos se calcularán teniendo en cuenta la proyección del IPC en Colombia; tal y como se muestra en la Tabla 103.

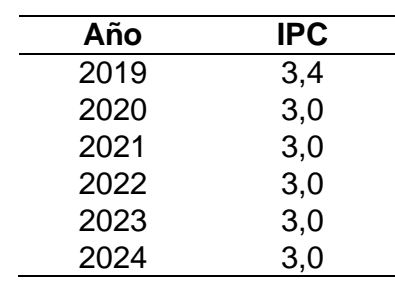

**Tabla 103.** Proyección índice del precio al consumidor

 **Fuente:** elaboración propia con base en COLOMBIA REPUNTA. Marco fiscal de mediano plazo 2017. [Sitio web]. Colombia. [Consulta: 10 mayo 2019] archivo pdf Disponible en: file:///C:/Users/angie/Downloads/2017-06- 14%20MFMP%202017%20- %20Rueda%20de%20prensav2.pdf

# **7.1 INVERSIÓN INICIAL**

Es un monto económico; necesario para colocar en marcha dicho proyecto; en donde es necesario tener en cuenta los activos fijos, el capital de trabajo y los activos diferidos.

**7.1.1 Activos fijos.** Es un bien de una empresa que puede ser tangible o intangible y que son de suma importancia para el funcionamiento de la misma. En la Tabla 104., se encuentran representados los activos que tendrá Üset mueble; según el capítulo del estudio técnico.

#### **Tabla 104**. Activos fijos

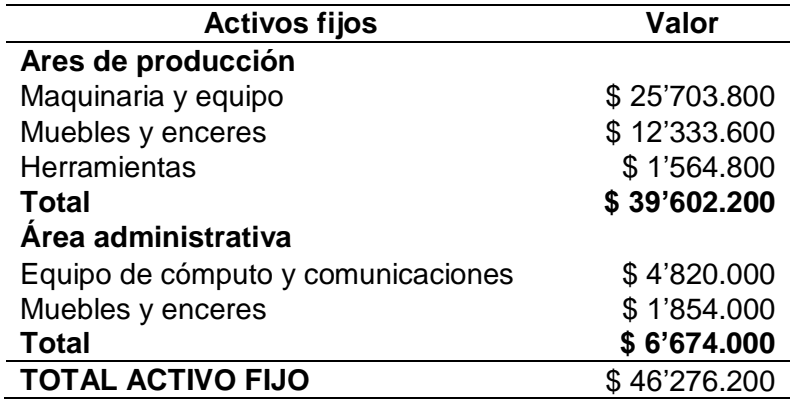

 **Fuente:** elaboración propia

Para determinar la depreciación de los activos fijos de Üset muebles; se realiza una evaluación de la vida útil de cada uno de estos; teniendo en cuenta los datos de la Tabla 105.

#### **Tabla 105.** Depreciaciones

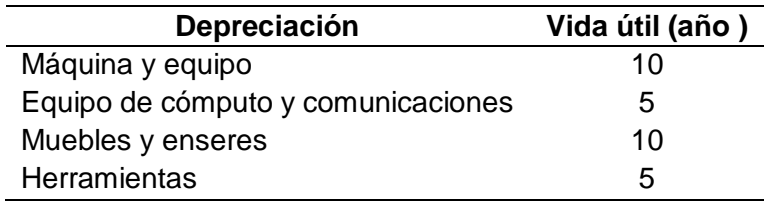

 **Fuente:** elaboración propia

Para realizar el cálculo de la depreciación; se utiliza la Fórmula 15., tal y como se muestra en la Tabla 106.

 **Fórmula 15.** Depreciación método en línea recta

 $Depreciación =$ Valor del activo Vida util del activo

 **Fuente:** LEWIS, Michael R. Como calcular la depreciación de activo fijo. [Sitio web]. Wiki How [Consulta: 21 mayo 2019] Disponible en: [https://es.wikihow.com/calcular-la](https://es.wikihow.com/calcular-la-depreciaci%C3%B3n-de-activos-fijos)[depreciaci%C3%B3n-de-activos-fijos](https://es.wikihow.com/calcular-la-depreciaci%C3%B3n-de-activos-fijos)

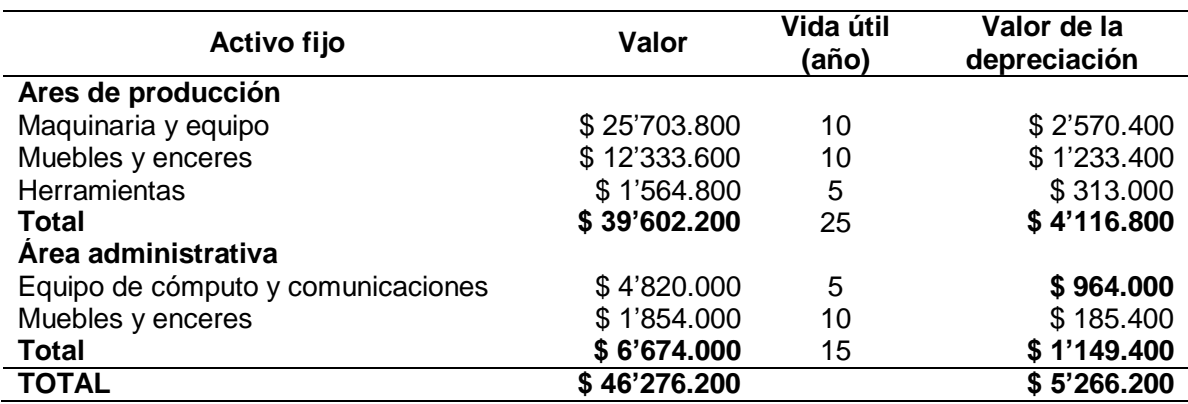

**Tabla 106.** Depreciación de los activos fijos

**Fuente:** elaboración propia

**7.1.2 Capital de trabajo.** Son aquellos recursos con los debe contar la organización; para poder empezar sus actividades en el primer mes; mientras obtiene ganancias propias del negocio. En la Tabla 107., se muestran los costos de materias primas en las que se incurrirá; teniendo en cuenta el plan maestro de producción de cada producto y los costos de los mismos.

En la Tabla 108., se encuentra representado el capital de trabajo que se necesita para las primeras actividades que realizara Üset muebles.

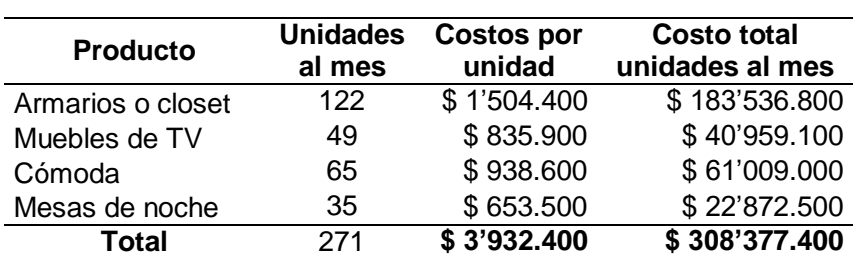

#### **Tabla 107.** Costos de producción al mes

 **Fuente:** elaboración propia

**Tabla 108.** Capital de trabajo mensual

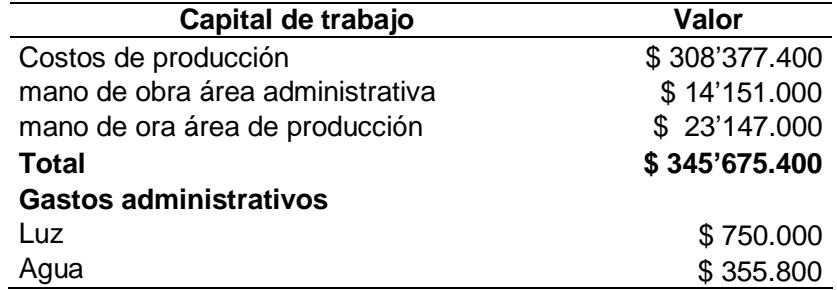

| Capital de trabajo                | Valor (\$)    |  |  |
|-----------------------------------|---------------|--|--|
| Internet y telefonía              | \$156.000     |  |  |
| Arriendo                          | \$1'440.000   |  |  |
| Materiales de oficina al mes      | \$341.700     |  |  |
| Mantenimiento página web          | \$54.000      |  |  |
| Software de facturación mes a mes | \$60.000      |  |  |
| Contador                          | \$1'582.200   |  |  |
| Aseo                              | \$679.200     |  |  |
| Seguridad privada                 | \$1'088.400   |  |  |
| Total                             | \$6'507.300   |  |  |
| Gastos de producción              |               |  |  |
| Luz                               | \$1'750.000   |  |  |
| Agua                              | \$237.200     |  |  |
| Arriendo                          | \$2'560.000   |  |  |
| Total                             | \$4'547.200   |  |  |
| <b>Gastos comerciales</b>         |               |  |  |
| Transporte mes                    | \$13'604.200  |  |  |
| Google Ads                        | \$35.000      |  |  |
| <b>Total</b>                      | \$13'639.200  |  |  |
| <b>CAPITAL DE TRABAJO</b>         | \$368'495.100 |  |  |
| Imprevistos (10%)                 | \$36'849.600  |  |  |
| <b>Total Capital de trabajo</b>   | \$407'406.100 |  |  |

**Tabla 108.** (Continuación)

 **Fuente:** elaboración propia

Los datos del consumo de luz se calcularon; teniendo en cuenta que la localización de bodega está en una zona estrato 3 y que según el consumo de cada máquina se obtiene un valor de 116,77 kWh; y el consumo de agua se realiza teniendo en cuenta el consumo diario que tiene las personas y el estrato de este lugar. Estos datos se evaluaron teniendo en cuenta las tarifas y el consumo que se muestra en el Anexo W.

Además, se tuvo en cuenta que el área administrativa con sume un 30% de luz, de agua corresponde de a un 60% y el terrino que esta ocupa es del 36%. Para el área de producción; se puede decir que el consumo de luz es del 70%, el consumo de agua es de 40% y el terreno que esta ocupa corresponde a un 64%.

**7.1.3 Activos diferidos.** Son un gasto que se cancela una sola vez y el cual no es recuperable con el pasar del tiempo. Tal y como se muestra en la Tabla 109.

#### **Tabla 109.** Activo diferido

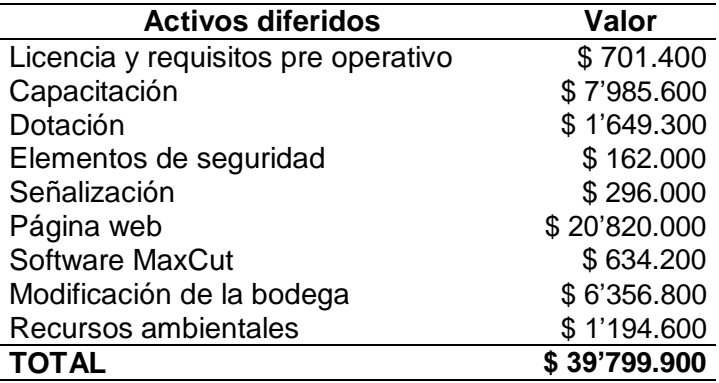

 **Fuente:** elaboración propia

Estos activos diferidos se deben amortizar en la medida en la que estos sean gastados o consumidos; por esta razón se realiza dicha amortización teniendo en cuenta la Formula

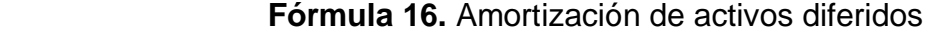

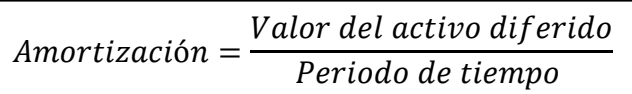

 **Fuente:** LEWIS, Michael R. Como calcular la depreciación de activo fijo. En: Wiki How. [Sitio web]. [Consulta: 21 mayo 2019] Disponible en: [https://es.wikihow.com/calcular-la](https://es.wikihow.com/calcular-la-depreciaci%C3%B3n-de-activos-fijos)[depreciaci%C3%B3n-de-activos-fijos](https://es.wikihow.com/calcular-la-depreciaci%C3%B3n-de-activos-fijos)

A continuación, se muestra la amortización de este activo; teniendo en cuenta que el periodo de tiempo de uso que se calculará será de 5 años.

$$
Amortización = \frac{\$39'799.900}{5} = \$7'960.000
$$

Teniendo en cuenta los resultados obtenidos para el activo fijo, el capital de trabajo y los activos diferidos se realiza el cálculo de la inversión necesaria para este proyecto; tal y como se observa en la Tabla 110.

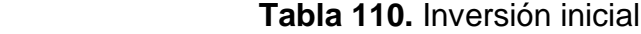

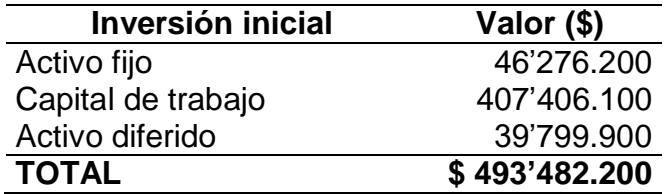

 **Fuente:** elaboración propia

# **7.2 FINANCIACIÓN DEL PROYECTO**

Teniendo en cuenta que la inversión inicial de este proyecto es de \$ 493'482.200; se realizar un aporte por parte de los socios del 70%, que equivalen a \$345'437.600, y el valor restante que se aportara será del 30%, que equivale a \$ 148'044.700 se financiara con el banco BBVA. Esta se realizara a un plazo de 60 meses, a una tasa de 27,5% E.A.<sup>68</sup>, esta tasa se convertirá en nominal mensual empleando la Fórmula 17.

 **Fórmula 17.** Tasa nominal mensual

$$
i = (1 + le)^{1/n} - 1
$$

 **Fuente:** ÁLVAREZ BENÍTEZ, Andrés Felipe. Fundamentos generales de matemáticas financieras. Medellín: centro editorial Esumer, 2014. 36 p. ISBN 978-958-8599- 69-4

Teniendo en cuenta que i hace referencia a la tasa nominal mensual,  $Ie$  es la tasa de efectivo anual y  $n$  es el número de periodos al año. Se procede a remplazar los valores endicha fórmula.

$$
i = (1 + 27,5\%)^{\frac{1}{12}} - 1
$$

$$
i = (1,020451845) - 1
$$

 $i = 0.020451845 \approx 0.0205 * 100 = 2.05\%$ 

Ya definida la tasa nominal mensual de 2,05%. Se emplea la Fórmula 18., para definir la cuota fija mensual que se le cancelara al banco.

 **Fórmula 18.** Cuota fija mensual

$$
A = VA * \frac{i\% (1 + i\%)^n}{(1 + i\%)^n - 1}
$$

 **Fuente:** ÁLVAREZ BENÍTEZ, Andrés Felipe. Fundamentos generales de matemáticas financieras. Medellín: centro editorial Esumer, 2014. 36 p. ISBN 978-958-8599-69-4

 $\overline{a}$ 

<sup>&</sup>lt;sup>68</sup> RANTIA. Tasas para créditos de consumos 2019. [sitio web]. J. Carlos\_Trecet.[Consulta: 26 mayo 2019] Disponible en: [https://www.rankia.co/blog/mejores-creditos-y-prestamos-colombia/4232818-tasas-para](https://www.rankia.co/blog/mejores-creditos-y-prestamos-colombia/4232818-tasas-para-creditos-consumo-2019)[creditos-consumo-2019](https://www.rankia.co/blog/mejores-creditos-y-prestamos-colombia/4232818-tasas-para-creditos-consumo-2019)

En donde  $A$  es la anualidad,  $VA$  es el valor de la financiación,  $i$  es la tasa nominal mensual y  $n$  es el número de periodos a los que se difirió la inversión. Teniendo claros estos conceptos se procede a evaluar dicha fórmula.

$$
A = $148'044.700 * \frac{2,05\% * (1 + 2,05\%)^{60}}{(1 + 2,05\%)^{60} - 1}
$$
  

$$
A = $148'044.700 * \frac{2,05\% * (3,36938722)}{3,36938722 - 1}
$$
  

$$
A = $148'044.700 * \frac{0,06891019}{2,36938722}
$$
  

$$
A = $4'305.665
$$

En la Tabla 111., se encuentran los pagos que se realizaran en el primer año de inversión. En el Anexo X., se encuentra

| 2020           |                |                  |              |                 |               |  |  |
|----------------|----------------|------------------|--------------|-----------------|---------------|--|--|
| <b>Periodo</b> | Saldo anterior | <b>Intereses</b> | <b>Pagos</b> | Abono a capital | Nuevo saldo   |  |  |
| 0              | \$148'044.700  |                  |              |                 | \$148'044.700 |  |  |
|                | \$148'044.700  | \$3'027.787      | \$4'305.665  | \$1'277.878     | \$146'766.822 |  |  |
| 2              | \$146'766.822  | \$3'001.652      | \$4'305.665  | \$1'304.013     | \$145'462.809 |  |  |
| 3              | \$145'462.809  | \$2'974.983      | \$4'305.665  | \$1'330.682     | \$144'132.127 |  |  |
| 4              | \$144'132.127  | \$2'947.768      | \$4'305.665  | \$1'357.897     | \$142'774.230 |  |  |
| 5              | \$142'774.230  | \$2'919.996      | \$4'305.665  | \$1'385.669     | \$141'388.561 |  |  |
| 6              | \$141'388.561  | \$2'891.657      | \$4'305.665  | \$1'414.008     | \$139'974.553 |  |  |
| 7              | \$139'974.553  | \$2'862.738      | \$4'305.665  | \$1'442.927     | \$138'531.626 |  |  |
| 8              | \$138'531.626  | \$2'833.227      | \$4'305.665  | \$1'472.438     | \$137'059.188 |  |  |
| 9              | \$137'059.188  | \$2'803.113      | \$4'305.665  | \$1'502.552     | \$135'556.637 |  |  |
| 10             | \$135'556.637  | \$2'772.383      | \$4'305.665  | \$1'533.282     | \$134'023.355 |  |  |
| 11             | \$134'023.355  | \$2'741.025      | \$4'305.665  | \$1'564.640     | \$132'458.715 |  |  |
| 12             | \$132'458.715  | \$2'709.025      | \$4'305.665  | \$1'596.640     | \$130'862.075 |  |  |
|                |                |                  |              |                 |               |  |  |

**Tabla 111.** Amortización primer año de financian.

**Fuente:** elaboración propia

#### **7.3 GASTOS**

Es el desembolso de una cantidad de dinero que disminuye el patrimonio de la organización; estos son necesarios para tener un buen funcionamiento en las actividades que esta realice.

**7.3.1 Gastos administrativos.** Son gastos técnicos necesarios para el funcionamiento básico de la organización; estos incluyen los sueldos de los empleados de oficina, arriendo y servicios públicos de oficina, depreciación de los equipos y muebles administrativos, entre otros.

En la Tabla 112., se puede observar los gastos administrativos en los que incurrirá Üset muebles para los años proyectados.

Cabe resaltar que el consumo de energía de esta área es del 30%; debido a que se consume energía en los equipos de cómputo y en las áreas más oscuras de la infraestructura. El consumo de agua será del 60% debido a las necesidades personales de los colaboradores que están en esta área; y por las actividades que realiza la persona de servicios generales.

El terreno que esta área ocupa es equivalente al 36%.

**Tabla 112.** Gastos administrativos.

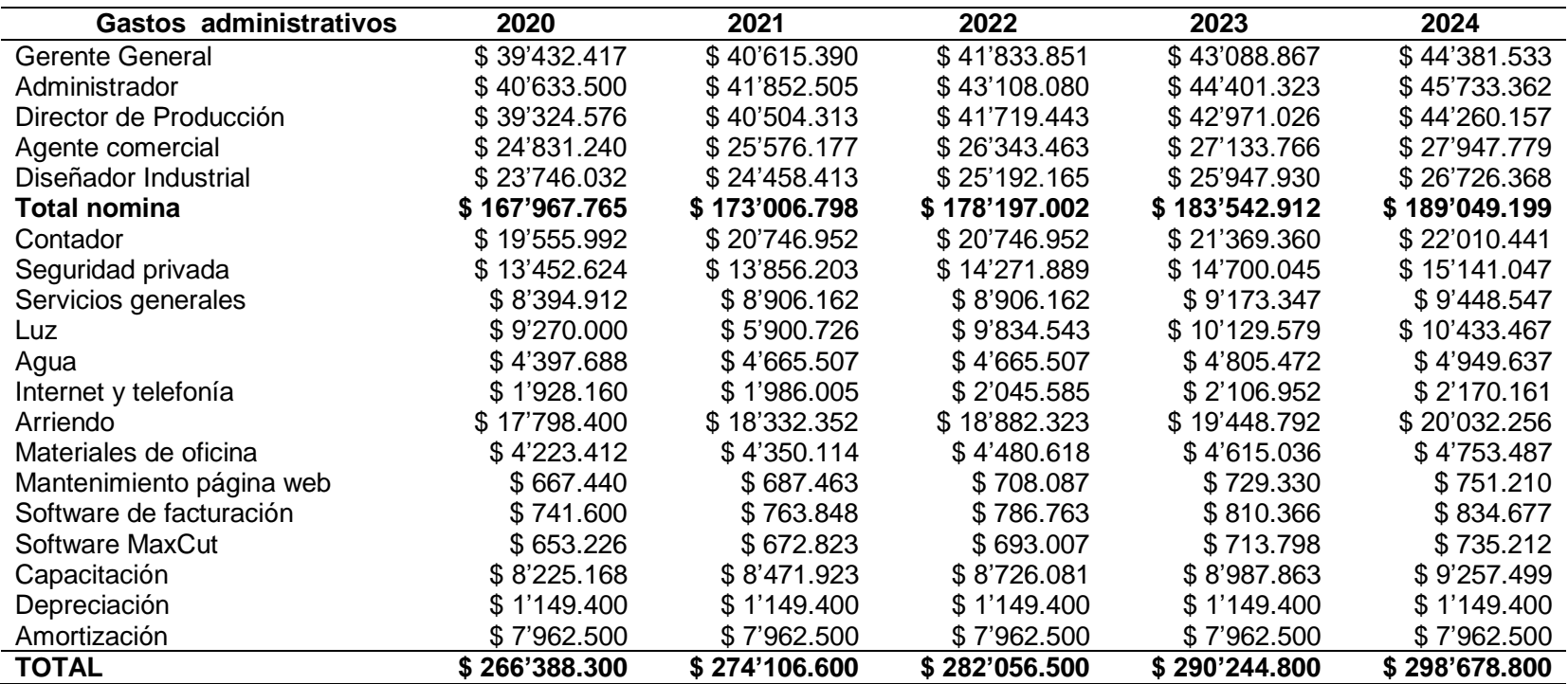

**Fuente:** elaboración propia

**7.3.2 Gastos comerciales.** Son todos los gastos en los que incurre Üset muebles a la hora de vender sus productos tales como envío y comercialización en a través de la página web; en la Tabla 113., se muestran dichos gastos.

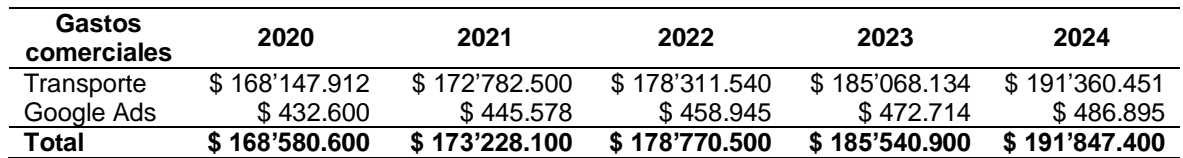

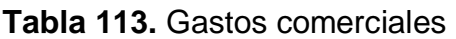

**Fuente:** elaboración propia

# **7.4 COSTOS DE PRODUCCIÓN**

Son montos económicos en los que incurre la organización a la hora de fabricar sus productos; estos incluyen los costos de manos de obra, insumos, y otros costos asociados.

**7.4.1 Materia prima.** Son todos los insumos y recursos necesarios del proceso productivo. Para realizar el cálculo de la materia prima, es necesario tener él cuenta las Tabla 51., 52., 53., y 54., en las que se encuentra el plan maestro de producción para cada unidad; la Tabla 55., en la que se muestran los insumos de cada producto (Ver estudio técnico); también es de suma importancia evaluar la demanda que se ha proyectado (ver Tabla 29.)

Teniendo en cuenta esta información; se realizan las proyecciones de la Tabla 114., y Tabla 115., que permitirán determinar el cálculo total de los insumos necesarios para elaborar cada producto según su demanda anual.

Cambe resaltar que los porcentajes empleados para el cálculo de la Tabla 114., se realiza teniendo en cuenta el plan maestro de producción y los porcentajes de la proyección de la industria manufacturera; con los que se obtuvieron anteriormente la demanda global de estos productos.

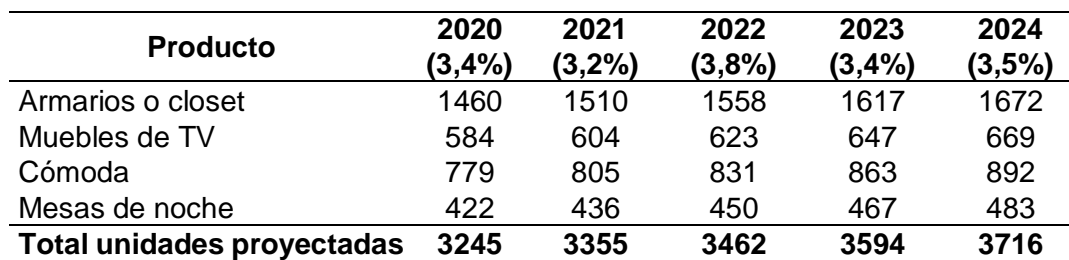

 **Tabla 114.** Proyección de productos del 2019 – 2024

 **Fuente:** elaboración propia

| <b>Producto</b>      | 2020 (3,0%)                                                |           | 2021 (3,0%) 2022 (3,0%) 2023 (3,0%) 2024 (3,0%) |           |                         |
|----------------------|------------------------------------------------------------|-----------|-------------------------------------------------|-----------|-------------------------|
| Armarios o<br>closet | \$1'504.400                                                |           | \$1'549.532 \$1'596.018 \$1'643.898 \$1'693.215 |           |                         |
| Muebles de<br>TV.    | \$835.900                                                  | \$860.977 | \$886.806                                       | \$913.410 | \$940.813               |
| Cómoda               | \$938.600                                                  | \$966.758 | \$995.761                                       |           | \$1'025.634 \$1'056.403 |
| Mesas de             | $\mathbf{A} \mathbf{A} = \mathbf{A} \mathbf{A} \mathbf{A}$ |           |                                                 |           |                         |

 **Tabla 115.** Proyección costos por unidad 2019 -2024

 **Fuente:** elaboración propia

Teniendo en cuenta dichas tablas, se realiza una multiplicación entre el precio por unidad proyectado y las unidades proyectadas de cada producto. Con lo que se obtienen los resultados representados en la Tabla 116.

noche \$ 653.500 \$ 673.105 \$ 693.298 \$ 714.097 \$ 735.520 **TOTAL \$ 3'934.500 \$ 4'050.400 \$ 4'171.900 \$ 4'297.100 \$ 4'426.000**

| <b>Producto</b>   | 2019           | 2020           | 2021           | 2022           | 2023           | 2024           |
|-------------------|----------------|----------------|----------------|----------------|----------------|----------------|
| Armarios o closet | \$2135'167.841 | \$2263'000.339 | \$2409'987.120 | \$2561'719.909 | \$2738'274.805 | \$2916'317432  |
| Muebles de TV     | \$474'551.130  | \$502'962.506  | \$535'631.011  | \$569'354.340  | \$ 608'399.186 | \$647'957.301  |
| Cómoda            | \$710'473.645  | \$753'009.703  | \$801'587.396  | \$852'055.338  | \$911'229.615  | \$970'477.765  |
| Mesas de noche    | \$267'944.672  | \$283'986.519  | \$302'277.993  | \$321'309.416  | \$343'561.395  | \$365'899.757  |
| TOTAL             | \$3588'137.300 | \$3802'959.100 | \$4049'483.600 | \$4304'439.100 | \$4601'465.100 | \$4900'652.300 |

**Tabla 116.** Proyección de los costos de materia prima 2019 – 2024

**Fuente:** elaboración propia

**7.4.2 Mano de obra directa.** Es un costo que se cancela a los colaboradores que realizaran las actividades necesarias para la elaboración de dichos productos. Por esta razón en la Tabla 117., se muestran dichos costos en los que incurrirá Üset muebles; teniendo en cuenta los datos ya proyectados para la nómina en el capítulo administrativo (ver Tabla 98.

#### **Tabla 117.** Costos de mano de obra directa

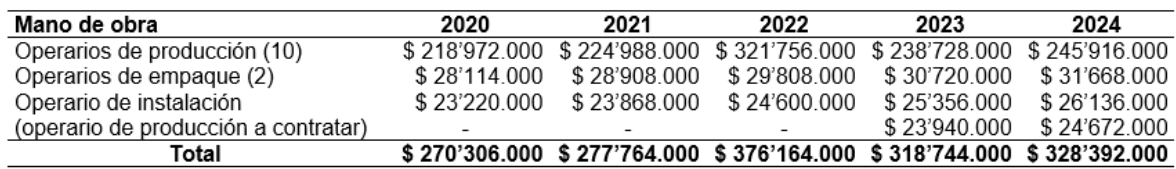

#### **Fuente:** elaboración propia

**7.4.3 Costos indirectos de fabricación.** Son un monto económico que se encuentra relacionado con el proceso de producción. En la Tabla 118., se puede observar el costo indirecto de fabricación con los que incurrirá Üset muebles. Estos cálculos se obtuvieron; teniendo en cuenta que el terreno cuadrado que ocupa esta área de producción es del 64%, el consumo de energía es del 70%; debido al consumos que luz que tienen las máquinas y la iluminación de esta área de la bodega. Adicionalmente el consumo de agua es del 40%; puesto que se cuenta con 15 trabajadores.

### **Tabla 118.** Costos indirectos de fabricación

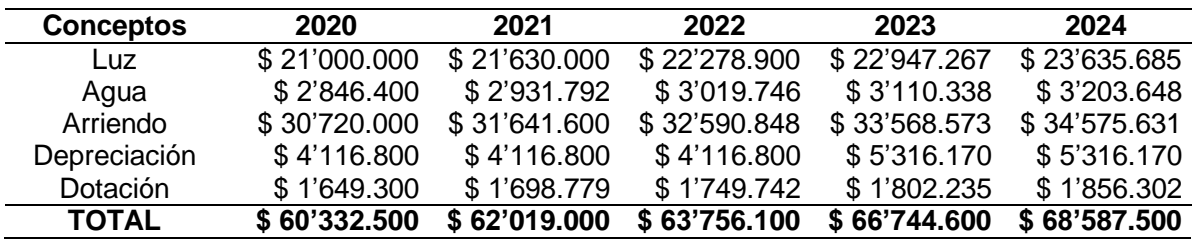

#### **Fuente:** elaboración propia

Cabe destacar que las variaciones que se ven reflejadas en la depreciación de la Tabla 118., se refieren a la adquisición de un taladro que se necesitara para cubrir la demanda del año 2021 al 2024; tal y como se mencionó en el estudio técnico (ver Tabla 45.)

Teniendo en cuenta los costos calculados en este numeral; se elabora un resumen de los costos de producción. Tal y como se muestra en la Tabla 119.

#### **Tabla 119.** Resumen de los costos de producción

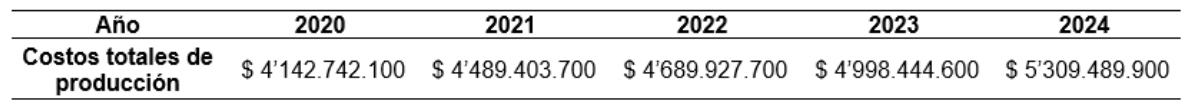

**Fuente:** elaboración propia

# **7.5 PRECIO DE VENTA**

Para definir el precio de venta de cada uno de los productos de Üset muebles; se debe tener en cuenta los costos unitarios de cada producto; para lo cual se empleará la Formula 19., con la que se realizan los cálculos representados en la Tabla 119.

#### **Fórmula 19.** Costos unitarios

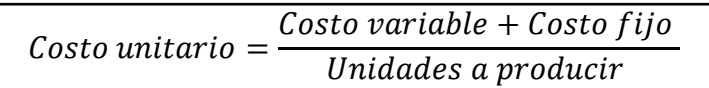

 **Fuente:** KOTLER, Philip y KALLER, Kevin Lane. La definición de las ofertas de mercado. En: Deducción de marketing. México. Prearson educación. 2006. p. 444. ISBN 970-26-0763-9

Es necesario destacar que la Tabla 120.se calcula con los datos arrojados por las Tablas 116., 117., y 1118.

### **Tabla 120.** Costo unitario año base 2020

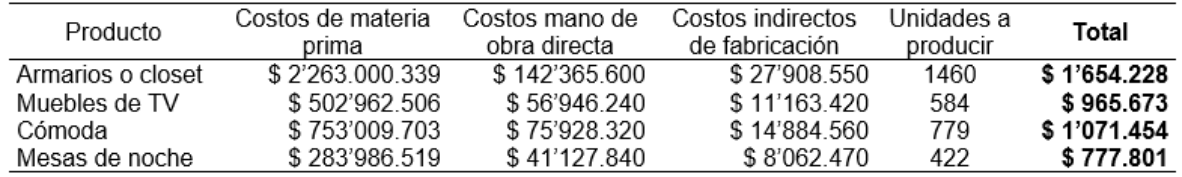

### **Fuente:** elaboración propia

Teniendo en cuenta el costo por unidad de estos productos se realiza el cálculo del precio de venta por cada uno de estos; teniendo en cuenta la Fórmula 20., y asignando un porcentaje de ganancia del 19% para cada uno de los muebles.

### **Fórmula 20.** Precio de venta

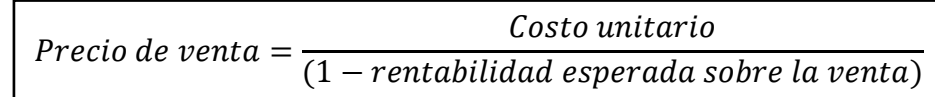

 **Fuente:** KOTLER, Philip y KALLER, Kevin Lane. La definición de las ofertas de mercado. En: Deducción de marketing. México. Prearson educación. 2006. p. 444. ISBN 970-26-0763-9

### **Tabla 121.** Precio de venta

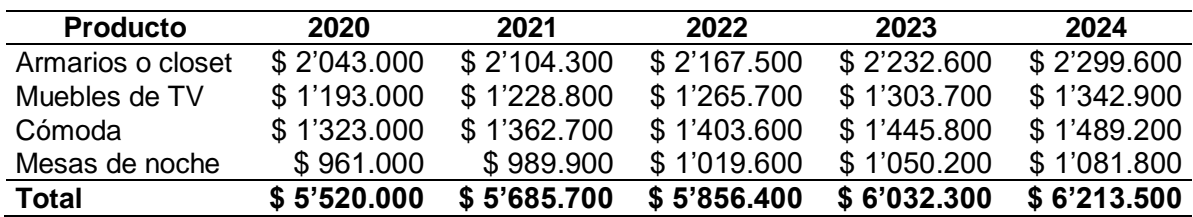

## **Fuente:** elaboración propia

Estos son los costos en los que se venderán cada uno de los productos de Üset muebles; teniendo en cuenta que el resultado de las encuestas realizadas en el estudio de mercados (ver Gráfico 26.); muestran el valor máximo, que los clientes estarían dispuestos a pagar por dichos productos, el cual oscila entre \$2'000.000 y \$1'000.000.

Teniendo en cuenta lo dicho anteriormente se puede afirmar que los valores establecidos en la Tabla 121., son competitivos con los precios actuales en el mercado. Asimismo, se realizó la proyección de cada costo teniendo en cuenta los datos del IPC.

Cabe resaltar que el precio de venta puede tener algunas variaciones; dependiendo de los requerimientos que pueda realizar el cliente.

**7.5.1 Proyección de las ventas.** Teniendo en cuenta la proyección de las ventas que se encuentran representadas en la Tabla 120., se realiza una estimación de los ingresos que se obtendrán por cada producto en los años pronosticados; teniendo en cuenta la demanda proyectada. Esta se encuentra en el Anexo Y., por cada uno de los años que se evalúan en el presente proyecto.

En la Tabla 122 se muestra un resumen de los ingresos que se pueden obtener con las ventas proyectadas por cada año.

| Años | Demanda proyectada Precio de venta |             | <b>Ingresos</b> |
|------|------------------------------------|-------------|-----------------|
| 2020 | 3245                               | \$5'520.000 | \$5115'651.000  |
| 2021 | 3355                               | \$5'685.700 | \$5448'258.100  |
| 2022 | 3462                               | \$5'856.400 | \$5790'707.700  |
| 2023 | 3594                               | \$6'032.300 | \$6191'776.900  |
| 2024 | 3716                               | \$6'213.500 | \$6594'207.100  |

 **Tabla 122.** Resumen ingresos por ventas proyectadas

 **Fuente:** elaboración propia

# **7.6 PUNTO DE EQUILIBRIO**

 $\overline{a}$ 

Es una herramienta, que permite estudiar la relación que existe entre los costos y gastos fijos, costos y gastos variables, volúmenes de venta y utilidad operacional. Este punto de equilibrio permite la producción y las ventas que una organización debe alcanzar para poder cubrir los costos y gastos; con los ingresos que esta obtendrá<sup>69</sup>.

Para calcular este punto; es necesarios emplear la Fórmula 21., tal y como muestra a continuación.

 $69$  PYMES FUTURO. Gerencia – finanzas – proyectos. Asesoría y consultoría para pymes. El punto de equilibrio. [Sitio web].VÁQUIRO C. José Didier. [Consultado: 28 de mayo de 2019] Disponible en: <http://www.pymesfuturo.com/puntodequilibrio.htm>

 **Fórmula 21.** Punto de equilibrio

$$
Punto de equilibrio = \frac{CF}{PVq - CVq}
$$

 **Fuente:** PYMES FUTURO. Gerencia – finanzas – proyectos. Asesoría y consultoría para pymes. El punto de equilibrio. [Sitio web]. VÁQUIRO C. José Didier. [Consulta: 28 mayo 2019] Disponible en: <http://www.pymesfuturo.com/puntodequilibrio.htm>

En donde  $CF$  hace referencia a los costos fijos, el PV es el precio de venta por unidad y el  $CV$  son los costos variables por unidad. Teniendo en cuenta que la organización realiza cuatro tipos de productos; es necesario evaluar a través de la Fórmula 22.

**Fórmula 22.** Punto de equilibrio para líneas de producto

$$
P.E. = \frac{CF}{(PV_A - CV_A) * \frac{unidades A}{unidades totales} + (PV_B - CV_B) * \frac{unidades B}{unidades totales} + (PV_C - CV_C) * \frac{unidades C}{unidades totales}
$$

**Fuente:** GONZÁLES, Oscar. Ingeniería financiera. Bogotá. 2017.

Cabe aclarar que para obtener el punto de equilibrio; se realizó una evaluación de los costos fijos y variables; en los que se incurrirán porcada producto; estos datos se encuentran en el Anexo Z.

$$
P.E. = \frac{\$266'467.300}{\left(\left(\$2'054.000-\$1'739.700\right) * \frac{1460u}{3355u}\right)+\left(\left(\$1'193.000-{\$1'336.500}\right) * \frac{584u}{3355u}\right)+\left(\left(\$1'323.000-{\$837.200}\right) * \frac{779u}{3355u}\right)+\left(\left(\$961.000-{\$1'331.200}\right) * \frac{422u}{3355u}\right)+\left(\frac{256u}{3355u}\right) + \left(\frac{256u}{3355u}\right) + \left(\frac
$$

 $P.E = 1538$  unidades

Teniendo en cuenta el punto de equilibrio obtenido para el sistema de la organización; se procede a calcular el punto de equilibrio por cada una de las líneas de productos que tiene Üset muebles; de la siguiente manera.

$$
✓ P.E. Armario o closet = 1538 u * (\frac{1460 u}{3355 u}) = 669 \text{ unidades}
$$

 $\checkmark$  P.E. Cómoda = 1538 u \* ( $\frac{584 \text{ u}}{3255 \text{ s}}$  $\left(\frac{364u}{3355u}\right) = 357$  unidades

 $\checkmark$  P.E. Mueble de TV = 1538 u \*  $\left(\frac{779 \text{ u}}{2255 \text{ s}}\right)$  $\left(\frac{779 \text{ u}}{3355 \text{ u}}\right)$  = 268 unidades

$$
√
$$
 P.E. Mesa de noche = 1538 u \*  $\left(\frac{422 u}{3355 u}\right)$  = 193 unidades

Estos puntos de equilibrio contenidos para cada producto; son las unidades mínimas que debe producir la empresa para no incurrir en pérdidas.

### **7.7 ESTADO DE RESULTADOS**

Este es un estado de ganancias y pérdidas; que en este caso se realizaran de forma anual, teniendo en cuenta las proyecciones que se han realizado. Esto permitirá evaluar si, Üset muebles será una empresa rentable o no en el futuro.

En la Tabla 123., se puede apreciar el estado de resultados de esta organización; teniendo en cuenta que el gravamen de renta es del 33% según lo establecido por el Estado.

| Años                        | 2020           | 2021           | 2022           | 2023           | 2024           |
|-----------------------------|----------------|----------------|----------------|----------------|----------------|
| Ventas                      | \$5115'651.000 | \$5448'258.100 | \$5790'707.700 | \$6191'776.900 | \$6594'207.100 |
| Costos de producción        | \$4142'742.100 | \$4489'403.700 | \$4689'927.700 | \$4998'444.600 | \$5309'489.900 |
| <b>Utilidad bruta</b>       | \$972'908.900  | \$958'854.400  | \$1100'780.000 | \$1193'332.300 | \$1284'717.200 |
| Gastos administrativos      | \$266'388.300  | \$274'106.600  | \$282'056.500  | \$290'244.800  | \$298'678.800  |
| Gastos comerciales          | \$168'580.600  | \$173'228.100  | \$178'770.500  | \$185'540.900  | \$191'847.400  |
| <b>Utilidad operacional</b> | \$537'940.000  | \$511'519.700  | \$639'953.000  | \$717'546.600  | \$794'191.000  |
| Intereses del crédito       | \$34'485.355   | \$29'760.134   | \$23'735.476   | \$16'054.037   | \$6'260.203    |
| Utilidad antes de impuestos | \$503'454.645  | \$481'759.566  | \$616'217.524  | \$701'492.563  | \$787'930.797  |
| Impuesto (33%)              | \$166'140.100  | \$158'980.700  | \$203'351.800  | \$231'492.600  | \$260'017.200  |
| <b>Utilidad neta</b>        | \$337'314.545  | \$322'778.866  | \$412'865.724  | \$469'999.963  | \$527'913.597  |

**Tabla 123.** Estado de resultado

**Fuente:** elaboración propia

Teniendo en cuenta que la utilidad es positiva y que es un valor alto; quiere decir que la organización puede ser muy rentable con sus productos y su método de venta que ofrece seguridad a sus clientes.

# **7.8 FULO DE CAJA**

Es un estado financiero que pretende brindar información de interés a una organización, en un periodo de tiempo determinado. En donde se tiene en cuenta factores la inversión inicial, la depreciación y la amortización realizada. Tal y como se muestra en la Tabla 124.

### **Tabla 124.** Flujo de caja

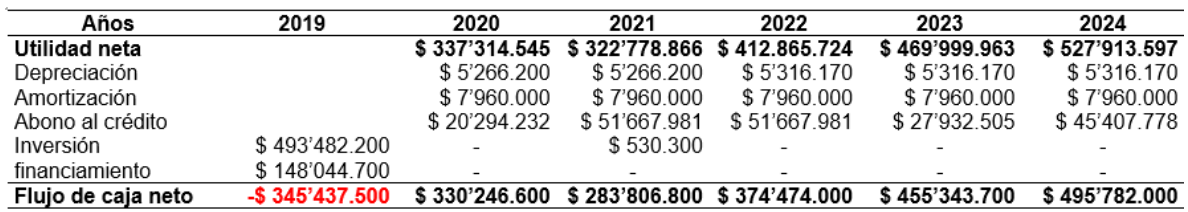

#### **Fuente:** elaboración propia

Teniendo en cuenta los datos obtenidos en la Tabla 124., se realiza el Grafico 29., que representa claramente que la organización tendrá la posibilidad de cubrir el préstamo inicial que realizará.

Además, se tiene en cuenta la adquisición de un taladro que se necesitara para cubrir la demanda del 2021 al 2024; que ya se mencionó en el estudio técnico (ver Tabla 45.)

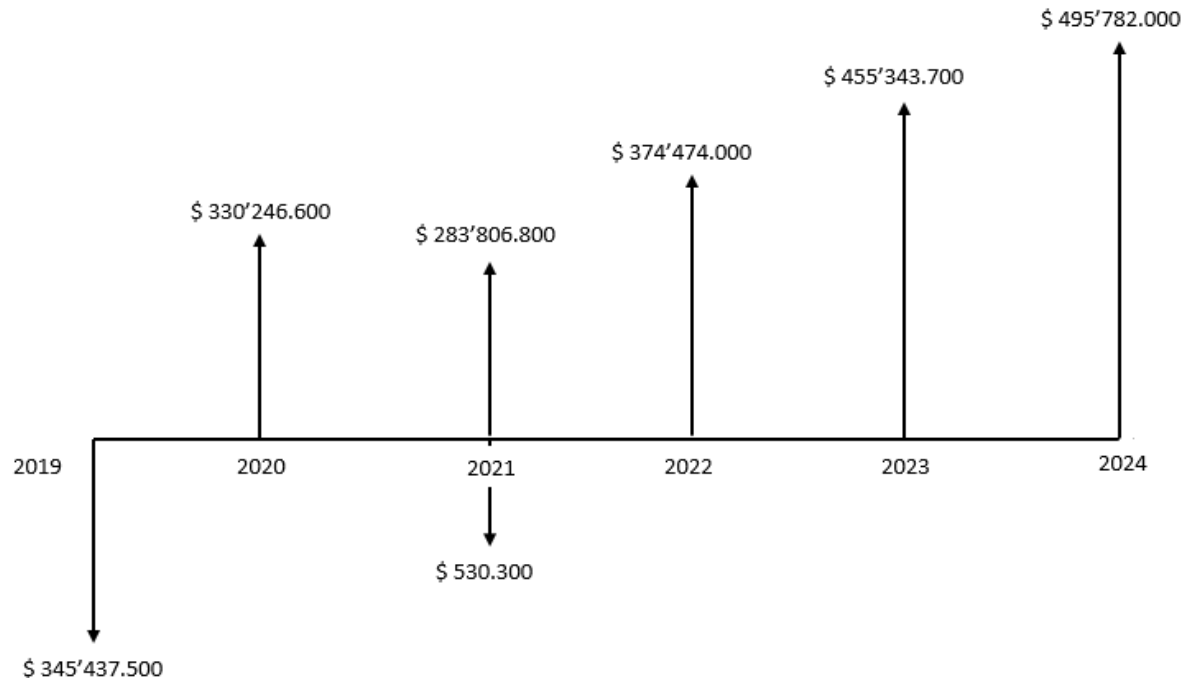

**Gráfico 29.** Flujo de caja

**Fuente:** elaboración propia

# **7.9 INDICADORES FINANCIEROS**

Son herramientas que permiten identificar la rentabilidad y viabilidad del proyecto; ya que estos brindan información de los factores que influyen dentro de la organización y así de esta manera, poder evaluar el futuro económico de la organización.

**7.9.1 Tasa interna de oportunidad (TIO).** Es la tasa de interés mínimo de ganancia que espera obtener el inversionista con el proyecto. Para poder calcular esta tasa es necesario calcular un promedio del DTF que se ha obtenido en los últimos 12 meses; tal y como me observa en la Tabla 125. En donde se obtiene un promedio del 4,5%.

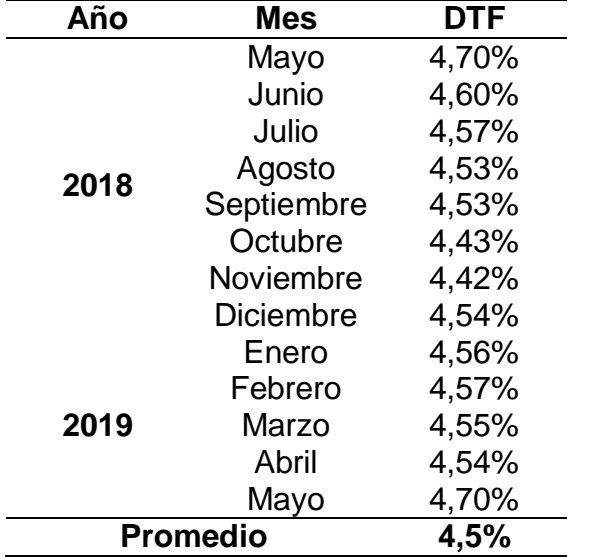

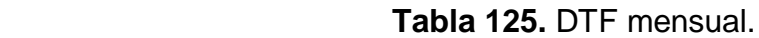

**Fuente:** elaboración propia con base en el BANCO DE LA REPUBLICA. DTF. [Sitio web]. Colombia. [Consulta: 3 junio 2019]. Archivo xls. Disponible en: [http://www.banrep.gov.co/es/tasas-captacion](http://www.banrep.gov.co/es/tasas-captacion-semanales-y-mensuales)[semanales-y-mensuales](http://www.banrep.gov.co/es/tasas-captacion-semanales-y-mensuales)

Teniendo en cuanta el promedio del DTF; se realiza el cálculo del TIO empleando la Fórmula 23.

**Fórmula 23.** Tasa interna de oportunidad

 $TIO = (1 + Primedio DTF) * (1 + IPC) * (1 + Tasa de inversion del empresa 0) - 1$ 

**Fuente:** PULECIO DUSSÁN, Carlos. ¿Qué es la tasa técnica de proyección y la tasa interna de oportunidad? [Sitio web]. Colombia. [Consulta: 3 junio 2019] Disponible en[:http://www.banrep.gov.co/es/tasas-captacion-semanales-y](http://www.banrep.gov.co/es/tasas-captacion-semanales-y-mensuales)[mensuales](http://www.banrep.gov.co/es/tasas-captacion-semanales-y-mensuales)

 $TIO = (1 + 4.5\%) * (1 + 3.0\%) * (1 + 10\%) - 1 = 18\%$ 

El TIO es del 18%; teniendo en cuenta la participación que esperan los empresarios.

**7.9.2 Valor presente neto (VPN).** Es una herramienta que permite evaluar los ingresos y egresos que se han proyectado para los periodos futuros. Esto permite a los inversionistas tomar la decisión de colocar en marcha este proyecto; o renunciar al mismo; esta decisión se tima teniendo en cuenta los siguientes criterios.

- $\checkmark$  Si el VPN > 0 el proyecto es viable
- $\checkmark$  Si el VPN = 0 es indiferente invertir
- $\checkmark$  Si el VPN < 0 el proyecto no es viable

Para calcular el VPN es necesario emplear la Fórmula 23., teniendo en cuenta los valores obtenidos en el flujo de caja y el TIO.

**Fórmula 24.** Valor presente neto

$$
VPN = -Invercion\ initial + \frac{Vf_1}{(1-i)^1} + \frac{Vf_2}{(1-i)^2} + \frac{Vf_3}{(1-i)^3} + \frac{Vf_4}{(1-i)^4} + \frac{Vf_5}{(1-i)^5}
$$

**Fuente:** GUTÍERREZ REINA, Walter. Administración de empresas, facultad de ciencias económicas. En: Gerencia financiera. [Sitio web]. [Consulta: 3 junio 2019] Archivo pdf. Disponible en: [http://aprendeenlinea.udea.edu.co/lms/investigacion/pluginfile.php/22830/](http://aprendeenlinea.udea.edu.co/lms/investigacion/pluginfile.php/22830/mod_resource/content/6/GERENCIA%20FINANCIERA%20unidad%203.pdf) [mod\\_resource/content/6/GERENCIA%20FINANCIERA%20unidad%203.p](http://aprendeenlinea.udea.edu.co/lms/investigacion/pluginfile.php/22830/mod_resource/content/6/GERENCIA%20FINANCIERA%20unidad%203.pdf) [df](http://aprendeenlinea.udea.edu.co/lms/investigacion/pluginfile.php/22830/mod_resource/content/6/GERENCIA%20FINANCIERA%20unidad%203.pdf)

$$
VPN = -\$345'437.500 + \frac{\$330'246.600}{(1-18\%)^1} + \frac{\$283'806.800}{(1-18\%)^2} + \frac{\$374'474.000}{(1-18\%)^3} + \frac{\$455'343.700}{(1-18\%)^4} + \frac{\$495'782.000}{(1-18\%)^5}
$$

 $VPN = $ 804'930.400$ 

Teniendo en cuenta que el resultado del valor presente neto fue de \$ 804'930.400, y que es mayor a 0; esto quiere decir que el proyecto es viable y los inversionistas pueden colocar en marcha dicho proyecto.

**7.9.3 Tasa interna de retorno (TIR).** Es la tasa por la cual se evalúa los ingresos futuros y egresos (inversión inicial); para calcular dicha tasa se emplea la Fórmula 24.

**Fórmula 25.** Tasa interna de retorno

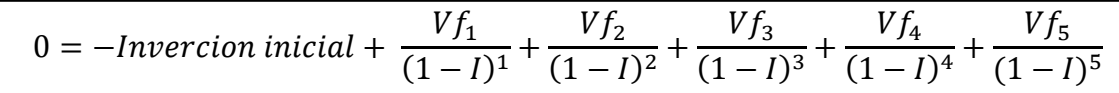

**Fuente:** GUTÍERREZ REINA, Walter. Administración de empresas, facultad de ciencias económicas. En: Gerencia financiera. [Sitio web]. [Consulta: 3 junio 2019] Archivo pdf. Disponible en: [http://aprendeenlinea.udea.edu.co/lms/investigacion/pluginfile.php/22830/](http://aprendeenlinea.udea.edu.co/lms/investigacion/pluginfile.php/22830/mod_resource/content/6/GERENCIA%20FINANCIERA%20unidad%203.pdf) [mod\\_resource/content/6/GERENCIA%20FINANCIERA%20unidad%203.p](http://aprendeenlinea.udea.edu.co/lms/investigacion/pluginfile.php/22830/mod_resource/content/6/GERENCIA%20FINANCIERA%20unidad%203.pdf) [df](http://aprendeenlinea.udea.edu.co/lms/investigacion/pluginfile.php/22830/mod_resource/content/6/GERENCIA%20FINANCIERA%20unidad%203.pdf)

 $VPN = -\$345'437.500 + \frac{\$330'246.600}{(4 - 0.40')1}$  $\frac{330'246.600}{(1-94\%)^1} + \frac{$283'806.800}{(1-94\%)^2}$  $\frac{283'806.800}{(1-94\%)^2} + \frac{$374'474.000}{(1-94\%)^3}$  $\frac{374'474.000}{(1-94\%)^3} + \frac{$455'343.700}{(1-94\%)^4}$  $\frac{455'343.700}{(1-94\%)^4} + \frac{$495'782.000}{(1-94\%)^5}$  $(1 - 94\%)^5$ 

 $TIR = 94%$ 

Teniendo en cuenta que el valor de la TIO es menor al de la TIR; se puede afirmar que el presente proyecto es rentable.

**7.9.4 Relación Beneficio-Costo (B/C).** Este indicador nos permite identificar cual será la ganancia o pérdida que tendrá la organización por cada peso que esta invierta. Para realizar este cálculo; es necesario emplear la Fórmula 25

 **Fórmula 26.** Relación Beneficio Costo

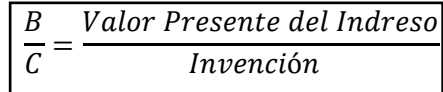

 **Fuente:** GUTÍERREZ REINA, Walter. Administración de empresas, facultad de ciencias económicas. En: Gerencia financiera. [Sitio web]. [Consulta: 3 junio 2019] Archivo pdf. Disponible en: [http://aprendeenlinea.udea.edu.co/lms/investiga](http://aprendeenlinea.udea.edu.co/lms/investigacion/pluginfile.php/22830/mod_resource/content/6/GERENCIA%20FINANCIERA%20unidad%203.pdf) [cion/pluginfile.php/22830/mod\\_resource/content](http://aprendeenlinea.udea.edu.co/lms/investigacion/pluginfile.php/22830/mod_resource/content/6/GERENCIA%20FINANCIERA%20unidad%203.pdf) [/6/GERENCIA%20FINANCIERA%20unidad%20](http://aprendeenlinea.udea.edu.co/lms/investigacion/pluginfile.php/22830/mod_resource/content/6/GERENCIA%20FINANCIERA%20unidad%203.pdf) [3.pdf](http://aprendeenlinea.udea.edu.co/lms/investigacion/pluginfile.php/22830/mod_resource/content/6/GERENCIA%20FINANCIERA%20unidad%203.pdf)

$$
\frac{B}{C} = \frac{804'930.385}{493'482.200} = 1,63
$$

Esto quiere decir que la ganancia que obtendrá la organización por cada peso que invierta será de 1,63.

**7.9.5 Periodo de recuperación de la inversión (PRI).** Es un indicador que permite identificar en que tiempo se recupera el total de la inversión realizada a valor presente. Para realizar este cálculo se tiene en cuenta la Fórmula 26.

**Fórmula 27.** Periodo de recuperación de la inversión

$$
PRI = a + \frac{b - c}{d}
$$

 **Fuente:** CONEXIONESAN. El PRI: uno de los indicadores que llama más la atención de los inversionistas. [Sitio web] Lima Perú. [Consulta: 3 junio 2019] Disponible en: [https://www.esan.edu.pe/apuntes](https://www.esan.edu.pe/apuntes-empresariales/2017/01/el-pri-uno-de-los-indicadores-que-mas-llama-la-atencion-de-los-inversionistas/)[empresariales/2017/01/el-pri-uno-de-los](https://www.esan.edu.pe/apuntes-empresariales/2017/01/el-pri-uno-de-los-indicadores-que-mas-llama-la-atencion-de-los-inversionistas/)[indicadores-que-mas-llama-la-atencion](https://www.esan.edu.pe/apuntes-empresariales/2017/01/el-pri-uno-de-los-indicadores-que-mas-llama-la-atencion-de-los-inversionistas/)[de-los-inversionistas/](https://www.esan.edu.pe/apuntes-empresariales/2017/01/el-pri-uno-de-los-indicadores-que-mas-llama-la-atencion-de-los-inversionistas/)

Es necesario tener en cuenta que  $a$  hace referencia al año inmediato anterior en el que se recupera la inversión,  $b$  es la inversión inicial del proyecto,  $c$  es el flujo de efectivo acumulado del año inmediato anterior en el que se recupera la inversión y  $d$  es el flujo de efectivo del año en el que se recupera la inversión.

$$
PRI = 1 + \frac{\$493'482.200 - 283'806.800}{374'474.000} = 1,56
$$

Esto quiere decir que el periodo en el que se recuperara la inversión será en 1 año aproximadamente.
# **8. CONCLUSIÓN**

- $\checkmark$  La industria de muebles de madera ha tenido un crecimiento del 49%; pero parte de ese crecimiento está dado por las empresas extranjeras que ingresan al país o que exportan sus productos. Aun así, el Gobierno Nacional está incentivando programas de capacitación para promover las empresas digitales. Lo cual es favorable para este proyecto puesto que su comercialización es online.
- $\checkmark$  Se cuenta con grandes competidores en la industria de muebles; aunque la idea de vender un producto personalizado a través de una página web; tuvo gran aceptación entre la población encuestada. Además, se establecieron estrategias de marketing mix y marketing digital que ayudarán a cautivar a los consumidores de este producto.
- $\checkmark$  De acuerdo al análisis del estudio de tiempos realizado con respecto al proceso productivo de cada uno de los muebles, se determinó que la elaboración de las cómodas y los closets o armarios es el que tiene un tiempo de elaboración más extenso, debido a su estructura robusta y la cantidad de compartimientos que estos poseen.

Para poder garantizar la demanda proyectada se calcula una mano de obra de 13 operarios para el primer año; para los siguientes cuatro será necesario contratar un operario de más. Así mismo se evalúa que la maquinaria para el primer año es de 12 máquinas, y para los próximos años será necesario adquirir un taladro para cumplir con dicha demanda.

- $\checkmark$  En el estudio administrativo se definió que la organización contara con políticas estrictas que le permitirán tener una participación del 2% en el mercado de mobiliario para alcoba; y así mismo se realizaran alianzas con constructoras, que le permitirán llegar a sus clientes objetivos. De igual manera la organización se caracterizará por contar con personal altamente calificado, responsable, honesto, tolerante, respetuoso y comprometido con el cumplimiento de los objetivos propuestos por la organización.
- La organización establecerá un plan de manejo de residuos sólidos; en donde estos se colocarán en canecas para ser reutilizados por otras industrias. Además, se implementarán filtros a los extractores para evitar la contaminación interna y externa por material particulado.
- $\checkmark$  Esta organización se establecerá bajo el nombre de Üset muebles S.A.S.; debido a los beneficios que este tipo de sociedad ofrece, a la hora de establecerse legalmente. Es necesario registrar su matrícula mercantil y el software de facturación electrónica; por otro lado, según los datos arrojados en la evaluación

del terreno a través del SINUPOT, se concluye que la bodega se encuentra en un área en la que se puede realizar dicha actividad.

 $\checkmark$  Para el funcionamiento de Üset muebles será necesario realizar una inversión de \$ 493'482.200, en donde el 70% será aportado por los socios y el 30% faltante se cubrirá mediante un préstamo bancario ante la entidad BBVA. Por otro lado, se evidencia que la creación de Üset muebles es factible, viable y rentable; debido a que el resultado del TIO es del 18% y con este dato se obtiene un VPN mayor a cero. Y al calcular el TIR; este dio como resultado el 94%; lo cual quiere decir que el proyecto es viable debido a que este valor es mayor al del TIO. Además, esta empresa recuperara la su inversión en un año; según lo obtenido a través de la fórmula del PRI

## **9. RECOMENDACIONES**

- $\checkmark$  Realizar un estudio de mercados permanentemente para conocer las preferencias de los consumidores a largo plazo.
- $\checkmark$  Evaluar si es necesario tener algún punto de venta físico para que los clientes que no están en la tendencia de la tecnología; puedan adquirir este producto.
- $\checkmark$  Evaluar la posibilidad de comprar una pintura con menos grados de combustión; para disminuir el impacto del material particulado al medio ambiente.
- $\checkmark$  Realizar un seguimiento a las nuevas tendencias de mobiliario para alcoba en el mercado; con el fin de innovar y estar a la vanguardia con la personalización del producto.
- $\checkmark$  Realizar campañas publicitarias en la ciudad de Bogotá; con el fin de atraer nuevos clientes.

## **BIBLIOGRAFÍA**

ACEMAR. Maderas e insumos. [Sitio web]. Bogotá [Consulta: 20 marzo 2019]. Disponible en:<https://acemar.co/productos/maderas-e-insumos/>

ADMIN. EXPOCAMACOL. Colombia y sus acuerdos comerciales vigentes. [Sitio web]. [Consulta: octubre 21 2018]. Disponible en: [http://www.expocamacol.com/es/uncategorized-es/colombia-y-sus-acuerdos-comerciales](http://www.expocamacol.com/es/uncategorized-es/colombia-y-sus-acuerdos-comerciales-vigentes/)[vigentes/](http://www.expocamacol.com/es/uncategorized-es/colombia-y-sus-acuerdos-comerciales-vigentes/)

AGUA Y ALCANTARILLADO DE BOGOTÁ. Estructura tarifaria. [Sitio web]. Bogotá. [Consulta: 25 mayo 2019]. Archivo xls. Disponible en: <https://www.acueducto.com.co/>

ALCALDÍA MAYOR DE BOGOTÁ D.C. DANE. En febrero de 2018, la inflación en Bogotá estuvo explicada principalmente por educación y transporte. En: ALCALDÍA MAYOR DE BOGOTÁ D.C [Consulta: 19 noviembre 2018]. Archivo pdf. Disponible en: [http://habitatencifras.habitatbogota.gov.co/documentos/boletines/IPC/IPC\\_Febrero\\_2018.p](http://habitatencifras.habitatbogota.gov.co/documentos/boletines/IPC/IPC_Febrero_2018.pdf) [df](http://habitatencifras.habitatbogota.gov.co/documentos/boletines/IPC/IPC_Febrero_2018.pdf)

ALCALDÍA MAYOR DE BOGOTÁ D.C. Hábitat en cifras en las localidades. Diagnostico Suba [Sitio web]. Bogotá. [Consulta: 11 febrero 2019]. Archivo pdf. Disponible en: <http://habitatencifras.habitatbogota.gov.co/documentos/boletines/Localidades/Suba.pdf>

ALCALDIA MAYOR DE BOGOTÁ D.C. Laboratorio digital Bogotá. [Sitio web]. Bogotá. VIVELAB [consulta: 21 noviembre 2018].Disponible en: [http://www.laboratoriodigitalbogota.com/#](http://www.laboratoriodigitalbogota.com/)

ALCALDIA MAYOR DE BOGOTÁ D.C. Unidad administrativa especial cuerpo oficial de bomberos de Bogotá: capacitación empresarial. [Sitio web]. Bogotá [Consulta: 20 marzo 2019]. Disponible en: [http://bomberosbogota.gov.co/?q=transparencia/tramites](http://bomberosbogota.gov.co/?q=transparencia/tramites-servicios/capacitaci%C3%B3n-empresarial)[servicios/capacitaci%C3%B3n-empresarial](http://bomberosbogota.gov.co/?q=transparencia/tramites-servicios/capacitaci%C3%B3n-empresarial)

ALCALDÍA MAYOR DE COGOTA D.C. Formulario único del impuesto industrial, comercio, avisos y tableros del ICA. [Sitio web]. Bogotá. [Consulta: 12 mayo 2019]. Disponible en: <http://www.shd.gov.co/shd/formulario-unico-de-ica-marzo>

ALKOSTO. Computador de mesa. [Sitio web]. Bogotá [Consulta: 20 marzo 2019]. Disponible en: [https://www.alkosto.com/pc-all-in-one-hp-22-c001la-amd-a6-21-5-pulgadas](https://www.alkosto.com/pc-all-in-one-hp-22-c001la-amd-a6-21-5-pulgadas-disco-duro-500gb-negro)[disco-duro-500gb-negro](https://www.alkosto.com/pc-all-in-one-hp-22-c001la-amd-a6-21-5-pulgadas-disco-duro-500gb-negro)

ALKOSTO. ESCRITORIO PRÁCTICO. [Sitio web]. Bogotá [Consulta: 20 marzo 2019]. Disponible en: <https://www.alkosto.com/escritorio-milano-1-2-practimac>

ALTUVE BALLESTEROS, Andrea. El comercio electrónico avanza a medias en el país. [Sitio web]. Colombia. El colombiano. [Consulta: 28 enero 2019]. Disponible en: [http://www.elcolombiano.com/negocios/economia/comercio-electronico-en-2018-](http://www.elcolombiano.com/negocios/economia/comercio-electronico-en-2018-FX8734689) [FX8734689](http://www.elcolombiano.com/negocios/economia/comercio-electronico-en-2018-FX8734689)

ÁLVAREZ BENÍTEZ, Andrés Felipe. Fundamentos generales de matemáticas financieras. Medellín: centro editorial Esumer, 2014. 36 p. ISBN 978-958-8599-69-4

APORTESENLINEA. Tarifa riesgo lagoral. [Sitio web]. Bogotá D.C. [Consultado: 06 de mayo de 2019] Disponible en línea: [http://aportesenlinea.custhelp.com/app/answers/detail/a\\_id/346/~/tarifas-riesgos-laborales](http://aportesenlinea.custhelp.com/app/answers/detail/a_id/346/~/tarifas-riesgos-laborales)

ARTHER. Empresa. [Sitio web]. ARTHER. [Consulta: 07 marzo 2019].Disponible en: <https://www.arther.com.co/empresa/>

ÁVILA. ALFONSO H, Zaride Nury. Principales normas ambientales de colombianas. [Sitio web]. Colombia. [Consulta: 26 octubre 2018]. Disponible en: [https://repository.ean.edu.co/bitstream/handle/10882/1615/NormasAmbientales.pdf?seque](https://repository.ean.edu.co/bitstream/handle/10882/1615/NormasAmbientales.pdf?sequence=1) [nce=1](https://repository.ean.edu.co/bitstream/handle/10882/1615/NormasAmbientales.pdf?sequence=1)

BANCO DE LA REPUBLICA DE COLOMBIA**.** Histórico TRM para el dólar. [Sitio web]. Colombia. BANCO DE LA REPUBLICA. [Consulta: 21 octubre 2018] en línea: http://www.banrep.gov.co/es/tasa-cambio-del-peso-colombiano-trm

BANCO DE LA REPUBLICA. DTF. [Sitio web]. Colombia. [Consulta: 3 junio 2019]. Archivo xls. Disponible en:<http://www.banrep.gov.co/es/tasas-captacion-semanales-y-mensuales>

BANCOLOMBIA. PROYECCIONES ECONÓMICAS COLOMBIA 2019. En: EMIS. [Base de datos]. Bogotá. [Consulta: 13 marzo 2019] archivo pdf. Disponible en: file:///C:/Users/angie/Downloads/InformeAnualdeProyeccionesEconmicasColombia-2019.pdf

BARRETO, Michelle. Bogotá es líder: sube 5.5 % en desarrollo digital. [Sitio web]. Bogotá. [Consulta: 21 noviembre 2018]. Disponible en: [https://conexioncapital.co/bogota-lider-sube](https://conexioncapital.co/bogota-lider-sube-en-desarrollo-digital/)[en-desarrollo-digital/](https://conexioncapital.co/bogota-lider-sube-en-desarrollo-digital/)

BELTRÁN ALFARO, Fernando y ESCOLAR ALFARO, Mónica; Diagnóstico de productividad por multimomentos. Barcelona (España), ediciones técnicas Marcombo. 89 - 91p. ISBN: 84-267-1189-8

C. MEDINA, Mariá Alejandra. ¿Cómo va Colombia en desarrollo tecnológico? [Sitio web]. Bogotá. El Espectador. 2017. [Consulta: 26 octubre 2018]. Disponible en: [https://www.elespectador.com/economia/como-va-colombia-en-desarrollo-tecnologico](https://www.elespectador.com/economia/como-va-colombia-en-desarrollo-tecnologico-articulo-725235)[articulo-725235](https://www.elespectador.com/economia/como-va-colombia-en-desarrollo-tecnologico-articulo-725235)

CÁMARA DE COMERCIO DE BOGOTÁ. Áreas de actividad. [Sitio web]. Bogotá. C.C.B. [Consulta: 20 abril 2019]. Disponible en línea: <http://recursos.ccb.org.co/ccb/pot/PC/files/2areas.html>

CÁMARA DE COMERCIO DE BOGOTÁ. Descripción actividades económicas (código CIIU). [Sitio web].Bogotá D.C. C.C.B [Consulta: 13 mayo 2019] Disponible en: <http://linea.ccb.org.co/descripcionciiu/>

CÁMARA DE COMERCIO DE BOGOTÁ. Formulario Adicional de Registros con Otras Entidades. [Sitio web]. Bogotá: C.C.B. [Consulta: 10 mayo 2019]. Archivo de pdf. Disponible en: <https://bogota.eregulations.org/media/Formulario%20otras%20entidades.pdf>

\_\_\_\_\_\_\_\_. Programa tutor en buenas prácticas de manufactura-Decreto 375/97- Resolución 2674/13. [Sitio web]. Bogotá. C.C.B. [Consulta: 26 marzo 2019]. Disponible en: [https://www.ccb.org.co/Eventos-y-capacitaciones/Nuestros-eventos/Formacion-](https://www.ccb.org.co/Eventos-y-capacitaciones/Nuestros-eventos/Formacion-Empresarial/Programas-tutor/Programa-Tutor-en-Buenas-Practicas-de-Manufactura-Decreto-3075-97-Resolucion-2674-13)[Empresarial/Programas-tutor/Programa-Tutor-en-Buenas-Practicas-de-Manufactura-](https://www.ccb.org.co/Eventos-y-capacitaciones/Nuestros-eventos/Formacion-Empresarial/Programas-tutor/Programa-Tutor-en-Buenas-Practicas-de-Manufactura-Decreto-3075-97-Resolucion-2674-13)[Decreto-3075-97-Resolucion-2674-13](https://www.ccb.org.co/Eventos-y-capacitaciones/Nuestros-eventos/Formacion-Empresarial/Programas-tutor/Programa-Tutor-en-Buenas-Practicas-de-Manufactura-Decreto-3075-97-Resolucion-2674-13)

\_\_\_\_\_\_\_\_. Tarifa de los servicios de registros públicos-2019. [Sitio web]. Bogotá: C.C.B. [Consultado: 10 mayo 2019]. Archivo pdf. Disponible en: [file:///C:/Users/angie/Downloads/Nuevas\\_tarifasregistros\\_2018\\_imprimir.pdf](file:///C:/Users/angie/Downloads/Nuevas_tarifasregistros_2018_imprimir.pdf) CASA LIMPIA S.A. Auxiliar de servicios generales. [En línea]. Colombia [Consultado: 5 de mayo de 2019] Disponible en:<https://www.casalimpia.co/limpiezahogares#top>

CEDINSI. Curso de diseño web. [Sitio web]. Bogotá [Consulta: 20 marzo 2019]. Disponible en: [http://www.cedinsi.edu.co/curso-diseno-web-bogota-html5-css3](http://www.cedinsi.edu.co/curso-diseno-web-bogota-html5-css3-dreamweaver.html#%C2%A0%C2%A0valor-de-la-capacitaci%C3%B3n-y-formas-de-pago) [dreamweaver.html#%C2%A0%C2%A0valor-de-la-capacitaci%C3%B3n-y-formas-de-pago](http://www.cedinsi.edu.co/curso-diseno-web-bogota-html5-css3-dreamweaver.html#%C2%A0%C2%A0valor-de-la-capacitaci%C3%B3n-y-formas-de-pago)

CENTRAL DE SUMINISTROS-GSPATH. Señal de salida de emergencia. [Sitio web]. Bogotá [Consulta: 24 marzo 2019]. Disponible en: [https://www.centraldesuministrosgs.com/producto/senal-salida-de-emergencia](https://www.centraldesuministrosgs.com/producto/senal-salida-de-emergencia-fotoluminicente/)[fotoluminicente/](https://www.centraldesuministrosgs.com/producto/senal-salida-de-emergencia-fotoluminicente/)

\_\_\_\_\_\_\_\_. Señal para basura. [Sitio web]. Bogotá [Consulta: 24 marzo 2019]. Disponible en: <https://www.centraldesuministrosgs.com/producto/senal-para-basuras/>

CHAPMAN, Stephen. Planificación y control de la producción. México: Pearson educación 2009, ISBN: 970-26-0771

CIENCUADRAS. Bodega en Arriendo - La Granja, Bogotá. [Sitio web]. Bogotá D.C. [Consulta: 20 abril 2019] Disponible en línea: <https://www.ciencuadras.com/inmueble/bodega-en-arriendo-en-la-granja-bogota-850094>

CJA CANECAS. Punto ecológico. [Sitio web]. Colombia [Consultado: 29 abril 2019] Disponible en:<http://www.canecas.com.co/punto-ecologico-cuarteto-tapa-vaiven>

\_\_\_\_\_\_\_\_\_. Tambor reutilizado. [Sitio web]. Colombia [Consultado: 29 abril 2019] Disponible en:<http://www.canecas.com.co/tambor-reutilizado-sin-tapa>

COCOPU. Estructura del estado colombiano. [Sitio web]. Colombia. TERRA COLOMBIA. [Consulta: 20 octubre 2019] Disponible en: https://tierracolombiana.org/estructura-delestado-colombiano/

CÓDIGO CIIU. Fabricación de muebles. En: CÁMARA DE COMERCIO DE BOGOTÁ. [Sitio web]. Bogotá [Consulta: 13 mayo 2019] Disponible en: <http://linea.ccb.org.co/descripcionciiu/>

COLOMBIA REPUNTA. Marco fiscal de mediano plazo 2017. [En línea]. Colombia. [Consultado: 10 de mayo de 2019] archivo pdf Disponible en: [file:///C:/Users/angie/Downloads/2017-06-14%20MFMP%202017%20-](file:///C:/Users/angie/Downloads/2017-06-14%20MFMP%202017%20-%20Rueda%20de%20prensav2.pdf) [%20Rueda%20de%20prensav2.pdf](file:///C:/Users/angie/Downloads/2017-06-14%20MFMP%202017%20-%20Rueda%20de%20prensav2.pdf)

COLOMBIA, CONGRESO DE LA REPÚBLICA. Ley 1918. (24, diciembre, 2016). Por la cual se aporta una reforma tributaria estructural, se fortalecen los mecanismos para la lucha contra la evasión fiscal, y se dictan otas disposiciones. En: Diario Oficial. Nro. 1819. p. 29

COLOMBIA. Muebles de Madera. [Sitio web] Colombia. GERENTE.com. [Consulta: 28 enero 2019]. Disponible en:<http://gerente.com/co/guias/muebles-madera-2/> COMERCIO ELECTRONICO. Ranking de las mejores Tiendas en Línea de Colombia. [Sitio web]. ICONOU. [Consulta: 26 noviembre 2018]. Disponible en: <https://www.iconou.com/ranking-las-mejores-tiendas-linea-colombia>

CONEXIONESAN. El PRI: uno de los indicadores que llama más la atención de los inversionistas. [Sitio web] Lima Perú. [Consulta: 3 junio 2019] Disponible en: [https://www.esan.edu.pe/apuntes-empresariales/2017/01/el-pri-uno-de-los-indicadores](https://www.esan.edu.pe/apuntes-empresariales/2017/01/el-pri-uno-de-los-indicadores-que-mas-llama-la-atencion-de-los-inversionistas/)[que-mas-llama-la-atencion-de-los-inversionistas/](https://www.esan.edu.pe/apuntes-empresariales/2017/01/el-pri-uno-de-los-indicadores-que-mas-llama-la-atencion-de-los-inversionistas/)

CONTRYMETERS. Población de Colombia. [Sitio web]. Colombia. [Consulta: 02 enero 2019]. Disponible en:<https://countrymeters.info/es/Colombia>

CORREA LOPEZ, Javier. Comité Paritario de Salud Ocupacional. En: Suratep. [Sitio web]. Bogotá D.C. [Consultado: 23 de abril de 2019] archivo pdf. Disponible en línea: [https://www.arlsura.com/pag\\_serlinea/distribuidores/doc/documentacion/cartilla\\_copaso.p](https://www.arlsura.com/pag_serlinea/distribuidores/doc/documentacion/cartilla_copaso.pdf) [df](https://www.arlsura.com/pag_serlinea/distribuidores/doc/documentacion/cartilla_copaso.pdf)

CORTÉZ RUIZ, Luisa Fernanda. Obtener tu resolución de facturación electrónica. En: Siigo. [Sitio web]. [Consulta: 17 mayo 2019] Disponible en: [https://www.siigo.com/facturacion](https://www.siigo.com/facturacion-electronica/resolucion-de-facturacion-ante-la-dian-en-6-pasos/)[electronica/resolucion-de-facturacion-ante-la-dian-en-6-pasos/](https://www.siigo.com/facturacion-electronica/resolucion-de-facturacion-ante-la-dian-en-6-pasos/)

CREG. Tarifas de energía eléctrica (\$/kWh). [Sitio web]. Bogotá. [Consulta: 25 mayo 2019]. Archivo pdf. Disponible en: file:///C:/Users/angie/AppData/Local/Packages/microsoft.windowscommunicationsapps\_8 wekyb3d8bbwe/LocalState/Files/S0/3632/Attachments/Tarifario-enero-2019[4663].pdf

DATOS ABIERTOS DEL GOBIERNO COLOMBIANO. Viviendas Habilitadas | Datos Abiertos Colombia. [Sitio web]. Bogotá. [Consulta: 16 febrero 2019] en línea: https://www.datos.gov.co/Vivienda-Ciudad-y-Territorio/Viviendas-Habilitadas/bbyztwp7/data

DEICO. Filosofía. [Sitio web] Nuestra empresa DEICO. [Consulta: 07 marzo 2019]. Disponible en: https://www.decoracionesincorporadas.com/deicoEs.html

DEPARTAMENTO ADMINISTRATIVO NACIONAL DE ESTADISTICA Pobreza monetaria y multidimensional. [Sitio web]. Bogotá: DANE. [Consulta: 23 octubre 2018] archivo pdf. Disponible en: the entire entire entire en: the entire entire en: the entire entire en:

https://www.dane.gov.co/files/investigaciones/condiciones\_vida/pobreza/pres\_pobreza\_20 17.pdf

DEPARTAMENTO ADMINISTRATIVO NACIONAL DE ESTADISTICA**.** Censo Nacional de Población y Vivienda - CNPV 2018. [Sitio web]. Bogotá: DANE. [Consulta: 02 enero 2019] Disponible en:<https://sitios.dane.gov.co/cnpv-presentacion/src/#cuantos00>

\_\_\_\_\_\_\_\_\_**.** Índice del precio al consumidor IPC septiembre del 2018. [Sitio web]. Bogotá: DANE [Consulta 21 octubre 2018] archivo pdf. Disponible en: http://www.dane.gov.co/files/investigaciones/boletines/ipc/bol\_ipc\_sep18.pdf

. Mercado laboral por regiones. Primer semestre del 2018. [Sitio web]. Bogotá: DANE [Consultado: 02 de enero del 2019] archivo pdf. Disponible en: https://www.dane.gov.co/files/investigaciones/boletines/ech/ech\_regiones/bol\_regiones\_Is \_18.pdf

\_\_\_\_\_\_\_\_**.** Producto interno bruto (PIB) tercer trimestre del 2018pr. [Sitio web]. Bogotá: DANE [Consulta: 24 noviembre 2018] archivo pdf. Disponible en: http://www.dane.gov.co/files/investigaciones/boletines/pib/bol\_PIB\_IIItrim18\_producion\_y gasto.pdf

. Producto interno Brito (PIB) departamental 2017 preliminar. [Sitio web]. Bogotá: DANE [Consulta: 18 noviembre 2018] archivo pdf. Disponible en: [http://www.dane.gov.co/files/investigaciones/pib/departamentales/B\\_2015/Bol\\_dptal\\_2017](http://www.dane.gov.co/files/investigaciones/pib/departamentales/B_2015/Bol_dptal_2017preliminar.pdf) [preliminar.pdf](http://www.dane.gov.co/files/investigaciones/pib/departamentales/B_2015/Bol_dptal_2017preliminar.pdf)

\_\_\_\_\_\_\_\_. Producto interno Brito (PIB) tercer trimestre de Bogotá D.C. 2017. En: DANE [Consulta: 18 noviembre 2018] Archivo pdef. Disponible en línea: http://www.dane.gov.co/files/investigaciones/boletines/pib/Bogota/Bol\_PIB\_Bta\_III\_trim\_17 .pdf

DINERO. Analítica de datos, una de las tecnologías con más futuro en el 2018 en Colombia. [Sitio web]. Colombia. [Consulta: 26 octubre 2018]. Disponible en: [http://www.dinero.com/emprendimiento/articulo/tendencias-de-tecnologia-mas](http://www.dinero.com/emprendimiento/articulo/tendencias-de-tecnologia-mas-importantes-en-colombia/254681)[importantes-en-colombia/254681](http://www.dinero.com/emprendimiento/articulo/tendencias-de-tecnologia-mas-importantes-en-colombia/254681)

DIRECCIÓN DE IMPUESTOS Y ADUANAS NACIONAL DE COLOMBIA. Declaración sobre el impuesto de las ventas - IVA. [Sitio web]. Bogotá: DIAN. [Consulta: 12 mayo 2019]. Disponible en: <https://www.dian.gov.co/>

\_\_\_\_\_\_\_\_. Declaración mensual de retención en la fuente. [Sitio web]. Bogotá: DIAN. [Consulta: 12 mayo 2019]. Disponible en: <https://www.dian.gov.co/>

\_\_\_\_\_\_\_\_. Formulario de registró único tributario. [Sitio web]. Bogotá: DIAN. [Consultado: 10 mayo 2019]. Disponible en: <https://muisca.dian.gov.co/WebRutMuisca/DefConsultaEstadoRUT.faces>

DOCUMENTACIÓN IDEAM. [Sitio web]. Colombia. Normatividad ambiental y sanitaria. [Consulta: 7 mayo 2019] Disponible en: [http://documentacion.ideam.gov.co/openbiblio/bvirtual/002885/gestion/politica/normativ/no](http://documentacion.ideam.gov.co/openbiblio/bvirtual/002885/gestion/politica/normativ/normativ.htm#BM2_5_Normatividad_sobre_flora_silvestre) [rmativ.htm#BM2\\_5\\_Normatividad\\_sobre\\_flora\\_silvestre](http://documentacion.ideam.gov.co/openbiblio/bvirtual/002885/gestion/politica/normativ/normativ.htm#BM2_5_Normatividad_sobre_flora_silvestre)

DOTACIONES ONLINE.COM. Señal de salida de equipo de protección. [Sitio web]. Bogotá [Consulta: 24 marzo 2019]. Disponible en: [https://www.dotacionesonline.com/senalizacion/16742-senalizacion-use-equipo-de](https://www.dotacionesonline.com/senalizacion/16742-senalizacion-use-equipo-de-proteccion-personal.html)[proteccion-personal.html](https://www.dotacionesonline.com/senalizacion/16742-senalizacion-use-equipo-de-proteccion-personal.html)

\_\_\_\_\_\_\_\_. Señal uso de protección visual. [Sitio web]. Bogotá [Consulta: 24 marzo 2019]. Disponible en: [https://www.dotacionesonline.com/senalizacion/16728-senalizacion-use](https://www.dotacionesonline.com/senalizacion/16728-senalizacion-use-protector-visual.html)[protector-visual.html](https://www.dotacionesonline.com/senalizacion/16728-senalizacion-use-protector-visual.html)

\_\_\_\_\_\_\_\_. Señal uso de tapabocas. [Sitio web]. Bogotá [Consulta: 24 marzo 2019]. Disponible en: [https://www.dotacionesonline.com/senalizacion/16731-senalizacion-use](https://www.dotacionesonline.com/senalizacion/16731-senalizacion-use-mascarilla.html)[mascarilla.html](https://www.dotacionesonline.com/senalizacion/16731-senalizacion-use-mascarilla.html)

\_\_\_\_\_\_\_\_. Señalización de no fumar. [Sitio web]. Bogotá [Consulta: 24 marzo 2019]. Disponible en: [https://www.dotacionesonline.com/senalizacion/16708-senalizacion-no](https://www.dotacionesonline.com/senalizacion/16708-senalizacion-no-fume.html)[fume.html](https://www.dotacionesonline.com/senalizacion/16708-senalizacion-no-fume.html)

EMIS y GRUPO BANCOLOMBIA. Proyecciones económicas Colombia 2019. En: EMIS. [Base de datos]. Bogotá: Grupo Bancolombia. [Consultado: 13 marzo 2019]. Archivo pdf. Disponible en: which is a strategies of the contract of the contract of the contract of the contract of the contract of the contract of the contract of the contract of the contract of the contract of the contract of the co

[file:///C:/Users/angie/Downloads/Informe%20Anual%20de%20Proyecciones%20Econ%C3](file:///C:/Users/angie/Downloads/Informe%20Anual%20de%20Proyecciones%20EconÃ³micas%20Colombia%20-%202019.pdf) [%B3micas%20Colombia%20-%202019.pdf](file:///C:/Users/angie/Downloads/Informe%20Anual%20de%20Proyecciones%20EconÃ³micas%20Colombia%20-%202019.pdf)

ENLACE PROFESIONAL RED DE COMUNIDADES DE GRADUADOS ANTIOQUIA: Escala mínimos de remuneración 2019. En: Universidad Nacional de Medellín. [Sitio web]. Antioquia: Universidad Nacional de Medellín. [Consulta: 15 mayo 2019]. Archivo pdf. Disponible en:<http://medellin.unal.edu.co/egresados/images/pdf/escala-salarial-2019.pdf>

EQUIPO LEGAL: TEAM WORKERS. Ventajas y desventajas de una S.A.S en Colombia. En: Legal Team Workers Colombia. [Sitio web]. Colombia [Consulta: 15 mayo 2019] Disponible en: [https://abogadocolombia.wordpress.com/2016/08/03/ventajas-y-deventajas](https://abogadocolombia.wordpress.com/2016/08/03/ventajas-y-deventajas-de-una-s-a-s/)[de-una-s-a-s/](https://abogadocolombia.wordpress.com/2016/08/03/ventajas-y-deventajas-de-una-s-a-s/)

FERRARI CABALLERO, Federico. Sector secundario. [Sitio web].Economipidea. [Consulta: 22 Nov 2018]. Disponible en:<https://economipedia.com/definiciones/sector-secundario.html>

FERRESOL. Botas de seguridad. [Sitio web]. Bogotá [Consulta: 20 marzo 2019]. Disponible en: [https://www.ferresol.co/product-page/bota-de-operario-seguridad-industrial-puntera](https://www.ferresol.co/product-page/bota-de-operario-seguridad-industrial-puntera-composite?gclid=EAIaIQobChMItK6a1Pvs4QIVjwOGCh3DlgtPEAMYASAAEgIUzfD_BwE)[composite?gclid=EAIaIQobChMItK6a1Pvs4QIVjwOGCh3DlgtPEAMYASAAEgIUzfD\\_BwE](https://www.ferresol.co/product-page/bota-de-operario-seguridad-industrial-puntera-composite?gclid=EAIaIQobChMItK6a1Pvs4QIVjwOGCh3DlgtPEAMYASAAEgIUzfD_BwE)

\_\_\_\_\_\_\_\_\_. Botas robustas. [Sitio web]. Bogotá [Consulta: 24 marzo 2019]. Disponible en: [https://www.ferresol.co/product-page/bota-robusta-pantano](https://www.ferresol.co/product-page/bota-robusta-pantano-agua?gclid=EAIaIQobChMItK6a1Pvs4QIVjwOGCh3DlgtPEAMYASAAEgIUzfD_BwE)[agua?gclid=EAIaIQobChMItK6a1Pvs4QIVjwOGCh3DlgtPEAMYASAAEgIUzfD\\_BwE](https://www.ferresol.co/product-page/bota-robusta-pantano-agua?gclid=EAIaIQobChMItK6a1Pvs4QIVjwOGCh3DlgtPEAMYASAAEgIUzfD_BwE)

\_\_\_\_\_\_\_\_\_\_. Guantes de seguridad [Sitio web]. Bogotá [Consulta: 24 marzo 2019]. Disponible en: [https://www.ferresol.co/product-page/copia-de-guantes-de-fibra-de-](https://www.ferresol.co/product-page/copia-de-guantes-de-fibra-de-poli%C3%A9ster-recubiertos-con-caucho-en-la-palma?gclid=EAIaIQobChMItK6a1Pvs4QIVjwOGCh3DlgtPEAMYASAAEgIUzfD_BwE) [poli%C3%A9ster-recubiertos-con-caucho-en-la](https://www.ferresol.co/product-page/copia-de-guantes-de-fibra-de-poli%C3%A9ster-recubiertos-con-caucho-en-la-palma?gclid=EAIaIQobChMItK6a1Pvs4QIVjwOGCh3DlgtPEAMYASAAEgIUzfD_BwE)[palma?gclid=EAIaIQobChMItK6a1Pvs4QIVjwOGCh3DlgtPEAMYASAAEgIUzfD\\_BwE](https://www.ferresol.co/product-page/copia-de-guantes-de-fibra-de-poli%C3%A9ster-recubiertos-con-caucho-en-la-palma?gclid=EAIaIQobChMItK6a1Pvs4QIVjwOGCh3DlgtPEAMYASAAEgIUzfD_BwE)

\_\_\_\_\_\_\_\_. Guantes. [Sitio web]. Bogotá [Consulta: 24 marzo 2019]. Disponible en: [https://www.ferresol.co/product-page/guantes-g80-nitriflex-verde-](https://www.ferresol.co/product-page/guantes-g80-nitriflex-verde-13?gclid=EAIaIQobChMItK6a1Pvs4QIVjwOGCh3DlgtPEAMYASAAEgIUzfD_BwE)[13?gclid=EAIaIQobChMItK6a1Pvs4QIVjwOGCh3DlgtPEAMYASAAEgIUzfD\\_BwE](https://www.ferresol.co/product-page/guantes-g80-nitriflex-verde-13?gclid=EAIaIQobChMItK6a1Pvs4QIVjwOGCh3DlgtPEAMYASAAEgIUzfD_BwE)

\_\_\_\_\_\_\_\_. Lentes. [Sitio web]. Bogotá [Consulta: 24 marzo 2019]. Disponible en: [https://www.ferresol.co/product-page/copia-de-lentes-v10-element-clear-jackson-safety](https://www.ferresol.co/product-page/copia-de-lentes-v10-element-clear-jackson-safety-con-antiempa%C3%B1ante?gclid=EAIaIQobChMItK6a1Pvs4QIVjwOGCh3DlgtPEAMYASAAEgIUzfD_BwE)[con-](https://www.ferresol.co/product-page/copia-de-lentes-v10-element-clear-jackson-safety-con-antiempa%C3%B1ante?gclid=EAIaIQobChMItK6a1Pvs4QIVjwOGCh3DlgtPEAMYASAAEgIUzfD_BwE)

[antiempa%C3%B1ante?gclid=EAIaIQobChMItK6a1Pvs4QIVjwOGCh3DlgtPEAMYASAAE](https://www.ferresol.co/product-page/copia-de-lentes-v10-element-clear-jackson-safety-con-antiempa%C3%B1ante?gclid=EAIaIQobChMItK6a1Pvs4QIVjwOGCh3DlgtPEAMYASAAEgIUzfD_BwE) [gIUzfD\\_BwE](https://www.ferresol.co/product-page/copia-de-lentes-v10-element-clear-jackson-safety-con-antiempa%C3%B1ante?gclid=EAIaIQobChMItK6a1Pvs4QIVjwOGCh3DlgtPEAMYASAAEgIUzfD_BwE)

\_\_\_\_\_\_\_\_. Overol multiusos. [Sitio web]. Bogotá [Consulta: 24 marzo 2019]. Disponible en: [https://www.ferresol.co/product-page/overol-multiusos-color-blanco-microporos-poliolefin](https://www.ferresol.co/product-page/overol-multiusos-color-blanco-microporos-poliolefin-tipo-taivex?gclid=EAIaIQobChMItK6a1Pvs4QIVjwOGCh3DlgtPEAMYASAAEgIUzfD_BwE)[tipo-taivex?gclid=EAIaIQobChMItK6a1Pvs4QIVjwOGCh3DlgtPEAMYASAAEgIUzfD\\_BwE](https://www.ferresol.co/product-page/overol-multiusos-color-blanco-microporos-poliolefin-tipo-taivex?gclid=EAIaIQobChMItK6a1Pvs4QIVjwOGCh3DlgtPEAMYASAAEgIUzfD_BwE)

\_\_\_\_\_\_\_\_. Tapones auditivos. [Sitio web]. Bogotá [Consulta: 24 marzo 2019]. Disponible en: [https://www.ferresol.co/product-page/3m-tapones-auditivos-1290-de-espuma-con](https://www.ferresol.co/product-page/3m-tapones-auditivos-1290-de-espuma-con-cord%C3%B3n?gclid=EAIaIQobChMItK6a1Pvs4QIVjwOGCh3DlgtPEAMYASAAEgIUzfD_BwE)[cord%C3%B3n?gclid=EAIaIQobChMItK6a1Pvs4QIVjwOGCh3DlgtPEAMYASAAEgIUzfD\\_](https://www.ferresol.co/product-page/3m-tapones-auditivos-1290-de-espuma-con-cord%C3%B3n?gclid=EAIaIQobChMItK6a1Pvs4QIVjwOGCh3DlgtPEAMYASAAEgIUzfD_BwE) [BwE](https://www.ferresol.co/product-page/3m-tapones-auditivos-1290-de-espuma-con-cord%C3%B3n?gclid=EAIaIQobChMItK6a1Pvs4QIVjwOGCh3DlgtPEAMYASAAEgIUzfD_BwE)

FINCARAÍZ. Bodega en arriendo. [Sitio web]. Bogotá D.C. [Consulta: 20 abril 2019] Disponible en línea: [https://www.fincaraiz.com.co/bodega-en-arriendo/bogota/engativa-det-](https://www.fincaraiz.com.co/bodega-en-arriendo/bogota/engativa-det-4433551.aspx)[4433551.aspx](https://www.fincaraiz.com.co/bodega-en-arriendo/bogota/engativa-det-4433551.aspx)

FRED R, David. Capítulo 3. La evaluación externa. En: Conceptos de administración estratégica. 9ª ed. [En línea]. México. Pearson Prentice hall, 2003. P. 112. [Consultado: 02 de marzo de 2019]. Disponible en: https://books.google.com.co/books?id=kpj-H4TukDQC&pg=PA117&dq=matriz+de+perfil+competitivo&hl=es&sa=X&ved=0ahUKEwj9 gu\_vkN3gAhVtUN8KHcCFDssQ6AEIKDAA#v=on

GONZÁLES, Oscar. Ingeniería financiera. Bogotá. 2017

GOOGLE MAPS. Madera maciza. [Sitio web]. Bogotá. [Consulta: 20 abril 2019]. Disponible en línea: [https://www.google.com/maps/search/madera+maciza+/@4.7072403,-](https://www.google.com/maps/search/madera+maciza+/@4.7072403,-74.0841761,13z) [74.0841761,13z](https://www.google.com/maps/search/madera+maciza+/@4.7072403,-74.0841761,13z)

GRADOS ESPINOZO, Jaime A. Inducción de personal. En: Reclutamiento, selección, contratación e inducción del personal. 4 ed. México: Manuela Moderno, 2013

GUTÍERREZ REINA, Walter. Administración de empresas, facultad de ciencias económicas. En: Gerencia financiera. [Sitio web]. [Consulta: 3 junio 2019] Archivo pdf. Disponible en: the entire entire entire en: the entire entire en: the entire en: the entire entire entire entire entire entire entire entire entire entire entire entire entire entire entire entire entire entire entire enti

http://aprendeenlinea.udea.edu.co/lms/investigacion/pluginfile.php/22830/mod\_resource/c ontent/6/GERENCIA%20FINANCIERA%20unidad%203.pdf

HOMECENTER. Banco de trabajo. [Sitio web]. Bogotá [Consulta: 20 marzo 2019]. Disponible en: [https://www.homecenter.com.co/homecenter-co/product/375605/Banco-de-](https://www.homecenter.com.co/homecenter-co/product/375605/Banco-de-Trabajo-+-Cajon-Bt6-Box-Plywood-1500-Gris-Madera-Carga-Max.-800-Kgs/375605)[Trabajo-+-Cajon-Bt6-Box-Plywood-1500-Gris-Madera-Carga-Max.-800-Kgs/375605](https://www.homecenter.com.co/homecenter-co/product/375605/Banco-de-Trabajo-+-Cajon-Bt6-Box-Plywood-1500-Gris-Madera-Carga-Max.-800-Kgs/375605)

\_\_\_\_\_\_\_\_\_. Bisagra parcha. [Sitio web]. Bogotá [Consulta: 20 marzo 2019]. Disponible en: [https://www.homecenter.com.co/homecenter-co/product/77556/Bisagra-Parche-95-](https://www.homecenter.com.co/homecenter-co/product/77556/Bisagra-Parche-95-Grados-Acodada-35mm/77556) [Grados-Acodada-35mm/77556](https://www.homecenter.com.co/homecenter-co/product/77556/Bisagra-Parche-95-Grados-Acodada-35mm/77556)

\_\_\_\_\_\_\_\_\_. Carpincol mr. [Sitio web]. Bogotá [Consulta: 20 marzo 2019]. Disponible en: [https://www.homecenter.com.co/homecenter-co/product/69866/Carpincol-Mr-60-500-](https://www.homecenter.com.co/homecenter-co/product/69866/Carpincol-Mr-60-500-Gramos/69866) [Gramos/69866](https://www.homecenter.com.co/homecenter-co/product/69866/Carpincol-Mr-60-500-Gramos/69866)

\_\_\_\_\_\_\_\_\_. Flexometro. [Sitio web]. Bogotá [Consulta: 20 marzo 2019]. Disponible en: [https://www.homecenter.com.co/homecenter-co/product/316508/Flexometro-Magnetico](https://www.homecenter.com.co/homecenter-co/product/316508/Flexometro-Magnetico-de-5-Metros/316508)[de-5-Metros/316508](https://www.homecenter.com.co/homecenter-co/product/316508/Flexometro-Magnetico-de-5-Metros/316508)

\_\_\_\_\_\_\_\_\_. Lija grano # 220. [Sitio web]. Bogotá [Consulta: 20 marzo 2019]. Disponible en: <https://www.homecenter.com.co/homecenter-co/product/15746/Lija-de-Agua-220/15746>

\_\_\_\_\_\_\_\_\_. Lija grano # 60. [Sitio web]. Bogotá [Consulta: 20 marzo 2019]. Disponible en: [https://www.homecenter.com.co/homecenter-co/product/61977/Lija-Agua-60-](https://www.homecenter.com.co/homecenter-co/product/61977/Lija-Agua-60-Premier/61977) [Premier/61977](https://www.homecenter.com.co/homecenter-co/product/61977/Lija-Agua-60-Premier/61977)

\_\_\_\_\_\_\_\_. Lija grano # 80. [Sitio web]. Bogotá [Consulta: 20 marzo 2019]. Disponible en: <https://www.homecenter.com.co/homecenter-co/product/15734/Lija-de-Agua-80/15734>

\_\_\_\_\_\_\_\_. Lijadora. [Sitio web]. Bogotá [Consulta: 20 marzo 2019]. Disponible en: [https://www.homecenter.com.co/homecenter-co/product/275356/Lijadora-Orbital-1-4-](https://www.homecenter.com.co/homecenter-co/product/275356/Lijadora-Orbital-1-4-220W-16000-Opm-Ref-STEL401/275356) [220W-16000-Opm-Ref-STEL401/275356](https://www.homecenter.com.co/homecenter-co/product/275356/Lijadora-Orbital-1-4-220W-16000-Opm-Ref-STEL401/275356)

\_\_\_\_\_\_\_\_. Manija de alumina. [Sitio web]. Bogotá [Consulta: 20 marzo 2019]. Disponible en: [https://www.homecenter.com.co/homecenter-co/product/168059/Manija-Siena-](https://www.homecenter.com.co/homecenter-co/product/168059/Manija-Siena-Aluminio-128mm/168059)[Aluminio-128mm/168059](https://www.homecenter.com.co/homecenter-co/product/168059/Manija-Siena-Aluminio-128mm/168059)

\_\_\_\_\_\_\_\_. Martillo de uña. [Sitio web]. Bogotá [Consulta: 20 marzo 2019]. Disponible en: [https://www.homecenter.com.co/homecenter-co/product/176988/Martillo-de-una-de-20](https://www.homecenter.com.co/homecenter-co/product/176988/Martillo-de-una-de-20-onzas-mango-grafito/176988) [onzas-mango-grafito/176988](https://www.homecenter.com.co/homecenter-co/product/176988/Martillo-de-una-de-20-onzas-mango-grafito/176988)

\_\_\_\_\_\_\_\_\_. Overol enterizo. [Sitio web]. Bogotá [Consulta: 24 marzo 2019]. Disponible en: [https://www.homecenter.com.co/homecenter-co/product/87085/Overol-Enterizo-Manga-](https://www.homecenter.com.co/homecenter-co/product/87085/Overol-Enterizo-Manga-Larga-Azul-Talla-S/87087)[Larga-Azul-Talla-S/87087](https://www.homecenter.com.co/homecenter-co/product/87085/Overol-Enterizo-Manga-Larga-Azul-Talla-S/87087)

\_\_\_\_\_\_\_\_. Prensa. [Sitio web]. Bogotá [Consulta: 20 marzo 2019]. Disponible en: [https://www.homecenter.com.co/homecenter-co/product/97916/Prensa-en-f-36pg-tornado](https://www.homecenter.com.co/homecenter-co/product/97916/Prensa-en-f-36pg-tornado-tools-23F362K/97916)[tools-23F362K/97916](https://www.homecenter.com.co/homecenter-co/product/97916/Prensa-en-f-36pg-tornado-tools-23F362K/97916)

\_\_\_\_\_\_\_\_. Prensas 4 radianes. [Sitio web]. Bogotá [Consulta: 20 marzo 2019]. Disponible en: [https://www.homecenter.com.co/homecenter-co/product/203628/Set-6-prensas-4](https://www.homecenter.com.co/homecenter-co/product/203628/Set-6-prensas-4-rapidas-3-4-6-2-en-C-2-y-3-pulgadas-N) [rapidas-3-4-6-2-en-C-2-y-3-pulgadas-N](https://www.homecenter.com.co/homecenter-co/product/203628/Set-6-prensas-4-rapidas-3-4-6-2-en-C-2-y-3-pulgadas-N)

\_\_\_\_\_\_\_\_. Prensas rapida 4 pulgadas. [Sitio web]. Bogotá [Consulta: 20 marzo 2019]. Disponible en: [https://www.homecenter.com.co/homecenter-co/product/226644/Prensa](https://www.homecenter.com.co/homecenter-co/product/226644/Prensa-rapida-4-pulgadas-23QB111/226644)[rapida-4-pulgadas-23QB111/226644](https://www.homecenter.com.co/homecenter-co/product/226644/Prensa-rapida-4-pulgadas-23QB111/226644)

\_\_\_\_\_\_\_\_. Puerta. [Sitio web]. Bogotá [Consulta: 20 marzo 2019]. Disponible en: [https://www.homecenter.com.co/homecenter-co/product/322199/Puerta-Lista-Bari-70x204](https://www.homecenter.com.co/homecenter-co/product/322199/Puerta-Lista-Bari-70x204-cm-Ap.-Derecha/322200) [cm-Ap.-Derecha/322200](https://www.homecenter.com.co/homecenter-co/product/322199/Puerta-Lista-Bari-70x204-cm-Ap.-Derecha/322200)

\_\_\_\_\_\_\_\_. Puntilla con cabeza. [Sitio web]. Bogotá [Consulta: 20 marzo 2019]. Disponible en: [https://www.homecenter.com.co/homecenter-co/product/102431/Puntilla-con-Cabeza-](https://www.homecenter.com.co/homecenter-co/product/102431/Puntilla-con-Cabeza-1-1-4pg-500g/102431)[1-1-4pg-500g/102431](https://www.homecenter.com.co/homecenter-co/product/102431/Puntilla-con-Cabeza-1-1-4pg-500g/102431)

\_\_\_\_\_\_\_\_. Rack industrial. [Sitio web]. Bogotá [Consulta: 20 marzo 2019]. Disponible en: [https://www.homecenter.com.co/homecenter-co/product/340585/Rack-Industrial-3-](https://www.homecenter.com.co/homecenter-co/product/340585/Rack-Industrial-3-Niveles/340585) [Niveles/340585](https://www.homecenter.com.co/homecenter-co/product/340585/Rack-Industrial-3-Niveles/340585)

\_\_\_\_\_\_\_\_. Riel extensión. [Sitio web]. Bogotá [Consulta: 20 marzo 2019]. Disponible en: [https://www.homecenter.com.co/homecenter-co/product/301608/Riel-Extension-Pesado-](https://www.homecenter.com.co/homecenter-co/product/301608/Riel-Extension-Pesado-45Kg-450mm/301608)[45Kg-450mm/301608](https://www.homecenter.com.co/homecenter-co/product/301608/Riel-Extension-Pesado-45Kg-450mm/301608)

\_\_\_\_\_\_\_\_\_. Señal de baño. [Sitio web]. Bogotá [Consulta: 24 marzo 2019]. Disponible en: [https://www.homecenter.com.co/homecenter-co/product/52734/Senal-Banos-22x15cm-](https://www.homecenter.com.co/homecenter-co/product/52734/Senal-Banos-22x15cm-Poliestireno/52734)[Poliestireno/52734](https://www.homecenter.com.co/homecenter-co/product/52734/Senal-Banos-22x15cm-Poliestireno/52734)

\_\_\_\_\_\_\_\_. Señal de botiquín. [Sitio web]. Bogotá [Consulta: 24 marzo 2019]. Disponible en: [https://www.homecenter.com.co/homecenter-co/product/52763/Senal-Botiquin-22x15cm-](https://www.homecenter.com.co/homecenter-co/product/52763/Senal-Botiquin-22x15cm-Poliestireno/52763)[Poliestireno/52763](https://www.homecenter.com.co/homecenter-co/product/52763/Senal-Botiquin-22x15cm-Poliestireno/52763)

\_\_\_\_\_\_\_\_. Señal de extintor. [Sitio web]. Bogotá [Consulta: 24 marzo 2019]. Disponible en: [https://www.homecenter.com.co/homecenter-co/product/52760/Senal-Extintor-22x15cm-](https://www.homecenter.com.co/homecenter-co/product/52760/Senal-Extintor-22x15cm-Poliestireno/52760)[Poliestireno/52760](https://www.homecenter.com.co/homecenter-co/product/52760/Senal-Extintor-22x15cm-Poliestireno/52760)

\_\_\_\_\_\_\_\_. Señal de riesgo eléctrico. [Sitio web]. Bogotá [Consulta: 24 marzo 2019]. Disponible en: [https://www.homecenter.com.co/homecenter-co/product/120034/Senal-](https://www.homecenter.com.co/homecenter-co/product/120034/Senal-Riesgo-Electrico-22x15cm/120034)[Riesgo-Electrico-22x15cm/120034](https://www.homecenter.com.co/homecenter-co/product/120034/Senal-Riesgo-Electrico-22x15cm/120034)

\_\_\_\_\_\_\_\_\_. Señalización de no fumar. [Sitio web]. Bogotá [Consulta: 24 marzo 2019]. Disponible en: [https://www.homecenter.com.co/homecenter-co/product/120011/Senal-NO-](https://www.homecenter.com.co/homecenter-co/product/120011/Senal-NO-Consumir-Alimentos-22x15cm/120011)[Consumir-Alimentos-22x15cm/120011](https://www.homecenter.com.co/homecenter-co/product/120011/Senal-NO-Consumir-Alimentos-22x15cm/120011)

\_\_\_\_\_\_\_\_. Silla ejecutiva. [Sitio web]. Bogotá [Consulta: 20 marzo 2019]. Disponible en: [https://www.homecenter.com.co/homecenter-co/product/344184/Escritorio-Sencillo-](https://www.homecenter.com.co/homecenter-co/product/344184/Escritorio-Sencillo-Denver-74x150x48cm-Ceniza-M01410ES-CZ/344184)[Denver-74x150x48cm-Ceniza-M01410ES-CZ/344184](https://www.homecenter.com.co/homecenter-co/product/344184/Escritorio-Sencillo-Denver-74x150x48cm-Ceniza-M01410ES-CZ/344184)

\_\_\_\_\_\_\_\_\_. Taladro atornillador. [Sitio web]. Bogotá [Consulta: 20 marzo 2019]. Disponible en: [https://www.homecenter.com.co/homecenter](https://www.homecenter.com.co/homecenter-co/product/329235/Atornillador-Taladro-inalambrico-GSB180-LI-18v-+-Kit-Acc/329235)[co/product/329235/Atornillador-Taladro-inalambrico-GSB180-LI-18v-+-Kit-Acc/329235](https://www.homecenter.com.co/homecenter-co/product/329235/Atornillador-Taladro-inalambrico-GSB180-LI-18v-+-Kit-Acc/329235)

\_\_\_\_\_\_\_\_. Tornillos. [Sitio web]. Bogotá [Consulta: 20 marzo 2019]. Disponible en: [https://www.homecenter.com.co/homecenter-co/product/86571/Tornillo-Aglomerado-](https://www.homecenter.com.co/homecenter-co/product/86571/Tornillo-Aglomerado-Autoperforante-7X1-5-8-100un/86571)[Autoperforante-7X1-5-8-100un/86571](https://www.homecenter.com.co/homecenter-co/product/86571/Tornillo-Aglomerado-Autoperforante-7X1-5-8-100un/86571)

INDEED. Salario de contabilidad de Colombia. [En línea]. Colombia [Consultado: 5 de mayo de 2019] Disponible en:<https://co.indeed.com/salaries/Contabilidad-Salaries>

Ing. MORALES V. Karent. Estudio del trabajo. Tiempo suplementario. Fatiga. [Sitio web]. Colombia. SILDESHARE. [Consulta: 15 abril 2019]. Disponible en: <https://es.slideshare.net/ingkarent84/medicion-del-trabajotiempos-suplementariosfatiga>

INSTAON: Instaon Google Ads Automation ; Haga crecer su negocio en Google Ads. [Sitio web]. INSTAON. [Consulta: 23 marzo 2019]. Disponible en: [https://instaon.io](https://instaon.io/)

INSTITUTO COLOMBIANO DE NORMAS TECNICAS Y CERTIFICACIÓN. Compendio de normas para trabajos escritos. NTC- 1486- 6166, Bogotá D.C.: El instituto, 2018. ISBN 9789588585673

INTER RAPIDISIMO. Cotiza tu envió. [Sitio web]. Bogotá [Consulta: 16 marzo 2019]. Disponible en:<https://www.interrapidisimo.com/cotiza-tu-envio/>

JAMAR. [Sitio web]. Barranquilla: JAMAR, Nuestra historia. [Consulta 07 marzo 2019]. Disponible en: http://qc2.elempleo.com/sitiosempresariales/Colombia/muebles\_jamar/nuestra\_historia.asp

JEDA, Diego. Que no le pase, algunas modalidades de robo a usuarios bancarios en Colombia. [Sitio web]. Bogotá. [Consulta: 2 marzo 2019]. Disponible en: https://www.elespectador.com/economia/que-no-le-pase-algunas-modalidades-de-robousuarios-bancarios-en-colombia-articulo-813595

KOTER, Philip y ARMSTRONG, Gary. Evolución de oportunidades en un entorno de marketing dinámico. En: fundamentos de marketing. 6 ed. Colombia: Pearson educación, 2013. p. 125

KOTLER, Philip y KALLER, Kevin Lane. La definición de las ofertas de mercado. En: Deducción de marketing. México. Prearson educación. 2006. p. 444. ISBN 970-26-0763-9

LA REPÚBLICA. Colombianos pagan 14% de los gastos del hogar con tarjetas y medios electrónicos. [Sitio web] Colombia. LA REPUBLICA. [Consulta: 29 enero 2019]. Disponible en: [https://www.larepublica.co/finanzas/colombianos-pagan-14-de-los-gastos-del-hogar](https://www.larepublica.co/finanzas/colombianos-pagan-14-de-los-gastos-del-hogar-con-tarjetas-y-medios-electronicos-2725079)[con-tarjetas-y-medios-electronicos-2725079](https://www.larepublica.co/finanzas/colombianos-pagan-14-de-los-gastos-del-hogar-con-tarjetas-y-medios-electronicos-2725079)

LEATHERMAN, Lauren. ¿Cuáles con las características de la madera Caoba? [Sitio web]. Ehow en español [consulta: 07 marzo 2019]. Disponible en: https://www.ehowenespanol.com/cuales-son-caracteristicas-madera-caobahechos\_151415/epage&q&f=false

LENDAETA VEGA, Ángela. Crecimiento poblacional, ¿riesgo para la calidad de vida? / Opinión. [Sitio web]. Colombia. EL ESPECTADOR. [Consulta: 20 noviembre 2018].

Disponible en: [https://www.eltiempo.com/bogota/crecimiento-de-poblacion-en-bogota-](https://www.eltiempo.com/bogota/crecimiento-de-poblacion-en-bogota-237688)[237688](https://www.eltiempo.com/bogota/crecimiento-de-poblacion-en-bogota-237688)

LEWIS, Michael R. Como calcular la depreciación de activo fijo. [Sitio web]. Wiki How [Consulta: 21 mayo 2019] Disponible en: [https://es.wikihow.com/calcular-la](https://es.wikihow.com/calcular-la-depreciaci%C3%B3n-de-activos-fijos)[depreciaci%C3%B3n-de-activos-fijos](https://es.wikihow.com/calcular-la-depreciaci%C3%B3n-de-activos-fijos)

MADERA SANTANA. [Sitio web]. Bogotá: MDERA SANTANA, Capa marina o madera contrachapada. [Consulta: 07 marzo 2019]. Disponible en: https://www.maderassantana.com/chapa-marina/

MARCOS, Ana. [Sitio web]. Colombia: EL PAIS, Los estratos en Colombia: eres el lugar en el que vives [Consulta: 06 febrero 2019]. Disponible en: https://elpais.com/internacional/2018/04/20/colombia/1524176587\_818282.html

MARTIZ ZELNIK, Julius Panero. Las dimensiones humanas en los espacios interiores. 7 ed. México. 120p. ISBN: 968-387-328-4

MAXCUT. Software especializado de corte. [Sitio web]. Bogotá [Consulta: 20 marzo 2019]. Disponible en: <https://www.maxcutsoftware.com/>

MAYERS E. Fred. Estudio de tipos y movimientos; para la manufactura ágil. 2 ed. México 2000. Pearson Educación. 152p: ISBN 9684444680

MEJÍA HERRERA. Edgardo. Guía para el diseño de estructuras salariales en las empresas. En: ACADEMIA.EDU. [Sitio web]. Bogotá: ediciones universidad cooperativa de Colombia. [Consulta: 5 mayo 2019]. Archivo pdf. Disponible en:<http://dx.doi.org/10.16925/greylit.1810>

MERCADO LIBRE. Butaco plegable. [Sitio web]. Bogotá [Consulta: 20 marzo 2019]. Disponible en: [https://articulo.mercadolibre.com.co/MCO-501897607-butaco-plegable](https://articulo.mercadolibre.com.co/MCO-501897607-butaco-plegable-expressions-furniture-negro-con-plateado-hs-_JM?quantity=1)expressions-furniture-negro-con-plateado-hs- JM?quantity=1

\_\_\_\_\_\_\_\_. Carro plataforma. [Sitio web]. Bogotá [Consulta: 20 marzo 2019]. Disponible en: [https://articulo.mercadolibre.com.co/MCO-508220792-carro-plataforma-de-carga-stanley](https://articulo.mercadolibre.com.co/MCO-508220792-carro-plataforma-de-carga-stanley-plegable-150-kg-zorra-_JM?quantity=1)[plegable-150-kg-zorra-\\_JM?quantity=1](https://articulo.mercadolibre.com.co/MCO-508220792-carro-plataforma-de-carga-stanley-plegable-150-kg-zorra-_JM?quantity=1)

\_\_\_\_\_\_\_\_. Compresor. [Sitio web]. Bogotá [Consulta: 20 marzo 2019]. Disponible en: [https://articulo.mercadolibre.com.co/MCO-465028522-combo-compresor-de-aire-pistola-y](https://articulo.mercadolibre.com.co/MCO-465028522-combo-compresor-de-aire-pistola-y-manguera-sukra-_JM?quantity=1)manguera-sukra- JM?quantity=1

\_\_\_\_\_\_\_\_. Engalladora. [Sitio web]. Bogotá [Consulta: 20 marzo 2019]. Disponible en: [https://articulo.mercadolibre.com.co/MCO-459955563-sierra-caladora-engalletadora](https://articulo.mercadolibre.com.co/MCO-459955563-sierra-caladora-engalletadora-dewalt-dw682k-nuevo-_JM)[dewalt-dw682k-nuevo-\\_JM](https://articulo.mercadolibre.com.co/MCO-459955563-sierra-caladora-engalletadora-dewalt-dw682k-nuevo-_JM)

\_\_\_\_\_\_\_\_\_. Extintor. [Sitio web]. Bogotá [Consulta: 20 marzo 2019]. Disponible en: [https://articulo.mercadolibre.com.co/MCO-453318796-extintor-polvo-quimico-abc-10lb](https://articulo.mercadolibre.com.co/MCO-453318796-extintor-polvo-quimico-abc-10lb-multiproposito-ganchosenal-_JM?quantity=1)multiproposito-ganchosenal- JM?quantity=1

\_\_\_\_\_\_\_\_\_. Mazo de goma. [Sitio web]. Bogotá [Consulta: 20 marzo 2019]. Disponible en: [https://articulo.mercadolibre.com.co/MCO-502665031-mazo-de-goma-8-oz-pretul-](https://articulo.mercadolibre.com.co/MCO-502665031-mazo-de-goma-8-oz-pretul-_JM?quantity=1) [\\_JM?quantity=1](https://articulo.mercadolibre.com.co/MCO-502665031-mazo-de-goma-8-oz-pretul-_JM?quantity=1)

\_\_\_\_\_\_\_\_. Pad mouse con descansa muñeca. [Sitio web]. Bogotá [Consulta: 20 marzo 2019]. Disponible en: [https://articulo.mercadolibre.com.co/MCO-501152699-pad-mouse](https://articulo.mercadolibre.com.co/MCO-501152699-pad-mouse-con-descansa-muneca-en-gel-_JM?quantity=1)con-descansa-muneca-en-gel- JM?quantity=1

\_\_\_\_\_\_\_\_. Plantilla para visagras. [Sitio web]. Bogotá [Consulta: 20 marzo 2019]. Disponible en: [https://articulo.mercadolibre.com.co/MCO-457193836-plantilla-para-visagras-ocultas](https://articulo.mercadolibre.com.co/MCO-457193836-plantilla-para-visagras-ocultas-kreg-_JM?quantity=1)kreg- JM?quantity=1

\_\_\_\_\_\_\_\_. Ruteadora. [Sitio web]. Bogotá [Consulta: 20 marzo 2019]. Disponible en: [https://articulo.mercadolibre.com.co/MCO-473030000-banco-mesa-de-ruteadora-bosch](https://articulo.mercadolibre.com.co/MCO-473030000-banco-mesa-de-ruteadora-bosch-ra1171-cabinet-style-_JM?quantity=1)ra1171-cabinet-style- JM?quantity=1

\_\_\_\_\_\_\_\_. Señal de escalera. [Sitio web]. Bogotá [Consulta: 20 marzo 2019]. Disponible en: [https://articulo.mercadolibre.com.co/MCO-504263883-aviso-evacuar-escalera-20x14](https://articulo.mercadolibre.com.co/MCO-504263883-aviso-evacuar-escalera-20x14-cms-senalizacion-fabricamos-_JM?quantity=1) cms-senalizacion-fabricamos- JM?quantity=1

\_\_\_\_\_\_\_\_\_. Señal de piso húmedo. [Sitio web]. Bogotá [Consulta: 20 marzo 2019]. Disponible en: [https://articulo.mercadolibre.com.co/MCO-470183666-senal-de-prevencion](https://articulo.mercadolibre.com.co/MCO-470183666-senal-de-prevencion-piso-mojado-fullera-pinto-_JM?quantity=1)piso-mojado-fullera-pinto- JM?quantity=1

\_\_\_\_\_\_\_\_. Señalización de prohibido el uso de celular. [Sitio web]. Bogotá [Consulta: 20 marzo 2019]. Disponible en: [https://articulo.mercadolibre.com.co/MCO-503954342](https://articulo.mercadolibre.com.co/MCO-503954342-prohibido-usar-el-celular-4-senalizacion-y-avisos-_JM?quantity=1) [prohibido-usar-el-celular-4-senalizacion-y-avisos-\\_JM?quantity=1](https://articulo.mercadolibre.com.co/MCO-503954342-prohibido-usar-el-celular-4-senalizacion-y-avisos-_JM?quantity=1)

\_\_\_\_\_\_\_\_. Taladro percutor. [Sitio web]. Bogotá [Consulta: 20 marzo 2019]. Disponible en: [https://articulo.mercadolibre.com.co/MCO-506557228-taladro-makita-percutor](https://articulo.mercadolibre.com.co/MCO-506557228-taladro-makita-percutor-inalambrico-24-voltios-atornillador-_JM?quantity=1)inalambrico-24-voltios-atornillador- JM?quantity=1

\_\_\_\_\_\_\_\_. Teléfono. [Sitio web]. Bogotá [Consulta: 20 marzo 2019]. Disponible en: [https://articulo.mercadolibre.com.co/MCO-458649045-telefono-panasonic-kx-ts500-](https://articulo.mercadolibre.com.co/MCO-458649045-telefono-panasonic-kx-ts500-_JM?quantity=1) [\\_JM?quantity=1](https://articulo.mercadolibre.com.co/MCO-458649045-telefono-panasonic-kx-ts500-_JM?quantity=1)

MINISTERIO DE AMBIENTE, VIVIENDA Y DESARROLLO Territorial República de Colombia. Elije madera legal compra responsable, pacto intersectorial por la madera legal en Colombia. [Sitio web]. Colombia. [Consulta: 21 noviembre 2018]. Disponible en: [http://www.mincit.gov.co/loader.php?lServicio=Documentos&lFuncion=verPdf&id=63335&](http://www.mincit.gov.co/loader.php?lServicio=Documentos&lFuncion=verPdf&id=63335&name=cartilla_pacto_por_la_madera_2011.pdf&prefijo=file) [name=cartilla\\_pacto\\_por\\_la\\_madera\\_2011.pdf&prefijo=file](http://www.mincit.gov.co/loader.php?lServicio=Documentos&lFuncion=verPdf&id=63335&name=cartilla_pacto_por_la_madera_2011.pdf&prefijo=file)

MINISTERIO DE INDUSTRIA Y COMERCIO Y TURISMO. Leyes. [Sitio web]. Colombia. MinCIT [Consulta: 21 noviembre 2018] Disponible en: <http://www.mipymes.gov.co/publicaciones/9296/Leyes> MINISTERIO DE TECNOLOGÍA DE LA INFORMACIÓN Y COMUNICACIONES Vive digital, logros 2010 - 2014 [Sitio web]. Colombia. MINTIC. [Consulta: 26 octubre 2018]. Disponible en:<https://www.mintic.gov.co/portal/vivedigital/612/w3-propertyvalue-634.html>

MINISTERIO DE TECNOLOGÍA DE LA INFORMACIÓN Y COMUNICACIONES. Acerca de MINTIC. [Sitio web]. Colombia. MINTIC. [Consulta: 26 octubre 2018] Disponible en: <https://mintic.gov.co/portal/604/w3-propertyvalue-540.html>

\_\_\_\_\_\_\_\_. Vive digital, estamos construyendo un país moderno. [Sitio web]. Colombia.<br>MINTIC. (Consulta: 26 cotubre 2018]. Disponible en: [Consulta: 26 octubre 2018]. Disponible en: <https://www.mintic.gov.co/portal/vivedigital/612/w3-propertyvalue-634.html>

MONTAÑO, Johan. Maderformas S.A.S. [Sitio web]. Bogotá. En: prezi.com. [Consulta: 07 marzo 2019].Disponible en internet:<https://prezi.com/tpa1ai5uui-7/maderformas-sas/>

MUEBLES Y MADERA. Así van cifras de muebles y madera [Sitio web]. Colombia. M&M**.** [Consulta: 11 agosto 2018] en línea: [https://revista-mm.com/blog/ediciones/edicion-99/asi](https://revista-mm.com/blog/ediciones/edicion-99/asi-van-cifras-del-mueble-y-la-madera/)[van-cifras-del-mueble-y-la-madera/](https://revista-mm.com/blog/ediciones/edicion-99/asi-van-cifras-del-mueble-y-la-madera/)

MURCIA, Daniela Carolina. Conexión Capital. Bogotá tiene censado el 85 % de la población. [Sitio web] Bogotá. CONEXIÓN CAPITAL. [Consulta: 30 enero 2019]. Disponible en:<https://conexioncapital.co/censo-bogota-poblacion/>

OASIS.COM. Facturación electrónica. [Sitio web]. Bogotá: [Consulta: 11 mayo 2019]. Disponible en: [https://www.oasiscom.com/factura-electronica](https://www.oasiscom.com/factura-electronica-website.html?utm_source=Google%20adwords&utm_medium=Landing%20Factura%20Electronica&utm_campaign=FACTURA%20ELECTRONICA&utm_term=Sistema%2Bfacturaci%C3%B3)[website.html?utm\\_source=Google%20adwords&utm\\_medium=Landing%20Factura%20El](https://www.oasiscom.com/factura-electronica-website.html?utm_source=Google%20adwords&utm_medium=Landing%20Factura%20Electronica&utm_campaign=FACTURA%20ELECTRONICA&utm_term=Sistema%2Bfacturaci%C3%B3) [ectronica&utm\\_campaign=FACTURA%20ELECTRONICA&utm\\_term=Sistema%2Bfactura](https://www.oasiscom.com/factura-electronica-website.html?utm_source=Google%20adwords&utm_medium=Landing%20Factura%20Electronica&utm_campaign=FACTURA%20ELECTRONICA&utm_term=Sistema%2Bfacturaci%C3%B3) [ció](https://www.oasiscom.com/factura-electronica-website.html?utm_source=Google%20adwords&utm_medium=Landing%20Factura%20Electronica&utm_campaign=FACTURA%20ELECTRONICA&utm_term=Sistema%2Bfacturaci%C3%B3)

OFFICE DEPOT. Legajador [Sitio web]. Bogotá [Consulta: 20 marzo 2019]. Disponible en: [https://www.officedepot.com.co/officedepotCO/en/Categor%C3%ADa/Todas/Oficina/Regis](https://www.officedepot.com.co/officedepotCO/en/Categor%C3%ADa/Todas/Oficina/Registradores-y-carpetas/Legajadorez-A-Z/LEGAJADOR-AZ-OF-VINO-WINGO/p/286) [tradores-y-carpetas/Legajadorez-A-Z/LEGAJADOR-AZ-OF-VINO-WINGO/p/286](https://www.officedepot.com.co/officedepotCO/en/Categor%C3%ADa/Todas/Oficina/Registradores-y-carpetas/Legajadorez-A-Z/LEGAJADOR-AZ-OF-VINO-WINGO/p/286)

\_\_\_\_\_\_\_\_. Set de cosedora [Sitio web]. Bogotá [Consulta: 20 marzo 2019]. Disponible en: [https://www.officedepot.com.co/officedepotCO/en/Categor%C3%ADa/Todas/Oficina/B%C](https://www.officedepot.com.co/officedepotCO/en/Categor%C3%ADa/Todas/Oficina/B%C3%A1sicos-de-papeleria/Cosedoras-y-sacaganchos/SET-DE-COSEDORA-OFFICE-DEPOT/p/2878) [3%A1sicos-de-papeleria/Cosedoras-y-sacaganchos/SET-DE-COSEDORA-OFFICE-](https://www.officedepot.com.co/officedepotCO/en/Categor%C3%ADa/Todas/Oficina/B%C3%A1sicos-de-papeleria/Cosedoras-y-sacaganchos/SET-DE-COSEDORA-OFFICE-DEPOT/p/2878)[DEPOT/p/2878](https://www.officedepot.com.co/officedepotCO/en/Categor%C3%ADa/Todas/Oficina/B%C3%A1sicos-de-papeleria/Cosedoras-y-sacaganchos/SET-DE-COSEDORA-OFFICE-DEPOT/p/2878)

\_\_\_\_\_\_\_\_. Set de cosedora [Sitio web]. Bogotá [Consulta: 20 marzo 2019]. Disponible en: [https://www.officedepot.com.co/officedepotCO/en/Categor%C3%ADa/Todas/Oficina/Art%](https://www.officedepot.com.co/officedepotCO/en/Categor%C3%ADa/Todas/Oficina/Art%C3%ADculos-y-accesorios-de-oficina/Perforadoras/PERFORADORA-PLASTICA-2-ORIFICIOS-15-HOJAS/p/13113) [C3%ADculos-y-accesorios-de-oficina/Perforadoras/PERFORADORA-PLASTICA-2-](https://www.officedepot.com.co/officedepotCO/en/Categor%C3%ADa/Todas/Oficina/Art%C3%ADculos-y-accesorios-de-oficina/Perforadoras/PERFORADORA-PLASTICA-2-ORIFICIOS-15-HOJAS/p/13113) [ORIFICIOS-15-HOJAS/p/13113](https://www.officedepot.com.co/officedepotCO/en/Categor%C3%ADa/Todas/Oficina/Art%C3%ADculos-y-accesorios-de-oficina/Perforadoras/PERFORADORA-PLASTICA-2-ORIFICIOS-15-HOJAS/p/13113)

\_\_\_\_\_\_\_\_. Set de cosedora [Sitio web]. Bogotá [Consulta: 20 marzo 2019]. Disponible en: [https://www.officedepot.com.co/officedepotCO/en/Categor%C3%ADa/Todas/Oficina/B%C](https://www.officedepot.com.co/officedepotCO/en/Categor%C3%ADa/Todas/Oficina/B%C3%A1sicos-de-papeleria/Tijeras/TIJERA-OFICINA-7-ERGONOMICA/p/15453) [3%A1sicos-de-papeleria/Tijeras/TIJERA-OFICINA-7-ERGONOMICA/p/15453](https://www.officedepot.com.co/officedepotCO/en/Categor%C3%ADa/Todas/Oficina/B%C3%A1sicos-de-papeleria/Tijeras/TIJERA-OFICINA-7-ERGONOMICA/p/15453)

\_\_\_\_\_\_\_\_. Soper de manila [Sitio web]. Bogotá [Consulta: 20 marzo 2019]. Disponible en: [https://www.officedepot.com.co/officedepotCO/en/Categor%C3%ADa/Todas/Oficina/Folde](https://www.officedepot.com.co/officedepotCO/en/Categor%C3%ADa/Todas/Oficina/Folders-y-sobres/Sobres/SOBRE-75GR-SUPER-MANILA-CARTA-22-5X29CM-X10/p/2391) [rs-y-sobres/Sobres/SOBRE-75GR-SUPER-MANILA-CARTA-22-5X29CM-X10/p/2391](https://www.officedepot.com.co/officedepotCO/en/Categor%C3%ADa/Todas/Oficina/Folders-y-sobres/Sobres/SOBRE-75GR-SUPER-MANILA-CARTA-22-5X29CM-X10/p/2391)

\_\_\_\_\_\_\_\_\_. Soper de manila [Sitio web]. Bogotá [Consulta: 20 marzo 2019]. Disponible en: [https://www.officedepot.com.co/officedepotCO/en/Categor%C3%ADa/Todas/Oficina/Escrit](https://www.officedepot.com.co/officedepotCO/en/Categor%C3%ADa/Todas/Oficina/Escritura/Bol%C3%ADgrafos-tradicionales/BOLIGRAFO-KILOMETRICO-100-NEGRO/p/9434) [ura/Bol%C3%ADgrafos-tradicionales/BOLIGRAFO-KILOMETRICO-100-NEGRO/p/9434](https://www.officedepot.com.co/officedepotCO/en/Categor%C3%ADa/Todas/Oficina/Escritura/Bol%C3%ADgrafos-tradicionales/BOLIGRAFO-KILOMETRICO-100-NEGRO/p/9434)

OFIPRIX. 5 claves de ergonomía preventiva en el trabajo. [Sitio web]. Bogotá. [Consulta: 23 abril 2019]. Disponible en: [https://www.ofiprix.com/blog/ergonomia-preventiva-en-el](https://www.ofiprix.com/blog/ergonomia-preventiva-en-el-trabajo/)[trabajo/](https://www.ofiprix.com/blog/ergonomia-preventiva-en-el-trabajo/)

OLX. Sierra vertical. [Sitio web]. Bogotá [Consulta: 20 marzo 2019]. Disponible en: <https://bogotacity.olx.com.co/sierra-vertical-holz-her-alemana-iid-1015145617>

PANAMERICANA. Caneca de basura [Sitio web]. Bogotá [Consulta: 20 marzo 2019]. Disponible en: [https://www.panamericana.com.co/caneca-metalica-circular-en-malla-azul-](https://www.panamericana.com.co/caneca-metalica-circular-en-malla-azul-539055/p)[539055/p](https://www.panamericana.com.co/caneca-metalica-circular-en-malla-azul-539055/p)

PENAGOS GONZÁLEZ, Javier. Seguridad en Bogotá: entre esfuerzos y percepción. Bogotá. [Sitio web]. Colombia. EL ESPECTADOR. [Consulta: 20 noviembre 2018]. Disponible en: [https://www.elespectador.com/noticias/bogota/seguridad-en-bogota-entre](https://www.elespectador.com/noticias/bogota/seguridad-en-bogota-entre-esfuerzos-y-percepcion-articulo-801359)[esfuerzos-y-percepcion-articulo-801359](https://www.elespectador.com/noticias/bogota/seguridad-en-bogota-entre-esfuerzos-y-percepcion-articulo-801359)

POSITIVA. Guía señalización y demarcación del área de trabajo. En: POSITIVISMO COMPAÑÍA DE SEGUROS. [Sitio web]. Bogotá D.C.POSITIVA. [Consulta: 23 abril 2019]. Archivo **pdf.** Physical pools between: **Disponible** en: [https://positivaeduca.positiva.gov.co/posipedia/public/files/archivos\\_descargas\\_categorias/](https://positivaeduca.positiva.gov.co/posipedia/public/files/archivos_descargas_categorias/Guia%20de%20se%C3%B1alizaci%C3%B3n.pdf) [Guia%20de%20se%C3%B1alizaci%C3%B3n.pdf](https://positivaeduca.positiva.gov.co/posipedia/public/files/archivos_descargas_categorias/Guia%20de%20se%C3%B1alizaci%C3%B3n.pdf)

PROBST BRUCE, Clemencia y PHILIPPE CHOTTEAU, Juan Pablo. Más que muebles, diseño en tiempo de independencia. [En línea]. En: Ministerio de Cultura Republica de Colombia, Museo De La Independencia Casa Del Florero [consulta: 22 noviembre 2018]. Disponible en: which is a contract of the contract of the contract of the contract of the contract of the contract of the contract of the contract of the contract of the contract of the contract of the contract of the cont

[http://www.museoindependencia.gov.co/quehacemos/exposiciones/Exposiciones-de](http://www.museoindependencia.gov.co/quehacemos/exposiciones/Exposiciones-de-larga-y-corta-duracion/PDF%20Exposiciones/Mas%20que%20muebles.pdf)[larga-y-corta-duracion/PDF%20Exposiciones/Mas%20que%20muebles.pdf](http://www.museoindependencia.gov.co/quehacemos/exposiciones/Exposiciones-de-larga-y-corta-duracion/PDF%20Exposiciones/Mas%20que%20muebles.pdf)

PROCOLOMBIA. Muebles y maderas. [Sitio web]. Bogotá D.C. PROCOLOMBIA. [Consultado: 20 abril 2019] Disponible en línea: [http://tlc](http://tlc-eeuu.procolombia.co/oportunidades-por-sector/manufacturas-e-insumos/muebles-y-maderas)[eeuu.procolombia.co/oportunidades-por-sector/manufacturas-e-insumos/muebles-y](http://tlc-eeuu.procolombia.co/oportunidades-por-sector/manufacturas-e-insumos/muebles-y-maderas)[maderas](http://tlc-eeuu.procolombia.co/oportunidades-por-sector/manufacturas-e-insumos/muebles-y-maderas)

PROPERATI. [Sitio web]. Bodega en arriendo en Engativá. Bogotá D.C. [Consulta: 20 abril 2019] **Disponible Disponible en:** [http://viviendo.la/inmueble/182993/13/viviendo/?utm\\_source=casas.mitula.com.co&utm\\_m](http://viviendo.la/inmueble/182993/13/viviendo/?utm_source=casas.mitula.com.co&utm_medium=referral) [edium=referral](http://viviendo.la/inmueble/182993/13/viviendo/?utm_source=casas.mitula.com.co&utm_medium=referral)

PULECIO DUSSÁN, Carlos. ¿Qué es la tasa técnica de proyección y la tasa interna de oportunidad? [Sitio web]. Colombia. [Consulta: 3 junio 2019] Disponible en[:http://www.banrep.gov.co/es/tasas-captacion-semanales-y-mensuales](http://www.banrep.gov.co/es/tasas-captacion-semanales-y-mensuales)

PURO MARKETING. Comercio Electrónico. Breve historia y momentos claves en la evolución del comercio electrónico. [Sitio web]. PURO MARKETING [Consulta: 26 noviembre 2018]. Disponible en: [https://www.puromarketing.com/76/22158/breve-historia](https://www.puromarketing.com/76/22158/breve-historia-momentos-claves-evolucion-comercio-electronico.html)[momentos-claves-evolucion-comercio-electronico.html](https://www.puromarketing.com/76/22158/breve-historia-momentos-claves-evolucion-comercio-electronico.html)

PYMES FUTURO. Gerencia – finanzas – proyectos. Asesoría y consultoría para pymes. El punto de equilibrio. [Sitio web].VÁQUIRO C. José Didier. [Consultado: 28 de mayo de 2019] Disponible en:<http://www.pymesfuturo.com/puntodequilibrio.htm>

RANTIA. Tasas para créditos de consumos 2019. [Sitio web]. J. Carlos\_Trecet. [Consulta: 26 mayo 2019] Disponible en: [https://www.rankia.co/blog/mejores-creditos-y-prestamos](https://www.rankia.co/blog/mejores-creditos-y-prestamos-colombia/4232818-tasas-para-creditos-consumo-2019)[colombia/4232818-tasas-para-creditos-consumo-2019](https://www.rankia.co/blog/mejores-creditos-y-prestamos-colombia/4232818-tasas-para-creditos-consumo-2019)

REDACCIÓN BIBO. Ley de Financiamiento promovería el tráfico ilegal de madera en el país. [Sitio web] Colombia. EL ESPECTADOR. [Consulta: 28 enero 2019]. Disponible en: [https://www.elespectador.com/noticias/medio-ambiente/ley-de-financiamiento-promoveria](https://www.elespectador.com/noticias/medio-ambiente/ley-de-financiamiento-promoveria-el-trafico-ilegal-de-madera-en-el-pais-articulo-825307)[el-trafico-ilegal-de-madera-en-el-pais-articulo-825307](https://www.elespectador.com/noticias/medio-ambiente/ley-de-financiamiento-promoveria-el-trafico-ilegal-de-madera-en-el-pais-articulo-825307)

REGISTRO ÚNICO EMPRESARIAL Y SOCIAL CÁMARA DE COMERCIO. Realice aquí su consulta empresarial o Social. [Sitio web]. Bogotá D.C. RUES. [Consultado: 13 de mayo de 2019] Disponible en: [https://versionanterior.rues.org.co/RUES\\_Web/Consultas](https://versionanterior.rues.org.co/RUES_Web/Consultas)

REVISTA MUEBLES Y MADERA. Así van cifras de muebles y madera. [Sitio web]. Colombia. M&M. [Consulta: 11 agosto 2018].Disponible en: [https://revista](https://revista-mm.com/blog/ediciones/edicion-99/asi-van-cifras-del-mueble-y-la-madera/)[mm.com/blog/ediciones/edicion-99/asi-van-cifras-del-mueble-y-la-madera/](https://revista-mm.com/blog/ediciones/edicion-99/asi-van-cifras-del-mueble-y-la-madera/)

\_\_\_\_\_\_\_\_. El e-commerce: desafíos y oportunidades para la venta de muebles online. [Sitio web] Colombia M&M. [Consulta: 8 enero 2019]. Disponible en: [https://revista](https://revista-mm.com/blog/mercadeo/e-commerce-desafios-oportunidades-venta-muebles-online/)[mm.com/blog/mercadeo/e-commerce-desafios-oportunidades-venta-muebles-online/](https://revista-mm.com/blog/mercadeo/e-commerce-desafios-oportunidades-venta-muebles-online/)

RTA muebles. Empresa. [Sitio web]. RTAMUEBLESJUNIO. [Consulta: 07 marzo 2019]. Disponible en: https://www.rta.com.co/dormitorios

RUES. La gran central de información empresarial de Colombia – RUES. En: RUES. [Sitio web]. Colombia [Consulta: 16 mayo 2019] Disponible en: [https://versionanterior.rues.org.co/RUES\\_Web/Home/About](https://versionanterior.rues.org.co/RUES_Web/Home/About)

RUIZ CRUELLES, José Agustín. Stocks, Procesos y Direcciones de operaciones. Barcelona. Marcombo, S.A., 2012. 206 p: ISBN: 9788426717849

Sanches Martinesz, Johanna Maria <johanna.sanchez@estudiantes.uamerica.edu.co> "Documento" [Correo electrónico]. Flujo de operaciones pdf. 26 de marzo de 2019. [Consulta: 28 marzo 2019]. Disponible en: [file:///C:/Users/angie/AppData/Local/Packages/microsoft.windowscommunicationsapps\\_8](file:///C:/Users/angie/AppData/Local/Packages/microsoft.windowscommunicationsapps_8wekyb3d8bbwe/LocalState/Files/S0/5/flujo%20de%20operaciones%5b3303%5d.pdf) [wekyb3d8bbwe/LocalState/Files/S0/5/flujo%20de%20operaciones\[3303\].pdf](file:///C:/Users/angie/AppData/Local/Packages/microsoft.windowscommunicationsapps_8wekyb3d8bbwe/LocalState/Files/S0/5/flujo%20de%20operaciones%5b3303%5d.pdf)

SARMIENTO RODRÍGUEZ, Sergio. Sector manufacturero no impulsó crecimiento del PIB en el primer trimestre del año. [Sitio web]. Medellín. EL COLOMBIANO. [Consulta: 22 noviembre 2018]. Disponible en: [http://www.elcolombiano.com/negocios/economia-crecio](http://www.elcolombiano.com/negocios/economia-crecio-a-marzo-de-2018-sin-la-industria-JC8703218)[a-marzo-de-2018-sin-la-industria-JC8703218](http://www.elcolombiano.com/negocios/economia-crecio-a-marzo-de-2018-sin-la-industria-JC8703218)

SECRETARIA DE SALUD. Licencia de Seguridad y Salud en el trabajo. En: Secretaria de Salud. [Sitio web]. [Consulta: 21 mayo 2019] Disponible en: <http://www.saludcapital.gov.co/Paginas2/LicenciaSaludOcupacional.aspx> Secretaría de Salud. Licencia de seguridad y salud en el trabajo. En: ALCALDÍA MAYOR DE BOGOTA D.C. [Sitio web]. Bogotá. [Consulta: 12 mayo 2019]. Disponible en: <http://www.saludcapital.gov.co/Paginas2/LicenciaSaludOcupacional.aspx>

SECRETARIA DISTRITAL DE AMBIENTE. Diligenciamiento de la matriz de identificación de aspectos y valoración de impactos ambientales. [Sitio web]. Bogotá. SDA [Consulta: 9 mayo 2019] archivo pdf. Disponible en: [http://ambientebogota.gov.co/documents/10157/2426046/INSTRUCTIVO\\_MATRIZ\\_EIA.p](http://ambientebogota.gov.co/documents/10157/2426046/INSTRUCTIVO_MATRIZ_EIA.pdf) [df](http://ambientebogota.gov.co/documents/10157/2426046/INSTRUCTIVO_MATRIZ_EIA.pdf)

\_\_\_\_\_\_\_\_\_. Normativa. [Sitio web]. Bogotá. SDA. [Consulta: 21 noviembre 2018]. Disponible en:<http://ambientebogota.gov.co/de/normatividad2>

SECRETARIA DISTRITAL DE HACIENDA. RIT- inscripción novedades y cancelación del registro de información tributaria. En: Secretaria Distrital de Hacienda. [Sitio web]. Bogotá [Consulta: 17 mayo 2019] Disponible en:<http://www.shd.gov.co/shd/node/17227>

SECRETARIA DISTRITAL DE PLANEACIÓN. [Sitio web]. Bogotá: SDP, Encuentra Multipropósito 2017 [Consulta 07 febrero 2019]. Disponible en: http://www.sdp.gov.co/gestion-estudios-estrategicos/estudios-macro/encuestamultiproposito/encuesta-multiproposito-2017

SECTOR SEGURIDAD, CONVIVENCIA Y JUSTICIA.CONCEPTO TÉCNICO – visita de inspección. En: Alcaldía Mayor de Bogotá D.C., [Sitio web]. [Consulta: 21 mayo 2019] Disponible en: [http://bomberosbogota.gov.co/transparencia/tramites-servicios/concepto](http://bomberosbogota.gov.co/transparencia/tramites-servicios/concepto-t%C3%A9cnico-visitas-inspecci%C3%B3n)[t%C3%A9cnico-visitas-inspecci%C3%B3n](http://bomberosbogota.gov.co/transparencia/tramites-servicios/concepto-t%C3%A9cnico-visitas-inspecci%C3%B3n)

SELE. Colombia evalúa capacidad para asumir tratados comerciales. [Sitio web]. [Consulta: 21 octubre 2018]. Disponible en: [http://www.sela.org/es/prensa/servicio](http://www.sela.org/es/prensa/servicio-informativo/2018/04/20180402/colombiatratados)[informativo/2018/04/20180402/colombiatratados](http://www.sela.org/es/prensa/servicio-informativo/2018/04/20180402/colombiatratados)

SELLENT, Toni. Estudio anual de redes sociales IAB 2018: la influencia de las redes sociales en la venta online. [Sitio web]. TLG Commerce. [Consulta: 07 marzo 2019]. Disponible en: ttps://www.tlgcommerce.es/blog/influencia-de-las-redes-sociales-en-laventa-online

SEMANA. Miedo inseguridad en Colombia Delincuencia. [Sitio web]. Colombia. [Consulta: 25 octubre 2018]. Disponible en: [https://www.semana.com/nacion/articulo/miedo](https://www.semana.com/nacion/articulo/miedo-inseguridad-en-colombia-delincuencia/555836)[inseguridad-en-colombia-delincuencia/555836](https://www.semana.com/nacion/articulo/miedo-inseguridad-en-colombia-delincuencia/555836) SERNA GÓMEZ, Humberto. Análisis externo. Gerencia estratégica. 10 ed. Bogotá, D.C:

panamericana Editorial Ltda-3R Editores, 2010. p. 135.

SINUPOT. Consulta. [Sitio web]. Bogotá. [Consulta: 15 mayo 2019] Disponible en: [http://sinupotp.sdp.gov.co/sinupot/index.jsf#](http://sinupotp.sdp.gov.co/sinupot/index.jsf)

STEPHEN N. Chapman. Administración de la capacidad. En: Planificación y control de la producción. México. Pearson Educación. 2006.166 p.

SUAREZ I, Mario O. Estimación de intervalos de confianza. En: Interaprendizaje de probabilidades y estadística inferencial. Ibarra Educador, 2012. p.140

SUBORDINACIÓN DE ECO URBANISMO Y GESTIÓN AMBIENTAL EMPRESARIAL. Programa gestión ambiental empresarial. En: Alcaldía Mayor de Bogotá. [Sitio web]. Bogotá [Consulta 9 mayo 2019]. Archivo pdf. Disponible en: [http://www.ambientebogota.gov.co/c/document\\_library/get\\_file?uuid=9716fa88-58c5-42a1-](http://www.ambientebogota.gov.co/c/document_library/get_file?uuid=9716fa88-58c5-42a1-9c36-e0f8f95e69b2&groupId=24732) [9c36-e0f8f95e69b2&groupId=24732](http://www.ambientebogota.gov.co/c/document_library/get_file?uuid=9716fa88-58c5-42a1-9c36-e0f8f95e69b2&groupId=24732)

SUPERINTENDENCIA DE INDUSTRIA Y COMERCIO. Modalidad de marca. [Sitio web]. Bogotá. [Consulta: 12 mayo 2019]. Disponible en:<http://www.sic.gov.co/node/82> TCC cumple. Servicios online: cotiza tu envió. [Sitio web]. Bogotá [Consulta: 16 marzo 2019]. Disponible en:<https://www.tcc.com.co/logistica/servicios-on-line/cotizar-envio/>

TUFERRETERIA.COM. Mascara antigases. [Sitio web]. Bogotá [Consulta: 24 marzo 2019]. Disponible en: [https://www.tuferreteria.com.co/mascara-antigases-doble-filtro-mas](https://www.tuferreteria.com.co/mascara-antigases-doble-filtro-mas-repuestos-1022645904xJM)[repuestos-1022645904xJM](https://www.tuferreteria.com.co/mascara-antigases-doble-filtro-mas-repuestos-1022645904xJM)

TUGÓ. Quiénes somos. [Sitio web]. Institucional – tugocolombia. [Consulta: 07 marzo 2019]. Disponible en: https://www.tugo.co/institucional/somos

UNIDAD ADMINISTRATIVA ESPECIAL CUERPO OFICIAL BOMBEROS DE BOGOTA URBONA BACA, Gabriel. Evaluación de proyectos. 7ª ed. México: Mc Graw Hil Educación, 2013. 110 p. ISBN 978-607-15-0922-2

UNISALUD. Curso de primeros auxilios. [Sitio web]. Bogotá [Consulta: 20 marzo 2019]. Disponible en: [http://unisalud.edu.co/cursos\\_salud/curso-de-primeros-auxilios/](http://unisalud.edu.co/cursos_salud/curso-de-primeros-auxilios/)

ÜSET MUEBLES. [Facebook]. [Consultado 07 de marzo de 2019]. Disponible en: [https://www.facebook.com/pg/Uset-1031955703665614/about/?ref=page\\_internal](https://www.facebook.com/pg/Uset-1031955703665614/about/?ref=page_internal)

VARGAS, Victor. Hablemos Sobre Partidos Políticos En Colombia. [Sitio web]. Medellín. Centrópolis. TERRA COLOMBIA. [Consulta: 21 octubre 2019] Disponible en: https://www.centropolismedellin.com/hablemos-partidos-politicos-colombia/#comments VENDESFACIL. Cuáles son los productos más vendidos en una tienda virtual en Colombia. [Sitio web]. VENDESFACIL. [Consulta: 26 noviembre 2018]. Disponible en: <https://www.vendesfacil.com/plataformas-empresariales/2601/>

VENTANILLA ÚNICA EMPRESARIAL. [Sitio web]. Colombia. Preguntas frecuentes, registro mercantil. [Consulta: 16 mayo 2019] Disponible en: [https://www.vue.gov.co/Consultas/DetallePreguntasFrecuentes.aspx?Id=7B81053D0EA9B](https://www.vue.gov.co/Consultas/DetallePreguntasFrecuentes.aspx?Id=7B81053D0EA9B34B7BEC1AD6C39C157C) [34B7BEC1AD6C39C157C](https://www.vue.gov.co/Consultas/DetallePreguntasFrecuentes.aspx?Id=7B81053D0EA9B34B7BEC1AD6C39C157C)

YO VOTO YO SUMO. Organización Política. [Sitio web]. Colombia [Consulta: 18 noviembre 2018]. Párrafo 2. Disponible en:<http://www.yovotoyosumo.com/organizacion-politica/>

## ANEXO A. **ENCUESTA**

## **Encuesta de Mercados**

Buenos días / tardes

Soy estudiante de la Fundación Universidad de América, estoy realizando una encuesta para un estudio de factibilidad. Que tiene como fin la creación de una empresa de muebles personalizados a través de la web.

- 1. Su vivienda es propia
	- o Si
	- o No
- 2. Le gustaría cambiar o adquirir un mueble para alcoba que pudiera usted personalizar para su vivienda.
	- o Si
	- o No
- 3. Le gustaría adquirir un mueble de alcoba que usted pueda personalizar a través de una página web
	- o Si
	- o No
- 4. En que material prefiere o preferiría adquirir sus muebles para alcoba (tales como cómoda o mueble de TV, armario o closet y mesas de noche).
	- o Madera natural
	- o Metal
	- o Madera aglomerada
- 5. ¿Cuál de los siguientes aspectos es más importante para usted a la hora de adquirir un mueble para alcoba?
	- o Calidad
	- o Trazabilidad (seguimiento del proceso de fabricación y entrega)
	- o Durabilidad
	- o Instalación
	- o Funcionalidad
- 6. ¿Cuáles son o han sido los principales impedimentos que ha tenido usted a la hora de adquirir un mueble para alcoba?
	- o Precio
	- o Disponibilidad
	- o Diseño
	- o Reconocimiento de marca
	- o Dimensiones

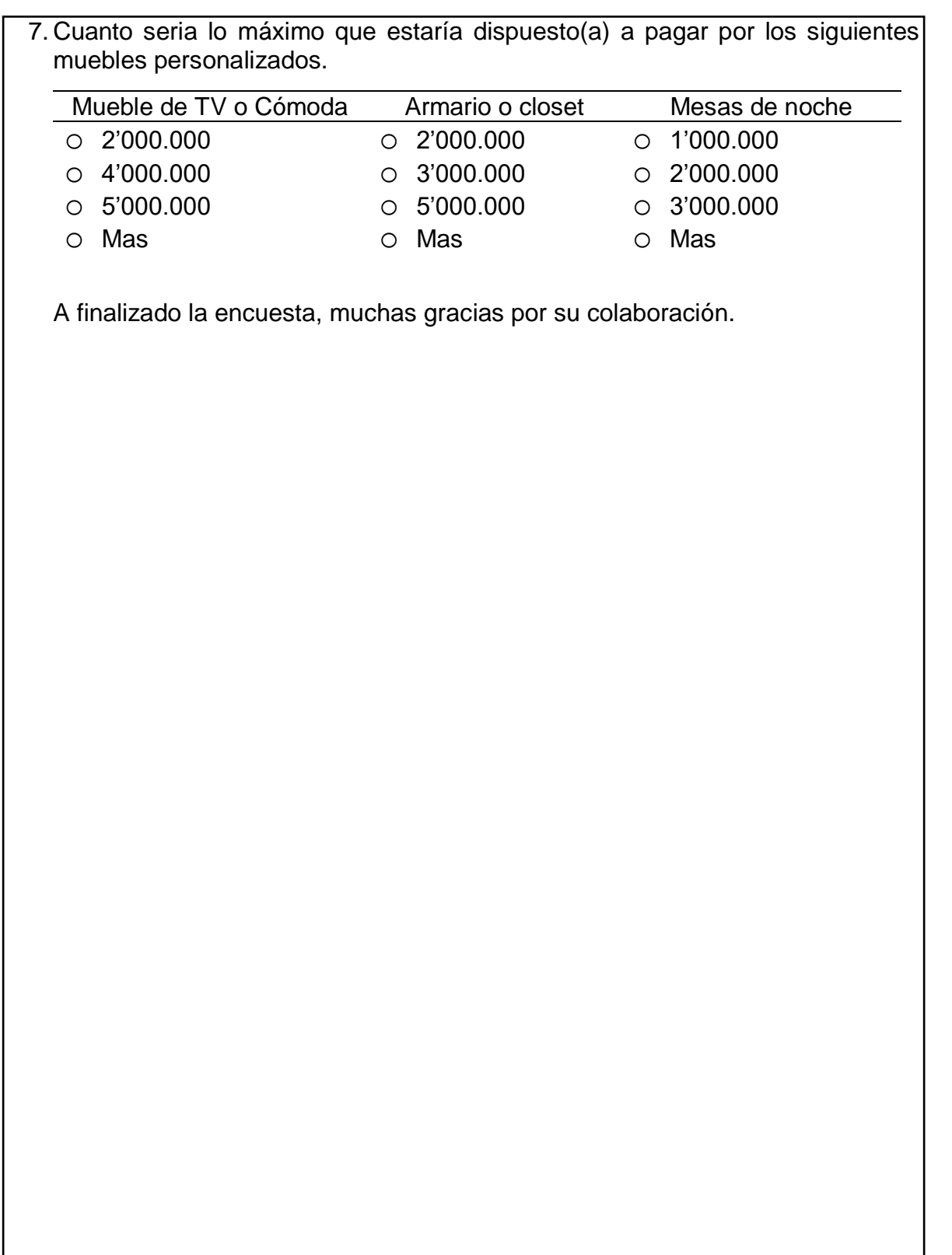

## **ANEXO B. COTIZACIONES DE LA PÁGINA WEB**

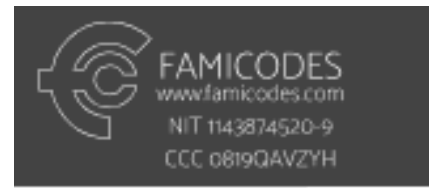

## - WEB COMERCIAL

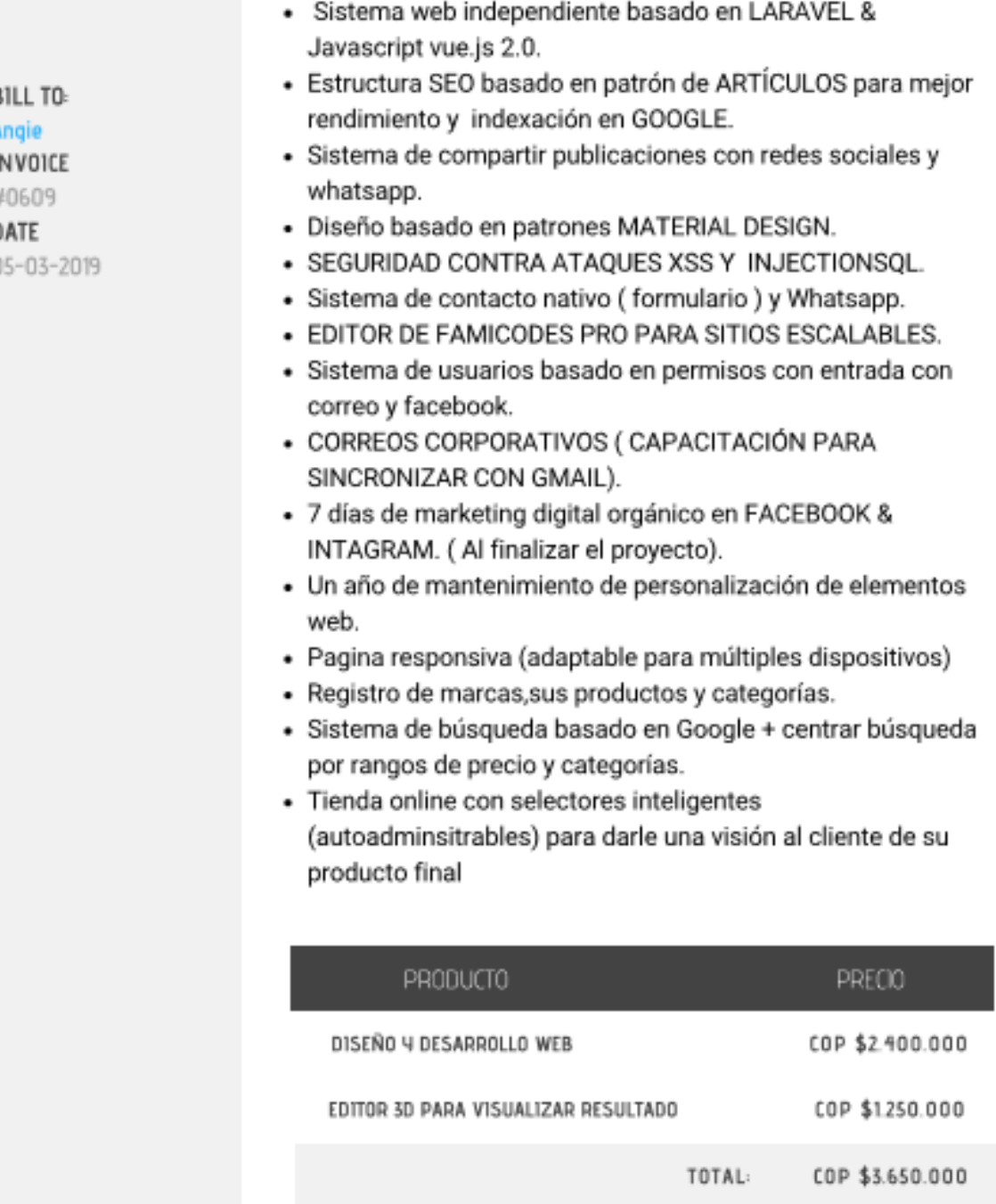

F

# Recomendado para apps y comercios.

trafico sin medición (godaddy nos da todo lo que esta en su alcance para que la web nunca se caiga en una visita)

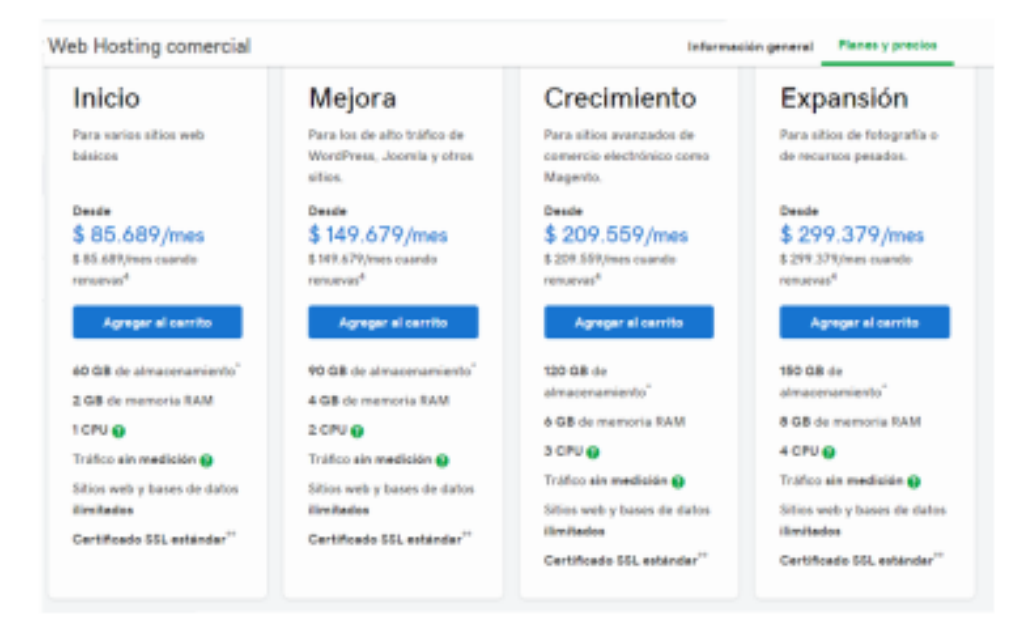

# Tiempo de desarrollo

- La web tiene un desarrollo de 42 días, es un desarrollo grande con código personalizado. No usamos Wordpress ni plantillas.

Bogotá D.C., 14 de marzo de 2019

ANGIE OYOLA Üset Maderas 310 325 8773 Bogotá D.C.

De acuerdo a la solicitud presentada por usted, pongo a su consideración la propuesta para el Diseño y Montaje de la Página Web para SU EMPRESA. Por favor lea atentamente todas las condiciones de servicio para el desarrollo de su trabajo.

Todos los sitios están elaborados en Wordpress que cuentan con tecnología HTML5, CSS3, PHP y diseño adaptable a dispositivos móviles y administrador de contenido para que usted mismo pueda hacer cambios o agregar contenido.

Nuestra empresa cuenta con más de 11 años en el diseño de páginas web y con clientes en Boyacá, Casanare, Cundinamarca, Antioquia y Miami (Estados Unidos). Nuestros servidores están ubicados en Provo, Utah y Houston, Texas - USA, para garantizar una alta confiabilidad y calidad en el servicio.

Todos los costos están en Pesos Colombianos COP.

Cordialmente,

**Eduardo Perea Solano Director General** Cel. 319 790 0323 - 320 840 9765 contacto@activaplanet.com www.activaplanet.com

Esta cotización tiene validez de 30 días

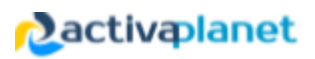

## PROPUESTA TECNICO-ECONÓMICA

#### 1. COSTOS

### **Hosting y Dominio (Anualmente)**

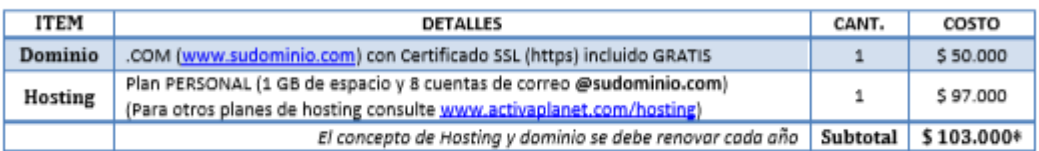

\* El valor tiene un descuento del 30% para clientes nuevos, solo por el primer año, el valor anual/renovación normal es de 147.000 pesos

Todos los planes son Linux, con soporte para PHP y bases de datos MySQL.

#### Elaboración de la Página Web

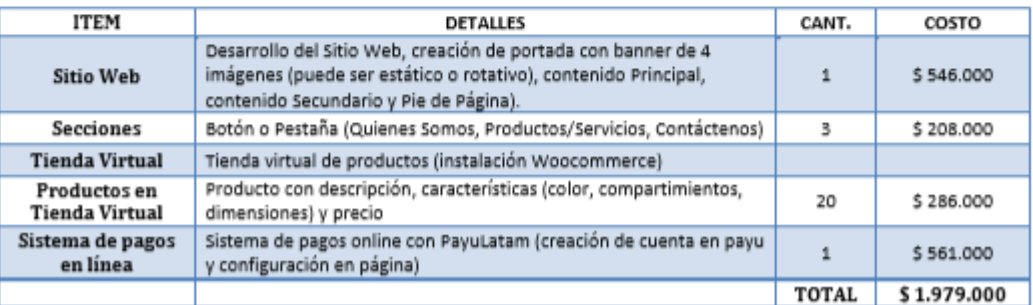

#### Administración y Mantenimiento (Opcional)

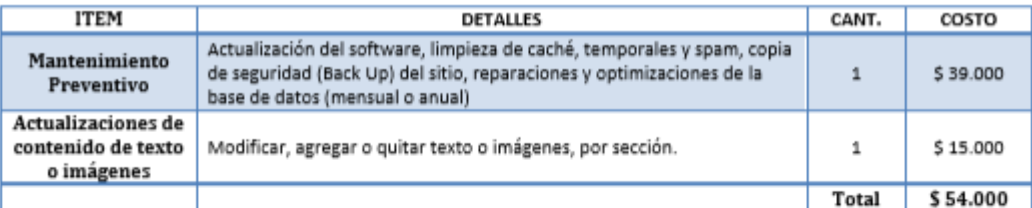

#### Administración y Mantenimiento (Opcional)

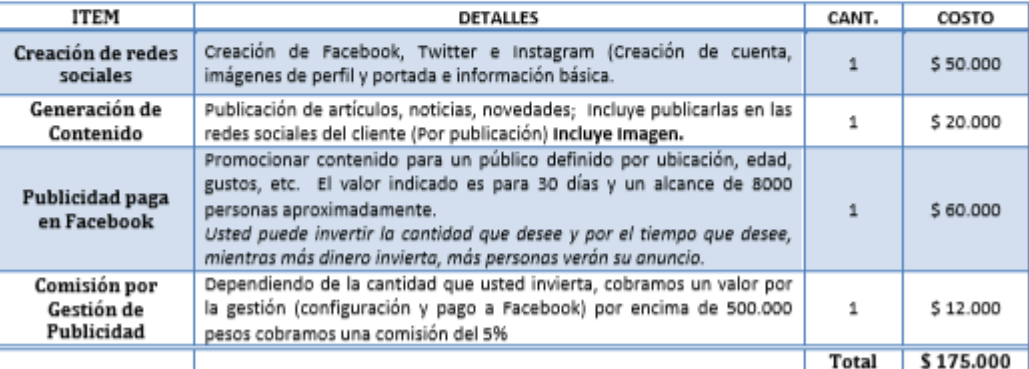

Esta cotización tiene validez de 30 días

## **ANEXO C. COTIZACIONES DE TRANSPORTE DE CARGA**

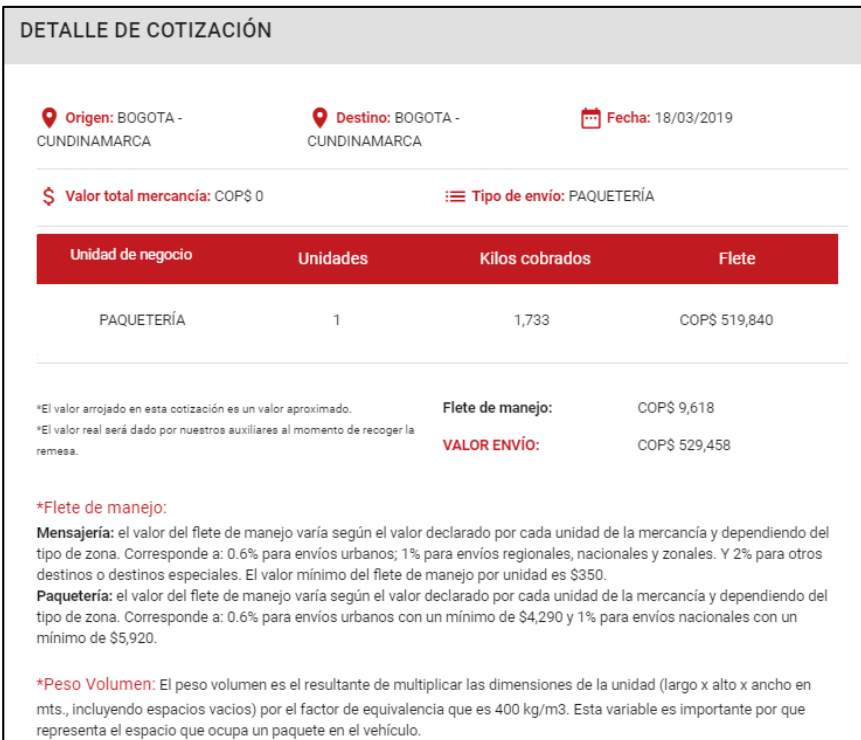

 **Fuente:** TCC cumple. Servicios online: cotiza tu envió. [Sitio web]. Bogotá [Consulta: 16 marzo 2019]. Disponible en: <https://www.tcc.com.co/logistica/servicios-on-line/cotizar-envio/>

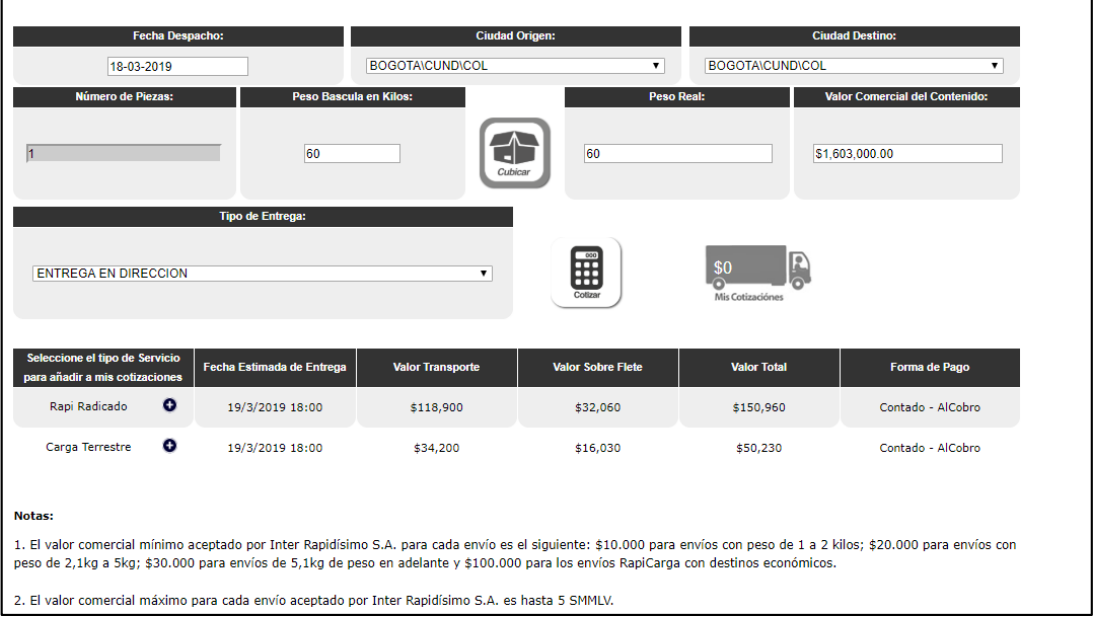

 **Fuente:** INTER RAPIDISIMO. Cotiza tu envió. [Sitio web]. Bogotá [Consulta: 16 marzo 2019]. Disponible en: [https://www.interrapidisimo.com/cotiza-tu](https://www.interrapidisimo.com/cotiza-tu-envio/)[envio/](https://www.interrapidisimo.com/cotiza-tu-envio/)

## **ANEXO D. COTIZACIÓN EMBALAJE**

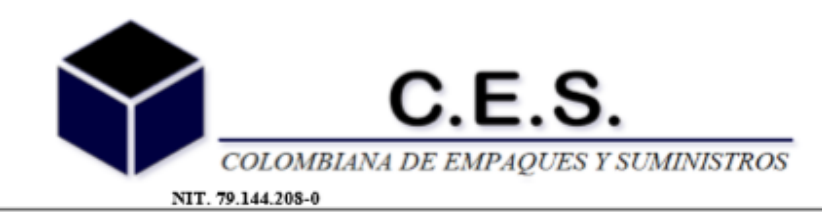

Bogotá DC Mayo 7 del 2019

Señores

**ATT: ANGIE** TEL: 3103258773

Ciudad: BOGOTA

### **COTIZACION**

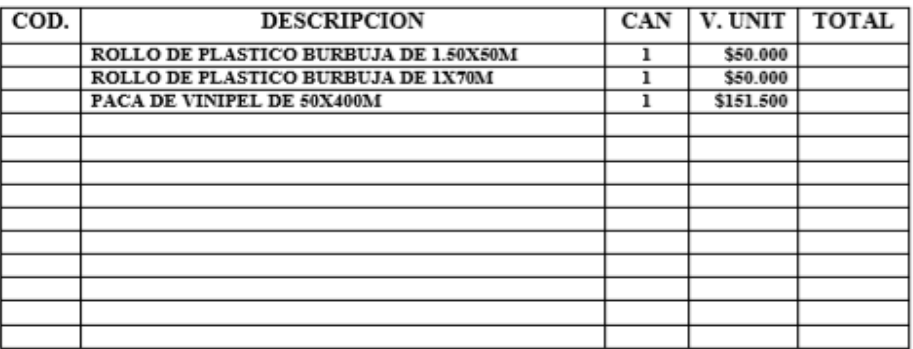

#### • VALIDEZ DE LA OFERTA 30 DIAS

A LOS VALORES ANTERIORES AGREGAR EL IVA (19%) TIEMPO DE ENTREGA: A CONVENIR FORMA DE PAGO: CONTADO

Cordialmente:

María Camila Gaitán Cel.3228144893

> CRA 81B N 9-44 B. VALLADOLID TEL 4119668 TELFAX 4240458 3164377580 - BOGOTA D.C E-mail: ces.empaques@hotmail.com - Pagina Web: www.cesempaques.com

> > **VERSION: 002**

## **ANEXO E. ESTUDIO DE TIEMPOS**

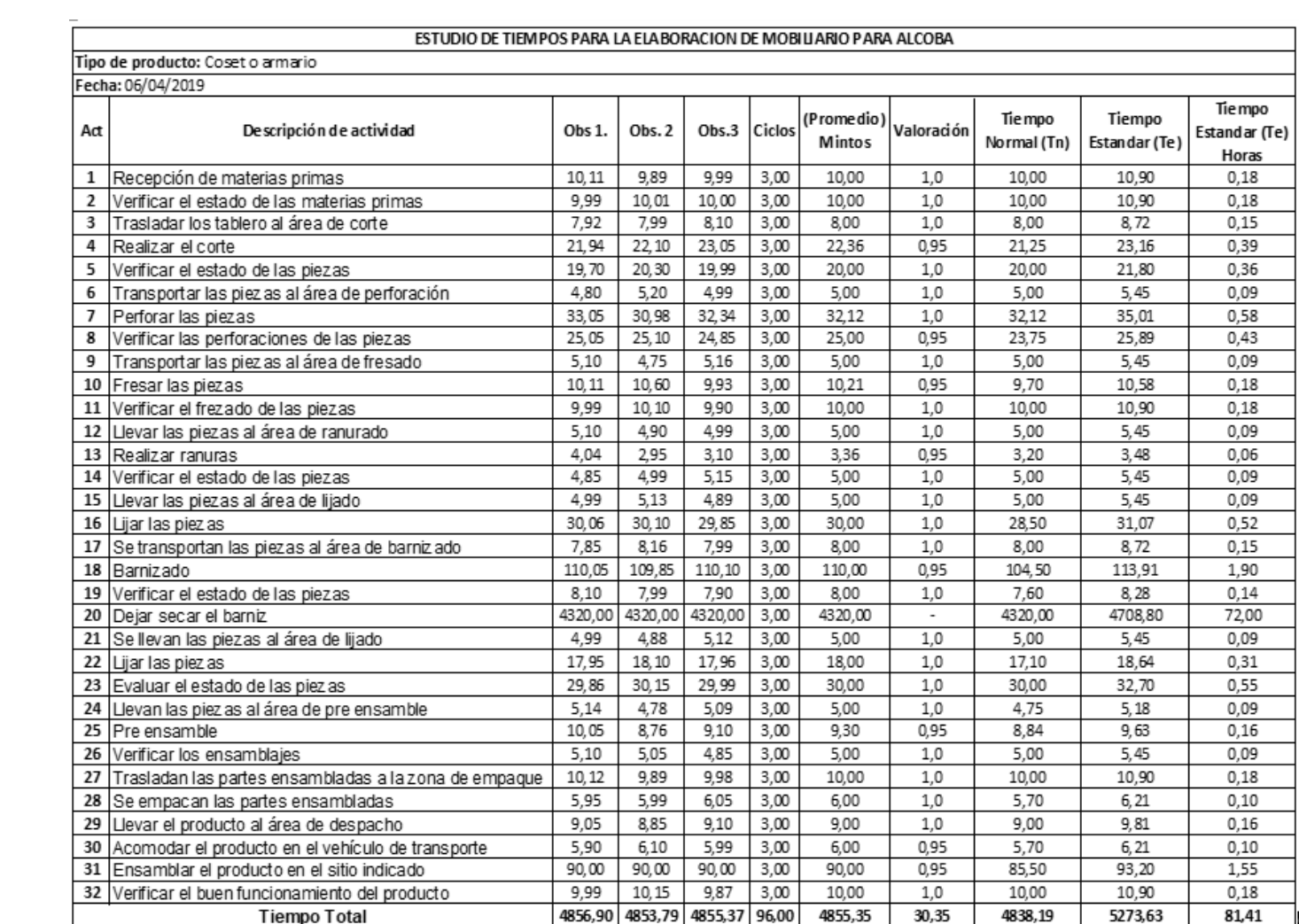

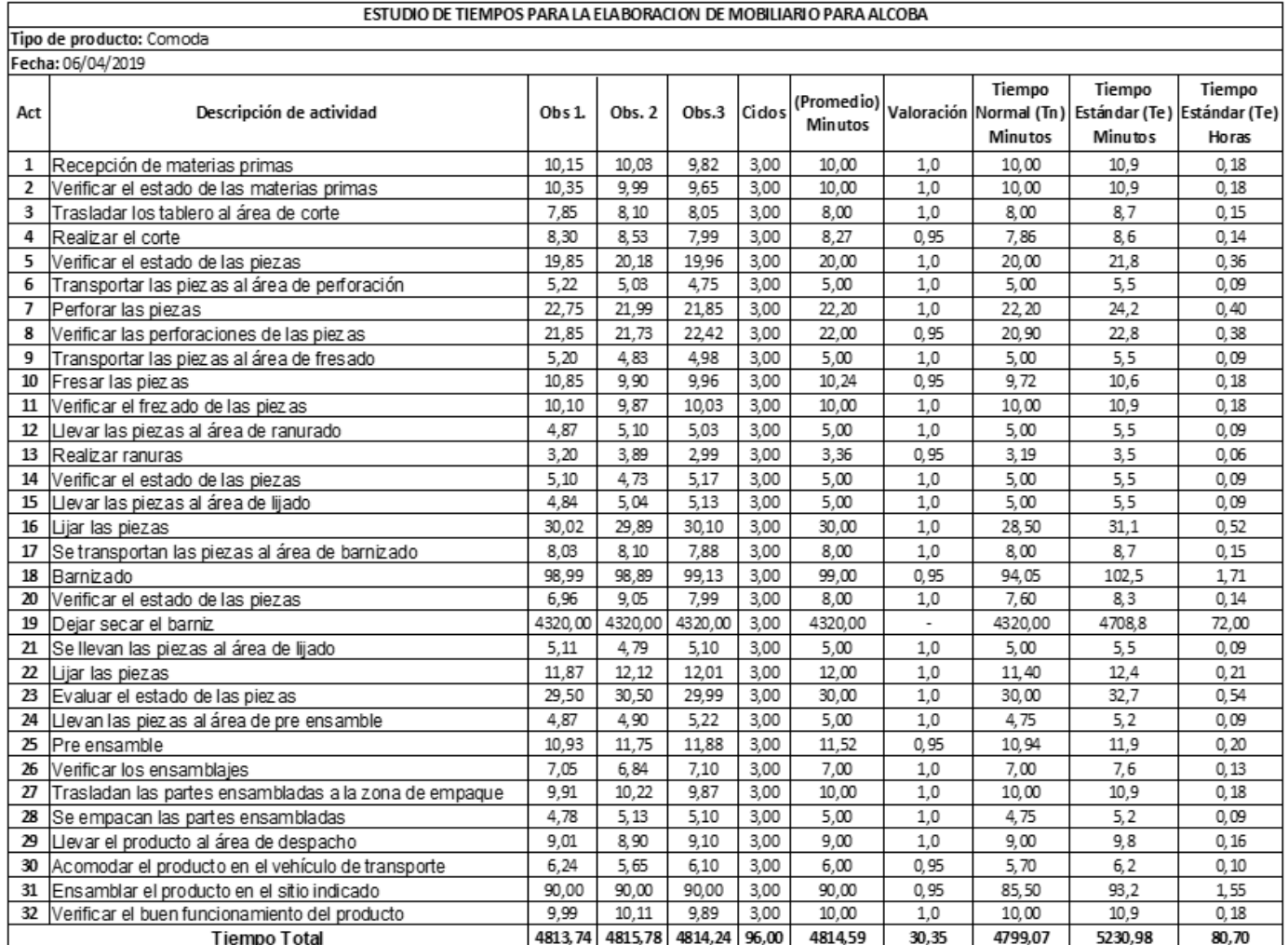

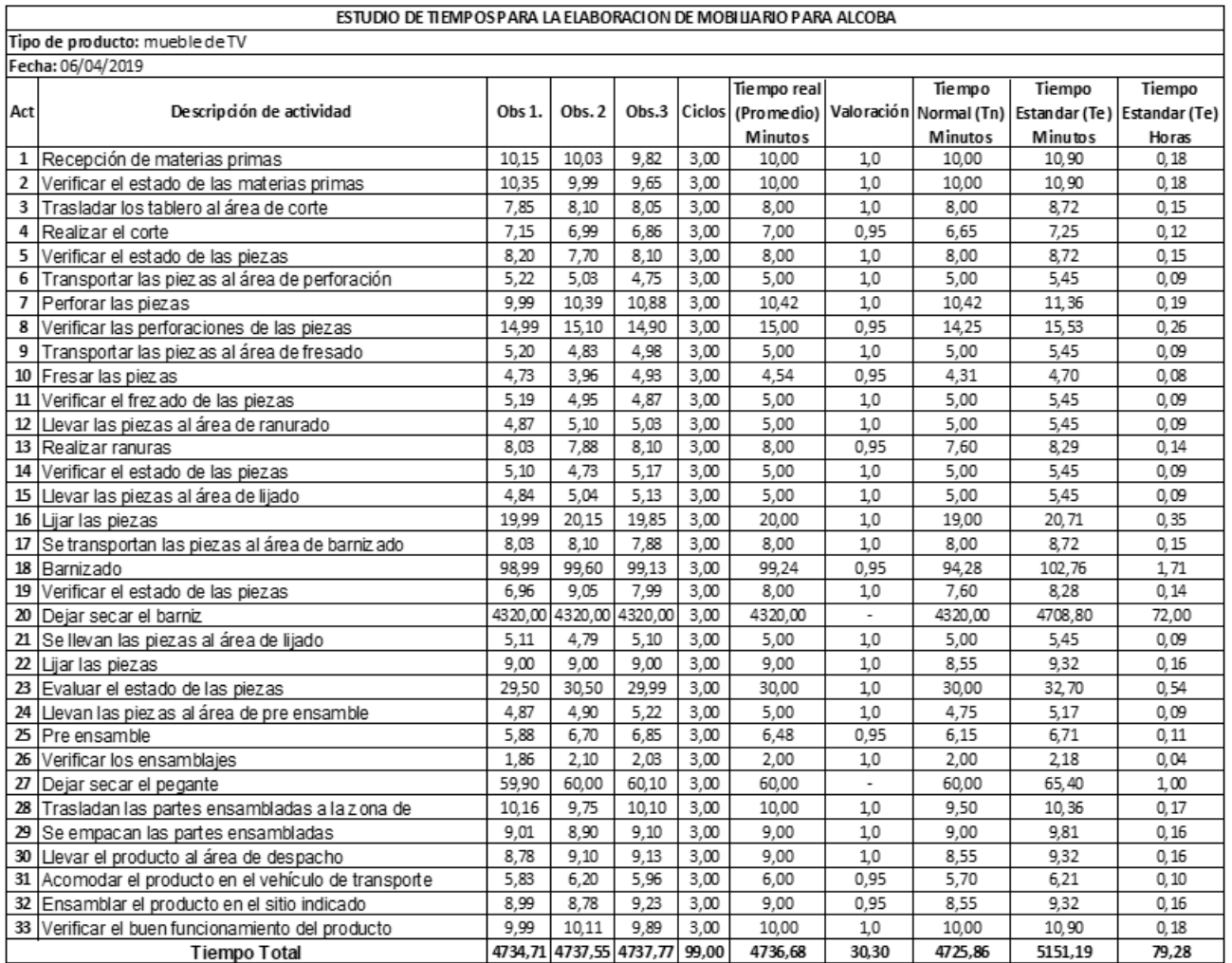
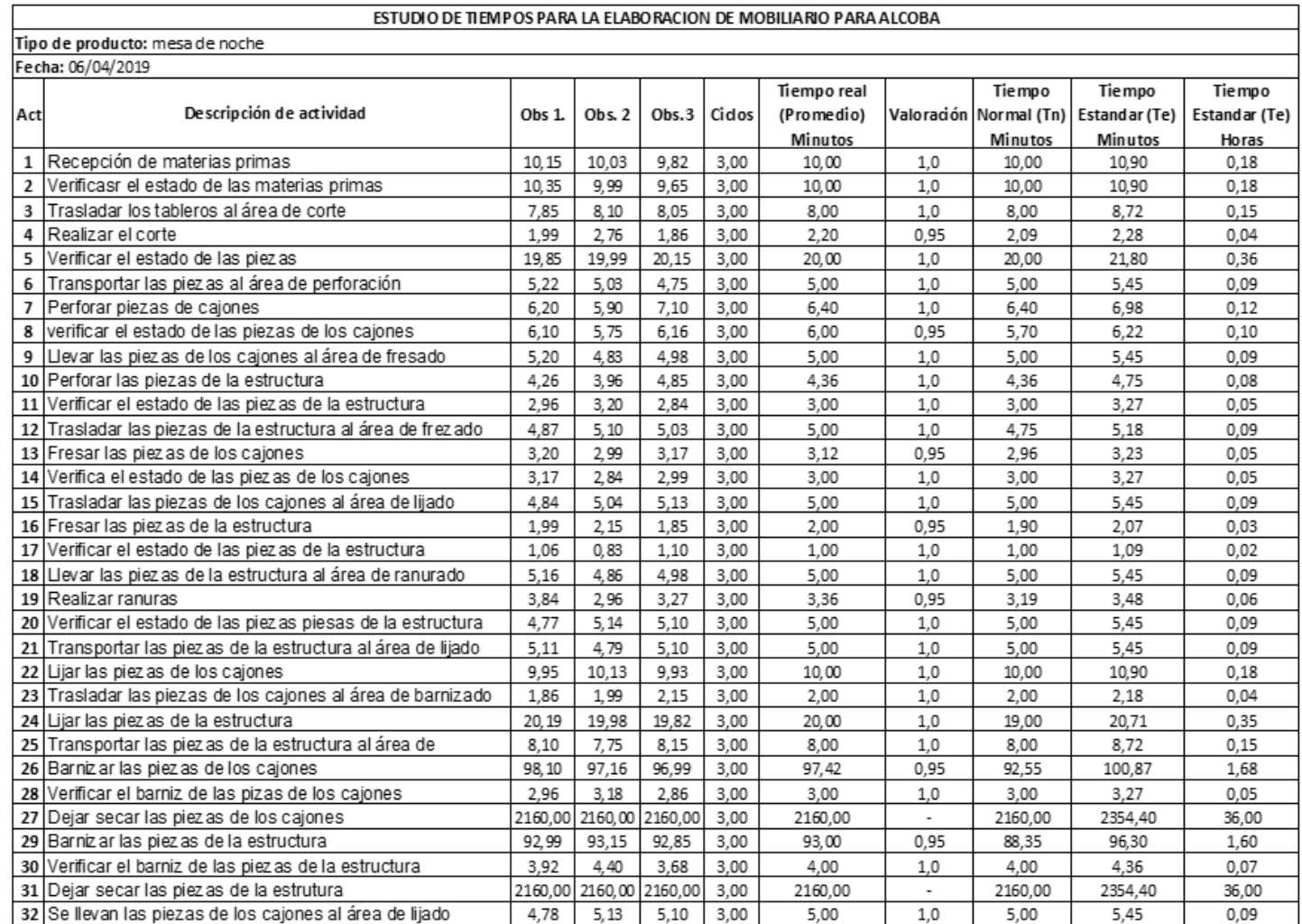

 $\Box$ 

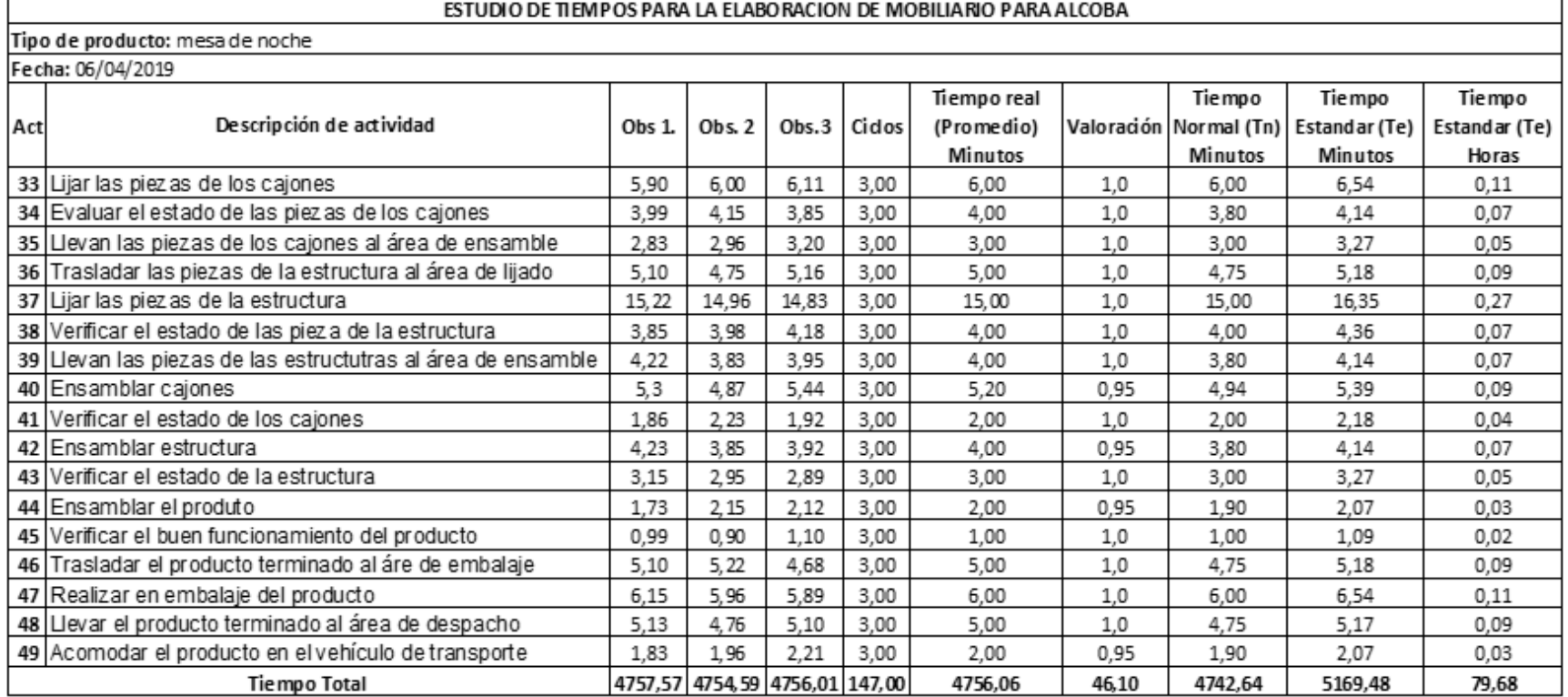

**Fuente:** elaboración propia.

**ANEXO F. INSUMOS**

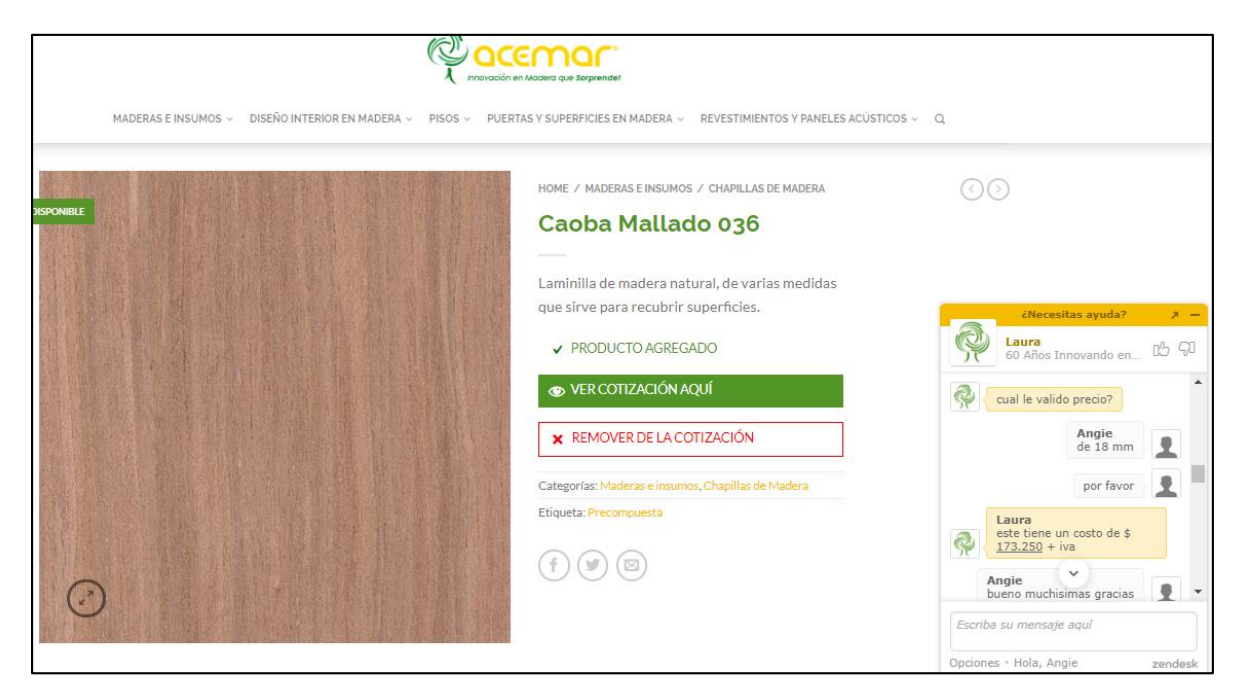

**Fuente:** ACEMAR. Maderas e insumos. [Sitio web]. Bogotá [Consulta: 20 marzo 2019]. Disponible en:<https://acemar.co/productos/maderas-e-insumos/>

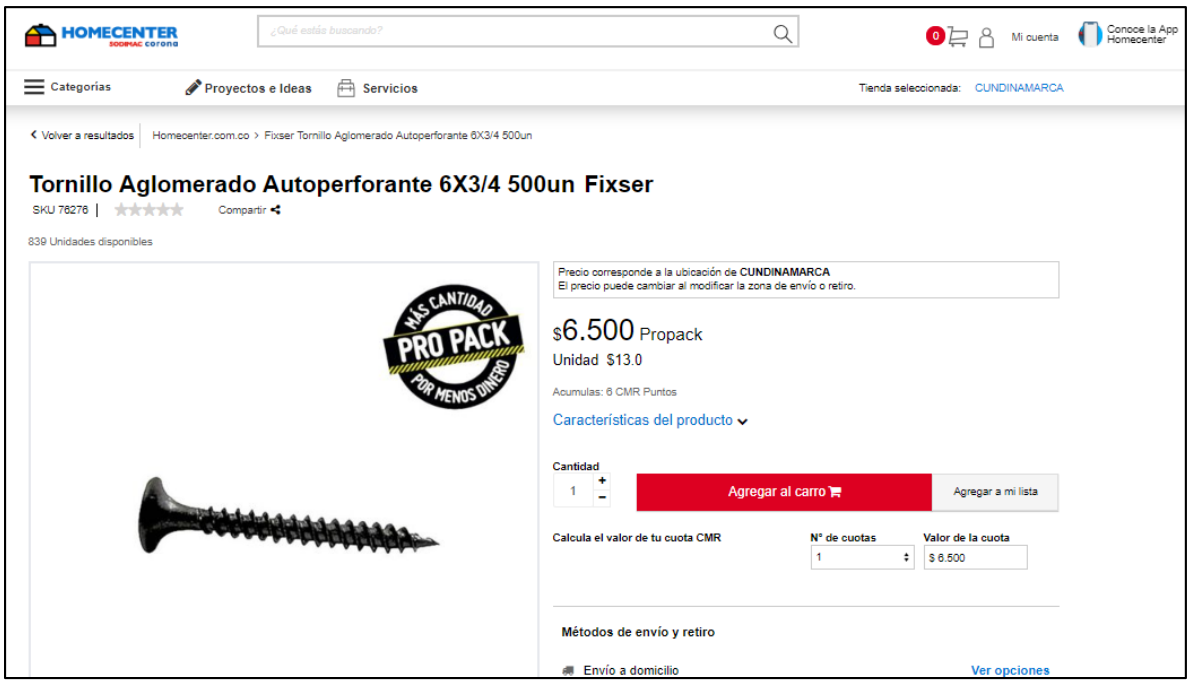

**Fuente:** HOMECENTER. Tornillos. [Sitio web]. Bogotá [Consulta: 20 marzo 2019]. Disponible en: [https://www.homecenter.com.co/homecenter](https://www.homecenter.com.co/homecenter-co/product/86571/Tornillo-Aglomerado-Autoperforante-7X1-5-8-100un/86571)[co/product/86571/Tornillo-Aglomerado-Autoperforante-7X1-5-8-](https://www.homecenter.com.co/homecenter-co/product/86571/Tornillo-Aglomerado-Autoperforante-7X1-5-8-100un/86571) [100un/86571](https://www.homecenter.com.co/homecenter-co/product/86571/Tornillo-Aglomerado-Autoperforante-7X1-5-8-100un/86571)

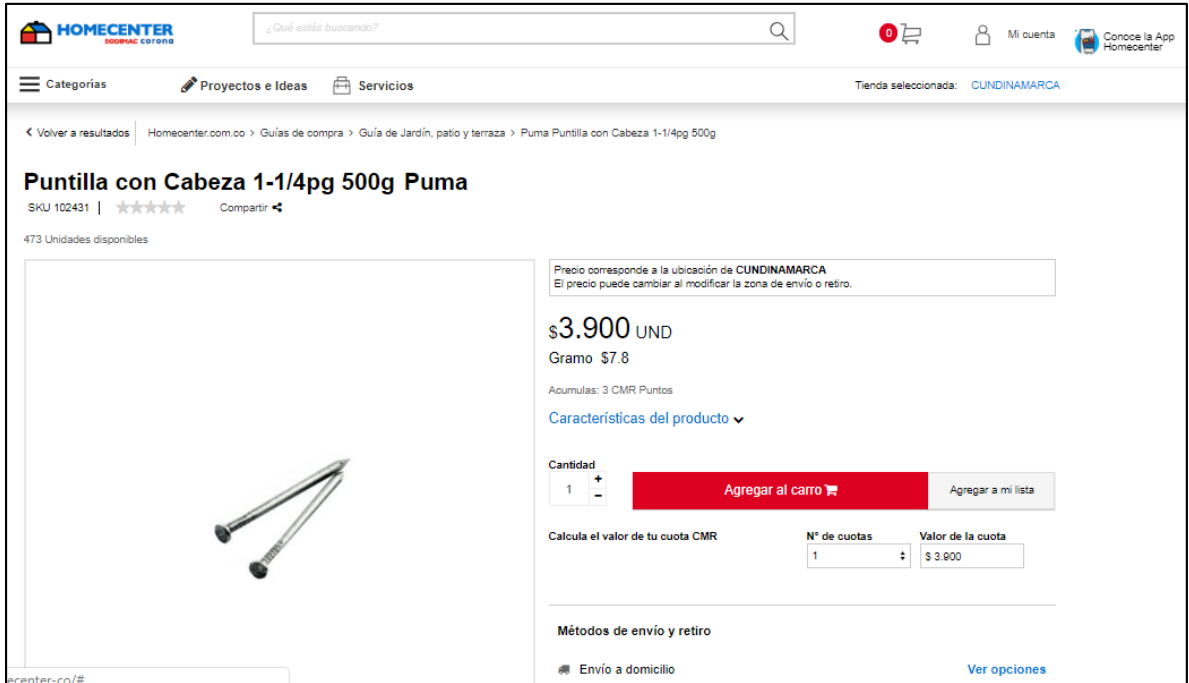

**Fuente:** HOMECENTER. Puntilla con cabeza. [Sitio web]. Bogotá [Consulta: 20 marzo 2019]. Disponible en: [https://www.homecenter.com.co/homecenter](https://www.homecenter.com.co/homecenter-co/product/102431/Puntilla-con-Cabeza-1-1-4pg-500g/102431)[co/product/102431/Puntilla-con-Cabeza-1-1-4pg-500g/102431](https://www.homecenter.com.co/homecenter-co/product/102431/Puntilla-con-Cabeza-1-1-4pg-500g/102431)

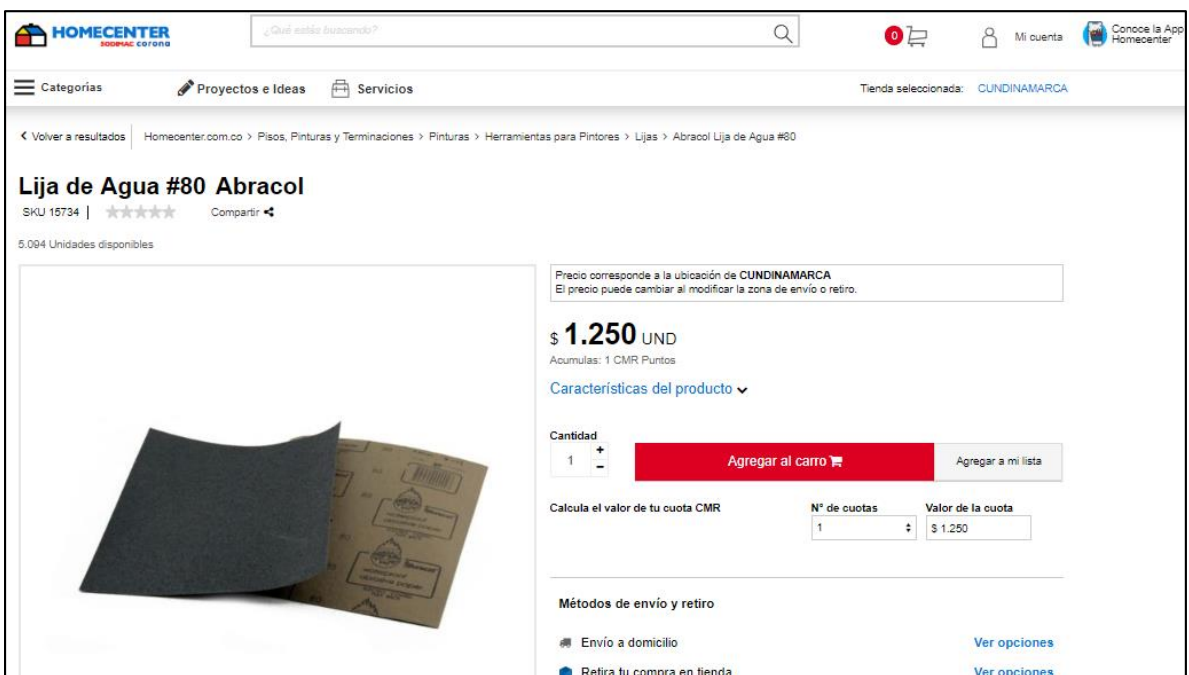

**Fuente:** HOMECENTER. Lija grano # 80. [Sitio web]. Bogotá [Consulta: 20 marzo 2019]. Disponible en: [https://www.homecenter.com.co/homecenter](https://www.homecenter.com.co/homecenter-co/product/15734/Lija-de-Agua-80/15734)[co/product/15734/Lija-de-Agua-80/15734](https://www.homecenter.com.co/homecenter-co/product/15734/Lija-de-Agua-80/15734)

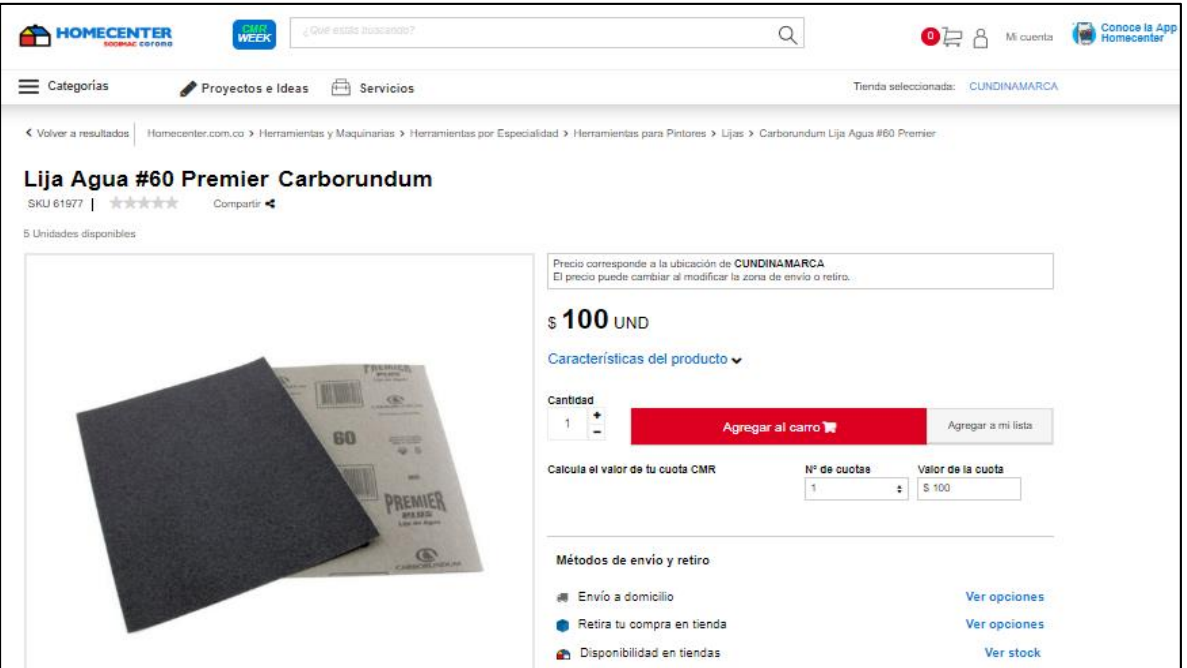

**Fuente:** HOMECENTER. Lija grano # 60. [Sitio web]. Bogotá [Consulta: 20 marzo 2019]. Disponible en: [https://www.homecenter.com.co/homecenter](https://www.homecenter.com.co/homecenter-co/product/61977/Lija-Agua-60-Premier/61977)[co/product/61977/Lija-Agua-60-Premier/61977](https://www.homecenter.com.co/homecenter-co/product/61977/Lija-Agua-60-Premier/61977)

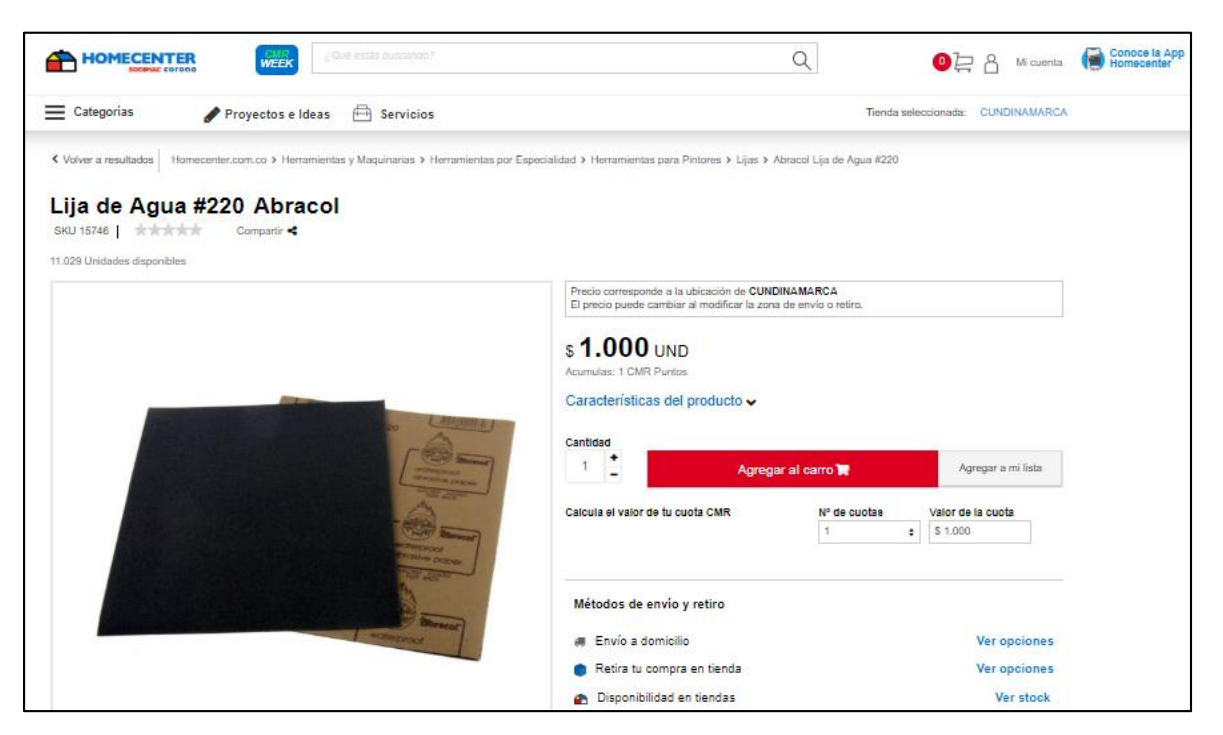

**Fuente:** HOMECENTER. Lija grano # 220. [Sitio web]. Bogotá [Consulta: 20 marzo 2019]. Disponible en: [https://www.homecenter.com.co/homecenter](https://www.homecenter.com.co/homecenter-co/product/15746/Lija-de-Agua-220/15746)[co/product/15746/Lija-de-Agua-220/15746](https://www.homecenter.com.co/homecenter-co/product/15746/Lija-de-Agua-220/15746)

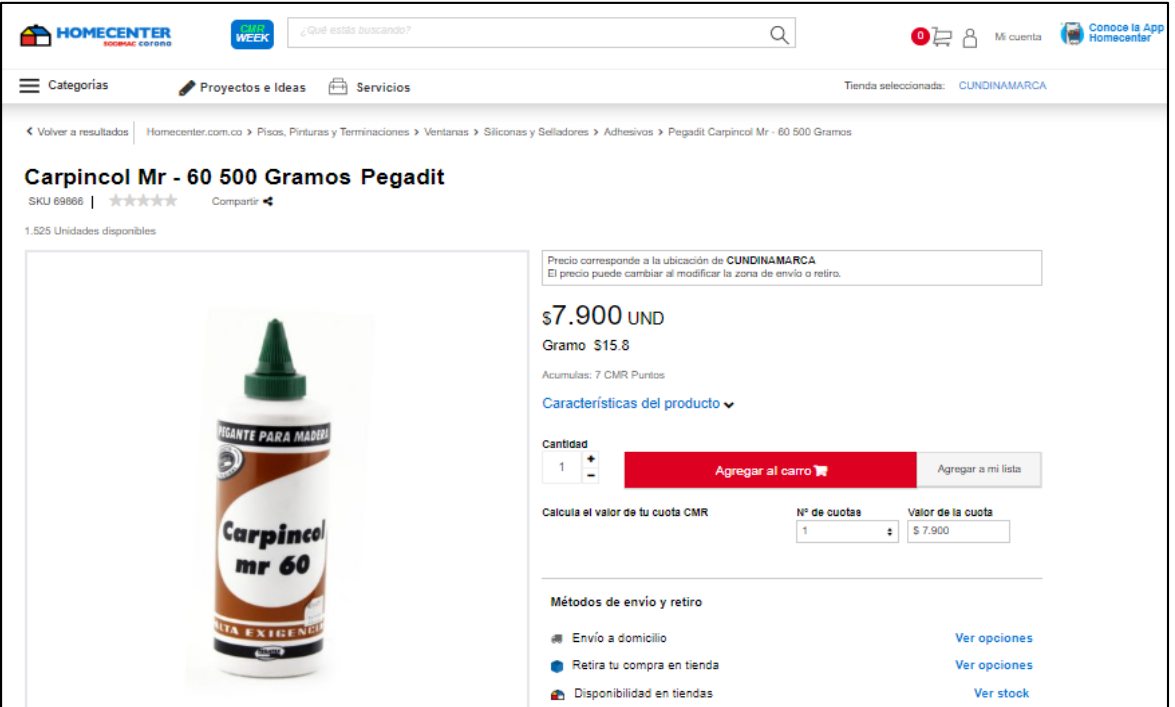

**Fuente:** HOMECENTER. Carpincol mr. [Sitio web]. Bogotá [Consulta: 20 marzo 2019]. Disponible en: [https://www.homecenter.com.co/homecenter](https://www.homecenter.com.co/homecenter-co/product/69866/Carpincol-Mr-60-500-Gramos/69866)[co/product/69866/Carpincol-Mr-60-500-Gramos/69866](https://www.homecenter.com.co/homecenter-co/product/69866/Carpincol-Mr-60-500-Gramos/69866)

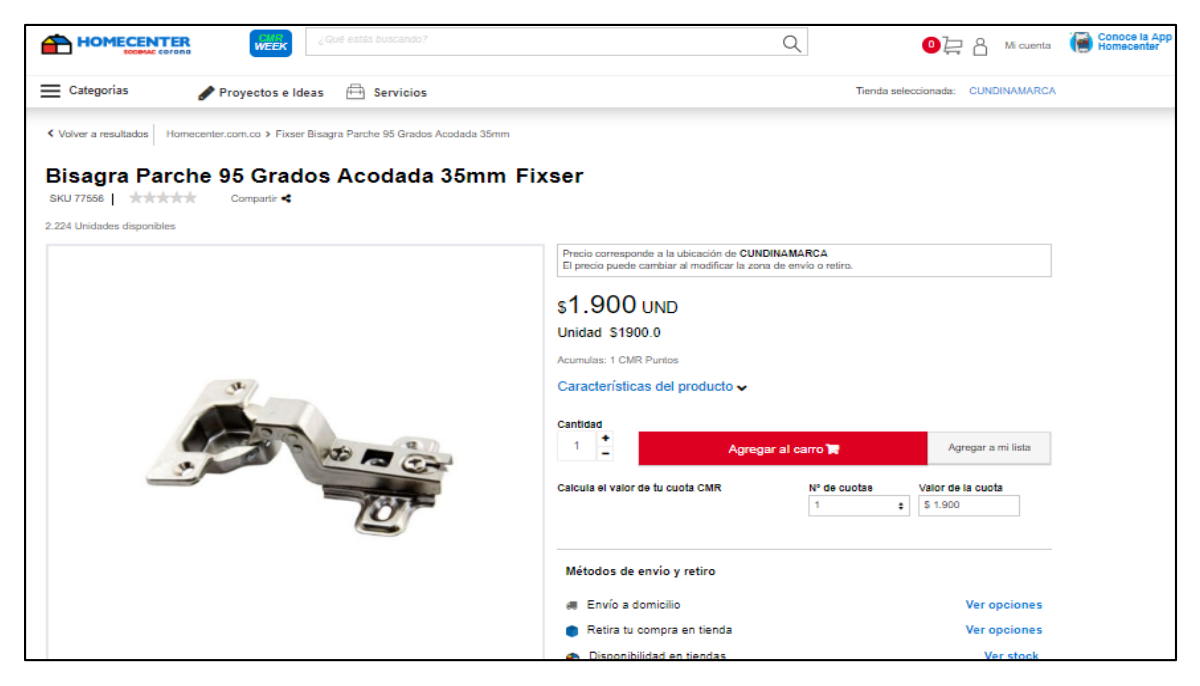

**Fuente:** HOMECENTER. Bisagra parcha. [Sitio web]. Bogotá [Consulta: 20 marzo 2019]. Disponible en: [https://www.homecenter.com.co/homecenter](https://www.homecenter.com.co/homecenter-co/product/77556/Bisagra-Parche-95-Grados-Acodada-35mm/77556)[co/product/77556/Bisagra-Parche-95-Grados-Acodada-35mm/77556](https://www.homecenter.com.co/homecenter-co/product/77556/Bisagra-Parche-95-Grados-Acodada-35mm/77556)

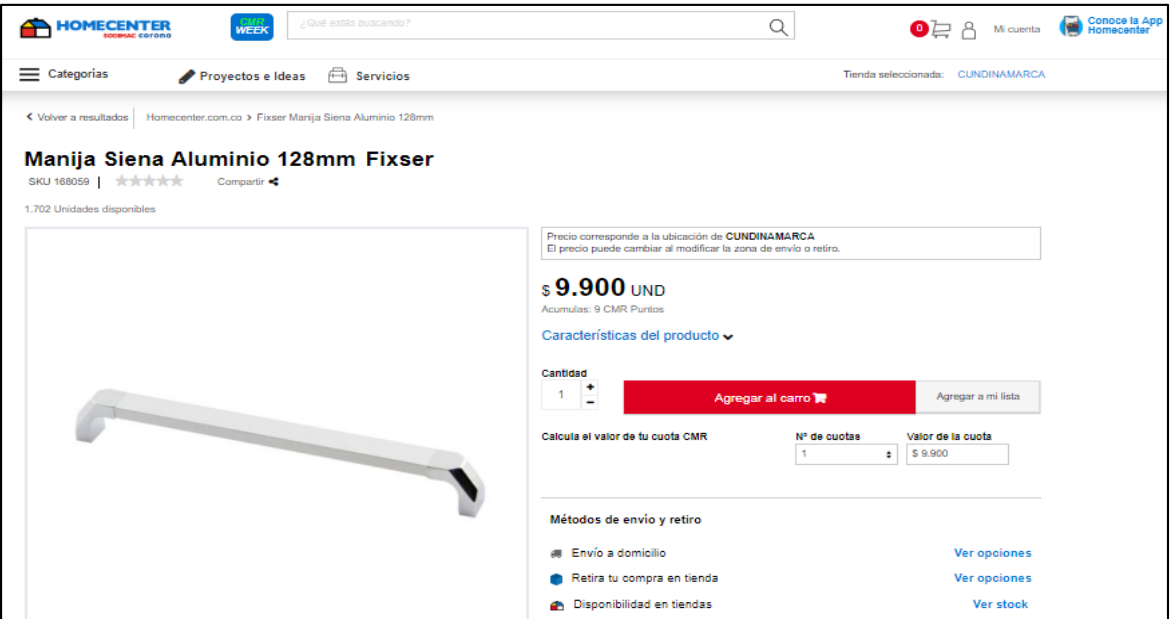

**Fuente:** HOMECENTER. Manija de alumina. [Sitio web]. Bogotá [Consulta: 20 marzo 2019]. Disponible en: [https://www.homecenter.com.co/homecenter](https://www.homecenter.com.co/homecenter-co/product/168059/Manija-Siena-Aluminio-128mm/168059)[co/product/168059/Manija-Siena-Aluminio-128mm/168059](https://www.homecenter.com.co/homecenter-co/product/168059/Manija-Siena-Aluminio-128mm/168059)

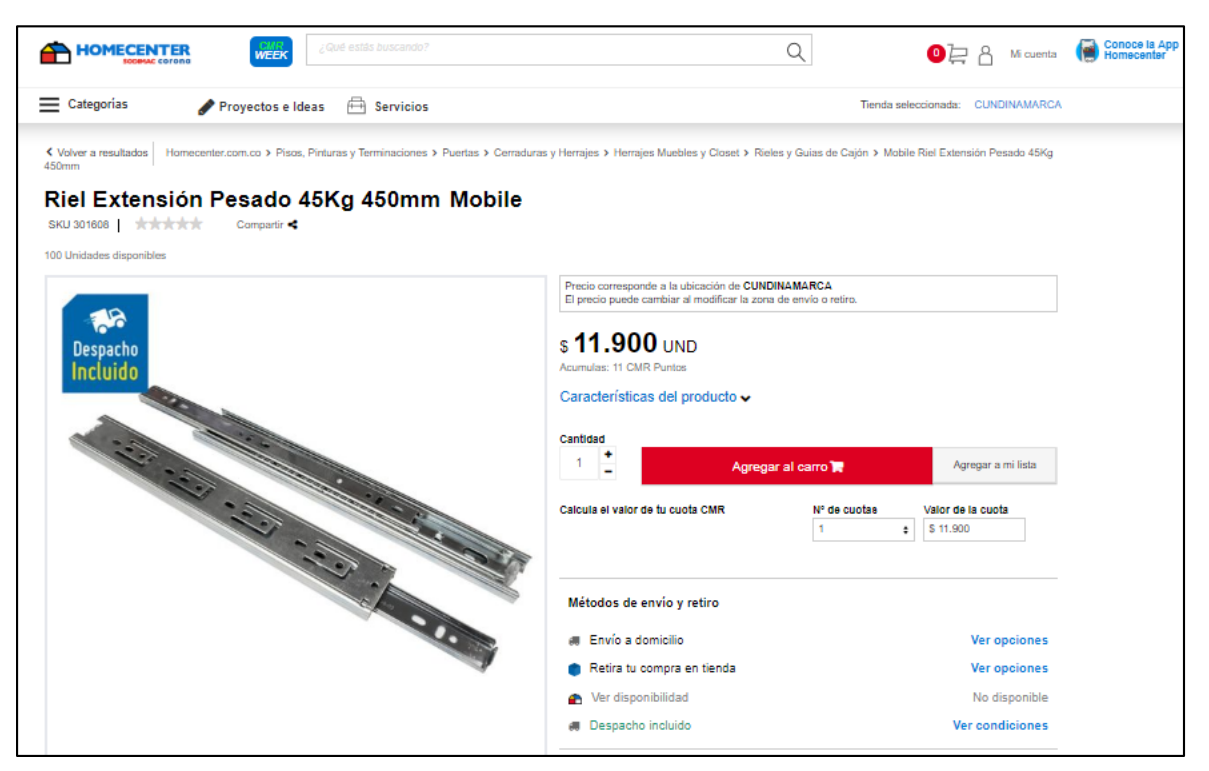

**Fuente:** HOMECENTER. Riel extensión. [Sitio web]. Bogotá [Consulta: 20 marzo 2019]. Disponible en: [https://www.homecenter.com.co/homecenter](https://www.homecenter.com.co/homecenter-co/product/301608/Riel-Extension-Pesado-45Kg-450mm/301608)[co/product/301608/Riel-Extension-Pesado-45Kg-450mm/301608](https://www.homecenter.com.co/homecenter-co/product/301608/Riel-Extension-Pesado-45Kg-450mm/301608)

### **ANEXO G ADECUACIONES DE LA BODEGA**

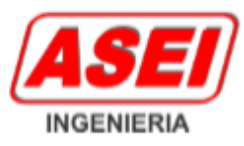

BOGOTA, ABRIL 23 DE 2019 REF: COT - 1100- USET MUEBLES

Señores **USET MUEBLES** At. Angle Oyola Email: angle-pa-or-93@hotmail.com usetmuebles@gmail.com

Tel. 694 14 87 Cel. 310 325 87 73

### REF: SUMINISTRO DE CORTINA PARA AREA DE LOCAL

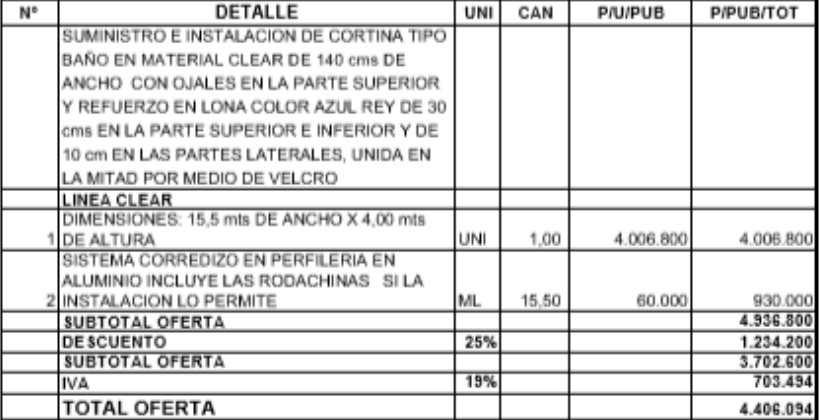

FAVOR HACER ORDEN DE COMPRA A NOMBRE DE ASEI INGENIERIA SAS

NOTA: ESTA COTIZACION NO INCLUYE EL VALOR DEL SUMINISTRO DE ANDAMIOS CERTIFICADOS Y COORDINADOR DE ALTURAS Y SISO

#### **CONDICIONES COMERCIALES**

- 1. IVA CONFORME A LAS NORMAS COMERCIALES 19 % INCLUIDO
- 2. SUMINISTRO DE TODOS LOS MATERIALES, SUPERVISION TECNICA Y TRANSPORTE PARA SUS INSTALACIONES EN BOGOTA

3. FORMA DE PAGO: 50% DE ANTICIPO SALDO CONTRA ENTREGA

- CONSIGNAR EN LA CUENTA DE CORRIENTE DE BANCOLOMBIA No 63937932874
- A NOMBRE DE ASEI INGENIEIRA SAS CON NIT. 900.836.192-9.

4. TIEMPO DE ENTREGA : CINCO DIAS HABILES DESPUES DE RECIBIDO EL ANTICIPO

5. VALIDEZ DE LA OFERTA QUINCE DÍAS

CORDIALMENTE

OSCAR E. NOGUERA O. DEPARTAMENTO DE VENTAS

> TRANSAL 76 C BIS NO 80-49 TEL 434 0971 538 5799 CEL 310 812 9696 - 316 473 6033 BOGOTA D.C E-MAIL ventas@asei-ingenieria.com PAGINA WEB www.asei-ingenieria.com

CORTINAS INDUSTRIALES DIVISIONES MOVILES AHORRO DE ENERGIA MONTAJES ELECTRICOS CABLEADO ESTRUCTURADO SISTEMAS DE TIERRA

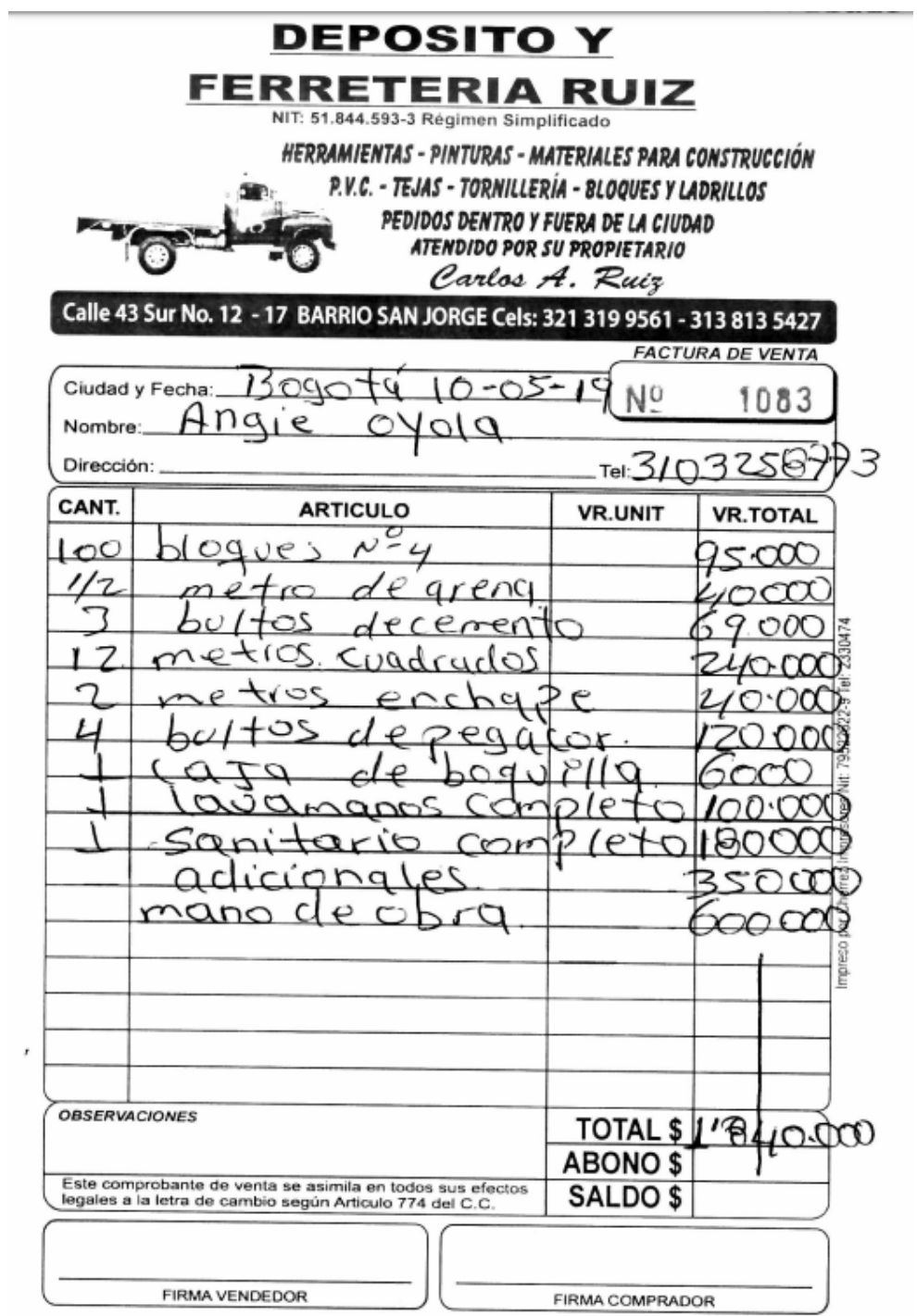

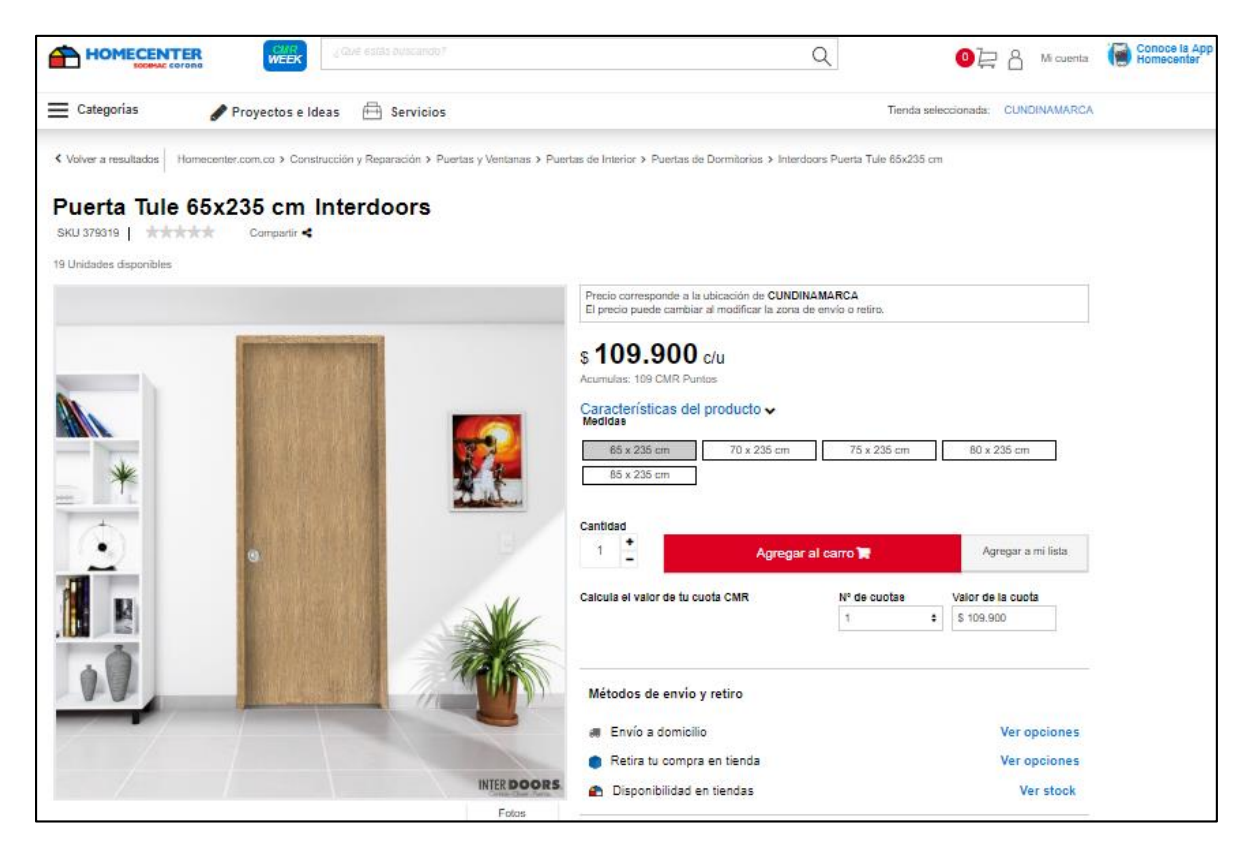

**Fuente:** HOMECENTER. Puerta. [Sitio web]. Bogotá [Consulta: 22 marzo 2019]. Disponible en: [https://www.homecenter.com.co/homecenter](https://www.homecenter.com.co/homecenter-co/product/322199/Puerta-Lista-Bari-70x204-cm-Ap.-Derecha/322200)[co/product/322199/Puerta-Lista-Bari-70x204-cm-Ap.-Derecha/322200](https://www.homecenter.com.co/homecenter-co/product/322199/Puerta-Lista-Bari-70x204-cm-Ap.-Derecha/322200)

# **ANEXO H. MAQUINARIA, EQUIPO, HERRAMIENTAS Y MUEBLES**

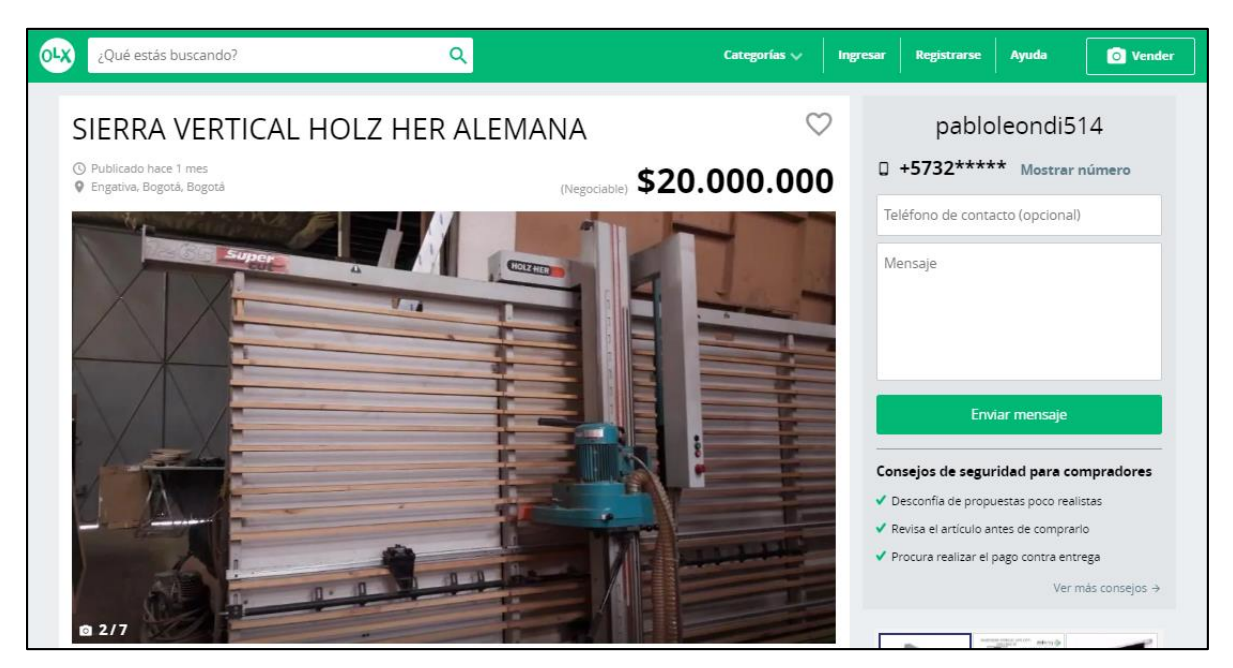

**Fuente:** OLX. Sierra vertical. [Sitio web]. Bogotá [Consulta: 20 marzo 2019]. Disponible en: [https://bogotacity.olx.com.co/sierra-vertical-holz-her-alemana-iid-](https://bogotacity.olx.com.co/sierra-vertical-holz-her-alemana-iid-1015145617)[1015145617](https://bogotacity.olx.com.co/sierra-vertical-holz-her-alemana-iid-1015145617)

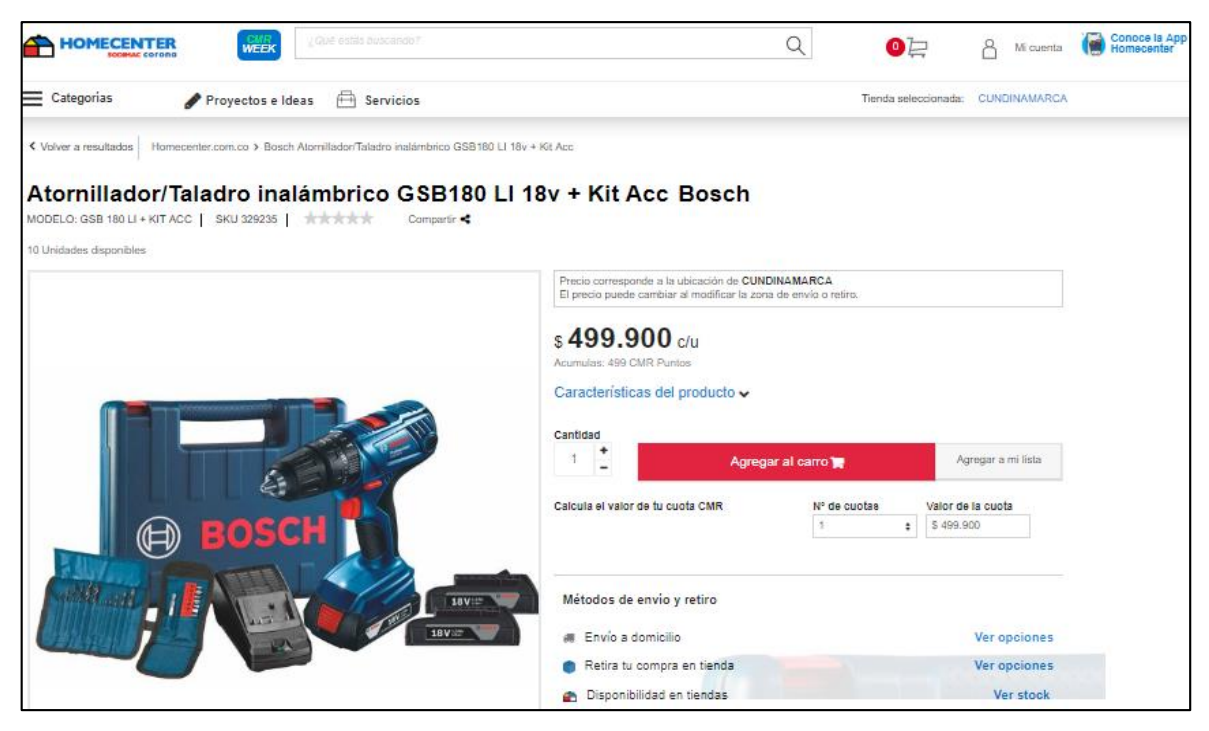

**Fuente:** HOMECENTER. Taladro atornillador. [Sitio web]. Bogotá [Consulta: 20 marzo 2019]. Disponible en: [https://www.homecenter.com.co/homecenter](https://www.homecenter.com.co/homecenter-co/product/329235/Atornillador-Taladro-inalambrico-GSB180-LI-18v-+-Kit-Acc/329235)[co/product/329235/Atornillador-Taladro-inalambrico-GSB180-LI-18v-+-Kit-](https://www.homecenter.com.co/homecenter-co/product/329235/Atornillador-Taladro-inalambrico-GSB180-LI-18v-+-Kit-Acc/329235)[Acc/329235](https://www.homecenter.com.co/homecenter-co/product/329235/Atornillador-Taladro-inalambrico-GSB180-LI-18v-+-Kit-Acc/329235)

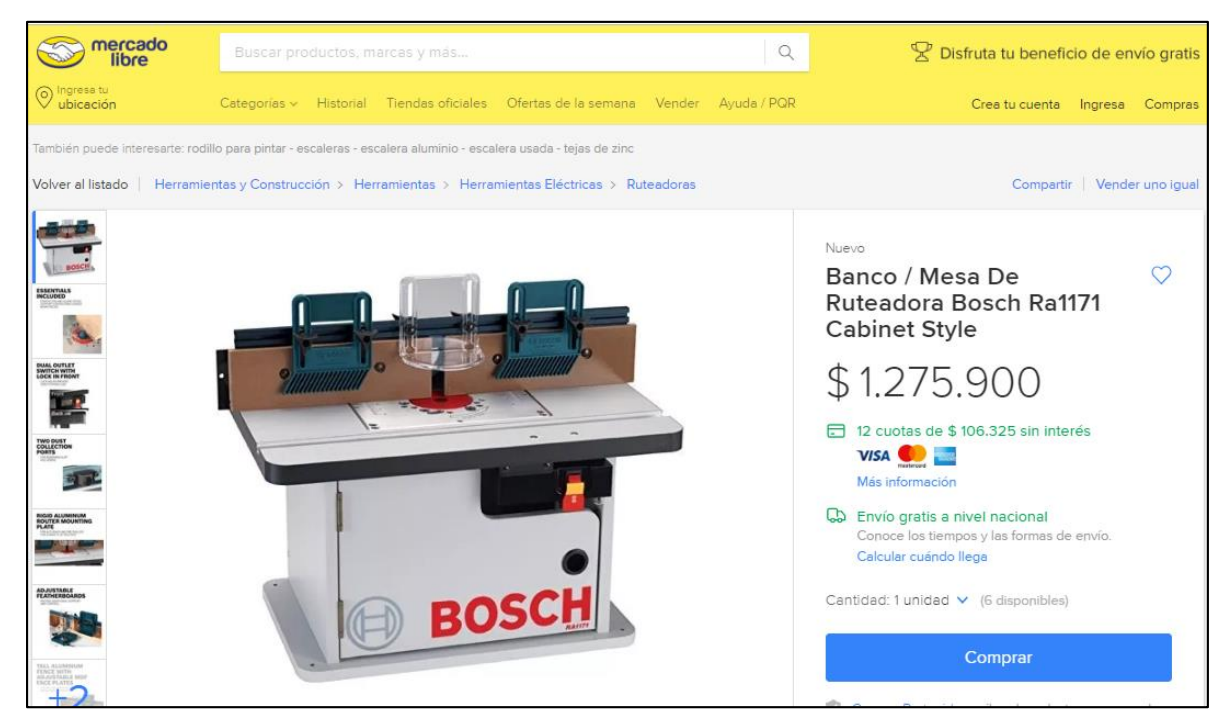

**Fuente:** MERCADO LIBRE. Ruteadora. [Sitio web]. Bogotá [Consulta: 20 marzo 2019]. Disponible en: [https://articulo.mercadolibre.com.co/MCO-473030000-banco](https://articulo.mercadolibre.com.co/MCO-473030000-banco-mesa-de-ruteadora-bosch-ra1171-cabinet-style-_JM?quantity=1)[mesa-de-ruteadora-bosch-ra1171-cabinet-style-\\_JM?quantity=1](https://articulo.mercadolibre.com.co/MCO-473030000-banco-mesa-de-ruteadora-bosch-ra1171-cabinet-style-_JM?quantity=1)

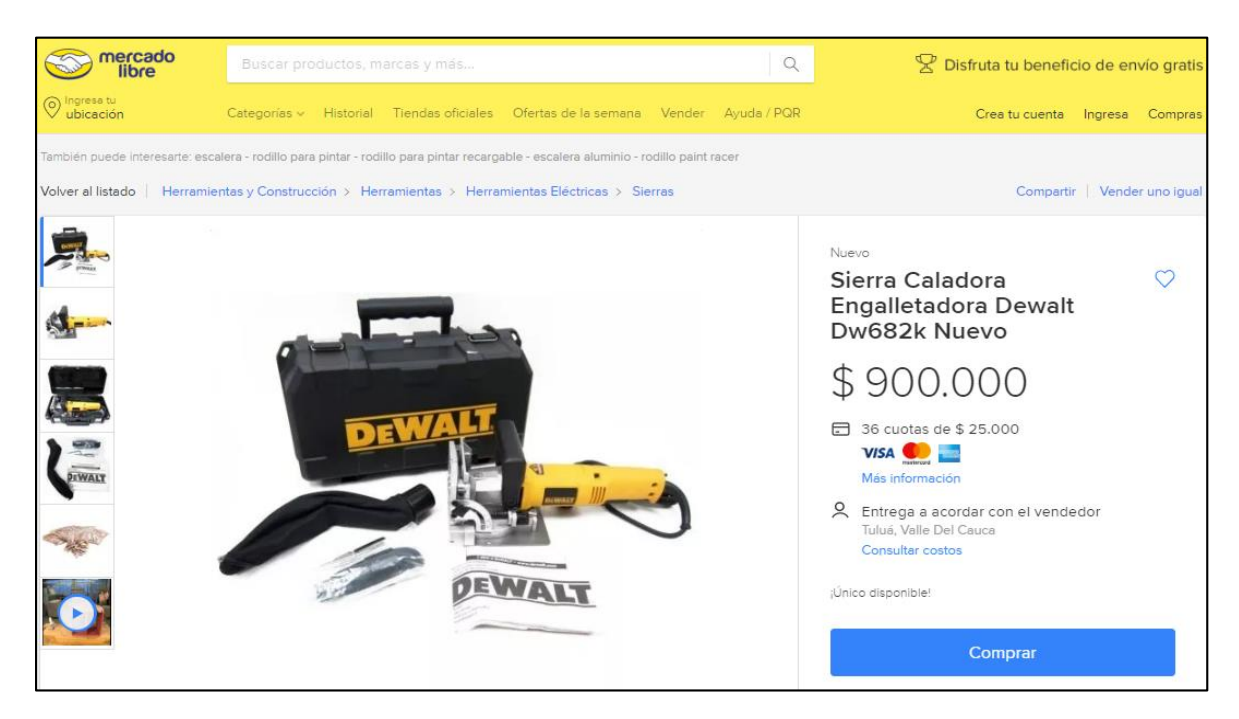

**Fuente:** MERCADO LIBRE. Engalladora. [Sitio web]. Bogotá [Consulta: 20 marzo 2019]. Disponible en: [https://articulo.mercadolibre.com.co/MCO-459955563](https://articulo.mercadolibre.com.co/MCO-459955563-sierra-caladora-engalletadora-dewalt-dw682k-nuevo-_JM) [sierra-caladora-engalletadora-dewalt-dw682k-nuevo-\\_JM](https://articulo.mercadolibre.com.co/MCO-459955563-sierra-caladora-engalletadora-dewalt-dw682k-nuevo-_JM)

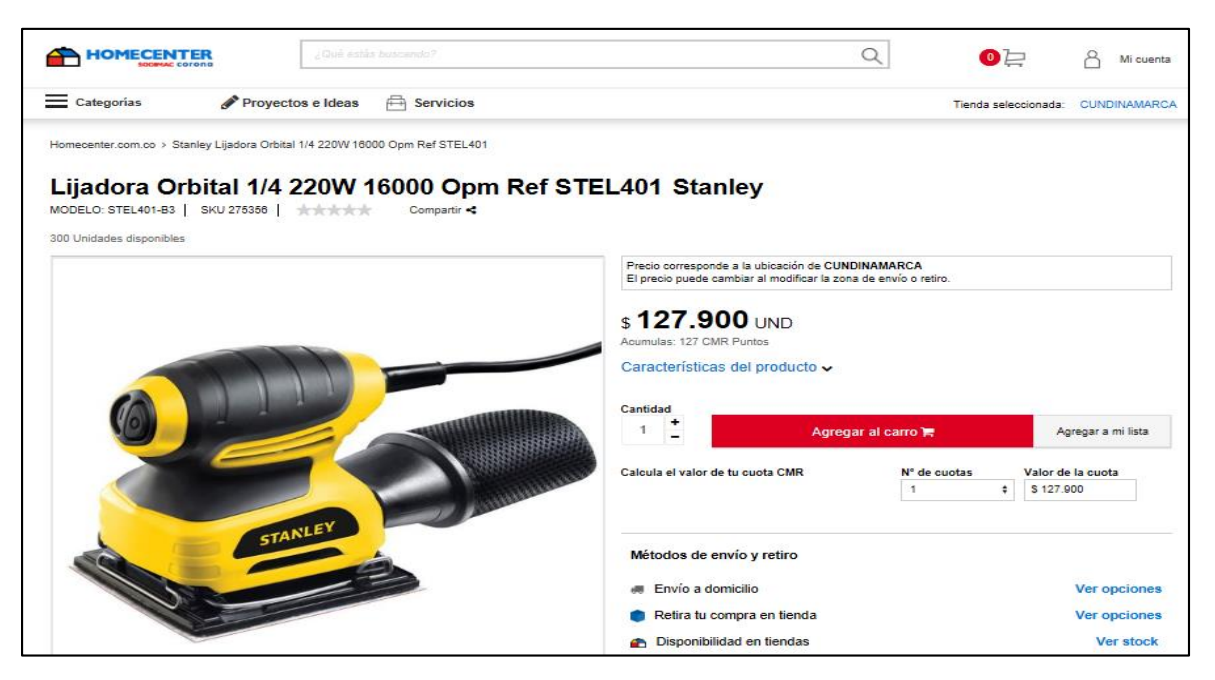

**Fuente:** HOMECENTER. Lijadora. [Sitio web]. Bogotá [Consulta: 20 marzo 2019]. Disponible en: [https://www.homecenter.com.co/homecenter](https://www.homecenter.com.co/homecenter-co/product/275356/Lijadora-Orbital-1-4-220W-16000-Opm-Ref-STEL401/275356)[co/product/275356/Lijadora-Orbital-1-4-220W-16000-Opm-Ref-](https://www.homecenter.com.co/homecenter-co/product/275356/Lijadora-Orbital-1-4-220W-16000-Opm-Ref-STEL401/275356)[STEL401/275356](https://www.homecenter.com.co/homecenter-co/product/275356/Lijadora-Orbital-1-4-220W-16000-Opm-Ref-STEL401/275356)

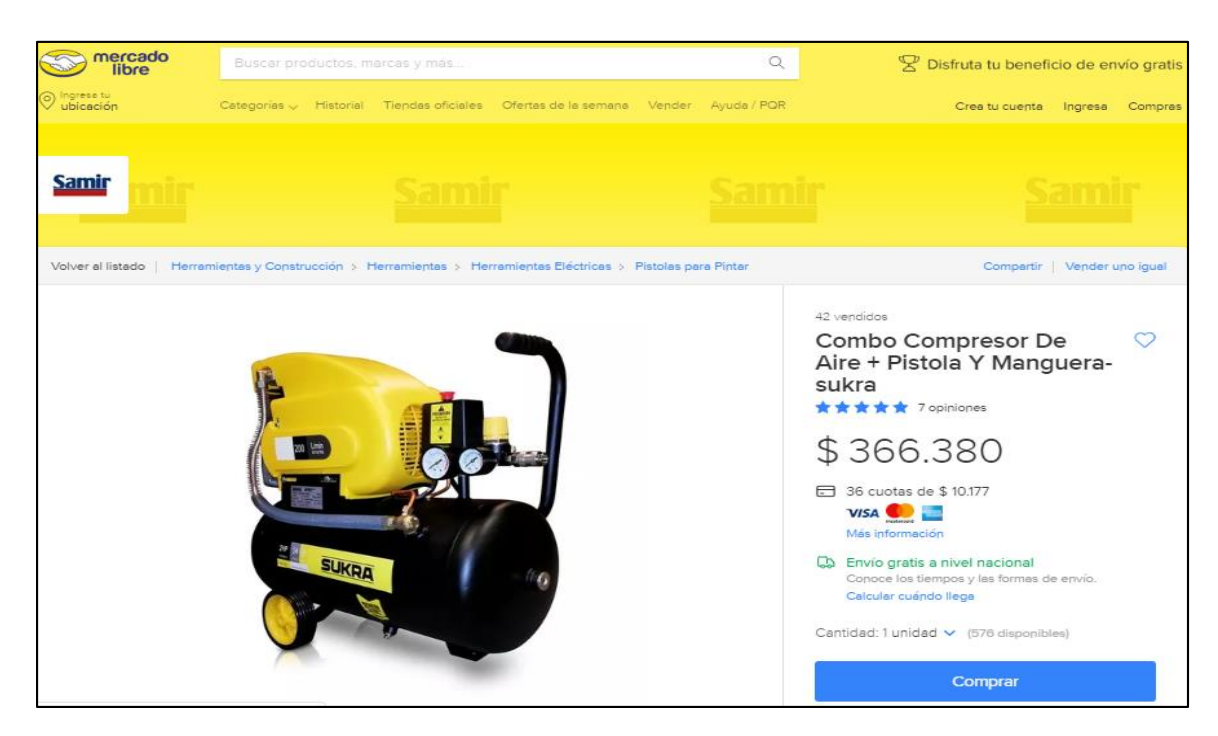

**Fuente:** MERCADO LIBRE. Compresor. [Sitio web]. Bogotá [Consulta: 20 marzo 2019]. Disponible en: [https://articulo.mercadolibre.com.co/MCO-465028522-combo](https://articulo.mercadolibre.com.co/MCO-465028522-combo-compresor-de-aire-pistola-y-manguera-sukra-_JM?quantity=1)[compresor-de-aire-pistola-y-manguera-sukra-\\_JM?quantity=1](https://articulo.mercadolibre.com.co/MCO-465028522-combo-compresor-de-aire-pistola-y-manguera-sukra-_JM?quantity=1)

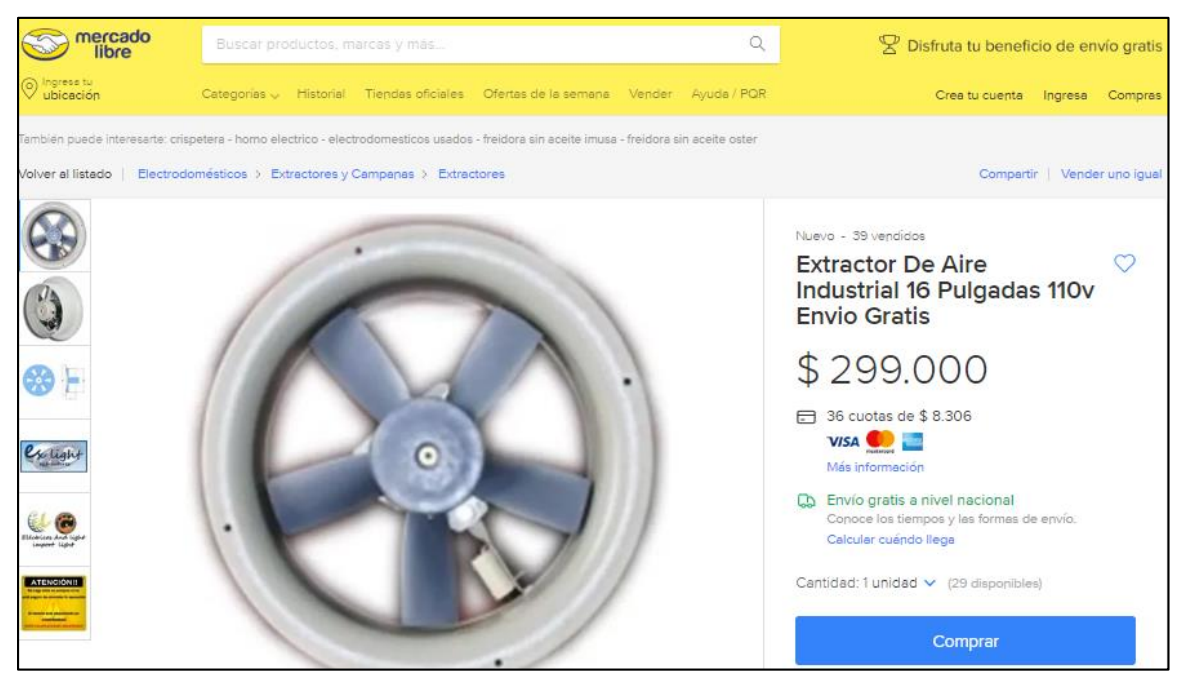

**Fuente:** MERCADO LIBRE. Compresor. [Sitio web]. Bogotá [Consulta: 20 marzo 2019]. Disponible en: [https://articulo.mercadolibre.com.co/MCO-454696903](https://articulo.mercadolibre.com.co/MCO-454696903-extractor-de-aire-industrial-16-pulgadas-110v-envio-gratis-_JM?quantity=1) [extractor-de-aire-industrial-16-pulgadas-110v-envio-gratis-\\_JM?quantity=1](https://articulo.mercadolibre.com.co/MCO-454696903-extractor-de-aire-industrial-16-pulgadas-110v-envio-gratis-_JM?quantity=1)

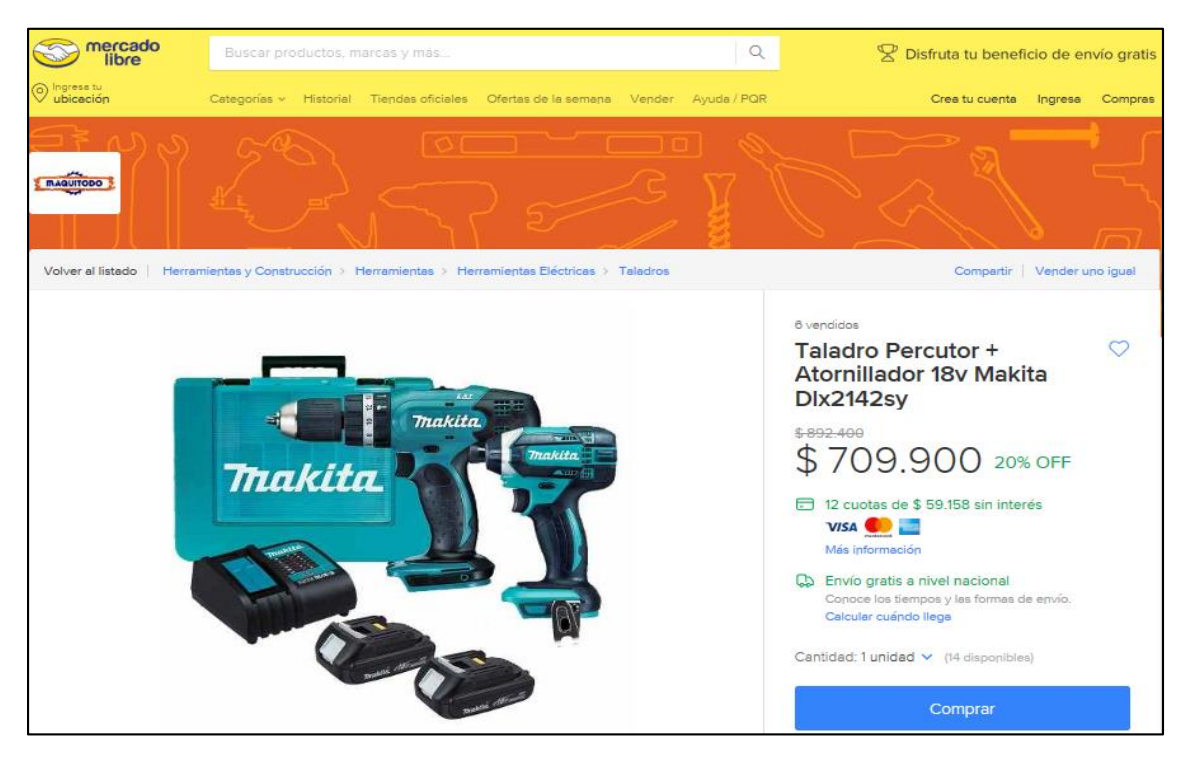

**Fuente:** MERCADO LIBRE. Taladro percutor. [Sitio web]. Bogotá [Consulta: 20 marzo 2019]. Disponible en: [https://articulo.mercadolibre.com.co/MCO-506557228](https://articulo.mercadolibre.com.co/MCO-506557228-taladro-makita-percutor-inalambrico-24-voltios-atornillador-_JM?quantity=1) [taladro-makita-percutor-inalambrico-24-voltios-atornillador-\\_JM?quantity=1](https://articulo.mercadolibre.com.co/MCO-506557228-taladro-makita-percutor-inalambrico-24-voltios-atornillador-_JM?quantity=1)

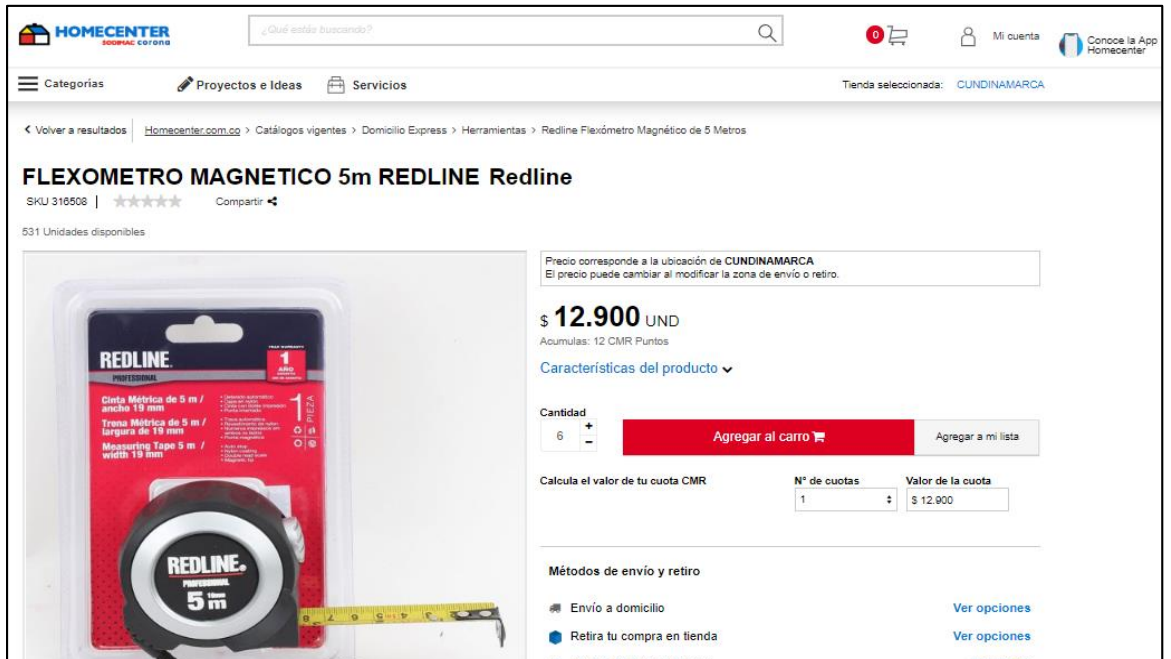

**Fuente:** HOMECENTER. Flexometro. [Sitio web]. Bogotá [Consulta: 20 marzo 2019]. en: [https://www.homecenter.com.co/homecenter](https://www.homecenter.com.co/homecenter-co/product/316508/Flexometro-Magnetico-de-5-Metros/316508)[co/product/316508/Flexometro-Magnetico-de-5-Metros/316508](https://www.homecenter.com.co/homecenter-co/product/316508/Flexometro-Magnetico-de-5-Metros/316508)

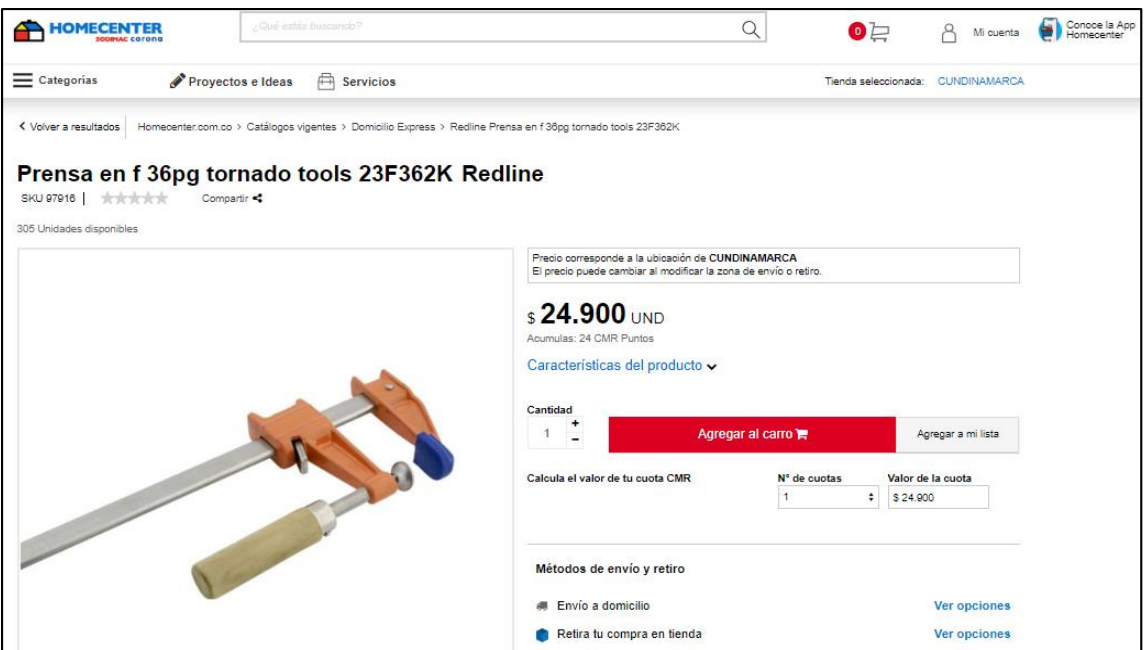

**Fuente:** HOMECENTER. Prensa. [Sitio web]. Bogotá [Consulta: 20 marzo 2019]. en: [https://www.homecenter.com.co/homecenter](https://www.homecenter.com.co/homecenter-co/product/97916/Prensa-en-f-36pg-tornado-tools-23F362K/97916)[co/product/97916/Prensa-en-f-36pg-tornado-tools-23F362K/97916](https://www.homecenter.com.co/homecenter-co/product/97916/Prensa-en-f-36pg-tornado-tools-23F362K/97916)

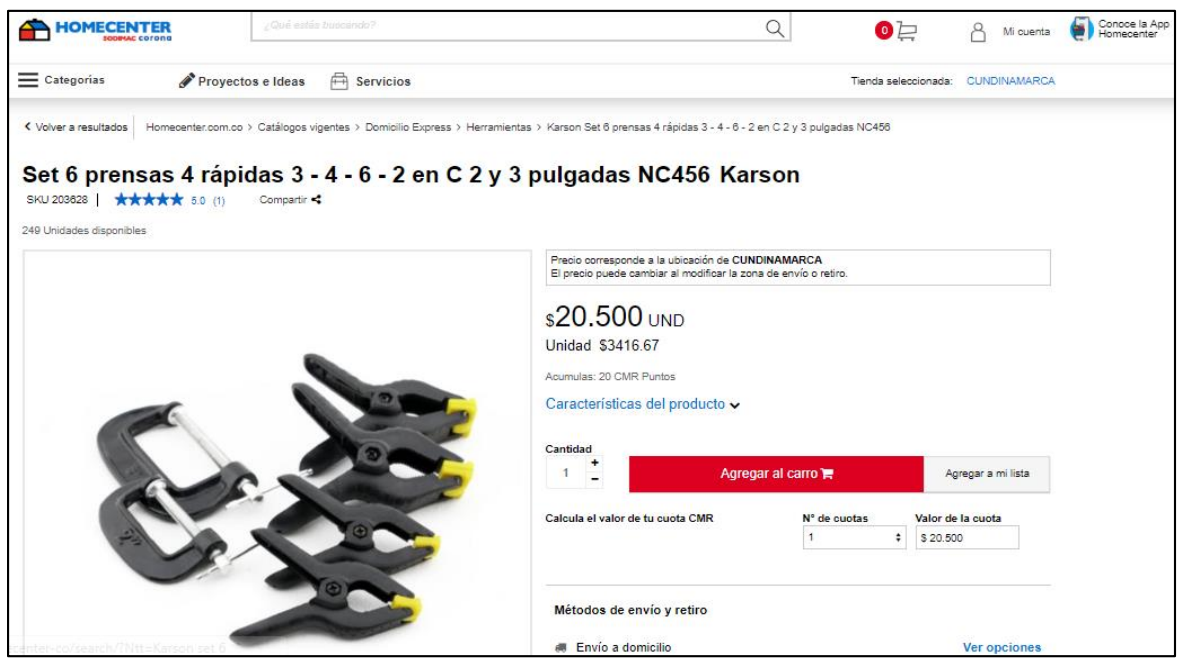

**Fuente:** HOMECENTER. Prensas 4 radianes. [Sitio web]. Bogotá [Consulta: 20 marzo 2019]. Disponible en: [https://www.homecenter.com.co/homecenter](https://www.homecenter.com.co/homecenter-co/product/203628/Set-6-prensas-4-rapidas-3-4-6-2-en-C-2-y-3-pulgadas-N)[co/product/203628/Set-6-prensas-4-rapidas-3-4-6-2-en-C-2-y-3-pulgadas-N](https://www.homecenter.com.co/homecenter-co/product/203628/Set-6-prensas-4-rapidas-3-4-6-2-en-C-2-y-3-pulgadas-N)

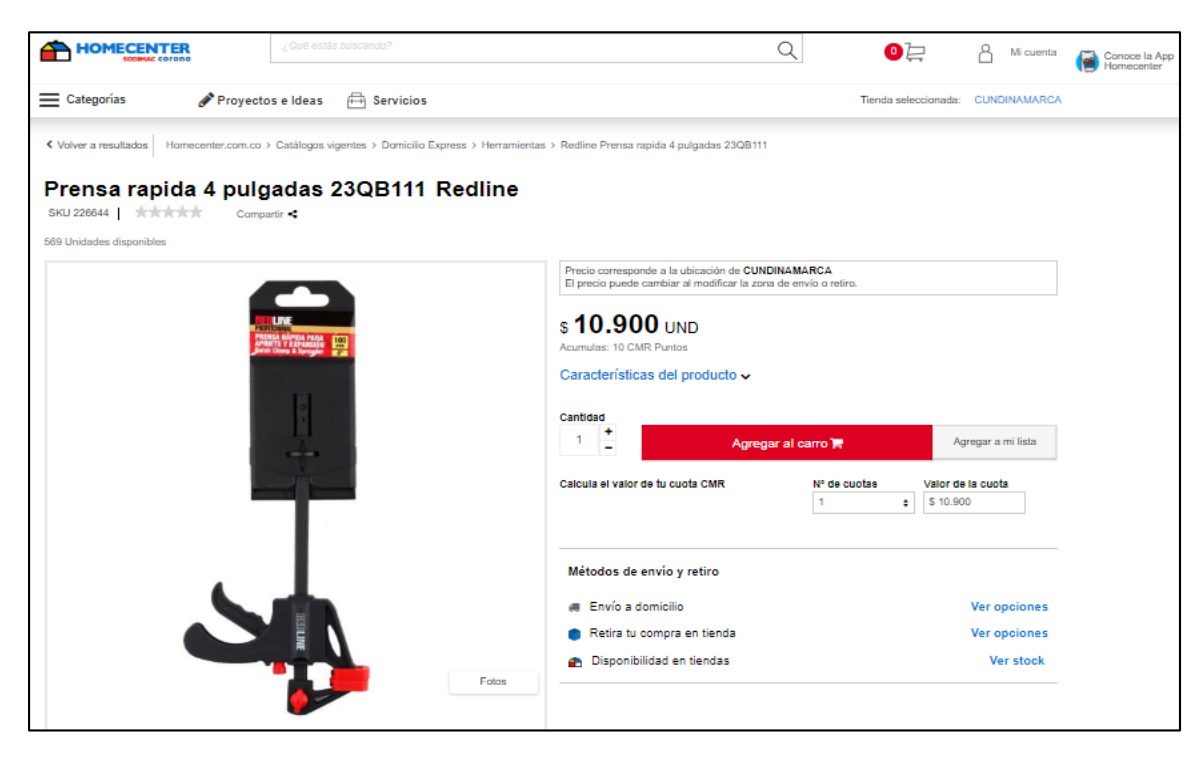

**Fuente:** HOMECENTER. Prensas rapida 4 pulgadas. [Sitio web]. Bogotá [Consulta: 20 marzo 2019]. Disponible en: [https://www.homecenter.com.co/homecenter](https://www.homecenter.com.co/homecenter-co/product/226644/Prensa-rapida-4-pulgadas-23QB111/226644)[co/product/226644/Prensa-rapida-4-pulgadas-23QB111/226644](https://www.homecenter.com.co/homecenter-co/product/226644/Prensa-rapida-4-pulgadas-23QB111/226644)

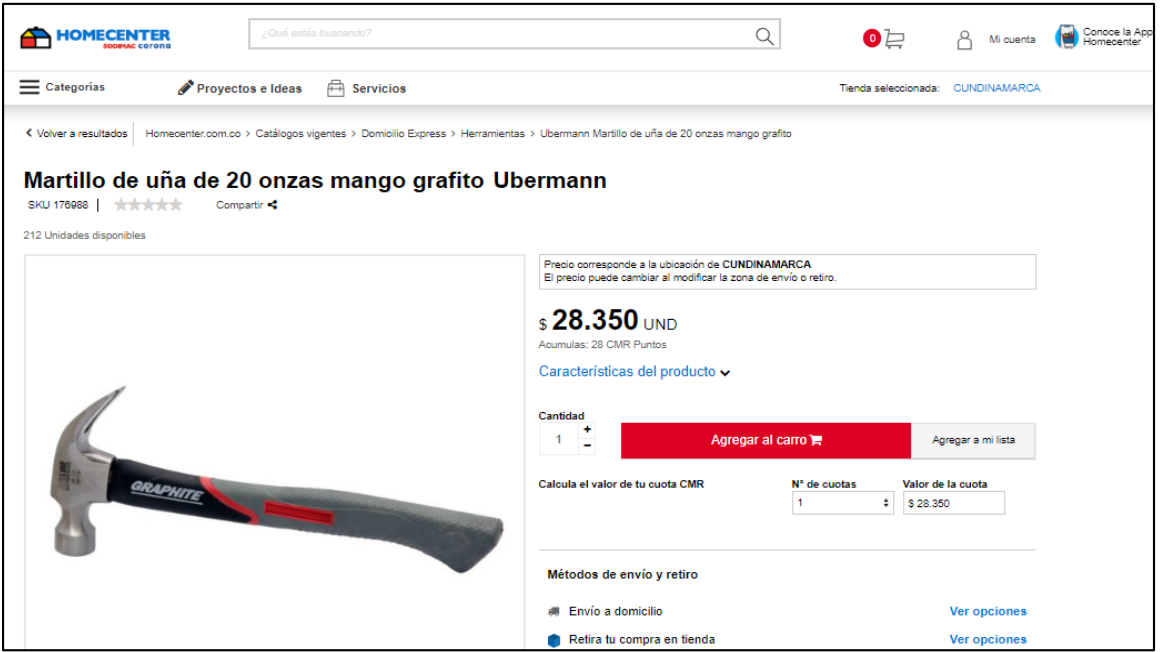

**Fuente:** HOMECENTER. Martillo de uña. [Sitio web]. Bogotá [Consulta: 20 marzo 2019]. Disponible en: https://www.homecenter.com.co/homecenter-2019]. Disponible en: [https://www.homecenter.com.co/homecenter](https://www.homecenter.com.co/homecenter-co/product/176988/Martillo-de-una-de-20-onzas-mango-grafito/176988)[co/product/176988/Martillo-de-una-de-20-onzas-mango-grafito/176988](https://www.homecenter.com.co/homecenter-co/product/176988/Martillo-de-una-de-20-onzas-mango-grafito/176988)

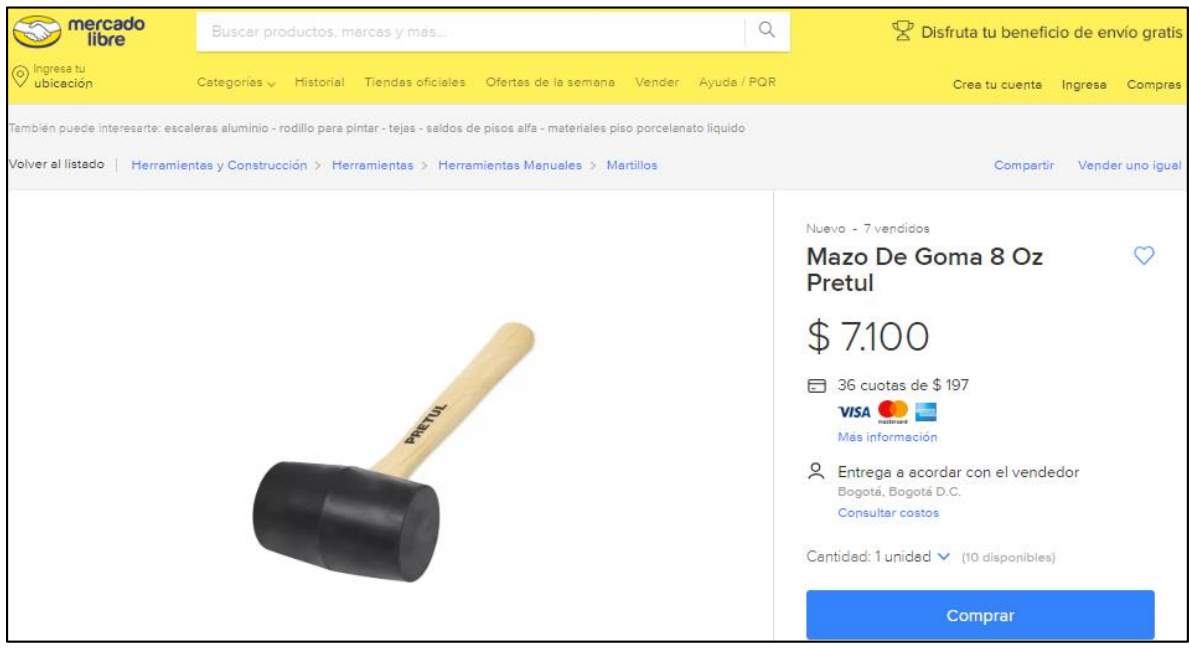

**Fuente:** MERCADO LIBRE. Mazo de goma. [Sitio web]. Bogotá [Consulta: 20 marzo 2019]. Disponible en: [https://articulo.mercadolibre.com.co/MCO-502665031](https://articulo.mercadolibre.com.co/MCO-502665031-mazo-de-goma-8-oz-pretul-_JM?quantity=1) [mazo-de-goma-8-oz-pretul-\\_JM?quantity=1](https://articulo.mercadolibre.com.co/MCO-502665031-mazo-de-goma-8-oz-pretul-_JM?quantity=1)

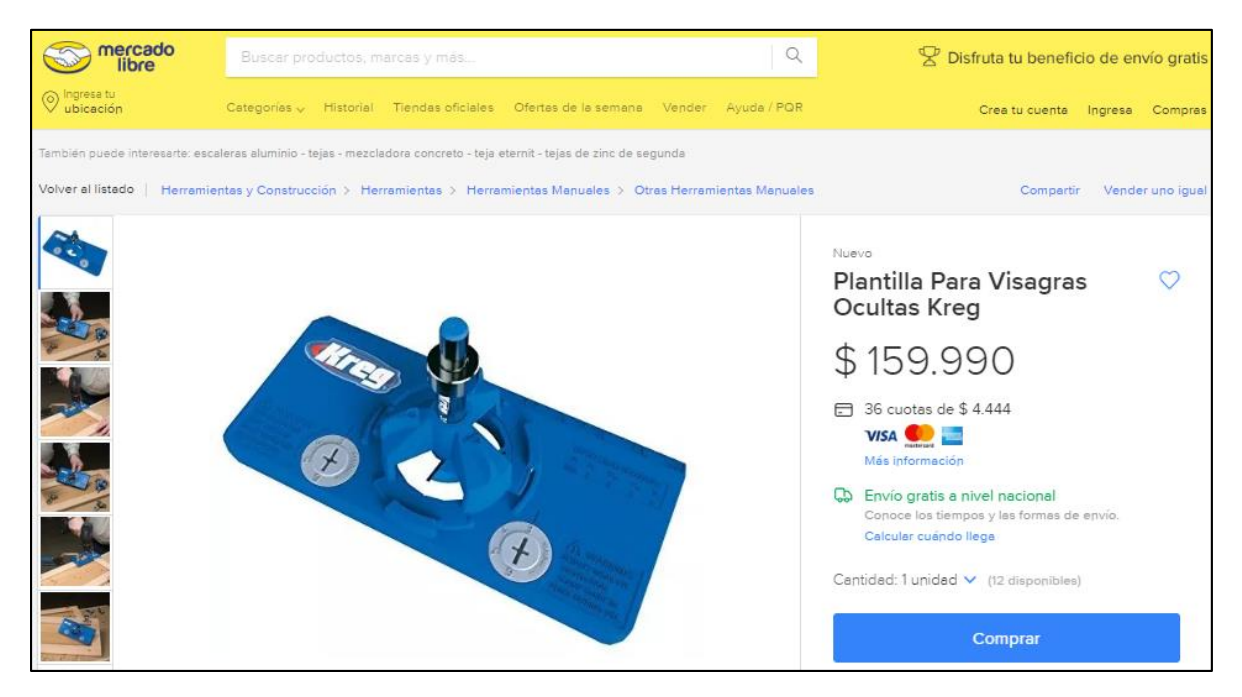

**Fuente:** MERCADO LIBRE. Plantilla para visagras. [Sitio web]. Bogotá [Consulta: 20 marzo 2019]. Disponible en: [https://articulo.mercadolibre.com.co/MCO-](https://articulo.mercadolibre.com.co/MCO-457193836-plantilla-para-visagras-ocultas-kreg-_JM?quantity=1)[457193836-plantilla-para-visagras-ocultas-kreg-\\_JM?quantity=1](https://articulo.mercadolibre.com.co/MCO-457193836-plantilla-para-visagras-ocultas-kreg-_JM?quantity=1)

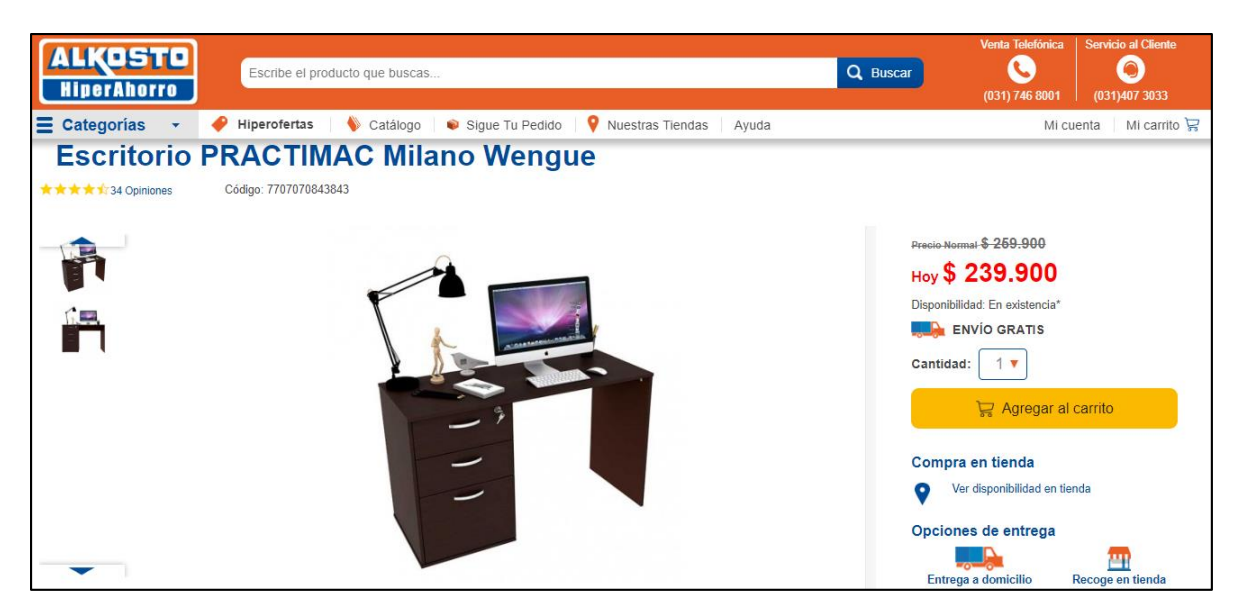

**Fuente:** ALKOSTO. ESCRITORIO PRÁCTICO. [Sitio web]. Bogotá [Consulta: 20 marzo 2019]. Disponible en: <https://www.alkosto.com/escritorio-milano-1-2-practimac>

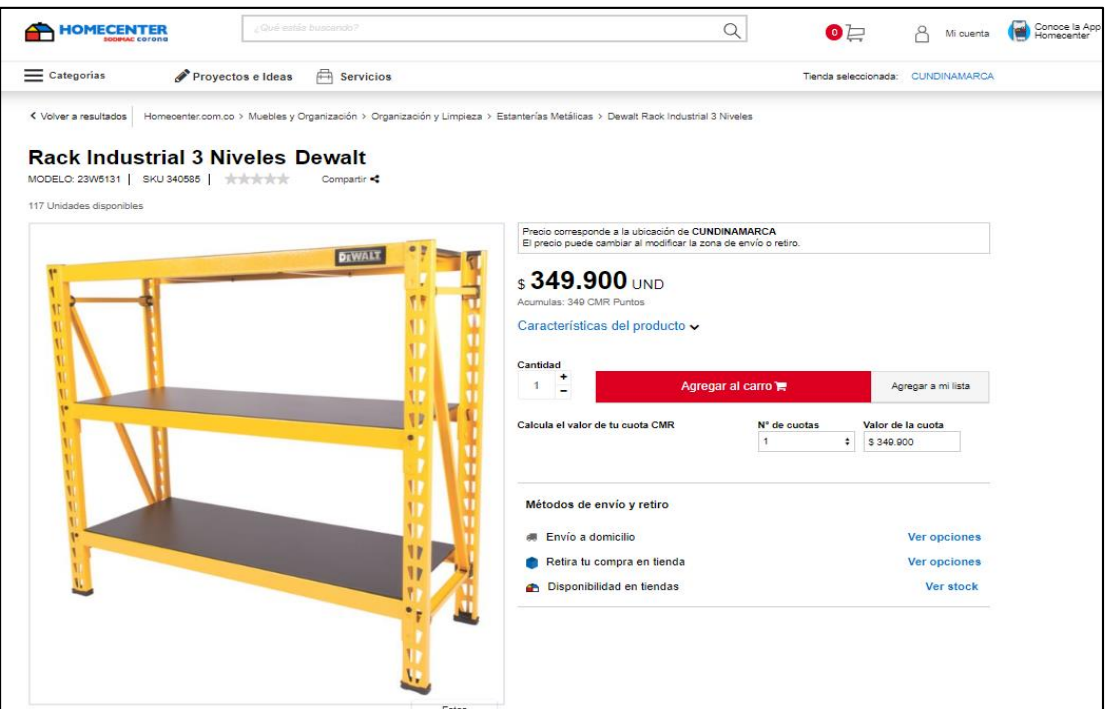

**Fuente:** HOMECENTER. Rack industrial. [Sitio web]. Bogotá [Consulta: 20 marzo 2019]. Disponible en: [https://www.homecenter.com.co/homecenter](https://www.homecenter.com.co/homecenter-co/product/340585/Rack-Industrial-3-Niveles/340585)[co/product/340585/Rack-Industrial-3-Niveles/340585](https://www.homecenter.com.co/homecenter-co/product/340585/Rack-Industrial-3-Niveles/340585)

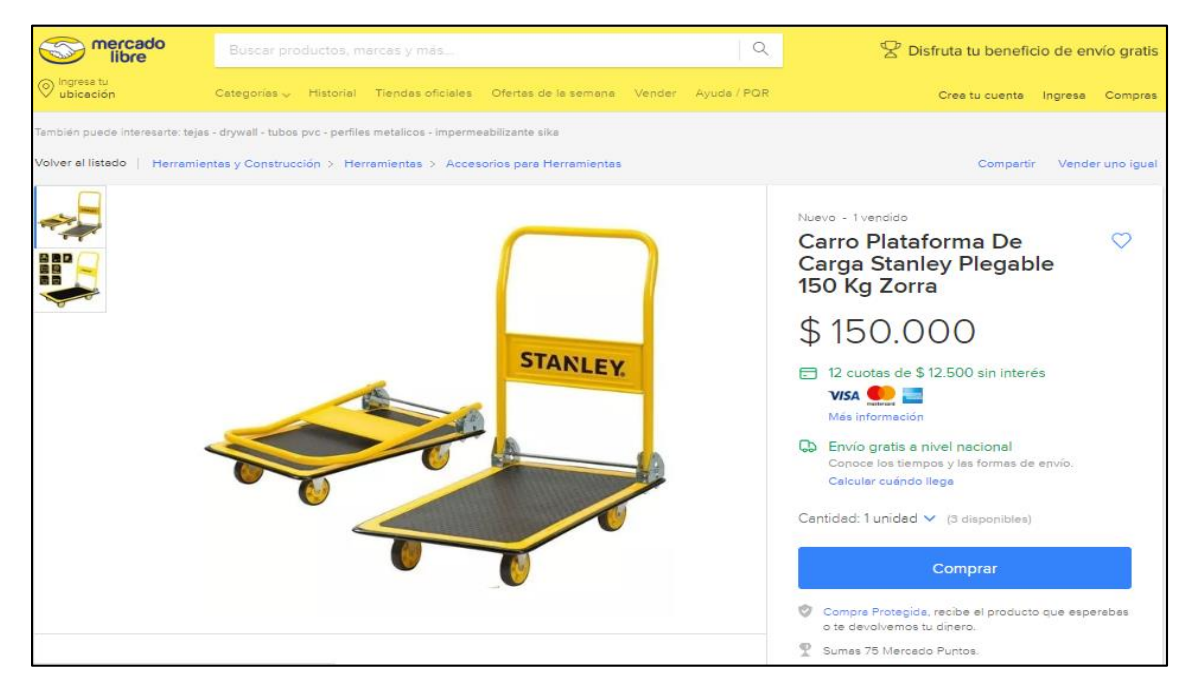

**Fuente:** MERCADO LIBRE. Carro plataforma. [Sitio web]. Bogotá [Consulta: 20 marzo 2019]. Disponible en: [https://articulo.mercadolibre.com.co/MCO-508220792](https://articulo.mercadolibre.com.co/MCO-508220792-carro-plataforma-de-carga-stanley-plegable-150-kg-zorra-_JM?quantity=1) [carro-plataforma-de-carga-stanley-plegable-150-kg-zorra-\\_JM?quantity=1](https://articulo.mercadolibre.com.co/MCO-508220792-carro-plataforma-de-carga-stanley-plegable-150-kg-zorra-_JM?quantity=1)

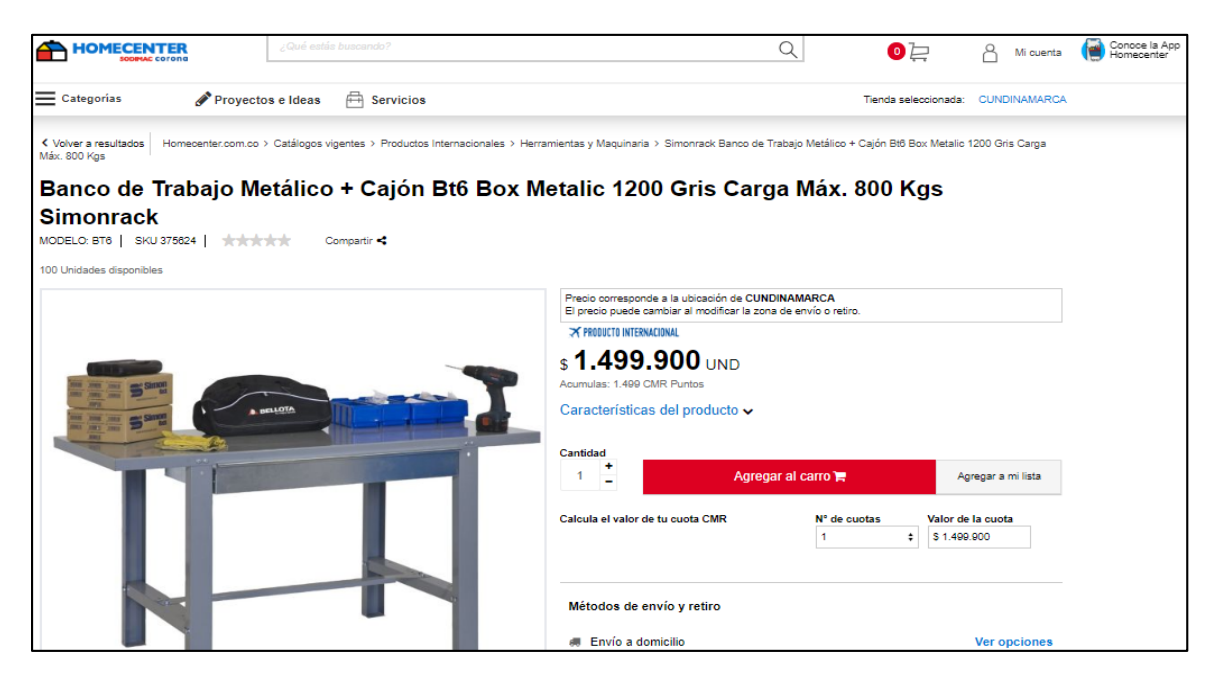

**Fuente:** HOMECENTER. Banco de trabajo. [Sitio web]. Bogotá [Consulta: 20 marzo 2019]. Disponible en: [https://www.homecenter.com.co/homecenter](https://www.homecenter.com.co/homecenter-co/product/375605/Banco-de-Trabajo-+-Cajon-Bt6-Box-Plywood-1500-Gris-Madera-Carga-Max.-800-Kgs/375605)[co/product/375605/Banco-de-Trabajo-+-Cajon-Bt6-Box-Plywood-1500-Gris-](https://www.homecenter.com.co/homecenter-co/product/375605/Banco-de-Trabajo-+-Cajon-Bt6-Box-Plywood-1500-Gris-Madera-Carga-Max.-800-Kgs/375605)[Madera-Carga-Max.-800-Kgs/375605](https://www.homecenter.com.co/homecenter-co/product/375605/Banco-de-Trabajo-+-Cajon-Bt6-Box-Plywood-1500-Gris-Madera-Carga-Max.-800-Kgs/375605)

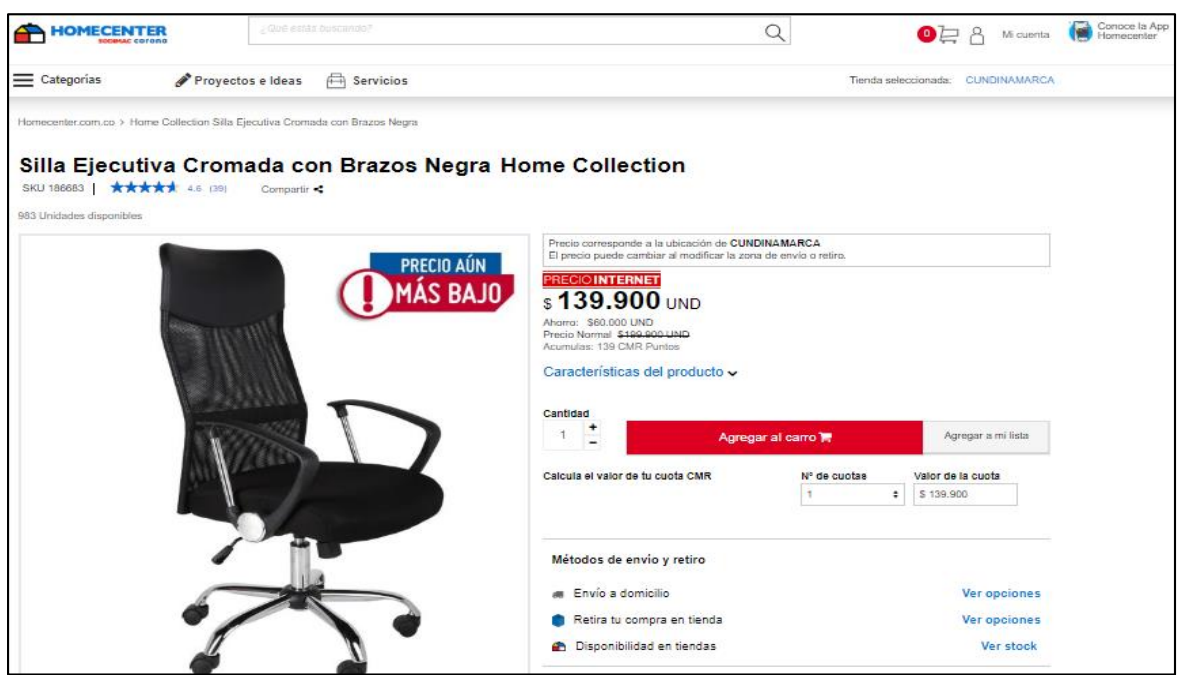

**Fuente:** HOMECENTER. Silla ejecutiva. [Sitio web]. Bogotá [Consulta: 20 marzo 2019]. Disponible en: [https://www.homecenter.com.co/homecenter](https://www.homecenter.com.co/homecenter-co/product/344184/Escritorio-Sencillo-Denver-74x150x48cm-Ceniza-M01410ES-CZ/344184)[co/product/344184/Escritorio-Sencillo-Denver-74x150x48cm-Ceniza-](https://www.homecenter.com.co/homecenter-co/product/344184/Escritorio-Sencillo-Denver-74x150x48cm-Ceniza-M01410ES-CZ/344184)[M01410ES-CZ/344184](https://www.homecenter.com.co/homecenter-co/product/344184/Escritorio-Sencillo-Denver-74x150x48cm-Ceniza-M01410ES-CZ/344184)

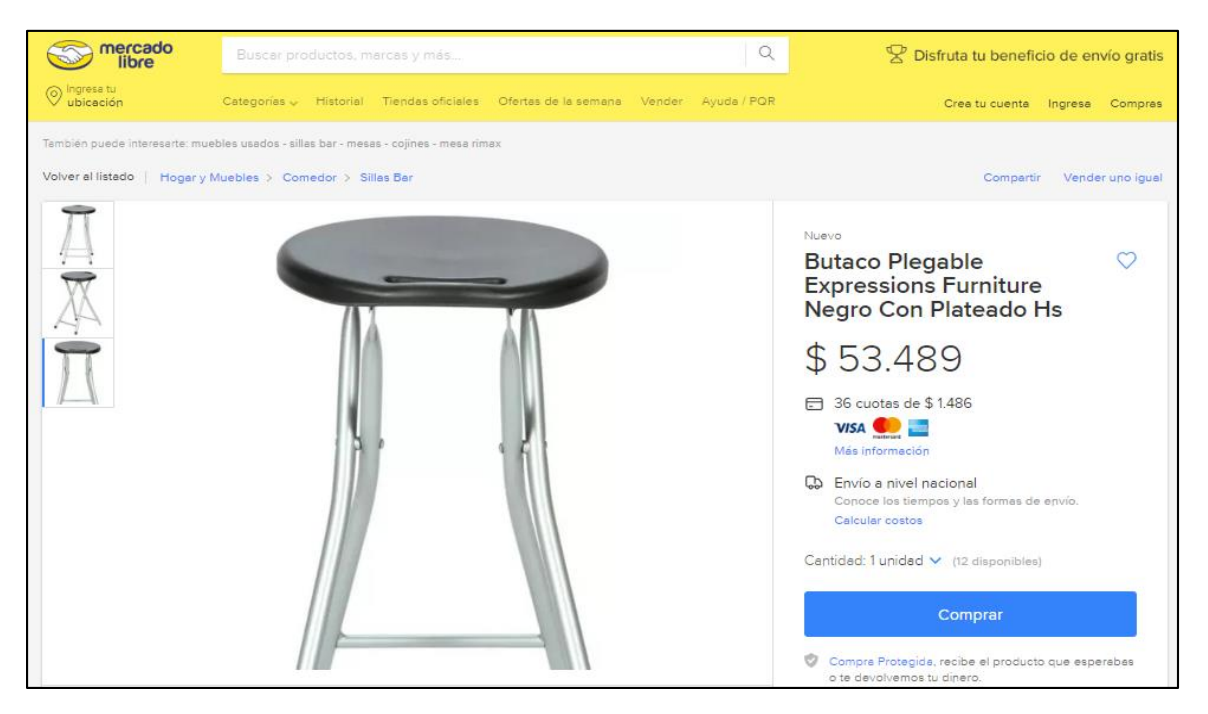

**Fuente:** MERCADO LIBRE. Butaco plegable. [Sitio web]. Bogotá [Consulta: 20 marzo 2019]. Disponible en: [https://articulo.mercadolibre.com.co/MCO-501897607-butaco](https://articulo.mercadolibre.com.co/MCO-501897607-butaco-plegable-expressions-furniture-negro-con-plateado-hs-_JM?quantity=1)[plegable-expressions-furniture-negro-con-plateado-hs-\\_JM?quantity=1](https://articulo.mercadolibre.com.co/MCO-501897607-butaco-plegable-expressions-furniture-negro-con-plateado-hs-_JM?quantity=1)

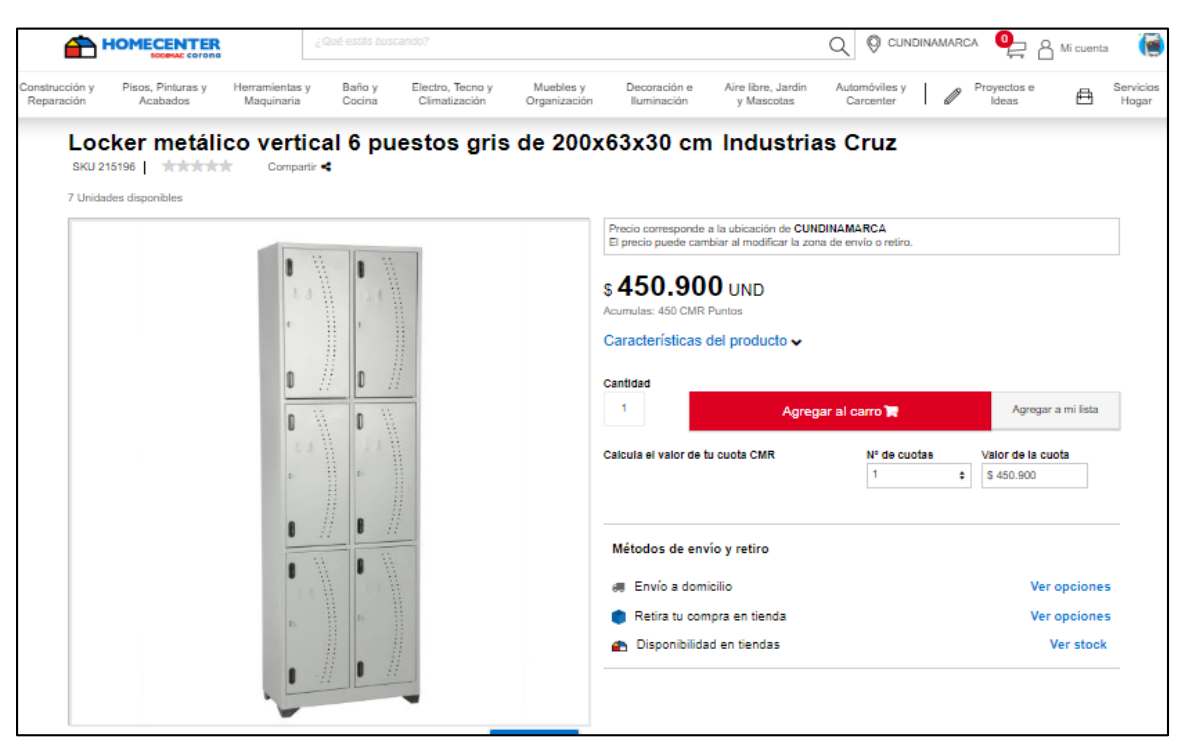

**Fuente:** Homecenter. Locker metalico. [Sitio web]. Bogotá [Consulta: 20 marzo 2019]. Disponible en: https://www.homecenter.com.co/homecenter-co/product/215196/Lockermetalico-vertical-6-puestos-gris-de-200x63x30-cm/215196

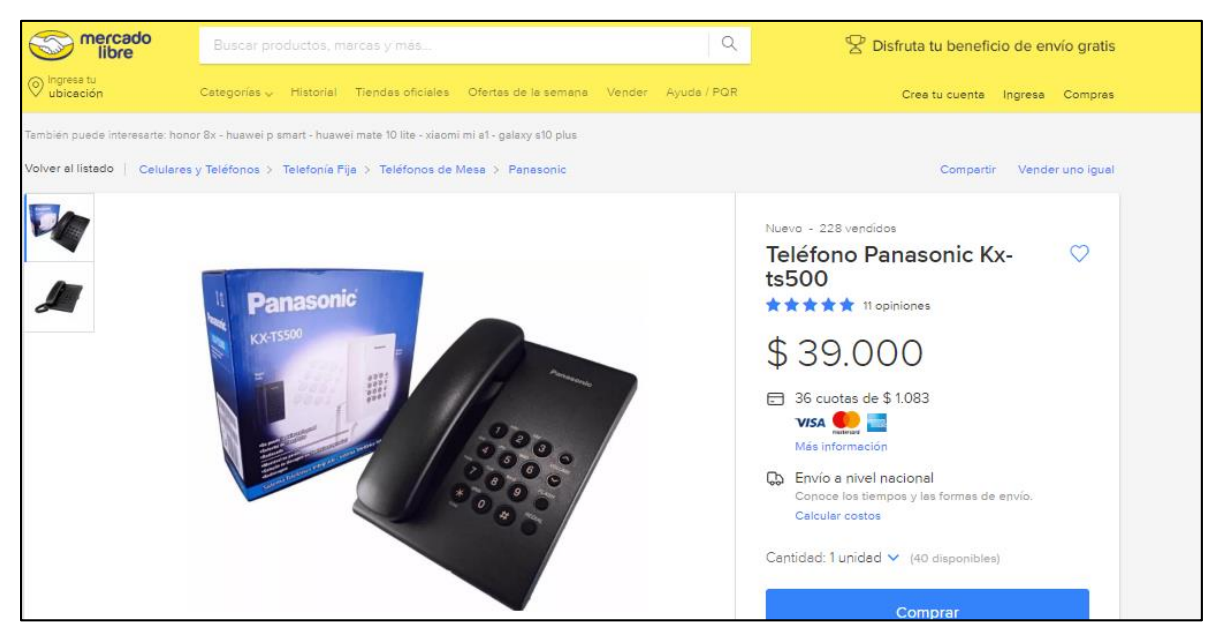

**Fuente:** MERCADO LIBRE. Teléfono. [Sitio web]. Bogotá [Consulta: 20 marzo 2019]. Disponible en: [https://articulo.mercadolibre.com.co/MCO-458649045](https://articulo.mercadolibre.com.co/MCO-458649045-telefono-panasonic-kx-ts500-_JM?quantity=1) [telefono-panasonic-kx-ts500-\\_JM?quantity=1](https://articulo.mercadolibre.com.co/MCO-458649045-telefono-panasonic-kx-ts500-_JM?quantity=1)

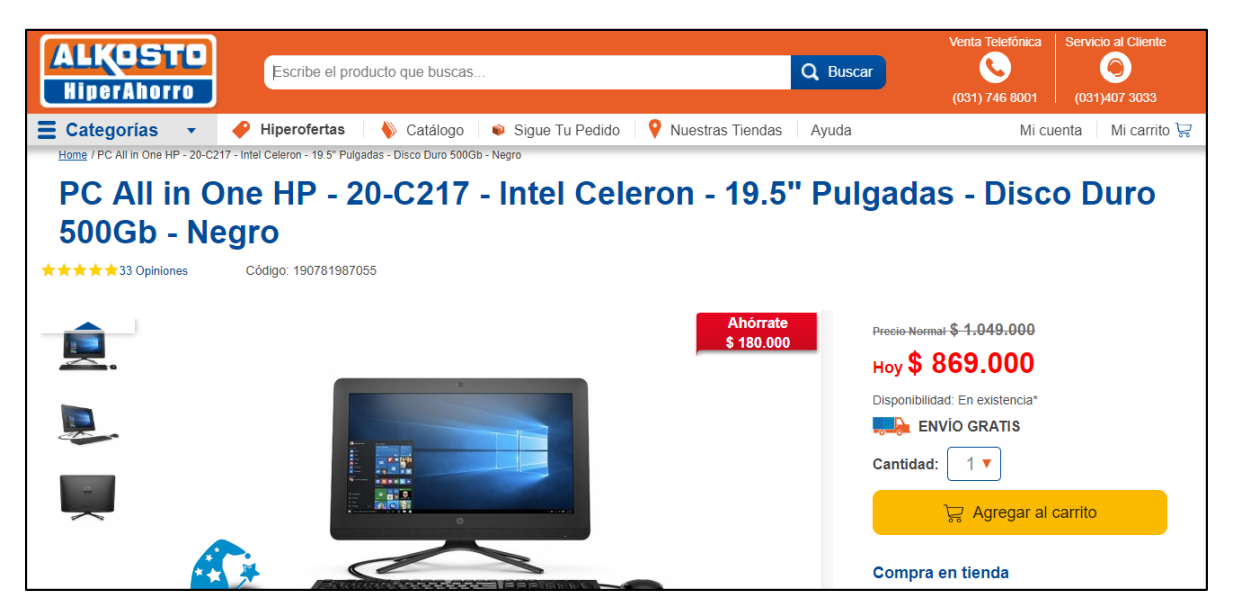

**Fuente:** ALKOSTO. Computador de mesa. [Sitio web]. Bogotá [Consulta: 20 marzo 2019]. Disponible en: [https://www.alkosto.com/pc-all-in-one-hp-22-c001la](https://www.alkosto.com/pc-all-in-one-hp-22-c001la-amd-a6-21-5-pulgadas-disco-duro-500gb-negro)[amd-a6-21-5-pulgadas-disco-duro-500gb-negro](https://www.alkosto.com/pc-all-in-one-hp-22-c001la-amd-a6-21-5-pulgadas-disco-duro-500gb-negro)

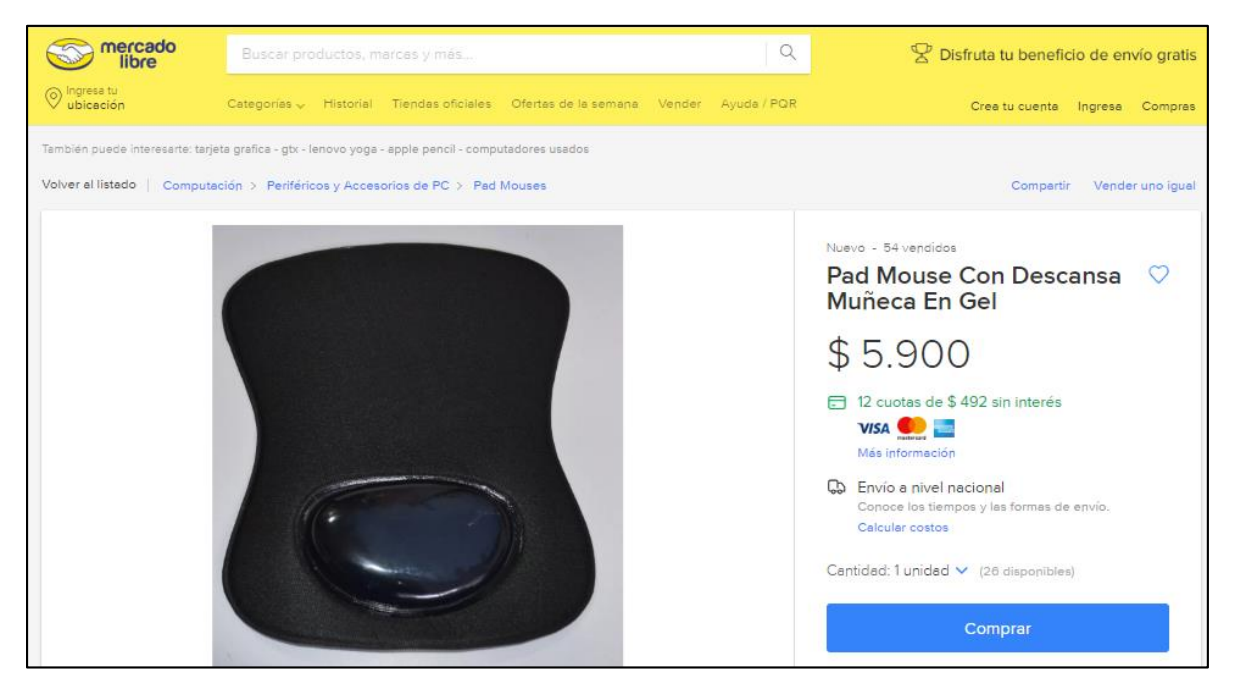

**Fuente:** MERCADO LIBRE. Pad mouse con descansa muñeca. [Sitio web]. Bogotá [Consulta: 20 marzo 2019]. Disponible en: [https://articulo.mercadolibre.com.co/MCO-501152699-pad-mouse-con](https://articulo.mercadolibre.com.co/MCO-501152699-pad-mouse-con-descansa-muneca-en-gel-_JM?quantity=1)[descansa-muneca-en-gel-\\_JM?quantity=1](https://articulo.mercadolibre.com.co/MCO-501152699-pad-mouse-con-descansa-muneca-en-gel-_JM?quantity=1)

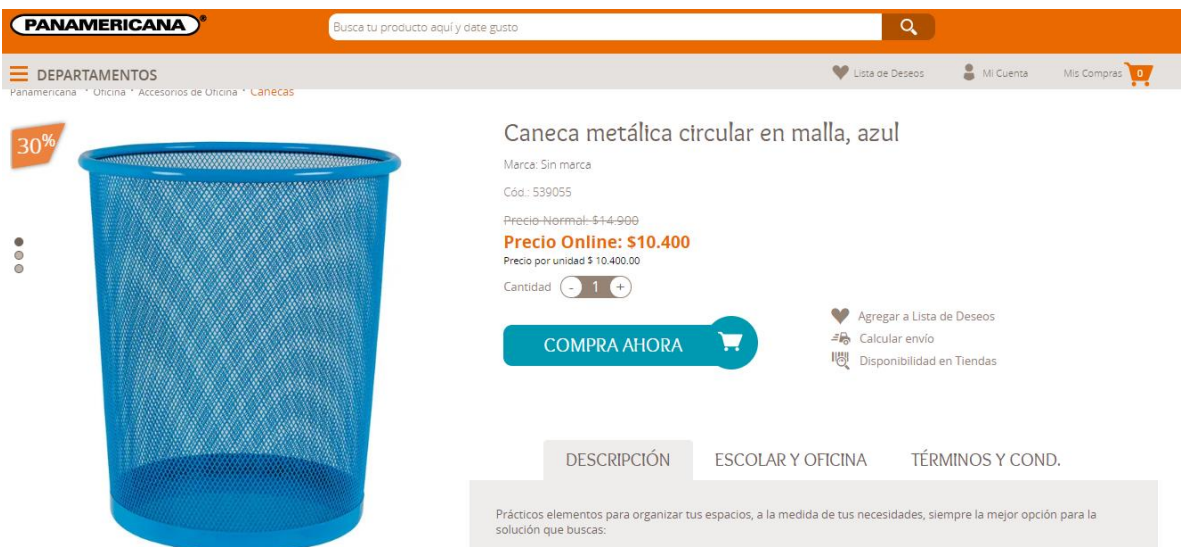

**Fuente:** PANAMERICANA. Caneca de basura [Sitio web]. Bogotá [Consulta: 20 marzo 2019]. Disponible en: [https://www.panamericana.com.co/caneca-metalica](https://www.panamericana.com.co/caneca-metalica-circular-en-malla-azul-539055/p)[circular-en-malla-azul-539055/p](https://www.panamericana.com.co/caneca-metalica-circular-en-malla-azul-539055/p)

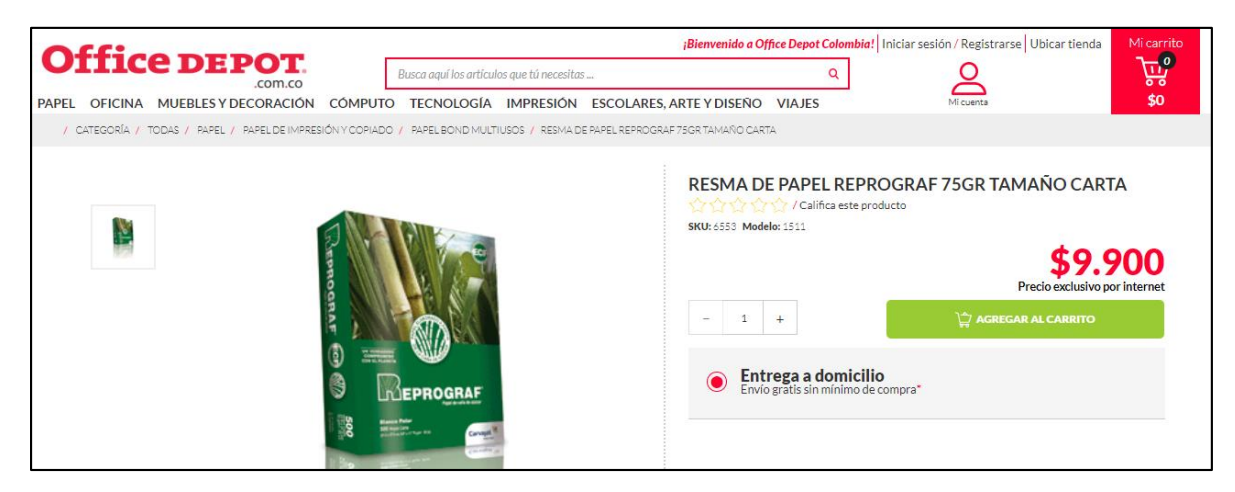

**Fuente:** OFFICE DEPOT. Resma de papel [Sitio web]. Bogotá [Consulta: 20 marzo 2019]. Disponible en:

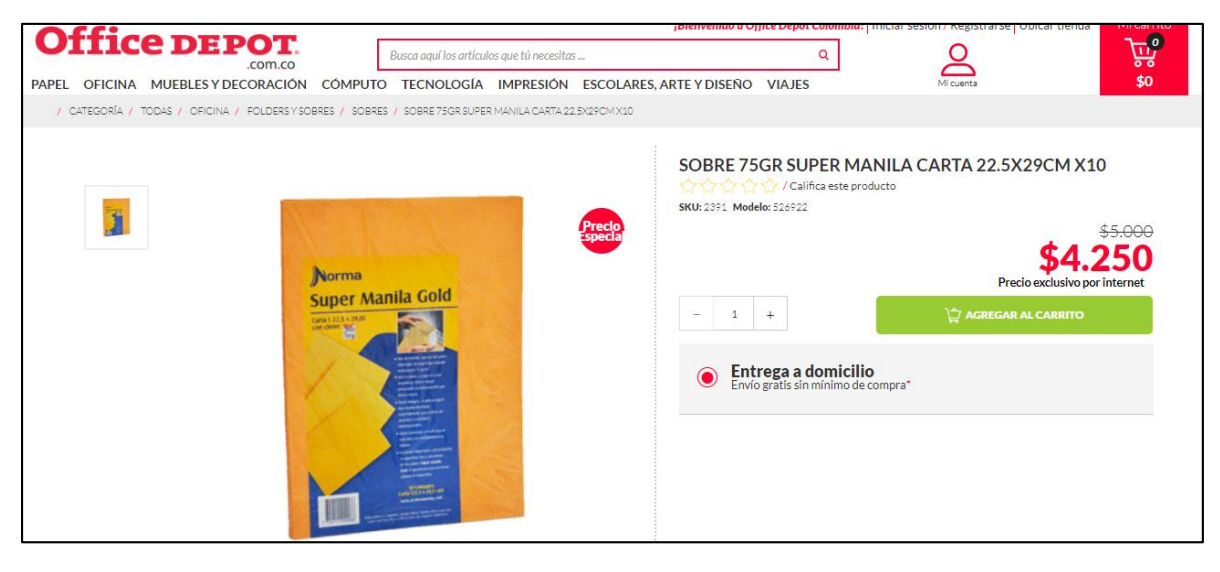

**Fuente:** OFFICE DEPOT. Soper de manila [Sitio web]. Bogotá [Consulta: 20 marzo 2019]. Disponible en: [https://www.officedepot.com.co/officedepotCO/en/Categor%C3%ADa/Todas/](https://www.officedepot.com.co/officedepotCO/en/Categor%C3%ADa/Todas/Oficina/Folders-y-sobres/Sobres/SOBRE-75GR-SUPER-MANILA-CARTA-22-5X29CM-X10/p/2391) [Oficina/Folders-y-sobres/Sobres/SOBRE-75GR-SUPER-MANILA-CARTA-](https://www.officedepot.com.co/officedepotCO/en/Categor%C3%ADa/Todas/Oficina/Folders-y-sobres/Sobres/SOBRE-75GR-SUPER-MANILA-CARTA-22-5X29CM-X10/p/2391)[22-5X29CM-X10/p/2391](https://www.officedepot.com.co/officedepotCO/en/Categor%C3%ADa/Todas/Oficina/Folders-y-sobres/Sobres/SOBRE-75GR-SUPER-MANILA-CARTA-22-5X29CM-X10/p/2391)

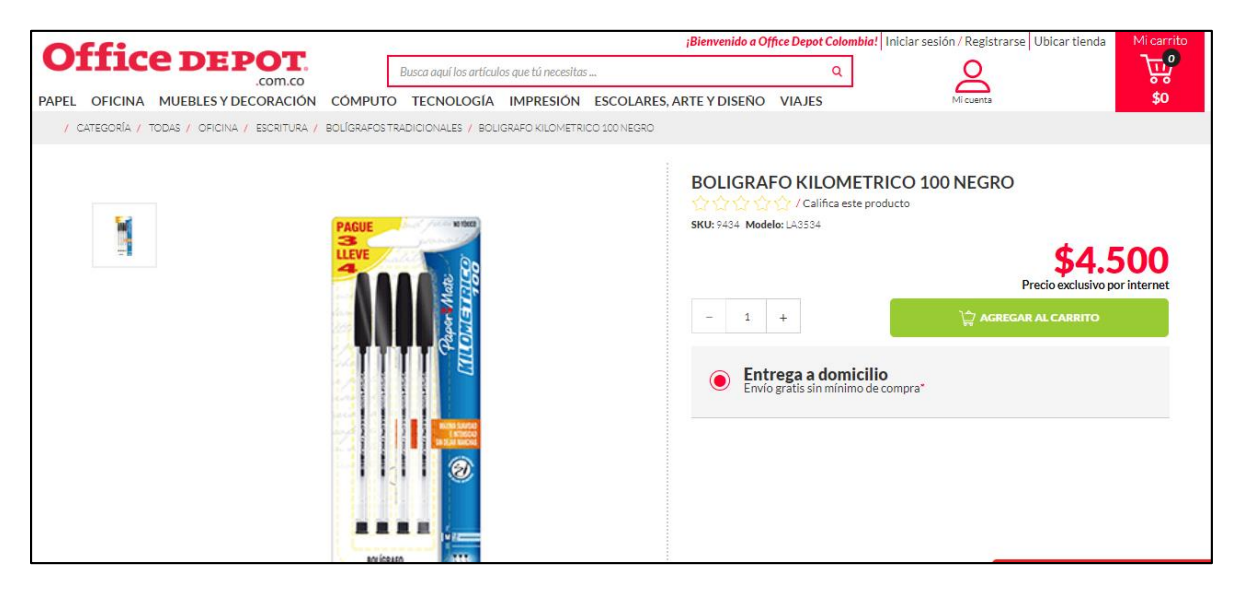

**Fuente:** OFFICE DEPOT. Soper de manila [Sitio web]. Bogotá [Consulta: 20 marzo 2019]. Disponible en: [https://www.officedepot.com.co/officedepotCO/en/Categor%C3%ADa/Todas/](https://www.officedepot.com.co/officedepotCO/en/Categor%C3%ADa/Todas/Oficina/Escritura/Bol%C3%ADgrafos-tradicionales/BOLIGRAFO-KILOMETRICO-100-NEGRO/p/9434) [Oficina/Escritura/Bol%C3%ADgrafos-tradicionales/BOLIGRAFO-](https://www.officedepot.com.co/officedepotCO/en/Categor%C3%ADa/Todas/Oficina/Escritura/Bol%C3%ADgrafos-tradicionales/BOLIGRAFO-KILOMETRICO-100-NEGRO/p/9434)[KILOMETRICO-100-NEGRO/p/9434](https://www.officedepot.com.co/officedepotCO/en/Categor%C3%ADa/Todas/Oficina/Escritura/Bol%C3%ADgrafos-tradicionales/BOLIGRAFO-KILOMETRICO-100-NEGRO/p/9434)

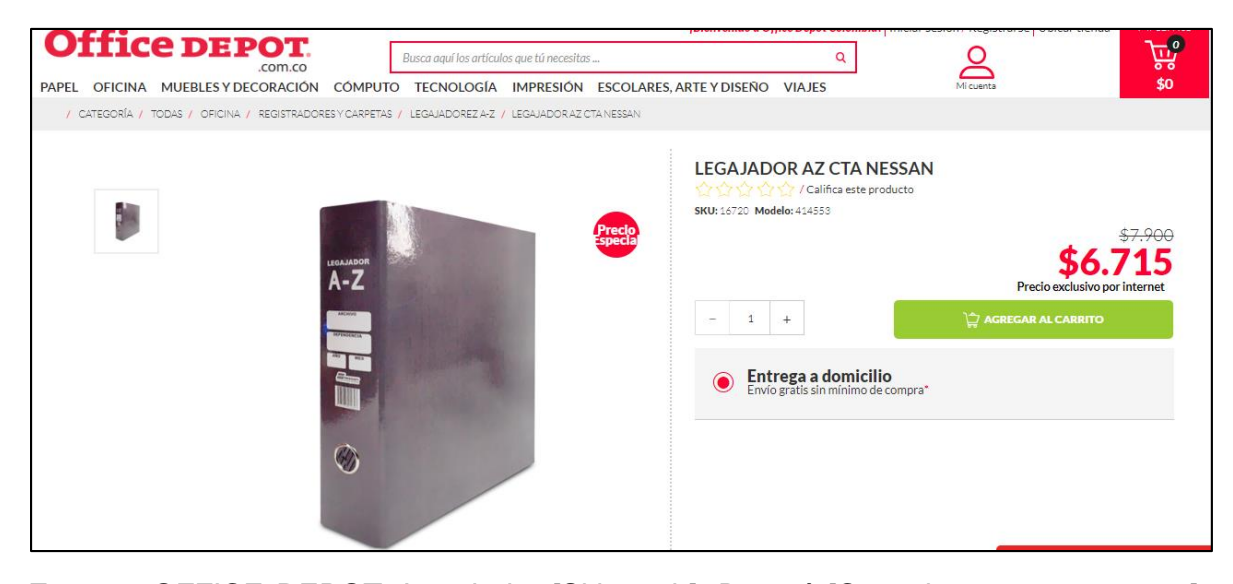

**Fuente:** OFFICE DEPOT. Legajador [Sitio web]. Bogotá [Consulta: 20 marzo 2019]. Disponible en: the entity of the entity of the entity of the entity of the entity of the entity of the entity of the entity of the entity of the entity of the entity of the entity of the entity of the entity of the entity [https://www.officedepot.com.co/officedepotCO/en/Categor%C3%ADa/Todas/](https://www.officedepot.com.co/officedepotCO/en/Categor%C3%ADa/Todas/Oficina/Registradores-y-carpetas/Legajadorez-A-Z/LEGAJADOR-AZ-OF-VINO-WINGO/p/286) [Oficina/Registradores-y-carpetas/Legajadorez-A-Z/LEGAJADOR-AZ-OF-](https://www.officedepot.com.co/officedepotCO/en/Categor%C3%ADa/Todas/Oficina/Registradores-y-carpetas/Legajadorez-A-Z/LEGAJADOR-AZ-OF-VINO-WINGO/p/286)[VINO-WINGO/p/286](https://www.officedepot.com.co/officedepotCO/en/Categor%C3%ADa/Todas/Oficina/Registradores-y-carpetas/Legajadorez-A-Z/LEGAJADOR-AZ-OF-VINO-WINGO/p/286)

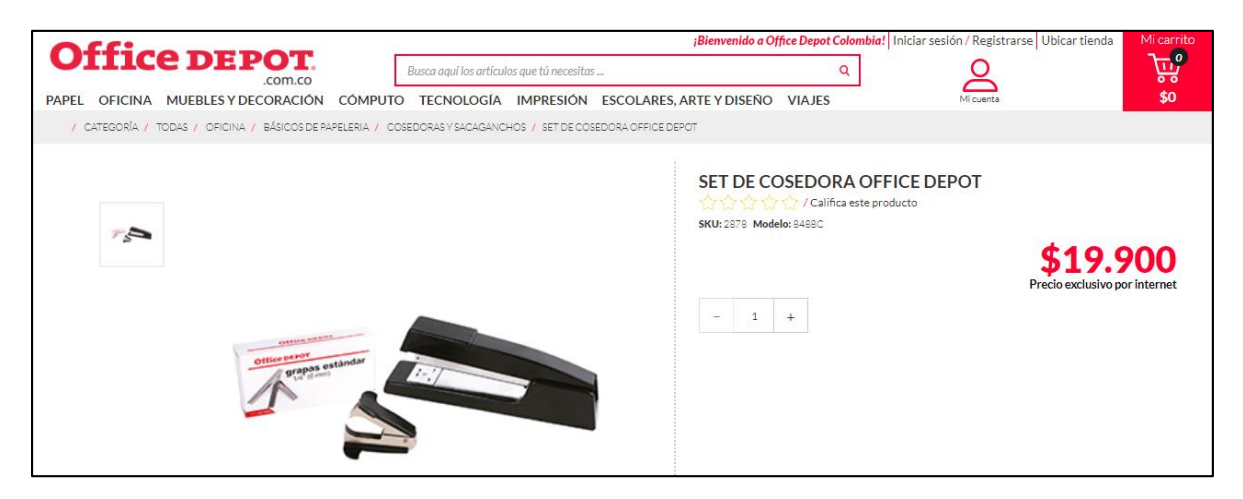

**Fuente:** OFFICE DEPOT. Set de cosedora [Sitio web]. Bogotá [Consulta: 20 marzo 2019]. Disponible en: [https://www.officedepot.com.co/officedepotCO/en/Categor%C3%ADa/Todas/](https://www.officedepot.com.co/officedepotCO/en/Categor%C3%ADa/Todas/Oficina/B%C3%A1sicos-de-papeleria/Cosedoras-y-sacaganchos/SET-DE-COSEDORA-OFFICE-DEPOT/p/2878) [Oficina/B%C3%A1sicos-de-papeleria/Cosedoras-y-sacaganchos/SET-DE-](https://www.officedepot.com.co/officedepotCO/en/Categor%C3%ADa/Todas/Oficina/B%C3%A1sicos-de-papeleria/Cosedoras-y-sacaganchos/SET-DE-COSEDORA-OFFICE-DEPOT/p/2878)[COSEDORA-OFFICE-DEPOT/p/2878](https://www.officedepot.com.co/officedepotCO/en/Categor%C3%ADa/Todas/Oficina/B%C3%A1sicos-de-papeleria/Cosedoras-y-sacaganchos/SET-DE-COSEDORA-OFFICE-DEPOT/p/2878)

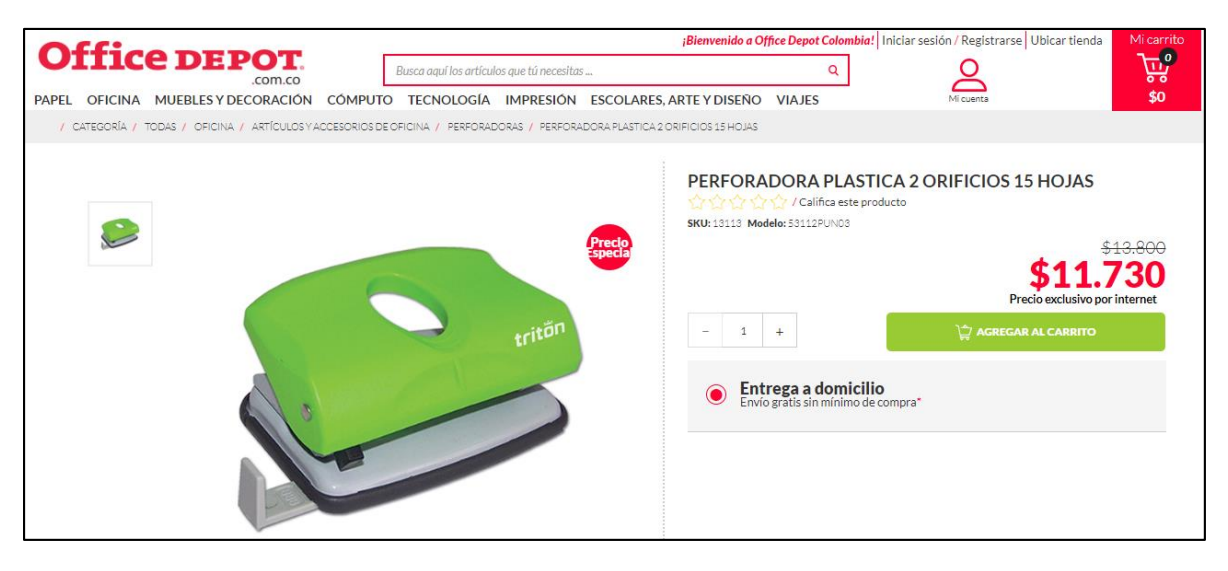

**Fuente:** OFFICE DEPOT. Set de cosedora [Sitio web]. Bogotá [Consulta: 20 marzo 2019]. Disponible en: [https://www.officedepot.com.co/officedepotCO/en/Categor%C3%ADa/Todas/](https://www.officedepot.com.co/officedepotCO/en/Categor%C3%ADa/Todas/Oficina/Art%C3%ADculos-y-accesorios-de-oficina/Perforadoras/PERFORADORA-PLASTICA-2-ORIFICIOS-15-HOJAS/p/13113) [Oficina/Art%C3%ADculos-y-accesorios-de-](https://www.officedepot.com.co/officedepotCO/en/Categor%C3%ADa/Todas/Oficina/Art%C3%ADculos-y-accesorios-de-oficina/Perforadoras/PERFORADORA-PLASTICA-2-ORIFICIOS-15-HOJAS/p/13113)

[oficina/Perforadoras/PERFORADORA-PLASTICA-2-ORIFICIOS-15-](https://www.officedepot.com.co/officedepotCO/en/Categor%C3%ADa/Todas/Oficina/Art%C3%ADculos-y-accesorios-de-oficina/Perforadoras/PERFORADORA-PLASTICA-2-ORIFICIOS-15-HOJAS/p/13113) [HOJAS/p/13113](https://www.officedepot.com.co/officedepotCO/en/Categor%C3%ADa/Todas/Oficina/Art%C3%ADculos-y-accesorios-de-oficina/Perforadoras/PERFORADORA-PLASTICA-2-ORIFICIOS-15-HOJAS/p/13113)

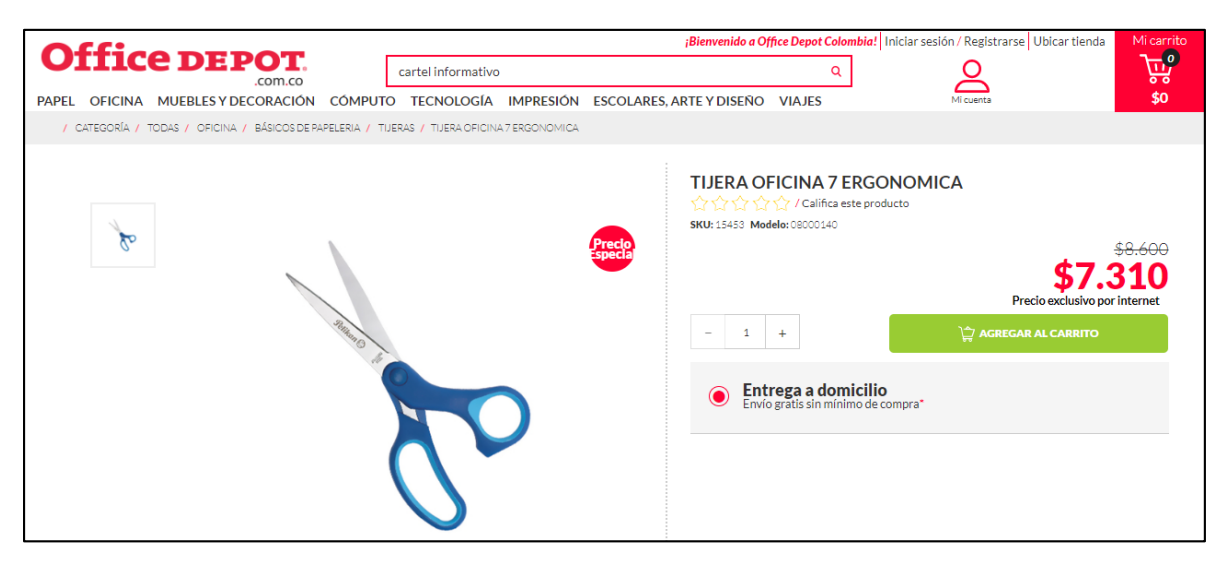

**Fuente:** OFFICE DEPOT. Set de cosedora [Sitio web]. Bogotá [Consulta: 20 marzo 2019]. Disponible en:

[https://www.officedepot.com.co/officedepotCO/en/Categor%C3%ADa/Todas/Oficina/B](https://www.officedepot.com.co/officedepotCO/en/Categor%C3%ADa/Todas/Oficina/B%C3%A1sicos-de-papeleria/Tijeras/TIJERA-OFICINA-7-ERGONOMICA/p/15453) [%C3%A1sicos-de-papeleria/Tijeras/TIJERA-OFICINA-7-ERGONOMICA/p/15453](https://www.officedepot.com.co/officedepotCO/en/Categor%C3%ADa/Todas/Oficina/B%C3%A1sicos-de-papeleria/Tijeras/TIJERA-OFICINA-7-ERGONOMICA/p/15453)

## **ANEXO I. DOTACIÓN**.

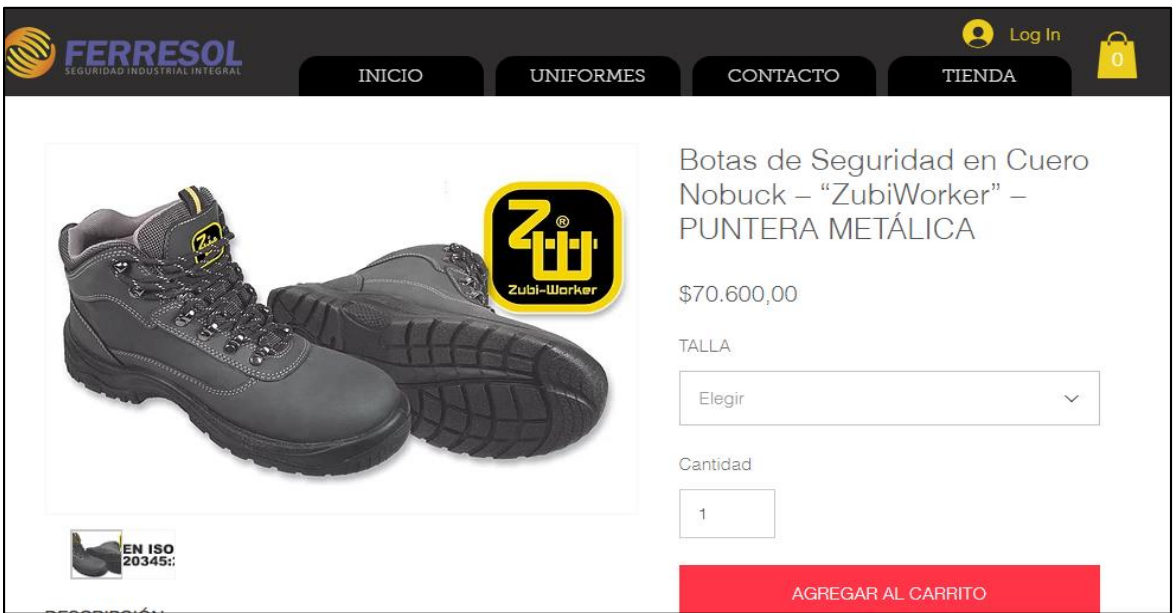

**Fuente:** FERRESOL. Botas de seguridad. [Sitio web]. Bogotá [Consulta: 24 marzo 2019]. Disponible en: [https://www.ferresol.co/product-page/bota-de-operario](https://www.ferresol.co/product-page/bota-de-operario-seguridad-industrial-puntera-composite?gclid=EAIaIQobChMItK6a1Pvs4QIVjwOGCh3DlgtPEAMYASAAEgIUzfD_BwE)[seguridad-industrial-puntera-](https://www.ferresol.co/product-page/bota-de-operario-seguridad-industrial-puntera-composite?gclid=EAIaIQobChMItK6a1Pvs4QIVjwOGCh3DlgtPEAMYASAAEgIUzfD_BwE)

[composite?gclid=EAIaIQobChMItK6a1Pvs4QIVjwOGCh3DlgtPEAMYASAAE](https://www.ferresol.co/product-page/bota-de-operario-seguridad-industrial-puntera-composite?gclid=EAIaIQobChMItK6a1Pvs4QIVjwOGCh3DlgtPEAMYASAAEgIUzfD_BwE) [gIUzfD\\_BwE](https://www.ferresol.co/product-page/bota-de-operario-seguridad-industrial-puntera-composite?gclid=EAIaIQobChMItK6a1Pvs4QIVjwOGCh3DlgtPEAMYASAAEgIUzfD_BwE)

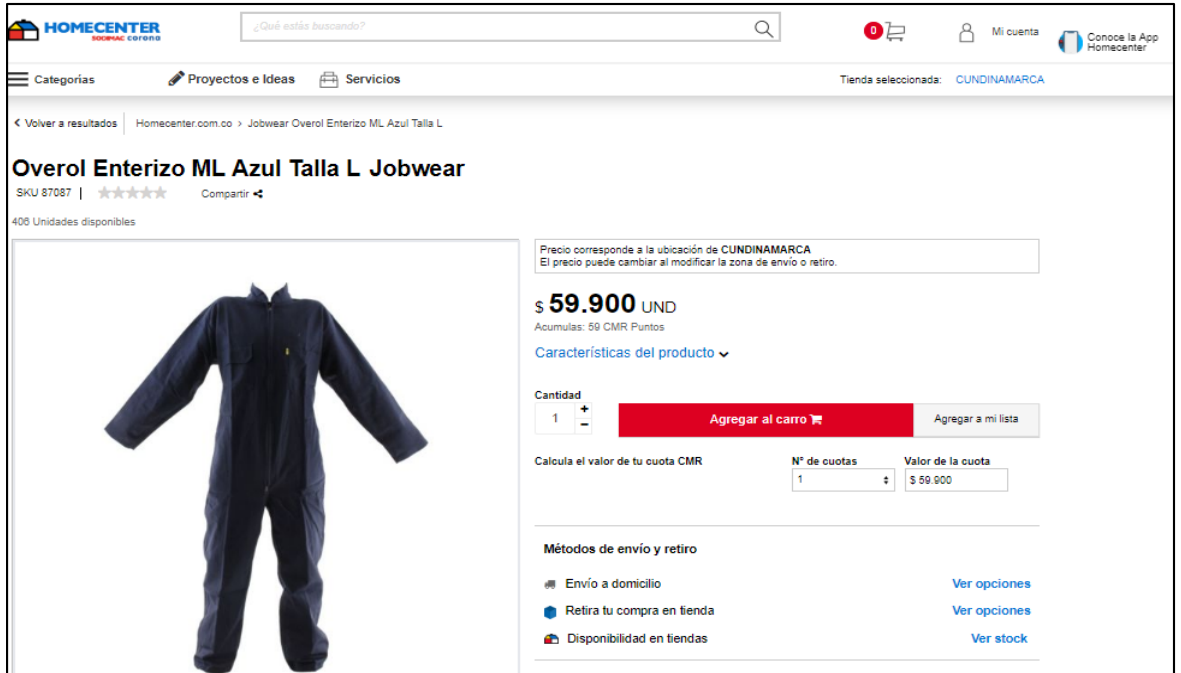

**Fuente:** HOMECENTER. Overol enterizo. [Sitio web]. Bogotá [Consulta: 24 marzo 2019]. Disponible en: [https://www.homecenter.com.co/homecenter](https://www.homecenter.com.co/homecenter-co/product/87085/Overol-Enterizo-Manga-Larga-Azul-Talla-S/87087)[co/product/87085/Overol-Enterizo-Manga-Larga-Azul-Talla-S/87087](https://www.homecenter.com.co/homecenter-co/product/87085/Overol-Enterizo-Manga-Larga-Azul-Talla-S/87087)

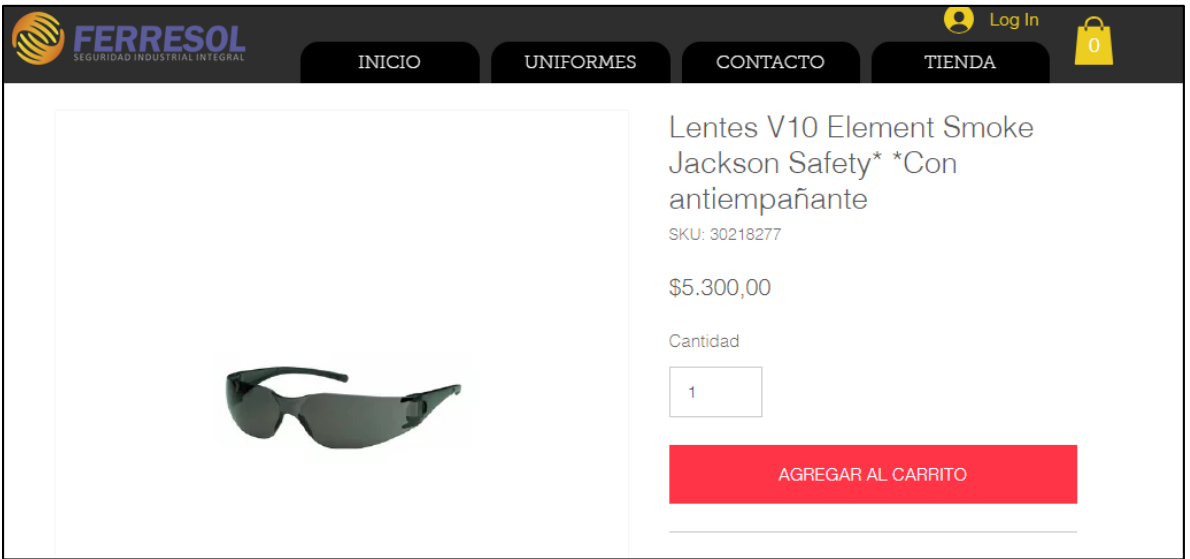

**Fuente:** FERRESOL. Lentes. [Sitio web]. Bogotá [Consulta: 24 marzo 2019]. Disponible en: [https://www.ferresol.co/product-page/copia-de-lentes-v10-element-clear](https://www.ferresol.co/product-page/copia-de-lentes-v10-element-clear-jackson-safety-con-antiempa%C3%B1ante?gclid=EAIaIQobChMItK6a1Pvs4QIVjwOGCh3DlgtPEAMYASAAEgIUzfD_BwE)[jackson-safety-con-](https://www.ferresol.co/product-page/copia-de-lentes-v10-element-clear-jackson-safety-con-antiempa%C3%B1ante?gclid=EAIaIQobChMItK6a1Pvs4QIVjwOGCh3DlgtPEAMYASAAEgIUzfD_BwE)

[antiempa%C3%B1ante?gclid=EAIaIQobChMItK6a1Pvs4QIVjwOGCh3DlgtP](https://www.ferresol.co/product-page/copia-de-lentes-v10-element-clear-jackson-safety-con-antiempa%C3%B1ante?gclid=EAIaIQobChMItK6a1Pvs4QIVjwOGCh3DlgtPEAMYASAAEgIUzfD_BwE) [EAMYASAAEgIUzfD\\_BwE](https://www.ferresol.co/product-page/copia-de-lentes-v10-element-clear-jackson-safety-con-antiempa%C3%B1ante?gclid=EAIaIQobChMItK6a1Pvs4QIVjwOGCh3DlgtPEAMYASAAEgIUzfD_BwE)

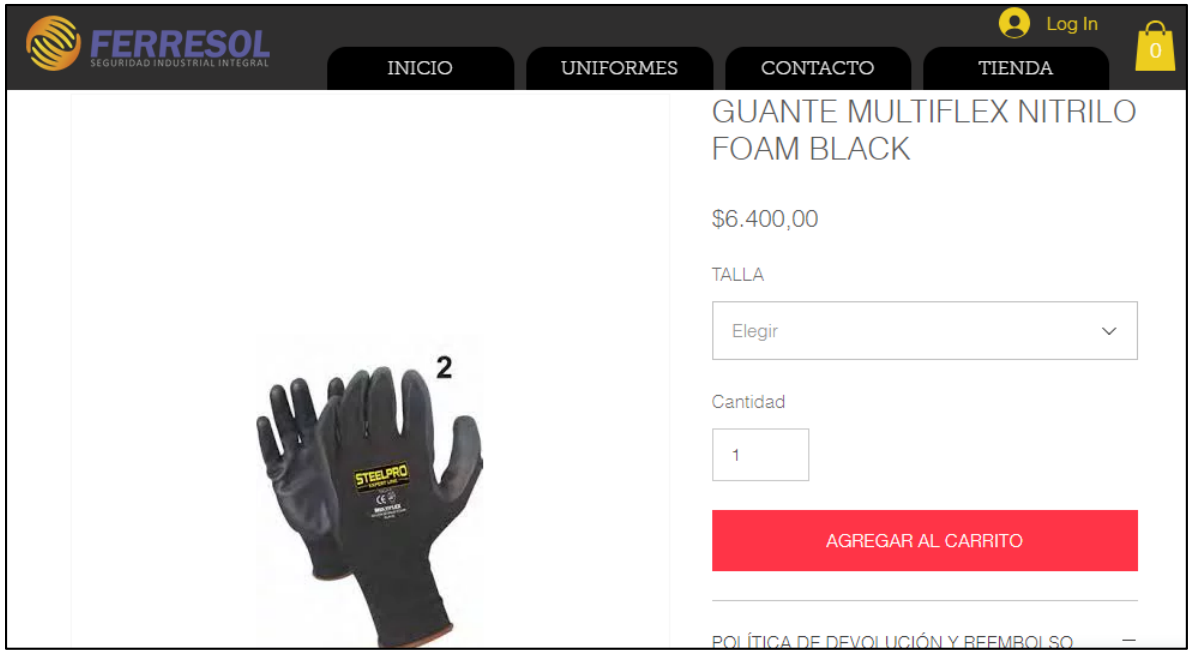

**Fuente:** FERRESOL. Guantes de seguridad [Sitio web]. Bogotá [Consulta: 24 marzo 2019]. Disponible en: [https://www.ferresol.co/product-page/copia-de-guantes](https://www.ferresol.co/product-page/copia-de-guantes-de-fibra-de-poli%C3%A9ster-recubiertos-con-caucho-en-la-palma?gclid=EAIaIQobChMItK6a1Pvs4QIVjwOGCh3DlgtPEAMYASAAEgIUzfD_BwE)[de-fibra-de-poli%C3%A9ster-recubiertos-con-caucho-en-la](https://www.ferresol.co/product-page/copia-de-guantes-de-fibra-de-poli%C3%A9ster-recubiertos-con-caucho-en-la-palma?gclid=EAIaIQobChMItK6a1Pvs4QIVjwOGCh3DlgtPEAMYASAAEgIUzfD_BwE)[palma?gclid=EAIaIQobChMItK6a1Pvs4QIVjwOGCh3DlgtPEAMYASAAEgIUz](https://www.ferresol.co/product-page/copia-de-guantes-de-fibra-de-poli%C3%A9ster-recubiertos-con-caucho-en-la-palma?gclid=EAIaIQobChMItK6a1Pvs4QIVjwOGCh3DlgtPEAMYASAAEgIUzfD_BwE) [fD\\_BwE](https://www.ferresol.co/product-page/copia-de-guantes-de-fibra-de-poli%C3%A9ster-recubiertos-con-caucho-en-la-palma?gclid=EAIaIQobChMItK6a1Pvs4QIVjwOGCh3DlgtPEAMYASAAEgIUzfD_BwE)

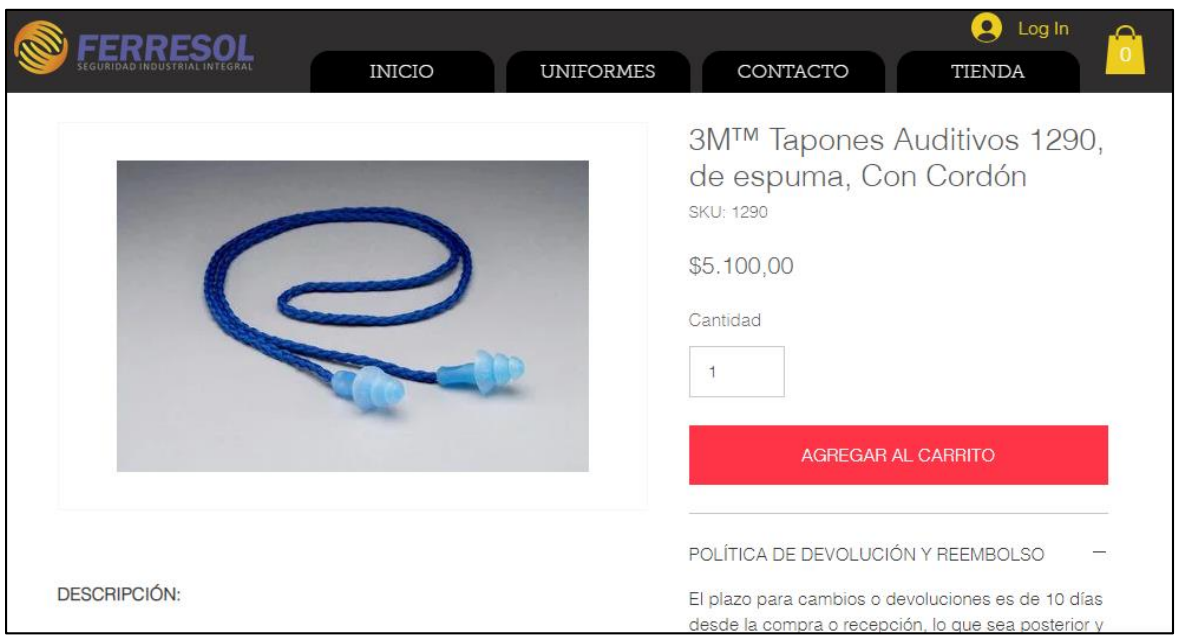

**Fuente:** FERRESOL. Tapones auditivos. [Sitio web]. Bogotá [Consulta: 24 marzo 2019]. Disponible en: [https://www.ferresol.co/product-page/3m-tapones](https://www.ferresol.co/product-page/3m-tapones-auditivos-1290-de-espuma-con-cord%C3%B3n?gclid=EAIaIQobChMItK6a1Pvs4QIVjwOGCh3DlgtPEAMYASAAEgIUzfD_BwE)[auditivos-1290-de-espuma-con](https://www.ferresol.co/product-page/3m-tapones-auditivos-1290-de-espuma-con-cord%C3%B3n?gclid=EAIaIQobChMItK6a1Pvs4QIVjwOGCh3DlgtPEAMYASAAEgIUzfD_BwE)[cord%C3%B3n?gclid=EAIaIQobChMItK6a1Pvs4QIVjwOGCh3DlgtPEAMYAS](https://www.ferresol.co/product-page/3m-tapones-auditivos-1290-de-espuma-con-cord%C3%B3n?gclid=EAIaIQobChMItK6a1Pvs4QIVjwOGCh3DlgtPEAMYASAAEgIUzfD_BwE) [AAEgIUzfD\\_BwE](https://www.ferresol.co/product-page/3m-tapones-auditivos-1290-de-espuma-con-cord%C3%B3n?gclid=EAIaIQobChMItK6a1Pvs4QIVjwOGCh3DlgtPEAMYASAAEgIUzfD_BwE)

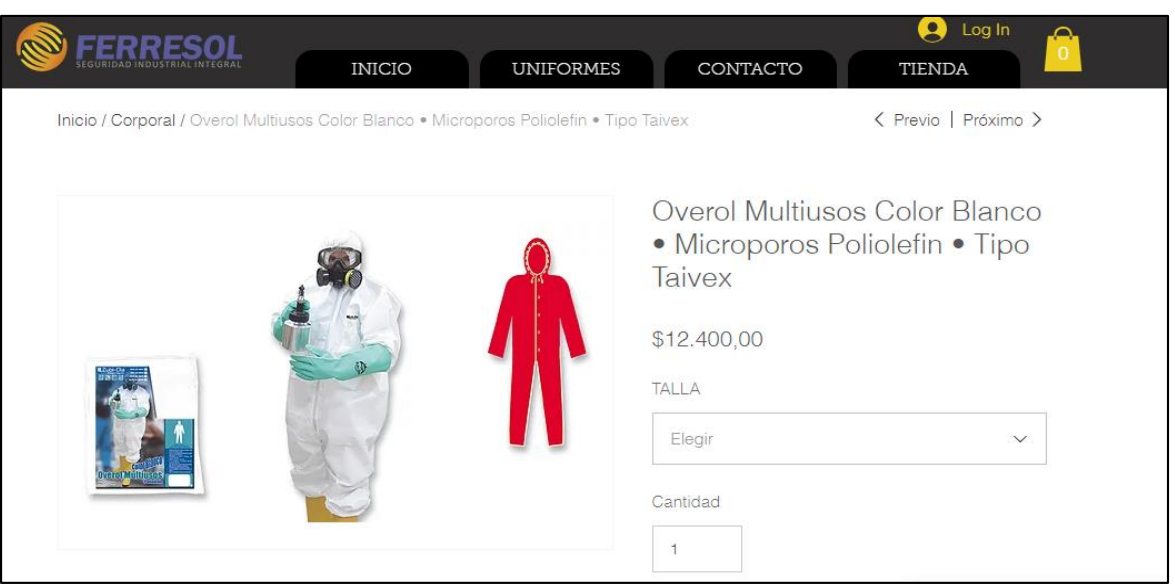

**Fuente:** FERRESOL. Overol multiusos. [Sitio web]. Bogotá [Consulta: 24 marzo 2019]. Disponible en: [https://www.ferresol.co/product-page/overol-multiusos-color](https://www.ferresol.co/product-page/overol-multiusos-color-blanco-microporos-poliolefin-tipo-taivex?gclid=EAIaIQobChMItK6a1Pvs4QIVjwOGCh3DlgtPEAMYASAAEgIUzfD_BwE)[blanco-microporos-poliolefin-tipo](https://www.ferresol.co/product-page/overol-multiusos-color-blanco-microporos-poliolefin-tipo-taivex?gclid=EAIaIQobChMItK6a1Pvs4QIVjwOGCh3DlgtPEAMYASAAEgIUzfD_BwE)[taivex?gclid=EAIaIQobChMItK6a1Pvs4QIVjwOGCh3DlgtPEAMYASAAEgIUz](https://www.ferresol.co/product-page/overol-multiusos-color-blanco-microporos-poliolefin-tipo-taivex?gclid=EAIaIQobChMItK6a1Pvs4QIVjwOGCh3DlgtPEAMYASAAEgIUzfD_BwE)

[fD\\_BwE](https://www.ferresol.co/product-page/overol-multiusos-color-blanco-microporos-poliolefin-tipo-taivex?gclid=EAIaIQobChMItK6a1Pvs4QIVjwOGCh3DlgtPEAMYASAAEgIUzfD_BwE)

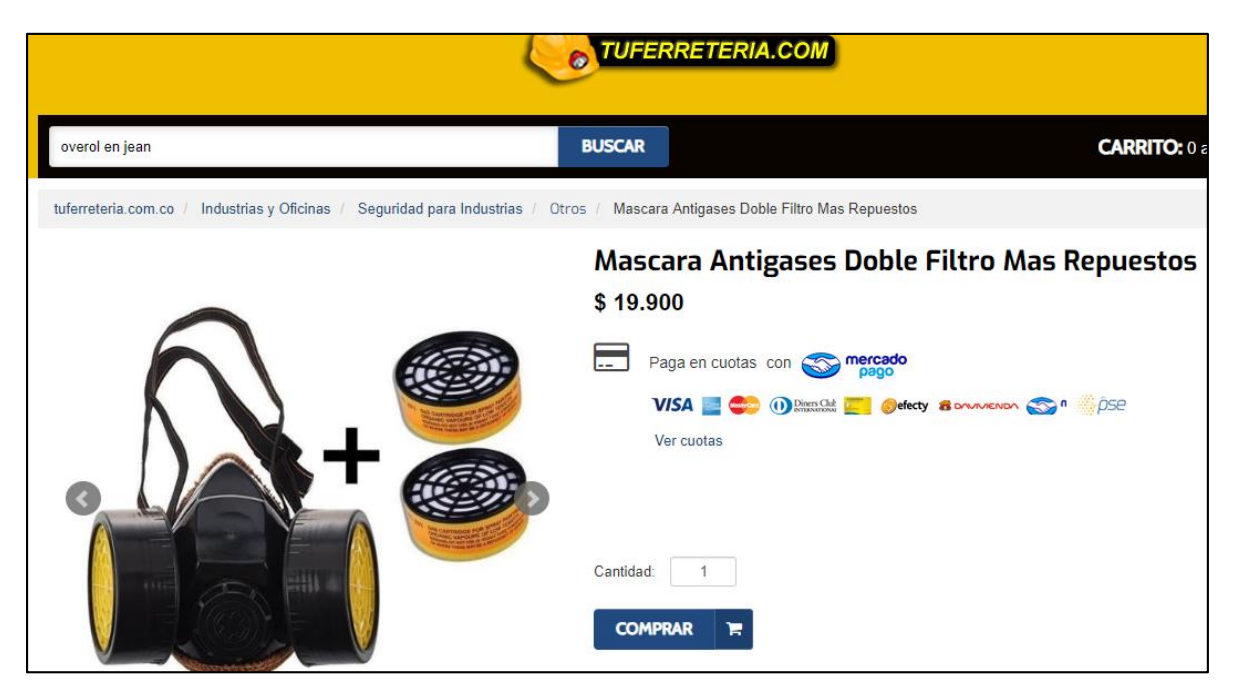

**Fuente:** TUFERRETERIA.COM. Mascara antigases. [Sitio web]. Bogotá [Consulta: 24 marzo 2019]. Disponible en: [https://www.tuferreteria.com.co/mascara](https://www.tuferreteria.com.co/mascara-antigases-doble-filtro-mas-repuestos-1022645904xJM)[antigases-doble-filtro-mas-repuestos-1022645904xJM](https://www.tuferreteria.com.co/mascara-antigases-doble-filtro-mas-repuestos-1022645904xJM)

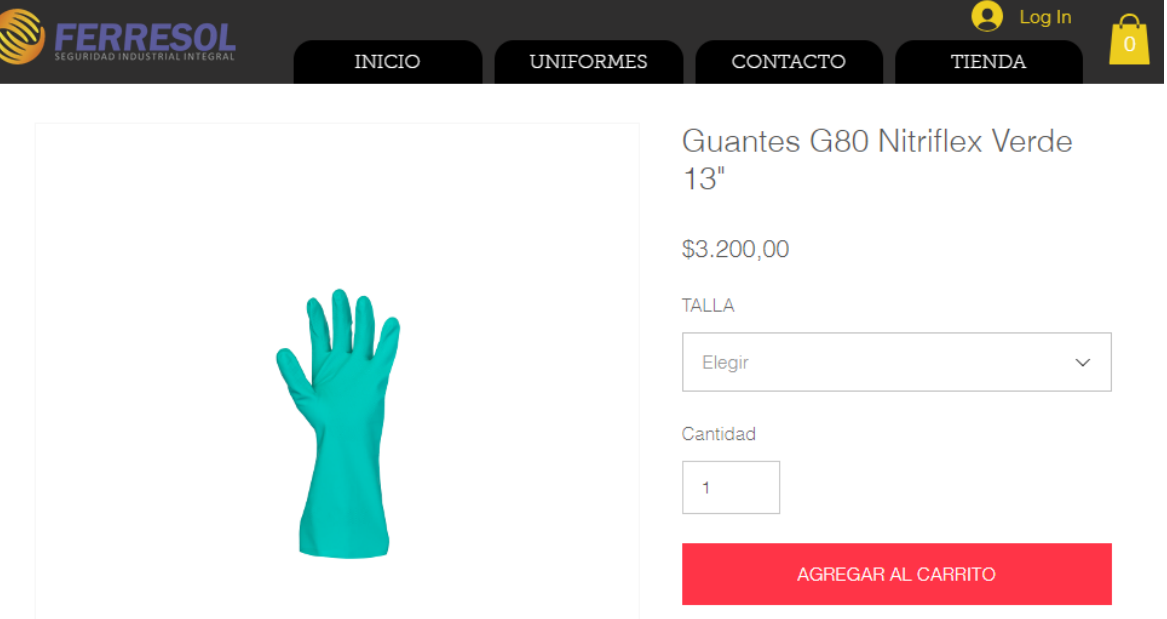

**Fuente:** FERRESOL. Guantes. [Sitio web]. Bogotá [Consulta: 24 marzo 2019]. Disponible en: [https://www.ferresol.co/product-page/guantes-g80-nitriflex](https://www.ferresol.co/product-page/guantes-g80-nitriflex-verde-13?gclid=EAIaIQobChMItK6a1Pvs4QIVjwOGCh3DlgtPEAMYASAAEgIUzfD_BwE)[verde-](https://www.ferresol.co/product-page/guantes-g80-nitriflex-verde-13?gclid=EAIaIQobChMItK6a1Pvs4QIVjwOGCh3DlgtPEAMYASAAEgIUzfD_BwE)

[13?gclid=EAIaIQobChMItK6a1Pvs4QIVjwOGCh3DlgtPEAMYASAAEgIUzfD\\_](https://www.ferresol.co/product-page/guantes-g80-nitriflex-verde-13?gclid=EAIaIQobChMItK6a1Pvs4QIVjwOGCh3DlgtPEAMYASAAEgIUzfD_BwE) [BwE](https://www.ferresol.co/product-page/guantes-g80-nitriflex-verde-13?gclid=EAIaIQobChMItK6a1Pvs4QIVjwOGCh3DlgtPEAMYASAAEgIUzfD_BwE)

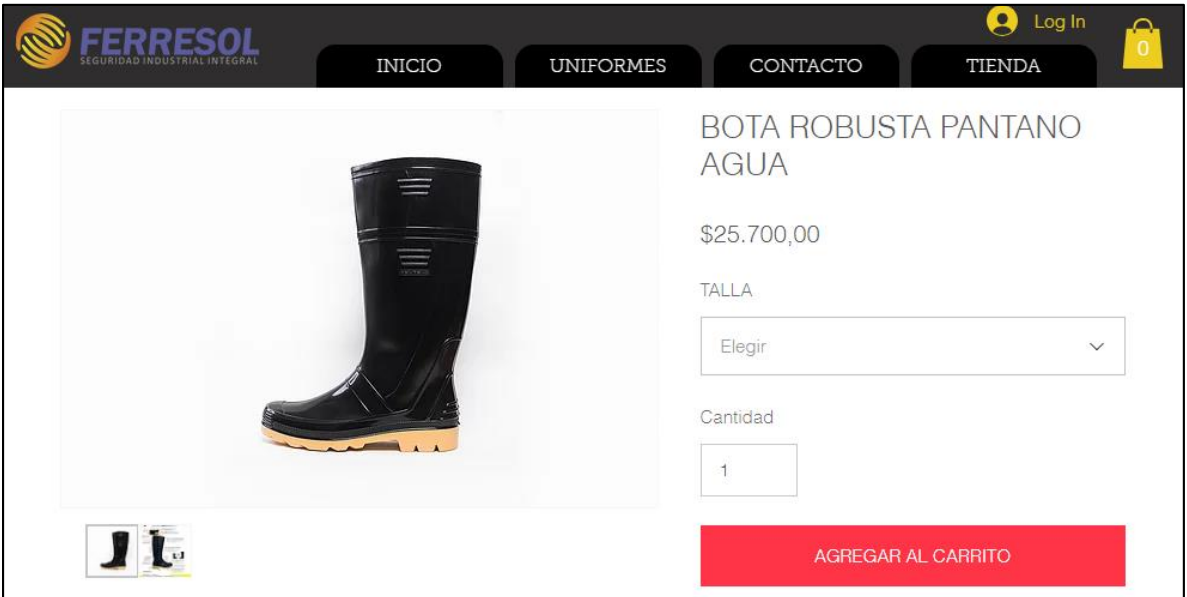

**Fuente:** FERRESOL. Botas robustas. [Sitio web]. Bogotá [Consulta: 24 marzo 2019]. Disponible en: [https://www.ferresol.co/product-page/bota-robusta-pantano](https://www.ferresol.co/product-page/bota-robusta-pantano-agua?gclid=EAIaIQobChMItK6a1Pvs4QIVjwOGCh3DlgtPEAMYASAAEgIUzfD_BwE)[agua?gclid=EAIaIQobChMItK6a1Pvs4QIVjwOGCh3DlgtPEAMYASAAEgIUzf](https://www.ferresol.co/product-page/bota-robusta-pantano-agua?gclid=EAIaIQobChMItK6a1Pvs4QIVjwOGCh3DlgtPEAMYASAAEgIUzfD_BwE) [D\\_BwE](https://www.ferresol.co/product-page/bota-robusta-pantano-agua?gclid=EAIaIQobChMItK6a1Pvs4QIVjwOGCh3DlgtPEAMYASAAEgIUzfD_BwE)
### **ANEXO J. ELEMENTOS DE SEGURIDAD**

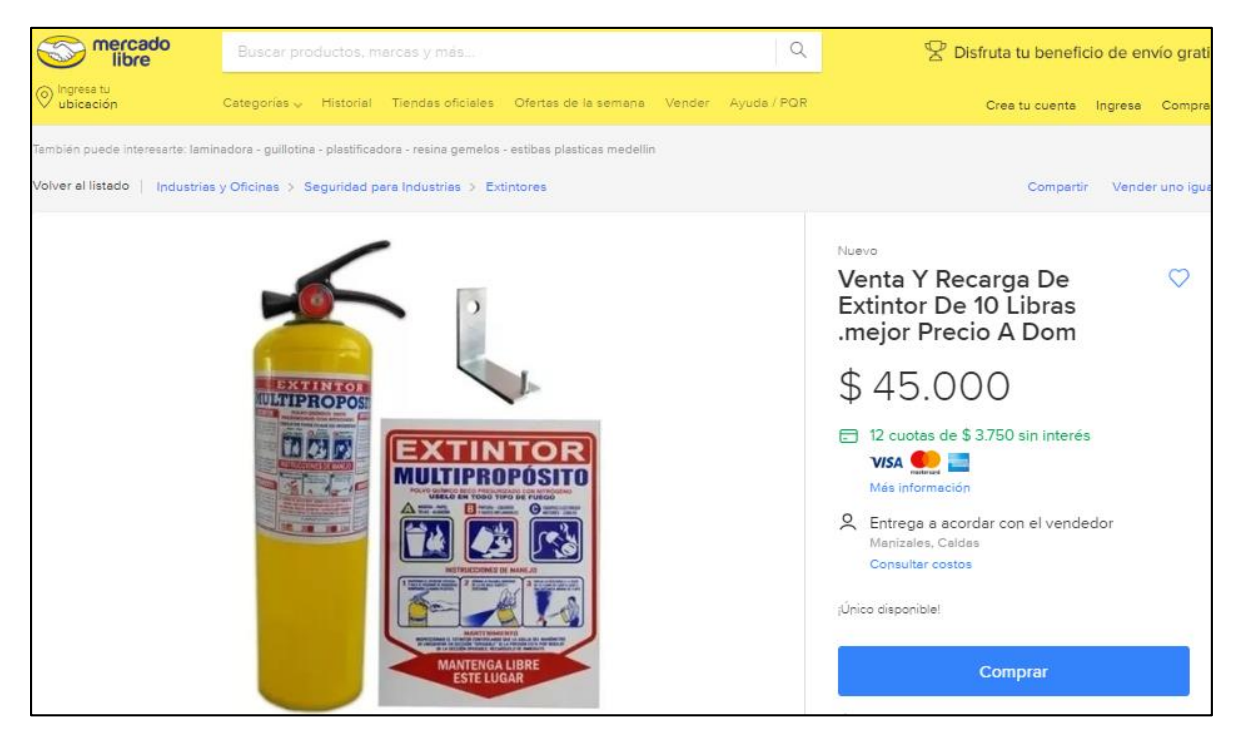

**Fuente:** MERCADO LIBRE. Extintor. [Sitio web]. Bogotá [Consulta: 20 marzo 2019]. Disponible en: [https://articulo.mercadolibre.com.co/MCO-453318796-extintor](https://articulo.mercadolibre.com.co/MCO-453318796-extintor-polvo-quimico-abc-10lb-multiproposito-ganchosenal-_JM?quantity=1)[polvo-quimico-abc-10lb-multiproposito-ganchosenal-\\_JM?quantity=1](https://articulo.mercadolibre.com.co/MCO-453318796-extintor-polvo-quimico-abc-10lb-multiproposito-ganchosenal-_JM?quantity=1)

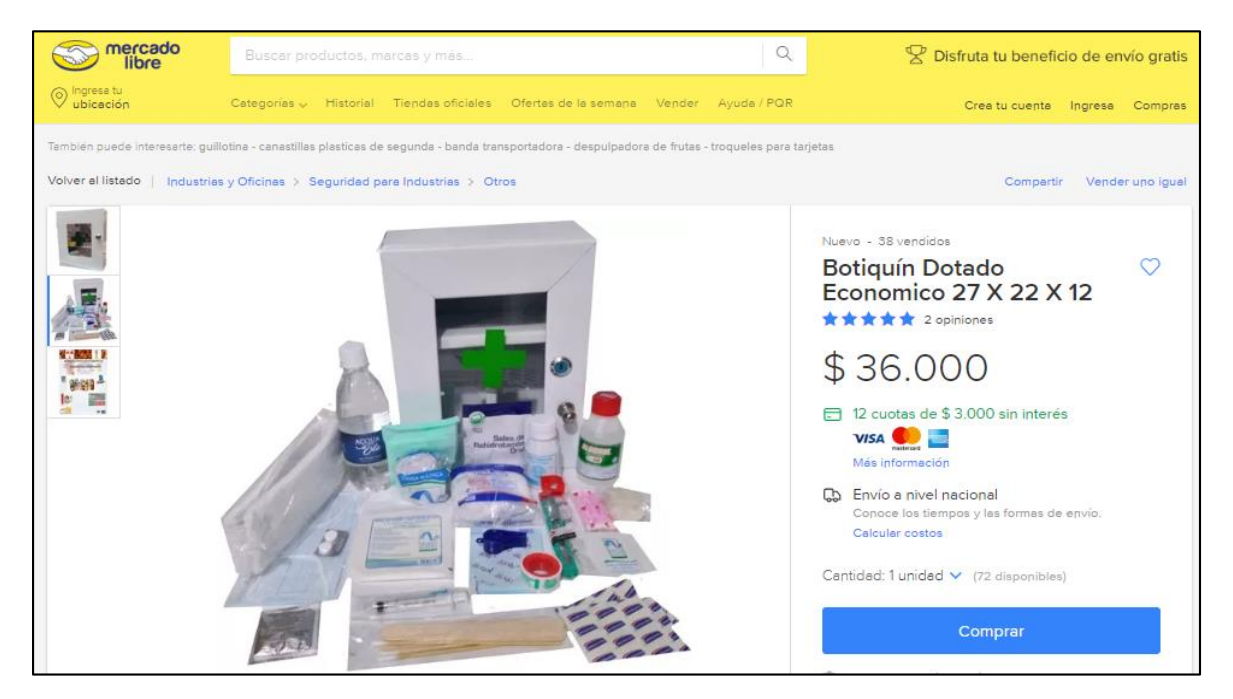

**Fuente:** MERCADO LIBRE. Botiquín equipado. [Sitio web]. Bogotá [Consulta: 20 marzo 2019]. Disponible en: [https://articulo.mercadolibre.com.co/MCO-480151946](https://articulo.mercadolibre.com.co/MCO-480151946-botiquin-dotado-economico-27-x-22-x-12-_JM?quantity=1) [botiquin-dotado-economico-27-x-22-x-12-\\_JM?quantity=1](https://articulo.mercadolibre.com.co/MCO-480151946-botiquin-dotado-economico-27-x-22-x-12-_JM?quantity=1)

#### **ANEXO K. SEÑALIZACIÓN**

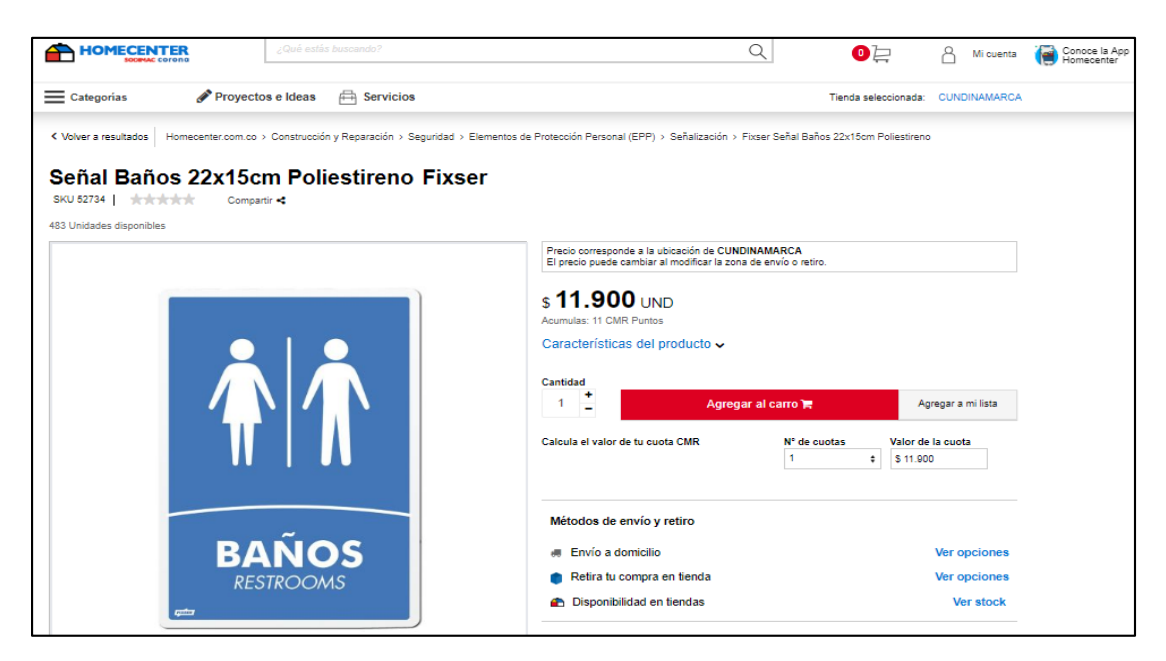

**Fuente:** HOMECENTER. Señal de baño. [Sitio web]. Bogotá [Consulta: 24 marzo 2019]. Disponible en: [https://www.homecenter.com.co/homecenter](https://www.homecenter.com.co/homecenter-co/product/52734/Senal-Banos-22x15cm-Poliestireno/52734)[co/product/52734/Senal-Banos-22x15cm-Poliestireno/52734](https://www.homecenter.com.co/homecenter-co/product/52734/Senal-Banos-22x15cm-Poliestireno/52734)

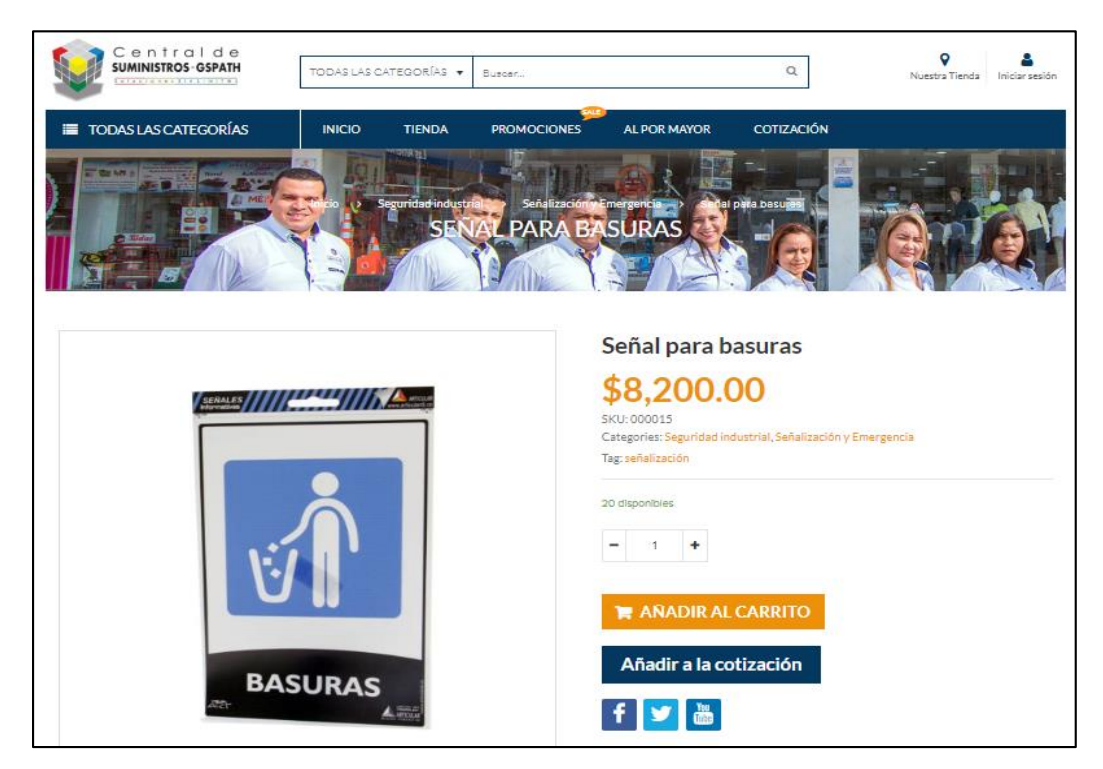

**Fuente:** CENTRAL DE SUMINISTROS-GSPATH. Señal para basura. [Sitio web]. Bogotá [Consulta: 24 marzo 2019]. Disponible en: <https://www.centraldesuministrosgs.com/producto/senal-para-basuras/>

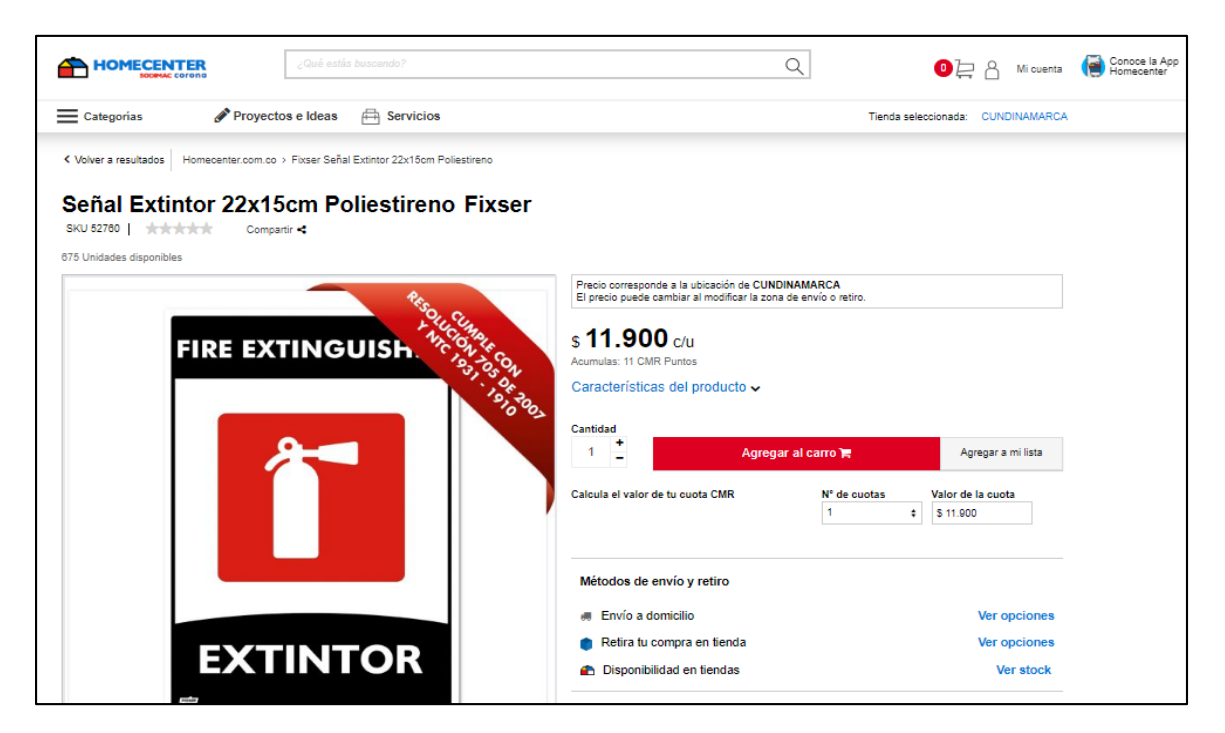

**Fuente:** HOMECENTER. Señal de extintor. [Sitio web]. Bogotá [Consulta: 24 marzo 2019]. Disponible en: [https://www.homecenter.com.co/homecenter](https://www.homecenter.com.co/homecenter-co/product/52760/Senal-Extintor-22x15cm-Poliestireno/52760)[co/product/52760/Senal-Extintor-22x15cm-Poliestireno/52760](https://www.homecenter.com.co/homecenter-co/product/52760/Senal-Extintor-22x15cm-Poliestireno/52760)

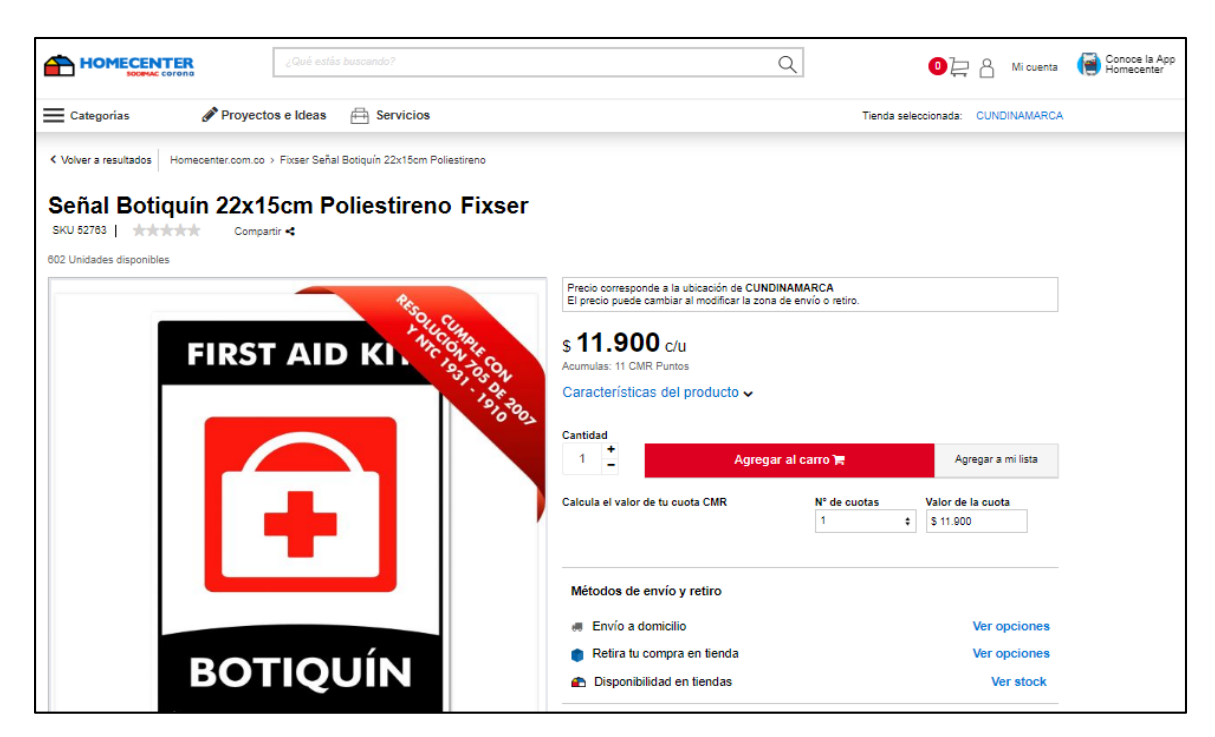

**Fuente:** HOMECENTER. Señal de botiquín. [Sitio web]. Bogotá [Consulta: 24 marzo 2019]. Disponible en: [https://www.homecenter.com.co/homecenter](https://www.homecenter.com.co/homecenter-co/product/52763/Senal-Botiquin-22x15cm-Poliestireno/52763)[co/product/52763/Senal-Botiquin-22x15cm-Poliestireno/52763](https://www.homecenter.com.co/homecenter-co/product/52763/Senal-Botiquin-22x15cm-Poliestireno/52763)

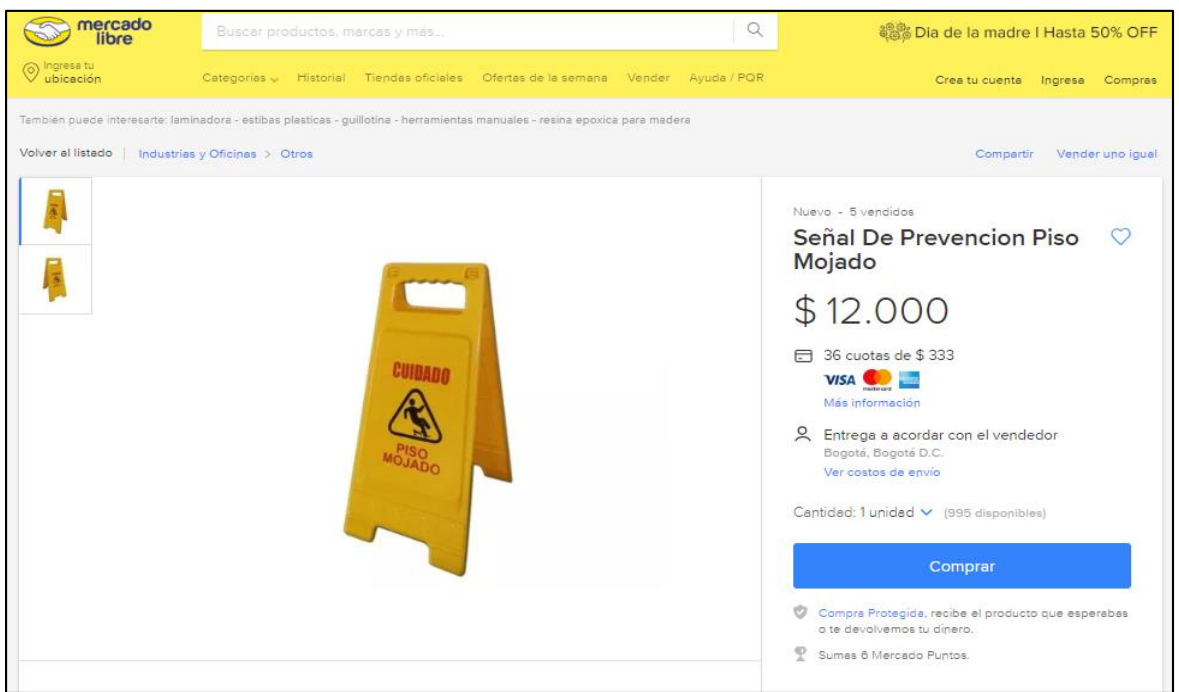

**Fuente:** MERCADO LIBRE. Señal de piso húmedo. [Sitio web]. Bogotá [Consulta: 20 marzo 2019]. Disponible en: [https://articulo.mercadolibre.com.co/MCO-](https://articulo.mercadolibre.com.co/MCO-470183666-senal-de-prevencion-piso-mojado-fullera-pinto-_JM?quantity=1)[470183666-senal-de-prevencion-piso-mojado-fullera-pinto-\\_JM?quantity=1](https://articulo.mercadolibre.com.co/MCO-470183666-senal-de-prevencion-piso-mojado-fullera-pinto-_JM?quantity=1)

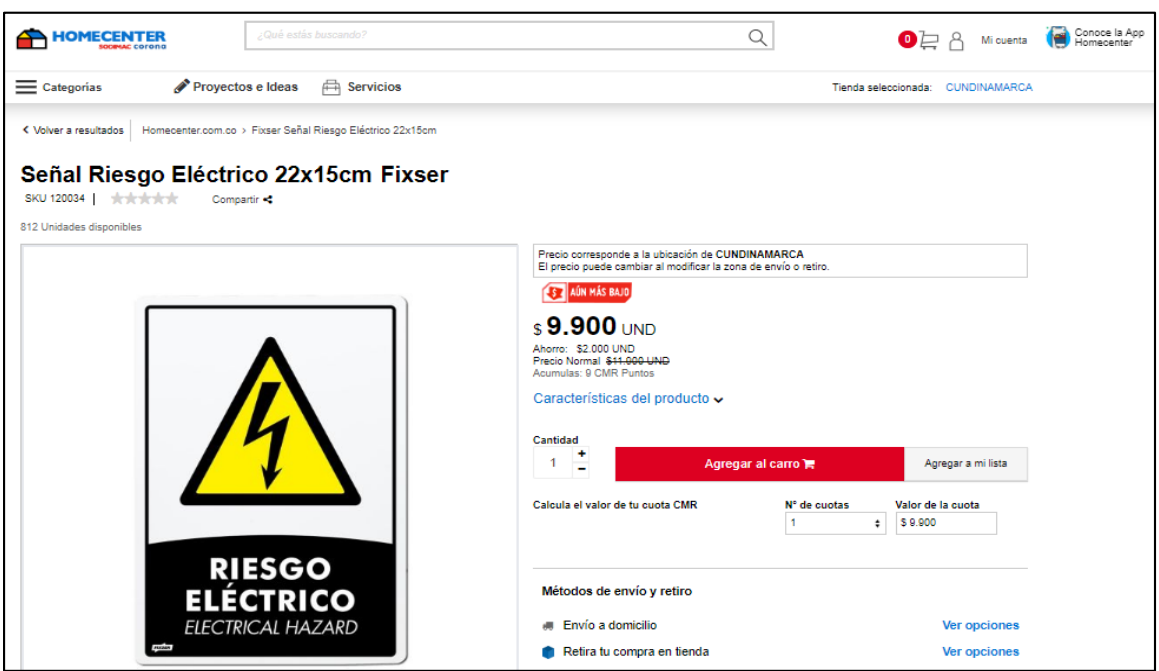

**Fuente:** HOMECENTER. Señal de riesgo eléctrico. [Sitio web]. Bogotá [Consulta: 24 marzo 2019]. Disponible en: [https://www.homecenter.com.co/homecenter](https://www.homecenter.com.co/homecenter-co/product/120034/Senal-Riesgo-Electrico-22x15cm/120034)[co/product/120034/Senal-Riesgo-Electrico-22x15cm/120034](https://www.homecenter.com.co/homecenter-co/product/120034/Senal-Riesgo-Electrico-22x15cm/120034)

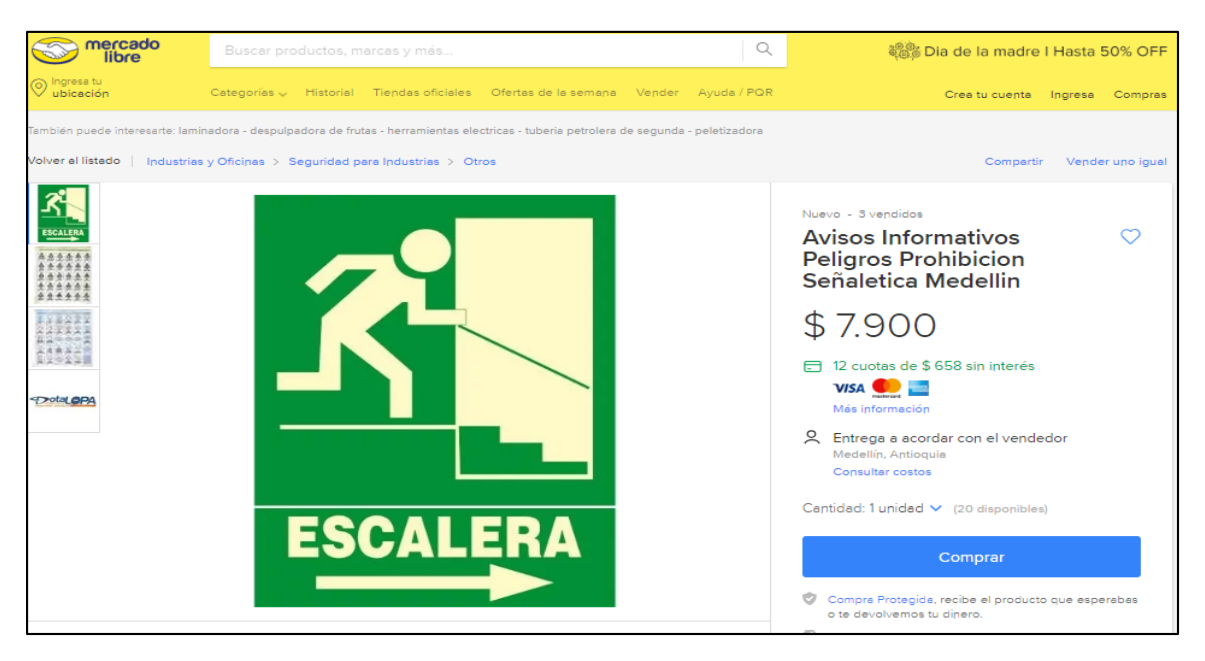

**Fuente:** MERCADO LIBRE. Señal de escalera. [Sitio web]. Bogotá [Consulta: 20 marzo 2019]. Disponible en: [https://articulo.mercadolibre.com.co/MCO-504263883](https://articulo.mercadolibre.com.co/MCO-504263883-aviso-evacuar-escalera-20x14-cms-senalizacion-fabricamos-_JM?quantity=1) [aviso-evacuar-escalera-20x14-cms-senalizacion-fabricamos-\\_JM?quantity=1](https://articulo.mercadolibre.com.co/MCO-504263883-aviso-evacuar-escalera-20x14-cms-senalizacion-fabricamos-_JM?quantity=1)

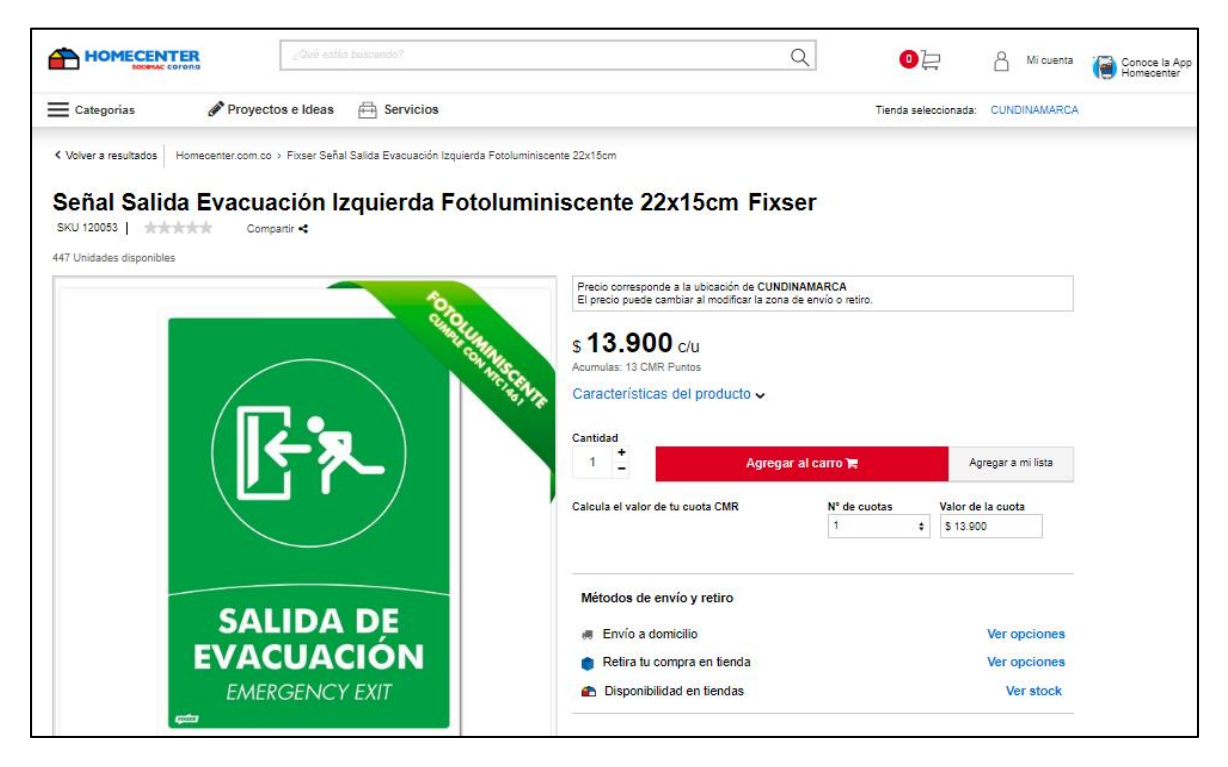

**Fuente:** HOMECENTER. Señal de salida de emergencia. [Sitio web]. Bogotá [Consulta: 24 marzo 2019]. Disponible en: [https://www.homecenter.com.co/homecenter](https://www.homecenter.com.co/homecenter-co/product/120052/Senal-Salida-Evacuacion-Derecha-Fotoluminiscente-22x15cm/120052)[co/product/120052/Senal-Salida-Evacuacion-Derecha-Fotoluminiscente-](https://www.homecenter.com.co/homecenter-co/product/120052/Senal-Salida-Evacuacion-Derecha-Fotoluminiscente-22x15cm/120052)[22x15cm/120052](https://www.homecenter.com.co/homecenter-co/product/120052/Senal-Salida-Evacuacion-Derecha-Fotoluminiscente-22x15cm/120052)

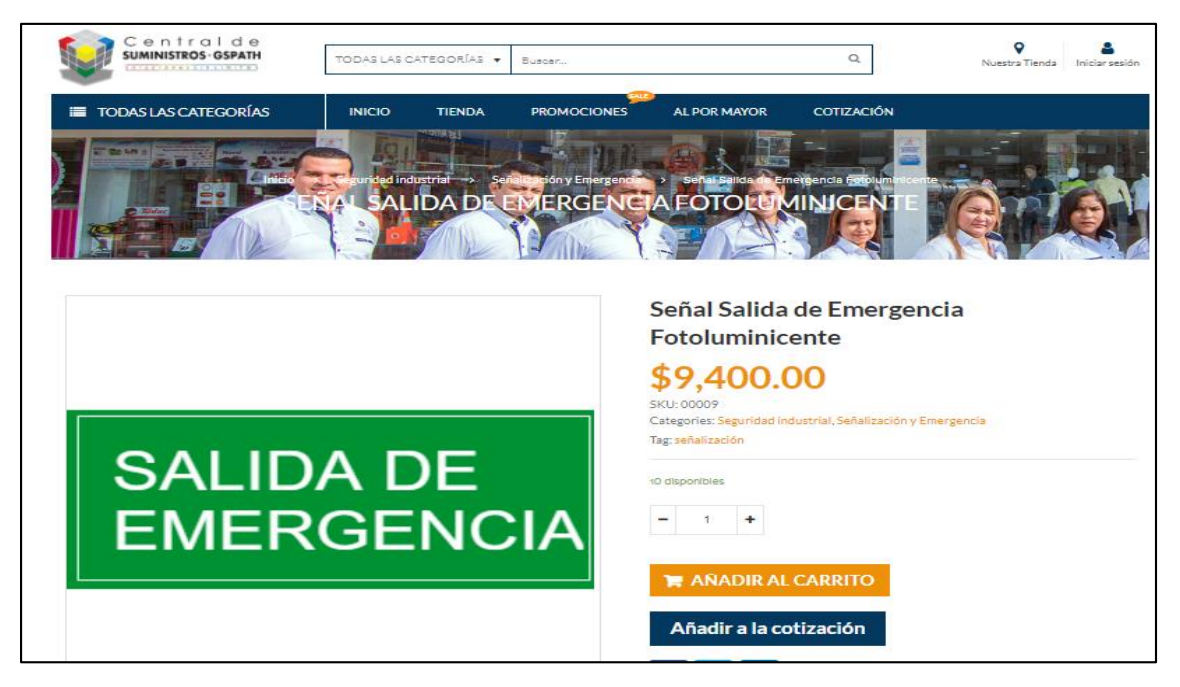

**Fuente:** CENTRAL DE SUMINISTROS-GSPATH. Señal de salida de emergencia. [Sitio web]. Bogotá [Consulta: 24 marzo 2019]. Disponible en: [https://www.centraldesuministrosgs.com/producto/senal-salida-de-emergencia](https://www.centraldesuministrosgs.com/producto/senal-salida-de-emergencia-fotoluminicente/)[fotoluminicente/](https://www.centraldesuministrosgs.com/producto/senal-salida-de-emergencia-fotoluminicente/)

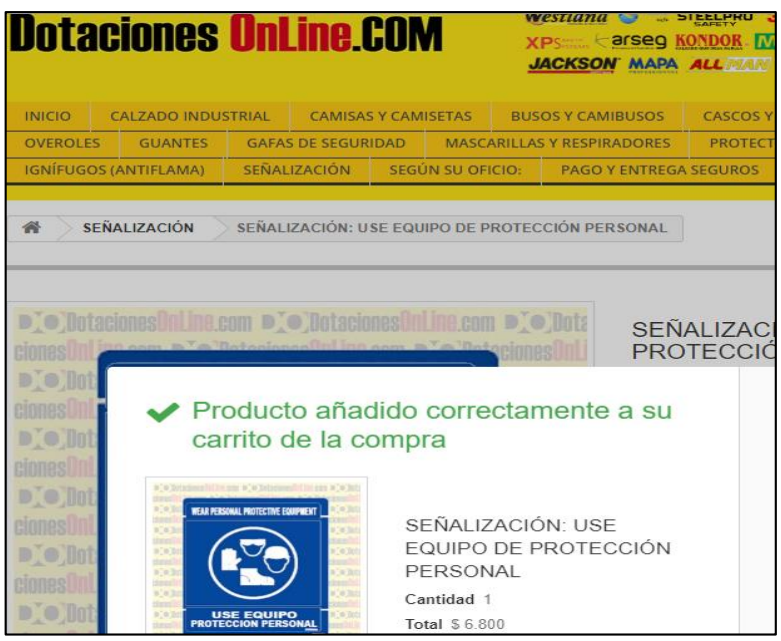

 **Fuente:** DOTACIONES ONLINE.COM. Señal de salida de equipo de protección. [Sitio web]. Bogotá [Consulta: 24 marzo 2019]. Disponible en: [https://www.dotacionesonline.com/senalizacion/16742](https://www.dotacionesonline.com/senalizacion/16742-senalizacion-use-equipo-de-proteccion-personal.html) [senalizacion-use-equipo-de-proteccion-personal.html](https://www.dotacionesonline.com/senalizacion/16742-senalizacion-use-equipo-de-proteccion-personal.html)

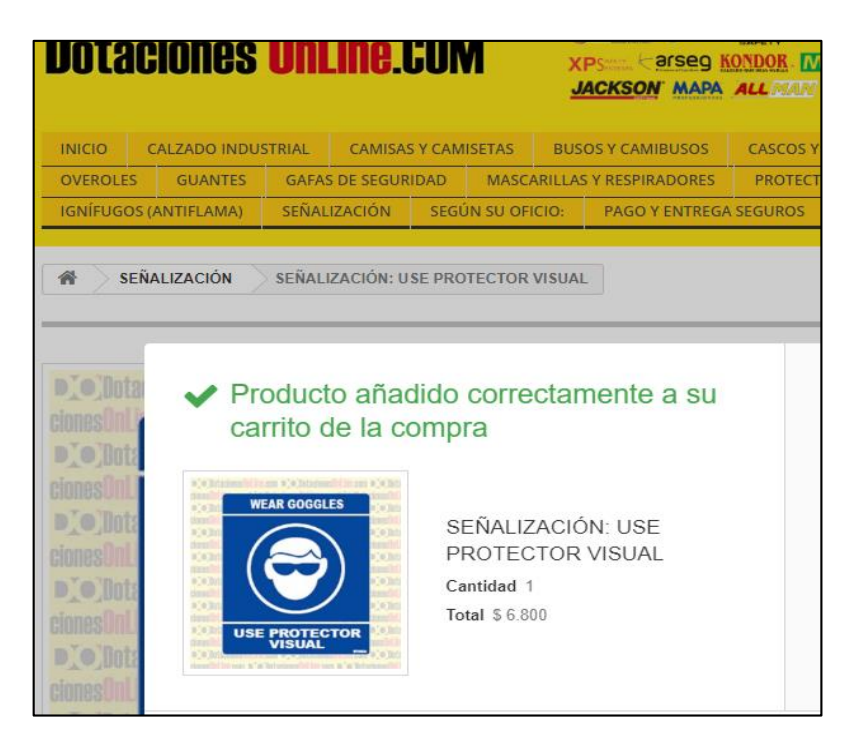

 **Fuente:** DOTACIONES ONLINE.COM. Señal uso de protección visual. [Sitio web]. Bogotá [Consulta: 24 marzo 2019]. Disponible en: [https://www.dotacionesonline.com/senalizacion/16728](https://www.dotacionesonline.com/senalizacion/16728-senalizacion-use-protector-visual.html) [senalizacion-use-protector-visual.html](https://www.dotacionesonline.com/senalizacion/16728-senalizacion-use-protector-visual.html)

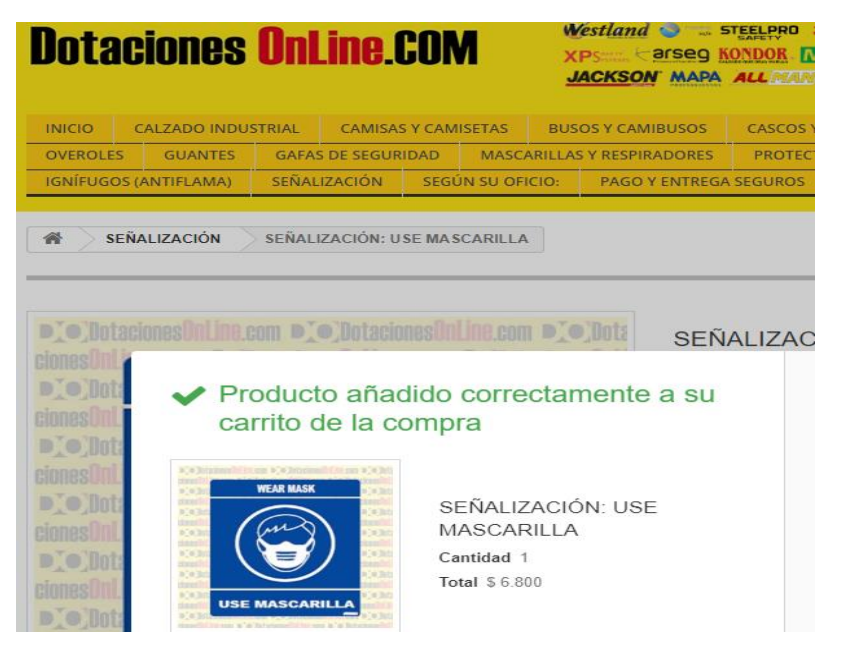

 **Fuente:** DOTACIONES ONLINE.COM. Señal uso de tapabocas. [Sitio web]. Bogotá [Consulta: 24 marzo 2019]. Disponible en: [https://www.dotacionesonline.com/senalizacion/16731](https://www.dotacionesonline.com/senalizacion/16731-senalizacion-use-mascarilla.html) [senalizacion-use-mascarilla.html](https://www.dotacionesonline.com/senalizacion/16731-senalizacion-use-mascarilla.html)

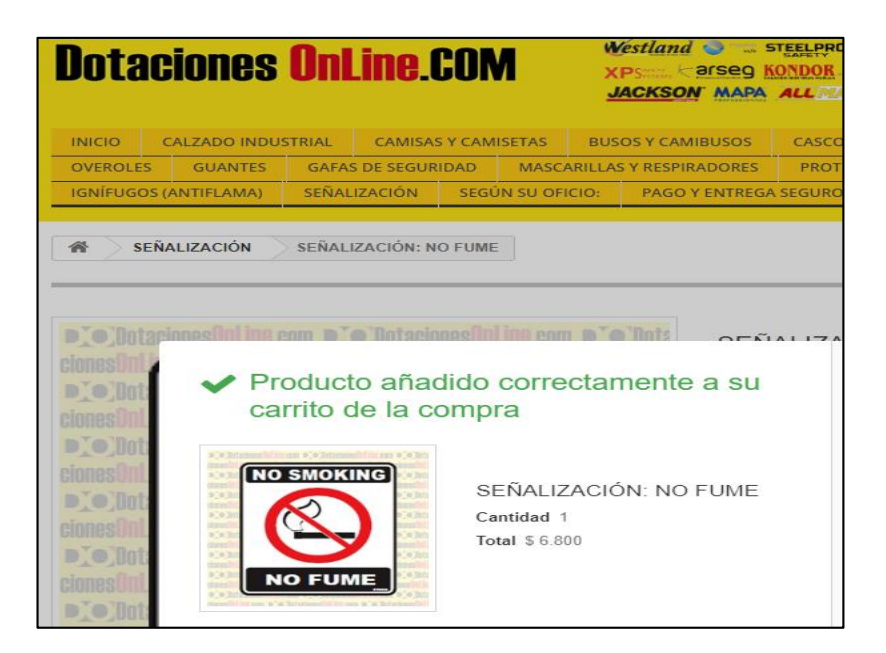

 **Fuente:** DOTACIONES ONLINE.COM. Señalización de no fumar. [Sitio web]. Bogotá [Consulta: 24 marzo 2019]. Disponible en: [https://www.dotacionesonline.com/senalizacion/16708](https://www.dotacionesonline.com/senalizacion/16708-senalizacion-no-fume.html) [senalizacion-no-fume.html](https://www.dotacionesonline.com/senalizacion/16708-senalizacion-no-fume.html)

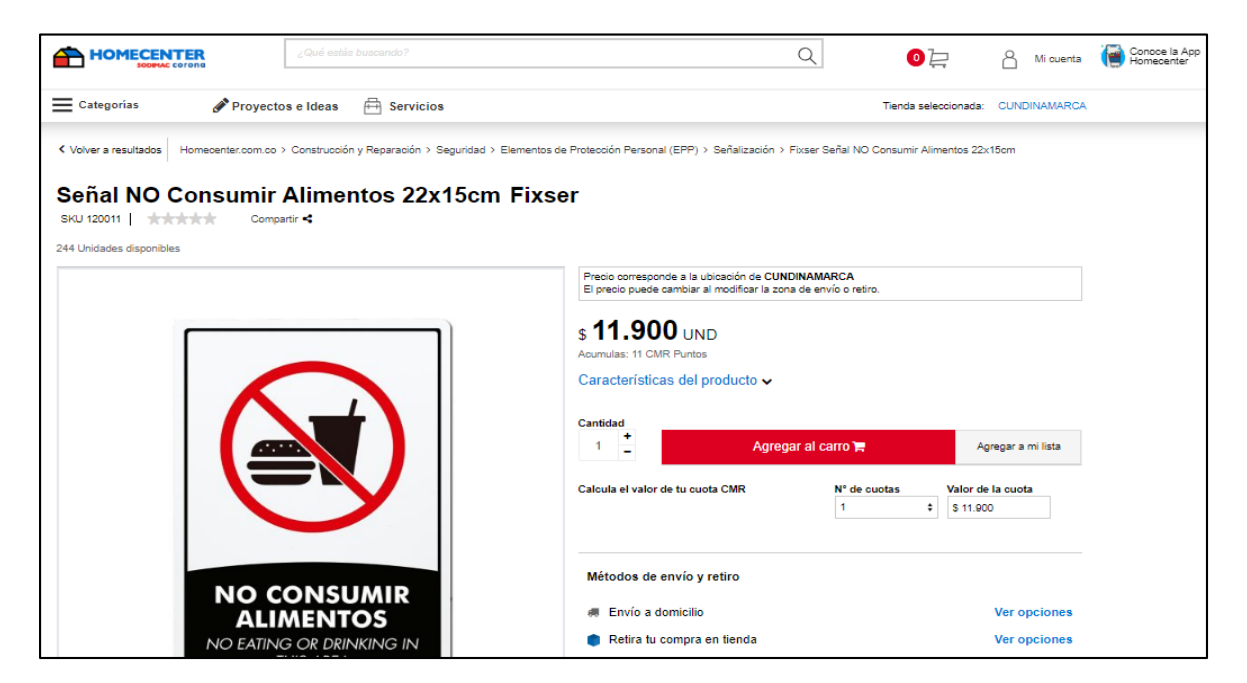

**Fuente:** HOMECENTER. Señalización de no fumar. [Sitio web]. Bogotá [Consulta: 24 marzo 2019]. Disponible en: [https://www.homecenter.com.co/homecenter](https://www.homecenter.com.co/homecenter-co/product/120011/Senal-NO-Consumir-Alimentos-22x15cm/120011)[co/product/120011/Senal-NO-Consumir-Alimentos-22x15cm/120011](https://www.homecenter.com.co/homecenter-co/product/120011/Senal-NO-Consumir-Alimentos-22x15cm/120011)

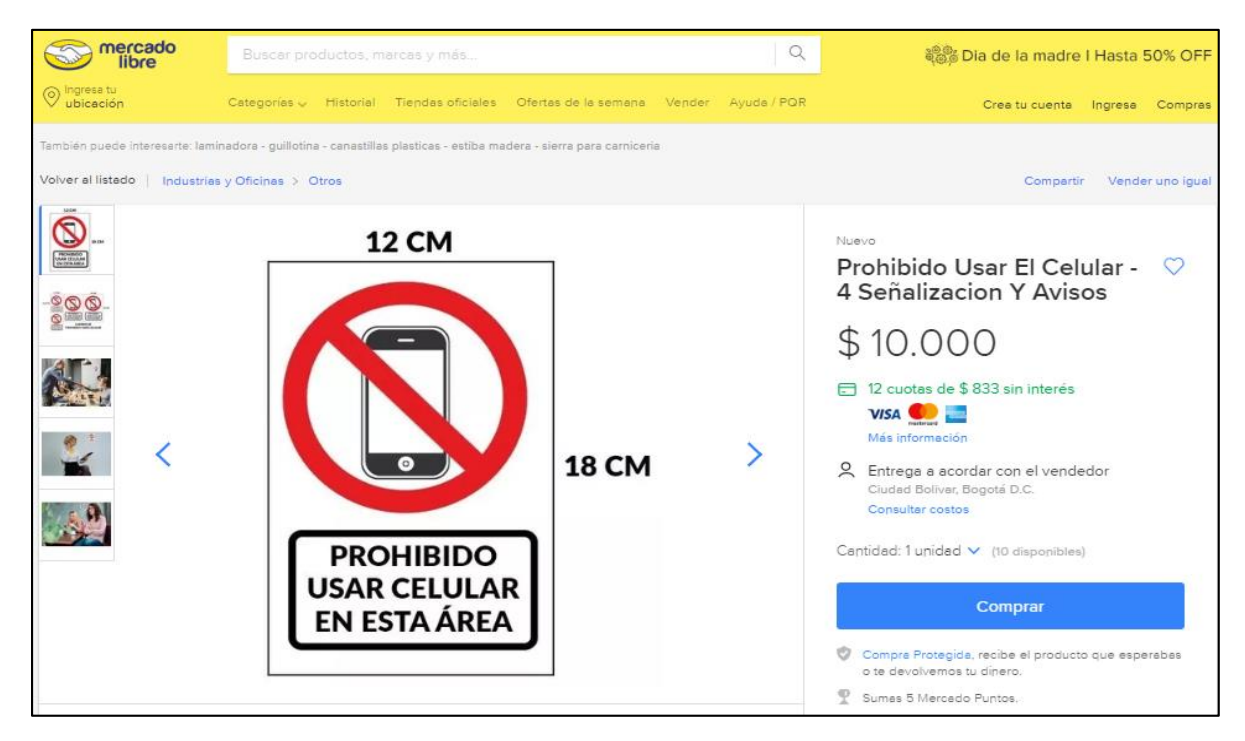

**Fuente:** MERCADO LIBRE. Señalización de prohibido el uso de celular. [Sitio web]. Bogotá [Consulta: 24 marzo 2019]. Disponible en: [https://articulo.mercadolibre.com.co/MCO-503954342-prohibido-usar-el](https://articulo.mercadolibre.com.co/MCO-503954342-prohibido-usar-el-celular-4-senalizacion-y-avisos-_JM?quantity=1)[celular-4-senalizacion-y-avisos-\\_JM?quantity=1](https://articulo.mercadolibre.com.co/MCO-503954342-prohibido-usar-el-celular-4-senalizacion-y-avisos-_JM?quantity=1)

## **ANEXO L. SOFTWARE DE CORTE**

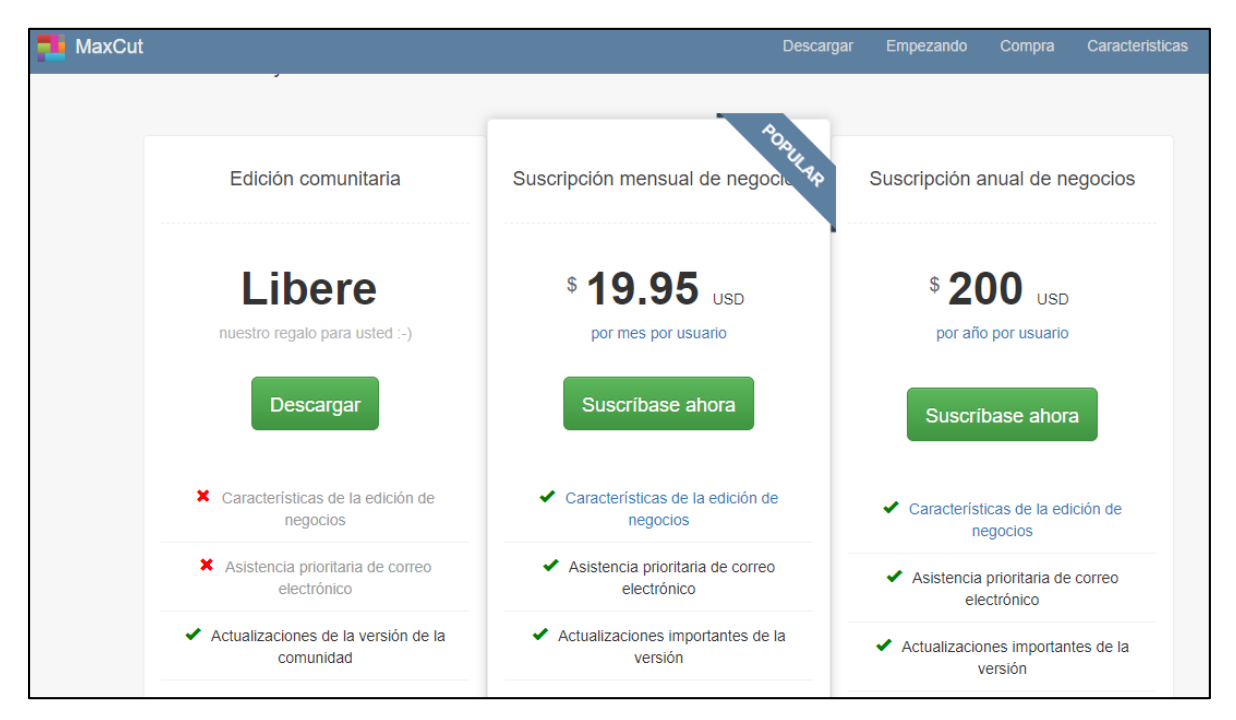

**Fuente:** MAXCUT. Software especializado de corte. [Sitio web]. Bogotá [Consulta: 25 marzo 2019]. Disponible en: <https://www.maxcutsoftware.com/>

### **ANEXO M. MANUEL DE FUNCIONES**

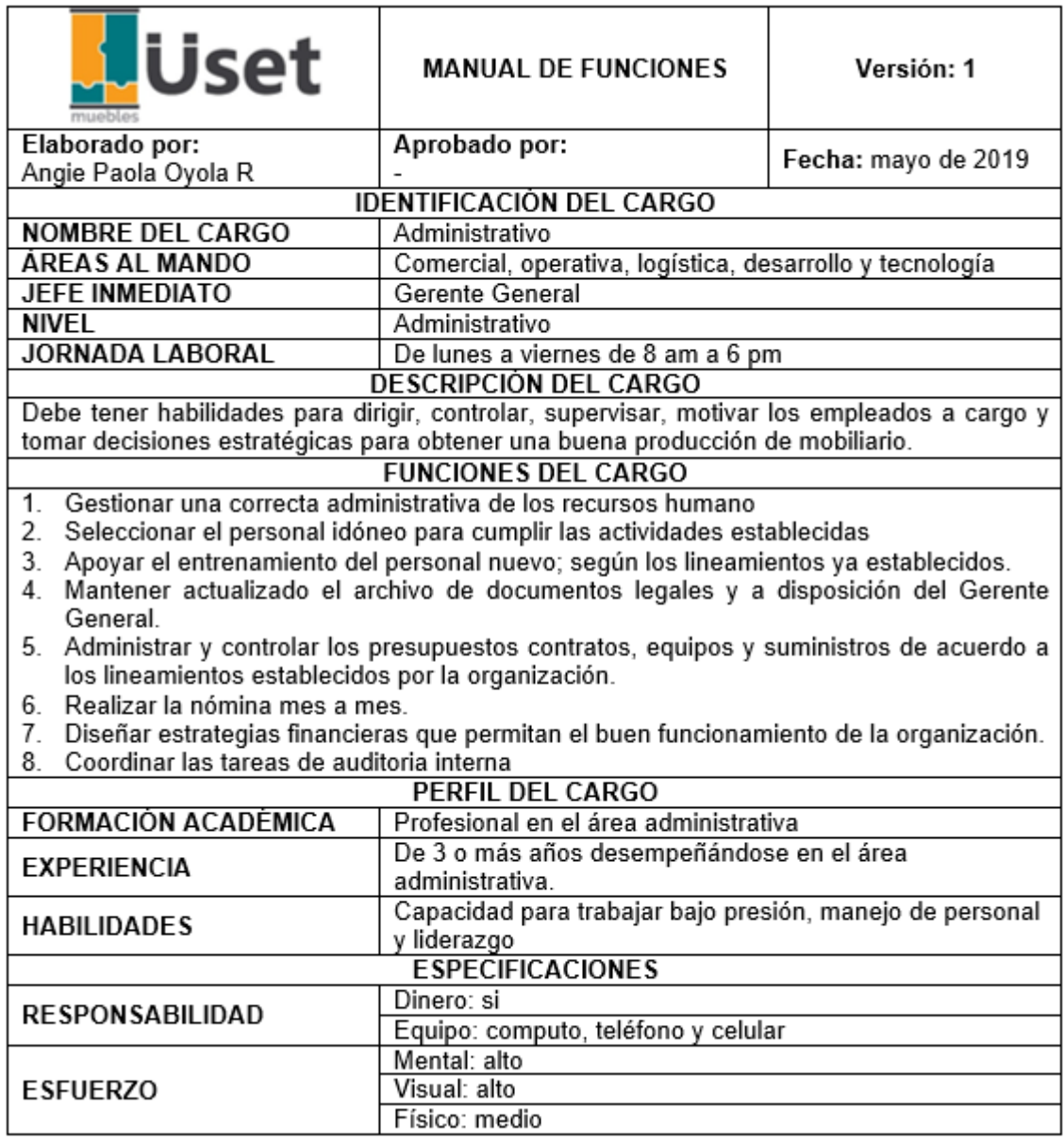

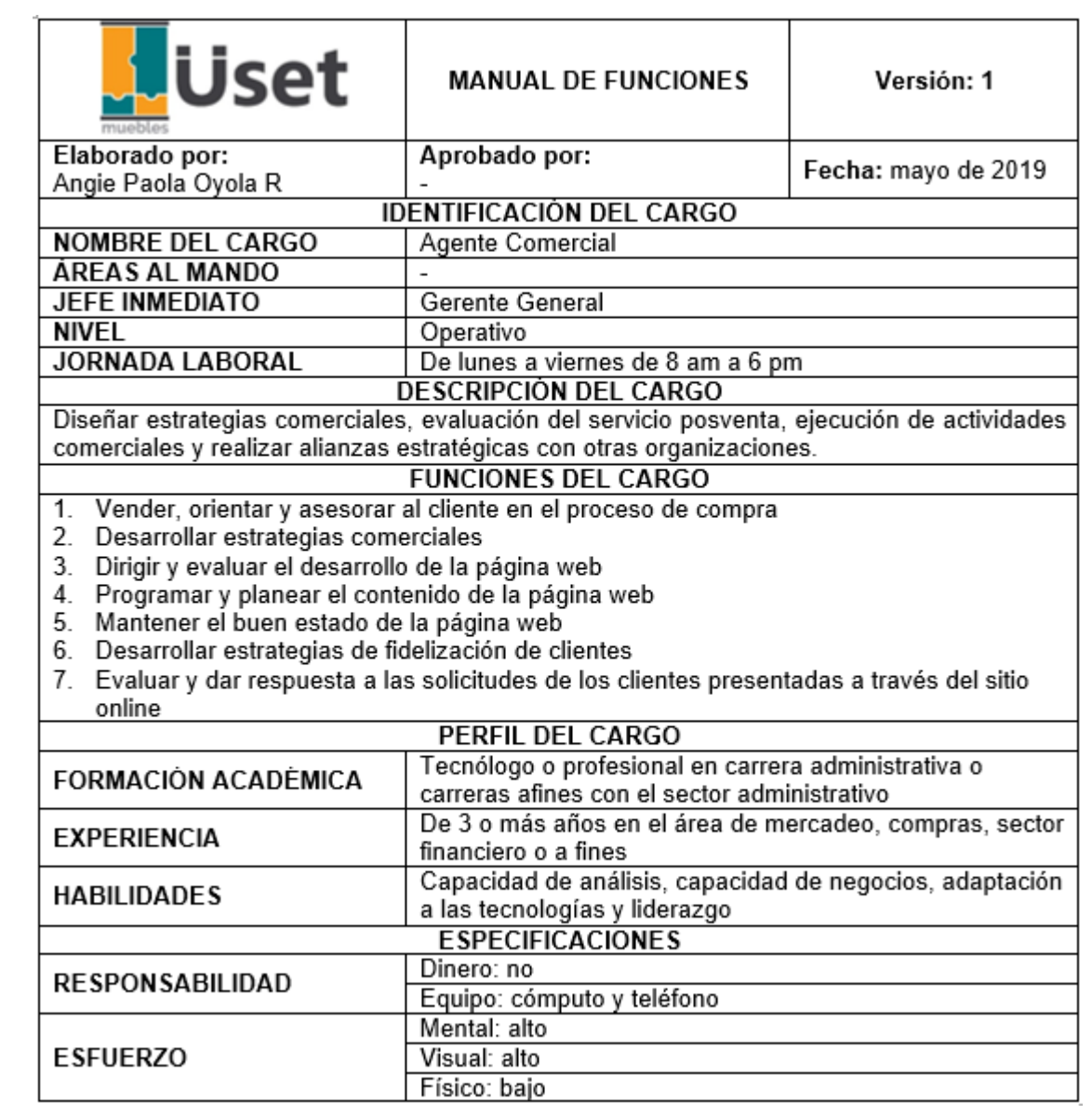

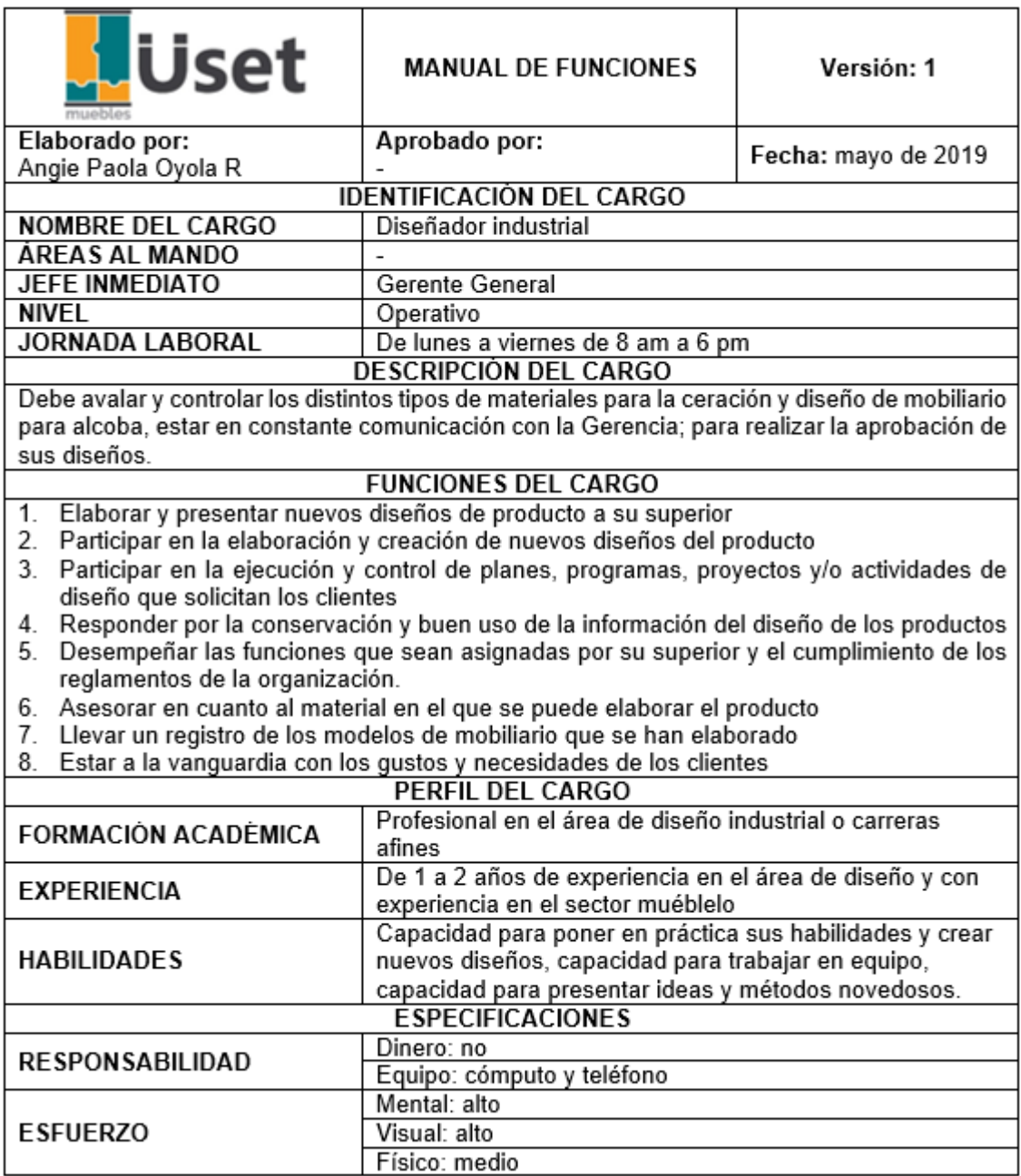

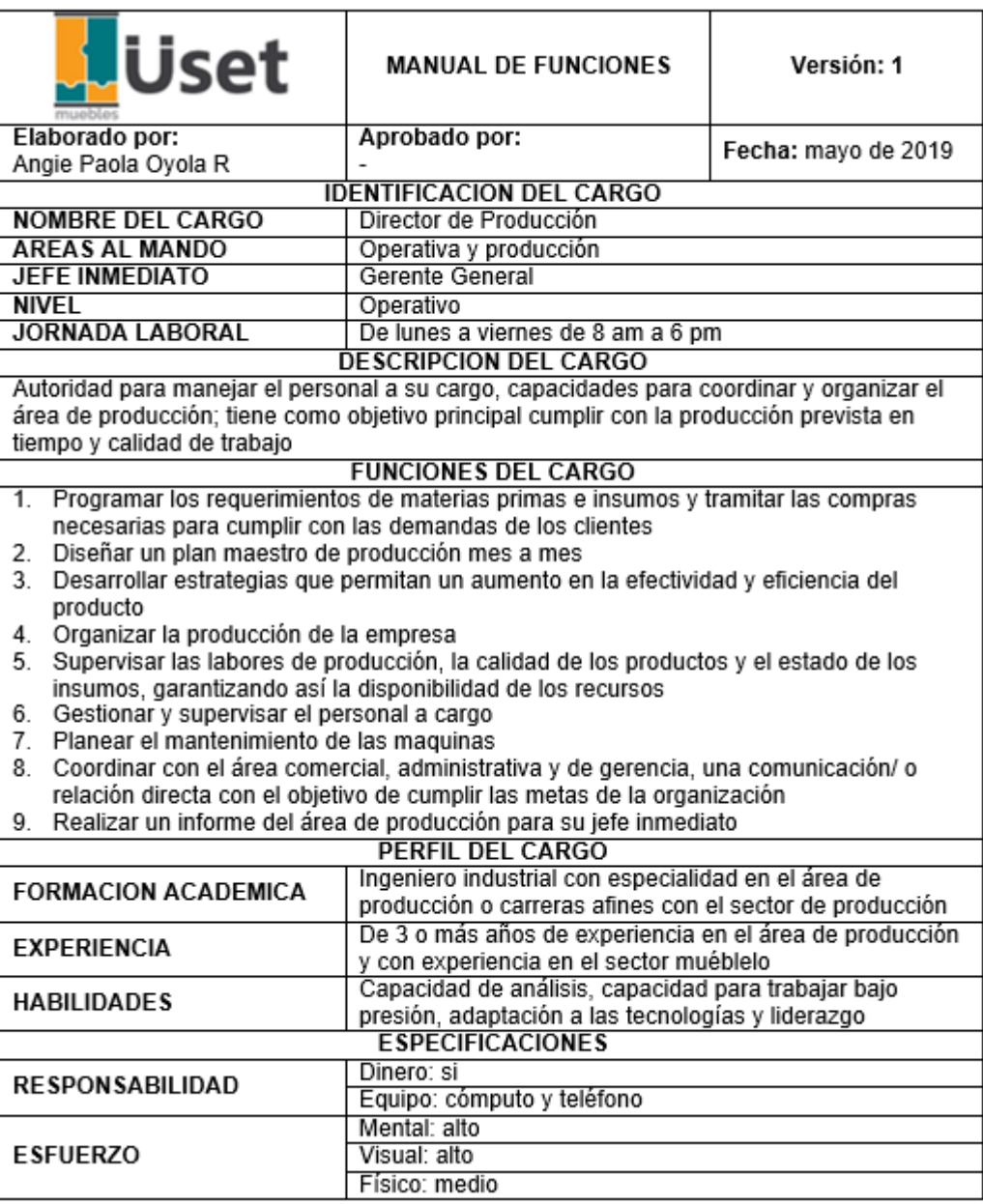

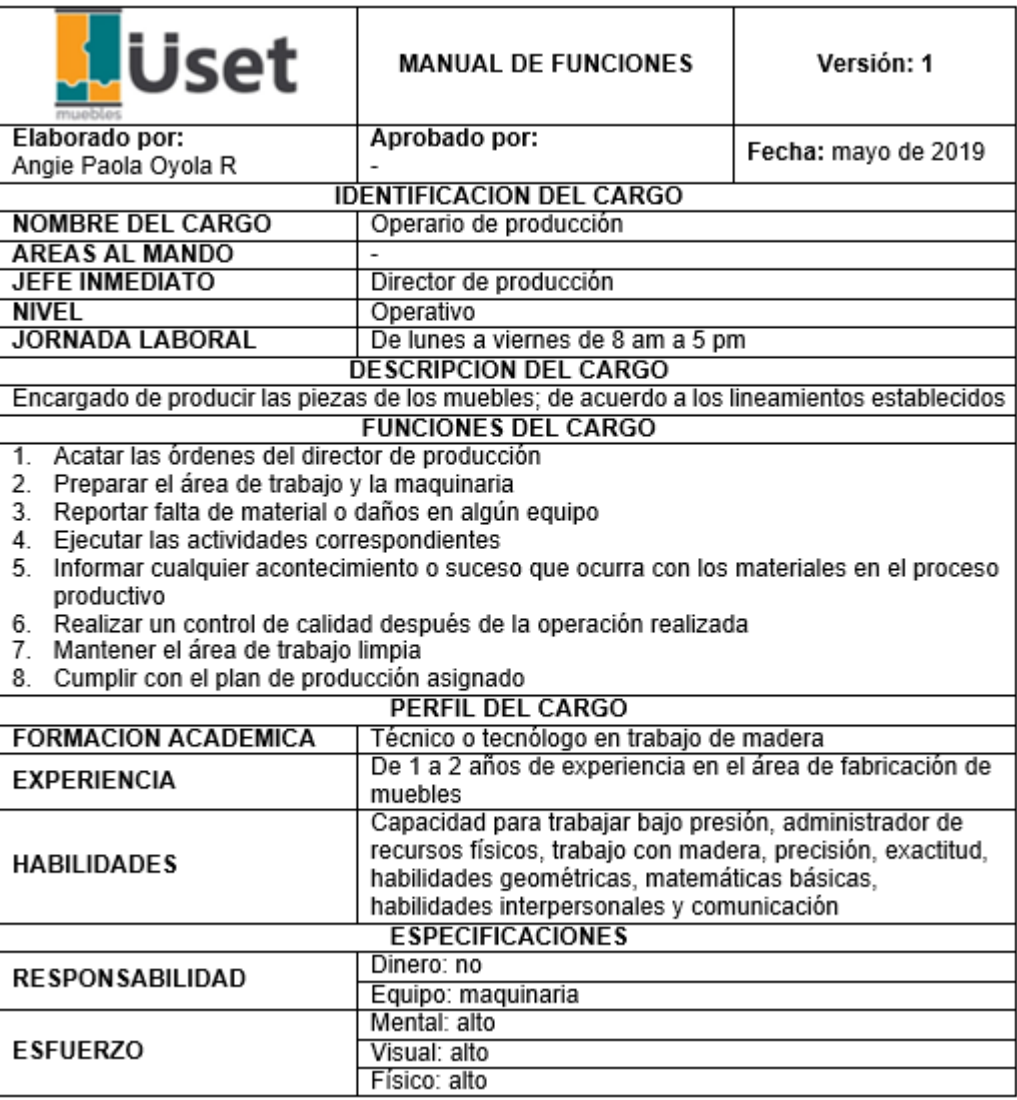

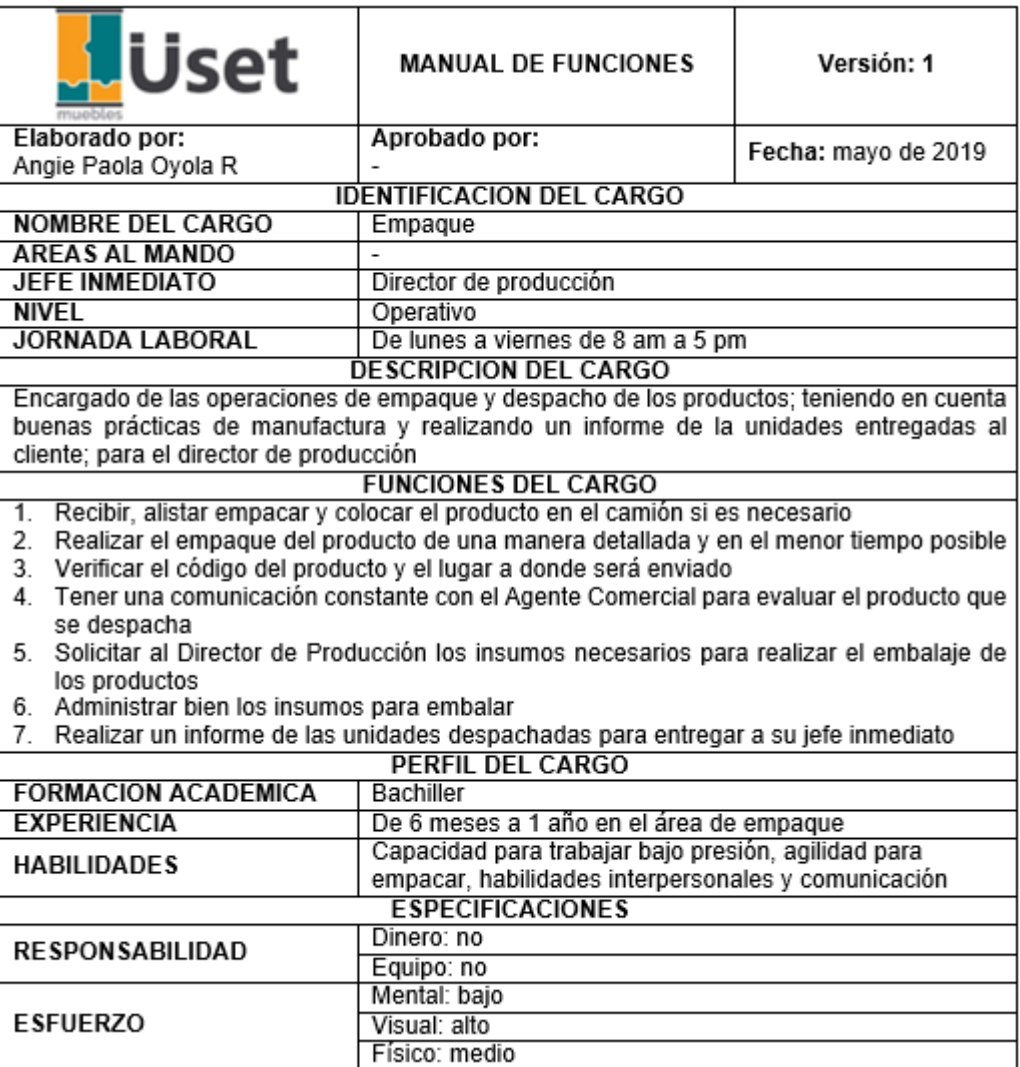

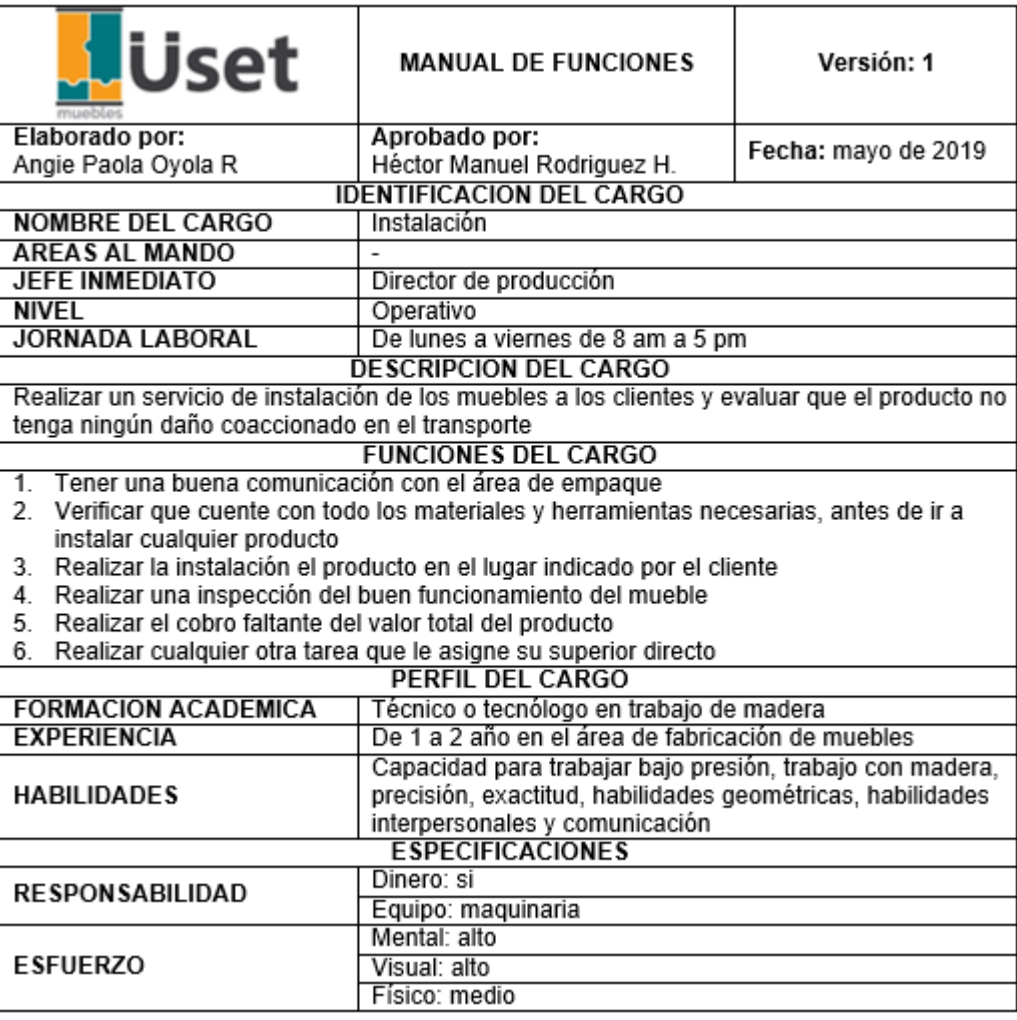

## **ANEXO N. CAPACITACIONES**

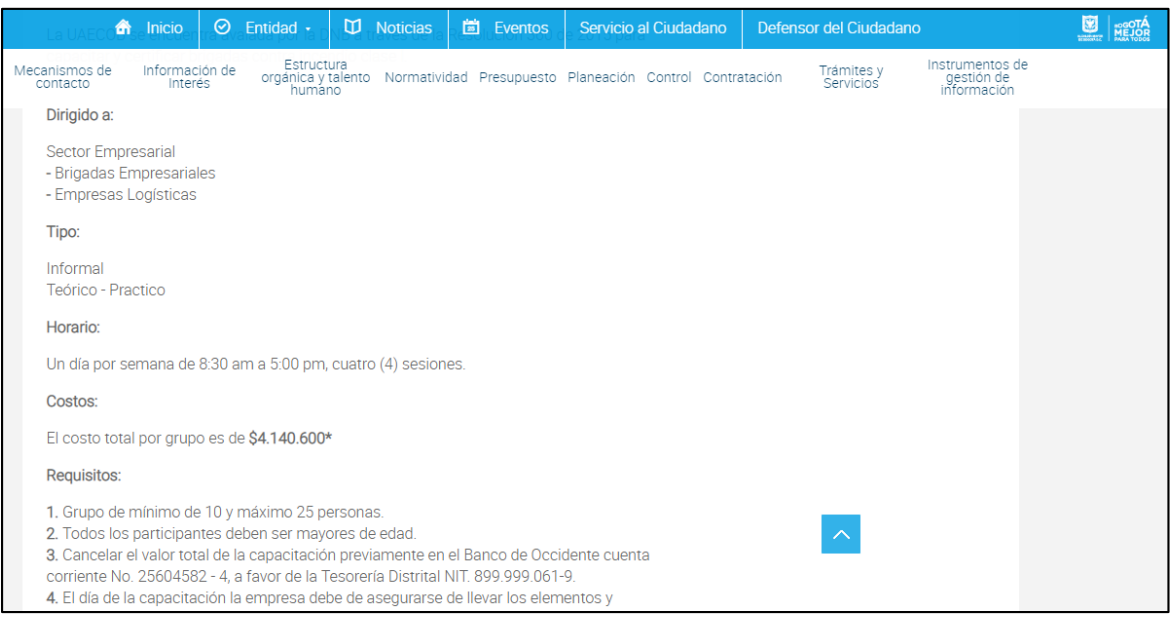

**Fuente:** ALCALDIA MAYOR DE BOGOTÁ D.C. Unidad administrativa especial cuerpo oficial de bomberos de Bogotá: capacitación empresarial. [Sitio web]. Bogotá [Consulta: 26 marzo 2019]. Disponible en: [http://bomberosbogota.gov.co/?q=transparencia/tramites](http://bomberosbogota.gov.co/?q=transparencia/tramites-servicios/capacitaci%C3%B3n-empresarial)[servicios/capacitaci%C3%B3n-empresarial](http://bomberosbogota.gov.co/?q=transparencia/tramites-servicios/capacitaci%C3%B3n-empresarial)

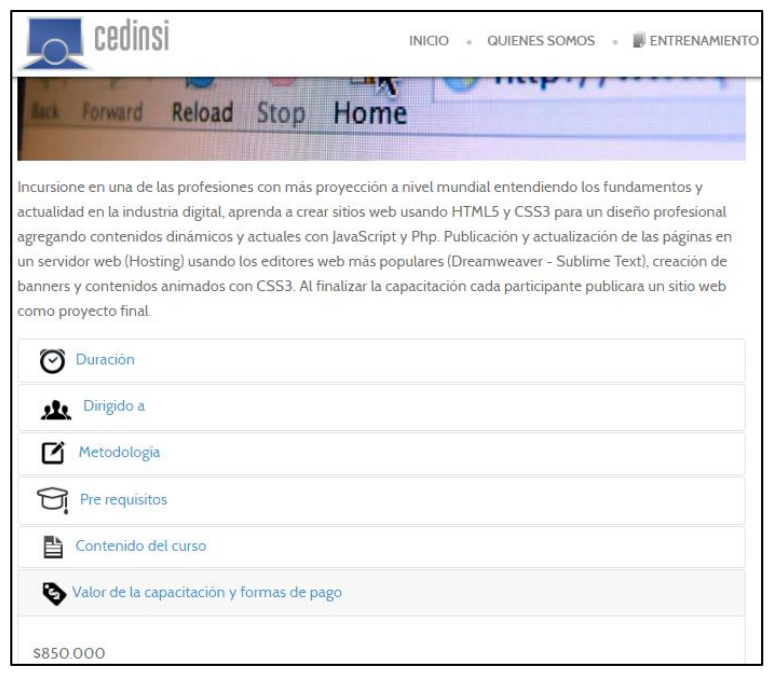

**Fuente:** CEDINSI. Curso de diseño web. [Sitio web]. Bogotá [Consulta: 26 marzo 2019]. Disponible en: [http://www.cedinsi.edu.co/curso-diseno-web-bogota-html5-css3](http://www.cedinsi.edu.co/curso-diseno-web-bogota-html5-css3-dreamweaver.html#%C2%A0%C2%A0valor-de-la-capacitaci%C3%B3n-y-formas-de-pago) [dreamweaver.html#%C2%A0%C2%A0valor-de-la-capacitaci%C3%B3n-y-formas](http://www.cedinsi.edu.co/curso-diseno-web-bogota-html5-css3-dreamweaver.html#%C2%A0%C2%A0valor-de-la-capacitaci%C3%B3n-y-formas-de-pago)[de-pago](http://www.cedinsi.edu.co/curso-diseno-web-bogota-html5-css3-dreamweaver.html#%C2%A0%C2%A0valor-de-la-capacitaci%C3%B3n-y-formas-de-pago)

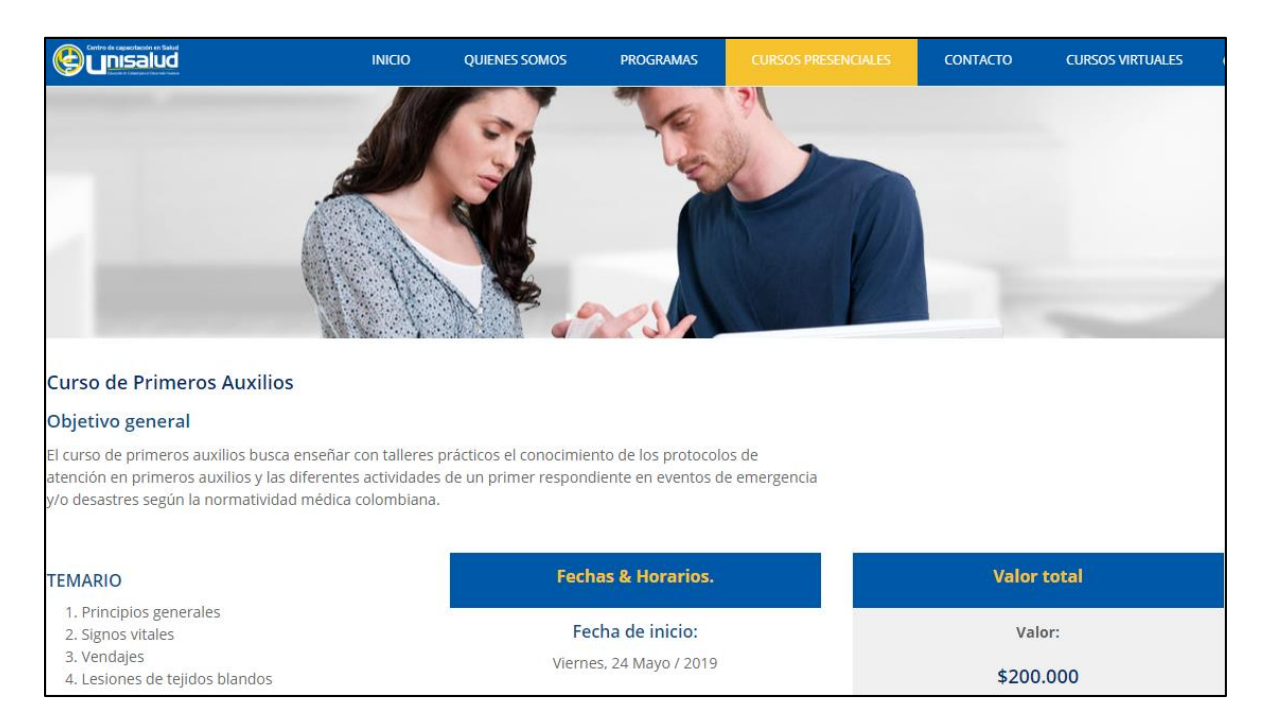

**Fuente:** UNISALUD. Curso de primeros auxilios. [Sitio web]. Bogotá [Consulta: 26 marzo 2019]. Disponible en: [http://unisalud.edu.co/cursos\\_salud/curso-de-primeros](http://unisalud.edu.co/cursos_salud/curso-de-primeros-auxilios/)[auxilios/](http://unisalud.edu.co/cursos_salud/curso-de-primeros-auxilios/)

Distribución de horas:  $\bullet$  Etapa 1. · 3 horas. Desarrollo del diseño / revisión de la infraestructura.  $\bullet$  Etapa 2: · Fase 1: 2,5 horas. Explicación de desarrollo y aplicación de 6 \*PPR. · Fase 2: 2,5 horas. Explicación de desarrollo y aplicación de 6 \*PPR. · Fase 3: 2 horas. Aclaración de inquietudes con respecto a la documentación de la BPM Inversión: HORAS DE TUTORÍA PRECIO SIN IVA  $10$ \$1.990.000

 **Fuente:** CÁMARA DE COMERCIO DE BOGOTÁ. Programa tutor en buenas prácticas de manufactura-Decreto 375/97- Resolución 2674/13. [Sitio web]. Bogotá. C.C.B. [Consulta: 26 marzo 2019]. Disponible en: [https://www.ccb.org.co/Eventos-y-capacitaciones/Nuestros](https://www.ccb.org.co/Eventos-y-capacitaciones/Nuestros-eventos/Formacion-Empresarial/Programas-tutor/Programa-Tutor-en-Buenas-Practicas-de-Manufactura-Decreto-3075-97-Resolucion-2674-13)[eventos/Formacion-Empresarial/Programas-tutor/Programa-Tutor-en-](https://www.ccb.org.co/Eventos-y-capacitaciones/Nuestros-eventos/Formacion-Empresarial/Programas-tutor/Programa-Tutor-en-Buenas-Practicas-de-Manufactura-Decreto-3075-97-Resolucion-2674-13)[Buenas-Practicas-de-Manufactura-Decreto-3075-97-Resolucion-2674-13](https://www.ccb.org.co/Eventos-y-capacitaciones/Nuestros-eventos/Formacion-Empresarial/Programas-tutor/Programa-Tutor-en-Buenas-Practicas-de-Manufactura-Decreto-3075-97-Resolucion-2674-13)

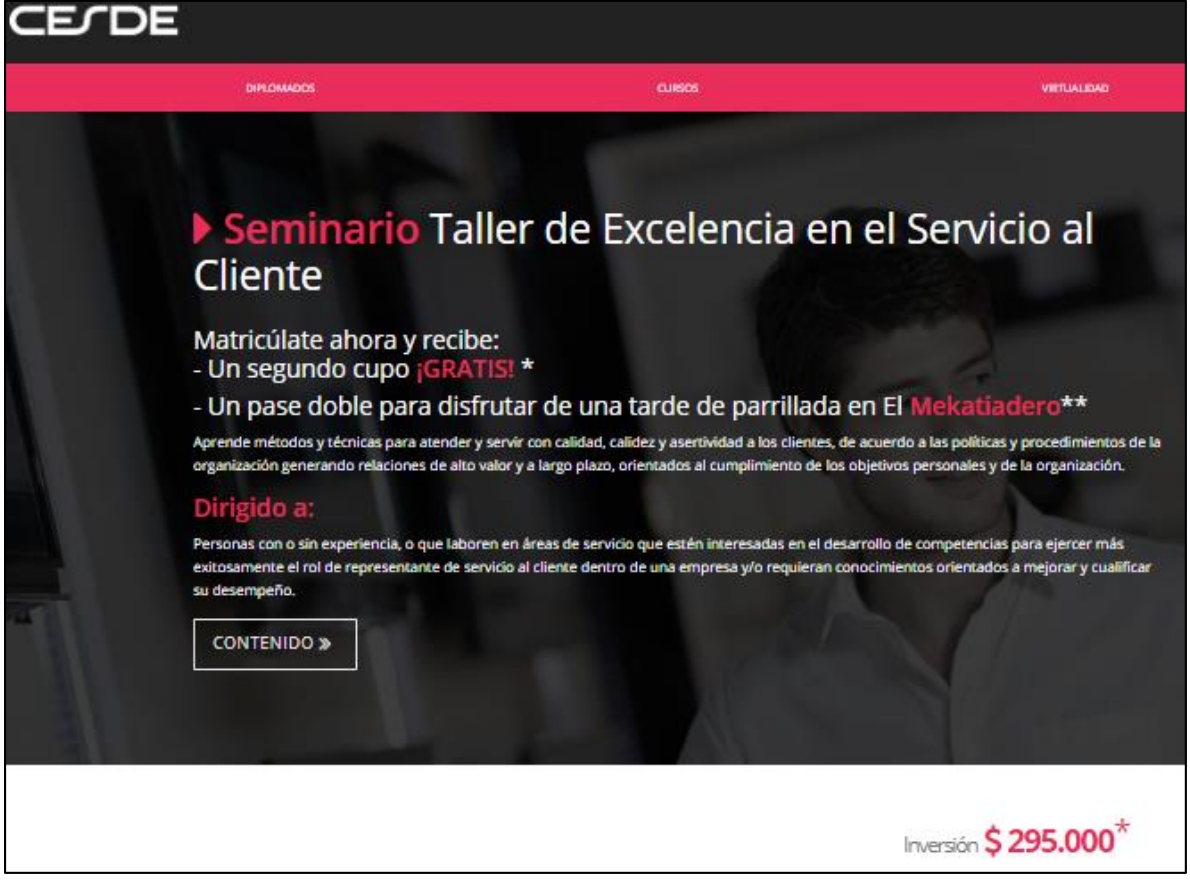

**Fuente:** CESDE. Seminario taller excelencia en el servicio al cliente. [Sitio web]. Bogotá. [Consulta: 26 marzo 2019]. Disponible en: [https://www.cesde.edu.co/educacioncontinua/cursos/seminario-taller-de](https://www.cesde.edu.co/educacioncontinua/cursos/seminario-taller-de-excelencia-en-el-servicio-al-cliente)[excelencia-en-el-servicio-al-cliente](https://www.cesde.edu.co/educacioncontinua/cursos/seminario-taller-de-excelencia-en-el-servicio-al-cliente)

# **ANEXO O. NÓMINA PROYECTAD**

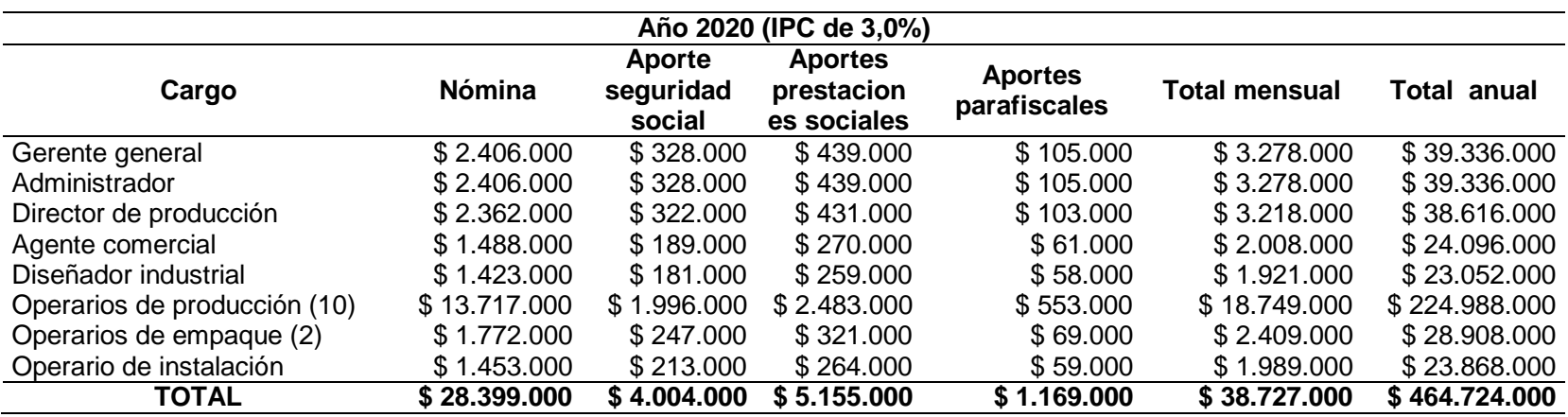

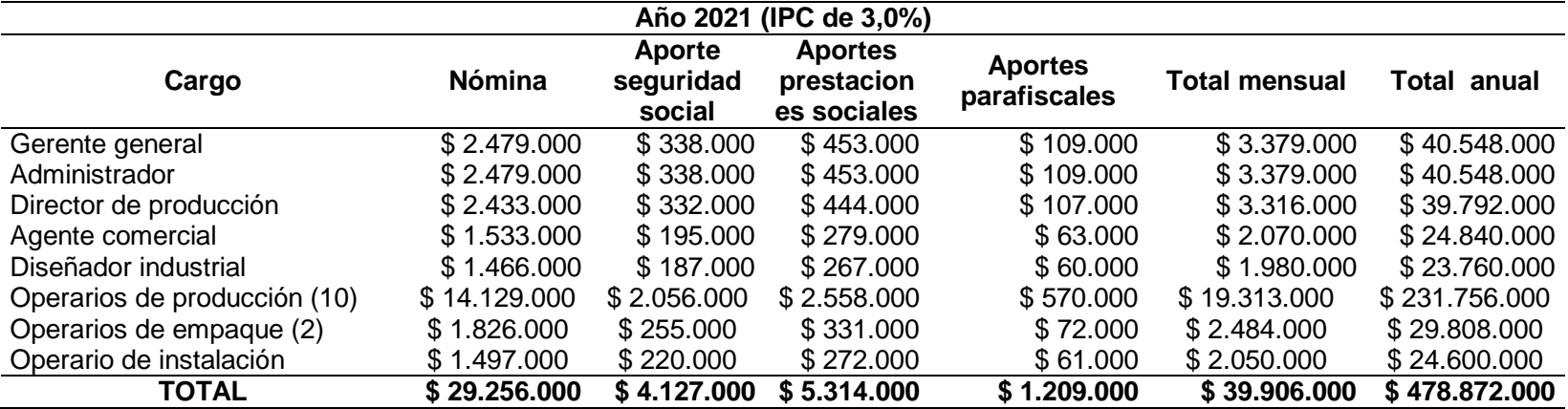

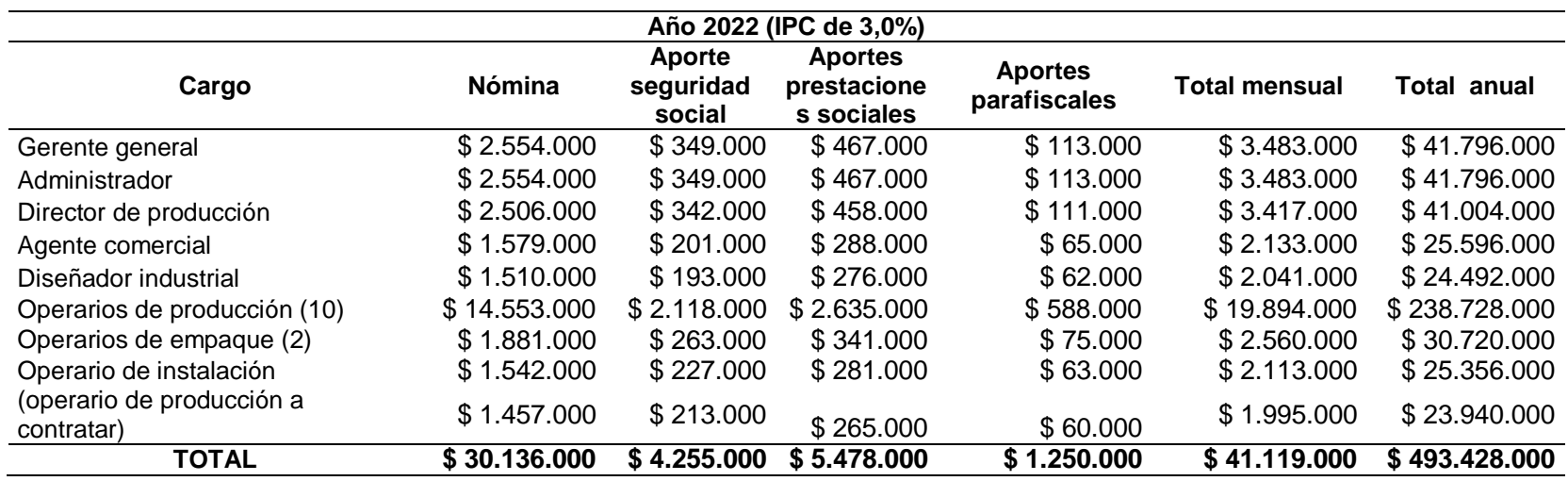

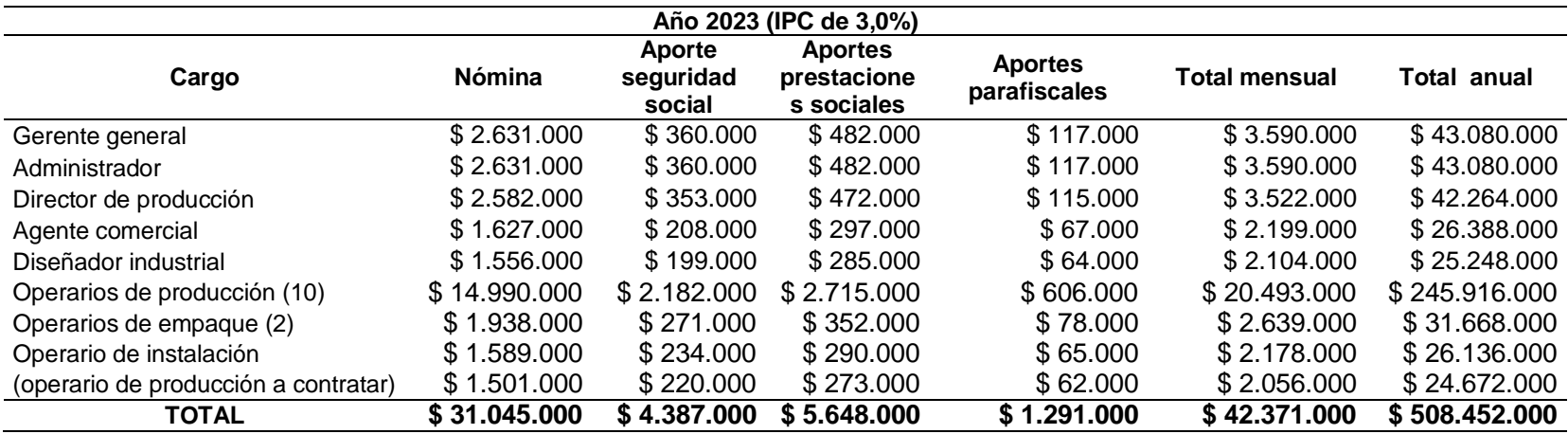

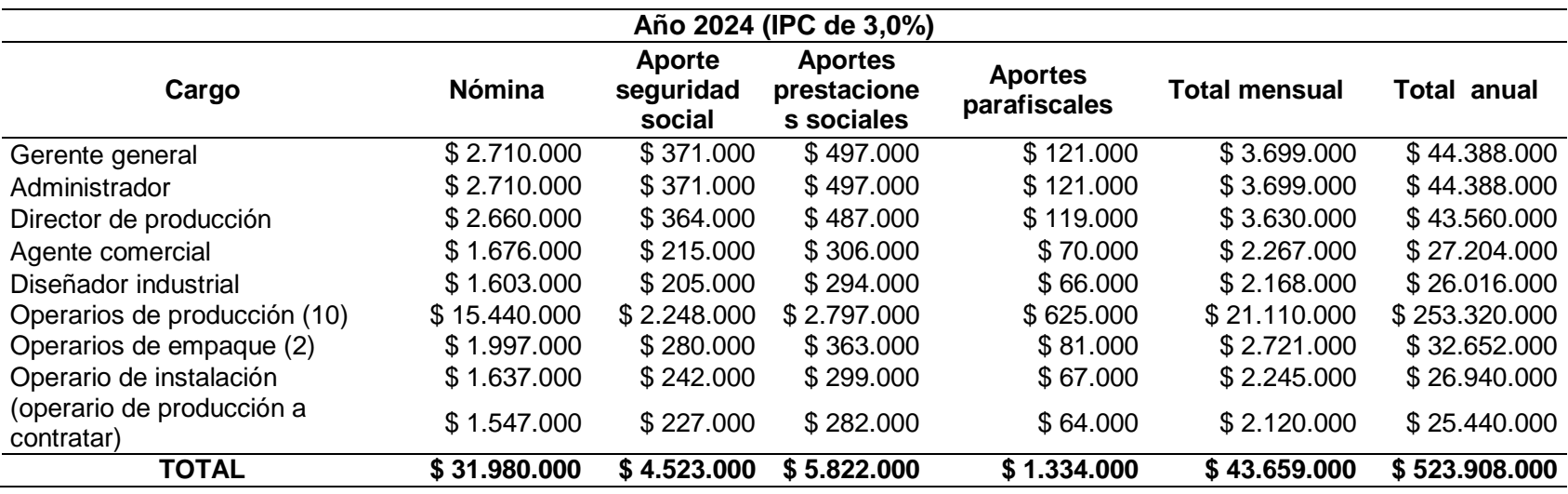

## **ANEXO P. OUTSOURCING**

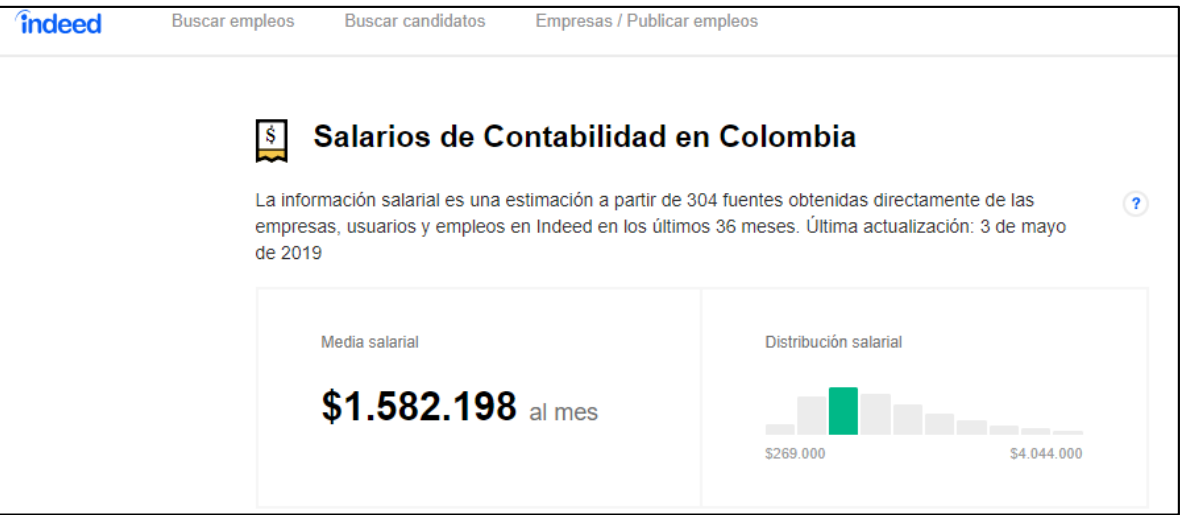

**Fuente:** INDEED. Salario de contabilidad de Colombia. [Sitio web]. Colombia<br>
[Consultado: 5 abril 2019] Disponible en: [Consultado: 5 abril 2019] Disponible en: <https://co.indeed.com/salaries/Contabilidad-Salaries>

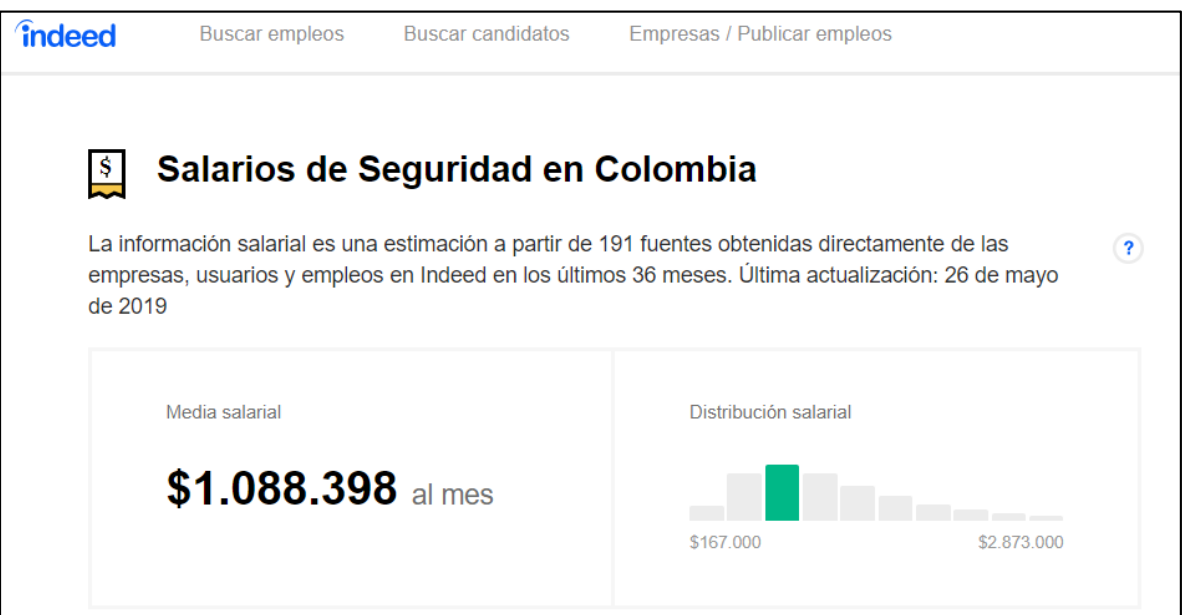

**Fuente:** INDEED. Salario de seguridad en Colombia. [Sitio web]. Colombia<br>
[Consultado: 5 abril 2019] Disponible en: [Consultado: 5 abril 2019] Disponible en: <https://co.indeed.com/salaries/Contabilidad-Salaries>

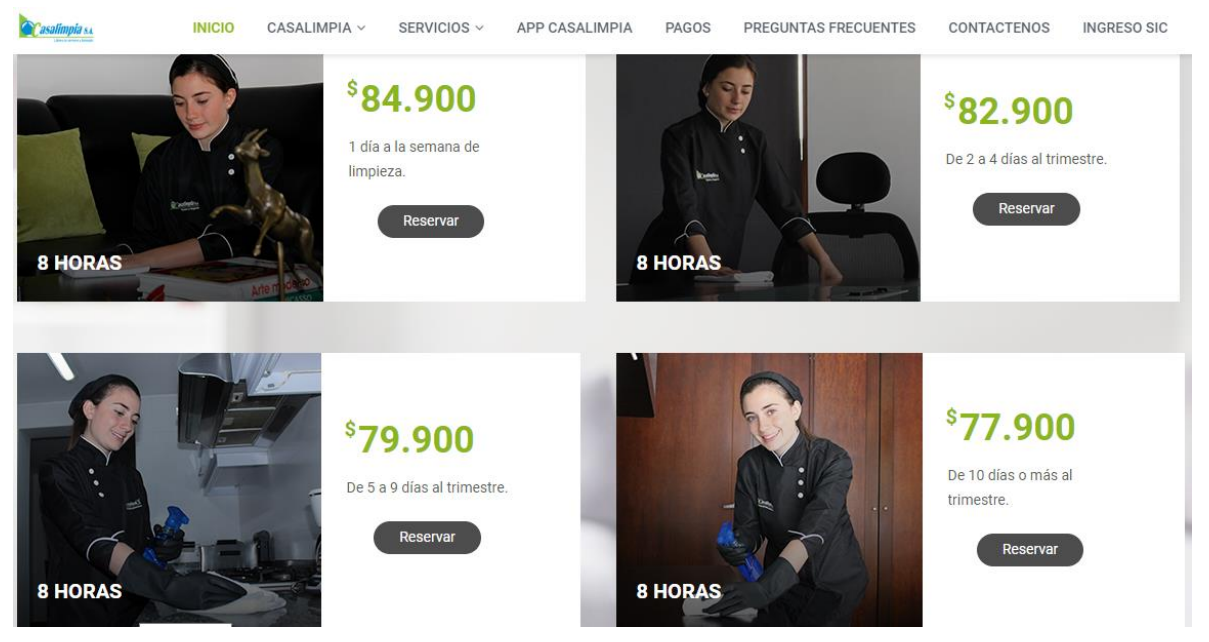

**Fuente:** CASA LIMPIA S.A. Auxiliar de servicios generales. [Sitio web]. Colombia [Consultado: 5 abril 2019] Disponible en: [Consultado: 5 abril 2019] Disponible en: <https://www.casalimpia.co/limpiezahogares#top>

### **ANEXO Q. ELEMENTOS AMBIENTALES**

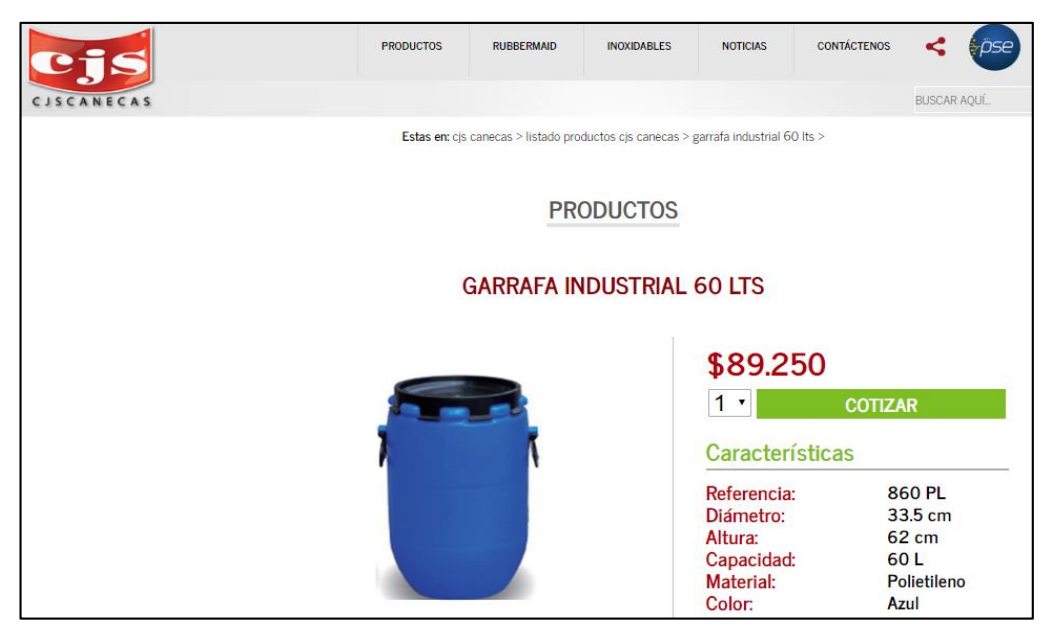

**Fuente:** CJA CANECAS. Garrafa industrial. [Sitio web]. Colombia [Consultado: 29 abril 2019] Disponible en: [http://www.canecas.com.co/index.php?id=2929;%20http://www.caneca](http://www.canecas.com.co/index.php?id=2929;%20http://www.canecas.com.co/index.php?id=2929) [s.com.co/index.php?id=2929](http://www.canecas.com.co/index.php?id=2929;%20http://www.canecas.com.co/index.php?id=2929)

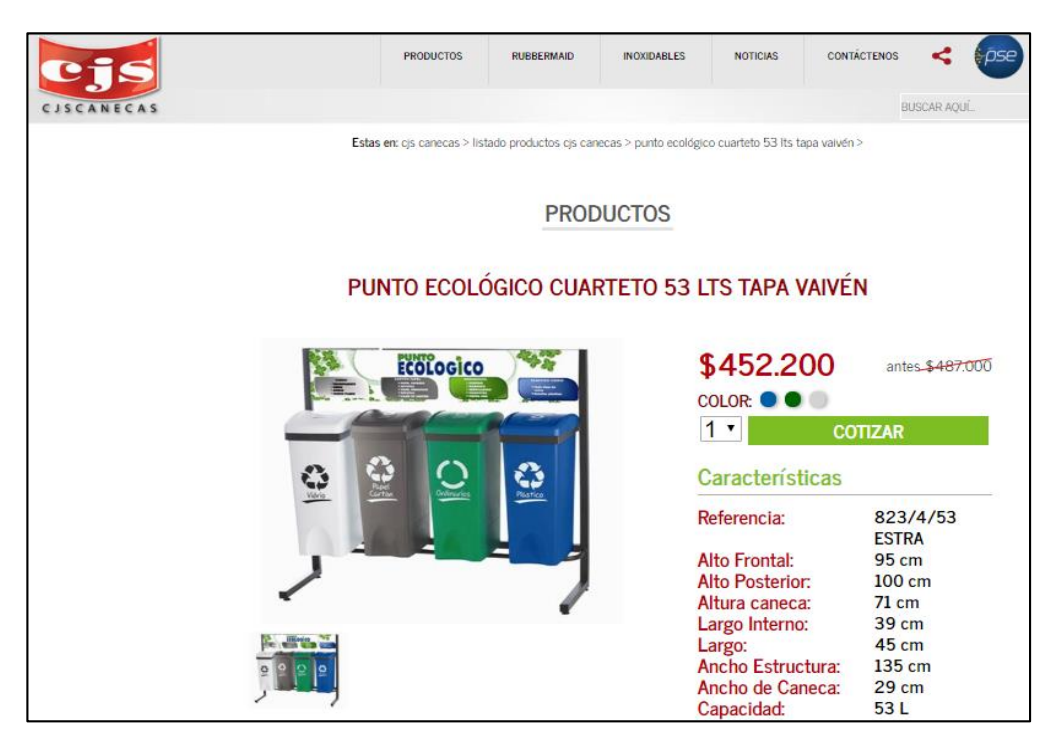

**Fuente:** CJA CANECAS. Punto ecológico. [Sitio web]. Colombia [Consultado: 29 abril 2019] Disponible en: [http://www.canecas.com.co/punto-ecologico](http://www.canecas.com.co/punto-ecologico-cuarteto-tapa-vaiven)[cuarteto-tapa-vaiven](http://www.canecas.com.co/punto-ecologico-cuarteto-tapa-vaiven)

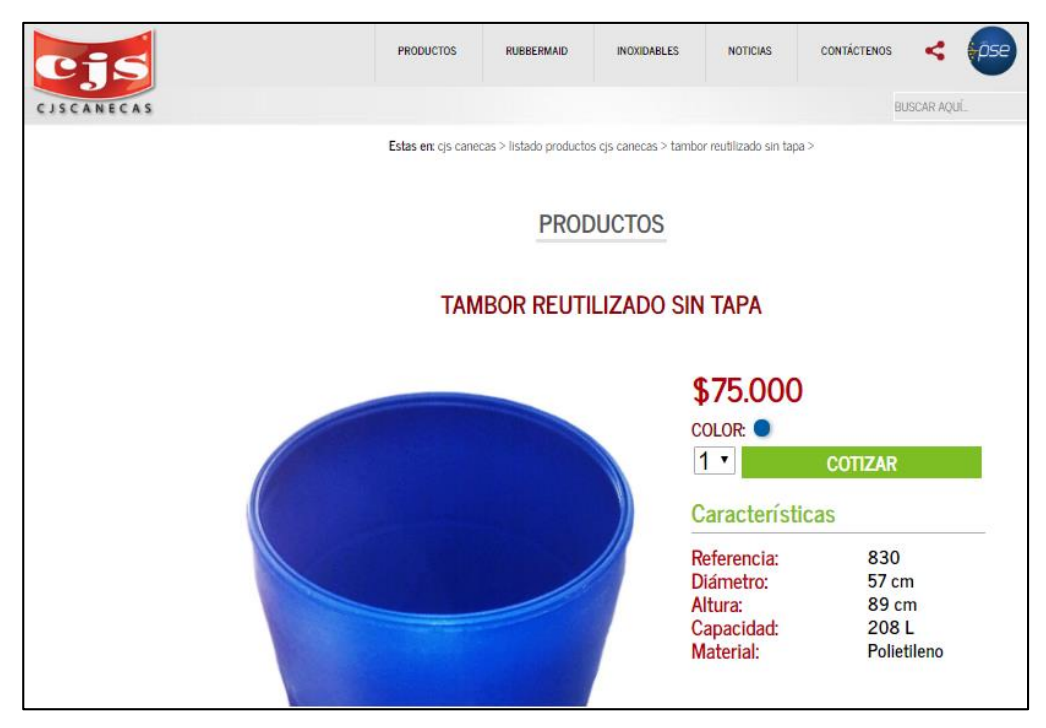

**Fuente:** CJA CANECAS. Tambor reutilizado. [Sitio web]. Colombia [Consultado: 29 abril 2019] Disponible en: [http://www.canecas.com.co/tambor](http://www.canecas.com.co/tambor-reutilizado-sin-tapa)[reutilizado-sin-tapa](http://www.canecas.com.co/tambor-reutilizado-sin-tapa)

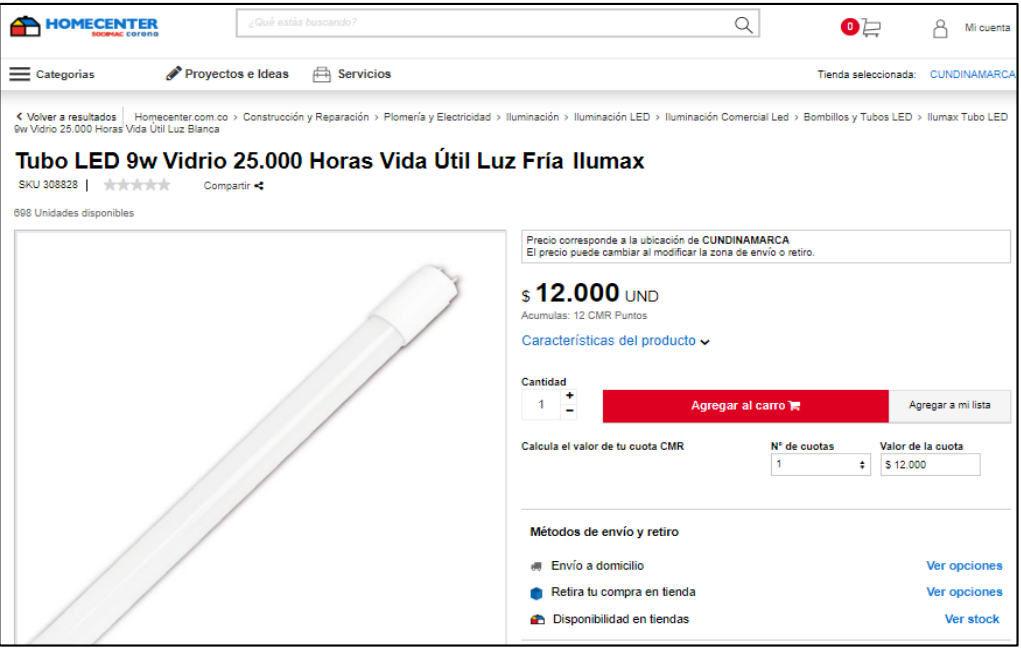

**Fuente:** HOMECENTER. Tubo LED. [Sitio web]. Colombia [Consultado: 29 abril 2019] Disponible en: [https://www.homecenter.com.co/homecenter](https://www.homecenter.com.co/homecenter-co/product/308828/Tubo-LED-9w-Vidrio-25.000-Horas-Vida-Util-Luz-Blanca/308828)[co/product/308828/Tubo-LED-9w-Vidrio-25.000-Horas-Vida-Util-Luz-](https://www.homecenter.com.co/homecenter-co/product/308828/Tubo-LED-9w-Vidrio-25.000-Horas-Vida-Util-Luz-Blanca/308828)[Blanca/308828](https://www.homecenter.com.co/homecenter-co/product/308828/Tubo-LED-9w-Vidrio-25.000-Horas-Vida-Util-Luz-Blanca/308828)

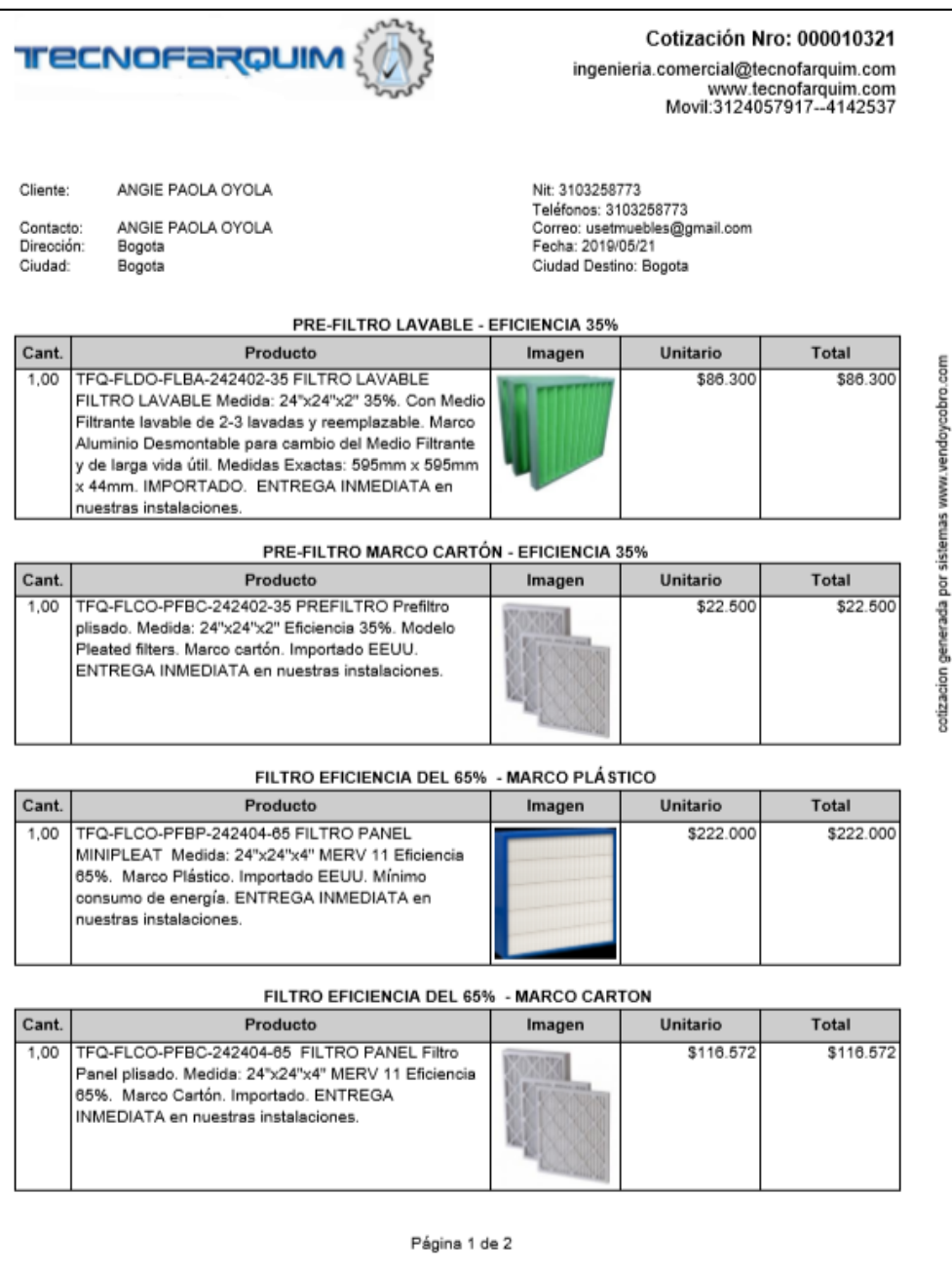
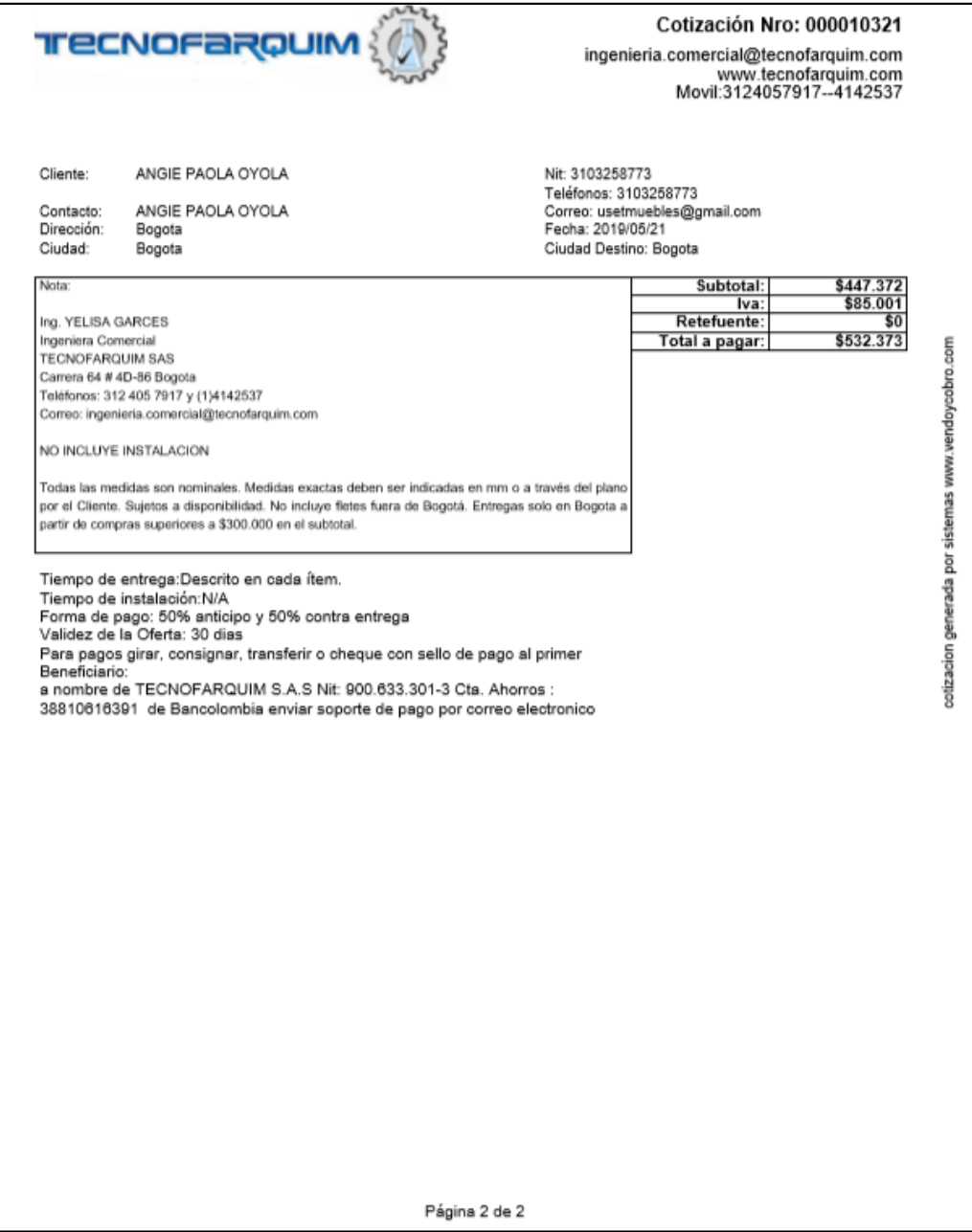

#### **ANEXO R***.* **ACTA DE CONSTITUCIÓN Y TRÁMITES REGISTRALES**

## **ACTA DE CONSTITUCIÓN**

Bogotá D.C. en el (día, mes y año)

Por medio del presente documento privado. Nos reunimos en la Call. 64d # 70 - 49 las siguientes personas

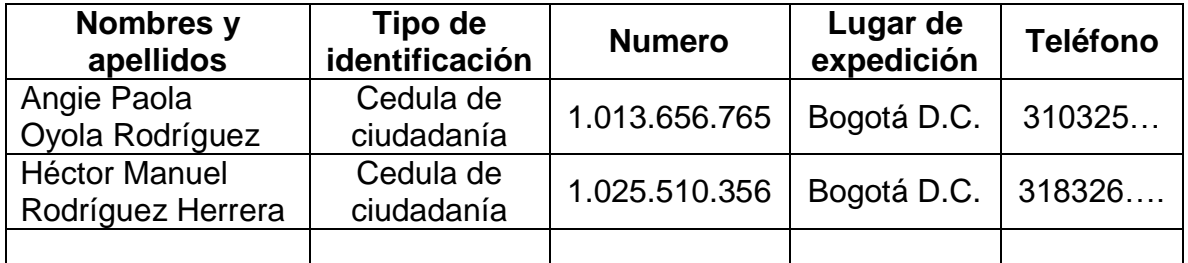

Nosotros afirmamos conocer y estar de acuerdo con los puntos aquí mencionados; como base para la constitución de una Sociedad por Acciones Simplificada (S.A.S.); la cual estará regida los siguientes estatutos.

**Artículo 1. Nombre, nacionalidad y domicilio.** La sociedad se denomina Üset muebles S.A.S. Es una sociedad comercial por acción simplificada, de nacionalidad colombiana; la cual tiene su domicilio en la Call. 64d # 70 – 49 en la ciudad de Bogotá. Esta sociedad tendrá la posibilidad de crear sucursales, agencias y establecimientos por decisión de la Asamblea General de Accionistas.

**Artículo 2. Objeto.** La sociedad tendrá la posibilidad de realizar en Colombia y en el exterior cualquier actividad lícita, comercial o civil.

**Artículo 3. Duración.** Esta sociedad tendrá una vigencia indefinida

**Artículo 4. Capital autorizado, suscrito y pagado.** A continuación, se especificarán los aportes de cada uno de los socios

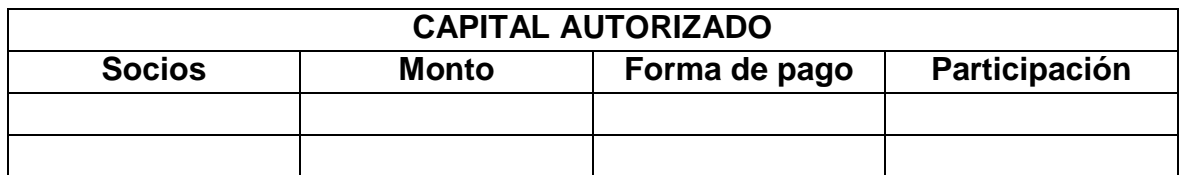

**Artículo 5. Derechos derivados de cada acción.** Las acciones nominativas les confieren los siguientes derechos a sus propietarios; a) Deliberar y votar en las asambleas realizadas por los accionistas de la sociedad; b) Recibir una parte proporcional a su participación en el capital de la sociedad de los beneficios sociales establecidos por los balances al final del ejercicio; c) Inspeccionar libremente y papeles sociales, dentro de los cinco días hábiles anteriores a la fecha en la que se

aprobaran los balances del fin del ejercicio; según lo estipulado por el artículo 20 de la ley 1258 de 2008; d) Recibir en caso de liquidación de la sociedad; le corresponderá una proporción en el capital aportado del socio.

**Artículo 6. Órganos sociales**. La dirección de la sociedad es ejercida por la Asamblea General de Accionistas; la administración y representación legal está a cargo del Representante Legal.

**Artículo 7. Dirección de la sociedad.** La asamblea se componer de los accionistas que se encuentran inscritos en el Libro de Registro de Acciones, o de sus representantes. En la asamblea se ejecutan las funciones previstas en el artículo 420 del código comercial; esta será convocada por el representante legal, mediante comunicación estricta con una anterioridad de cinco días hábiles. Para realizar una deliberación en cualquier reunión es necesario que se cuentes con loa accionistas que representen por lo menos la mitad de las acciones suscritas. En cualquier reunión, las decisiones se asumen según la mayoría de votos favorables con respecto a cada tema tratado.

**Artículo 8. Administración y representación legal de la sociedad.** La administración y la representación legal de la sociedad están en cabeza del representante legal, quien contara con un suplente que podrá remplazarlo en caso de que este tenga que faltar ya sea temporalmente o accidentalmente.

El representante legal puede ser persona natural o jurídica, en donde estos serán asignados por la Asamblea General de Accionistas.

**Artículo 9. Facultad de los presidentes legales.** Los representantes legales podrán celebrar o ejecutar todos los actos y contratos comprendidos en los objetos sociales o que se relacionen directamente con la existencia y funcionamiento de la sociedad.

**Artículo 10. Revisión fiscal.** La sociedad no tendrá Revisor Fiscal; por lo tanto, no está obligado por la ley. Si se llega a necesitar un revisor fiscal por contar con altos costos en los flujos de efectivo; por esta razón la Asamblea General de Accionistas y su nombramiento efectuara con posterioridad a la constitución de la sociedad

**Artículo 11. Estados financieros y derechos de inspección.** El 31 de diciembre se prepara y se difunde los estados financieros de propósito general de conformidad con las prescripciones legales y las normas contables establecidas; que estarán contempladas por la Asamblea de Accionistas en su remuneración ordinaria junto con los informes, proyectos y demás documentos exigidos por estos estatutos y la ley.

Los libros contables y demás registros se mantendrán en la cede principal para que los accionistas puedan revisar los estados financieros; con una antelación de cinco días a la reunión de aprobación.

**Artículo 12. Reserva legal.** La organización destinara un 10% de las utilidades de liquides de cada ejercicio, a las reservas legales de la sociedad; con el fin de completar el 50% del capital suscrito.

**Artículo 13. Utilidades, reservas y dividendos.** Aprobados los estudios financieros al final del ejercicio; la Asamblea de Accionistas procederá a distribuir las utilidades y dejando el monto acordado para la reserva y los dividendos. Los dividendos se distribuirán de forma proporcional al monto de acuerdo a las acciones aportadas. Estos pagos de dividendo se realizarán en efectivo y en las fechas pactadas por la Asamblea de Accionistas.

**Artículo 14. Causales de resolución.** La sociedad se disolverá por cualquiera de las siguientes causales:

- 1. Por vencimiento de los términos establecidos en los estatutos; esto se disolverá si se realiza una prorroga mediante documentos inscritos en el registro mercantil antes de que este expida.
- 2. Por imposibilidad de desarrollar las actividades previstas en su objeto social.
- 3. Por la realización de trámites de liquidación.
- 4. Por la voluntad de los accionistas o decisión de los mismos.
- 5. Por orden de la autoridad competente.
- 6. Por pérdidas que reduzcan el patrimonio neto de la sociedad por debajo del cincuenta por ciento.

**Artículo 15. Liquidación.** Si en algún momento se llegara a presentar la disolución de la sociedad, se procederá a liquidar y distribuir los bienes de acuerdo con la ley; en cuanto a la sociedad de responsabilidad limitada.

**Artículo 16. Liquidador.** La liquidación será realizada por la persona o personad designadas a la Asamblea de Accionistas; si no se llega a nombrar liquidador.

**Artículo 17. Sujeción a las normas legales.** En cuanto al desarrollo y término de liquidación, el liquidador o liquidadores se sujetarán a las normas legales vigentes en dicho momento

**Artículo 18. Arbitramento.** Todas las diferencias que puedan terminar en una disección; entre la sociedad o sus administradores, la impugnación de determinantes de asamblea o junta directiva con fundamentos en cados legales, será resuelta por un tribunal arbitrario compuesto por:

SELECCIONE LA CANTIDAD DE ARBITROS en SELECCIONE EL TIPO DE ARBITRAJE, designados por el Centro de Arbitraje y Conciliación de la Cámara de Comercio de Bogotá. El tribunal, sesionará en el Centro antes mencionado y se sujetará a las tarifas y reglas de procedimiento vigentes en él para el momento en que la solicitud de arbitraje sea presentada.

**Artículo 19. Remisión normativa.** De conformidad con lo dispuesto en los artículos 4 del Código de Comercio y 45 de la ley 1258 de 2008, en lo no previsto en estos estatutos la sociedad se regirá por lo dispuesto en la ley 1258 de 2008; en su defecto, por lo dispuesto en las normas legales aplicables a las sociedades anónimas; y en defecto de éstas, en cuanto no resulten contradictorias, por las disposiciones generales previstas en el Título I del libro Segundo del Código de Comercio.

**Cierre el acta de constitución.** Se debe dejar constancia de los artículos ya mencionados y los tiempos. No habiendo más puntos que tratar, se levanta la sección y se realiza un receso para realizar la transcripción oficial del acta.

Al reanudar la cesión, se da lectura del acta; la cual se aprueba por unanimidad y procede a firmar la misma.

Firma Firma

C.C. 1.013.656.765 C.C. 1.025.510.356

\_\_\_\_\_\_\_\_\_\_\_\_\_\_\_\_\_\_\_\_\_\_\_\_\_\_\_\_\_\_\_ \_\_\_\_\_\_\_\_\_\_\_\_\_\_\_\_\_\_\_\_\_\_\_\_\_\_\_\_\_\_\_\_\_\_ Nombre: Angie Paola Oyola Rodríguez Nombre: Héctor Manuel Rodríguez Herrera

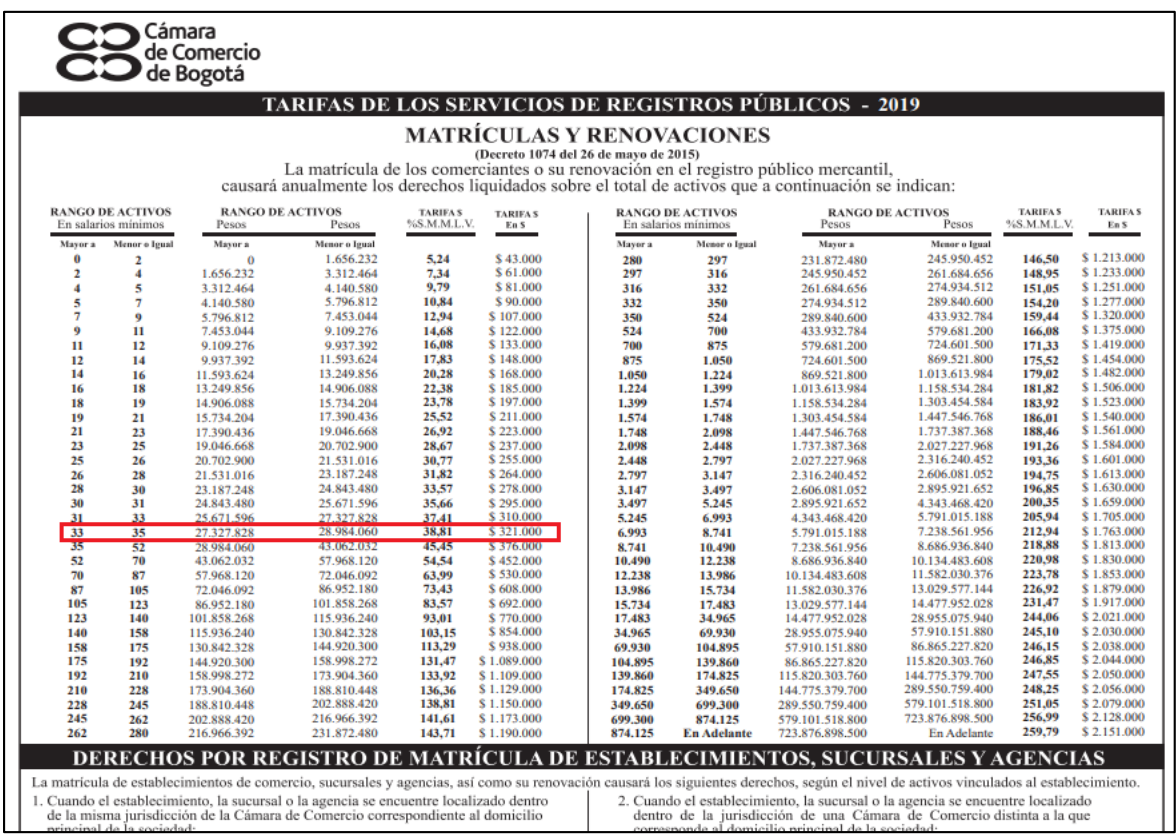

**Fuente:** CÁMARA DE COMERCIO DE BOGOTÁ. Tarifa de los servicios de registros públicos-2019. [Sitio web]. Bogotá: C.C.B. [Consultado: 10 mayo 2019]. Archivo **pdf.** pdf. Disponible en: [file:///C:/Users/angie/Downloads/Nuevas\\_tarifasregistros\\_2018\\_imprimir.p](file:///C:/Users/angie/Downloads/Nuevas_tarifasregistros_2018_imprimir.pdf) [df](file:///C:/Users/angie/Downloads/Nuevas_tarifasregistros_2018_imprimir.pdf)

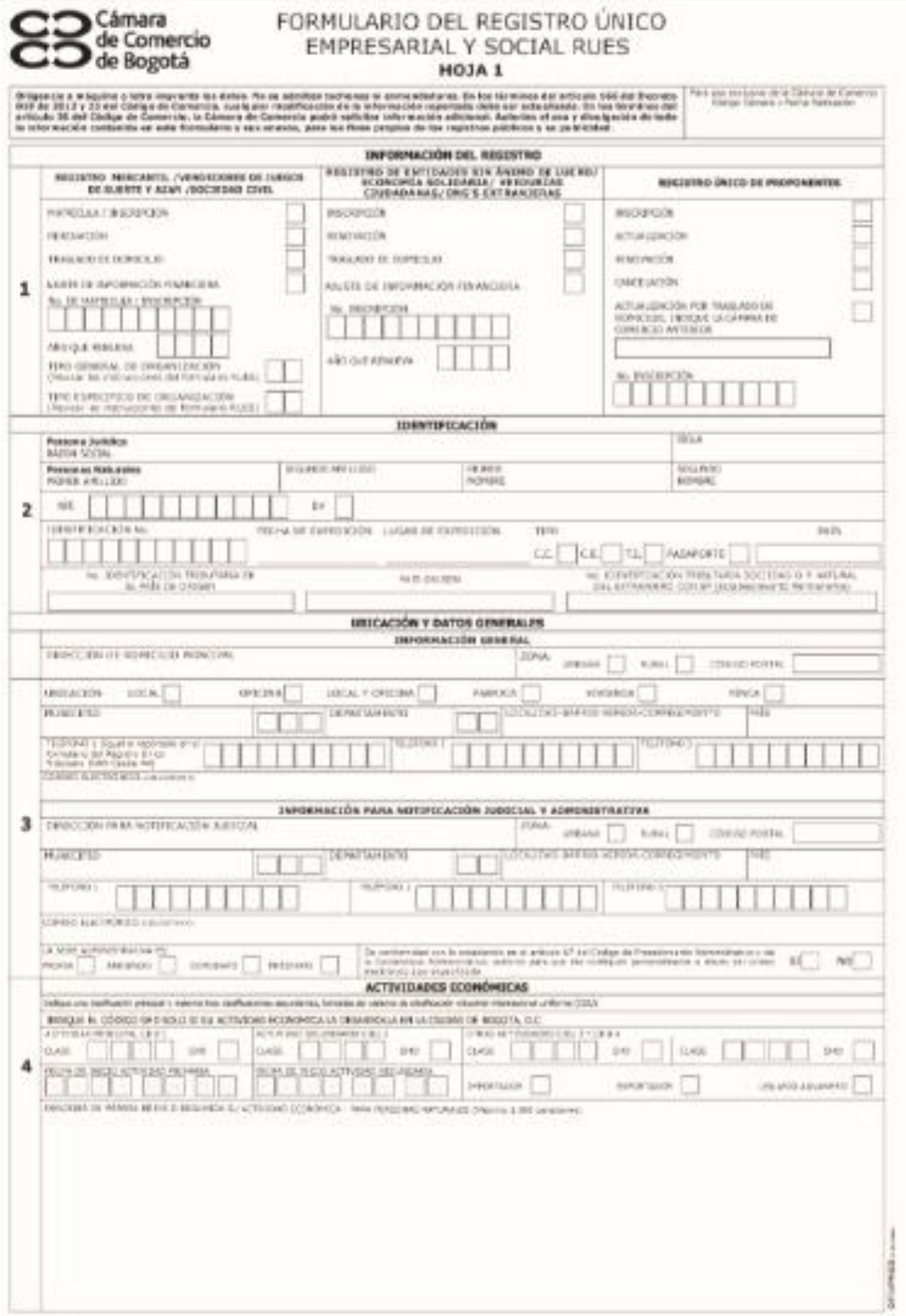

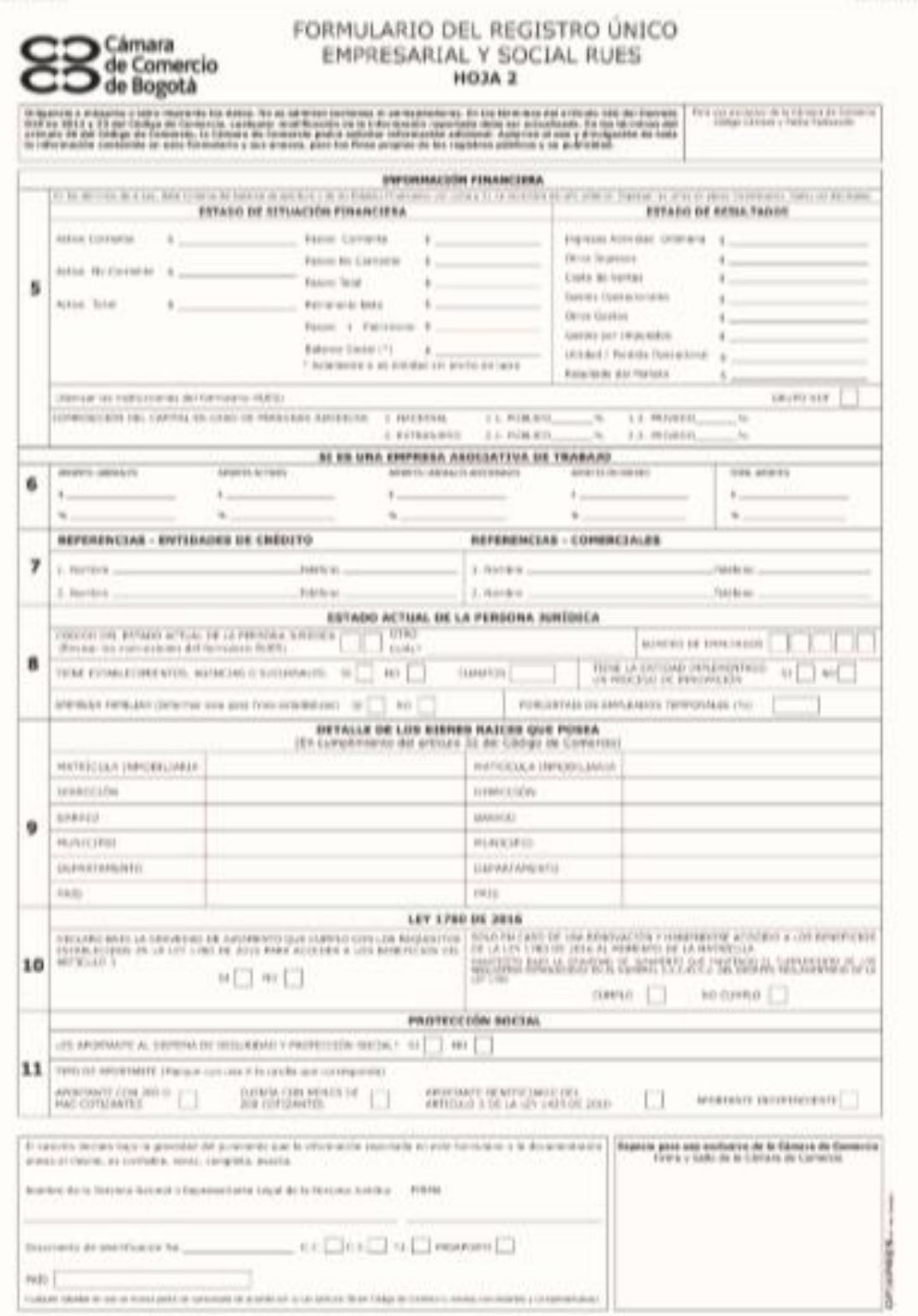

**Fuente:** CÁMARA DE COMERCIO DE BOGOTÁ. Formulario de registro único empresarial y social RUES

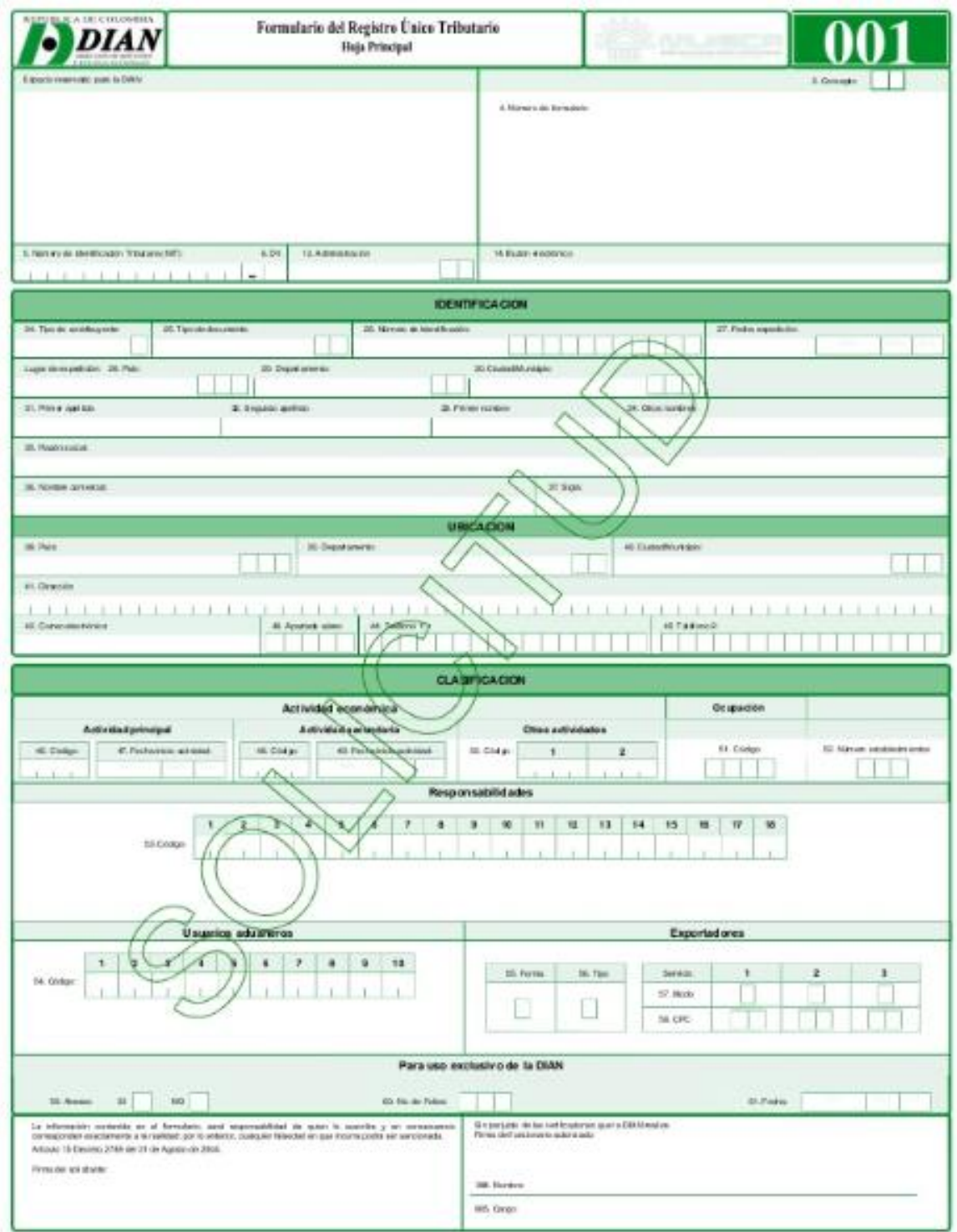

**Fuente:** DIRECCIÓN DE IMPUESTOS Y ADUANAS NACIONAL DE COLOMBIA. Formulario de registró único tributario. [Sitio web]. Bogotá: DIAN. [Consultado: 10 mayo 2019]. Disponible en: <https://muisca.dian.gov.co/WebRutMuisca/DefConsultaEstadoRUT.faces>

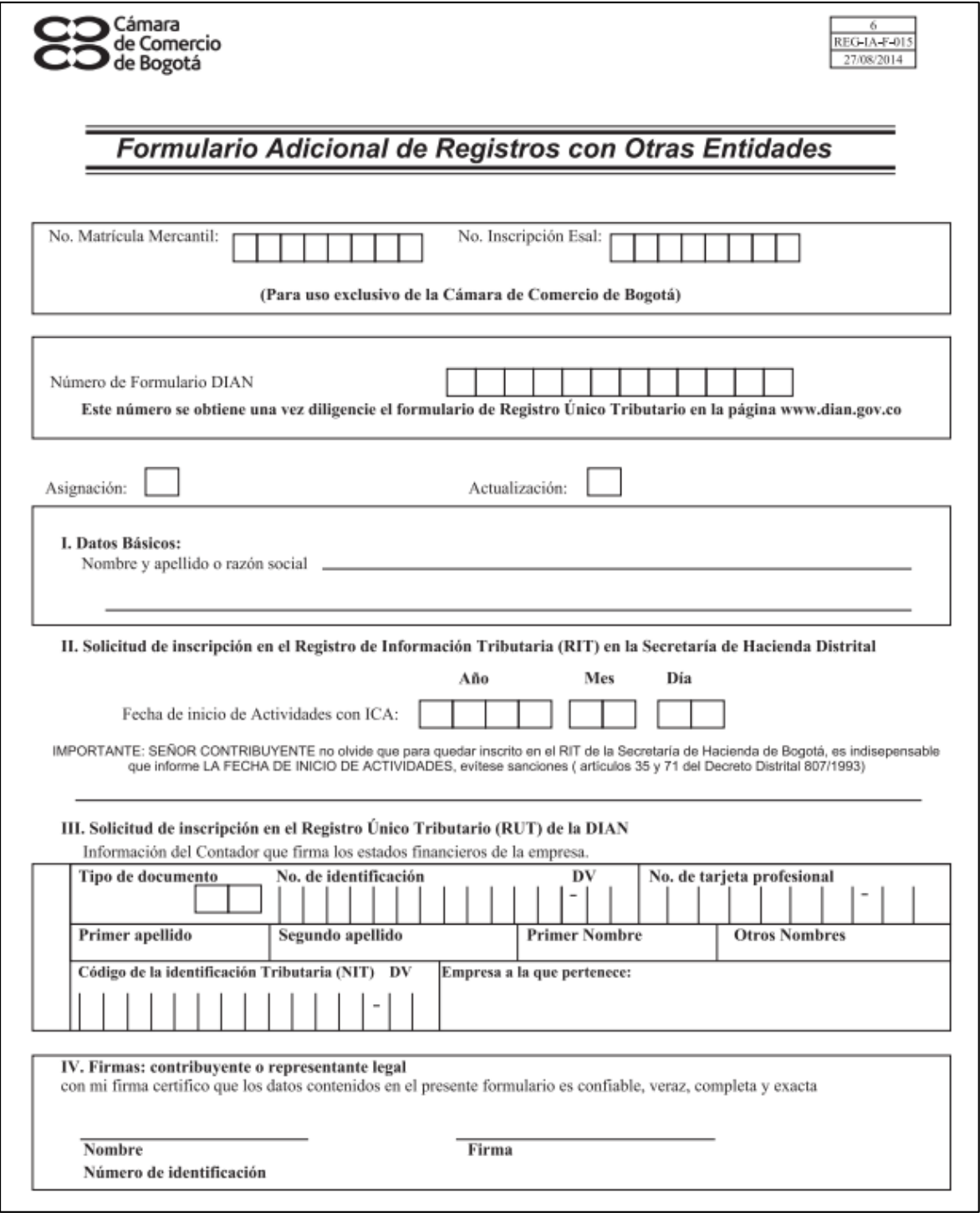

**Fuente:** CÁMARA DE COMERCIO DE BOGOTÁ. Formulario Adicional de Registros con Otras Entidades. [Sitio web]. Bogotá: C.C.B. [Consulta: 10 mayo 2019]. Archivo de Disponible en: <https://bogota.eregulations.org/media/Formulario%20otras%20entidades.pdf>

# **ANEXO S.<br>FACTURACIÓN ELECTRÓNICA**

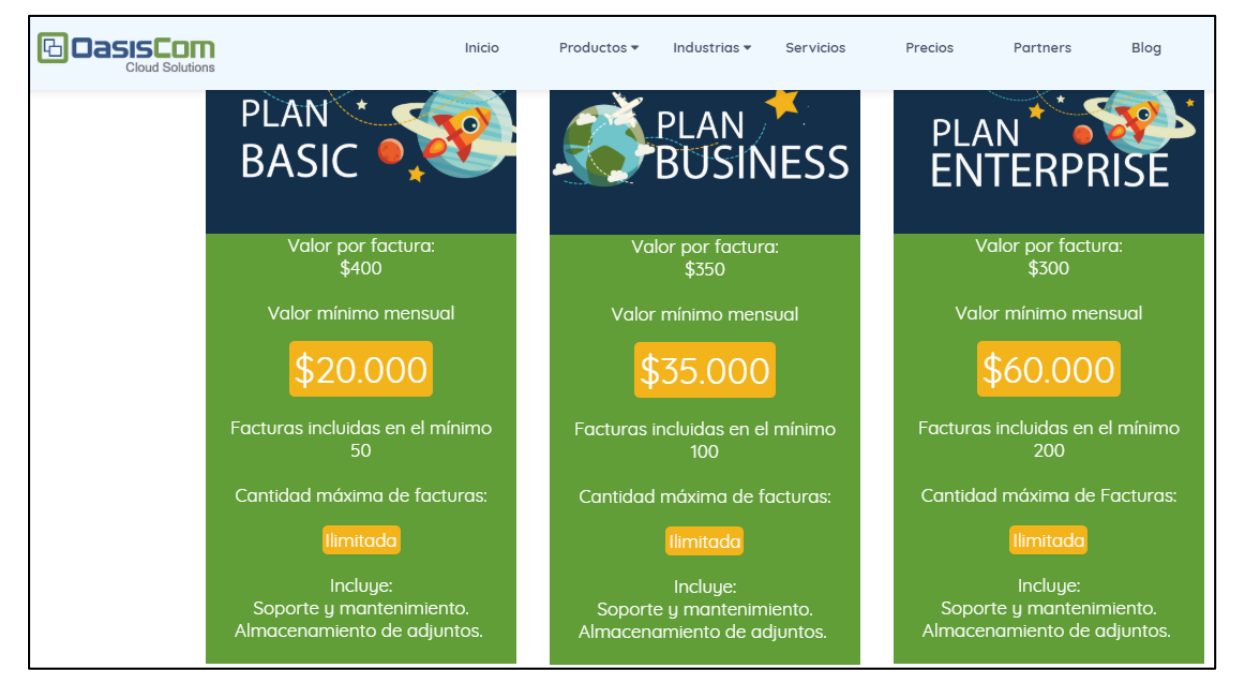

**Fuente:** OASIS.COM. Facturación electrónica. [Sitio web]. Bogotá: [Consulta: 11 mayo 2019]. Disponible en: [https://www.oasiscom.com/factura-electronica](https://www.oasiscom.com/factura-electronica-website.html?utm_source=Google%20adwords&utm_medium=Landing%20Factura%20Electronica&utm_campaign=FACTURA%20ELECTRONICA&utm_term=Sistema%2Bfacturaci%C3%B3)[website.html?utm\\_source=Google%20adwords&utm\\_medium=Landing%20Factu](https://www.oasiscom.com/factura-electronica-website.html?utm_source=Google%20adwords&utm_medium=Landing%20Factura%20Electronica&utm_campaign=FACTURA%20ELECTRONICA&utm_term=Sistema%2Bfacturaci%C3%B3) [ra%20Electronica&utm\\_campaign=FACTURA%20ELECTRONICA&utm\\_term=Si](https://www.oasiscom.com/factura-electronica-website.html?utm_source=Google%20adwords&utm_medium=Landing%20Factura%20Electronica&utm_campaign=FACTURA%20ELECTRONICA&utm_term=Sistema%2Bfacturaci%C3%B3) [stema%2Bfacturació](https://www.oasiscom.com/factura-electronica-website.html?utm_source=Google%20adwords&utm_medium=Landing%20Factura%20Electronica&utm_campaign=FACTURA%20ELECTRONICA&utm_term=Sistema%2Bfacturaci%C3%B3)

### **ANEXO T. TRÁMITES LEGALES**

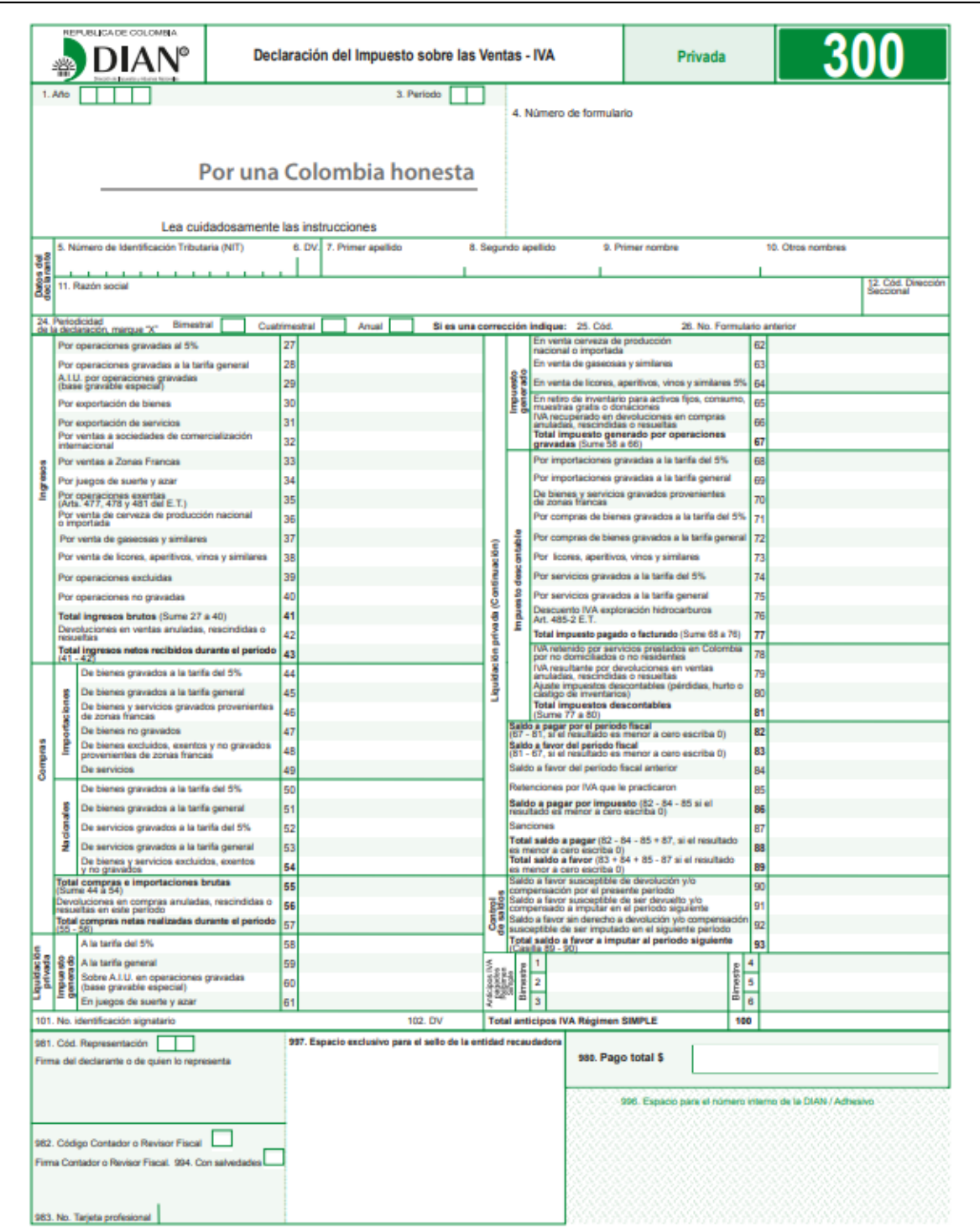

**Fuente:** DIRECCIÓN DE IMPUESTOS Y ADUANAS NACIONAL DE COLOMBIA. Declaración sobre el impuesto de las ventas - IVA. [Sitio web]. Bogotá: DIAN. [Consulta: 12 mayo 2019]. Disponible en: <https://www.dian.gov.co/>

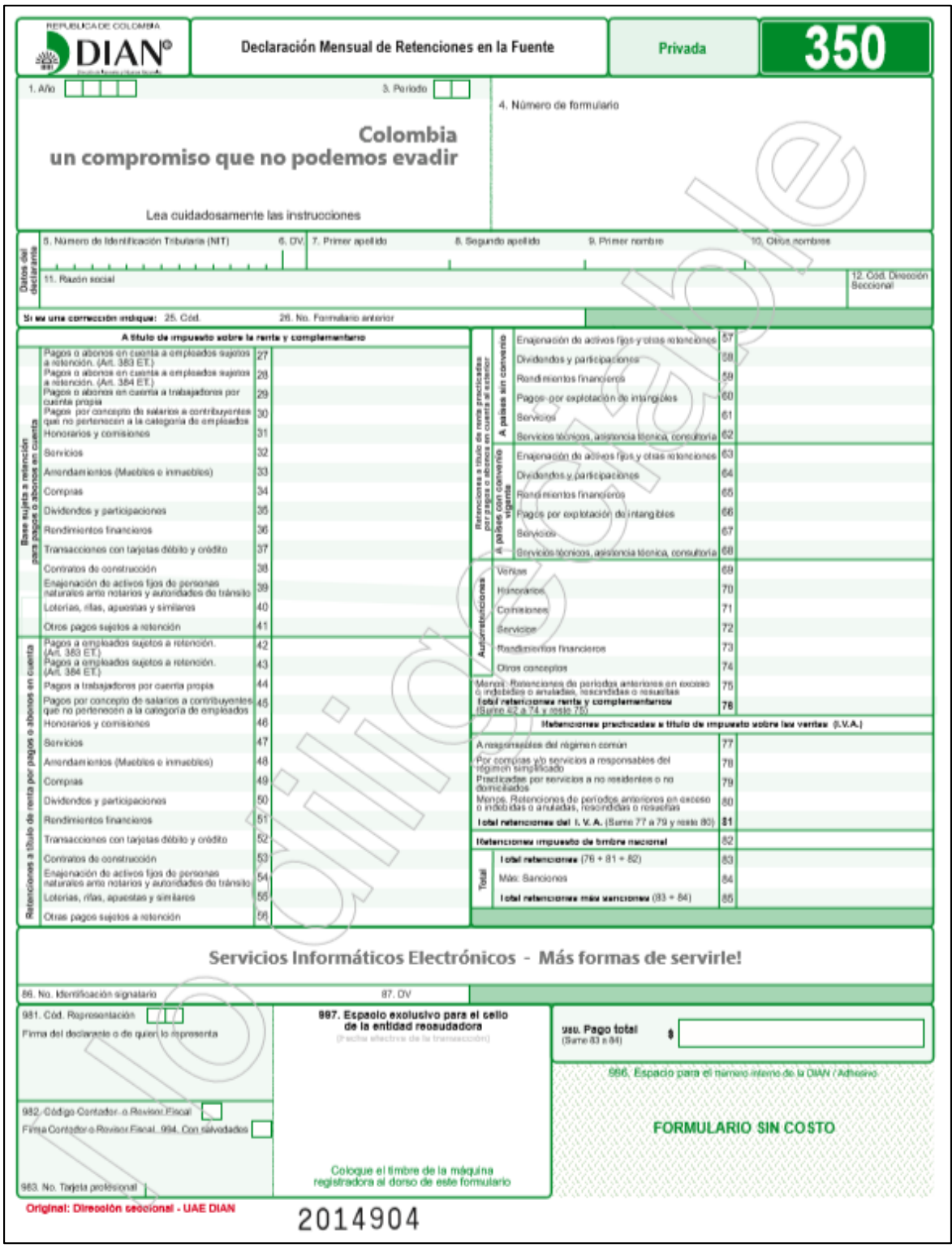

**Fuente:** DIRECCIÓN DE IMPUESTOS Y ADUANAS NACIONAL DE COLOMBIA. Declaración mensual de retención en la fuente. [Sitio web]. Bogotá: DIAN. [Consulta: 12 mayo 2019]. Disponible en: <https://www.dian.gov.co/>

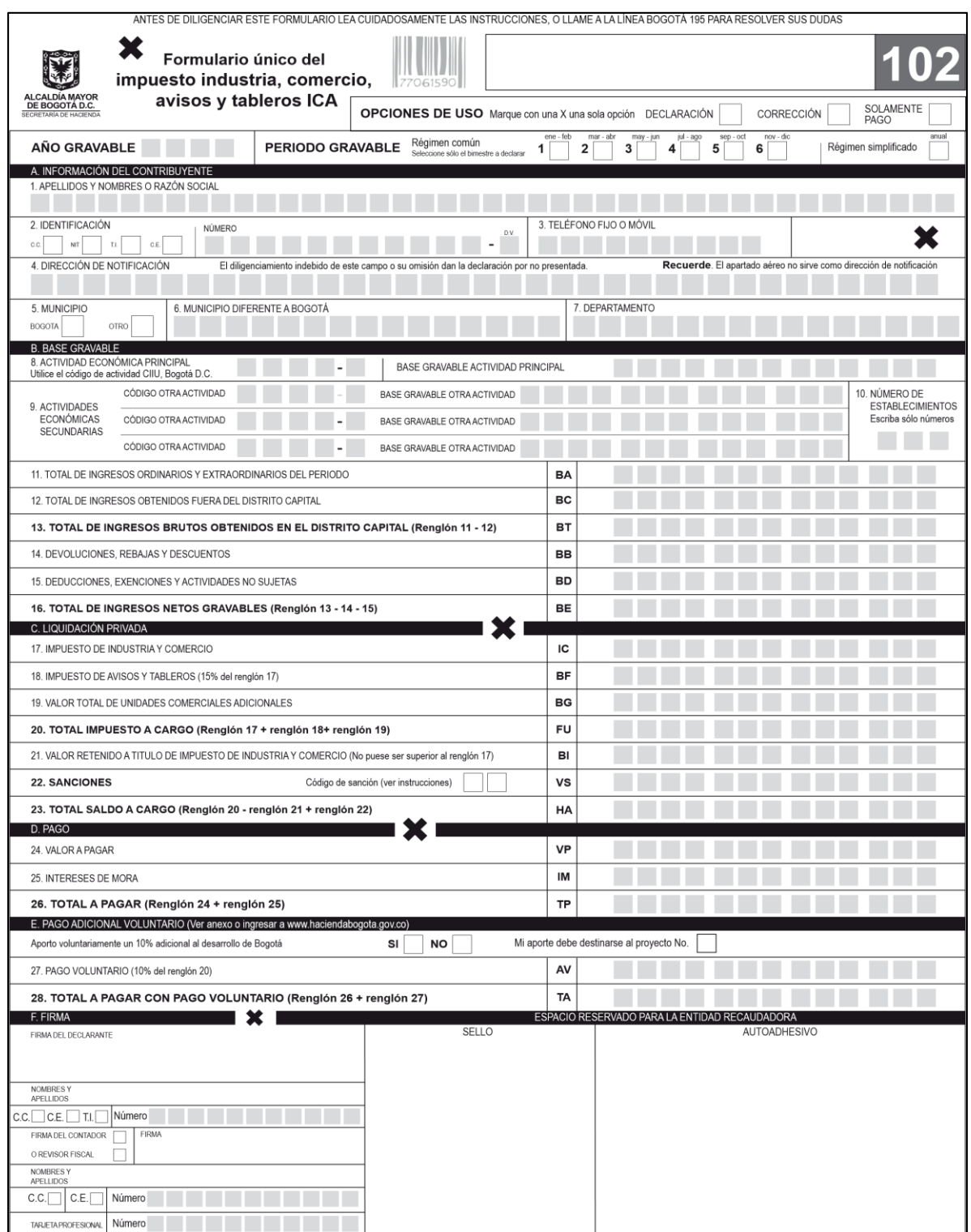

**Fuente:** ALCALDÍA MAYOR DE COGOTA D.C. Formulario único del impuesto industrial, comercio, avisos y tableros del ICA. [Sitio web]. Bogotá. [Consulta: 12 mayo 2019]. Disponible en:<http://www.shd.gov.co/shd/formulario-unico-de-ica-marzo>

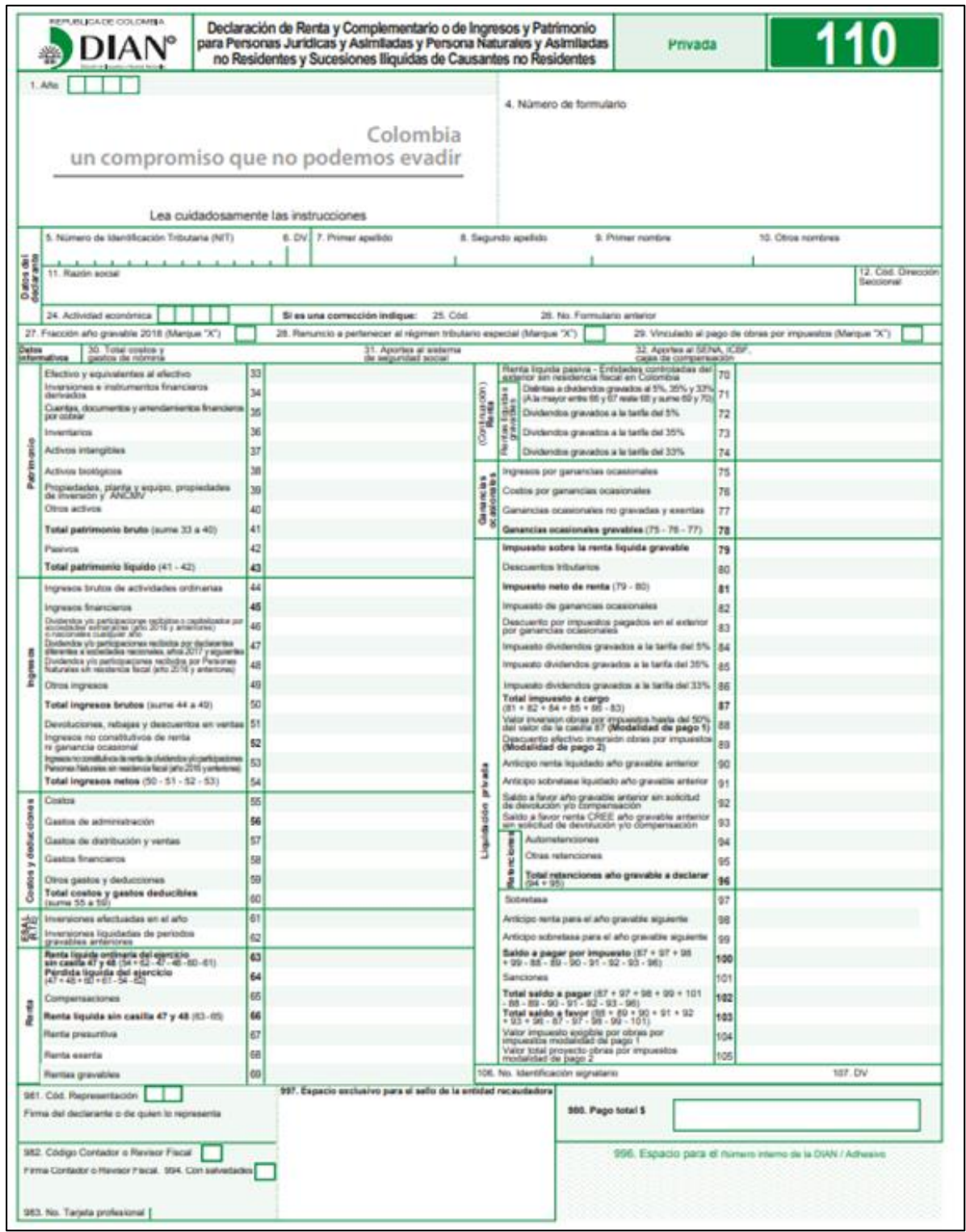

#### **ANEXO U. REGISTRO DE MARCA**

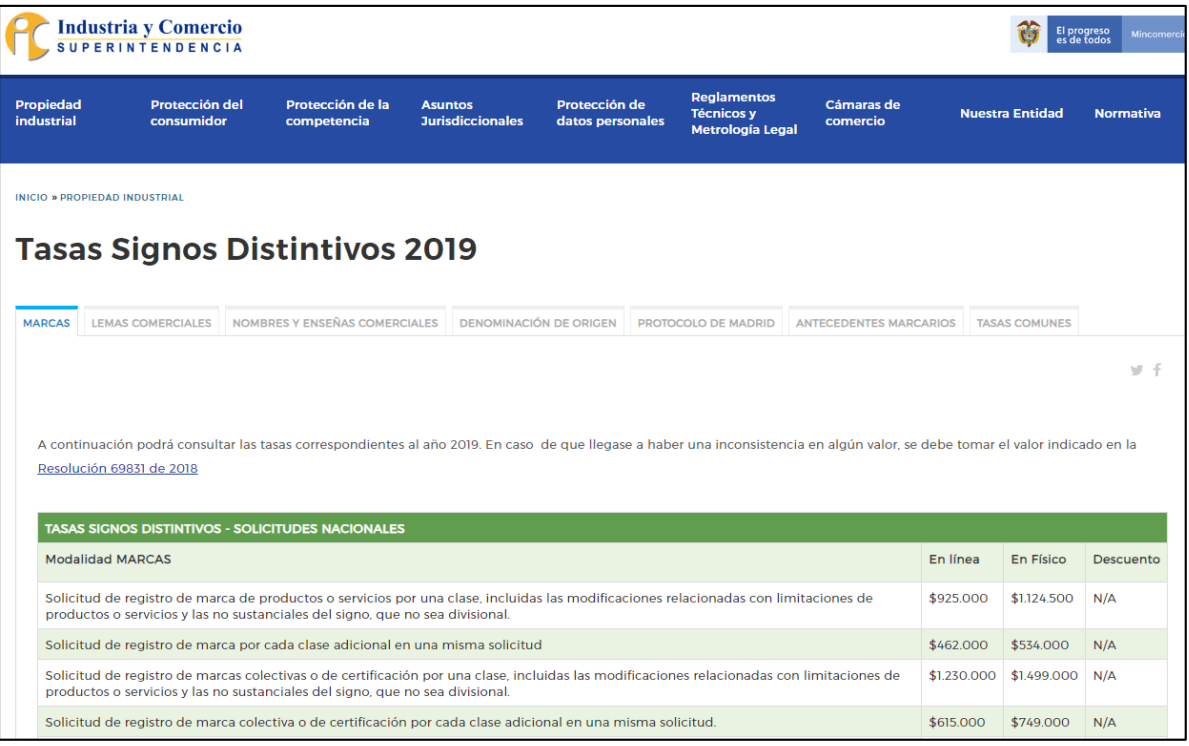

**Fuente:** SUPERINTENDENCIA DE INDUSTRIA Y COMERCIO. Modalidad de marca. [Sitio web]. Bogotá. [Consulta: 12 mayo 2019]. Disponible en: <http://www.sic.gov.co/node/82>

#### ANEXO V. LICENCIA DE SEGURIDAD Y SALUD EN EL TRABAJO

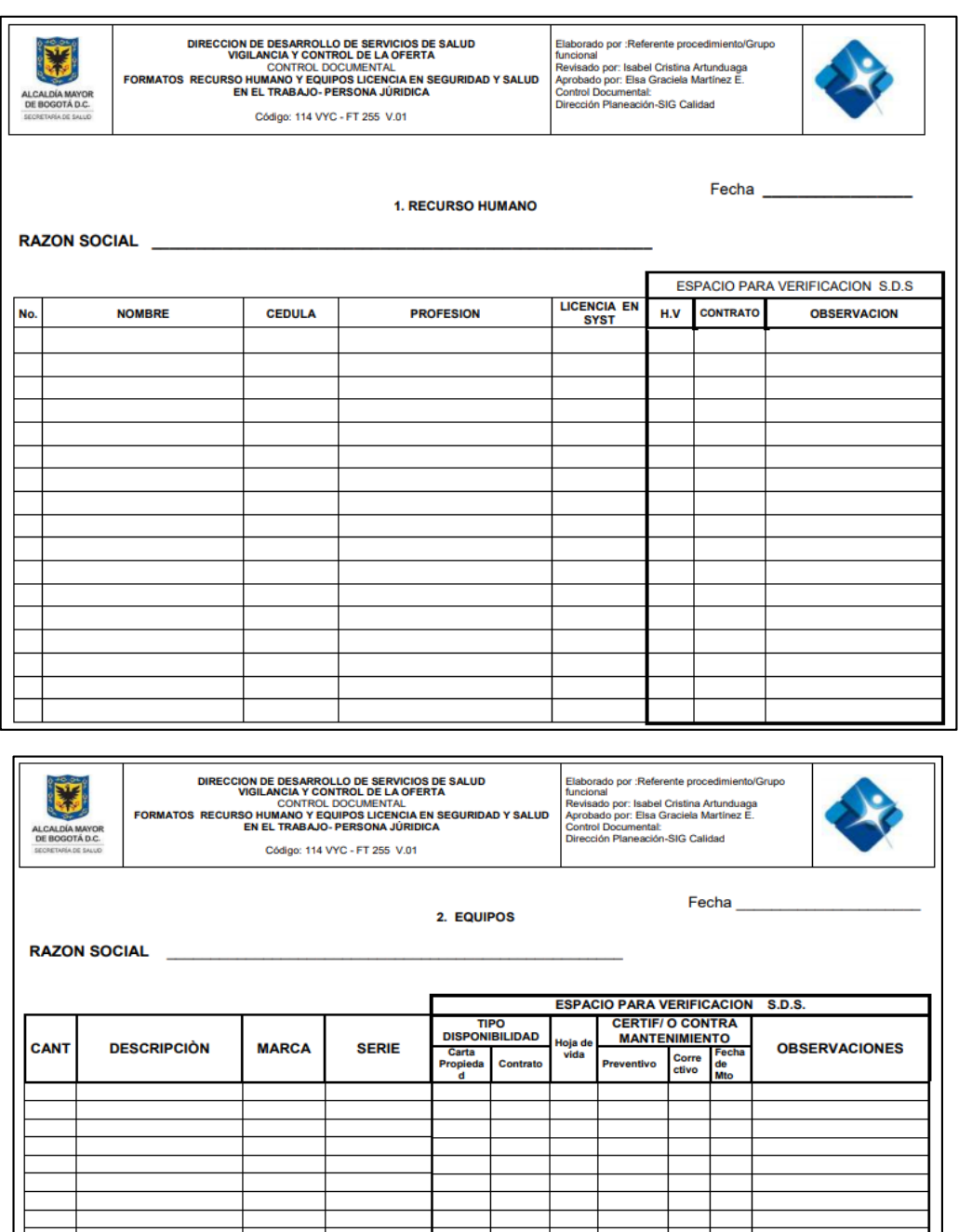

 **Fuente:** Secretaría de Salud. Licencia de seguridad y salud en el trabajo. En: ALCALDÍA MAYOR DE BOGOTA D.C. [Sitio web]. Bogotá. [Consulta: 12 mayo 2019]. Disponible en: <http://www.saludcapital.gov.co/Paginas2/LicenciaSaludOcupacional.aspx>

#### **ANEXO W COSTOS DE SERVICIOS**

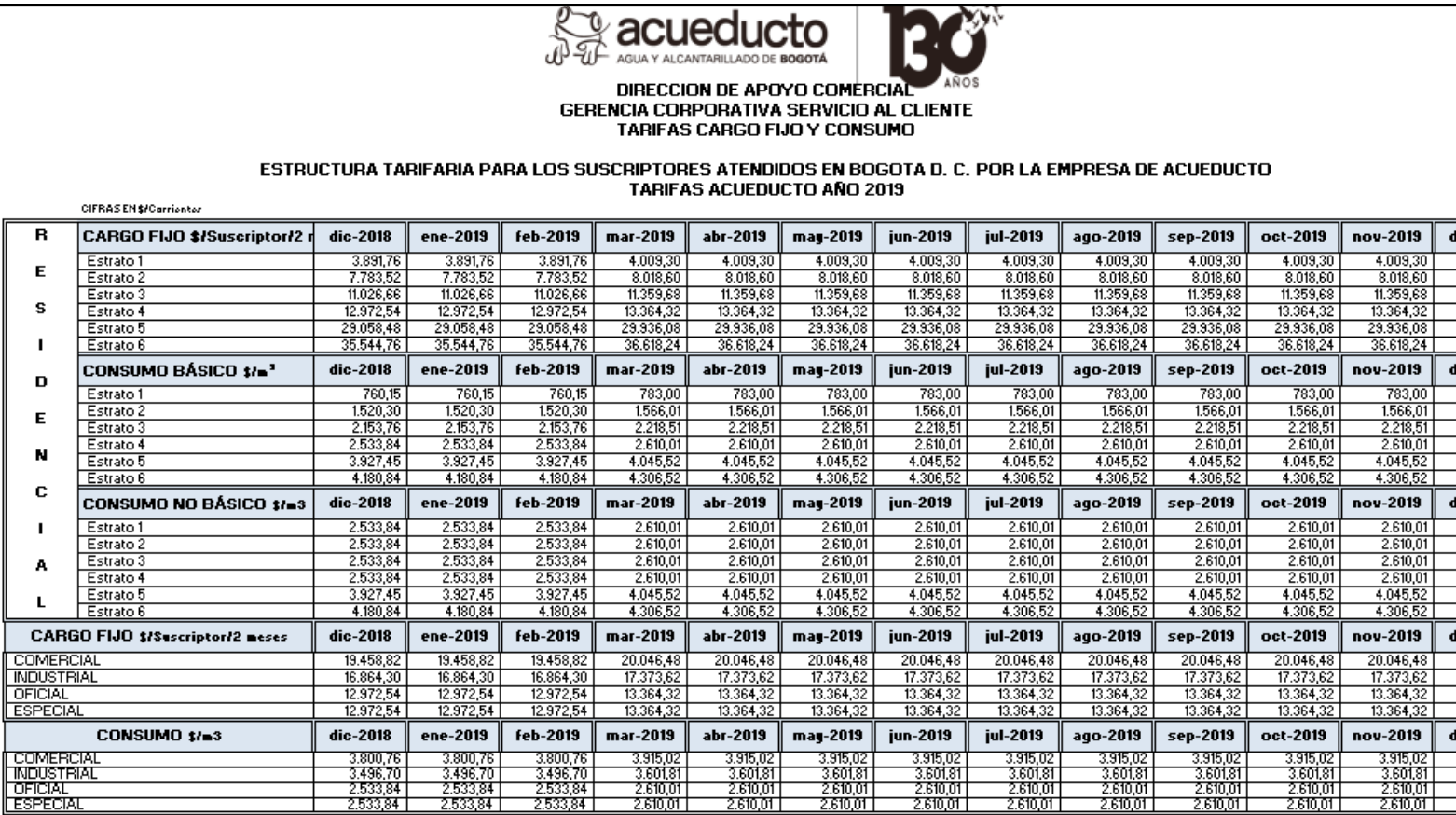

**I** 

**I** 

Foreir Dirreción Apoga Concretal / 201/2PRECIOS\_CLAUS

dic-2019

 $\begin{array}{r} \hline 4.009,30 \\ \hline 4.009,30 \\ \hline 8.018,60 \\ \hline 11.359,68 \\ \hline 29.936,08 \\ \hline 36.618,24 \\ \hline \end{array}$ 

dic-2019

 $\begin{array}{r} \hline 783,00 \\ \hline 1.566,01 \\ \hline 2.218,51 \\ \hline 2.610,01 \end{array}$ 

 $\frac{4.045,52}{4.306,52}$ 

 $\frac{2.610,01}{2.610,01}$   $\frac{2.610,01}{2.610,01}$ 

 $\frac{4.045,52}{4.306,52}$ 

dic-2019 20.046,48<br>77.373,62<br>73.364,32<br>3.364,32

dic-2019

 $\begin{array}{r} 3.915,02 \\ \hline 3.601,81 \\ \hline 2.610,01 \\ \hline 2.610,01 \\ \hline \end{array}$ 

dic-2019

Nota 1: En el evento en que la variación del IPC, respecto al 28 de febrero de 2019, acumule una variación igual o superior al 3%, los costos de referencia y tarífas deberán ser actualizados (Articulo 125 de la Ley 142 de

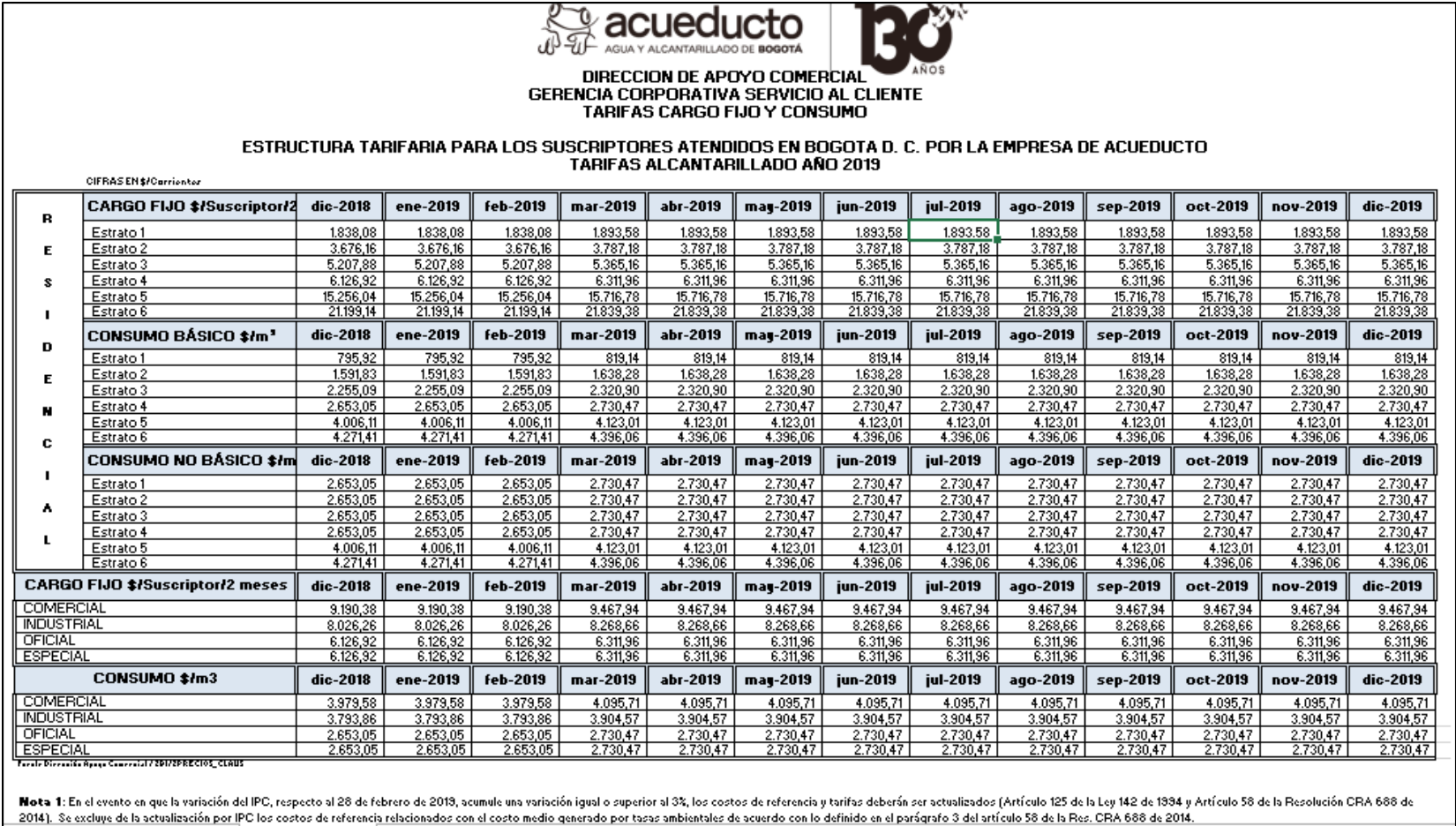

**Fuente:** AGUA Y ALCANTARILLADO DE BOGOTÁ. Estructura tarifaria. [Sitio web]. Bogotá. [Consulta: 25 mayo 2019]. Archivo

xls. Disponible en: <https://www.acueducto.com.co/>

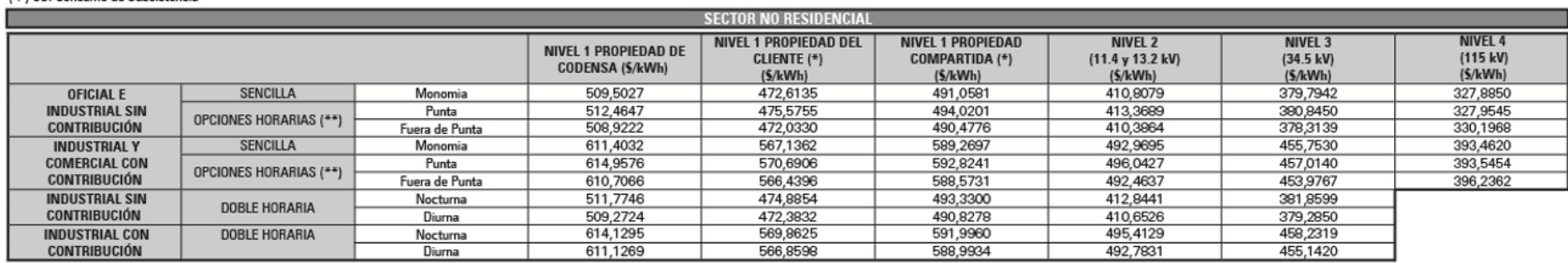

(+) CS: Consumo de Subsistencia

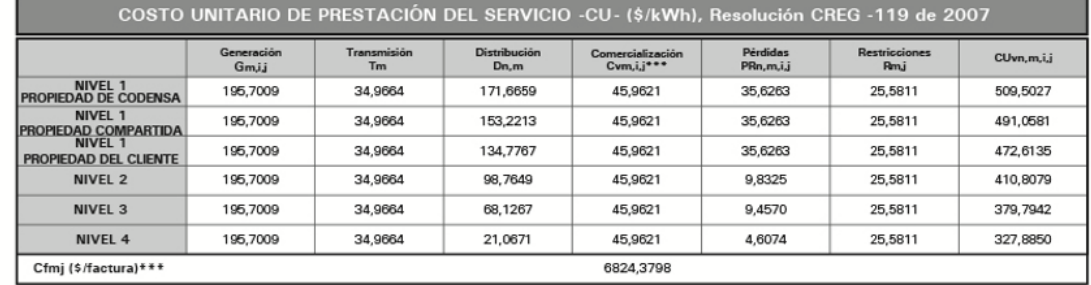

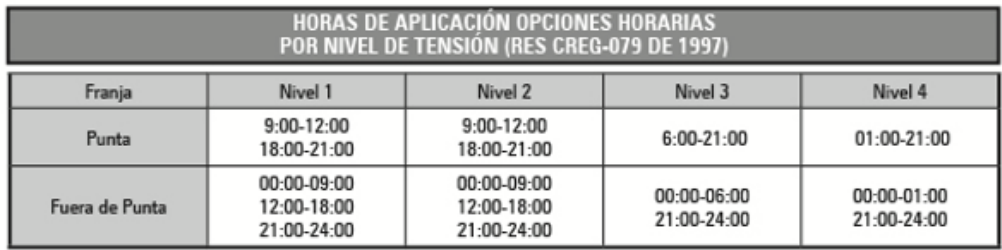

**Fuente:** CREG. Tarifas de energía eléctrica (\$/kWh). [Sitio web]. Bogotá. [Consulta: 25 mayo 2019]. Archivo pdf. Disponible en:

file:///C:/Users/angie/AppData/Local/Packages/microsoft.windowscommunicationsapps\_8wekyb3d8bbwe/LocalState/F iles/S0/3632/Attachments/Tarifario-enero-2019[4663].pdf

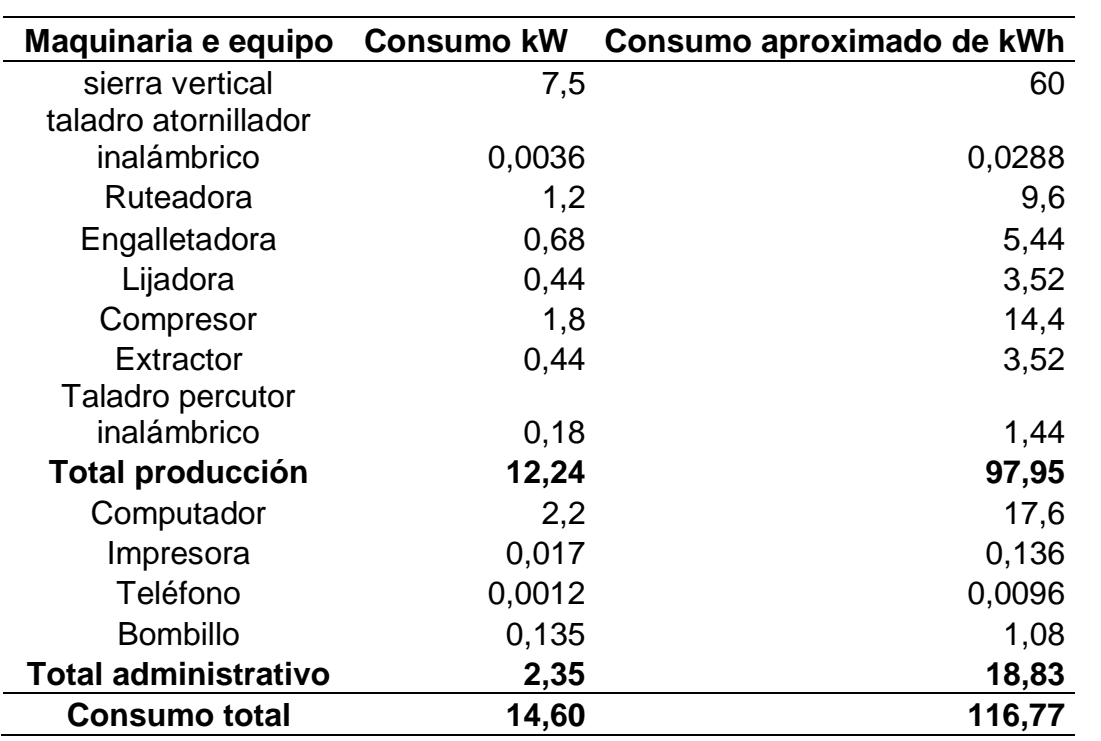

 **Fuente:** elaboración propia

# ANEXO X.<br>AMORTIZACIÓN DEL CRÉDITO

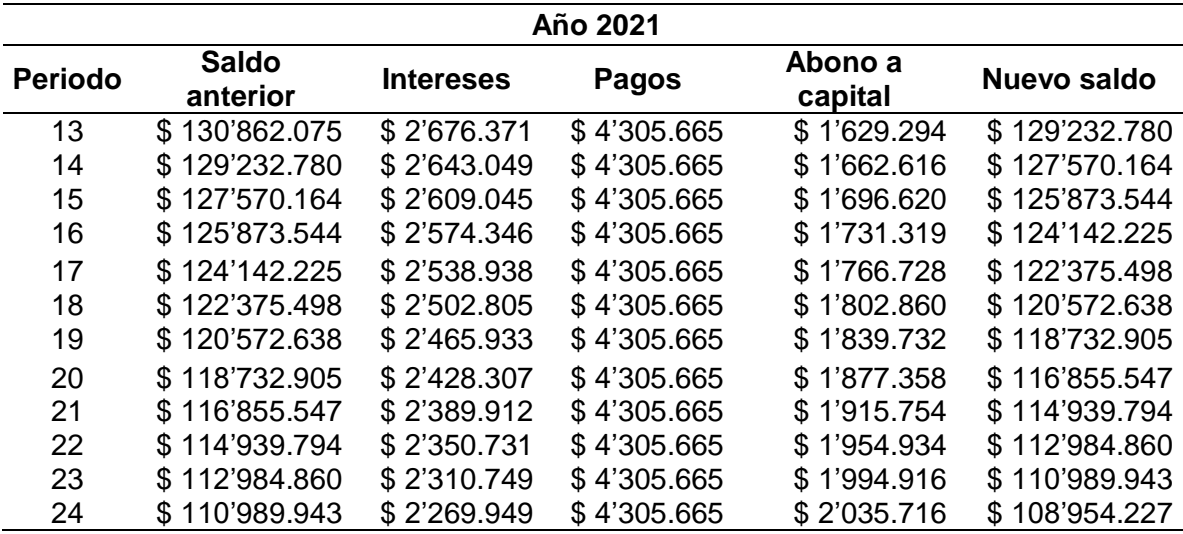

**Fuente:** elaboración propia

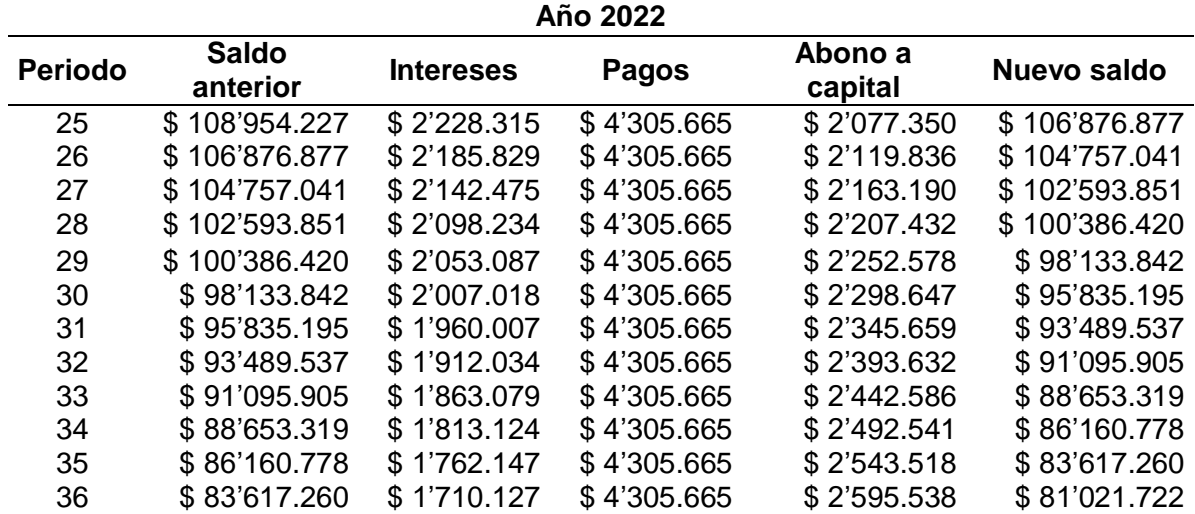

**Fuente:** elaboración propia

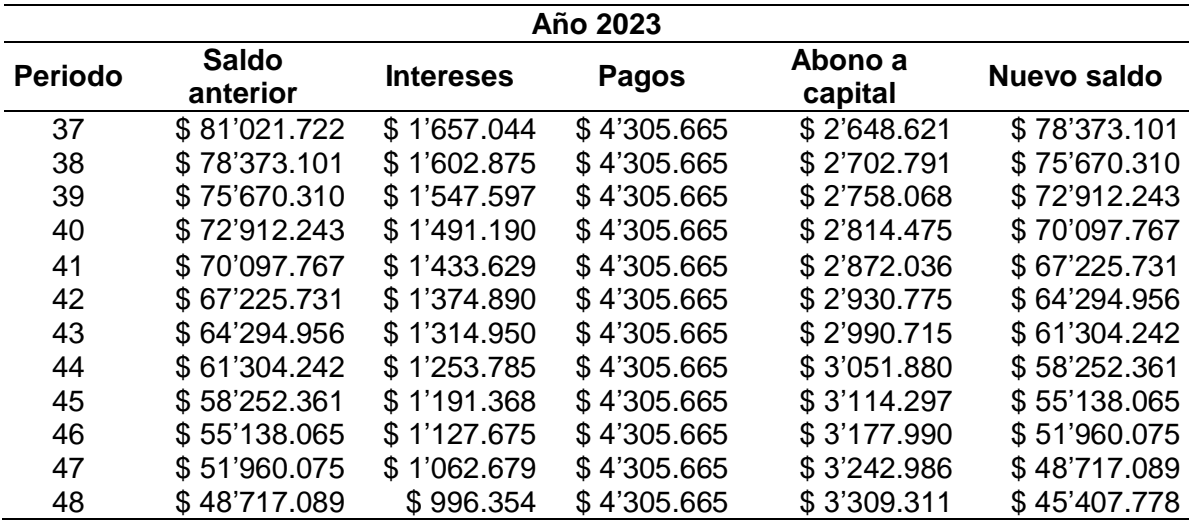

**Fuente:** elaboración propia

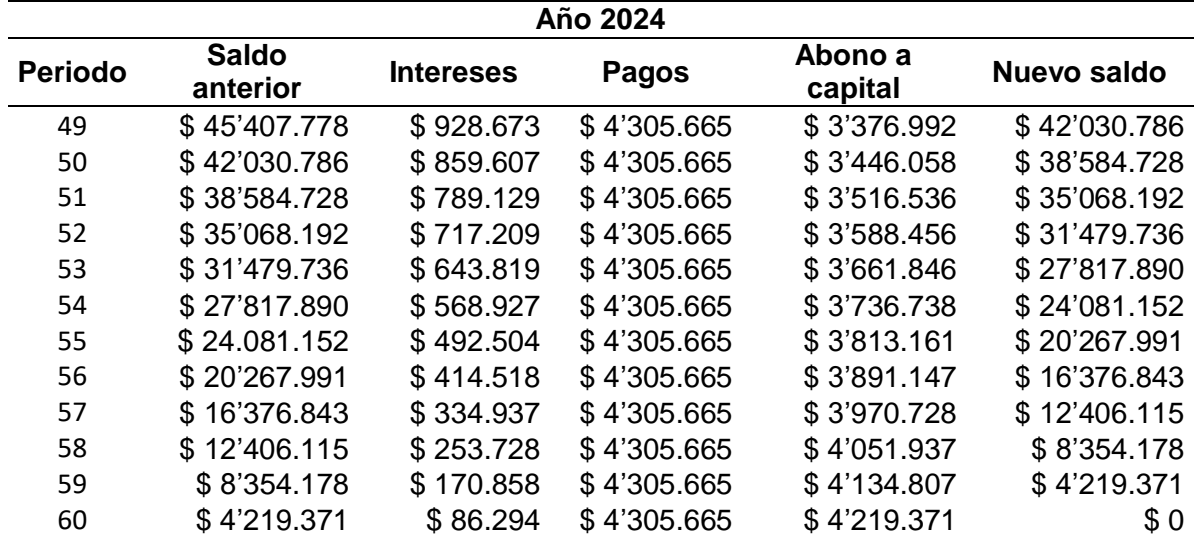

**Fuente:** elaboración propia

### **ANEXO Y. PROYECCIÓN DE VENTAS**

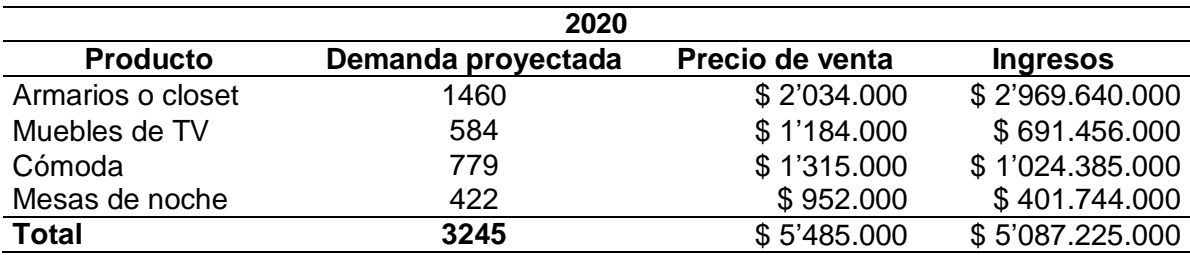

**Fuente:** elaboración propia

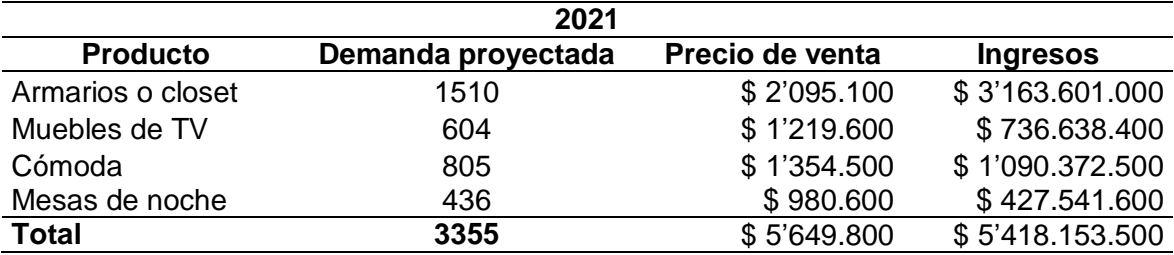

**Fuente:** elaboración propia

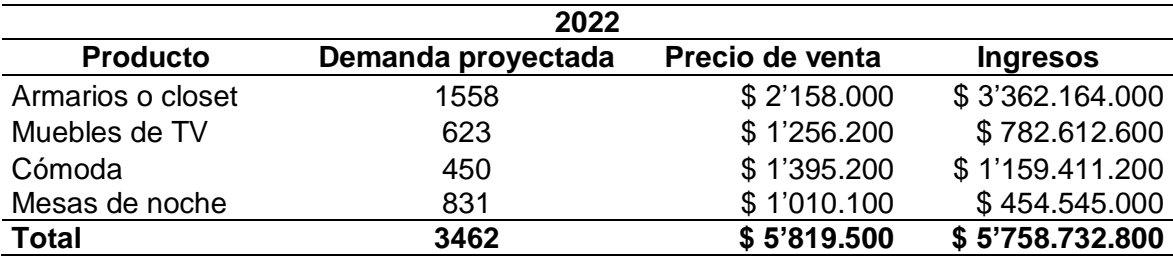

**Fuente:** elaboración propia

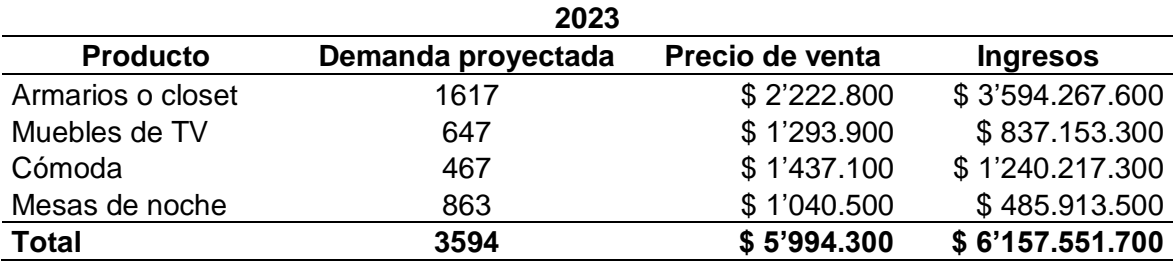

**Fuente:** elaboración propia

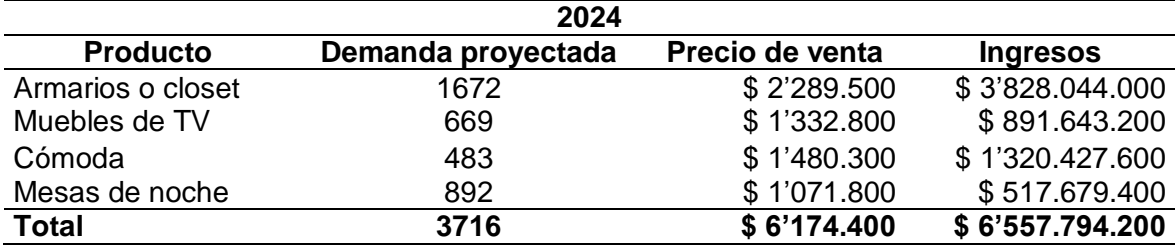

**Fuente:** elaboración propia

#### **ANEXO Z. COSTOS VARIABLES Y FIJOS PARA EL PUNTO DE EQUILIBRIO**

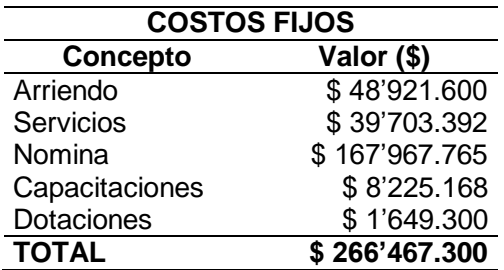

 **Fuente:** elaboración propia

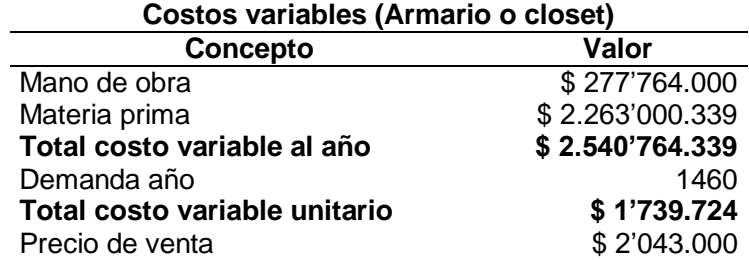

 **Fuente:** elaboración propia

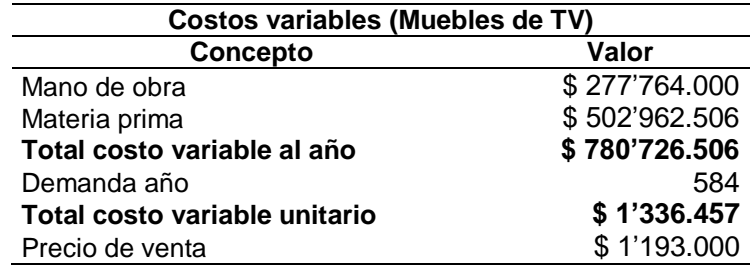

 **Fuente:** elaboración propia

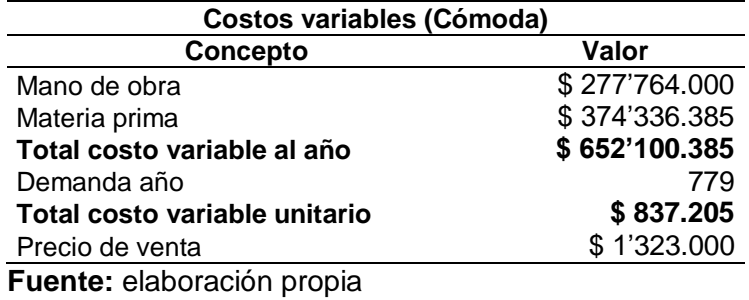

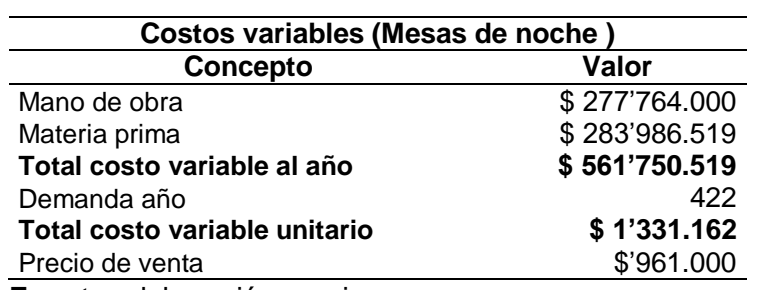

 **Fuente:** elaboración propia